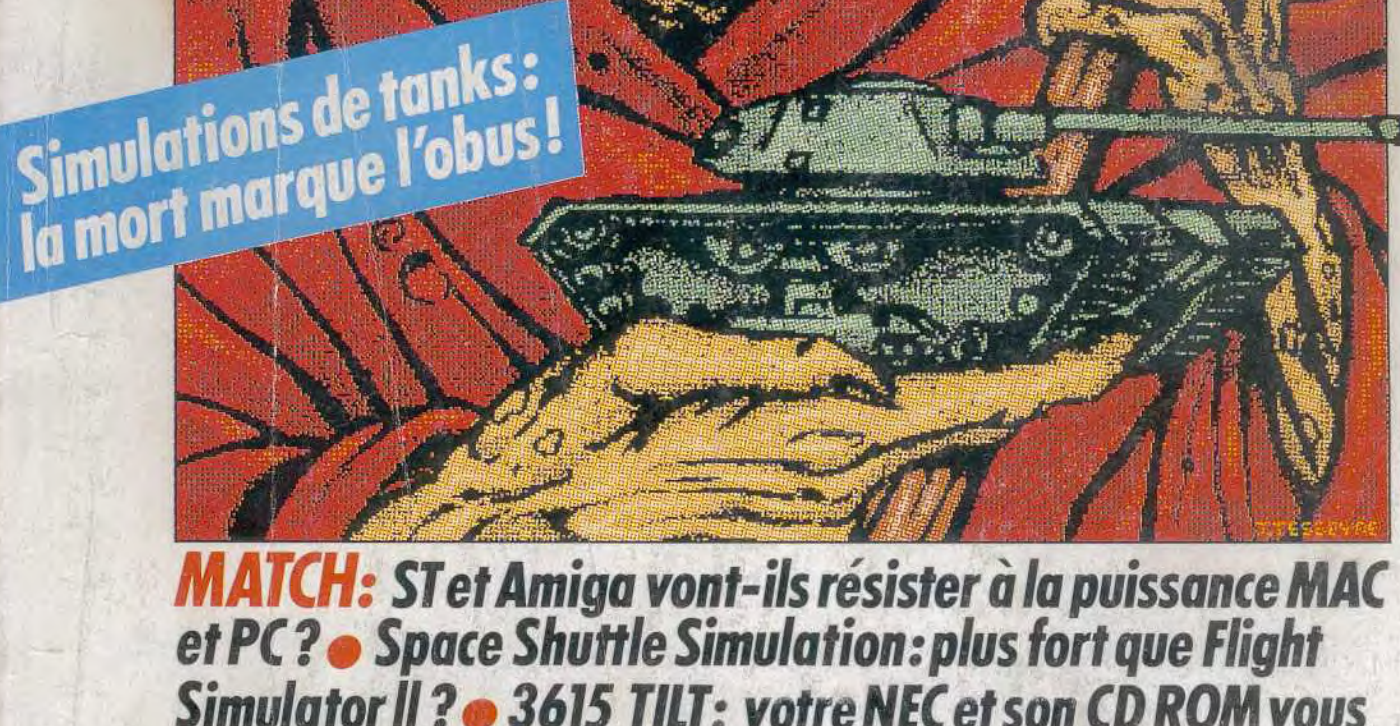

藤香 子

MICROL

Simulator II ? . 3615 TILT: votre NEC et son CD ROM vous attendent · Noël: achetez d'occasion grâce L 2207 - 84 - 25,00 F à plus de 1000 petites annonces gratuites

Nº84 DECEMBRE 1990. 25F. BELGIOUE: 175FB. SUISSE: 750FS. CANADA: 6.50S CAN. MAROC: 39DH. ESPAGNE: 750 PTAS. ISSN073-6968.

# **SCHWARZENEGGER** TOTAL

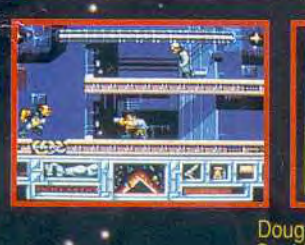

E1990 CAROLCO PICTURES

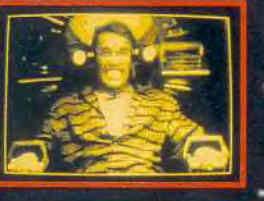

Quaid est hanté chaque nuit par un rêve qui l'entraine sur Mars.<br>Il décide grâce à une agence de voyage spécialisée dans<br>les implantations de fantasmes, Rekall, de réaliser

### LE VOYAGE AU CENTRE DE LA MEMOIRE

horreur lorsque le rêve de Quaid deviendra un<br>cauchemar...Chauch de ses gestes seront<br>ar ses futurs assexsins. la verité est surrealiste veritable cauchema manipules par si

**CELUMEU'IL CROIT** ous êtes

Doug Quaid et devez aller sur<br>ars pour découvrir vot ntite. Votre mission est un eur de l'action avec des mutants bizances<br>Pfuturistes et tout un arsenal à votre disc<br>hismes superbes et une jouabilité incroye le jeu basé sur...<br>LE FILM DE L'ANNEE

Un voyage cauchemardesque dans le 21ème siècle

CHASE HQ<sup>'</sup>II - Special Criminal Investigation<br>continue la ou CHASE HQ's était arrêté. Ce jeu d'arcade<br>passionnant vous emmène des lumières de Paris aux Sisionnant vous emmene des lumieres de Paris atterains arides du Sahara. Votre mission est de<br>trouver, de poursuivre et<br>d'appréhender de<br>d'angereux<br>criminels.

nvestination

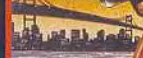

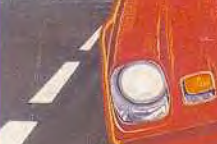

### TAITO

PLUS RAPIDE<br>
de la puissance explosive<br>
vous projette sur divers terrens<br>
tenez bon ou atterriséez dans les champs!<br>
PLUS DUR

les crimines manient<br>des armes puissantes - mais vous aussi<br>Vous pouvez tirer mais vous devez aussi éviter leurs l'hrs.<br>Des échanges de coups de fau, des camions déchargeant<br>leurs cargaisons sur votre capot... c'est le plu

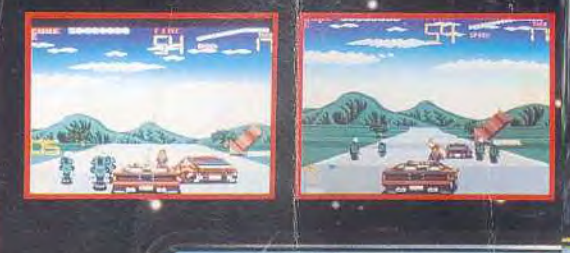

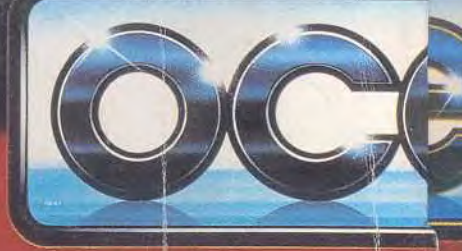

ZAC DE MOUSQUETTE, 06740 CHATEAUNEUF DE GRASSE TEL: (1) 43350675 Le futur est un lieu tres dur. Detroit est une ville en faillite.<br>déchirée par les forces decadentes du

Vieil Homme' et de sa holding corrompue - l'OCP. Si vous<br>voulez mourni il vous suffit de vous promener dans les<br>rues de Detroit, si vous souhaitez vivre. il ne vous reste qu'à prier<br>pour le retour de

**ROBOCOP2** 

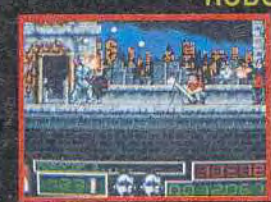

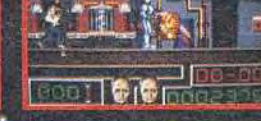

**REVOLUTION PROTURES CORPORATION** 

**ROBOCOP 2**<br>n'a que la Justice a l'esprit.<br>une forme de Justice qu'il est le seul<br>a pouvoir defendre! Acceptez le defi du cerveau démoniaque<br>de Detroit et de sa mega holding | IOCP a travers des<br>scenes d'action d'un niveau jamais attent jusqu'à présent.<br>Detroit est en train de se désintégrer - il est grand temps de tout remettre en ordre

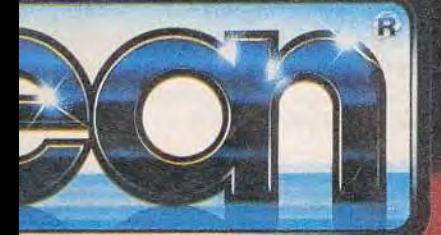

NARC - Un jeu passionnant d'arcade action avec une<br>fin diaboliquement incroyable. Infiltrez les bas-Tin diaboliquement incroyable. Intitrez les base<br>fonds du crime et recherchez le chef<br>de l'organisation criminelle de<br>Mr. Big — enfin, si vous<br>pouvez tenir jusque la<br>Il faudra que vous friemphiez de son armée de gardes du corps. Des gangs de costauds en imper tireur<br>fou à la carrure d'un fhinocères et l'haleine<br>d'un bousier des tennes de chiens. méchants, un clown psychotique ayant un sens de l'humour diabolique. Vous allez de rire<sup>i</sup>

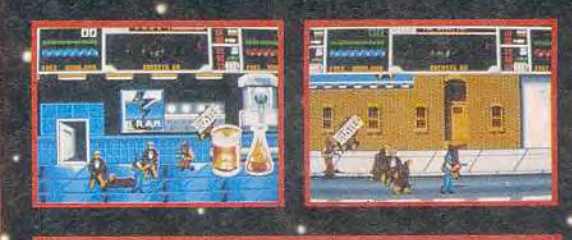

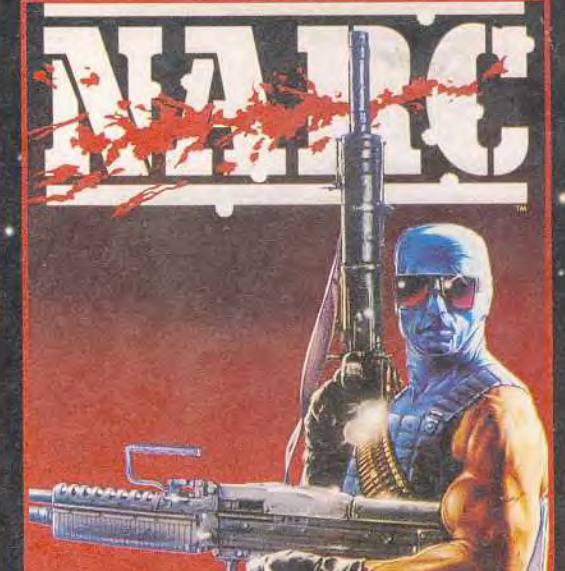

Puis viendra l'avaleur Fue vientita i avaieur<br>
de gaz dans sa cadillac<br>
un spécimen rare prêt a vous<br>
eliminer alors qu'il roule le long de la<br>
Grande Rue vous laissant la complètement<br>
dessoulle Tourn est pas × si terrible! Vous avez un hélico pour .<br>vous soutenir, une machine rutilante, un équipement solide et des bons mouvements. Et alors<br>qui est vraiment re chef... Moi j'ai di que c'était Mr. Big?<br>Non, il est Mr. BIG!

VILLIAM

#### TILT MICROLOISIRS

9-11-13, rue du Colonel-Avia,75754 Paris Cedex 15<br>Tél. (16-1) 46.62.20.00. Télex: 631345. Fax - 46.62.25.31. Abonnements: té).. (16-1) 64.38.01.25.

RÉDACTION Rédacteur en chef Jean-Michel Blottière

Rédacteur en chef adjoint Jean-Loup Renault

Directeur artistique Jean-Pierre Aldebert

Secrétaire de rédaction Dominique Chauve)

Chefs de rubrique Mathieu Brisou, Dany Boolauck

Maquette Christine Gourde), Yasmine Chabert

Photographes François Julienne et Eric Ramaroson Secrétariat

Juliette van Paaschen

**Ont collaboré à ce numéro**<br>Acidric Briztou, Diabolik Buster. Eric Caberia, Daniel Clairet, François Dupin, Marie-Jo Estevens, Pierre Fouillet, Chantal Grossel, Jacques<br>Harbonn, Olivier Hauteleuille, François Hermelln, Alain Huyghues-Lacour,<br>Juju, Isabelle Monti, Yves Offer, Marie Poggl, Olivier Scamps, Drigitte<br>Soudakoff Charles Vllloutreix.

MINITEL 3615 TILT Chef de rubrique Florence Serpette

ADMINISTRATION-GESTION 13. rue du Colonel-Avia. 75754 Paris Cedex 15. Tél (1) 46.62.20.00

Directeur de la publicité Antoine Toma

Chef de publicité Sylvie Hou

Assistante commerciale Claudine Lefebvre

Ventes Synergie Presse. Philippe Brunie, Chef des ventes, 73/77, rue de Sèvres, 92100 Boulogne 73/77, rue de Sèvres, 92100 Boulogne<br>Tél.: (1) 46.04.88.10.

#### Service abonnements

Tél.: (1) 64.38.01.25. France – 1 an (12 numéros) – 229 F (TVA incluse).<br>Étranger – 1 an (12 numéros) – 316 F (train/bateau) (Tarifs avion nous consulter). Les règlements doivent étre effectués par chèque bancaire, mandat ou virement postal (3 volets) BP 53 77932 Perthes Cedex. Pour la Belgique. tarif: 1 an (12 numéros) = 2000 FB. Payable par virement sur le compte de Diapason à la Banque Société<br>Générale à Bruxelles n° 210008359331

Promotion Isabelle Neyraud

Directeur administratif et financier

Jean Weiss

Fabrication Jean-Jack Vallet

ÉDITEUR

Tilt Microloisirs - est un mensuel édité par <br> **Éditions Mondiales S.A.** eu capital<br>
du 10000000 F. R.C.S. Paris B 320 508 799.<br>
Durée de la société : 99 ans à compter<br>
du 19/12/1980. Principal associé : Ségur Siège social : 9, 11, 13,rue du Colonel Avia, 75754 Paris Cedex Présicsmorel **d**e**nt-Directeur général:**  Francis Morel Directeur délégué: Jean-Pierre Roger

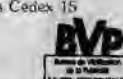

La reproduction, même partielle, de tous les articles parus dans la publication (copyright Tilt) est Interdite, les informations rédactionnelles publiées dans + Till-Microloisin; « sont libres de toute publicité. Les anciens numéros de Till sont<br>disponibles à Till/Service Abonnements, 18P 53, 77932 Pexthes Cedex, Les<br>exemplaires de Till peuvent être conservés sous coffret (80 F Règlement anticipé (par chèque ou mandat) à l'ordre de - TILT. BP53, 77932 Perthes Cedex

Tirage de ce numéro - 115000 exemplaires.

Couverture: Jéréme Tesseyre, lmaciel.

Directeur de la publication : Jean-Pierre Roger<br>Dépôt légal : 4ª trimestre 1990<br>Photocomposition et photogravure : H.E.I., 94700 Malsons-Alfort.<br>Imprimeries : Sima, Torcy-Impression, 77200 Torcy.<br>Distribution : M.L.P. - Nu

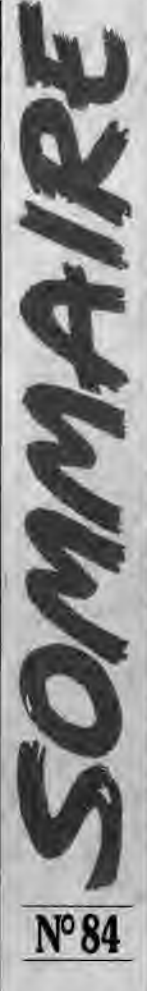

### 14 **AVANT-PREMIERES**<br>une simulation de navette spatiale sur PC, sera probablement AVANT-PREMIERES Space Shuttle Simulation,

la plus réaliste jamais vue depuis Flight Simulator II. Comme d'habitude, les Bitmap Brothers font tomber les barrières derrière lesquelles s'enferment les programmeurs avec leur dernier jeu d'action, Gods. Moralement très contestable, Killing Cloud est un morceau d'anthologie graphique. Parmi les autres previews, vous trouverez les shoot-them-up de demain : Last Ninja 111, Swiv (Silkworm IV), Z-OUT...

### **4 0 TILT JOURNAL**<br>Tilt fait le tour de l'actualité. Le Sicob, déjà bien dévalué, ne TILT JOURNAL De salon micro en salon micro,

repésente plus grand-chose. Le Forum Atari, pour sa première édition, fait un malheur. Le Salon de la micro, un succès populaire, a encore besoin de grandir. Toutes les nouveautés petites et grandes qui font bouger la micro: *PC 3000* d'Amstrad, trackball pour Amiga, loupes pour le Game Boy, scanner pour ST, adaptateur Sega pour *Megadrive.* etc. Et la formdiable salle de jeux itinérante de Ludomania : plus de cent Amiga 500!

### **6 U HITS**<br>simulation de boxe thaïlandaise, est un phénomène d'anima-*Panza* Kick Boxing,

tion et de souplesse de jeu qui stupéfie par le réalisme des combats. *The* Light *Corridor,* un casse-briques en 3D s'apparente à un casse-tête qui vous fera perdre la boule ! Ne la perdez pas pour la princesse *de Prince of Persia* sous peine de perdre vos moyens face aux multiples pièges à éviter. L'étonnant Alpha Waves, un jeu à rebondissements, ne peut pas laisser indifférent : un soft soft pour une détente rare! Les autres hits : Utimate Ride, Battlechess II, *Super Off Road,* James Pond, Sli*ders, The* Blue Max, Atomic *Robo-kid, New York Warriors, Das*  Boot, *Fire and Forget* 11, Captive, *Puzznic...* 

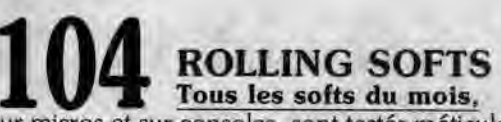

sur micros et sur consoles, sont testés méticuleusement par les spécialistes de Tilt. De longues heures de rigolade.., euh, de travail intensif pour juger les jeux dans les meilleures conditions.

## **1 26 CHALLENGE**<br>De Sherry Manual Abrame Text Simulation

De Sherman *M4 à Ml* Abrams *Tank* Simulation en passant par MI Tank *Platoon,* Abrams *Tank* Platoon, Abrams *Battle* Tank, *Conqueror* et le très spécial *Dark Century,* une armade de blindés monte à l'assaut des écrans. Arcade, stratégie et simulation sont les trois aspects qui se côtoient dans chaque logiciel, Olivier Hautefeuille, enfermé dans sa tourelle, fait le tri...

Ce numéro comporte un encart abonnement non folioté entre les pages 66 et 69.

# **1 34 CREATION Des images étonnantes**

s'affichent sur votre *ST en* proposant des définitions proprement hallucinantes. Le nom du logiciel? *Image,* tout simplement. L'excellent traitement de texte Excellence ! dans sa version 2.0, excelle sur Amiga. Calligrapher *Junior met* le traitement de texte pro à la portée des « petits » ST. En revanche, il faut un « gros » Amiga pour jouir des animations 3D de Volumm 4D.

### **14 • UDOSSIER**<br>
Même si les enjôleuses consoles attirent de nombreux joueurs, **ST, Amiga contre PC ou Mac?**

les amateurs éclairés restent fidèles au micro-ordinateur. Ne restent plus vraiment en lice que quatre standards : Atari ST et Amiga résisteront-ils aux assauts des PC de plus en plus aguichants alors que le prestigieux *Macintosh* condescend enfin à être abordable ? Une analyse pour vous aider à faire un choix.

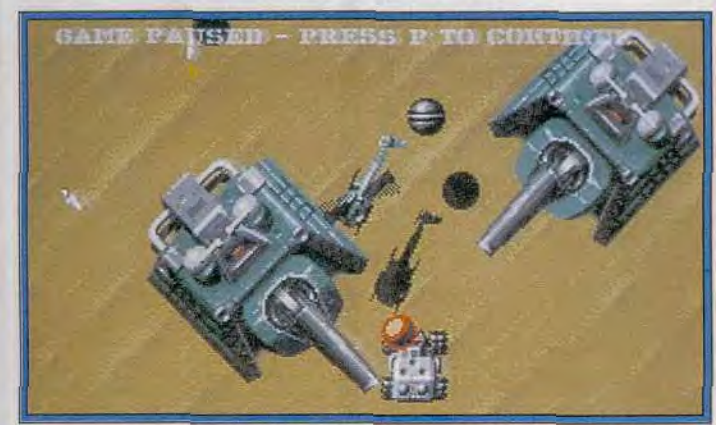

*SWIV, un shoot-them-up encore plus excitant que Silkworm.* 

### **1 52 SOS AVENTURE Détective de l'espace,**

il faut se servir de ses neurones et agir au bon moment pour résoudre l'énigme de *Murders* in Space. Jeu de rôle technologique, Phantasy Star 11, sur Megadrive, bénéficie de graphismes à la japonaise. Le mélange des genres — du wargame à Faction! — fait de *Battlemaster* un jeu complexe et passionnant.

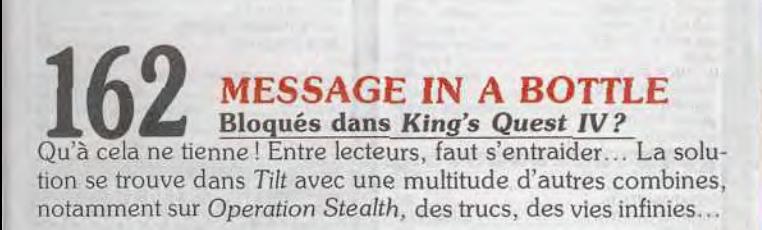

### **Ne manquez surtout pas LE GUIDE 91 DE TILT en vente le 5 décembre**

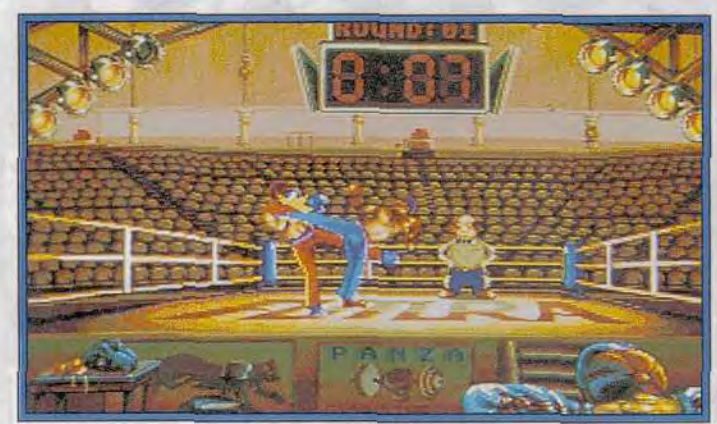

*Panza Kick Boxing, une simulation de boxe thaïlandaise très animée!* 

### **1 68 TAM TAM SOFT Annonces officielles**

ou confidences obtenues à l'arraché, les informations recueillies au dernier moment par les intrépides journalistes de Tilt ont *été* rapidement couchées pour vous sur le papier.

### SESAME<br>Si vous voulez profiter des capacités sonores de votre ordina-**Juju continue à jouer au son.**

teur, suivez bien ses lecons : il s'y connaît en sonnerie !

### **1 <b>INDEX**<br>
les meilleurs jeux d'aventure, les solutions complètes et tous les **Tous les hits de l'année**

logiciels de ce numéro répertoriés par ordre alphabétique.

### **1 75 PETITES ANNONCES Une pluie d'affaires**

à faire ou dont on veut se défaire : tout le monde peut trouver son bonheur dans les petites annonces gratuites de Tilt *<sup>f</sup>*

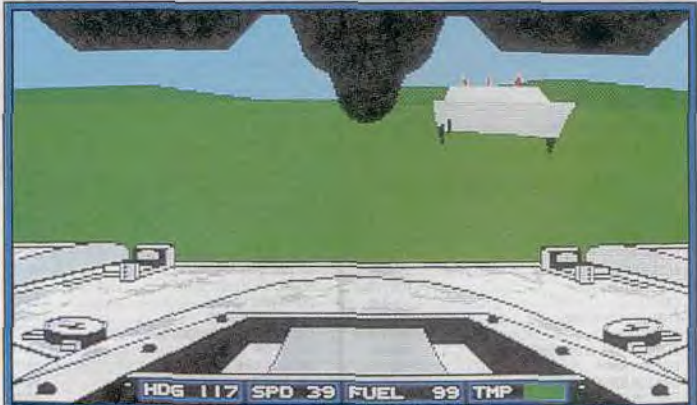

*Un challenge pour élire le meilleur tank ? Tank you. Till!* 

**Code des prix utilisé dans Tilt : A** = jusqu'à 99 **F, B** = **100 à 199 F, C** = **200 à 299 F, D** = **300 à 399 F, E** = **400 à 499 F, F** = **plus de 500 F.** 

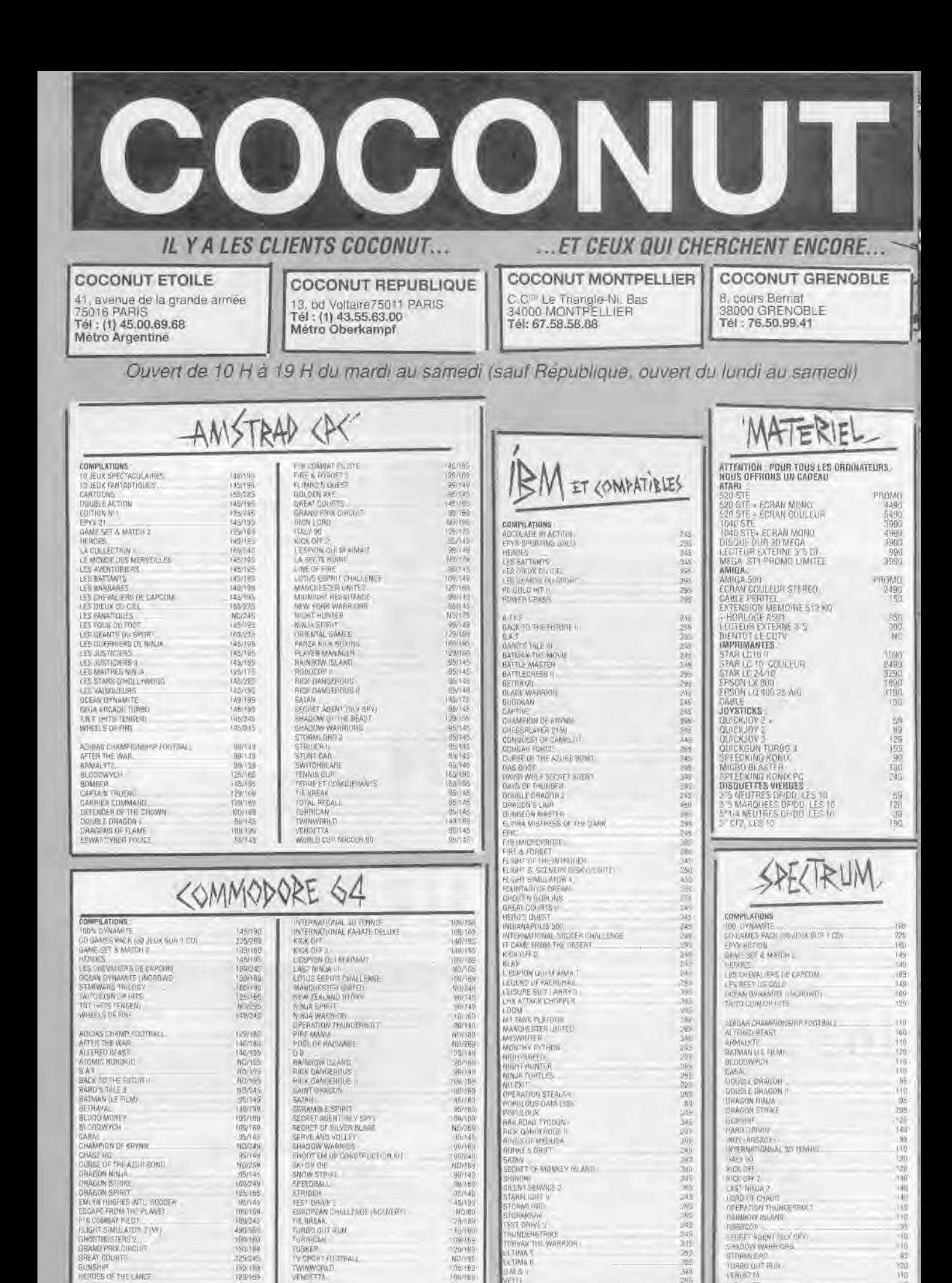

19/169

199/169

E10/ 60

ranner

UMS<br>VEITE

(39/109

NG/235 115/169 WILD STREET

ZOMR

GUNSHIP

HILLSFAR<br>INDY (ARCADE)

**ERDES OF THE LANGE** 

**URBO OUT BUN** 

VENUETTÁ

**VISILANTE**<br>WILD STREET

349

110<br>110

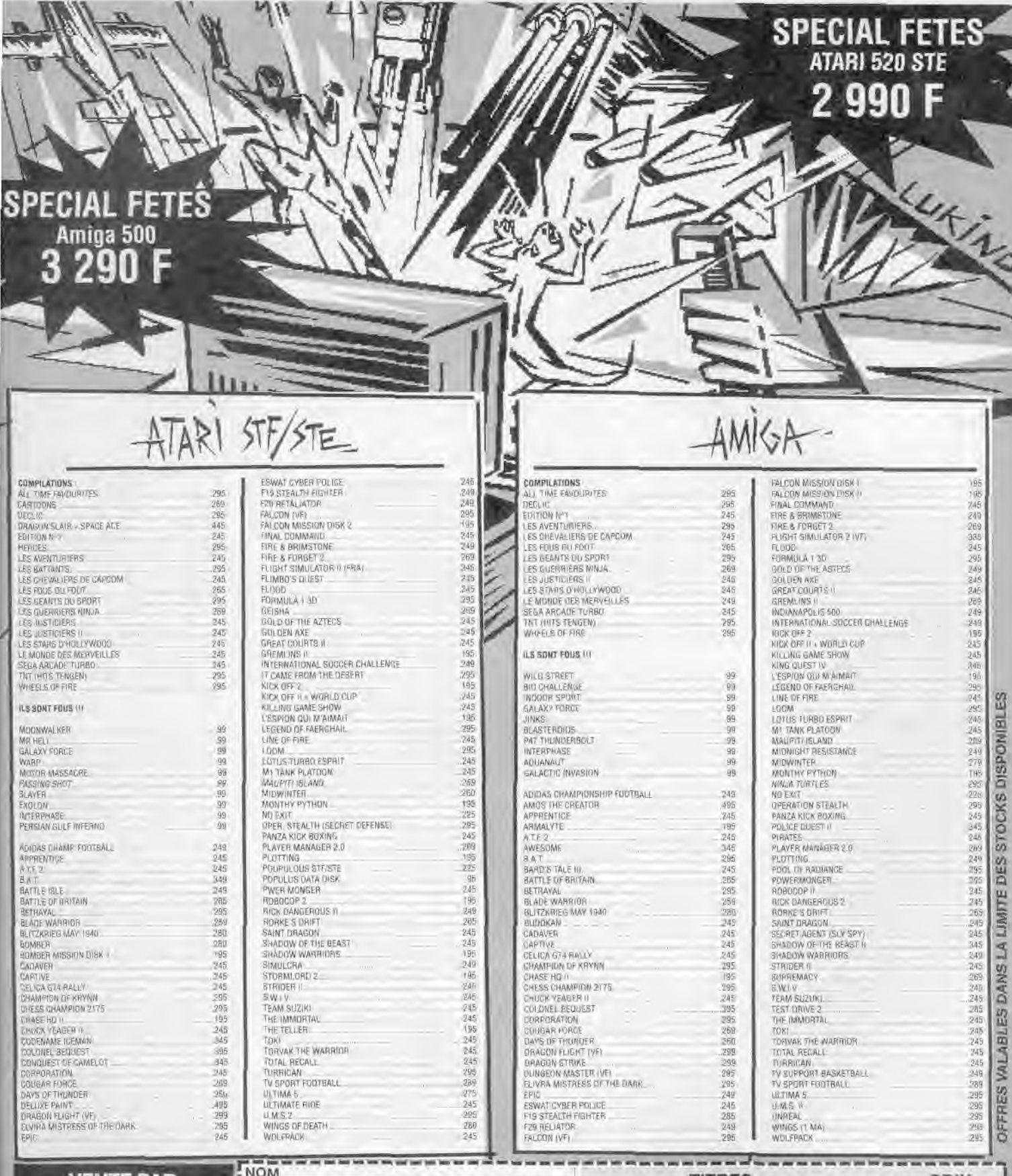

ANGAN

 $410$ 

m

Мle

**ALAN** 

 $\overline{a}$ 

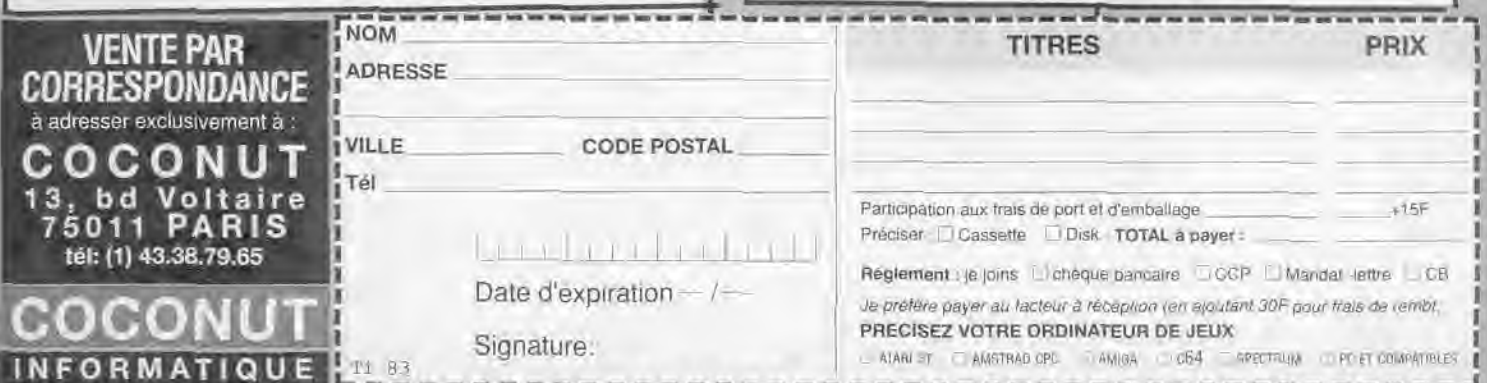

 $-1$  $\sim$  **TTFO** 

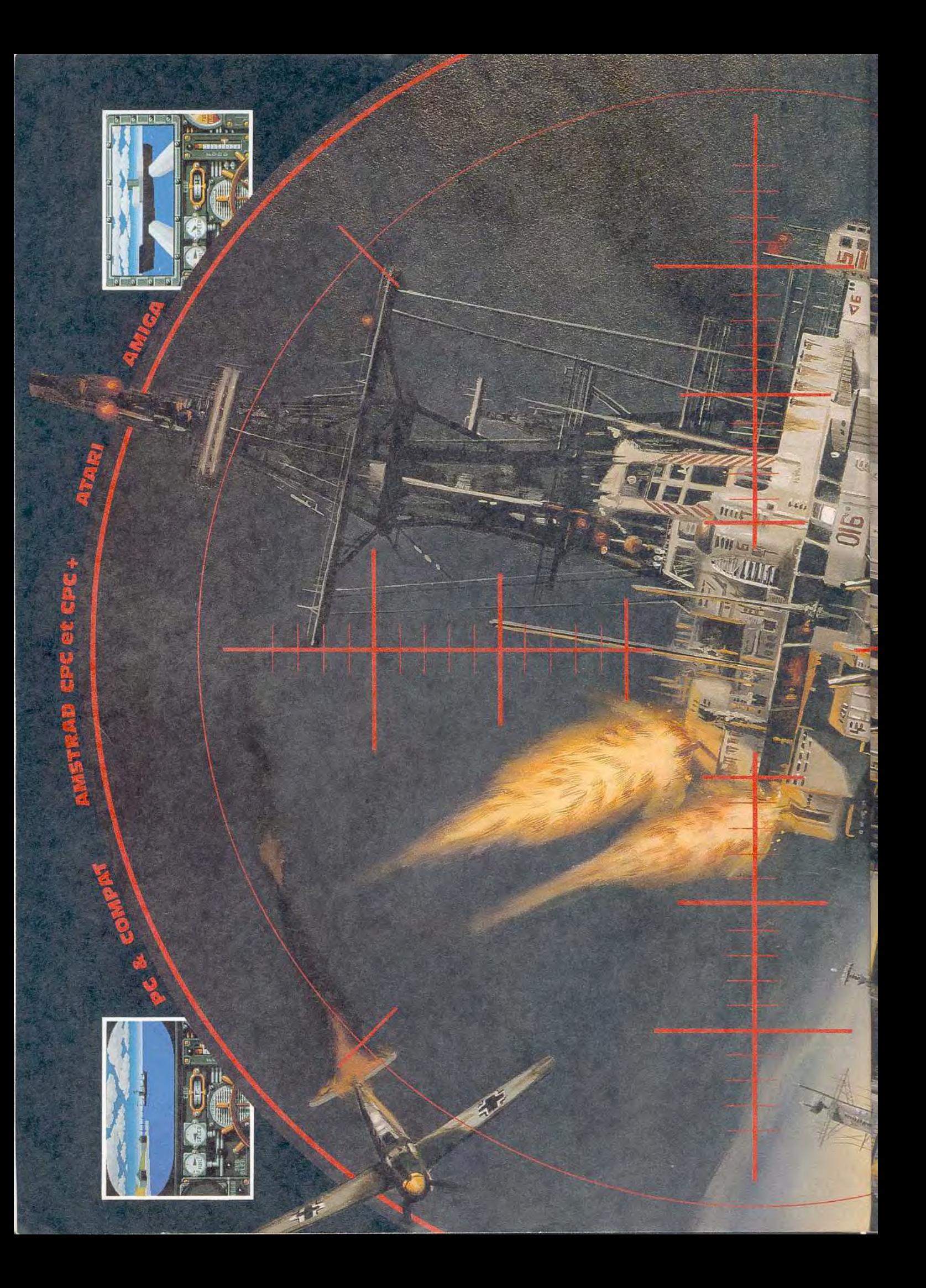

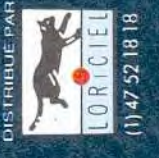

50.30

Fill.

i<br>Sa

is.

S

ū

中国 电线

**n Méditerranée et dans<br>Adanique Nord, les forces** belligérantes s'affrontent dans des combats achamés.

d'options sont à votre disposition troyer, réussissez en 15 missions<br>différentes à anéantir les unités Aux commandes de votre des-Pour vous y aider une multitude cartes détaillées, rapport des<br>avaries, lance torpilles, poste de navales et aériennes ennemies. D.C.A, etc.

្ថិ

T<br>P<br>P

5

SOLAN

 $\overline{a}$ 

ê

 $\frac{1}{2}$ 

SIMULATION DE COMBATS<br>MARITIMES EPOUSTOU-<br>FLANTE DE REALISME !! Des mois de recherches historiques. Des algorithmes en 3D faces FONT DE A.D.S UNE Des graphismes superbes, cachées temps réel.

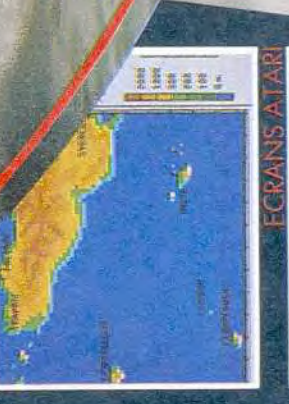

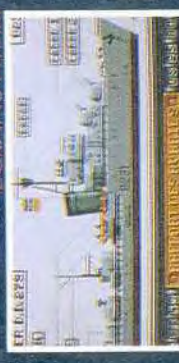

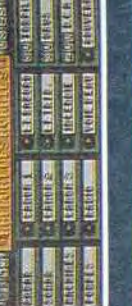

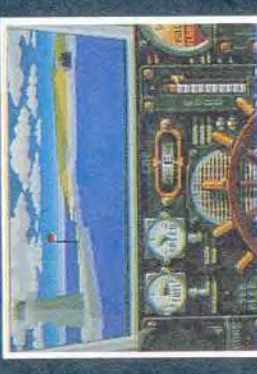

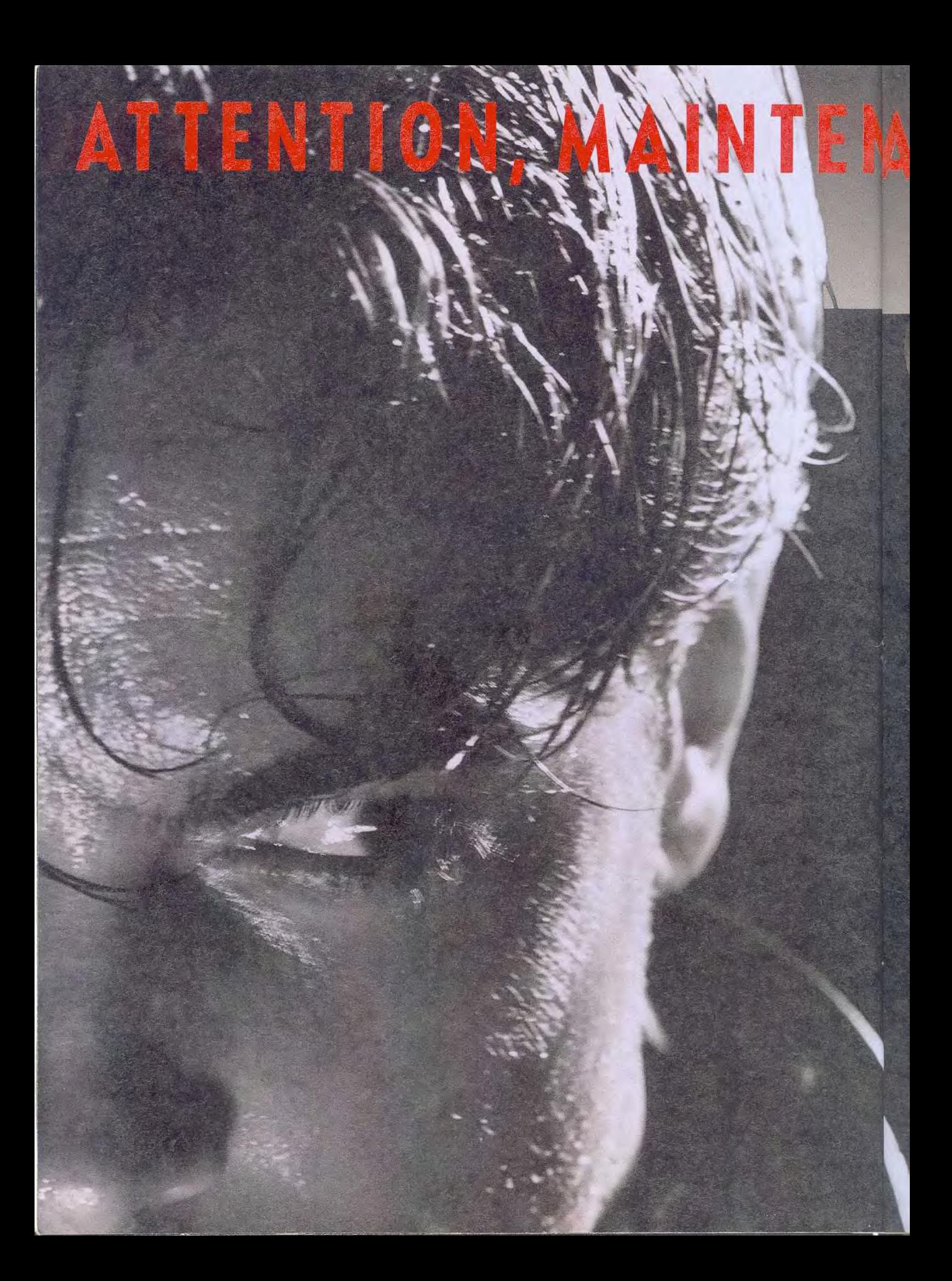

### IOUER. FINI DE

76-817

mean paire Still

### mega paive

Graphismes extraordinaires, rapidité et fluidité desanimations, son FM stéréo, 35 jeux à venir

**SEEA** 

dont l'étonnant ALTERED BEAST, offert avec la console. Compatibilité avec tous les jeux du catalogue SEGA grâce au Master System Converter.

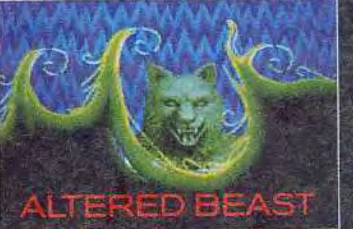

Conçue pour recevoir un lecteur CD-ROM, un clavier et une tablette graphique.

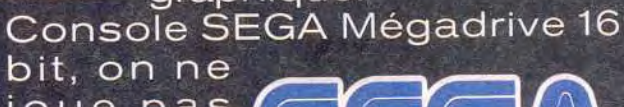

 $\overline{\mathbf{R}}$  $\circ$  $\overline{M}$ 

joue pas avec ces choses-là.

Liste des points de vente sur le 3615 code SEGA

# **TIT / ATARI LYNX CHALLENGE**

**<sup>r</sup>**:

## **LYNX A GAGNER EN REALISANT LE MEILLEUR SCORE DU MOIS SUR L'UN DES 4 JEUX SUIVANTS**

**CONSOLES** 

Photographiez votre meilleur score sur l'un de ces quatre jeux, inscrivez au dos de la photo vos nom, prénom et adresse complète et adressez-le sous enveloppe avant le 31 décembre 90 à minuit à Tilt Lynx Challenge, 9/13, rue du Colonel Pierre-Avia, 75015 Paris.

Le meilleur score du mois sur chaque jeu gagnera au choix une console ATARI LYNX ou un lot de 5 cartouches de jeux comprenant Blue Lightning, Gates of Zendocon, Chip's Challenge, Electrocop et le nouveau jeu de stratégie Klax.

Attention : vous ne pouvez concourir que sur un seul jeu au cours 'du mois.

# à vous de jouer... CORE GRAFT \* 1 lev : 1200 F

**INTERFACE UNIT** 

CD-ROM<sup>2</sup>

SUPER STAR SOLDIER

**NOM** 

**ADRES** 

VILLE Tél

N° Carte

### SUPER GRAFX, CD ROM 2, **CORE GRAFX**

### NEC

Une borne d'arcade à domicile ! Image plein écran, sprites hyper rapides, scrollings éclairs. Toutes les consoles Nec sont équipées du fameux boitier "Audio-Vidéo Plus" pour vous connecter sur votre chaîne Hi-Fi et jouer en Mégaphonie !

Offres valables dans la limite des stocks disponibles. CORE GRAFX, SUPER GRAFX, CD ROM2 sont des marques déposées par NEC

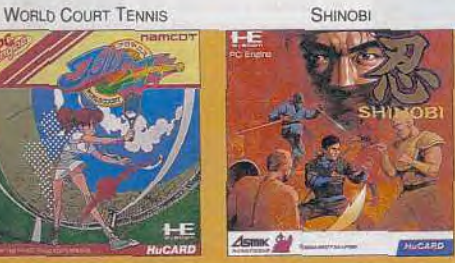

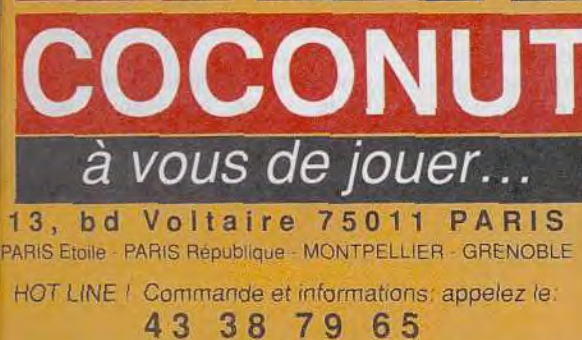

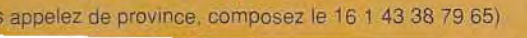

(si vous

**VIGILANTE** 

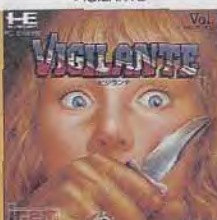

COCONUT

CORE

CD ROM <sup>2</sup> : 2990 F

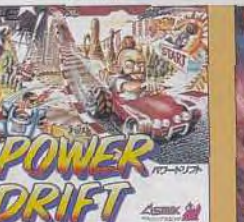

POWER DRIFT

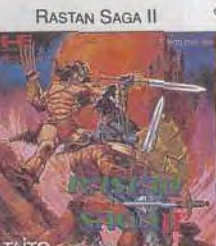

**COLISSIMO** 

en 48 H

SuperiorAAX \* 1 /801.1890 F

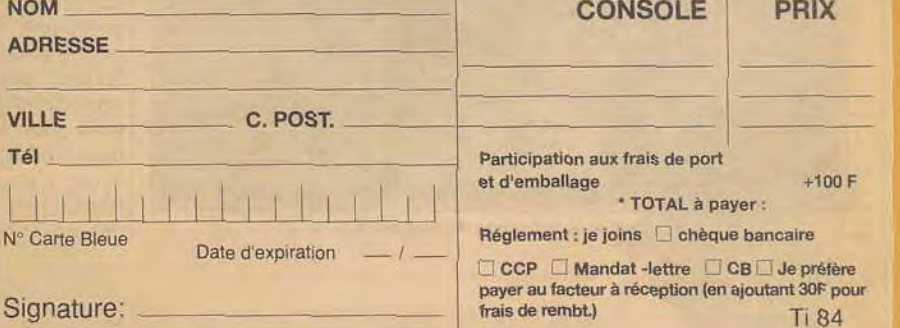

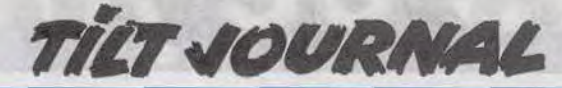

# **Killing Cloud**

Ce jeu est séduisant par le graphisme et la réalisation, mais son thème, basé sur la pollution et la violence poussée à l'extrême, donne des frissons. *Killing* Cloud pose avec acuité le problème de la déontologie des programmeurs et éditeurs.

San Francisco, 1997. La moitié de la célèbre ville se trouve engloutie sous trente mètres d'une brume toxique. Vous campez le rôle d'un policier qui a pour mission de découvrir l'origine de ce fléau. Au cours des sept missions qui vous sont confiées, vous découvrirez qu'une bande de renégats nommés les Black Angels semble être au coeur de l'énigme.

Toute l'action se passe bien évidemment à San Francisco. L'équipe de Vektor Graphix. chargée du développement du jeu, a opté pour un mélange de graphismes vectoriels et graphismes traditionnels afin de donner un ton particulier au jeu. Les séquences en graphismes vectoriels sont essentiellement utilisées pour les scènes extérieures. Les programmeurs de Killing Cloud n'ont pas fait dans la demi-mesure car toute la ville de San Francisco a été fidèlement reproduite dans le jeu Cette partie du soft a été conçue à l'aide du Mapper, un éditeur capable de créer un environnement, en graphismes vectoriels surfaces pleines, en quelques minutes. Il suffit de placer des points sur une grille, puis de les relier. On obtient une forme qui peut ensuite être colorée. Ce formidable éditeur possède dans ses fichiers une série de formes préétablies: maisons, voitures, etc. De plus, le Mapper est entièrement gérable à la souris et sa simplicité permettrait à un en fant de créer les formes qu'il désire. Avec un tel outil, le gain de temps est considérable.

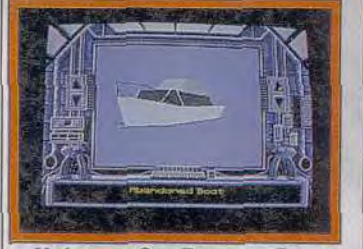

Vedette de San Francisco Bay.

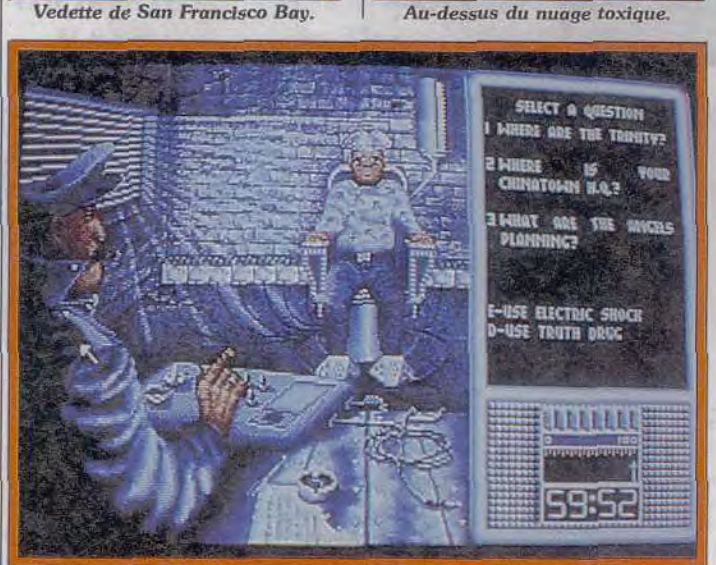

La fameuse séquence de torture (ST).

Une exploration plus poussée de la ville met en valeur des graphismes (vectoriels) dont l'affinement des détails dépasse tout ce qu'on a pu voir jusqu'ici. Au début du jeu, la partie inférieure de la ville reste en permanence enveloppée dans cette brume toxique. Impossible de s'y déplacer sans lunettes infrarouges. Tous vos déplacements se font à bord d'un hoverbike, une sorte de voiture volante. Soulignons ici l'astuce que les développeurs

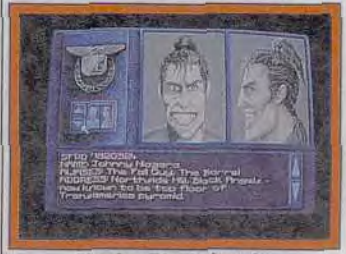

Un des Black Angels.

sépare l'hoverbike de l'obstacle. *Killing* Cloud est une enquête policière qui comporte néanmoins une des séquences les plus violentes qu'on ait jamais vu dans un jeu. Vous passez la plupart de votre temps à traquer des Blacks Angels. Si vous capturez un de ces « blousons noirs », vous avez l'autorisation de l'« interroger». En fait, il s'agit d'une séance de torture qu'on n'aurait jamais imaginé voir dans un jeu il y a quelques années ! Le per-

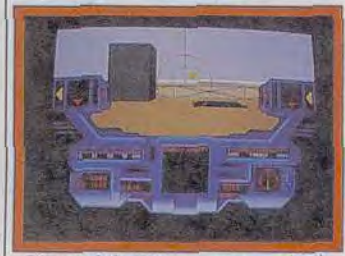

L'hoverbike et son « sonar » (PC).

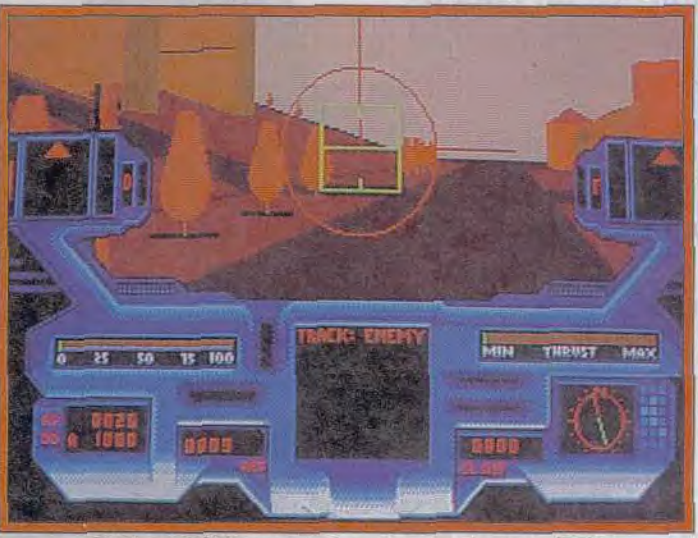

La vision infrarouge est nécessaire dans le nuage (PC).

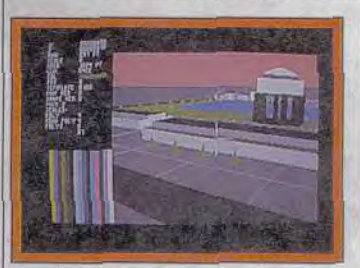

#### Le mapper en action (PC). ont mis au point pour permettre au programme de détecter et provoquer une collision dans le cas où l'hoverbike heurte un bâtiment, par exemple. L'engin projette en permanence un faisceau (que le joueur ne voit jamais) qui agit un peu comme le sonar d'une chauve-souris (voir photo). La taille du cercle ainsi

obtenu indique la distance qui

sonnage est attaché sur un siège et vous pouvez lui administrer des chocs électriques ou du sérum de vérité pour le faire parler. La loquacité du supplicié dépend de sa résistance à la douleur ou aux drogues. Le joueur devra trouver celle qui est la plus efficace tout en gardant le prisonnier vivant! Peut-on admettre de telles séquences dans un jeu ? Cela ouvre un débat sur la violence dans les jeux. A nos lecteurs de juger. (Quant à moi, j'estime que la torture est une atteinte grave aux droits de l'homme, qu'elle avilit les âmes, celle du torturé comme celle du tortionnaire. A vous de voir dans quel jeu vous voulez entrer... Note de la secrétaire de la rédac-Dany Boolauck

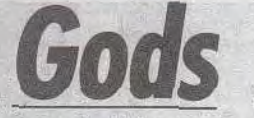

Les Bitmaps Brothers sont-ils des génies ? Leur dernière production, Gods, un jeu qui s'adapte automatiquement à l'habileté des joueurs pourrait le laisser penser !

pas Mirrorsoft qui est spécifique-<br>ment mis en cause, explique Eric pas, nous les artistes. Les édi-<br>teurs ne donnent pas la vedette

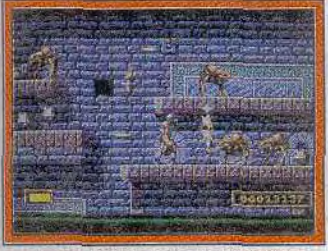

Les mutants attaquent (ST).

aux créateurs, ils se contentent de soigner leur image de marque. Mirrorsoft, il faut le reconnaître, a été un des premiers éditeurs à pousser les program meurs sur le devant de la scène. Mais ce n'est pas suffisant. Quand on va voir un film ou quand on achète un CD. ce n'est pas la marque Warner Bros ou encore CBS qui incite à le posséder mais le nom du chanteur, de l'acteur ou du réalisateur. Il n'y a aucune raison pour que les choses se passent différemment dans notre secteur. Voilà pour-

Les Bitmap Brothers, créateurs | quoi nous avons créé, avec une<br>de Xenon I, Speedball, Cadaver | compagnie de disques, Rythm de Xenon *I*, Speedball, Cadaver compagnie de disques, Rythm viennent tout juste de mettre un King, un nouveau label, Reneviennent tout juste de mettre un King, un nouveau label, Rene-<br>terme à leur collaboration avec gade. Chez nous, les programterme à leur collaboration avec gade. Chez nous, les program-<br>Mirrorsoft. Les raisons de cette meurs seront mis en avant. Nous meurs seront mis en avant. Nous<br>espérons attirer d'autres déveséparation tiennent dans un espérons attirer d'autres déve-<br>mot : insatisfaction « Ce n'est loppeurs dont les produits seront mot: insatisfaction. « Ce n'est loppeurs dont les produits seront ment mis en cause, explique Eric Notre objectif: responsabiliser<br>Mathews, c'est le système actuel les artistes en leur faisant partici-Mathews, c'est le système actuel les artistes en leur faisant partici-<br>qui ne nous satisfait absolument per au marketing des produits et per au marketing des produits et<br>en leur offrant des revenus plus importants que ceux qu'ils per-

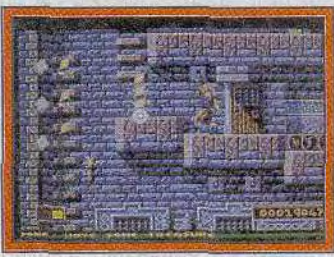

Récupérez les bonus (ST).

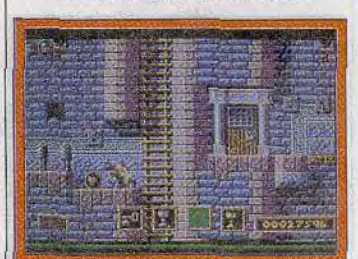

Actionnez le levier (ST).

çoivent actuellement. » *Le pre*mier produit des Bitmap Brothers se nomme Gods. Il s'agit de leur premier jeu de platesformes. L'action se passe dans font pas les choses comme tout<br>le monde. Ils s'efforcent toujours belle quel que soit le nombre de<br>sprites présents à l'écran. Gods a

un décor d'épopée fantastique | qu'il possède, du nombre de vies<br>où un guerrier affronte des | qui lui restent. En fonction de qui lui restent. En fonction de<br>telles données, le programme monstres mythiques. Evidem- telles données, le programme ment, les Bitmap Brothers ne réagit. Si le joueur est « maument, les Bitmap Brothers ne réagit. Si le joueur est « mau-<br>font pas les choses comme tout vais » et ne possède pas suffisamle monde. Ils s'efforcent toujours ment de clés pour continuer, le de donner une touche originale programme fait apparaître (à de donner une touche originale programme fait apparaître (à qui distingue leurs jeux des au- l'endroit X) une clé. Si le joueur tres. Tout d'abord, on retrouve lest un « bon », le programme fait tres. Tout d'abord, on retrouve est un « bon », le programme fait l'excellente qualité des gra $\cdot$  apparaître deux, trois ou quatre l'excellente qualité des gra- apparaître deux, trois ou quatre monstres ! Pour toute explica-<br>tion, Eric me montre un éditeur sprites présents à l'écran. Gods a conçu par son équipe qui permet<br>êté concu pour qu'il y ait plu-lau programme de suivre les proau programme de suivre les pro-

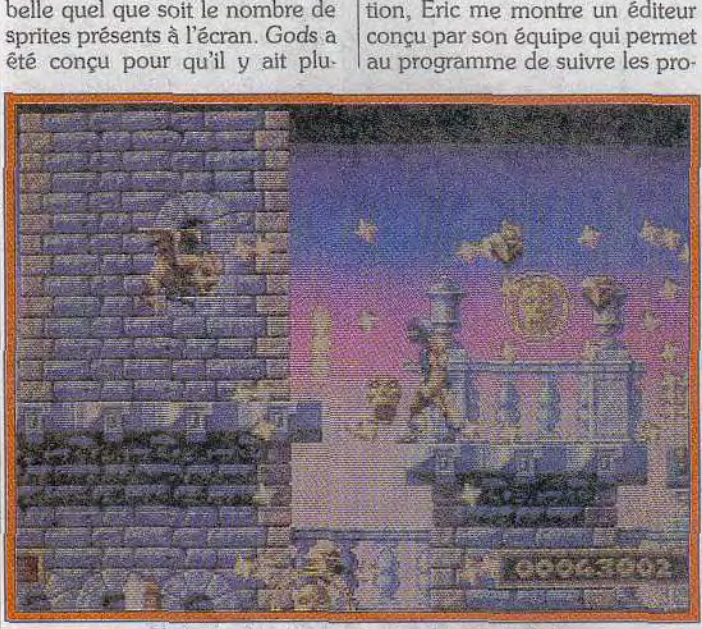

c am..-. .. ~+.wz.\_.3•""c:, .~-'~~:?s~~~,,t ,~ ~~~~

L'intelligence des monstres est surprenante l

sieurs niveaux de plaisir ludique. En jouant plusieurs fois à Gods, on fait à chaque fois de nouvelles découvertes. Il existe plusieurs parcours pour terminer chaque niveau.

Fait étonnant, le programme évalue en permanence les actions du joueur et s'adapte à son style de jeu. Supposons par exemple qu'un joueur moyen arrive à un endroit X du jeu. Le programme évalue la situation en tenant compte du temps que le joueur a mis pour y parvenir. Puis il y a évaluation des objets

Problem/Object Editor ) – Seluci Object from Libe<br>|∂ *Place/Remove Object*<br>|i Object:[\} **Current Obtectiful**<br>Text conditions on eventsity<br>Text conditions on eventsity<br>Cond 2)<br>Conditions objectiful<br>Text 3) Cend 3) parrying object Effect: X:01960<br>Description:0574<br>Text:Description<br>This is the treas

L'éditeur de pièges/bonus (ST). grès du joueur et déclenche des pièges ou surprises! L'éditeur est si puissant qu'il suffit de quelques secondes pour mettre un piège au point (voir photo). Mieux en-

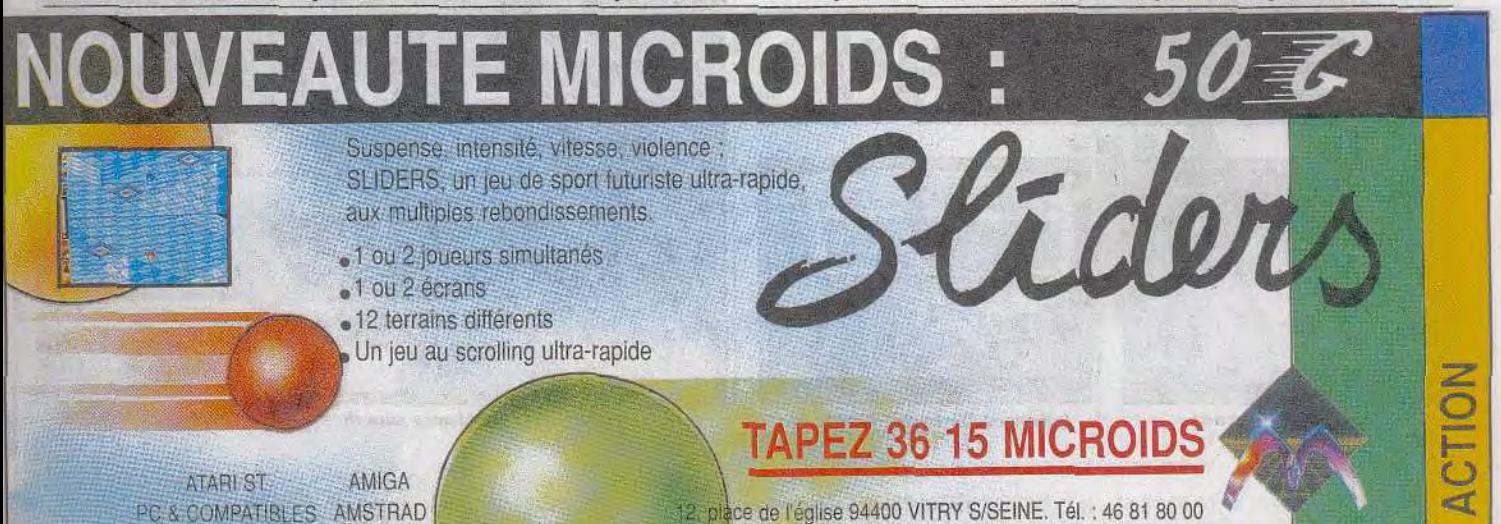

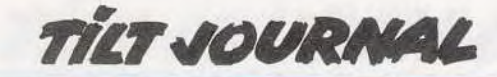

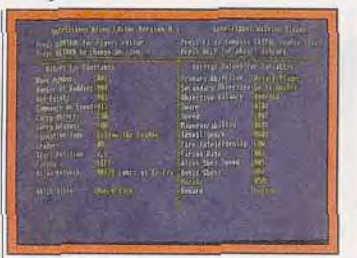

#### *L'éditeur* d'Intelligence.

core, un autre éditeur permet aux monstres de se comporter intelligemment ! Ces derniers sont capables de repérer votre position et la direction de vos tirs. Ils peuvent esquiver et riposter en suivant vos déplacements. Et. le fin du fin, les monstres peuvent opter pour la fuite si leur niveau d'énergie est trop bas.<br>Etourdissant! Est-ce tout? Est-ce tout? « Non, me dit Eric, les monstres posséderont, d'une manière inégale, la capacité de réagir. J'ajoute que les monstres isolés

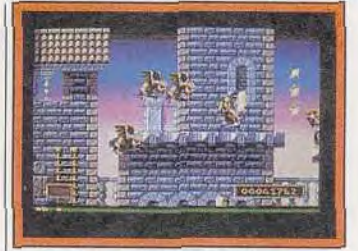

#### Au sommet du donjon.

peuvent s'enfuir pour aller cher cher de l'aide et revenir avec d'autres monstres. » A ma demande, Eric me fait une démonstration qui me laisse pantois. Le monstre réagit si « intelligem ment » qu'on a l'impression qu'il est vivant. C'est la première fois que je vois une telle chose dans un jeu de plates-formes.

Gods sera disponible en décembre ou janvier, sur ST, Amiga et PC. Cette avant-première est basée sur la version ST. Dany Boolauck

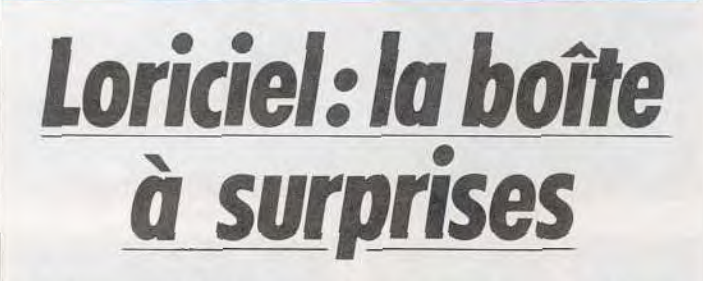

### *Advanced Destroyer* Simulation, *Quadrel, Gem*  Stone *Legend, Disc,* sans compter les nombreuses adaptations pour consoles: Loriciel nous prépare un véritable feu d'artifice !

Loriciel nous prépare de nom- de canons et de lance-torpilles<br>breuses nouveautés pour les (qui tirent un bordée à chaque fêtes. Commençons par Advan-<br>ced Destroyer Simulation (ADS), ced Destroyer Simulation (ADS), phismes 3D surfaces pleines sont qui, comme son nom l'indique, superbes, avec des nuages et des qui, comme son nom l'indique, superbes, avec des nuages et des est une simulation de combat naest une simulation de combat na-<br>val. L'action se passe pendant la lest rapide et fluide, et les enneval. L'action se passe pendant la | est rapide et fluide, et les enne-<br>Seconde Guerre mondiale dans | mis très méchants! Advanced Seconde Guerre mondiale dans mis très méchants! Advanced le Channel et vous devez exé-<br>Destroyer Simulation sort coucuter de nombreuses missions<br>contre la flotte allemande. Bateaux, sous-marins et avions sont étonnant. Vous devez remplir un rassemblés, et vous disposerez tableau composé de rectangles

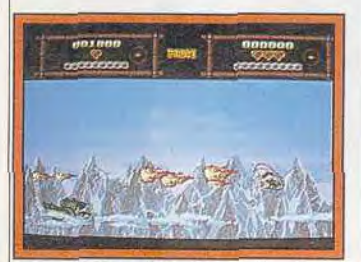

Gem Stone *Legend.* 

(qui tirent un bordée à chaque<br>fois : impressionnant !). Les gra-Destroyer Simulation sort courant novembre.

Quadrel, est un jeu de réflexion tableau composé de rectangles

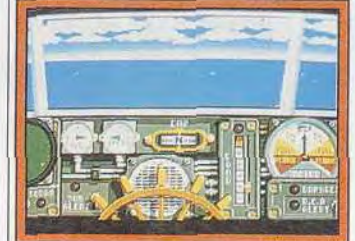

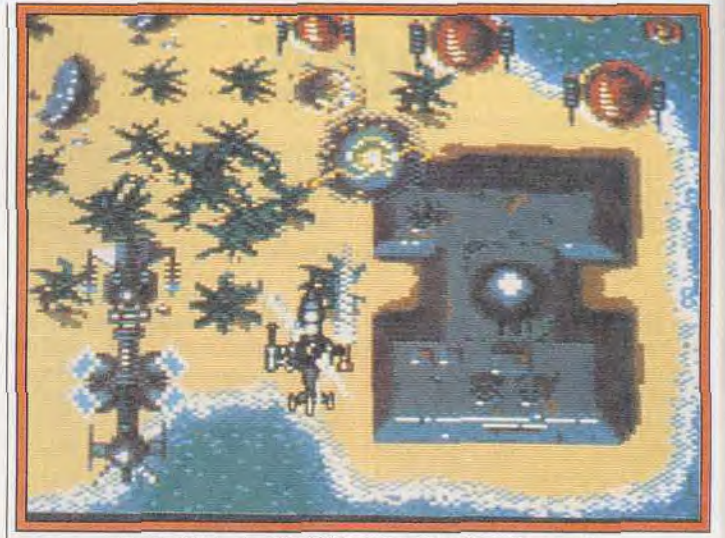

Copier 271, sur GX 4000, une animation étonnante.

(voir photo) avec quatre cou- saire de poser les siennes (et réleurs (dont vous disposez en quantité limitée), sans qu'elles vrai casse-tête (il est basé sur<br>un algorithme mathématique tion « imposés » où vous devez<br>remplir la case que vous indique teur), car vous devez placer vos

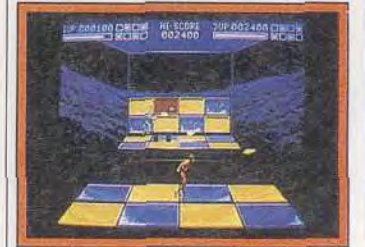

Disc, sur Amiga.

quantité limitée), sans qu'elles bleaux sont prévus (il y en a trois soient adjacentes. Le jeu est un pour l'instant) et le jeu sort lui pour l'instant) et le jeu sort lui<br>aussi courant novembre. un algorithme mathématique Gem Stone *Legend* est un jeu d'action « préhistorique » à scrol-<br>ling horizontal où vous devez. remplir la case que vous indique seul ou à deux traverser quatre l'ordinateur. Amusant seul, il del'ordinateur. Amusant seul, il de- niveaux. Vous vous y déplacez d'une façon différente : monté tre un autre joueur ou l'ordina- sur un ptérodactyle, puis un ty-<br>teur), car vous devez placer vos rannosaure... De nombreux bocouleurs en empêchant l'adver- nus augmentent votre puissance de tir, et les monstres (pas toujours préhistoriques) sont nom breux et variés. Il est presque fini, il ne reste qu'à régler la jouabilité et les vagues de monstres. Sortie fin novembre. Disc est un jeu d'action ressem-

hlant à Disks *of Tron,* mais avec un côté stratégique : en touchant les dalles du mur adverse, vous faites disparaître au sol la dalle

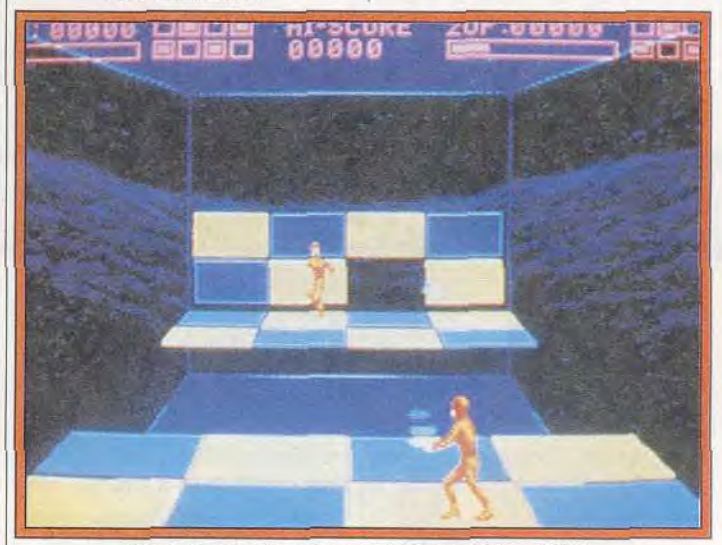

Advanced Destroyer Simulation *Disc:* ties *graphismes superbes* sous *Deluxe Point.* 

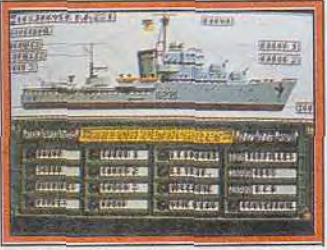

#### ADS : de nombreuses options.

correspondante (voir photo). La version qui nous a été confiée était loin d'être terminée, puisque je n'ai vu que des images sous Deluxe Paint III, mais si Loriciel tient ses promesses, ce sera un grand hit. Il serait disponible courant décembre.

Enfin de nombreux titres vont être développés sur console, Loriciel ayant passé licence avec les principaux constructeurs. Ainsi la

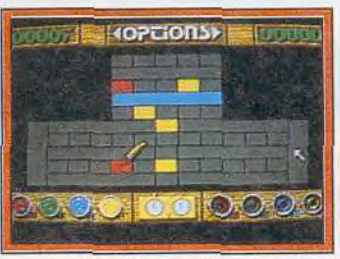

#### Quadrel, sur Amiga.

GX 4000 (et la gamme  $CPC+$ ) verra arriver rapidement Tennis Cup 11, Panza Kick Boxing et *Copter 271* (qui sera l'un des premiers à utiliser toutes les ca pacités de la GX. Etonnant!). Superskweek est en préparation sur Lynx, Tennis Cup et Panza sur PC Engine et des programmes devraient rapidement voir le jour sur consoles Nin $t$ endo  $(8$  et  $16$  bits).

Jean-Loup Jovanovic

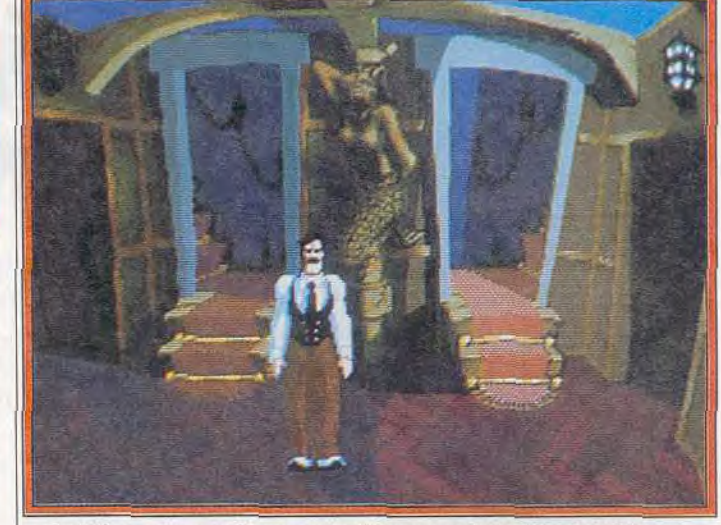

Croisière... : les graphismes ont subi une grande toilette de printemps.

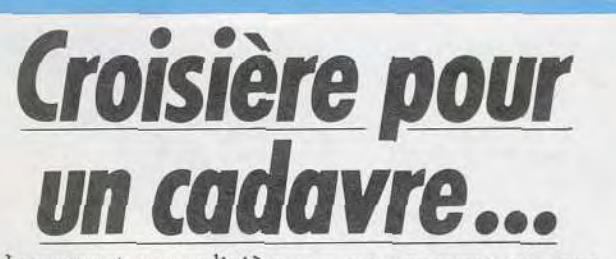

Une aventure policière ne se programme pas comme un shoot-them-up tout bête: élémentaire, mon cher Watson! *Croisière pour* un *cadavre,*  dont les graphismes ont été retravaillés, a atteint maintenant sa vitesse de croisière...

retardataires : Croisière pour ca-<br>davre est une aventure policière. daure est une aventure policière. | Alerté par Hector, le valet de Ni-<br>L'action se passe à bord du vacht | klos, vous êtes immédiatement du milliardaire grec nommé Ni-

Les fidèles lecteurs de Tilt se sou-<br>
viennent sûrement de Croisière<br>
pecteur Raoul Dusentier, faites viennent sûrement de Croisière pecteur Raoul Dusentier, faites pour un cadavre, présenté en partie des privilégiés, invités par pour un *cadavre,* présenté en partie des privilégiés, invités par avant-première (voir Tilt n° 76, Niklos, pour participer à une page 13). page 13).<br>Un rappel du scénario pour les riche armateur est assassiné dans riche armateur est assassiné dans<br>sa cabine.

klos, vous êtes immédiatement<br>Sur la brèche l'Sur les lieux du

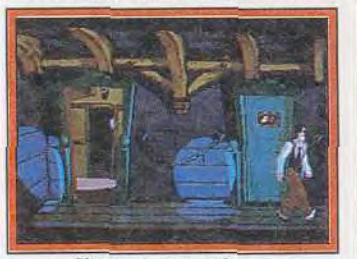

Un style particulier...

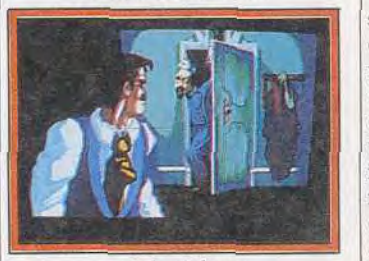

.. et de violence.

crime, vous découvrez le corps du malheureux avec un krys (arme blanche indienne) planté entre les deux omoplates. L'as des énigmes que vous êtes commence à relever des indices quand, tout à coup, la lumière s'éteint! Hector et vous êtes aus-

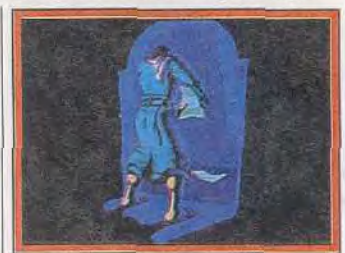

... dans un cadre tout de luxe...

sitôt assommés ! Vous n'émergez de l'inconscience que le lendemain. Surprise, le corps du milliardaire a disparu ! L'aventure commence... Tilt à décidé de revenir sur ce jeu de Delphine, car il a subi d'importants changements. En effet, les graphismes ont été entièrement retravaillés et c'est tout à son avantage, car ils sont splendides. Jetez un coup d'oeil sur le n° 76 et comparez les graphismes des deux versions et vous compren drez. Prévu sur ST. Amiga et PC, Croisière pour un cadavre sera vraisemblablement disponible au début de l'année prochaine. Dany Boolauck

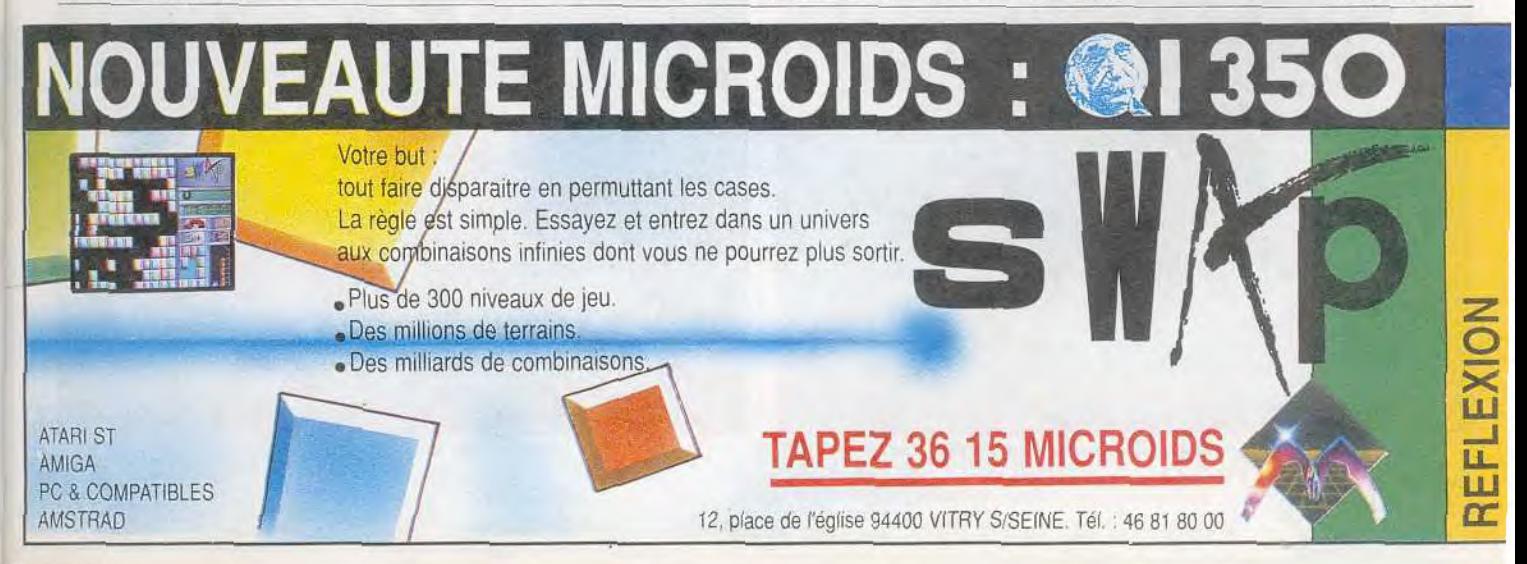

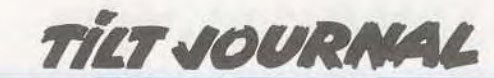

# Ubi Soft: la vitesse supérieure

De l'heroïc fantasy avec Magic Land, un shoot-them-up zodiacal avec Starush, une quête magique avec Lightquest, un wargame dans les îles avec Battle Isle, une grande saga nordique avec Viking, excusez

du peu! Ubi Soft, un éditeur français avec des programmeurs français, nous en donne vraiment pour notre argent!

Nous avons récemment pu voir les nouveautés d'Ubi Soft pour la fin de 1990 et le début de 1991. La grande majorité de ces logiciels sont développés par des programmeurs français. Certains des titres que nous vous présentons sont, à notre sens, capables de rivaliser avec les meilleurs titres anglo-saxons. C'est tout le mal que nous leur souhaitons, à condition bien sûr que les versions finales soient à la hauteur des ambitions de leurs créateurs. Commencons, tout d'abord, par Magic Land, un jeu qui nous transporte une fois de plus dans le monde de l'heroic fantasy. Dès le premier coup d'œil, ce soft fait penser à Populous. Il s'agit d'une sorte de wargame où deux magiciens s'affrontent pour devenir le maître d'un monde parallèle et clos: Magic Land. Les deux mages s'affrontent en invoquant les légions de monstres qu'ils envoient ensuite à l'assaut des territoires ennemis. Entièrement gérable à la souris, Magic Land est jouable à un ou deux joueurs. Sortie prévue fin 1990 sur Atari ST, Amiga et compatible PC. C'est un fait, le shoot'hem'up n'est pas vraiment le domaine de prédilection des programmeurs français. C'est avec une certaine curiosité que nous nous sommes penchés sur Starush.  $Ce$ 

shoot'em'um, très classique dans sa conception, possède quelques petites trouvailles intéressantes. Le personnage que vous contrôlez peut, selon les bonus récupérés, utiliser divers types de véhicules. Chacun des douze niveaux représente un signe du

zodiaque avec, bien entendu, le gros monstre final. Starush est jouable à un ou deux joueurs. Sortie prévue sur ST, Amiga et PC vers la fin de 1990.

Lightquest est le jeu qui nous a donné la meilleure impression. Graphiquement remarquable, ce soft d'aventure/action vous propose une troublante quête dont dépend l'avenir d'Arke, territoire menacé par la sorcière Zora. Cette demière prive Arke de la lumière du soleil et cette obs-

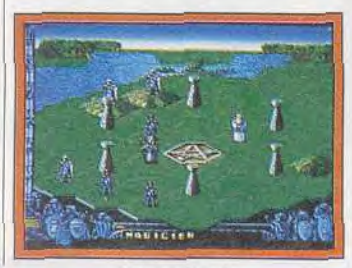

Magic Land.

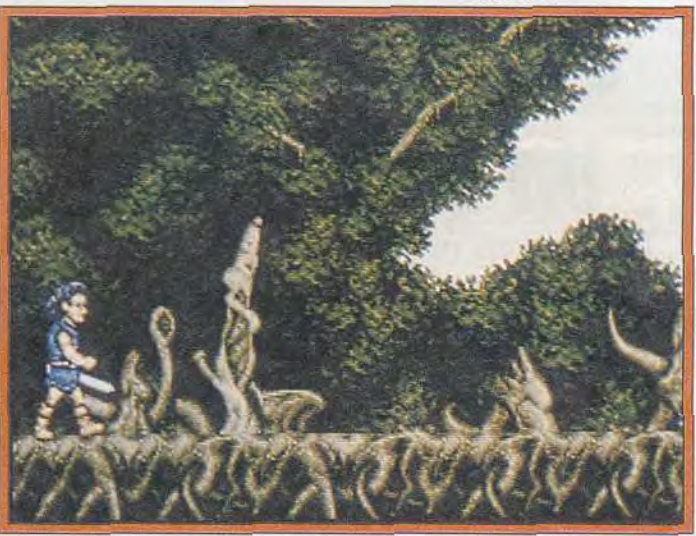

Lightquest, des graphismes d'une étonnante finesse.

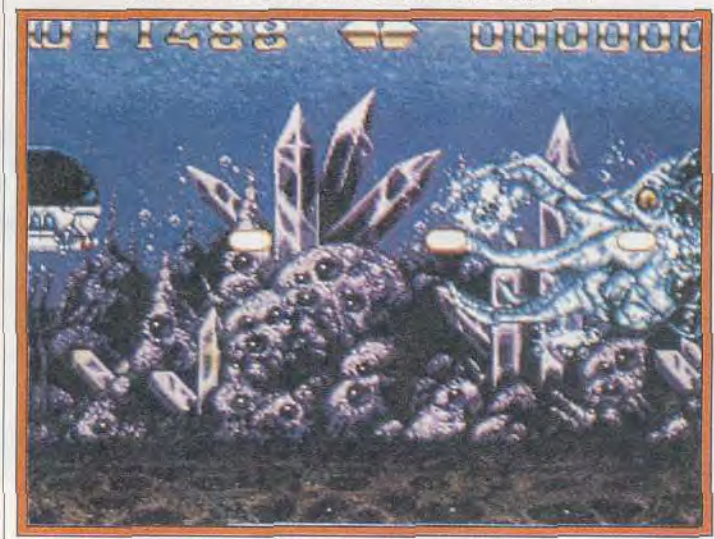

Starush allie castagne et astrologie.

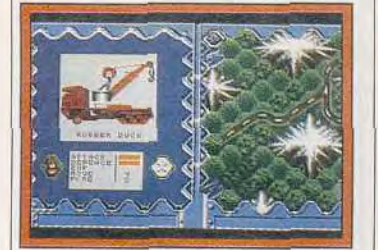

Un wargame, Battle Isle.

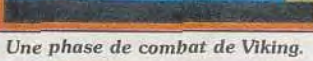

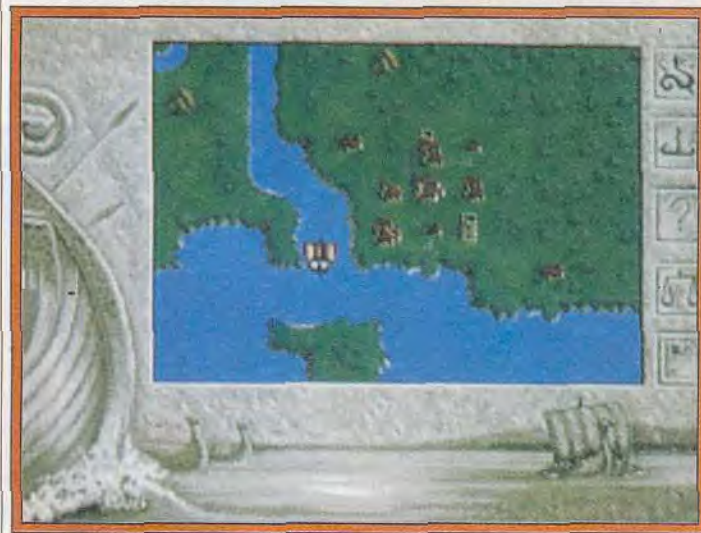

Viking: Valgaard part à la découverte de nouvelles terres.

curité maléfique est propice à l'arrivée du démon. Selon une prophétie, seul un être enfanté une nuit sans lune. peut rétablir la paix à Arke. Trois êtres répondant à ces exigences sont finalement trouvés. Un guerrier, un

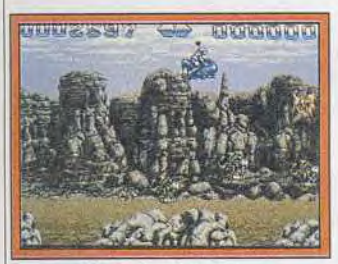

Starush : classique.

farfadet et une magicienne. Le joueur doit guider l'un de ce trois personnages pour une longue quête. Lightquest est un des jeux les plus prometteurs de l'année 1991. Il est prévue sur ST. Amiga et PC.

*Battle Isle* est un wargame quali fié dans le communiqué de presse d'aventures stratégique d'un réalisme inoui. Dans un monde composé essentiellement d'îles, un ou deux joueurs doit conquérir le moindre pouce de terrain afin de renforcer sa posi tion stratégique. Chaque joueur dispose d'une imposante armée et des moyens militaires asse considérables. Sortie prévue fin 1990 sur ST. Amiga et PC.

Nous terminerons avec Viking ou Valgaad, un jeu d'aventure/ac tion qui semble également très intéressant. Vous êtes Valgaard. un jeune prince viking qui ne rêve que de conquêtes. Le jeu comporte des phases d'explora tion, de réflexion *et de* combats Sortie prévue sur Atari ST. Amiga et compatible PC début 1991. Nous y reviendrons sur dans notre prochain numéro. Dany Boolauck **Un Américain** à Paris

Ce n'est pas le titre d'une comédie musicale, ni celui d'un nouveau jeu, mais un éditeur qui va bientôt faire beaucoup parler de lui...

teur américain dont le siège so- de programmes utilitaires TDC<br>cial est basé à Los Angeles. Spé- se lance maintenant dans la procial est basé à Los Angeles. Spé-

The Disc Company est un édi- cialisé, au départ, dans l'édition

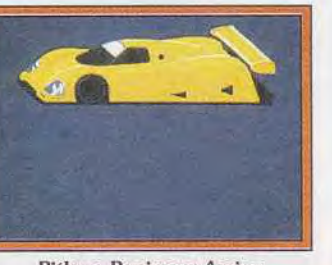

Pitlane Panic sur Amiga.

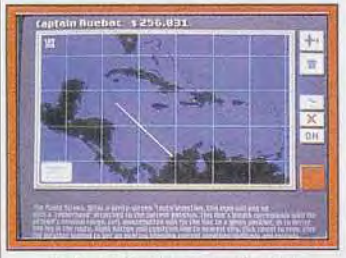

Federal Express sur Amiga.

duction de logiciels ludiques. Thomas Ormond, le directeur, pour l'Europe, précise que la ligne des produits Disc Company se cantonnera dans le domaine de la simulation. Après Ports of Call, une simulation de gestion

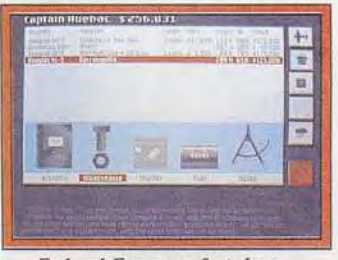

Federal Express : fret dans...

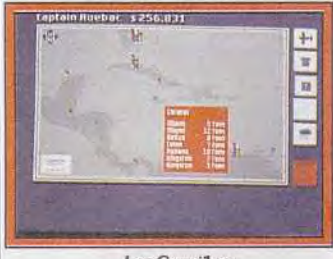

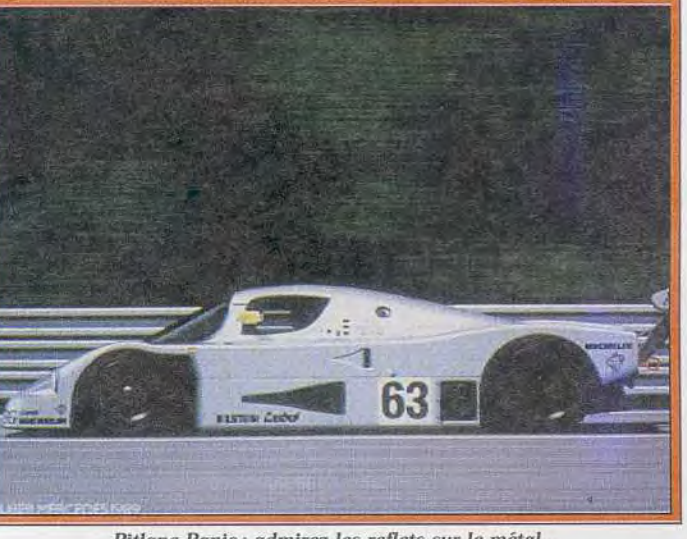

Pitlane Panic : admirez les reflets sur le métal...

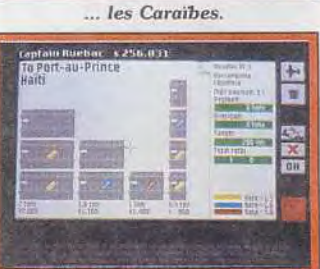

Federal Express: votre chargement. de navires de commerce (voir sous la rubrique Rolling Soft), nous verrons *Federal* Express et Pitlane Panic. Le premier titre est une simulation de transport de fret aérien. Pitlane Panic est une simulation de management de courses de voitures. Ces titres ne seront commercialisés qu'au début de l'année 1991 sur ST,<br>Amiga et PC. Dany Boolauck Dany Boolauck

**EAUTE MICROIDS:** Battez vous contre les six motos pilotées par l'ordinateur ou un autre joueur pour le tare de champion du monde de vitesse 500 CC. ~, **De <sub>1</sub>.** ou 2 joueurs simultanés.<br>Relauthentiques circuits du Ve authentiques circuits du<br>
Championnat du monde de vitesse 500 CC.<br>
LEDITERENT STANDING & COMPATIBLES<br>
RAD **Entièrement en 3 D.** ATARI ST AAAHUST **TAPEZ 36 15 MICROIDS PC & COMPATIBLES**<br>AMSTRAD 12, place de l'église 94400 VITRY S/SEINE. Tél. : 46 81 80 00

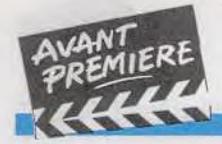

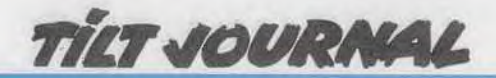

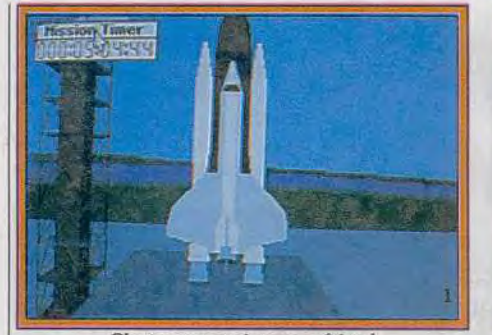

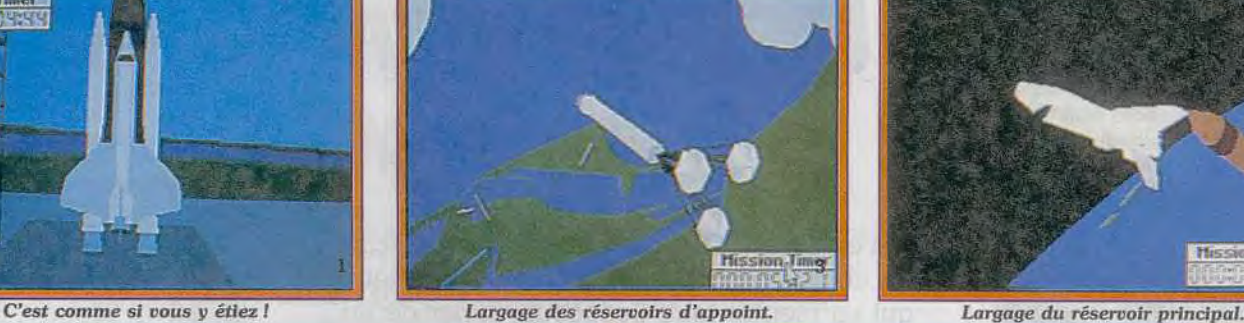

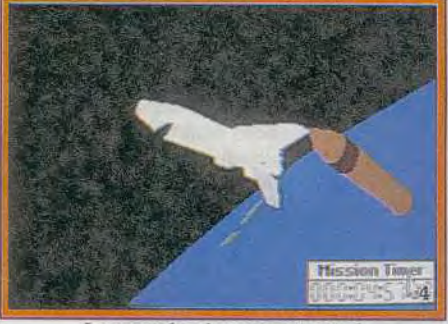

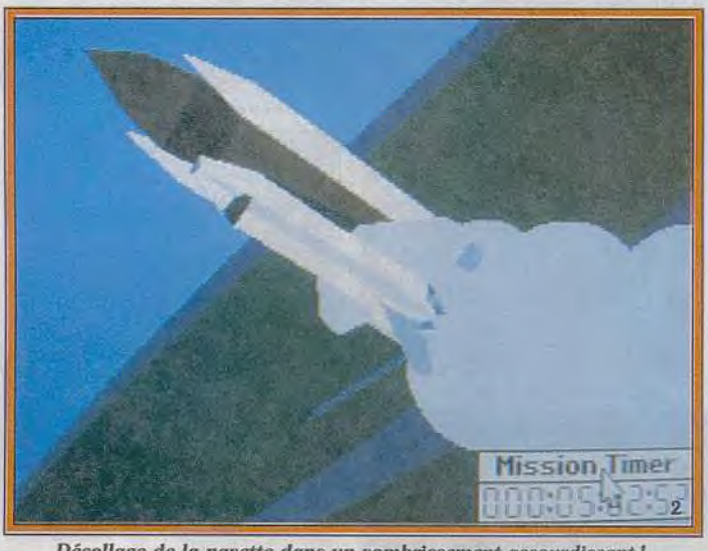

Décollage de la navette dans un vombrissement assourdissant !

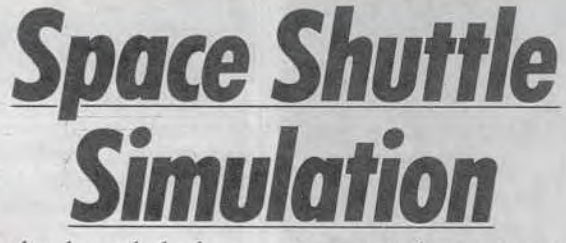

Simuler le vol de la navette spatiale américaine ne pouvait tomber entre de meilleurs mains que celles de Vektor Graphix, un label dirigé par un ex-musicien. L'harmonie des formes et de l'animation lui doit sûrement beaucoup!

Jusqu'où vont-ils aller? C'est la question que je ne cesse de me poser chaque fois que je vais voir travailler sur place des programmeurs de talent. Tels des pilotes d'essai, ces magiciens du clavier poussent leurs bécanes aux limites du possible. Ils «bûchent» sans relâche (et j'édulcore) afin de trouver LES routines miraculeuses. Ils prennent, ensuite, un plaisir non dissimulé à présenter leurs trouvailles ou créations aux passionnés que nous sommes. Le résultat est prévisible, les victimes (nous, les journalistes micro) sont irrémédiablement frappées de ce que je nommerais le « syndrome de la bouche bée ».

Il y a de quoi ! Je pensais avoir vu ce qui se fait de mieux dans le domaine des graphismes vectoriels, surfaces pleines, avec Digital Image Design (F-29, Epic). Il n'en est rien! J'ai trouvé aussi fort qu'eux, si ce n'est plus, chez Vektor Graphix à Leeds, en Angleterre. Le nom de Vektor Graphix ne doit pas dire grandchose à la majorité de nos lec-Sachez compagnie a été fondé il y a trois ans et demi par Andy Craven.

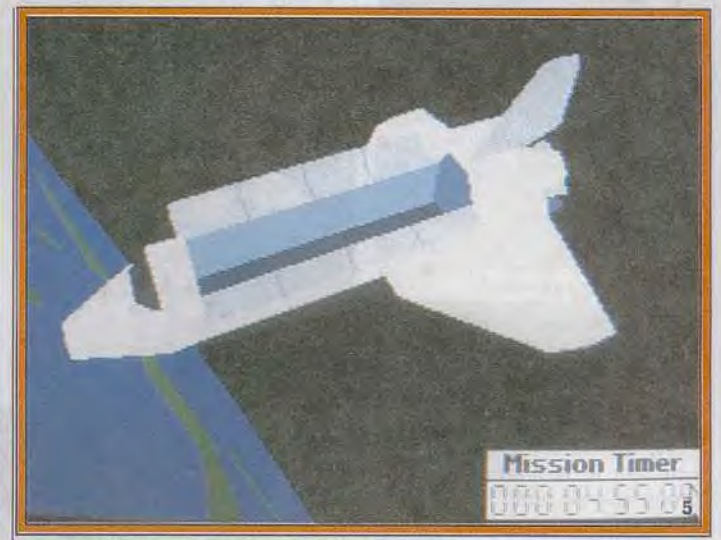

Admirez la courbure de notre belle planète sur PC en VGA.

Musicien professionnel, au départ. Andy découvre la micro-informatique et c'est le coup de foudre. Il subodore les immenses possibilités qu'offre ce curieux petit caisson.

La fascination d'Andy pour la micro est telle qu'il décide de troquer sa guitare (électrique) contre un clavier. Il dirige aussitôt ses explorations informatiques vers un domaine qui le fascine plus que les autres, les graphismes vectoriels, d'où le nom de la société qu'il fonde : Vektor Graphix.

Le premier produit de la société est une conversion, sur *PC* et 8 bits, d'un jeu d'arcade très connu: Star Wars (commercialisé sous le label Domark). « Mais il ne s'agissait encore que de graphismes vectoriels en fil de fer, explique Andy. Evoluer dans un univers transparent était frustrant pour nous qui recherchions un certain réalisme. »

Le petit monde des programmeurs pense comme Andy et les jeux en graphismes vectoriels, surfaces pleines, ne tardent pas à envahir le marché. De son côté, Vektor Graphix sort, sous le label Activision, une simulation de vol nommé Bomber. « D'un point de vue technique, *Bomber*  a bénéficié d'une réalisation qui surpassait, *et de* loin, tout ce qui se faisait à l'époque, affirme Andy. Regardez attentivement les graphismes des jeux en 3D et vous verrez qu'il y a un problème majeur que la grande majorité des programmeurs n'ont pas surmonté. Je veux parler du chevauchement ou confusion des polygones. Prenons l'exemple d'un avion vu de l'arrière, le défaut majeur que l'on constate c'est que la dérive et la gouverne de direction se confondent avec le cockpit! Autrement dit, on a l'impression que le cockpit est placé devant la queue de

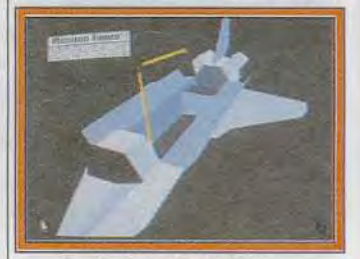

*Le bras* mécanique est activé.

#### Planète TERRE, 22<sup>e</sup> siècle.

Vous êtes agent du B.A.T. (Bureau des Affaires Temporelles) et vous avez été choisi pour une mission aussi excitante que dangereuse : trouver et abattre Vrangor, le savant<br>fou qui menace d'exterminer toute forme de vie humaine sur la planète Sélénia.

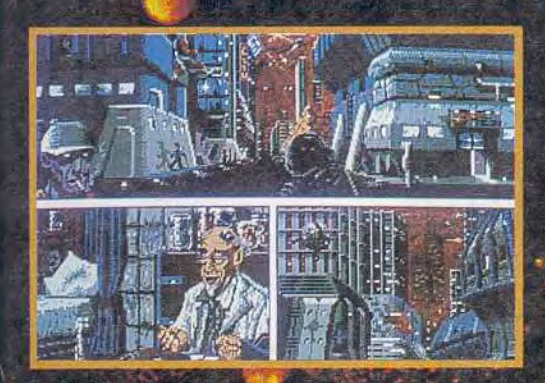

Un jeu interactif qui vous permet, entre autres, de dialoguer avec des personnages étranges, sympathiques ou belliqueux, et de déambuler dans les quartiers chauds de la cité de Terrapolis.

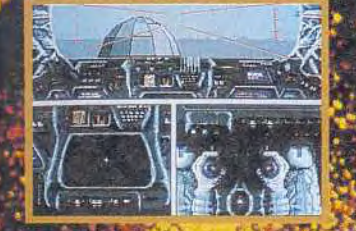

· Prenez les commandes d'un véritable simulateur de vol en 3D.

• Apprenez à utiliser B.O.B., l'ordinateur. programmable implanté dans votre bras.

> Explorez plus de 1100 endroits différents, et rencontrez des personnages de 7 races différentes.

> · Laissez-vous envoûter par une atmos-<br>phère, des effets sonores et des graphismes d'un autre monde.

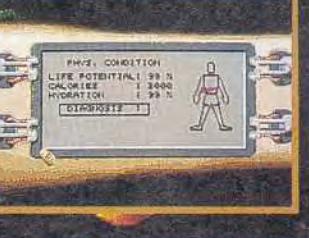

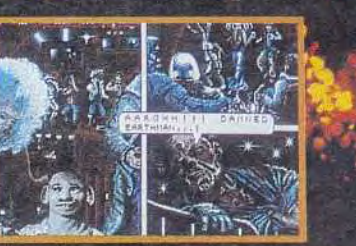

### $\mathbf{A}$ THRILLING **ROLE PLAYING** ADVENTURE

**COMPUTER'S DREAM** 

**Entertainment Software** 8, 10, rue de Valmy - 93100 MONTREUIL - Tel. (76-1) 48 57 65 52

**UBI SOFT** 

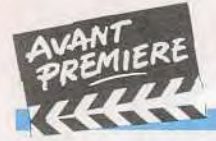

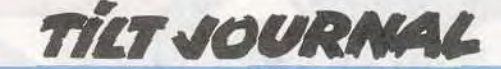

l'avion! Nous avons résolu ce problème chez Vektor Graphix. Pour me prouver ses dires, Andy me montre un avion en 3D, celui de *Bomber* et, effectivement chaque face de l'appareil se détache bien des autres. Le résultai est frappant: les effets de pro fondeur et de perspective en sont accrus. « La recherche fon damentale est un impératif dans notre domaine et. dès 1988. nous avons mis au point des rou tines nous permettant de *créer*  de véritables sphères et formes cylindriques en graphismes vectoriels. »

Andy pianote sur son PC et je vois apparaître une sphère trouée, traversée de part en part par un bâton (voir photos). En faisant pivoter la sphère on peut

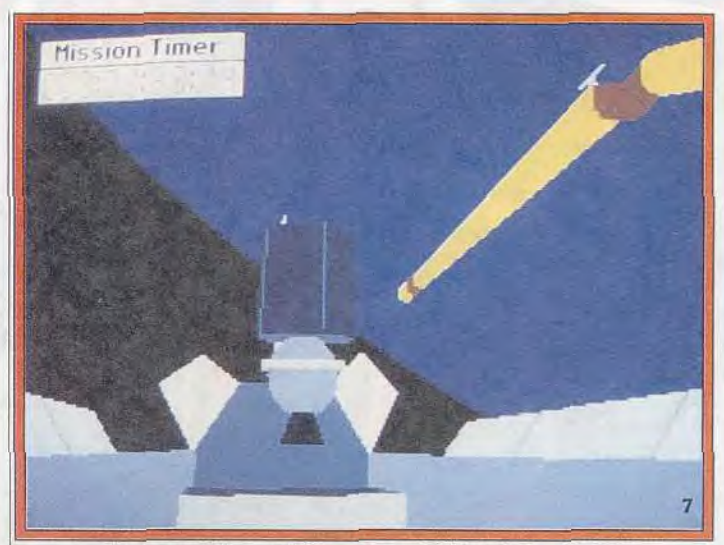

Lancement d'un satellite, moment délicat de la mission.

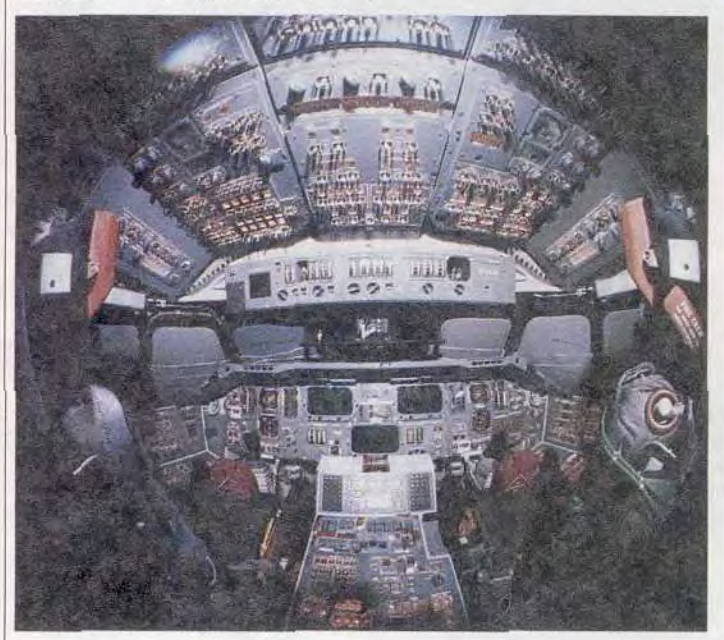

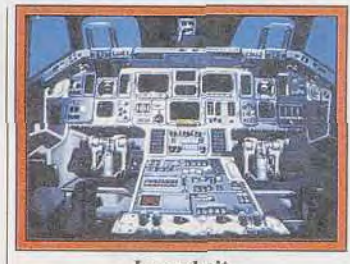

Le cockpit de la navette spatiale *(compatible PC).* 

Nous avons trouvé les bonnes routines qui nous permettent de créer de tels formes sans affecter la vitesse d'animation ».

Question bête : votre prochain produit bénéficie-t-il de toutes ses innovations ? « Mieux avons fait mieux ! rétorque Andy. « Non seulement notre prochain titre utilisera des formes sphériques et cylindriques mais il possédera des graphismes (vectoriels) très

détaillés et d'un réalime encore jamais atteint jusqu'ici ».

Space *Shuttle* Simulation est le nom de ce titre qui sort sous le label Virgin. Je l'ai vu tourner sur un PC 386 muni d'une carte VGA. Il s'agit d'une authentique simulation, de la veine de Flight *Simulator 4.0.* Seulement là, vous êtes aux commandes de la navette spatiale américaine. Foutes les spécifications techniques ont été gracieusement offerte par le NASA. « On pourrait construire notre propre navette avec toutes les données que nous possédons ! » explique le patron de Vektor Graphix. Space Shuttle Simulator est si proche de la réalité qu'un joueur qui s'entraînerait sur ce logiciel pendant des mois serait en mesure de piloter la vrai navette ! Et il faudrait effectivement quelque mois au joueur pour connaître à fond les commandes de la navette. Il y a plus de mille bouions sur le tableau de bord du cockpit (il y sont tous!) La démonstration du décollage de la navette me laisse sans voix! Décollage, largage des réservoirs, mise sur orbite, lancement de satellite, le tout est superbement réalisé. Le joueur n'est pas livré à lui-même, du fait de la complexité de la simulation, le programme lui indique (à sa demande) la marche à suivre et les commandes à actionner. Les graphismes sont si précis et si bien animés qu'on s'y croirait. Autre fait étonnant, la Terre est en graphismes vectoriel or, la sphère est tellement gigantesque qu'on ne voit qu'un fragment et<br>sa courbure ! Les photos sa courbure!

aisément jeter un coup d'oeil à travers le trou afin de voir (effet de profondeur saisissant!) la partie cachée du bâton et le décor de fond. Et les cylindres? Repia notage sur le clavier et je vois apparaître une moto. Sans commentaires, jugez plutôt par vous-même en regardant les photos d'écrans. Qu'est ce qui rend si difficile la réalisation d'une telle sphère ? « Un carré ou un rectangle vu de près ou de loin ne change pas grand-chose pour nous, il s'agit toujours de relier quatre points, répond Andy ; tout se complique avec un cercle, quand il est de taille réduite on relie quelques dizaines de points. Dès qu'on l'agrandit, les points à relier sont de l'ordre de plusieurs milliers.

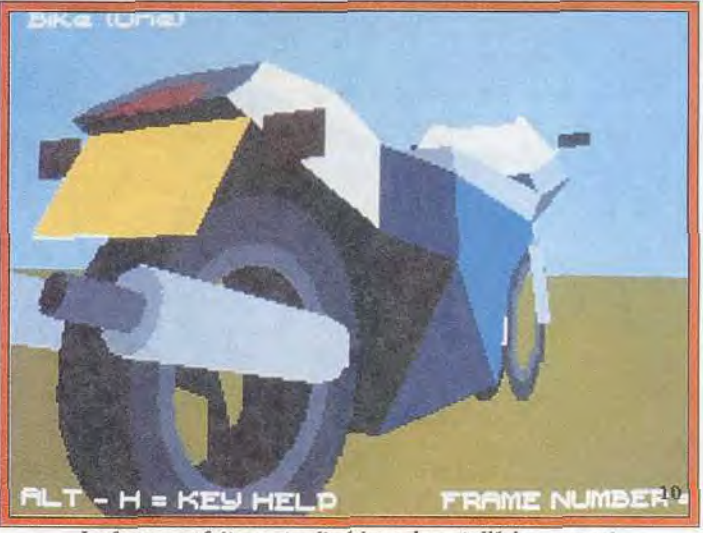

La forme parfaitement cylindrique du pot d'échappement.

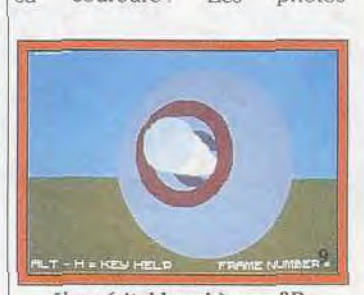

Une véritable sphère en 3D. d'écrans, aussi superbes soientelles, ne rendent malheureusement pas les effets spectaculaires du jeu quand il est animé. Mais vous pouvez me croire, c'est ébouriffant! Space *Shuttle* Simulation sortira en décembre 1990 ou janvier 1991 sur PC. Des versions ST et Amiga sont prévues.

Dany Boolauck

**DANS UNE PLANETE LOINTAINE VIVENT, COMBATTENT MEURENT HOMMES ET ANIMAUX** 

Officier Traitant SERSEC à Enquèteur impérial : Mission ultraconfidentielle... Ether en pleine guerre civile... Recueillir à tout prix informations utiles... Explorer planète... toutes cités, montagnes, déserts, océans... Anomalies dans comportement faune... Attention ! relations délicates avec factions ennemies mais aussi alliées! ... Objectif : désamorcer la crise...

-t-li un codedu que ja purssa<br>"Vous foire en echange-

**GGA** 

Un monde évolutif en 3D forme pleine avec un nouveau procédé d'intelligence artificielle où :

m

- $\bigstar$  les personnages (plus de 100) : militaires, voleurs, marchands... aiment<br>détestent, aident ou combattent... Tous ont un comportement particulier
- deressent, que la bit consumerant l'une deressent puntourer<br>et mémorisent faits et rencontres ;<br>les animaux (plus de 80 races) naissent, grandissent, vieillissent et<br>meurent. Il sont agressifs ou pacifiques entre eux et fa
- animés en 3D;

Vous pouvez vous procurer nos catalogues en écrivant à CVS 5, Rue Jeanne Braconnier - 92366 MEUDON LA FORET CEDEX Disponible en Novembre 1990 sur Amiga, Atari et compatibles PC

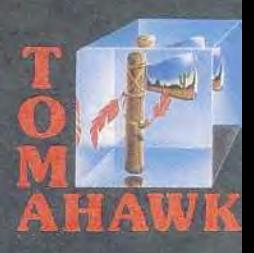

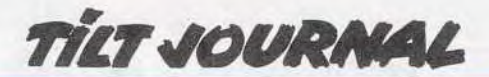

# *le dernier ninja frappe encore*

Tel le phénix qui renaît de ces cendres, un ninja qui se respecte ne meurt jamais. Chaque nouvelle apparition le voit surgir encore plus beau et plus vaillant qu'auparavant. Ils sont deux, ce mois-ci, à revoir le jour. Le retour de *Last Ninja 111* redonne, à l'occasion, une nouvelle jeunesse au C 64. Ninja Remix, de son côté, jaillit du long sommeil où l'avait plongé les hésitations de son éditeur. Deux logiciels attendus des fans. Mais la patience n'est-elle pas une vertu ninja ?

## *Last Nin*i*a 111*

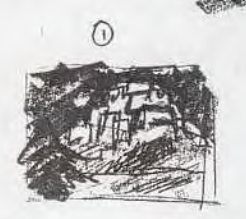

BROKKOLVP#2

Last Ninja et Last Ninja 11 (Tilt d'or 89) figurent parmi les plus grands succès de ces dernières années et cela est mérité. Sys tem 3 s'est taillé une solide réputation de qualité avec les versions C 64 de ces programmes. qui démontrent brillamment que l'on peut obtenir un résultat étonnant, pour peu que l'on se donne la peine d'utiliser au maximum les capacités de cette machine.

Le cas est le même pour les versions Spectrum et CPC. Ce succès est autant dû à l'extraordinaire réalisation de ces softs qu'à l'intérêt de jeu qu'ils présentent. C'est ce qui se fait de mieux sur micro, dans le domaine de l'aventure/action. Aussi, la sortie du troisième volet de cette saga est un véritable événement.

System 3 a veillé à ce que Last Ninja 111 soit encore plus soigné que ses prédécesseurs. Ce nou-

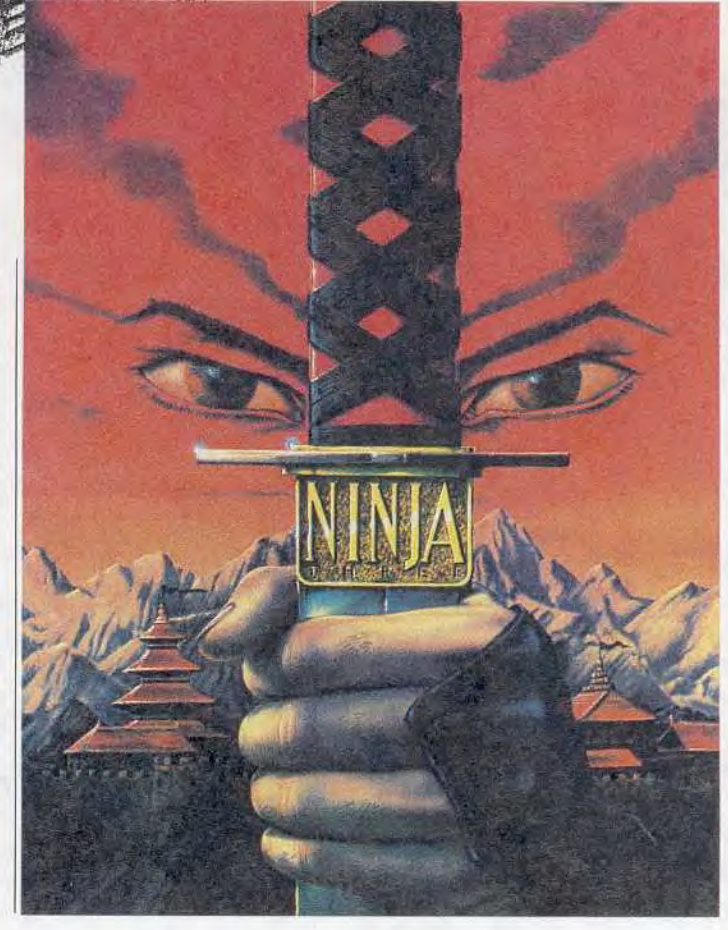

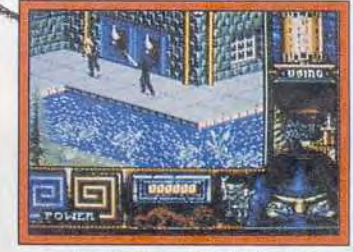

*<i>raphismes d'une extrême finesse.* 

... tirent le meilleur parti des capacités du C 64.

veau programme est d'abord développé sur C 64 et les conversions ST et Amiga seront réalisées par la suite. C'est Stan Schembri qui assure la programmation sur Commodore 64, tandis que Robin Levy et Arthur Van Joie sont responsables des graphismes. Contrairement aux épisodes précédents, des thèmes musicaux soutiennent l'action au cours de chaque niveau. Cette bande sonore est l'oeuvre de Reyn Ouwehead.

L'équipe de développement de System 3 s'est totalement investic; dans ce projet durant de longs mois, car il n'était pas du tout évident de faire encore mieux que Last Ninja Il.

Le graphisme a été tout particulièrement soigné, de manière à ce qu'il soit encore supérieur à celui du programme précédent, ant par sa finesse, que pour les couleurs. Et si ce programme

# Une seule issue *le sans-faute*

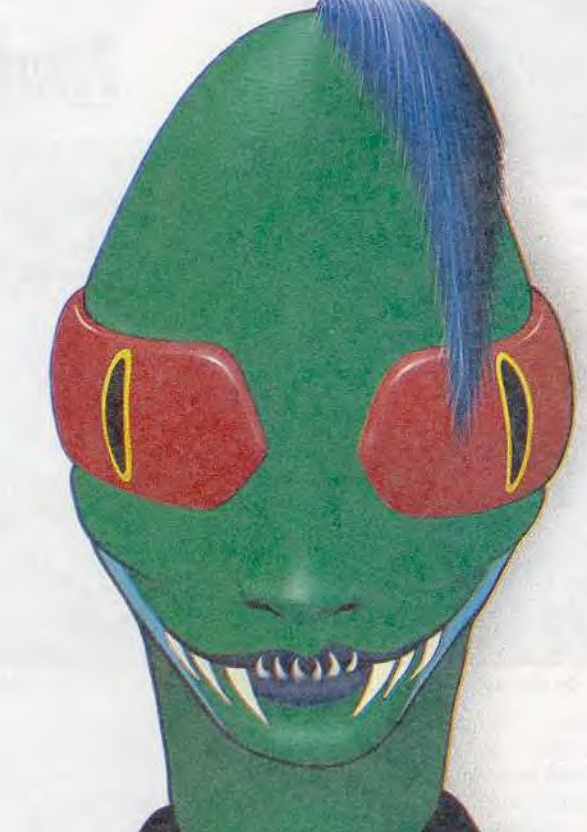

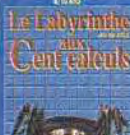

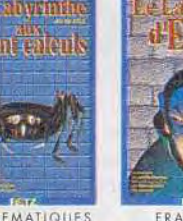

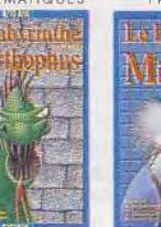

FRANCAIS

**FRANCAIS** 

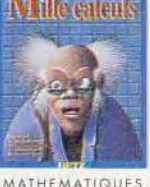

Vous trouverez la Collection Labyrinthe Logicials disponibles sur Amiga, Atari, chez votre revendeur habituel and american chez votre revendeur habituel and american chez votre revendeur habituel and american compatibles.

Dans chaque Labyrinthe il te faut triompher des monstres, déjouer les pièges et vaincre les sortilèges: *une seule issue, le sans-faute !* 

**Collection Labyrinthe** 8 logiciels pour améliorer ses connaissances

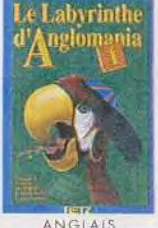

HISTOIRE

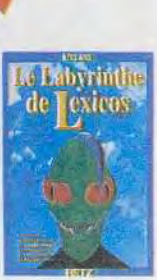

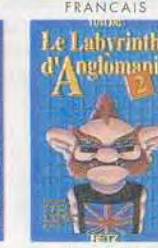

ANGIAIS

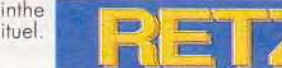

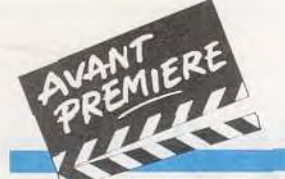

**TILT JOURNAL** 

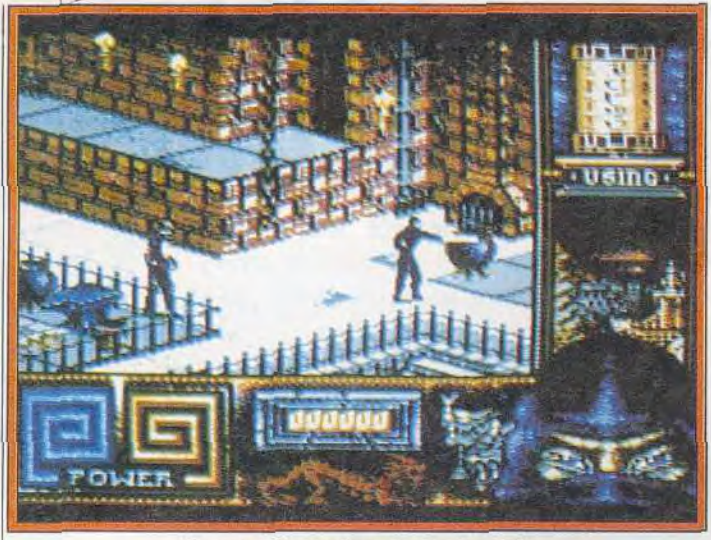

La nouvelle aventure du dernier ninja se déroule au Tibet

tient ses promesses, il tirera le maximum du Commodore 64. Bien sûr, l'action est toujours représentée en 3D isométrique, technique qui a fait le succès de la série.

Toutefois, les décors de Last Ninja III présentent nettement plus d'éléments animés. D'autre part, un soin particulier a été apporté à l'animation des mouve ments du ninja et de ses adver saires, afin d'améliorer encore le réalisme de l'action.

Kunitoki, l'éternel adversaire du Ninja, l'a transporté dans un temple bouddhiste, en plein cœur du Tibet. Le jeu se déroule

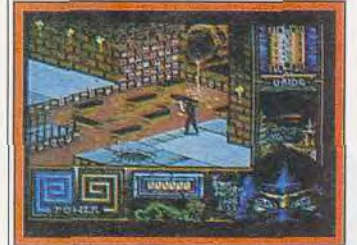

Représentation en 3D isométrique.

sur cinq niveaux, chacun étant constitué de douze écrans. Les quatre premiers niveaux correspondent aux différentes parties du temple et chacun d'entre eux représente un élément différent le feu, l'eau, le vent et le vide.

Chaque niveau comporte de nombreux objets, qu'il vous faudra découvrir pour pouvoir progresser, ainsi que d'astucieuses énigmes que vous ne résoudrez pas aisément.

A l'instar des précédents épisodes de la série, ce programme allie réflexion et action. Les combats sont toujours aussi nombreux mais, cette fois, les adversaires propres à chaque ni veau sont encore plus variés. De plus, vous affrontez un redou table shogun à la fin de chaque niveau, ce qui augmente encore l'aspect arcade de ce pro-

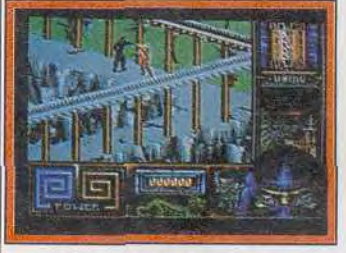

*De nouveaux* combats...

gramme. Chaque shogun est l'incarnation de l'élément auquel est dédié le temple dans lequel il se trouve, aussi est-il indispensable d'utiliser l'élément qui lui est opposé pour le vaincre.

En fait, les concepteurs de *Last Ninja 111* ont choisi de lui donner une orientation plus console que les programmes précédents. Par exemple, vous ne risquez plus de rester bloqué dans un tableau, ce qui donne un rythme plus sou tenu à l'action.

A cet égard, on notera qu'une fenêtre donne une image des objets que vous devez ramasser, lorsque vous passez à proximité. Cette fenêtre se referme aussi rapidement qu'elle s'est ouverte, vous permettant de localiser cet objet rapidement.

Cela ôte un peu de l'intérêt de jeu mais vous évite l'exploration fastidieuse de chaque pouce de terrain pour être sûr de n'avoir pas oublié un élément indispensable.

Autre innovation : un dragon disposé en bas de l'écran vous donne des indications sur votre maîtrise des arts martiaux en passant du rouge au vert. Chaque ennemi que vous affrontez dispose d'une arme particulière et, si vous le combattez en utilisant la même arme que lui, votre niveau augmente et vous obtenez beaucoup plus de points. Cela devrait augmenter la longévité de ce programme, car on sera tenté, une fois le jeu terminé, de tout reprendre depuis le début afin d'améliorer son score.

Des conversions sur Atari ST et Amiga qui devraient être publiées très peu de temps après la sortie du jeu sur Commodore 64. Ces trois versions seraient disponibles pour Noël et il faut espérer que System 3 parviendra à respecter les délais pour les versions 16 bits.

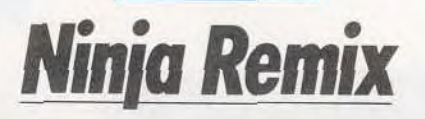

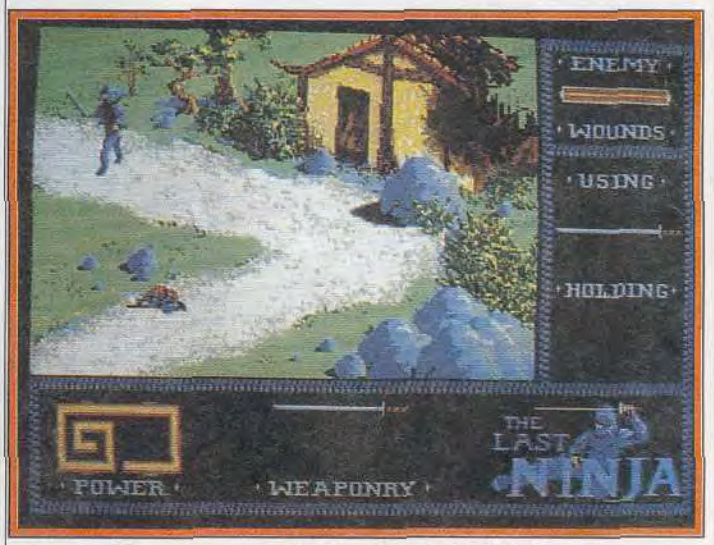

Une version remaniée du premier épisode de la saga.

Décidément, le dernier Ninja sera bientôt très présent sur Atari ST et Amiga, car Ninja Re mix devrait également *être* pu blié en décembre. Il s'agit d'une version remaniée de *Last Ninja.*  le premier épisode de la série Les conversions 16 bits de ce grand classique sont annoncées depuis plus de deux ans avant que System 3 annonce l'ébandon de ce projet.

Mais, à la suite d'une nouvelle volteface de cet éditeur, le projet a été relancé et il est désormais en voie d'achèvement. Cette fois-ci il n'est plus question d'une simple conversion. Le programme originel a été revu et devrait être amélioré sur de nombreux points.

Vous débarquez sur l'île de Lin Fen, afin de prendre votre re vanche sur le shogun Kunitoki, qui est responsable du massacre de tous les membres de la secte des ninjas. Vous traversez six régions différentes en affrontant les

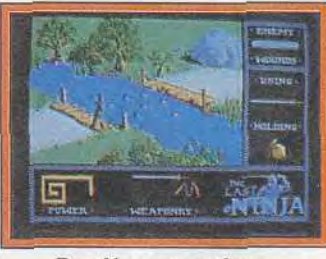

Des décors magnifiques.

soldats du shogun, qui vous attendent à chaque croisement. Il vous faut escalader des falaises abruptes et découvrir des passages secrets avant de combattre votre ennemi.

L'attente a été très longue, mais pas un fan d'aventure/action ne voudrait rater un tel classique. Ce remix semble très soigné, ce qui n'était pas le cas de la version Amiga de Last Ninja II, qui n'exploitait pas les capacités d'un 16 bits. Mais *Ninja* Remix s'annonce comme un programme plus ambitieux.

Alain Huyghues-Lacour

individus à la quête de la gloire.<br>FLIGHT OF THE INTRUDER vous transporte dans le monde réel de l'aviation et des Etats Majors.

Seul le succès de la mission compte, il n'y a pas de place pour les

IRON HAND doivent détruire et supprimer le terrain où se trouvent<br>les missiles alors que les avions de la patrouille aérienne surveillent Seul le courage de votre équipe pourra vous sauver. Les bombardiers

SE.  $... 125$ 

le ciel.

déterminée et rusée.

missiles sol-air et par les bombardiers MIG de la force Nord Vietnamienne

Vous devez attaquer de nombreuses installations défendues par des

cation vitale : ses troupes au tront en coupant leur axe de communiflot de l'armée Nord Vietnamienne

Viêt-nam. Vous devez endiguer le contre l'armée fanatique du Nord

bloqués dans une lutte sans merci et leurs alliés du Sud Viêt-nam sont

Etats-Unis (USAF) a lancé l'opération LINEBAKER. Les forces américaines

En 1972, l'Armée de l'Air des

**MANUSCRIPT** 

8-10, rue de Vasimy<br>93100 Montreul / Bois **DISTRIBUE** 

**DISPONIB** 

**ਸ਼** 

AMIGA, ATARI ST

**UBI S** 

ectrum HoloBute

×

**APATIBLE TE SONORE** 

D

14

hors du commun. nous taire vivre un combat dérien FLIGHT OF THE INTRUDER va

fnac **DANS FNAC DISTRIBUE** LES

**DANS** ET  $\mathsf{L}$ S S

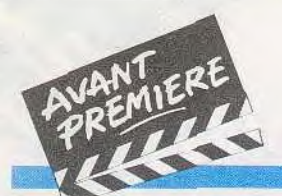

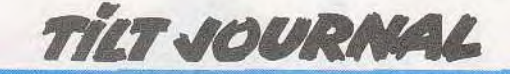

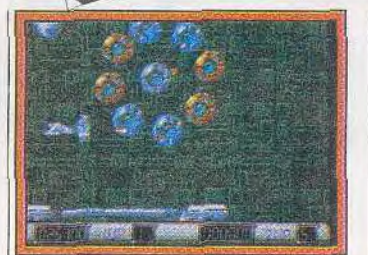

Un tourbillon d'attaquants. Décidément Rainbow Arts nous étonnera toujours et agréable ment par-dessus le marché Après Denaris, *Turrican et X*  OUT, voici Z-OUT, le nouveau shoot'em up de la désormais célèbre société allemande. Le titre pourrait laisser croire qu'il s'agit d'une simple suite du précédent titre. Il n'en est rien, Z-OUT bé-

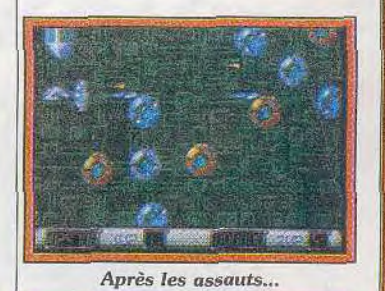

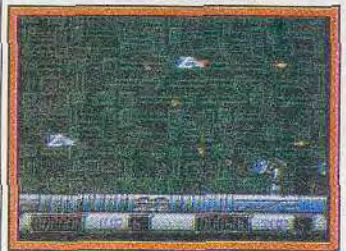

... un **peu** *de* **repos.** 

néficie d'une réalisation différente. Evidemment, on y retrouve des éléments qui nous rappellent d'autres shoot'em up. Dans le cas de Z-OUT , on ne peut s'empêcher de penser à l'excellent *Denaris.* 

Au fait, qu'est-ce qui différencie. un shoot'em up d'une autre shoot'em up ? A vrai dire, peu de choses et c'est ce qui représente, pour les créateurs, un épineux problème car il s'agit bien de faire du neuf avec du vieux.

Les programmeurs de Rainbow Arts semblent avoir trouvé la réponse car chaque fois qu'ils nous sortent un «tuez-les-tous», ils se débrouillent toujours pour le rendre plus attrayant que le précédent. Pour reprendre la formule consacrée, Z-OUT est un shoot'em up doté d'un défilement horizontal du décor allant de la droite vers la gauche (scrol-

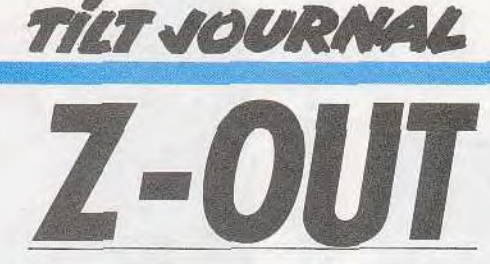

Pas facile de se renouveler dans le shoot-em-up! L'éditeur allemand Rainbow Arts, spécialiste du genre, réussit pourtant encore à nous étonner avec ce Z-OUT, qui, au premier abord, semble marier harmonieusement stratégie et dextérité.

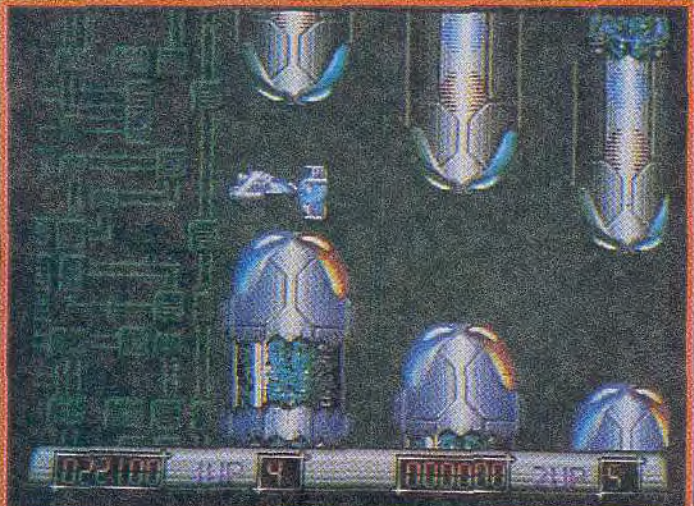

Z-OUT, un shoot-them-up qui fait dignement suite à X-OUT.

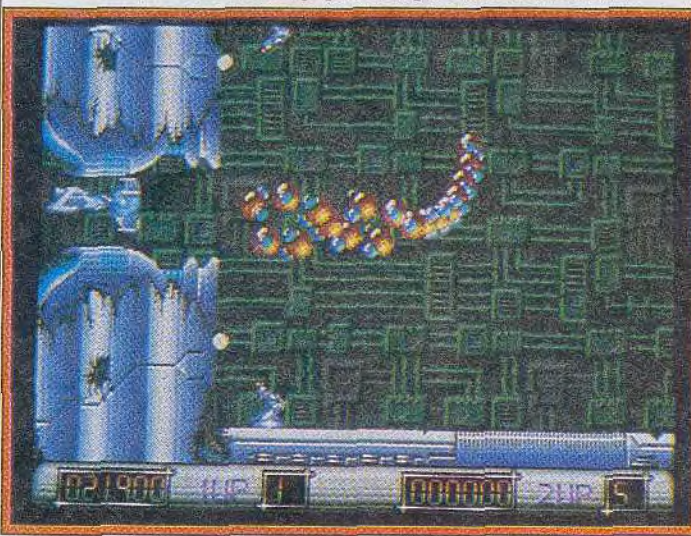

*Les graphismes* **sont travaillés avec soin. Somptueux résultat!** 

ling pour les initiés). Le jeu se pratique en solo ou à deux joueurs simultanément. Dans le dernier cas, deux vaisseaux apparaissent, un rouge et un bleu. La préversion que nous possédons ne comporte que trois niveaux sur les six ou huit (c'est encore à définir) prévus dans la version finale. Un bon shoot'em up doit forcer le joueur à avoir

une approche stratégique et, en même temps. solliciter sa dextérité. Il faut donc des monstres bien placés sur le parcours et une vitesse d'animation suffisamment rapide afin d'imprimer un rythme soutenu à l'ensemble du jeu. Un shoot'em up devient injouable lorsqu'il y a un trop grand déséquilibre entre ces deux éléments. Pour Z-OUT,

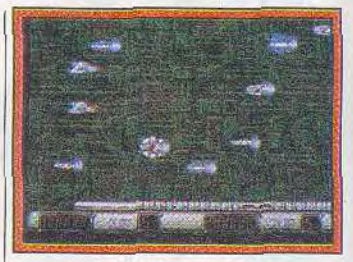

*A fond* le joystick !

nous ne risquerons pas à donner un jugement définitif sur cette préversion qui risque de subir d'importantes modifications avant sa commercialisation. Néanmoins, les spécialistes de *Tilt* craquent déjà rien qu'en jouant avec cette préversion: c'est un signe! Dès les premières secondes de jeu, les ennemis at-

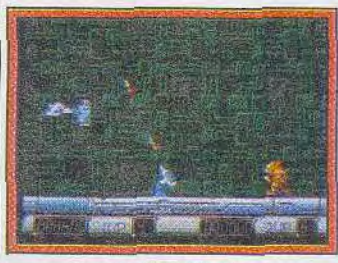

Danger dans le décor.

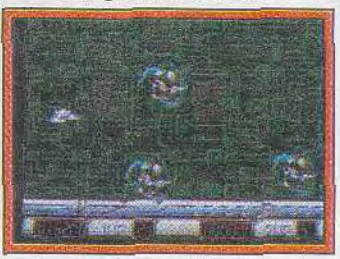

Des aliens terrifiants...

taquent par vagues régulières. Comme à l'accoutumée, ils virevoltent et fusent de toute parts, occupant tout l'espace et obligeant votre vaisseau à faire des zigzags désespérés pour s'en sortir. En fait, le joueur doit surmonter quatre problèmes à la fois! Il faut avant tout éviter les aliens et leurs projectiles.

Les canons immobiles placés tout au long du parcours viennent appuyer, de leurs tirs, les attaques des aliens. Pour finir, le décor lui-même est souvent un piège car certains de ses éléments sont mobiles! On retrouve l'apparition des bonus, des vies supplémentaires etc. Servi par de somptueux graphismes sur Amiga, Z-OUT devrait faire un tabac à sa sortie (fin 1990/début 1991.) Des versions ST. CPC *et C 64* sont prévues.

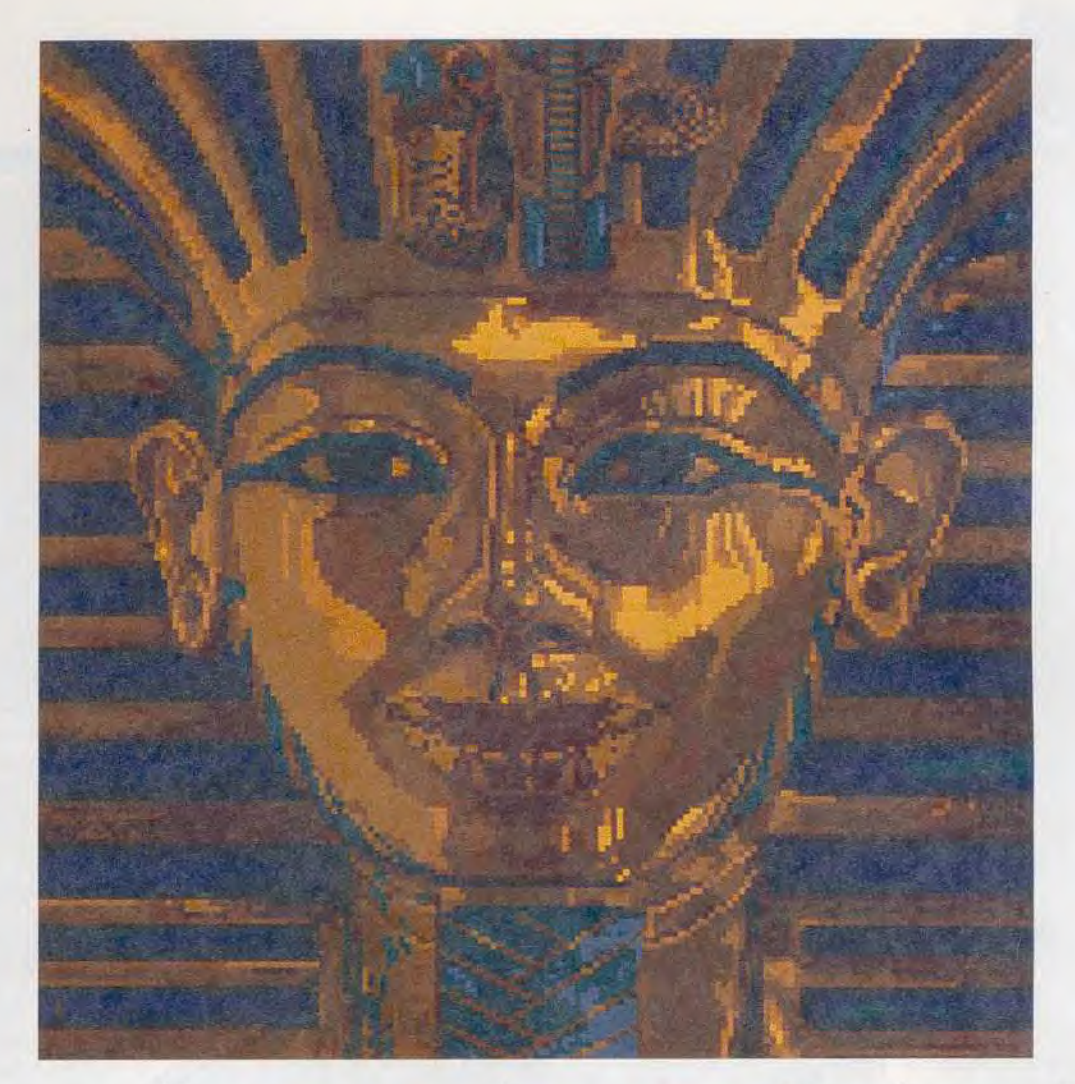

## Il vient d'apprendre que DeluxePaint est disponible sur ST.

Les rumeurs étaient fondées. DeluxePaint est enfin disponible sur ST. Toutankhamon a bien raison d'être heureux.

Avec DeluxePaint vous pouvez créer vos propres polices, travailler sur des animations et imprimer jusqu'au format poster. Le ST

permet également d'obtenir un effet aérograph multicolore et des animations, le tout sur 512K.

Le prix aussi vous réjouira. jusqu'au ler décembre 1990, DeluxePaint bénéficiera d'un prix de lancement spécial.

Ainsi, après une longue attente, tous les dessinateurs sur ST pourront créer leur chef-d'oeuvre.

> Software et manuel en français disponibles dès maintenant.

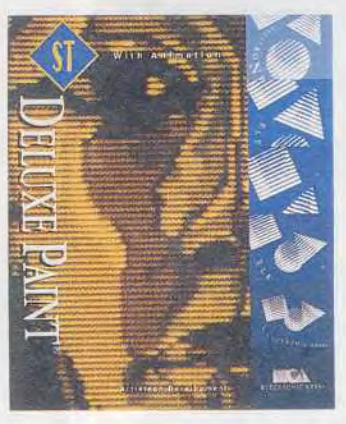

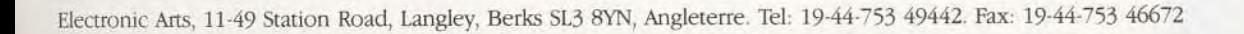

**TILT JOURNAL** 

De Silkworm à SW IV

Tous les fans de castagne gardent un souvenir ému de Silkworm, qui n'avait pas volé son Tilt d'or 89 du meilleur shootem-up. SW IV est le digne suc cesseur de ce programme et il semble certain qu'il aurait été un redoutable concurrent dans la course aux Tilt d'or 90... s'il avait été terminé à temps. Tous ceux qui connaissent la démo de ce programme ne nous contrediront pas et la version beaucoup plus avancée que nous venons de découvrir est encore plus impressionnante. Dany contrôlait la jeep et moi l'hélicoptère, et je peux vous assurer que nous avons passé un bon moment. Il r--

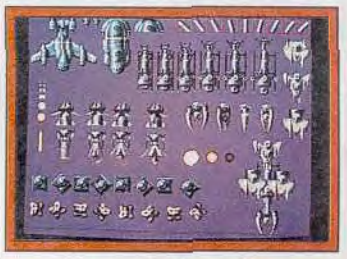

Une partie des sprites.

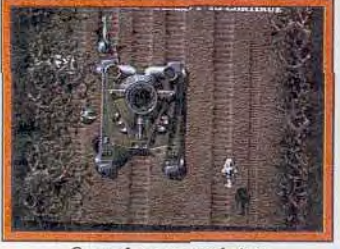

Superbes empreintes de chenilles!

fallu nous reprendre la disquette. sinon nous serions encore en train d'y jouer.

A ce stade de développement. on est vraiment impressionné par la qualité de la réalisation de ce programme. Graphismes d'une grande finesse, superbes couleurs, animation fluide et une fenêtre graphique qui occupe la

Shoot'em-up convivial, Silkwom est à l'origine d'amitiés scellées autour du maniement à deux de la jeep et de l'hélico. SW IV reprend le même principe de jeu. D'une rapidité stupéfiante, bourré de clins d'oeil aux grands jeux du passé. Voilà un soft promis à une grande destinée.

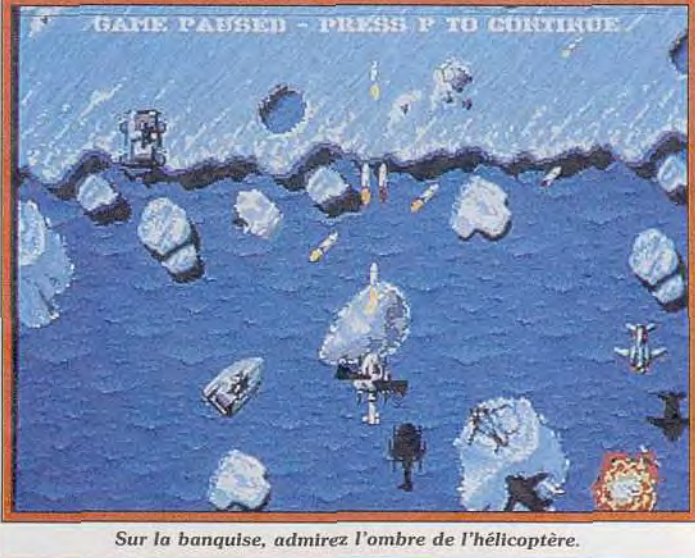

Sur la banquise, admirez l'ombre de l'hélicoptère.

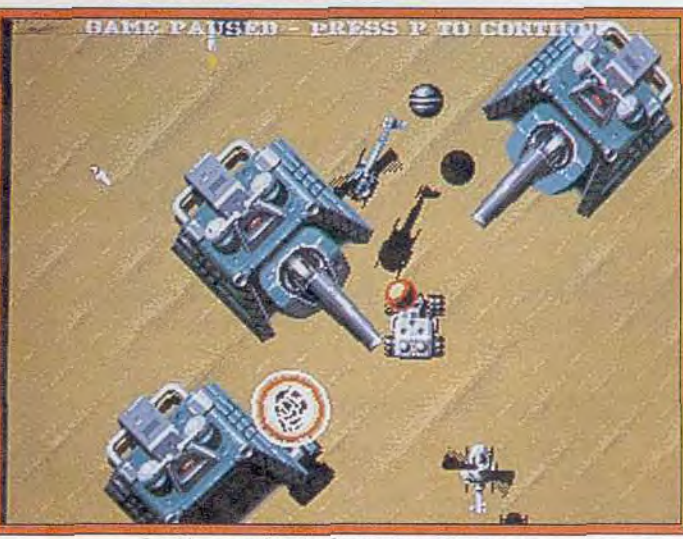

Le désert recèle de dangereux adversaires.

presque totalité de l'écran : voilà qui promet! Il manque les bruitages et il n'est pas encore possible de juger la jouabilité, mais si elle vaut celle de Silkworm, SW IV fera date.

Ce logiciel reprend la plupart des éléments de son grand frère mais, cette fois, il s'agit d'un jeu à scrooling vertical, ce qui change beaucoup de choses. Ce programme se joue à deux, l'un contrôlant l'hélicoptère, l'autre dirigeant la jeep. Depuis Silkworm, nous n'avons pas vu i beaucoup de shoot-them-up pour deux joueurs et pas un seul d'entre eux utilisant deux appareils différents. Cela est pourtant

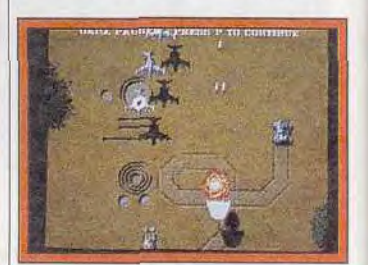

Un jeu d'équipe.

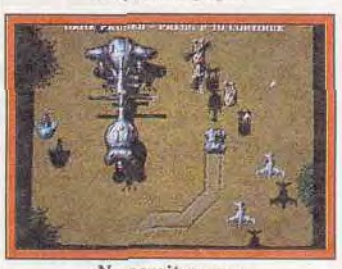

Ne serait-ce pas le goosecopter ?

très intéressant, dans la mesure où il faut s'épauler tout en adoptant une tactique particulière. Le choix de la jeep est moins ingrat que dans le premier épisode. d'autant plus qu'on l'échange contre un bateau lors de la traversée des mers. Ce véhicule vous réserve bien des surprises, car il est capable de tirer dans

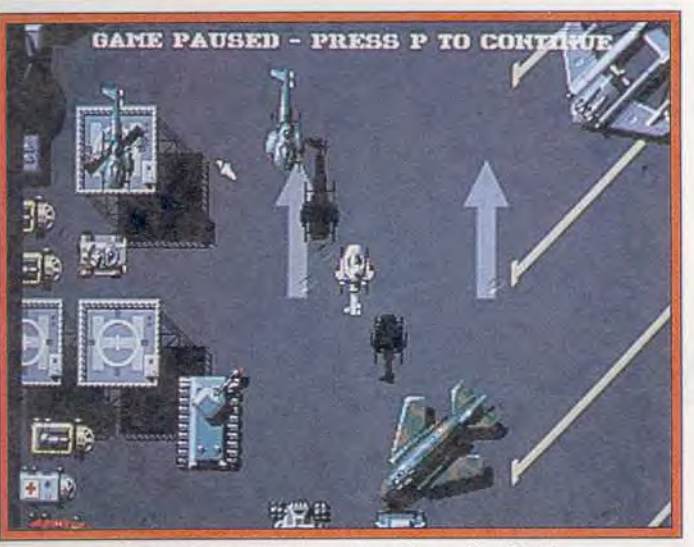

Descendez les avions avant qu'ils ne décollent !

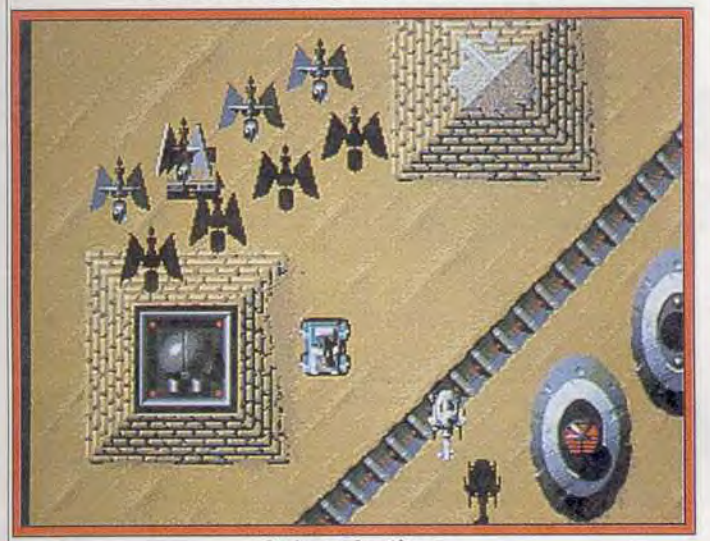

Ombre et lumière : des graphismes évocateurs.

tions ennemies. Et puis, on est sant un champ de blé.<br>séduit par le réalisme des Le jeu se déroule sur de nomséduit par le réalisme des

toutes les directions et même de moindres détails, comme le sil-<br>touler sous les arbres ou de se lage du bateau, ou encore les rouler sous les arbres ou de se | lage du bateau, ou encore les faufiler sous certaines installafraces laissées par la jeep, traver-<br>sant un champ de blé.

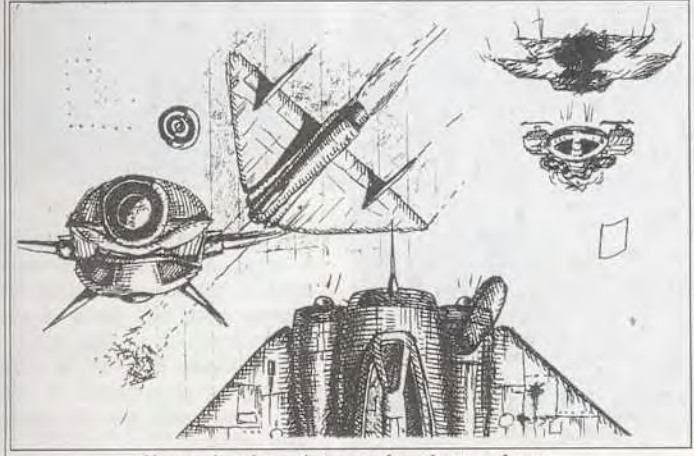

Une recherche précise sur les objets volants.

breux niveaux qui présentent des décors très différents. A la fin de certains de ces secteurs, vous vous retrouvez face à une énorme base ennemie qu'il faut obligatoirement détruire avant de pouvoir continuer la route. Mais la grande innovation de ce programme est le jeu en continu. sans la moindre période de chargement entre deux secteurs. Cela est possible grâce la technique *créée* par les programmeurs de Sales Curve et inaugurée dans leur conversion de Ninja Warriors : les secteurs suivants se chargent tout seuls pendant que vous jouez. Ainsi, vous pouvez terminer ce programme en un peu plus d'une heure, sans aucune interruption. Une

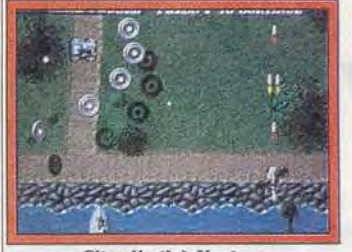

Clin d'œil à Xevious.

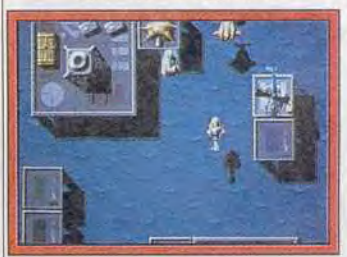

Une mer *très* encombrée !

expérience aussi excitante qu'épuisante.

SW 1V comporte de nombreux clins d'oeil à Silkworm et l'on retrouve les bulles protectrices, les énormes hélicoptères qui lâchent des appareils plus petits et le fameux Goosecopter fait également une apparition. Au cours du jeu, on a la surprise de décou vrir une séquence qui rappelle fort un autre grand shootthem-up. En effet, les programmeurs de Sales Curve ont rendu un hommage à l'un de leurs jeux d'arcade *préférés :* le légendaire Xevious dont on retrouve les vaisseaux et les plaques métal liques qui tournoient dans les airs. durant une courte séquence Les versions Amiga. ST et PC de SW IV devraient être publiées au mois de janvier et nous les atten dons avec impatience.

Alain Huyghues-Lacour

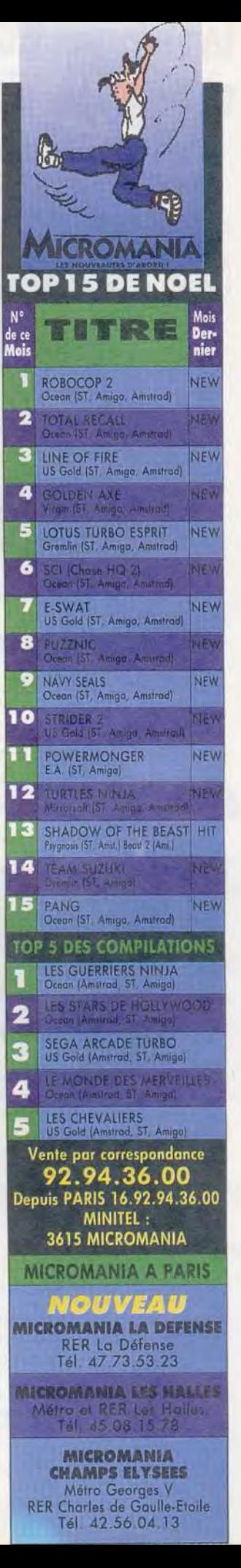

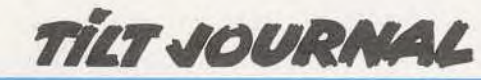

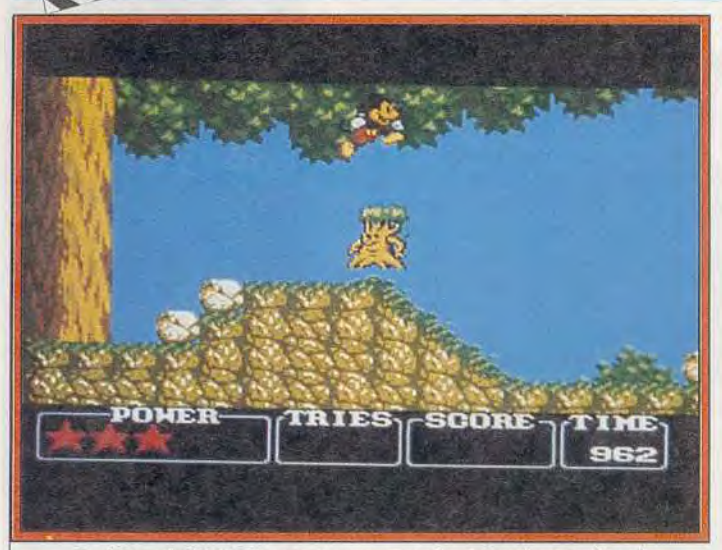

*Le héros de Walt Disney dans un jeu de plates-formes(Sega).* 

# **Niçkey Mouse**

Mickey évoque en chacun de nous des souvenirs d'enfance émus. *Castle of Illusion* profitera sûrement de cette émotion. Le jeu, aux dessins parfaitement réalisés, à l'animation achevée, mérite pleinement qu'on se laisse attendrir.

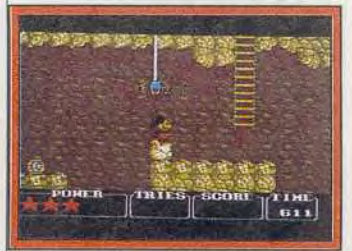

*Mickey dans la caverne (Sega).* 

Le plus célèbre héros de dessins animés fera très prochainement son apparition sur la *Megadrive.*  dans un programme nommé Castle of Illusion. La sorcière Mizrabel a enlevé Minnie et Mic key ne reculera devant rien pour la libérer. Il explore tout d'abord de profondes cavernes en affron tant des adversaires aussi mi gnons que dangereux. Ensuite, il traverse des montagnes peu plées de créatures encore plus agressives, qui font tout pour l'arrêter. Sa survie dépendra de ses réflexes. Tout au long de cette aventure, il ramassera des bonus de toutes sortes: du des sin animé américain à la sauce japonaise!

Les différents niveaux sont très variés, tant en ce qui concerne 32

les décors que l'action proprement dite. Ce programme est assez riche, mais c'est avant tout un jeu de plates-formes. Cet aspect est particulièrement mis en valeur dans le troisième niveau lors de la traversée de la forêt. Mickey saute de feuille en feuille en essayant d'éviter les araignées qui descendent de leurs toiles.

Ce superbe programme présente des graphismes qui ne feraient pas rougir les dessinateurs des studios Disney et c'est indiscutablement l'adaptation de dessins animés la plus réussie à ce jour. Les programmeurs de Sega n'ont vraiment pas ménagé leurs efforts et l'animation de Mickey est particulièrement soignée. En jouant, on a tellement l'impression d'être au cinéma que l'on en oublierait de manier le joystick. Cette réalisation est aussi impressionnante que celle de Moonwalker, ce qui n'est pas une mince référence. Mais l'action est encore plus intéressante et même Michael Jackson doit s'incliner devant la célèbre souris de Walt Disney.

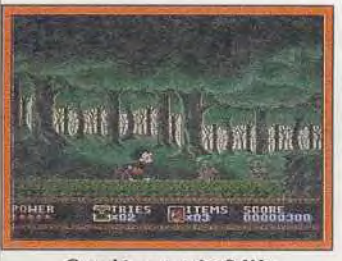

Graphismes très fidèles *(Megadrive).* 

Les possesseurs de la *Sega Master* System n'ont pas été oubliés. Cette fois encore, la réalisation est impressionnante et, compte tenu des capacités respectives de ces deux machines, cette version n'a rien à envier à celle de la *Me*  gadriue. Bien que le jeu soit basé sur le même scénario et que le principe du jeu soit très proche. cette version présente des niveaux différents de ceux de la *Megadnue.* L'action est tout

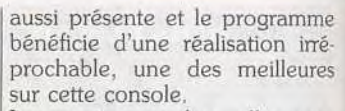

Les versions sur lesquelles nous avons joué ne sont pas définitives, mais il ne fait aucun doute que *Mickey Mouse* ne passera pas inaperçu sur Sega, que ce soit sur *Megadrive* ou sur Master System. Virgin prévoit de publier ces deux cartouches en début d'année, en même temps qu'au Japon.

Dans un autre registre, Dynamite *Duke* devrait arriver très prochainement sur Sega. Il s'agit de la conversion d'un jeu d'arcade dans la lignée d'Operation Wolf Le principe est donc extrêmement simple : il faut tirer sur tout ce qui bouge sans se poser de questions. Le carnage commence dans les rues d'une ville, alors que des soldats surgissent à chaque coin de rue pour vous abattre. Vous disposez d'un fusil pour vous défendre mais, de temps à autre, vous pouvez vous servir d'une mitraillette pendant quelques instants, ce qui vous permet de faire encore plus de ravages dans les rangs ennemis. A la fin de chaque niveau, vous affrontez un adversaire redoutable, qui n'hésite pas à s'appro-

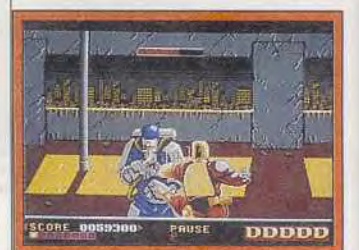

*Uçnamite Dux (Megadrive)...* 

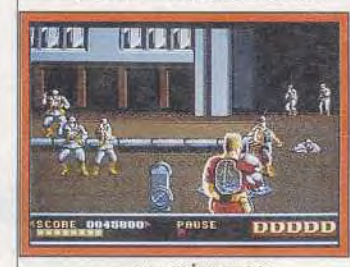

*\_.. tui vrai carnage dans les rues de la ville.* 

cher pour vous attaquer au corps à corps. C'est une innovation dans le genre : vous devez les frapper avec vos pieds et vos poings lorsqu'ils se rapprochent. Si l'originalité n'est pas le point fort de ce programme, il faut bien reconnaître que la recette reste efficace.

Alain Huyghues-Lacour

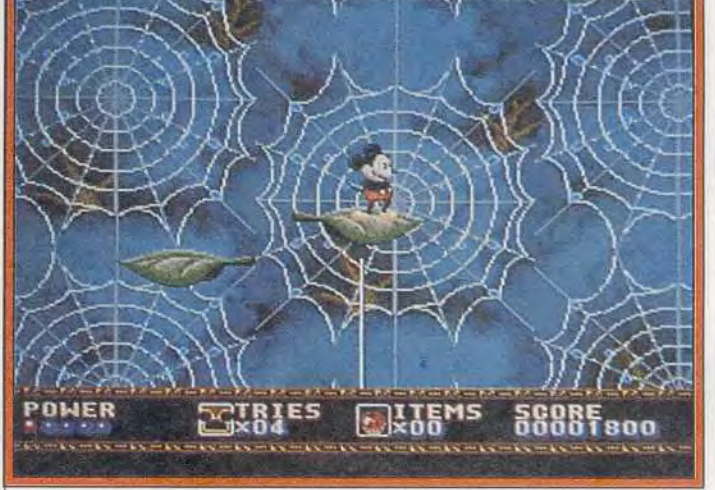

*Il faut sauter de feuille en feuille (Megadrive).* 

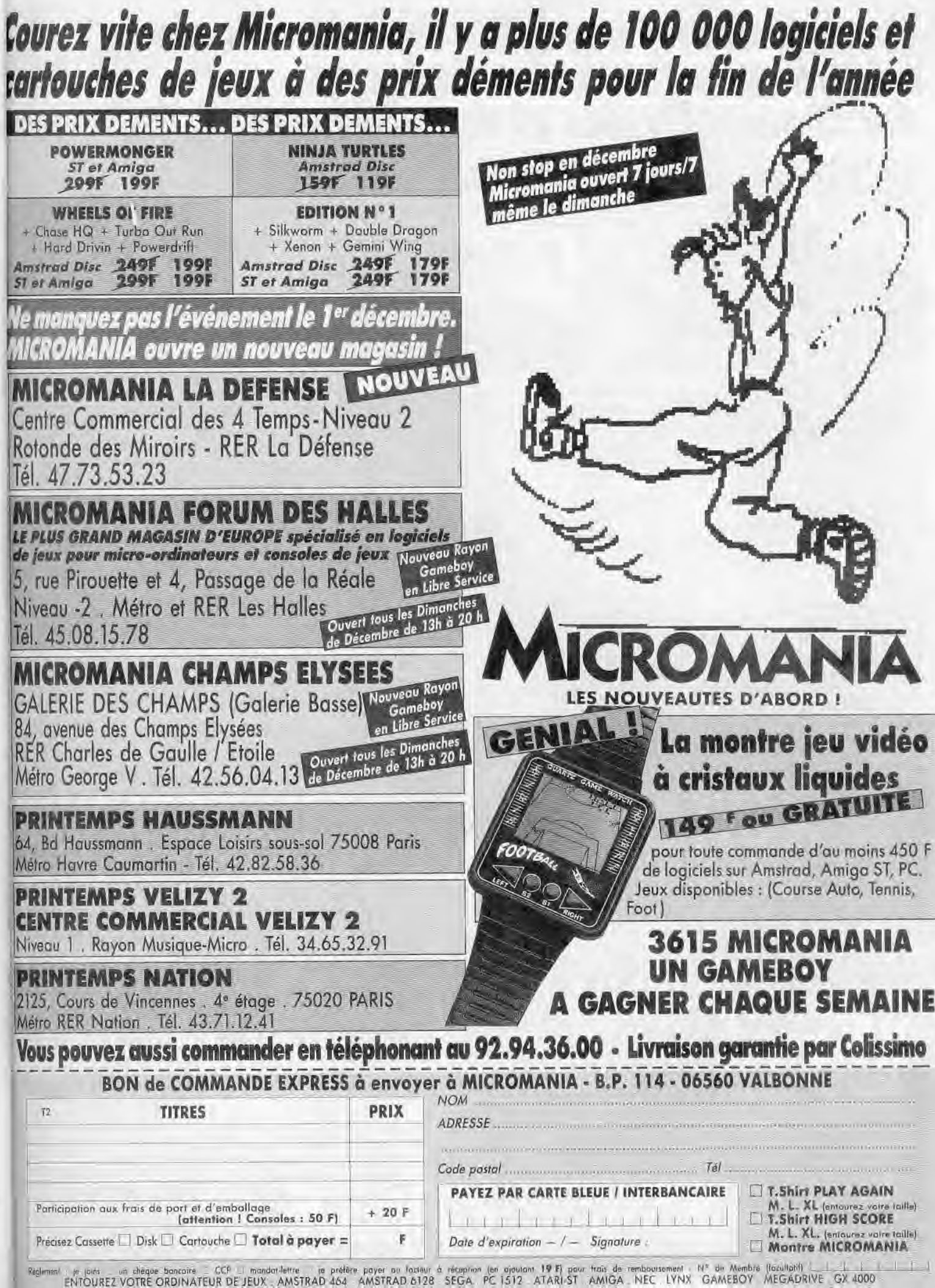

Regimment je joins un chéque boncoire CCP il mandot lettre je préfére payer nu forteur<br>ENTOUREZ VOTRE ORDINATEUR DE JEUX AMSTRAD 464 AMSTRAD 6128

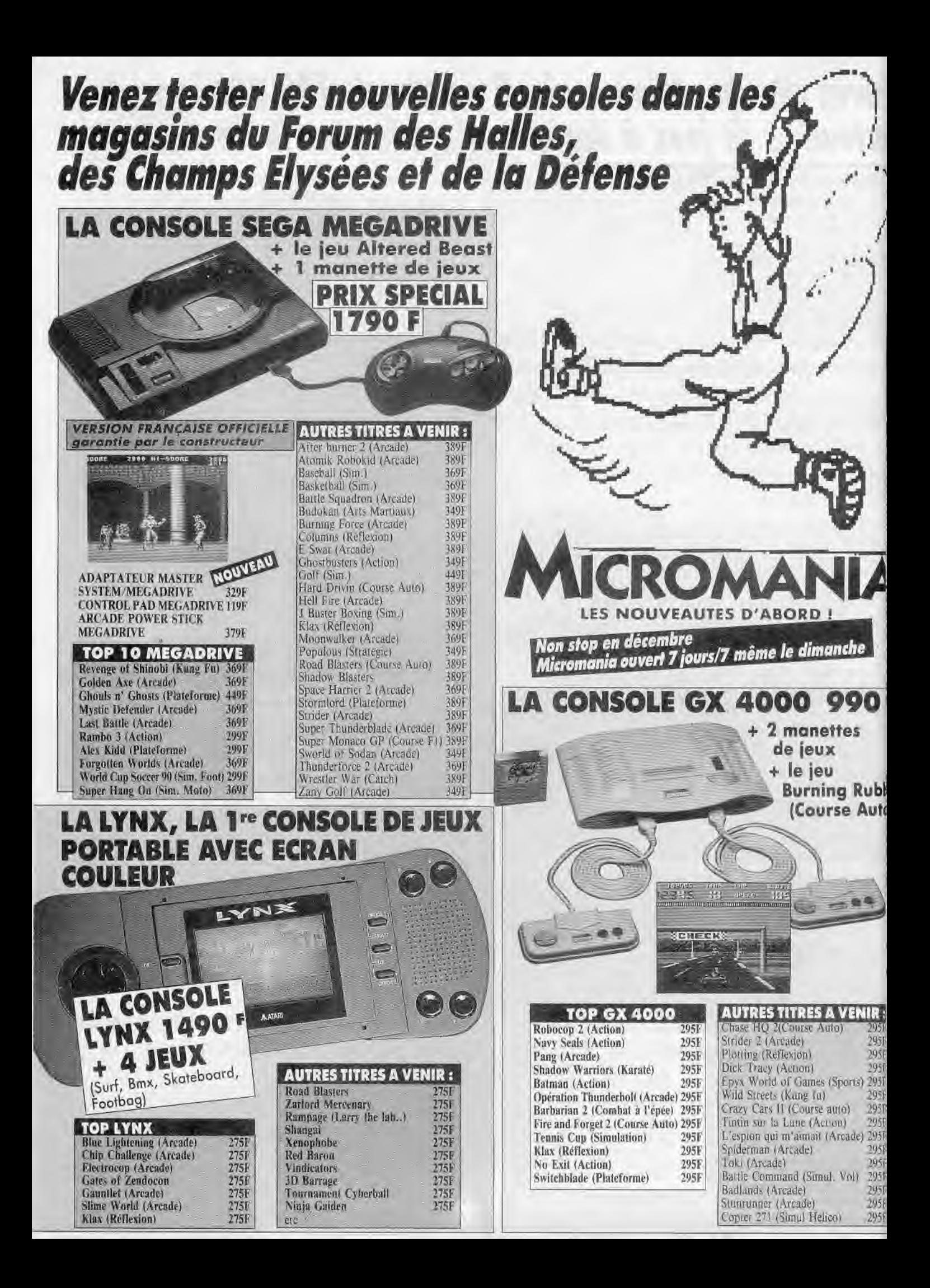

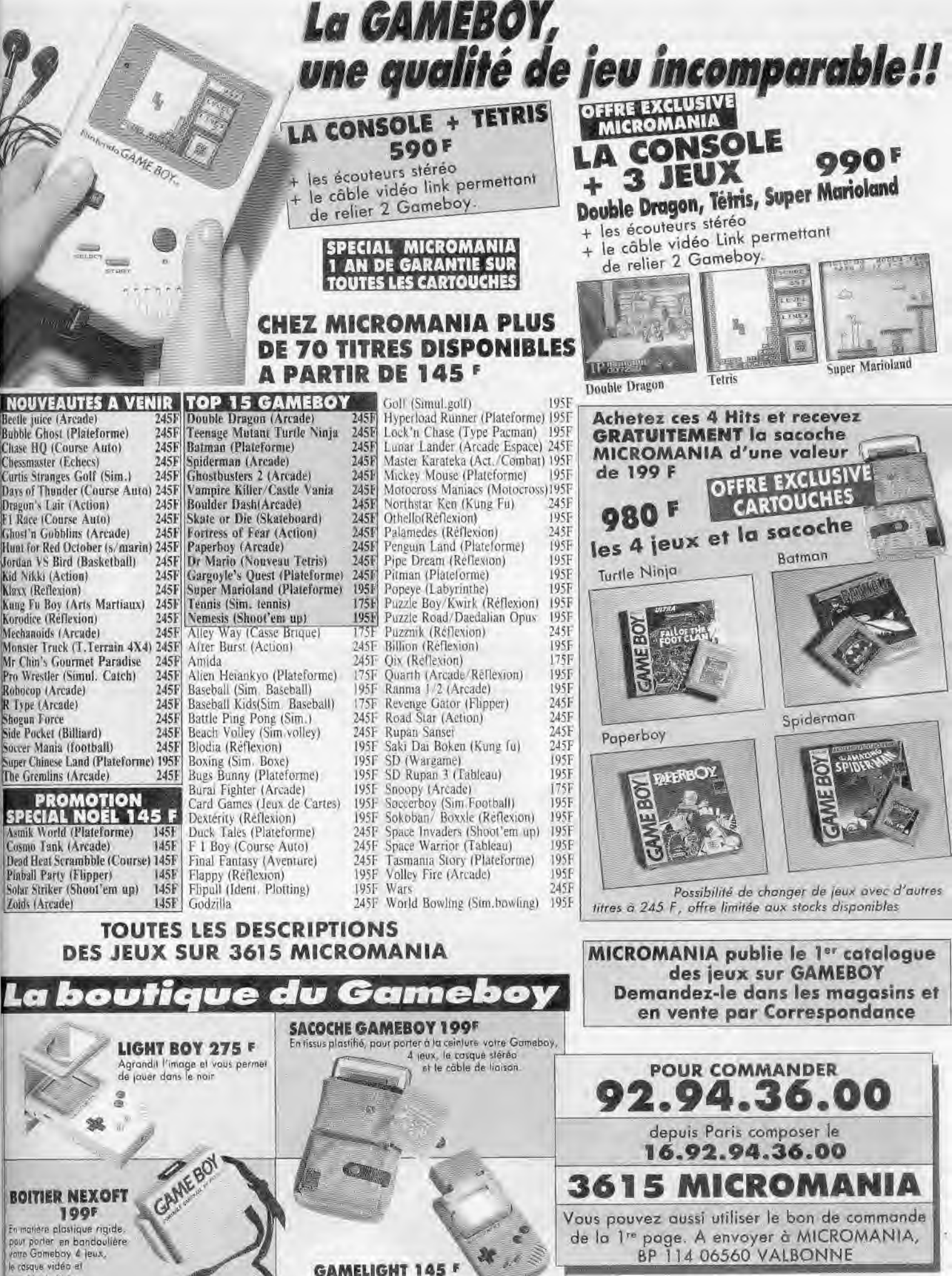

vous Gomeboy 4 leux. le rasque vidéo et le rable de ligison

Kid Nikki (Action)

Klaxx (Reflexion)

Robocop (Arcade)

R Type (Arcade)

Zoids (Arcade)

Lev

**Shogun Force** 

Ó

av est une Marque deposée **Bondot Nint**  Edaire l'écran de votre Gameboy

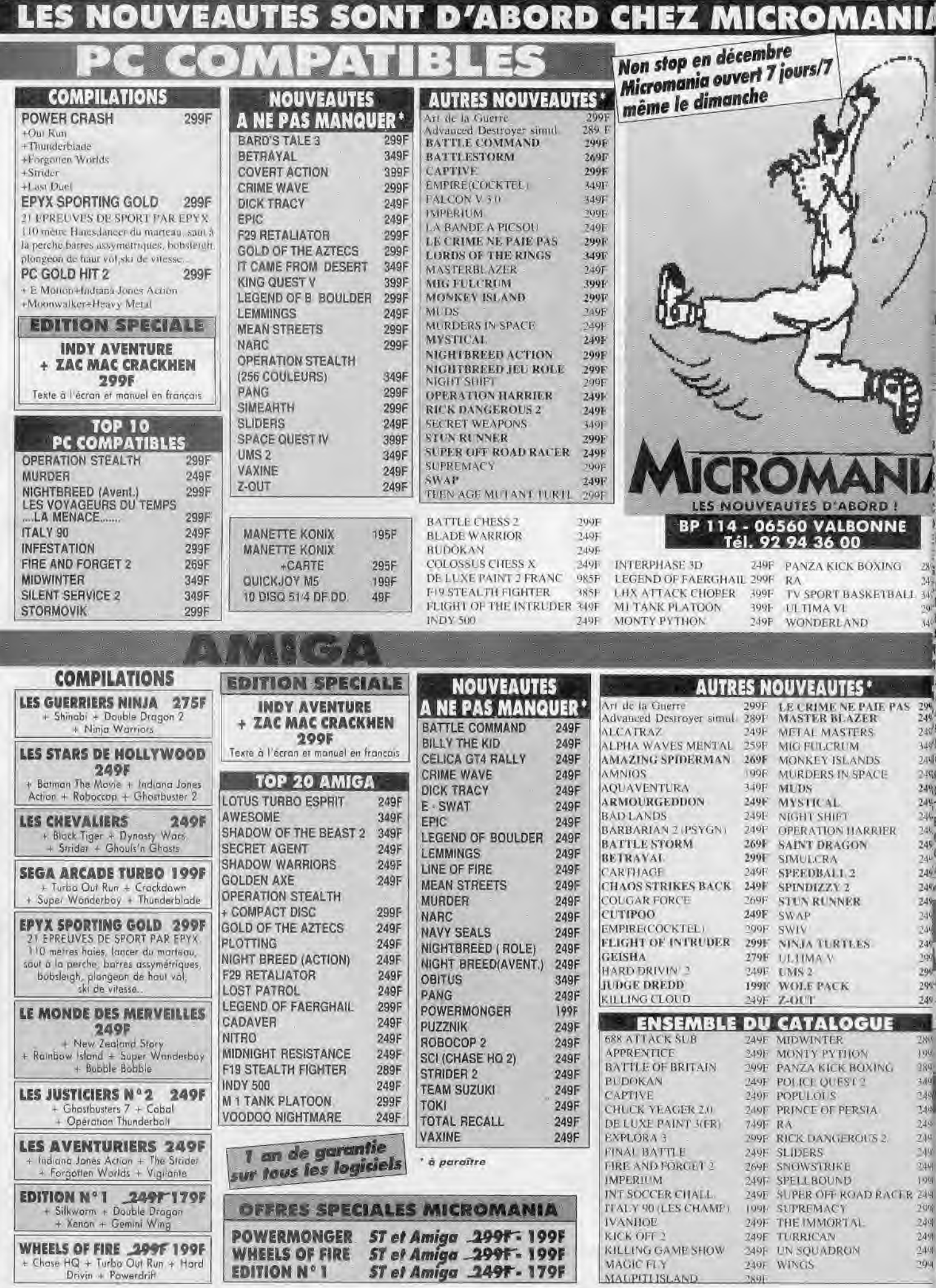

ı.
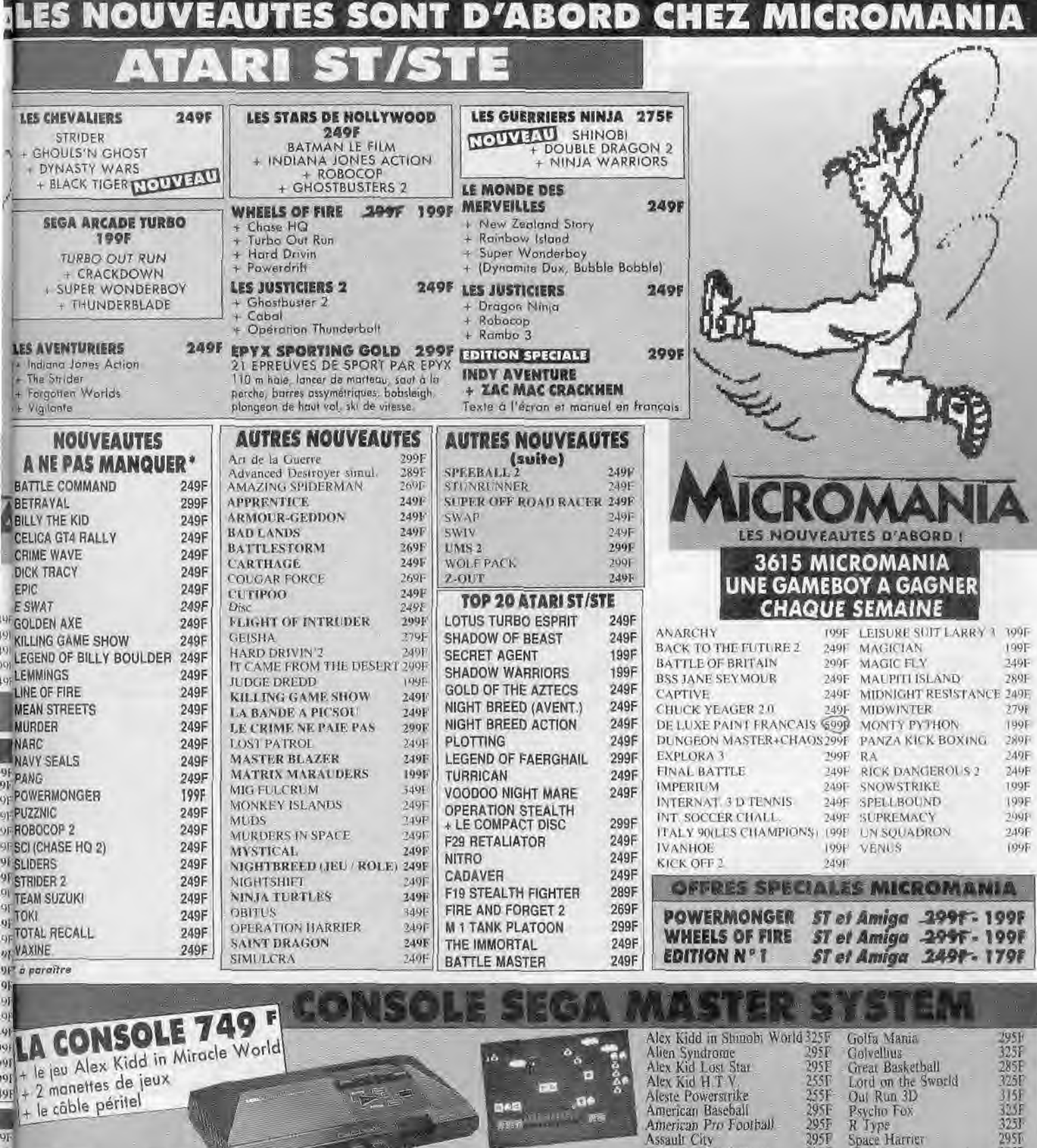

 $7055$ 

1051

7051

285F

**225F** 

7951

92.94.36.00

depuis Paris composer le

16.92.94.36.00

Vous pouvez aussi utiliser le bon

Thunderblade

Wonderboy 3

World Soccer

Zaxxon 3D

Zillion<sup>7</sup>

**R5F** 

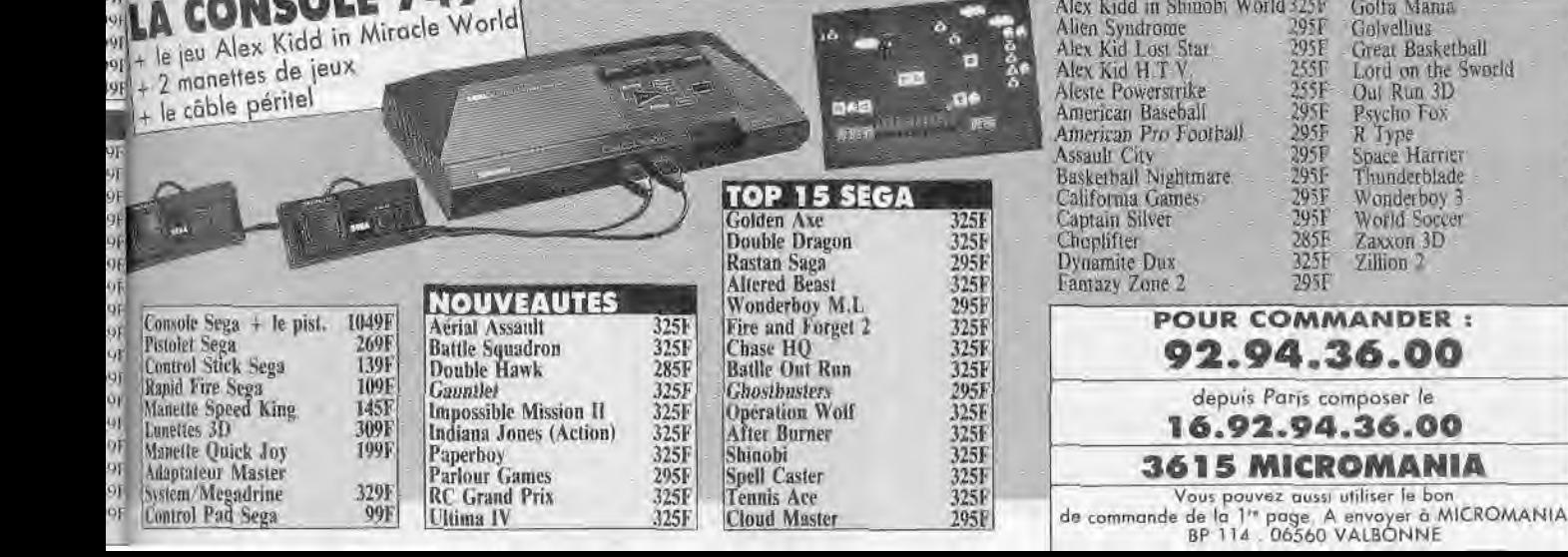

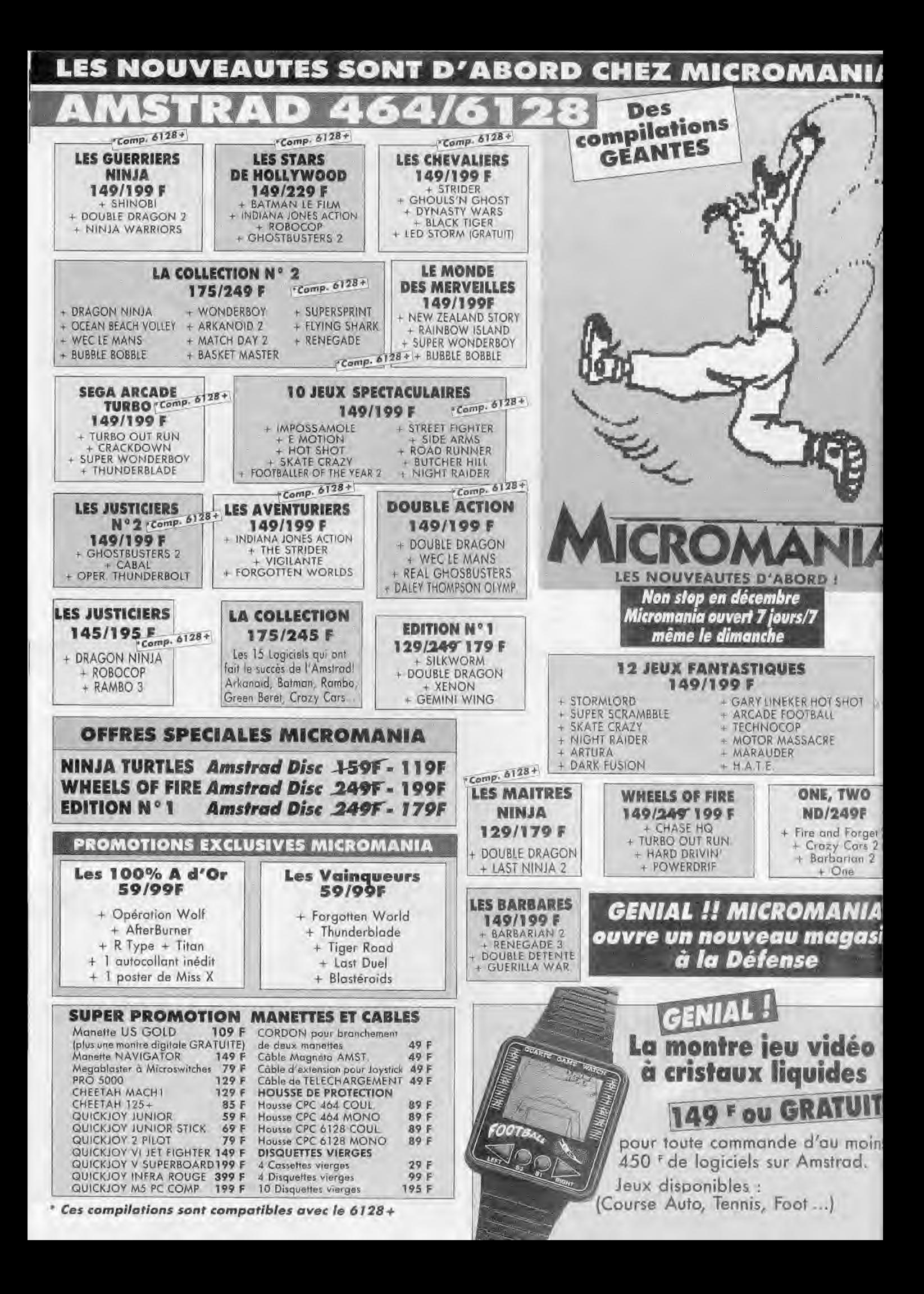

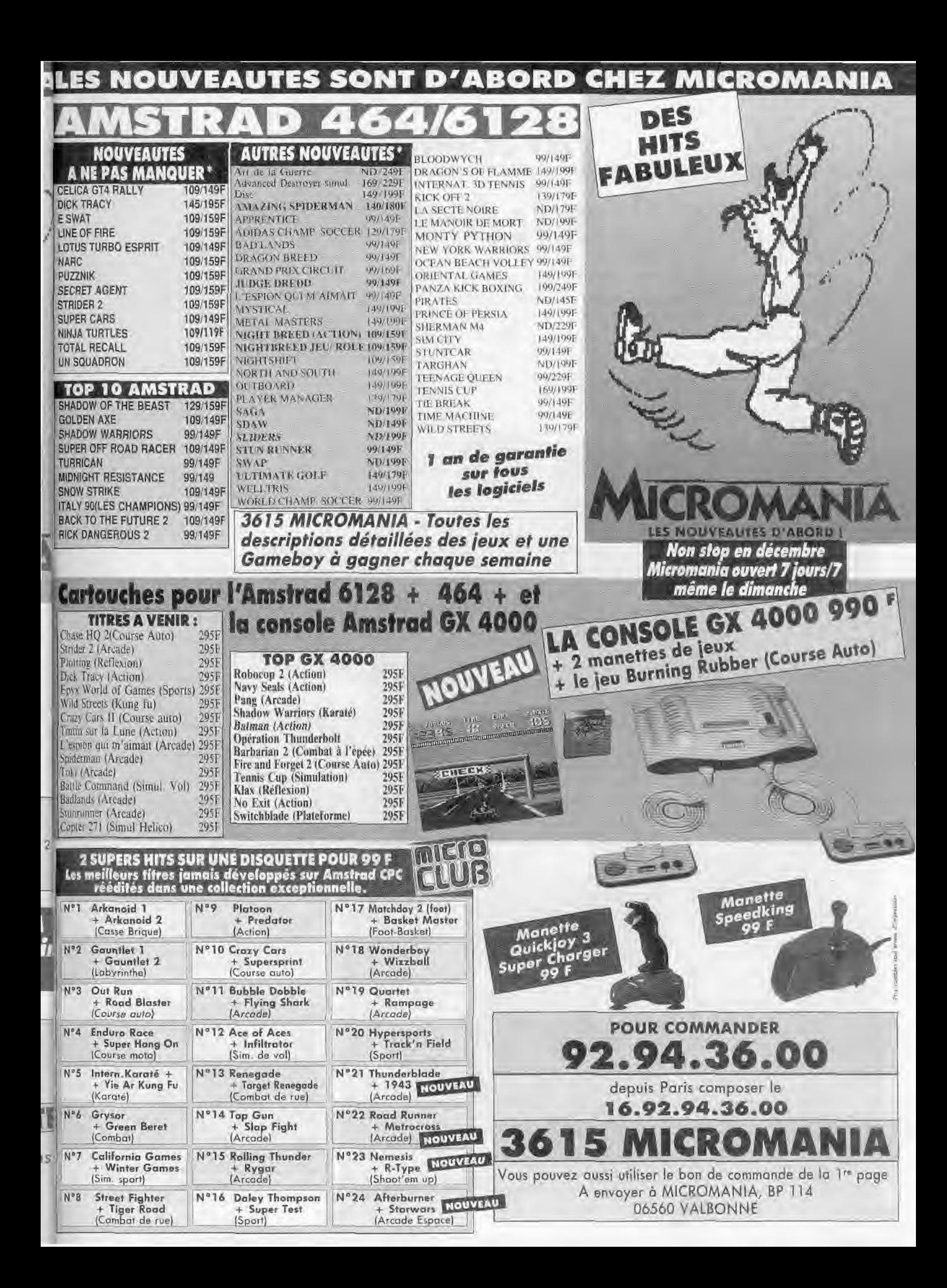

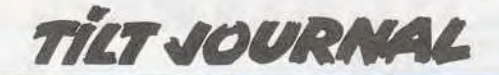

# **Forum Atari: touché!**

Le Forum Atari se présente comme une nouvelle exposition dédiée à une marque. Certains s'en réjouiront, d'autres le regretteront. Cependant, il a permis à Atari de toucher le public visé, l'essentiel étant d'élargir la cible. D'où un nombre limité de jeux et un effort particulier en faveur d'applications professionnelles et verticales. Tout cela sur fond d'offensive d'IBM et d'Apple.

Du 18 au 21 octobre se tenait au CNIT à la Défense le premier Forum Atari. Première remarque le Salon de la micro se déroule juste une semaine après.... A mon grand étonnement, le

jeux ne prenaient qu'une petite moitié des stands, le reste étant dévolu au domaine professionnel et aux « ateliers ». P sons rapidement sur le: côté pro: le *TT* était omniprésent, et pour la première fois, des prix étaient donnés. Rappe-Ions qu'il s'agit d'un ordinateur à base de 68030 (32 bits) cadencé à 32 MHz et tournant sous un GEM amélioré (une version Unix est attendue). Proposé

17 000 F environ avec 2 Mo de mémoire et un disque dur de 48 Mo. et à 22 000 F avec 8 Mo de mémoire (mais sans écran), il attaque directement le marché des Mac... La bataille risque d'être rude, Apple ayant récemment baissé fortement seç tarifs.

Les *Méga ST, en* revanche. étaient rares, la bataille *TI/Mac*  les malmène... Le Portfolio était très bien représenté avec un nombre incroyable d'extensions développées pour cette petite machine : lecteurs de codes barres, mémoires additionnelles (jusqu'à plusieurs Mo !), ou ma tériel plus spécifique, tel que le Portalog, petit boîtier qui transforme le *Portfolio en* « multi mètre » (voltmètre, ampère mètre. .) intelligent, permettant de retravailler les données mesu rées sur un *PC de* table.

Le domaine sonore sur ST était aussi très bien représenté, mais il y avait peu de nouveautés. Là aussi, le matériel nécessaire de vient de plus en plus con séquent. Exemple: le Live *Tea*ching System de R'NS, superbe programme d'apprentissage de

la musique, nécessite un 1040 et 3.5E qui utilise une partie des un expander (ou mieux un clavier MIDI). Annonce importante : l'arrivée du GFA basic

A ATARI

 $Q_{\text{eff}}$ COL possibilités du STE (principalement dans le domaine sonore), et qui offre un environnement de programmation « intégré ». Il est de plus en plus fortement optimisé par rapport à la version 5., ce langage est proposé interpréteur plus compilateur) à moins de 1 000 F et les versions 3.0

*"Porfo!io,* enfin des application sérieuses qui changent en outil le plus petit *PC du* monde.

Le nouvel Atari TT. 32 bits et un concept original : le Personnal Workstation.

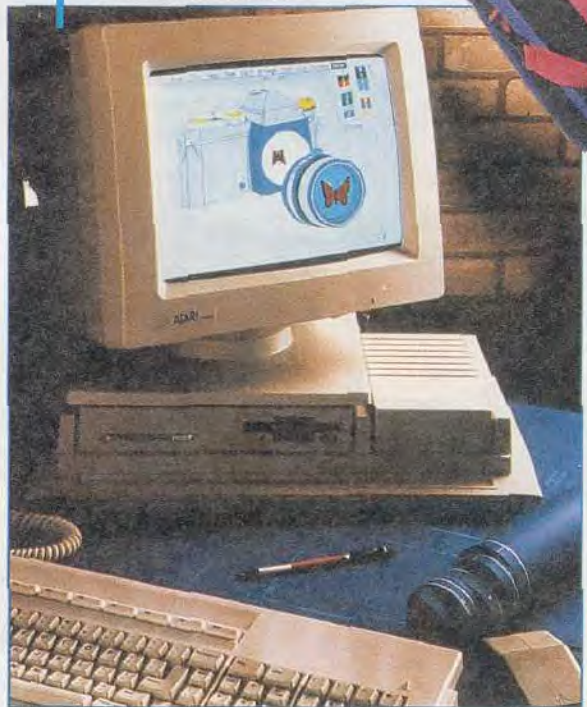

 $|H|$ NRR⊿NOG **SAUVER REI 506** 厕 **PATE** 

et 3.5. sont échangées pour 290 F. Pour le même prix. GFA vous propose une bibliothèque de fonctions gérant le GEM... Mieux GFA basic sera bientôt disponible sur PC, avec des performances qui laissent rêveur: programmation directe vers Unix (X-Windows ou Motif), Windows 3. OS/2 ou Ms/Dos, utilisation du coprocesseur mathématique, linkage avec des routines C, assembleur ou fortran, le tout directement, sans bibliothèque externe... On vous présentera un test dès que possible. Prix non

Les ateliers, au nombre de trois, étaient peut-être les stands les plus originaux : si l'espace musique était presque exclusivement occupé par R'NS, celui de la création graphique laissait à libre disposition des ST avec des programmes de dessin (Degas *Elite.* .) : une bonne façon de découvrir les possibilités graphiques du ST. L'espace éducation m'a conquis. Se trouvaient sur ce stand plusieurs dasses parisiennes (CM1/ CM2) jouant sur des 520 et des 1040 ST. encadrées par des éducateurs. Les procrammes installés allaient de *;\é ochrome* à de la petite PAO en passant par Logo. Les en fants étaient sans doute les utilisateurs les plus heureux des ordina-

déterminé.

 $Dali$ <u>ling in Wales in 1999</u>

> *Full Metal Planete.*

#### **Atari : Dieu ou AT?**

A l'occasion du Forum, Atari a fait le point sur ses différents produits. Pas de grandes nouvelles, mais quelques informations à retenir.

La Game Gear de Sega, concurrent direct de la Lynx, ne fait manifestement pas peur à Atari, qui ambitionne de vendre entre quatre et cinq cent mille consoles Lynx en 1990 pour monter à un million en 1991. Aucune information concernant une éventuelle Lynx 2 pour l'instant. « On y travaille » est le seul commentaire de Sam Tramiel, le président d'Atari International.

Le CDTV de Commodore, qui ne propose pas de softs dans un avenir immédiat, ne provoque pas plus de panique. De toute façon, s'il le fallait. Atari pourrait mettre un concurrent sur le marché en trois mois!

Le *520 STE* n'a pas. selon Atari, de concurrent dangereux, et c'est sur le *TT,* cheval de bataille actuel, que reposent les espoirs de la firme. Le concept de Personal Workstation (station de travail personnelle) devrait remplacer peu à peu celui de micro-ordinateur personnel. Son prix devrait baisser dans les années à venir. Le Transputer va peut-être, à l'occasion, ressortir de sa boîte sous le nom d'ATW (Atari Transputer Workstation).

Si l'arrivée d'IBM dans le grand public ne suscite que condescendance, l'intrusion d'Apple avec le Classic est prise très au sérieux. Le 1040 *STE,* qui risque d'en souffrir, fera d'ailleurs l'objet d'annonces dans les semaines à venir.

*Le Portfolio* marche tellement bien qu'il aura bientôt un suc-<br>cesseur, un AT-Portfolio. AT-Portfolio. Puisqu'on est dans le portable, Atari annonce (pour quand ?) la sortie d'un *ST-Pad,* un portable compatible ST dont la gestion serait assurée directement sur l'écran à l'aide d'un crayon optique.

Ajoutons que le président d'Atari France, Elie Kenan, personnage mythique dont nous avions pu craindre un instant le départ pour les Etats-Unis, a décidé de rester dans notre Hexagone. A notre service et pour notre plaisir. JLR

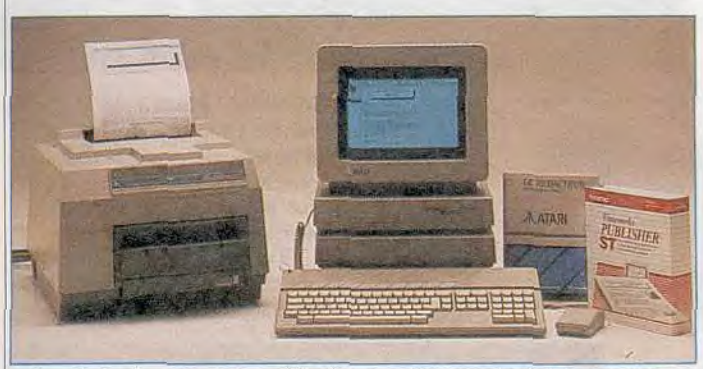

Constituée d'un Atari *Mega ST, d'une* imprimante Laser Atari SLM *804*  ainsi que de divers logiciels, l'offre Mega Laser se trouve face à un nouveau challenge: l'offensive Apple.

teurs Atari! S 500 enfants ont ainsi accès chaque semaine à ce matériel dans le cadre de « Paris pour les jeunes ». Cette association étant pour une grande part dépendante de la mairie de Paris, seuls les petits Parisiens y ont accès....

Pour ce qui est des jeux, Infogrames annonçait la ressortie de Full Metal *Planete,* accompagné cette fois d'une cassette vidéo d'introduction, et Loriciel présentait Panza *Kick* Boxing et Magician : rien de vraiment neuf!

Le stand «clubs» réunissait plusieurs associations sur ST, qui proposaient du Freeware (ils faisaient les copies sur place) ou l'abonnement à un fanzine.

Dans le domaine éducatif. Atari proposait aussi le STE Bag, un sac contenant sept programmes, un livre, un kit de téléchargement et un abonnement d'un an à Atari *Magazine.* Le sac est assez joli, il contient entre autres Dali Light et le basic Omikron, mais le prix (1 250 F) est trop élevé, d'autant que les deux jeux fournis sont Harricana (beurk!) et Light *Corridor.* 

Signalons enfin qu'un concours permanent Atari/NRJ permettait de gagner chaque jour un 520 *STE.* Il fallait, pour l'emporter, d'avoir le record du jour à un jeu (sur une dizaine). Malheureusement, les jeux retenus étaient plutôt mal choisis.

De nombreux ST étaient accessibles aux visiteurs, que ce soit pour jouer (il y avait même une dizaine de Lynx avec le jeu de base) ou pour découvrir les capacités sonore ou graphique de la machine.

On pouvait aussi essayer Panza *Kick* Boxing, *Full* Metal *Planete*  ou Sim City sur grand écran. L'ambiance était très décontractée, mais étant donné l'orienta-

tion professionnelle d'Atari, on peut se demander si les prochains Forum ne seront pas plus sérieux... Espérons que non! Jean-Loup Jovanovic

#### **L'INDISPENSABLE DE LA MICRO**

Décembre verra la sortie du numéro spécial de fin d'année de Tilt. Notre Guide des jeux 1991 sera, en effet, en kiosque dès le 5 décembre. Au programme, 1 500 logiciels passés en revue. Une sélection des meilleurs jeux du moment avec, cette année, des catégories plus précises. Ainsi, vous pourrez savoir quel est le meilleur simulateur de tank, vol, sous-marin ou bien quelle simulation de tennis ou autre sport vous ne devez manquer.

En outre, nous vous proposons un dossier sur les consoles de jeux et les micros. Quel est le meilleur choix pour un joueur? Quels sont les points forts des uns et des autres en fonction des types de jeux ? Ce guide offre aussi une évaluation des machines disponibles actuellement et les jeux d'échecs électroniques sont passés à la loupe. Enfin, n'oublions pas notre très utile carnet d'adresses. Plus de problème pour trouver les coordonnées de tel ou tel éditeur, de la boutique la plus proche de chez vous, etc. Enfin, last but not least, ce numéro spécial propose la liste des incontournables Tilt d'or 1990.

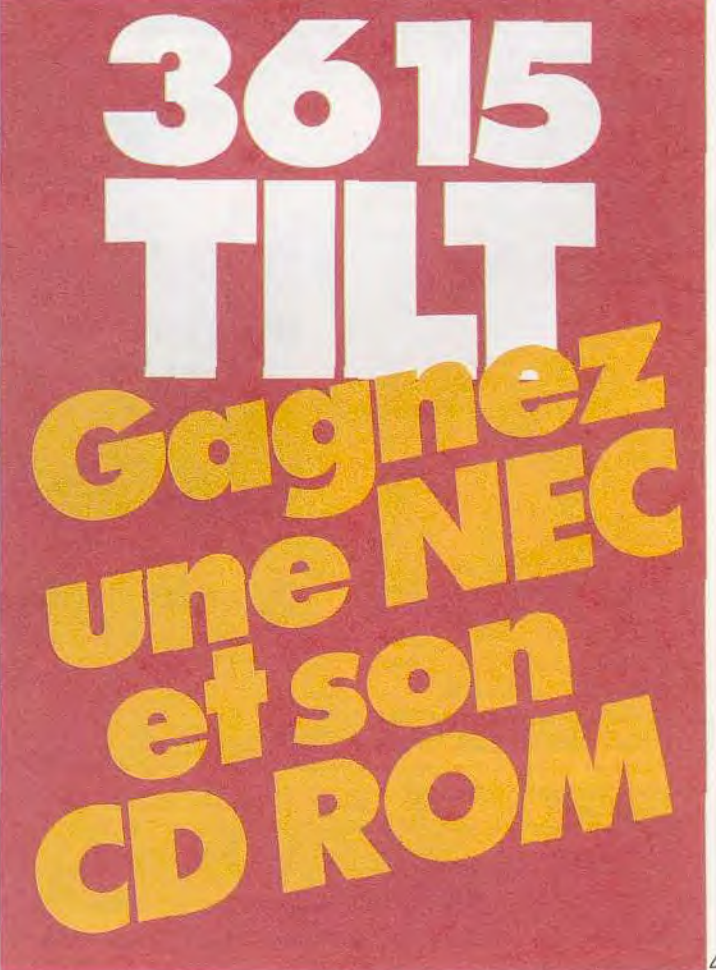

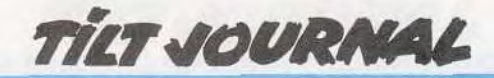

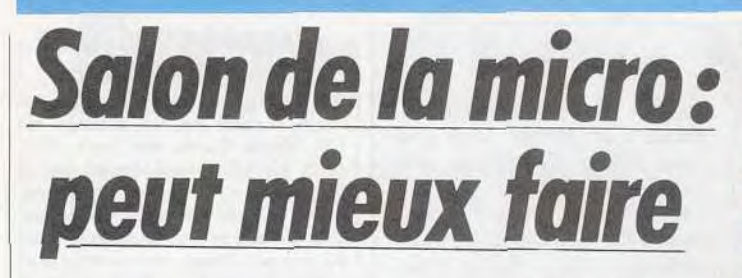

Cadre prestigieux pour le second Salon de la Examere Designe de la Villette. Cependant.<br>
nombre d'exposants potentiels ne se sont pas.<br>
d'innerés et les pouveautés étaient muse. dérangés et les nouveautés étaient rares. Faut-il y voir l'effet de la toute-puissance des salons d'outre-Manche, de dates mal choisies (peu après le Forum Atari et le CES de Londres) En tout cas, on est resté sur sa faim...

A l'occasion de sa deuxième édition, le Salon de la micro a quitté l'espace Champerret pour la Grande Halle de La Villette, afin de disposer de plus d'espace, pour davantage d'exposants et de visiteurs. Si les deux premiers engagements n'ont pas forcé ment été tenus, le bilan du nombre d'entrées laisse entrevoir une légère poussée par rapport à l'an passé. Mais, pour pleinement nous prononcer, attendons les chiffres officiels.

Ce Salon se caractérisait d'abord par l'absence de divers acteurs des microloisirs. Ainsi, Loriciel, Infogrames, US Gold, Ocean, Nintendo mais aussi Commodore (représenté toutefois par le stand *Commodore revue)*  étaient absents. Côté matériel, soulignons la présence d'Atari (rien de neuf par rapport au Forum Atari), *d'IBM PS/1* dont la seule application réellement intéressante était un logiciel d'ap prentissage du piano présenté par R'NS. Soulignons aussi la venue de Dual Data avec l'Euro XT et le nouvel Euro AT. Basé autour d'un 80286 à 12 MHz avec 1 Mo de RAM, lecteur de diset écran VGA couleur, il est proposé à un peu moins de 12 000 F TTC avec, en prime, une interface graphique simplifiant les commandes Dos.

Autre nouveauté: la présence de la console Neo-Geo sur le stand

'°

*L'euro XT :* un design tout à<br>fait comparable  $\begin{array}{ccc} \text{Leuro XT: un} \\ \text{design tout } \hat{a} \end{array}$  $\hat{a}$  celui de<br>*l'Euro AT.* 

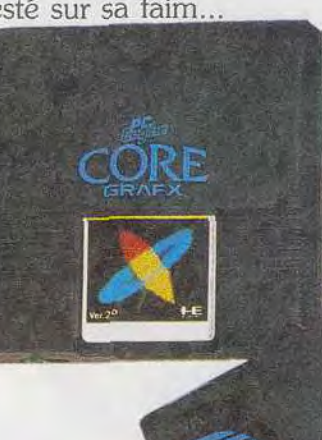

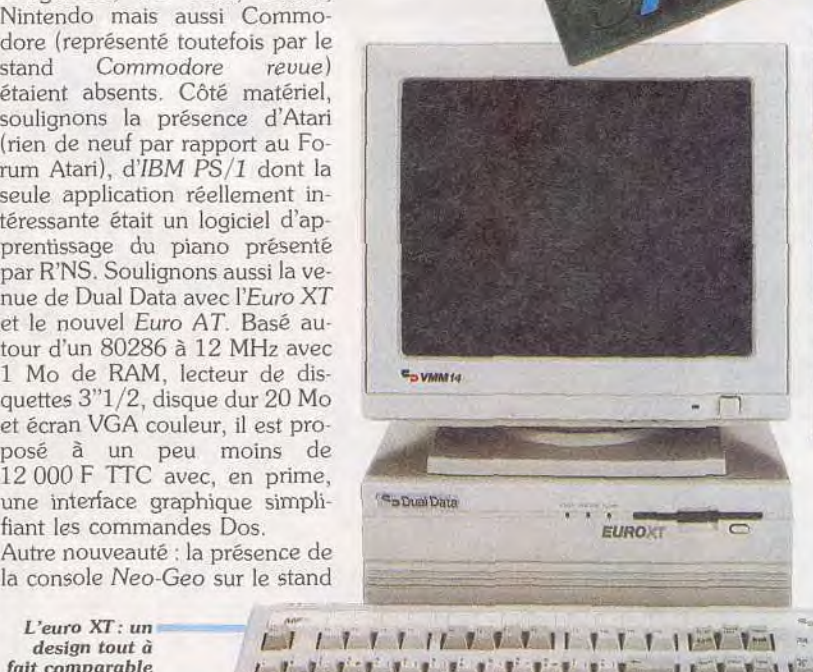

—..1 1 !\_r1*.* -. ..

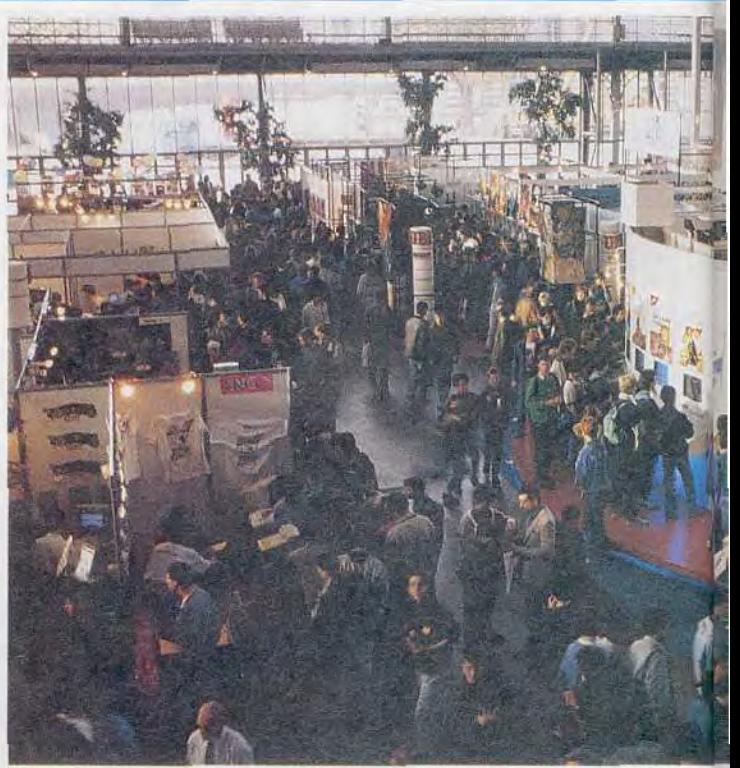

La console Core Grafx de NEC entend bien faire barrage à la Megadrive de Sega à l'aide  $d'un$ catalogue bien fourni.

Guillemot, qui en est, pour la France, l'importateur officiel. La gamme de cartouches se compose pour le moment de sept jeux dont le prix unitaire laisse rêveur: un peu moins de 2 000 F. Le double pour la console... Sur ce même stand, signa-Ions la présence de la carte so-

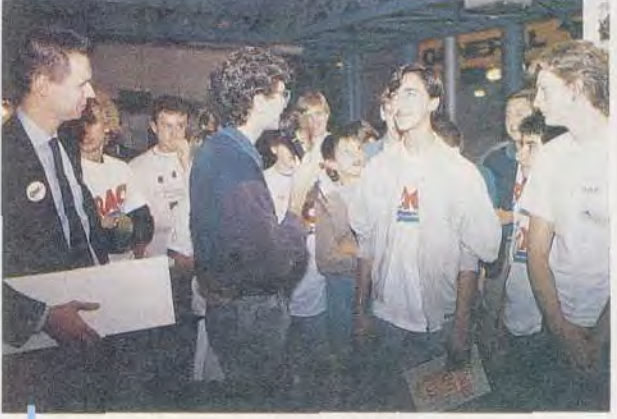

La seconde édition des European Videogames Championship s'est terminée sur une victoire française. Photo de famille de gauche à droite: Bruno Charpentier, eurokt chef de produit bureautique d'Auchan. Jean-Michel Blottière, rédacteur en chef de Tilt, Mohamad Sodeghin, meilleur Joueur français (I2 000 F de gains), Gérald Vespier, meilleur joueur européen (9 500 F de gains).

> nore Sound Blaster pour *PC* et compatibles, et à quelques encâblures, le stand Sodipeng présentait les consoles NEC ainsi qu'un choix imposant de jeux. Les consoles Sega étaient présentes grâce à l'imposant stand

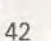

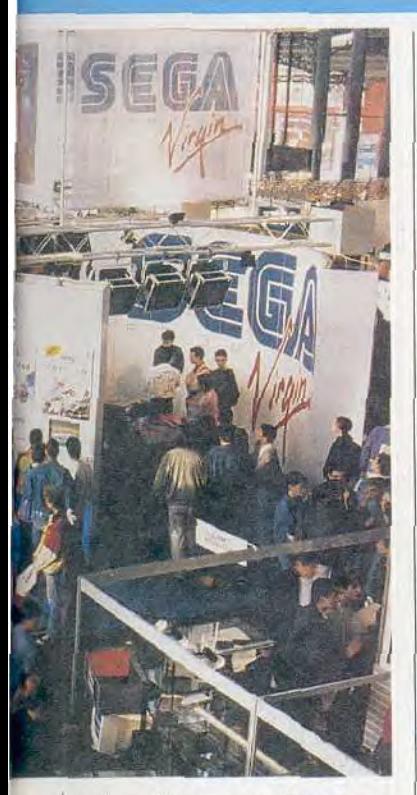

de Sega/Virgin, qui offrait divers jeux mais pas de réelle nouveauté. Enfin, Shoot Again présentait ses bornes d'arcade.

Divers éditeurs et non des moindres manquant à l'appel, le nombre de nouveautés est des plus restreints. Soulignons toutefois la venue, au stand Ubi Soft, de diverses compagnies d'outre-Manche. Cependant, les produits présentés étaient déjà connus. Sur le stand Lankhor, Soukiya sur Atari ST, un jeu dans le style de Maupiti, aux nettes influences orientales en cours de développement ; Saga sur CPC, un jeu de rôle qui permet des parties à deux et ZDAW, toujours sur CPC, qui vous propose une petite balade dans des égouts représentés sous forme de labyrinthe.

Signalons pour mémoire la venue de Micro C, Génération 5, Nathan Logiciel (tous spécialisés dans l'éducatif), Uranie Software (Taromancien, Grapholog, etc.). Enfin, le Club français du logiciel lance diverses nouveautés pour les ordinateurs Thomson (principalement des utilitaires) et édite une lettre d'informations nommée 1CDV Magazine.

N'oublions pas non plus la tenue de la seconde édition des European Videogames Championship, auquel Tilt a participé, et dont nous vous reparlerons le mois prochain. Mathieu Brisou

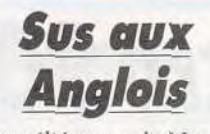

Rendue célèbre par le Manoir de Mortvielle, Lankhor est une société d'édition française un peu en marge. Afin d'élargir son champ d'activité. Lankhor se lance à l'assaut de la Grande-Bretagne et de l'Europe du Nord. Par le biais d'un accord de distribution, Lankhor est désormais représenté par Ubi Soft UK sur ces marchés. Le premier pro duit à en profiter est Mortuielle Manor, qui sera distribué en Angleterre en version anglaise sur C 64/128 ainsi que sur PC Dans un second temps. Vroom. Maupiti Island, Leader, Soukiya et la série Rodv & Mastico seront proposés sur ce même marché. Les produits Lankhor devraient ainsi trouver l'audience qu'ils Mathieu Brisou

Amtrac

La souris est devenue l'interface indispensable de nos micros modernes. Mais, en dépit de ses incomparables qualités, elle n'est pas exempte de défauts. Les mécanismes craignent la poussière et doivent être nettoyés régulièrement. Sa boule est assez sensible aux surfaces trop rugueuses (qui l'usent prématurément) ou trop lisses (elle patine) et il faut disposer d'une place suffisante sur son bureau pour l'utiliser Tous ces problèmes sont réglés avec le trackball, qui est en fait une grosse souris que l'on aurait mise sur le dos, le déplacement de la boule s'effectuant avec la paume de la main ou les doigts. Amtrac est un nouveau trackball pour Amiga (tous modèles du 500 au 3000). Elle se connecte simplement sur le port souris à la place de cette dernière et peut être reconfigurée de la même manière par le menu Préférence du Workbench. Son usage esi très agréable, une place suffi sante étant laissée à l'appui de la main sur le trackball, et les deux boutons très doux et très sûrs. Un troisième bouton central permet de simuler par un simple clic le maintien du bouton gauche ou droit, ce qui est bien pratique pour accéder aux options du bureau ou déplacer ses fenêtres<br>(Microspeed, Amiga; prix; (Microspeed,<br>800 F). Jacques Harbonn

**AG CP Nº7106** 

JEU DE ROJES ET D'AVENTURES INTERACTIF EN 3D

Pour recevoir le plan du labyrinthe et délivrer le premier la princesse Zelda, renvoyez ce bon : 36 15 I ZELDA-SUITE 1024, 21 rue de la Fontaine au Roi 75 011 Paris

LTI 84.<br>LTI 1994 waa van deel van deel van deel van deel van deel van deel van deel van deel van deel van deel van de

Prénom

# DANS LE LABYRINTHE

Jour aprés jour constituez-vous une cagnotte qui a de la mémoire. Dans les ténébres du labyrinthe vous combattrez des monstres mais aussi d'autres joueurs pour vous approprier leurs trésors. Enfin au crépuscule, vous délivrerez la princesse et gagnerez un AMIGA 2000\*.

> même si vous ne délivrez pas la princesse vous pouvez gagner grace à votre cagnotte.

> > SUITE 1024 43.38.10

GAGNEZ UN AMIGA 2000, UNE CONSOLE ATARI LYNX ET DES CENTAINES DE LOGICIELS...

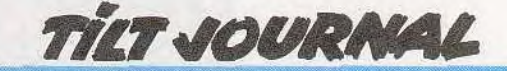

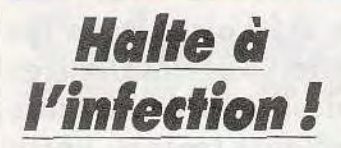

Décidément, les éditeurs riva lisent d'ingéniosité en matière d'antivirus sur PC et compatibles. Peut-être faut-il v voir un effet du nombre très important de logiciels malins que. compte l'univers de Ms-Dos. Du reste, ils provoquent souvent plus de dégâts que ceux qui traînent sur d'autres machines.

Ainsi. Disk Killer formate les disques, pour le plus grand plaisir de l'utilisateur, et Jérusalem B détruit les fichiers de données les vendredis 13. Amusant, n'est-ce pas ? D'autant plus que, généralement, les données sont tout simplement irrécupérables après la manifestation virale. Bref, mieux vaut prévenir que (essayer de) guérir.

C'est ce que propose *Norton* AntiVirus version 1.0. Distribué en France par Symantec en version américaine aux alentours des 1 000 F, ce logiciel fonctionne sur tout type de PC/PS et accepte divers disques durs et lecteurs de disquettes. Il se compose de deux modules. Le premier, Virus Intercept, est résident en mémoire. Son but est de détecter une tentative d'infiltration par vérification des fichiers entrant ou sortant du système, que ce soit sur disquette ou sur réseau. Ce module alerte l'utilisateur de toute attaque sous Windows ou application en mode graphique.

Le second module, Virus Clinic, se déclenche dès la mise en route de la machine afin de détecter la présence de virus en examinant tous les fichiers sur tous les supports. Ce module fonctionne comme une application Dos ou comme une application Windows et dispose d'une protection par mot de passe.

Pour conclure, soulignons que Norton AntiVirus est complété par un système permettant à l'acheteur régulier de mettre à jour son logiciel, qui pourra ainsi lutter contre de nouveaux types de virus. Ce dispositif est basé sur une aide technique par téléphone et sur un bulletin publié par la firme. En outre, un système de téléchargement permet de disposer de la définition des nouveaux attaquants.

Mathieu Brisou

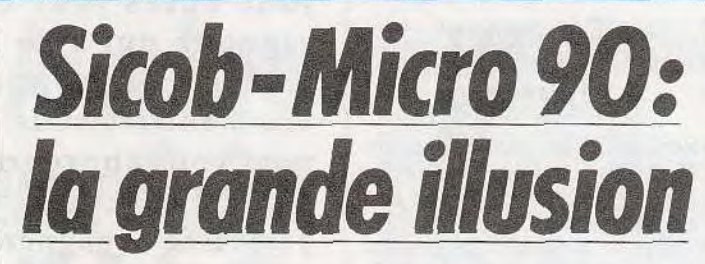

Quel symbole pour les routards de la micro que la version 1990 du Sicob de rentrée. Selon les mauvais esprits, c'est à se demander si le nom de Sicob-Micro designe l'objet *de ce* salon ou bien sa

taille! Surface limitée, nouveautés rarissimes, acteurs importants du milieu absents. Ce démenti est inquiétant pour l'avenir de ce salon.

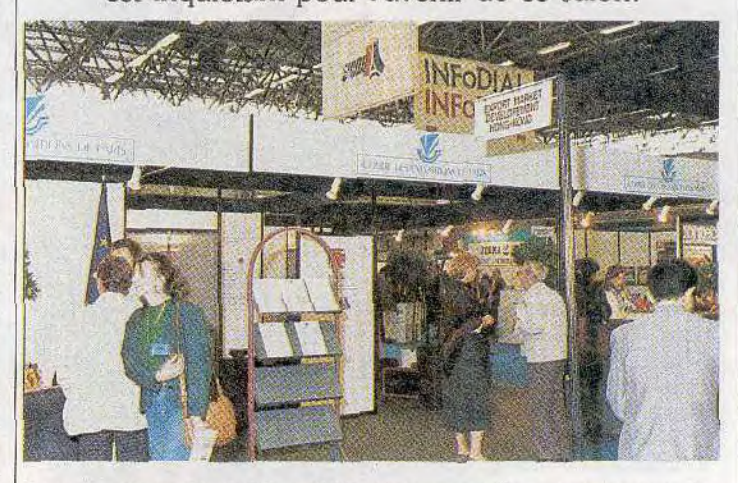

Que dire de ce Sicob-Micro 90 ? Rien, hélas, de bien significatif. En cherchant bien, on pouvait noter tout de même, du côté des cartes d'extension, deux produits relativement intéressants, présentés par Outside Technologies et destinés aux mordus et autres «bidouilleurs» d'images : la carte de numérisation d'images vidéo Willow Publisher's GS, fonctionnant sur PC et permettant la capture d'images au standard PAL ou SECAM, à partir de caméra, magnétoscope, vidéodisque ou appareil photo vidéo. Cette opération s'effectue en monochrome avec 256 niveaux de gris et fonctionne sur n'importe quel microordinateur équipé d'une carte VGA.

Seconde innovation présentée par Outside Technologies, la carte Willow VGA-TV, système graphique 100 % compatible VGA pour PC/AT et 386. Cette dernière peut ainsi se raccorder sur n'importe quel téléviseur équipé d'une prise Péritel, tout en con servant une excellente résolution VGA (256 couleurs), avec également la possibilité d'enregistrer sur magnétoscope toutes les opérations effectuées sur micro. Seul petit hic à cette belle offre... le prix ! En *effet,* il faut compter pas moins de 10 900 F (HT), pour la première et 12 750 F (HT), pour la seconde carte. A vos tirelires donc!

#### **DES CHOIX POUR L'AVENIR**

Côté soft, à signaler *le Professional Drain 2.0 de* Guillemot International, logiciel de dessin vectorisé pour Amiga ; le traitement de texte Wordup 3.0, disposant d'un dictionnaire de 116 000 mots et d'un recueil de synonymes comprenant quelque 470 000 mots et conçu pour *Atari ST* Astucieux, le programme diffusé par NextBase et destiné aux professionnels du voyage d'affaires, *Autoroute Plus.* Il permet ainsi la recherche d'itinéraires, l'optimisation des tournées et la localisation de sites à partir de leur code postal Ce logiciel « tourne» sur tout PC, disposant d'un minimum de 512 ko de RAM. Chez Sybex, le *Ms-Dos Hot Line* contient un en

semble d'informations nécessaires à l'utilisation des comman-des du Dos, qui sont immédiatement disponibles à l'écran. Cette opération peut s'effectuer, sans quitter le pro gramme en cours d'exécution. Guide de référence, comprenant plus de 31 000 mots et expli quant quelque 200 messages d'erreurs, il permet d'accéder directement à un index de 2 300 sujets relatifs au système d'exploitation, le plus répandu. Ce produit *est* accessible sur tout PC XT/AT/PS, disposant de 512 ko de RAM, d'un disque dur et de la version 3.0 du Dos. Le « Disklock », présenté par la société CompuCover, est un cadenas pour lecteur de disluettes : il suffit d'introduire une disquette dans le drive — ou lecteur — et de tourner la clé. Personne ne peut alors ni lire le con tenu des informations, ni écrire sur le support, ni bien évidemment le retirer de son logement. Pratique, le Powercard IPS de Data Repair Maintenance, ondu leur présenté sous forme de carte s'installant à l'intérieur des PC XT/AT. Fonctionnant sous Ms Dos, Novel et Unix, le système assure. en cas de coupure de courant, la sauvegarde automatique sur disque dur, du travail en cours.

Côté Hard, à signaler la venue sur le marché de divers nouveaux *PC.* 

Sicob-Micro ne restera sans doute pas gravé dans les mémoires, si ce n'est en tant que flop retentissant. Il serait temps pour les organisateurs, de se poser certaines questions sur l'adéquation d'une telle manifestation aux besoins réels du<br>marché Vyes Offer Yves Offer

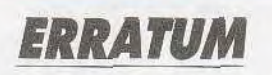

**Une erreur s'est glissée en page 106 du n° 83. La photo attribuée** *à The* Curse *of* **Ra n'était**  pas la bonne. La voici donc!

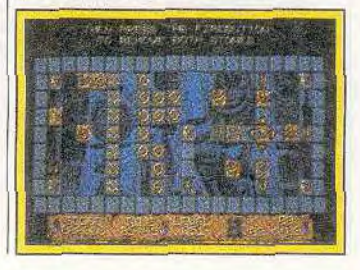

## *Gaine Boy à la loupe*

Le Game Boy est une excellente machine, mais qui demande une bonne vue. Certains ont eu l'excellente idée de lui adjoindre une loupe afin de pallier cet in-

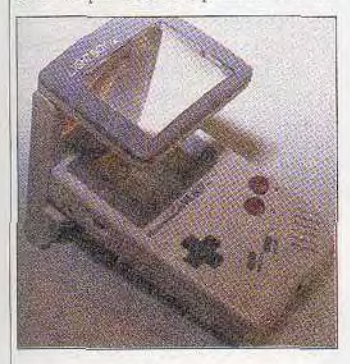

#### Le Light Boy.

convénient. Sunsoft, un des éditeurs vedettes sur Nintendo, commercialise au Japon une loupe qui se fixe sur le. Game Bou par l'intermédiaire de quatre pattes. Effectivement, les graphismes sont nettement plus lisibles *grâce* au grossissement de la loupe, ce qui est très appréciable. En revanche, la bordure crée une zone d'ombre sur un côté de l'écran, ce qui va à l'encontre du but recherché. Nous ignorons encore si cet accessoire sera importé dans notre pays, mais si c'est le cas. je vous le déconseille.

En effet, une autre loupe, qui porte le nom de Light Boy, est nettement mieux conçue. Elle se fixe en haut du Game Boy. où elle est articulée, et laisse un espace pour pouvoir allumer l'appareil. Ce système de fixation est aussi esthétique que pratique, bien qu'on soit obligé d'enlever le Light Boy pour changer de cartouche. Le dispositif comporte deux ampoules, si-

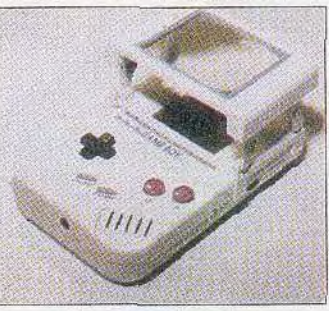

**La loupe** *Sunsoft.* 

tuées de chaque côté., qui procurent un éclairage supplémentaire particulièrement appréciable, en particulier pour jouer en voyage dans l'obscurité. Une image plus grande et un meilleur éclairage, que demander de plus'? Cet accessoire indispensable est actuellement disponible chez Micromania, pour

moins de 300 F. Alain Huyghues-Lacour

# **Art et nouvelles technologies**

L'ADAC (association pour le dé- | aussi à disposition : infographie<br>veloppement de l'animation | 2D et 3D (Mac II, Studio 8, Film mairie de Paris, a entrepris de-<br>puis 1985 de créer un certain nombre d'ateliers de formation<br>dans des disciplines artistiques par ordinateur. Il dispose, entre autres, de  $Mac II$  et de logiciels tels que Page *Maker.* Ypress, *II-* pour la PAO, 1 000 F par trilustrator 88. Les personnes dési- mestre pour la formation en deslustrator 88. Les personnes dési-<br>
rant s'initier ou approfondir leurs sin et graphismes par ordina-<br>
connaissances en musique assis-<br>
teur ; l'atelier de musique assisté aussi, un atelier doté d'un équi-<br>3 performant (DX7, MEGA ST, MAC plus, système prises en charge par votre emdeur multitimbral TX 802). Bien Tournelle, 75005 Paris.)<br>entendu, d'autres ateliers sont Eric Caberia entendu, d'autres ateliers sont

2D et 3D *(Mac II, Studio 8, Film Maker II)*, holographie (banc hoculturelle), sous l'égide de la *Maker 11),* holographie (banc hobande dessinée par ordinateur.<br>Les ateliers de formation ne sont dans des disciplines artistiques pas destinés à la seule initiation<br>ou artisanales nécessitant l'em-<br>mais à l'acquisition de réelles ou artisanales nécessitant l'em- mais à l'acquisition de réelles ploi de technologies avancées. compétences. Les cours sont en Parmi les disciplines proposées. effet animés par des profession-Parmi les disciplines proposées, effet animés par des profession-<br>un atelier de publication assistée nels. Le prix de ces ateliers achènels. Le prix de ces ateliers achè-<br>vera de convaincre les scepautres, de *Mac II* et de logiciels tiques: 2 300 F par trimestre connaissances en musique assis-<br>tée par ordinateur ont, elles par ordinateur, enfin, est à par ordinateur, enfin, est à<br>3000 F par trimestre. De plus, pement performant (DX7, ces formations peuvent être<br>MEGA ST, MAC plus, système prises en charge par votre em-<br>d'enregistrement DAT, expan- ployeur. (ADAC, 27, quai de la d'enregistrement DAT, expan- ployeur. (ADAC, 27, quai de la

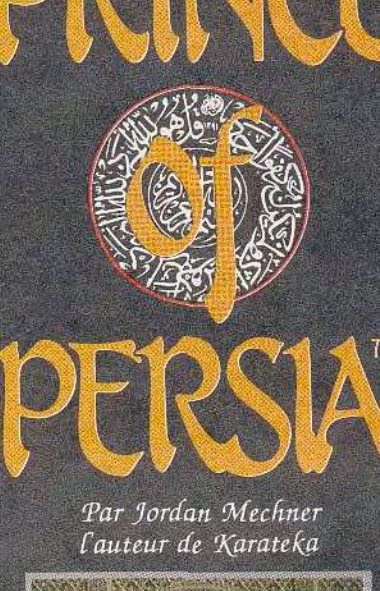

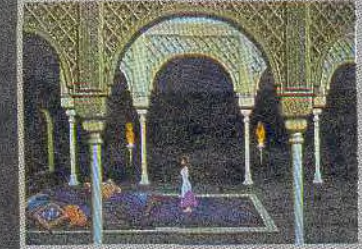

" Extraordinaire realisme de l'animation ... Ce jeu d'aventure-action est fabuleux... TILT-Avril 90

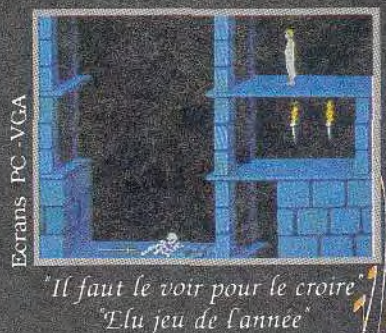

Computer Entertainer USA

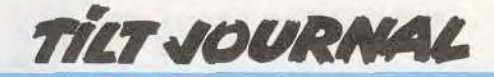

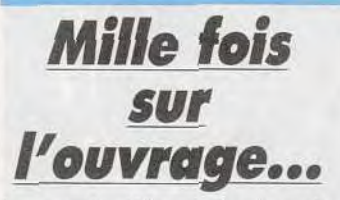

La rentrée d'Amstrad est prolifique. Vous savez tous que la firme de Sugar a renouvelé sa gamme de PC. récemment introduite sur le marché.

Dans la lignée des PC 2000. les *PC* 3000 sont donc les nouveaux arguments d'Amstrad pour tenter une énième fois d'effectuer une percée sur le marché professionnel. Les 2000, du fait d'erreurs de jeunesse (on se souvient de problèmes de disque dur sur les machines haut de gamme), n'ont en effet pas réussi à convaincre. Pourtant ils disposaient de bien des atouts. Les points forts ont donc été repris sur la nouvelle gamme. Les 3000 disposent tous d'un affichage au standard VGA d'un lecteur 3 pouces et demi 1,44 Mo, d'une garantie de deux ans, d'un clavier de 102 touches, d'un choix d'écrans, etc. La grande différence par rapport aux 2000, réside dans la nouvelle présentation. Terminée la méthode Amstrad, plus d'économie de bout de chandelle: les 3000 sont des compatibles dans le pur style. L'esprit taïwanais a visiblement présidé à la conception dce cette nouvelle gamme.

Trois modèles sont proposés. Le premier, le 3086 dispose d'un

**communs aux divers modèles pourront-ils créer un effet de gamme permettant aux 3000 de faire barrage** 

8086 cadencé à 8 MHz et de 640 ko de RAM. Les prix s'échelonnent d'environ 7000 F à 13 500 F. Vient ensuite *le PC 3286,* dont le 80286 à 16 MHz et les 1 Mo extensibles à 16 Mo sur la carte mère, facturés entre moins de 10 000 à 15 000 F environ. Enfin, le PC 3386 SX (80386 MHz, 1 Mo extensible) coûte entre 15 000 et 20 000 F. On le voit, cette nouvelle gamme est relativement coûteuse. Mais, pour ce prix, Amstrad propose du matériel a priori aussi compétitif que les dernières productions des cloneurs professionnels tout en offrant la garantie d'une marque très bien implantée, notamment en France.

Mathieu Brisou

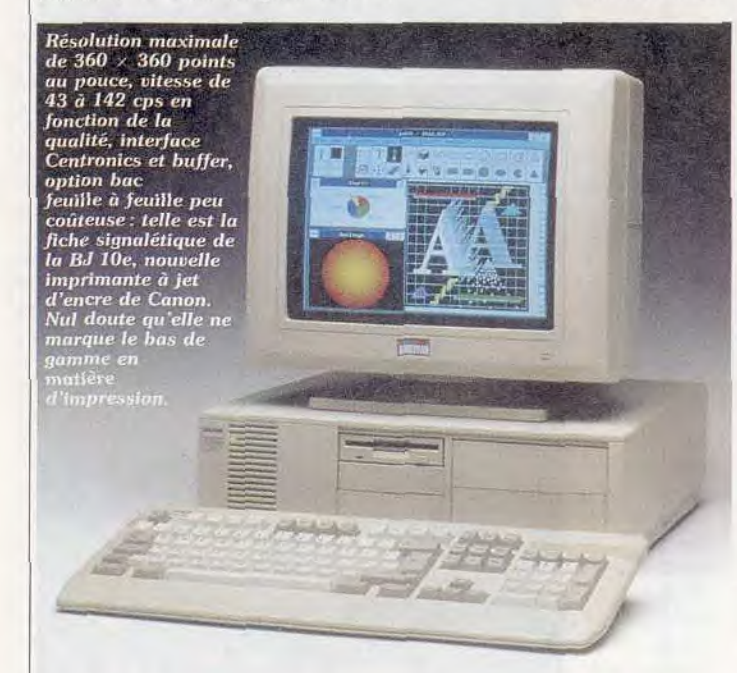

### **La manie du leu**

**Issus des 2000, les Amstrad PC 3000 visent avant tout les marchés semi**-**professionnels. Mais les éléments** 

**agi PS/1** 7

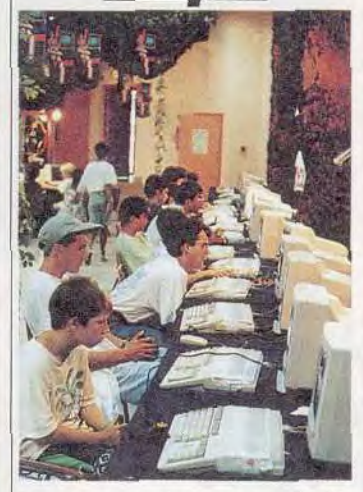

Imaginez une immense salle décorée avec des lianes, comme une jungle. Mais une jungle avec l'air conditionné ! Alignés comme à la parade, une centaine d'Amiga 500 et quelques PC tendent leurs joysticks aux visiteurs. Vous vous installez confortablement devant la bécane, et en avant les manettes! Toute cette agitation donne soif? Qu'importe, les boissons gazeuses sont gratuites! Désaltéré, vous repartez pour un tour de *Fire* and Forget ou de Titan. Et si vous faites un bon score, hop, vous gagnez un tee-shirt...

Cet univers idyllique s'appelle Ludomania et plus de seize mille d'entre vous l'ont découvert cet été à la Grande-Motte. Le prix d'entrée, 30 F pour la journée entière, était modique si on le compare au prix d'une boisson sur la côte languedocienne en pleine saison! Je suis certain qu'il y en a qui commencent à regretter leurs vacances en Corse ou en Bretagne...

Ne regrettez rien. Le succès a été tel que Ludomania repart cet hiver pour un tour de France du jeu. Les organisateurs de l'entreprise, associés à Commodore France, vont vous proposer de vous éclater sur des Amiga. seul ou en groupe. Clubs ou écoles pourront en effet bénéficier de tarifs réduits. Alors, si rien n'est prévu par votre école ou votre lycée, insistez auprès de vos profs. Je vais même vous offrir un argument pour les convaincre: il y aura beaucoup de jeux (évitez d'en parler), mais il y aura aussi des logiciels éducatifs (n'hésitez pas à en rajouter).

Et comme l'été sera chaud, Ludomania reprendra ensuite ses activités sur la côte méditerranéenne en 1991. Au lieu *de se*  fixer en un seul endroit, la salle de jeux sera cette fois itinérante. Il est même question de monter une expédition marine. Un bateau bourré d'Amiga naviguerait de port en port, prêt pour l'inévitable abordage que vous lui feriez subir à chaque accostage. Mais, chut, c'est un secret. Rien n'est encore pfficiellement dé-Jean-Loup Renault

#### Les étapes du tour de France Ludomania

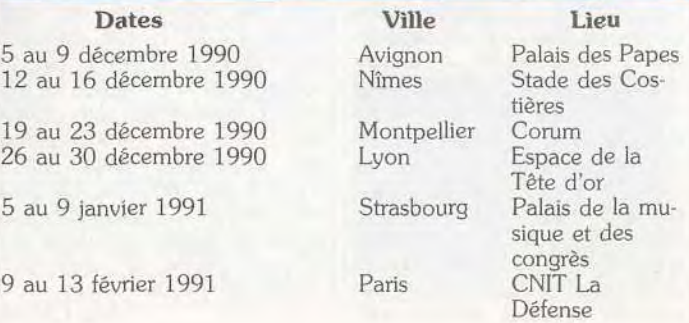

### On ne touche pa J as on ne touche pas<br>à ma console de jeux AMSIRAD!

**1** 

; **-•** 

 $\mathbb{E}$  . And the set

 $t \rightarrow t$ 

- .ru *X* 

# Nouvelle console de jeux Amstrad

### GX 4000

Branche ta nouvelle console Amstrad GX 4000 sur ta télé. Te voilà propulsé dans le monde merveilleux des jeux sur Amstrad. Des jeux au graphisme exceptionnel, avec un son à te couper le souffle !

La GX 4000, c'est une nouvelle génération de consoles. En plus de son look d'enfer, ses performances sont éclatantes : 64 Ko de mémoire, un son dément, 32 couleurs parmi 4096... une technique qui assure un max. Des tas de jeux sont déjà disponibles sur cartouche

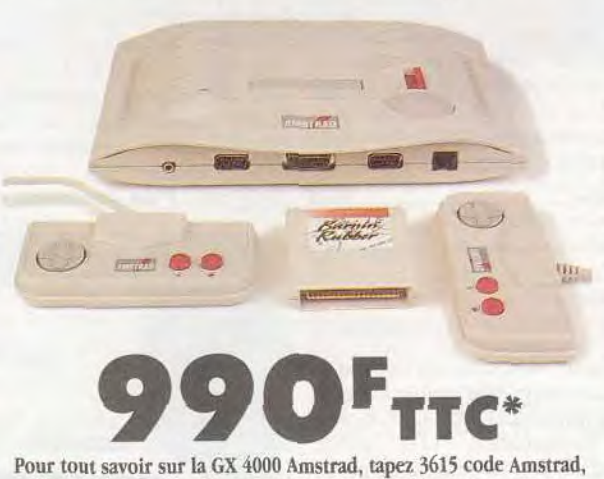

et lisez Amstrad Cent Pour Cent dans tous les kiosques. \* Prix public généralement constaté

Elle est d'enfer

Amstrad et plein de nouveautés vont encore arriver.

Et en plus, le jour où tu voudras évoluer vers un micro-ordinateur Amstrad 464 Plus ou 6128 Plus, tu pourras garder tes cartouches puisqu'elles sont compatibles avec ces micro-ordinateurs.

La nouvelle console de jeux Amstrad CX 4000 est livrée complète, avec ses 2 manettes de jeux, le cordon de raccordement à la prise Péritel, et un jeu de simulation de course automobile - Burnin Rubber - sur cartouche.

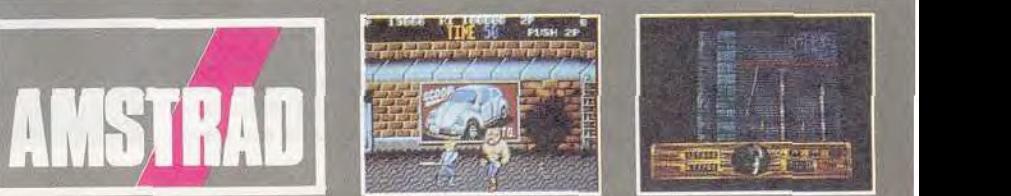

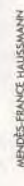

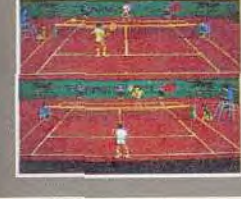

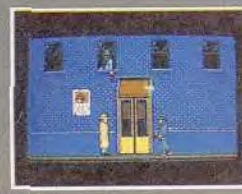

' Q is a strong when

# **TILT JOURNAL**

# **Kid's School**

#### **JE DECOUVRE LES ANIMAUX**

Constituant un des volets de la gamme Denver, distribuée par Loriciel, Je découvre les animaux est un programme d'éveil qui s'adresse aux 3/7 ans et propose de découvrir les animaux à travers un grand imagier informatique. Le menu se présente sous forme de cinq colonnes regroupant des caractéristiques particulières à certaines familles d'animaux. L'enfant peut choisir, par exemple, de reconnaître les mammifères. Six images apparaissent alors à l'écran, et à ce moment un petit animal tout à fait sympathique lui demande, grâce à la synthèse vocale, d'encadrer les mammifères parmi les six animaux proposés. Le choix se fait à l'aide de la souris. Et chaque fois que l'enfant donne une bonne réponse, l'image est encadrée. Quand il a repéré tous les mammifères, sa réponse est ponctuée d'un « bravo » et d'une petite musique. S'il y a erreur, le petit animal lui dit: «Tu t'es trompé.»

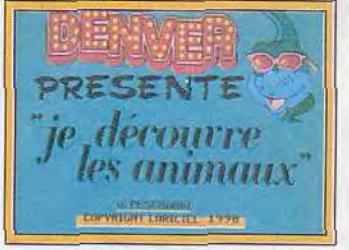

Je découvre les animaux.

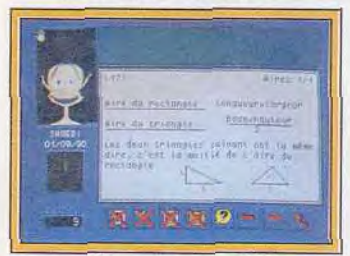

#### **ADI** applications CM1.

Même démarche en ce qui concerne les autres familles. Ainsi, l'enfant apprend-il à reconnaître les bêtes qui vont sur l'eau, celles qui n'ont pas de dents, pas de poils ou qui font du bruit. Un tirage aléatoire est possible si l'on choisit de travailler sur tous les animaux d'une série. Le fait que chaque type d'animal soit repré-

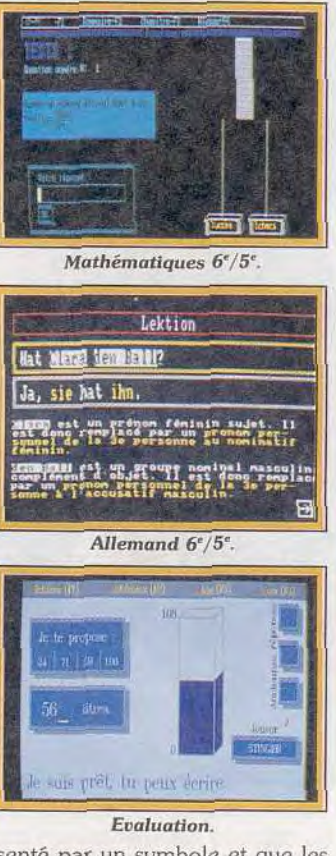

senté par un symbole et que les questions soient posées oralement permet aux plus petits d'utiliser le logiciel de façon autonome.

Le graphisme est soigné et les animaux représentés assez fidèles à la réalité. Une bonne approche du règne animal (disquette Loriciel pour Atari ST. Amstrad CPC).

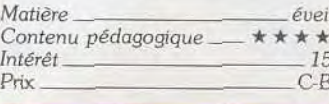

#### **ADI APPLICATIONS CM1**

Evoquer ADI, c'est en fait parler d'un concept très nouveau, et je vous renvoie à l'article consacré à présentation (Tilt n° 82,  $52 \overline{a}$ p. 32). Il s'agit à présent de parler plus spécifiquement des applications, c'est-à-dire du contenu pédagogique proposé aux élèves de CM1. Que ce soit pour le français ou pour les maths, l'enfant se retrouve dans le contexte classique du logiciel d'apprentissage bien élaboré. Mais ADI l'assiste et l'aide tout au long de son travail et réagit comme un humain pourrait le faire. Chaque matière se divise en un certain nombre de chapitres présentés de façon très graphique. Pour chaque notion abordée, un rappel de cours très conséquent est disponible à tout moment. Les exercices proposés sont nombreux et variés et chaque réponse, bonne ou mauvaise, est ponctuée par une petite animation amusante. Un certain nombre d'outils sont disponibles. tels une calculette, un bloc-notes, bien pratiques, surtout pour le calcul.

L'alternance exercices/jeux permet de se détendre après tant d'efforts. Une fois le travail terminé, ADI garde tout en mêmoire, ce qui permet un suivi très précis de l'évolution de l'enfant et une vision très globale de son travail et de son comportement. De plus, cet excellent accompagnement scolaire, graphique, ludique et pédagogique ne coûte pas cher. Alors plus d'hésitation, faites entrer ADI dans votre logithèque, il ne tient pas beaucoup de place et il est

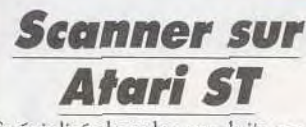

Spécialisé dans les produits pour Amiga, la société Bus + introduit en France un Handy Scanner pour Atari ST. Dès l'abord, ce produit fabriqué par Print Technik entre en concurrence avec le scanner à main récemment proposé par Upgrade. Côté performances, le modèle Print Technik se caractérise par une largeur de saisie de 105 mm. Il est en mesure de dimulticompatible! (Disquette Coktel Vision pour Atari ST, Amiga, compatibles PC.)

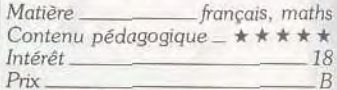

#### **MATHEMATIQUES 6'/5"**

Retour en force des mathématiques à la une de notre rubrique avec ce programme conçu par Edit Belin. Et quel programme ! Un tour d'horizon très complet de deux tomes, comprenant chacun trois chapitres. Les nombreux sujets traités s'adressent aux élèves de 6° et de 5°. Vous avez donc le choix entre le calcul sous toutes ses formes, les fractions, la proportionnalité, les opérations sur les fractions, les relatifs et, enfin, le repérage et la gestion de données. Le travail peut s'effectuer sous

quatre formes différentes : des activités pour l'acquisition de connaissances avec exemples animés ou rappel de cours ; des exercices qui permettent un en-

gitaliser jusqu'à 400 DPI et se connecte assez aisément à l'Atari. Une cartouche se fixe sur le port de la machine et le scanner s'y branche grâce à un connecteur de type mini-DIN. Le logiciel, livré avec la machine, est complet et dispose des fonctions habituelles. Pour un prix légèrement inférieur au modèle d'Upgrade, ce scanner offre donc des performances comparables. Bref, le jeu de la concurrence est fait. Reste à évaluer les performances de ces deux modèles... Mathieu Brisou

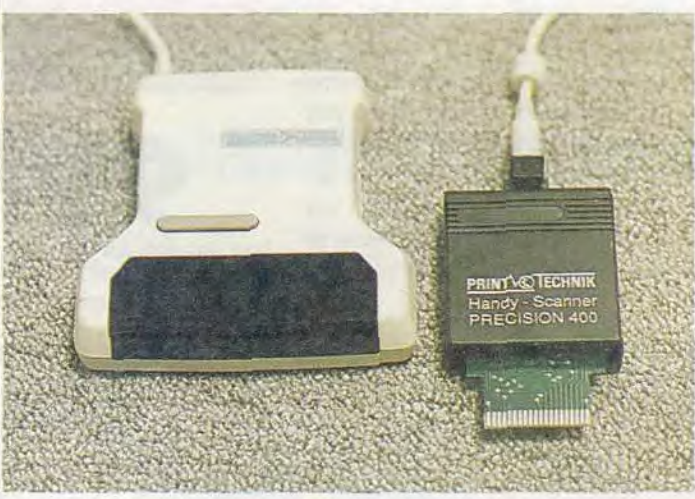

# NOUVEAU ! TU PEUX BOSSER ET T'ECLATER!

 $\ddot{\mathcal{Q}}$ 

 $\frac{1}{2}$ 

.• om

unsnud

I I I I'I I II " : l'. l ls <sup>l</sup>

AWSTRAD

. . j:-.

 $\mathbf{r}$  ,  $\mathbf{r}$ 

Avec le nouveau micro-ordinateur Amstrad 6128 Plus, tu peux bosser et t'éclater !

l

 $\frac{1}{2}$   $\frac{1}{2}$   $\frac{1}{2}$  $\int_{-1}^{1} \frac{1}{2} \int_{0}^{2} \frac{1}{2} \int_{0}^{2} \frac{1}{2} \int_{0}^{2} \frac{1}{2} \int_{0}^{2} \frac{1}{2}$ 

 $+$   $C_{-}$   $C_{-}$ 

Sur tes disquettes, tu révises tes cours : tes maths, ton français, ta géo ou ton anglais. Tu programmes, tu écris sur traitement de textes. Rien de tel pour bien bosser et se perfectionner en micro-informatique.

Sur cartouche, éclate-toi comme un fou avec les meilleurs jeux dans tous les domaines : Arcade, Action, Simulation, Réflexion etc... L'Amstrad 6128 Plus, il est extra.

Pourquoi Plus ? Parce que c'est la nouvelle version de l'ordinateur le plus vendu en France. Et des Plus, il en a : un super look, un graphisme somptueux (32 couleurs parmi une palette de 4096), un son stéréo époustouflant et deux lecteurs . le lecteur de disquettes 3 pouces, compatible avec le 6128 et le lecteur de cartouches. pour lire les nouvelles cartouches Amstrad.

C'est un véritable micro-ordinateur, livré complet avec un écran stéréo, un clavier intégrant un lecteur de disquettes 3 pouces et un lecteur de cartouches Amstrad, une manette de jeu, et un jeu de simulation de course automobile - Burnin' Rubber - sur cartouche.

Lt en plus, il ne coûte que 2 990 F TTC en version monochrome, ou 3 990 F TTC en version couleur.

à partir de rrc\* COMPLET

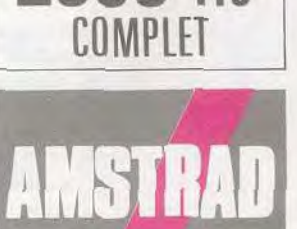

' Prix public généralement constaté en version monochrome.

Pour tout savoir sur le 6128 Plus, tapez 3615 code Amstrad et lisez Amstrad Cent Pour Cent, dans tous les kiosques.

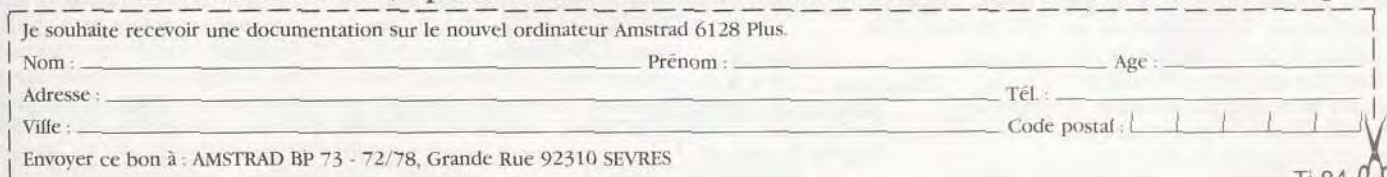

D  $11840$ 

DES-FRANCE

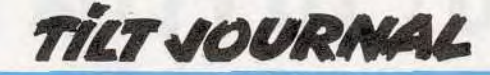

traînement intensif à volonté grâce au tirage aléatoire des données ; des tests qui évaluent les acquis de l'enfant, et enfin des jeux.

Cette activité est tout à fait originale, car elle représente en fait une synthèse à la fois ludique et pédagogique. En effet, chaque jeu fait autant appel aux connaissances qu'à la logique et à l'astuce. Les tests permettent une évaluation très fine des acquisitions sous forme graphique, mettant en évidence les points à retravailler. La partie réservée aux exercices bénéficie quant à elle d'une possibilité d'aide et, en cas de grosse panne, un corrigé est accessible. Vous pouvez également revenir en arrière ou demander des exercices du même type. Ce programme constitue un très bon outil, intelligemment orchestré qui, de surcroît, donne envie de travailler. Et, *même* moi, je m'y suis laissé prendre. C'est vous dire ! (disquette Edil Belin pour compatibles *PC).* 

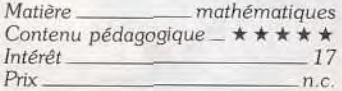

#### **ALLEMAND 6°/5°**

Sprechen Sie Deutsch ? Ce logiciel de Nathan soulagera les élèves de 6' et 5° pour qui la langue de Goethe est un cassetête. Vous y trouverez les réponses à vos questions et surtout la possibilité d'aborder les notions de hase de la langue, réparties en cinq activités. Les trois premières proposent une approche grammaticale de la négation, des pronoms personnels et des adjectifs et pronoms possessifs. Un rappel de cours est accessible à tout moment et le travail s'effectue sur une série de dix phrases. Si un mot vous est inconnu, vous pouvez faire appel à un dictionnaire, disponible à tout moment. En cas d'erreur, une aide est apportée afin de vous guider vers la bonne réponse. En fin de série, un bilan permet d'apprécier le nombre de fautes commises et d'aides demandées. La réussite est donnée en pourcentage.

*Sâtze* bilden a pour objectif de travailler sur la construction de phrases, à tous les temps de l'indicatif. Le sujet est symbolisé par un ou plusieurs personnages et tiré aléatoirement pour multiplier les combinaisons de phrases.

Enfin, Dos Richt:ge *Wort* est un jeu de reconnaissance de mots d'après une définition. L'enfant doit, en un temps limité, trouver le mot qui correspond à la définition donnée. Hormis le fait qu'il faille utiliser souvent le clavier pour certains exercices, l'en semble est bien construit et aborde les notions de base nécessaires à l'apprentissage de la langue (disquette Nathan logiciels pour Atari ST, Amstrad, compatibles PC).

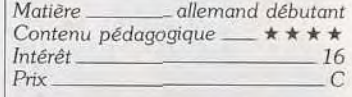

#### **EVALUATION**

Avez-vous le compas dans l'oeil ? C'est la question que pose *Eva*luation, un jeu éducatif qui s'adresse aux enfants de 6 à 12 ans. Il propose d'évaluer des grandeurs dans trois repères de type différent: horizontal, vertical et circulaire. Chaque option comprend plusieurs niveaux de difficulté et permet de jouer avec ou sans l'aide de l'ordinateur, seul ou à deux.

Si vous choisissez le repère vertical, il vous faudra évaluer la quantité d'eau contenue dans un réservoir. Avec l'aide, quatre chiffres sont proposés. Et si cela ne suffit pas, une seconde aide peut être apportée en cours de partie sous forme de graduation. Sans aide, pas de proposition, et c'est donc à vous d'évaluer le bon résultat. En cas d'erreur infime, la solution est donnée immédiatement. Sinon, au bout de trois fautes, le bon résultat s'affiche ainsi que la graduation, qui ne reste cependant pas assez longtemps pour que l'on ait le temps de voir.

Même scénario pour ce qui concerne le repère horizontal, où vous devez donner le nombre de kilomètres indiqué par un index. Le repère circulaire demande d'évaluer la vitesse donnée par le compteur. Ce logiciel mobilise donc les capacités de logique, de calcul mental et d'observation. La démarche est originale et constitue une bonne approche du repérage dans l'espace (disquette Jériko pour compatibles *PC et* Atari ST).

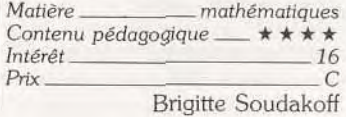

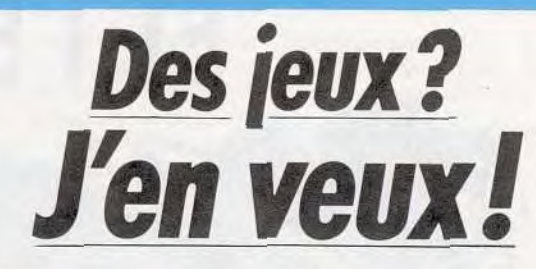

Malgré son âge et ses performances limitées, la console Atari VCS 2600 conserve certains charmes. Son prix en est un mais elle peut aussi se targuer d'une ludothèque très étendue...

Le VCS 2600 a beau être l'ancêtre des consoles, il se porte encore très bien. Comme il présente l'un des meilleurs rapports qualité/prix du marché, il réalise encore de très importants scores au niveau des ventes. Il nous a semblé utile de dresser la ludothèque idéale de cette machine, à l'usage de ses nouveaux utilisateurs, dont c'est la première approche des jeux vidéo. La majeure partie de la ludothèque de cette console est constituée par des titres publiés durant son âge d'or, au début des années quatre-vingts.

La plupart d'entre eux présentent la particularité de comporter de très nombreuses options. qui vous permettent d'ajuster le niveau de difficulté à votre convenance. Toutefois, de nouveaux programmes ont été publiés ces dernières années. Et s'ils n'offrent pas toujours le même intérêt de jeu que leurs prédécesseurs, les améliorations techniques concernant le graphisme et l'animation sont importantes. Certains anciens titres ne sont plus disponibles, mais il est toujours possible de se les procurer d'occasion au moyen de petites annonces, et ils en valent vraiment la peine.

#### **SHOOT'EM UP ET...**

Dans le domaine des shootthem-up, le *VCS* dispose d'un grand nombre de programmes passionnants, comme le génial *Space Invaders.* Ce grand classique d'arcade de Taito est toujours aussi passionnant, et il faut bien reconnaître que *cette ver*sion est bien plus ludique que tous les remakes réalisés par la suite. *Defender* est également un programme passionnant. mais il présente un niveau de difficulté plus élevé. Missile Command. une conversion d'arcade très efficace, où vous déplacez un viseur pour détruire les vagues de mis siles qui menacent les villes. Yar's *Revenge* est un jeu particulièrement original, dont le principe n'a, hélas, jamais *été re*pris. *Star Raiders* a été le premier shoot-them-up en 3D, et il offre un aspect stratégique très intéressant. Battle Zone est un combat de tanks en 3D très réussi. *L'Empire* contre-attaque s'inspire du deuxième film de La Guerre *des étoiles,* et vous y affrontez les énormes chameaux mécaniques de l'empire. Enfin, Demon Attack est un programme superbement réalisé, qui est sans doute le shoot them-up le plus excitant sur cette console.

#### **JEUX DE SPORT**

En ce qui concerne le sport. le choix est un peu plus limité. mais il y a quand même de bons programmes. Les courses de voitures sont bien représentées avec *Enduro,* très rapide et qui pré sente des parcours dans la neige ou le brouillard. Et bien sûr. Pole Position, la course de formule 1 qui inspire encore de très nom breux programmes. Les jeux Olympiques sont présents avec les grands classiques d'Epyx Summer Games et Winter Games, qui offrent de nom breuses épreuves passionnantes, toutes plus réussies les unes que les autres. Enfin, Tennis est un programme aussi simple que prenant, idéal pour jouer à deux. Les jeux d'action, très nombreux également, sont pour la plupart des conversions des grands jeux d'arcade. *Jr. Pacman* est la meilleure version de ce classique des classiques. *Pitfall* vous propose une longue exploration. *Jungle*  Hunt est un programme très varié, qui s'inspire des aventures de Tarzan. *Centipede* ne manque

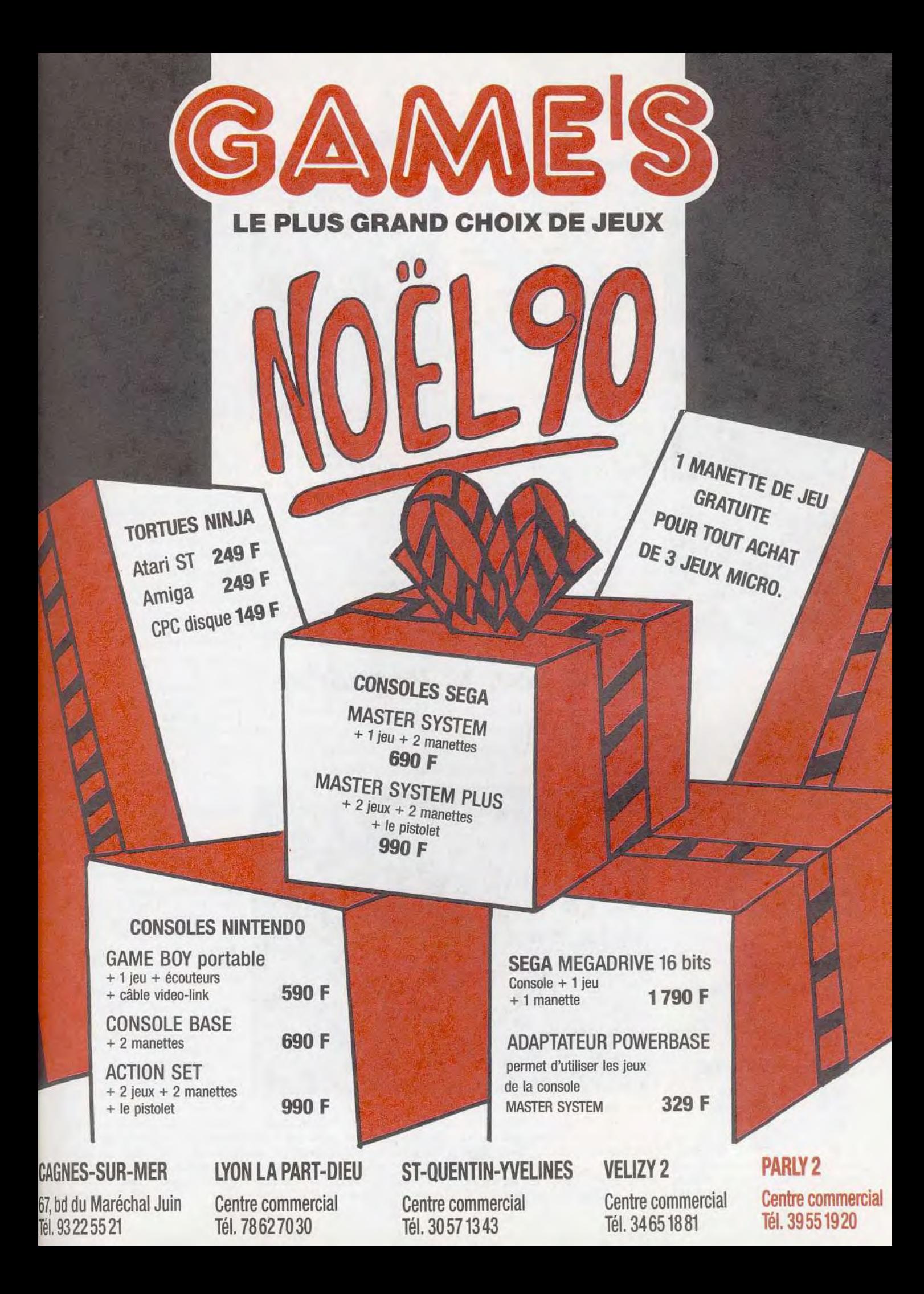

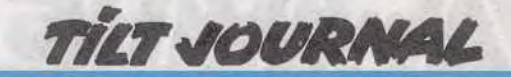

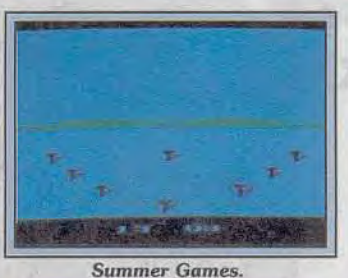

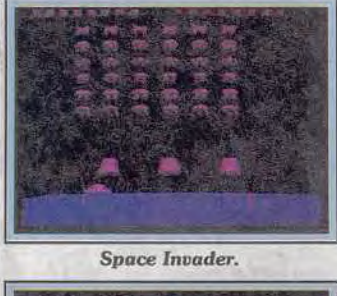

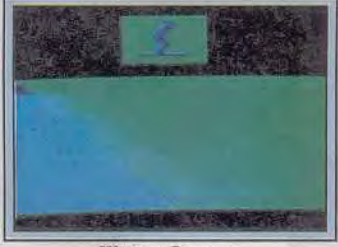

**Winter Games.** 

pas d'originalité, puisque vous devez défendre votre jardin contre les chenilles et autres insectes. *Q-Bert* mettra vos réflexes à rude épreuve, mais on y revient sans cesse. *Frogger* est un grand jeu de réflexe, dans lequel une grenouille doit traverser routes et rivières. Break Out fera le bonheur des amateurs de casse-briques. Kung-Fu *Master*  est un excellent jeu de combat. *Double* Dragon est également un beat-them-all, mais cette fois vous pouvez jouer à deux en vous épaulant.

La ludothèque du VCS est très riche, et cette liste ne saurait être exhaustive. Mais vous avez déjà la perspective de parties passionnantes. Alain Huyghues-Lacour

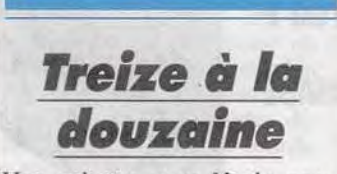

Une aubaine pour Noël: nous croulons sous une avalanche de compilations. 10 *Mega* Hits, vol. 2 (sur PC, ST et Amiga, d'Ubi Soft, prix D), comprend dix jeux! Certains sont très bons *(Rocket* Ranger, *Lombart Rally, Licence* to Kill, *Walistreet, etc.),*  d'autres moins *(Winter* Olym*piad 88* et Aspard Grand Prix sont assez nuls!). *Hotshot, Too*bin, Vixen et Ikari Warriors complètent cette compilation. Dix jeux pour 300 F (environ), c'est alléchant!

*Declic,* une autre compilation Ubi (prix C) sur les mêmes machines, comprend Trivial Pursuit (bof!), Chessmaster 2000, *le*  Manoir *de Mortvielle,* Wallstreet (encore!) *et Tetris.* Très intéressant, si vous ne connaissez pas les trois derniers titres, dont la réputation n'est plus à faire.

Les Fous du volant (toujours Ubi) roulent sur APB (un jeu de gendarmes et de voleurs rigolo), Buggy Boy, Action *Fighter* et As*part Gd Prix* (encore!), plus *TT Racer* et Buggy *II* pour la version CPC. Le programme existe sur ST, Amiga et *CPC.* 

Pour finir avec Ubi, citons le pack 15 *Mega* Stars sur *CPC*  qui, comme son nom l'indique, comporte 15 jeux dont certains grands classiques (Ghosts n'Goblins, *1942,* Bombjack. Exolon,

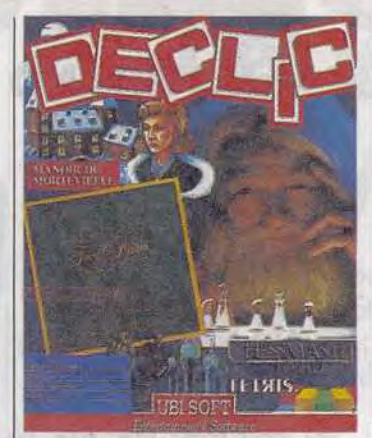

Le Manoir de Mortevielle, *Chessnaster 2000, Tetris et autres*  **hits: les** *compilations nouvelles*  **sont** *arrivées.* 

etc..) et qui présente un très bon rapport qualité-prix (10 F le jeu en version cassette !).

Enfin, Heroes est une compilation Domark orientée vers l'action, avec Licence to Kill, Barbarian *11, The* Running Man et *Star*  Wars. Elle tourne sur *CPC, Atari ST et* Amiga.

Jean-Loup Jovanovic

### **Tout pour la Megadrive**

**Au-delà des querelles entre Megadrive officielle ou non, l'importateur de Sega — Virgin — complète sa**  gamme. Au programme: un adaptateur pour cartouches 8 bits et une manette de qualité.

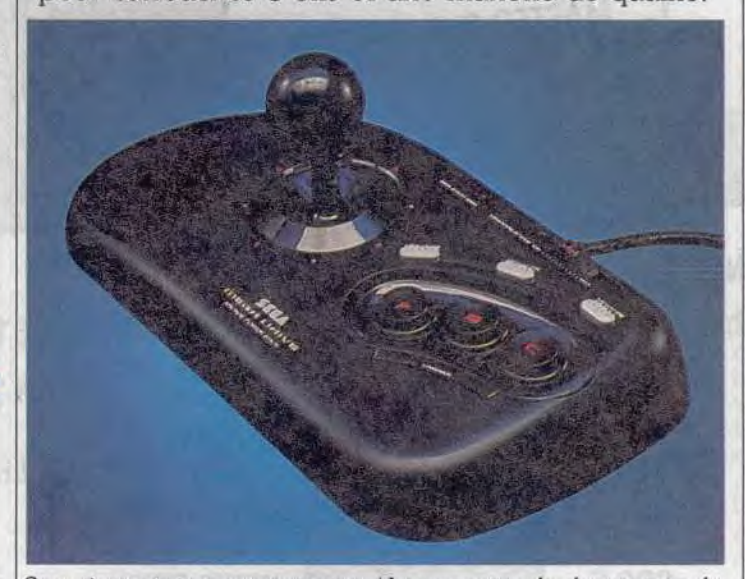

Sega tient ses promesses : toutes les cartouches de la *Master* Sys*tem* tournent désormais sur la *Megadrive,* grâce à un adaptateur. Cet appareil se place tout simplement sur le port cartouche de la console, et le tour est joué.

Les manettes de chaque type de console ne sont pas compatibles, car leurs boutons correspondent à des fonctions différentes, mais toutes deux sont en norme Atari. Il vous suffit donc d'ôter la manette Megadrive et de connecter

votre ancienne manette. L'aspect agréable de cet adaptateur ne dépare pas l'esthétique soignée de la *Megadrive.* Il est peu probable que les nouveaux venus sur Sega aient envie de jouer avec les anciens programmes de la marque, mais ceux qui passent de la *Master* System à la 16 bits seront ravis de retrouver leurs jeux préférés. L'adaptateur est distribué par Virgin, pour un peu plus de 300 F. Virgin distribue également une nouvelle manette pour cette console beaucoup plus performante que celle d'origine. Cette manette est munie de trois boutons, équipés du tir automatique, et d'un manche terminé par une boule. Elle est conçue pour être posée sur une table, mais on peut également la placer sur ses genoux. Il s'agit d'une manette de type arcade, où boutons et manche sont in versés par rapport au Control Stick de la *Master* System : la main gauche se pose sur le manche, tandis que les boutons sont actionnés par la main droite. Aussi souple que précise, elle vous permettra de donner le maximum sur vos programmes préférés.

Un achat indispensable, d'autant plus que vous devez obligatoirement acheter une seconde manette pour jouer à deux, la Megad*ri*ve n'étant vendue qu'avec une seule manette. Cet appareil vaut moins de 400 F.

Alain Huyghues-Lacour

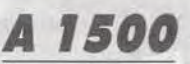

L'A 1500 vient de naître. Il s'agit d'un boîtier permettant de donner à son Amiga 500 le look d'un 2000. Le boîtier métallique est d'une solidité à toute épreuve. Le montage, très simple, utilise les différents composants de l'Amiga. Il abrite l'alimentation de la machine, un second lecteur de disquettes ou un disque dur compact, un ventilateur, la carte d'extension mémoire interne ou le tout nouvel émulateur PC, interne lui aussi (KCS PC Power Board testé sous la rubrique Création de ce numéro), et même la plupart des cartes d'extension se connectant sur le port extrême gauche. On regrettera toutefois le prix un peu élevé (Importé par Bus + pour Amiga: Prix: 2 800 F). Jacques Harbonn

# QUAND VOTRE SURVIE EST EN JEU.

WARE

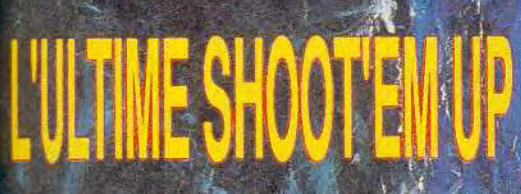

Revenant des confins de l'univers, vous découvrez que votre planète a été détruite par une coalition d'Aliens. Vous jurez alors de venger les votres. Après une longue traque, vous les avez enfin retrouvés: l'heure de la vengeance a sonné.

Votre objectif: les BATTLESTORM, véritablés Léviathans de l'espace qui abritent les responsables de la destruction de votre. planete. Ils ont décimé votre peuple, maintenant ils doivent payer!!!

JOUABILITÉ D'ARCADE **. RAPIDITÉ EXCEPTIONNELLE** · SCROLLING MULTI-DIRECTIONNEL · 50 IMAGES/SECONDE **8 MONDES DIFFERENTS ARMES ET BONUS** 

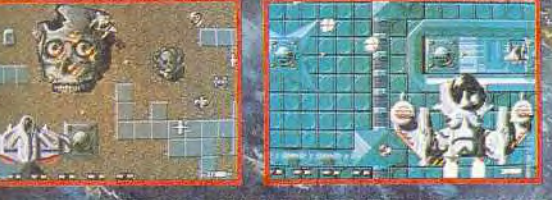

8 ter Avenue de Versailles 93220 GAGNY - Tel.: (1) 43 32 10 92

**AMIGA RI ST/STE PC/PS** STRAD CPC/CPC+ GX 4000 **SPECTRUM** C 64/C 64 GS

TM

水泥。

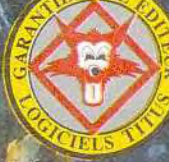

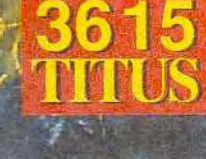

**AMIGA Version** 

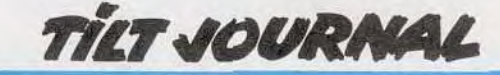

*M501* 

Si 512 ko de mémoire suffisent pour la plupart des jeux, l'Amiga 500 en version de base se trouve souvent à l'étroit pour les applications sérieuses. L'extension mémoire interne, qui apporte 512 ko supplémentaires, est une solution peu onéreuse. Microbotics en propose une assez sympathique et peu chère. De petite taille, elle comporte cependant une horloge sauvegardée par pile, ainsi qu'un interpermettant déconnecter pour certains jeux. (Mi crobotics, pour Amiga: Prix: 560 F. Jacques Harbonn

### **Guerre des Megadrive: suife**

La guerre que se livrent Virgin, importateur officiel de la Megadrive, et les importateurs spécialisés continue. Derniers rebondissements en date : constatant que les Megadriue japonaises pouvaient lire les cartouches destinées à la *Megadriue* française, Virgin aurait muni ces cartouches d'une puce qui reconnaît le type de console et ne traduit les textes en anglais que sur le modèle français. Réplique des importateurs: Hazardous Area (5, rue Boulogne-sur-Seine) s'apprête à importer des Megadrive munies d'une puce spéciale qui traduit automatiquement le texte de toutes les cartouches japonaises en anglais. Quel sera le prochain épisode? Olivier Scamps

# **Objectif 1992**

Le club d'investissement Media composé de plusieurs grosses entreprises européennes (Antenne 2, Maxwell, Philips, Thomson, INA) lance un appel à projets européen pour la production de programmes multimédias interactifs, en vue d'une distribution commerciale sur disque compact. Ces sociétés estiment que les hypermédias, systèmes de lecture optique multimédia interactifs, bouleverseront dans un avenir proche le monde de l'édition et de la communication audiovisuelle. Les systèmes optiques engendrent, en effet, de nouvelles perspectives sur le marché, dans le prolongement des systèmes actuels de lecture optique (CD audio. Laserdiscs, CD ROM). Cette initiative a pour but de tirer le meilleur parti des caractéristiques techniques des CD (son haute fidélité, image fixe, image animée plein écran...) afin de créer des produits originaux.

Cet appel d'offres s'adresse donc tout particulièrement aux éditeurs (de jeux par exemple), producteurs audiovisuels, auteurs associés à un éditeur ou partenaires financiers. Le club d'investissement Media souhaite participer au développement de titres de qualité qui accompagneront le lancement sur le marché, en 1992, de systèmes de lecture de programmes interactifs pour un large public. Le but du club est de sélectionner les meilleurs projets qui lui seront présentés afin de participer financièrement à la conception des produits (l'intervention financière pouvant être majoritaire). Les thèmes abordés

### **Encore plus de salons!**

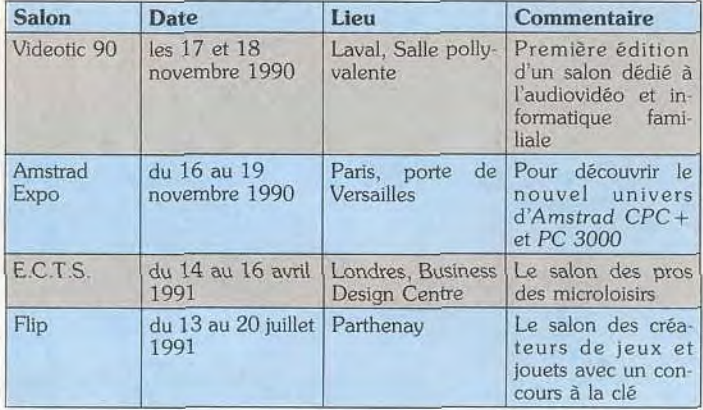

auront trait à l'information, l'éducation ou aux loisirs. Cette opération se déroulera sur un an avec deux séances de sélection durant l'année 1991 (le 1er mars ou le 1" septembre 1991).

Une aubaine pour les éditeurs de jeux vidéo, qui auront ainsi les moyens de mettre au point de nouveaux produits caractérisés par un haut niveau d'interactivité, tout en ayant de faibles coûts de développement grâce à la participation du Club! Le CD ROM malgré de tonitruantes annonces n'est pas encore parvenu à faire son trou (en tout cas en Europe). La mobilisation de compétences intellectuelles et financières apportera une dose de vitamine aux nouveaux supports optiques... Eric Caberia

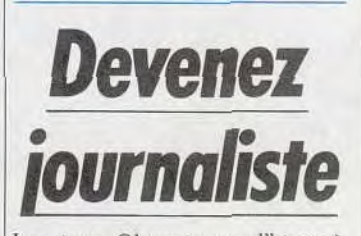

Les jeux Olympiques d'hiver à Albertville sont à l'origine d'un certain nombre d'initiatives du point de vue tant économique, social que culturel. Les AGF, partenaire officiel du comité d'organisation des jeux, lancent, en association avec l'Institut de l'enfance *et de* la famille, le quo tidien *Le* Monde, le magazine Okapi, le Clemi (Centre de liaison de l'enseignement et des moyens d'information), un grand concours : Reporters olympiques AGF. Il s'adresse à tous les jeunes de 8 à 18 ans et à l'ensemble des établissements scolaires, du CE2 à la terminale. Les candidats devront réaliser un magazine en employant des moyens vidéo, radio ou de presse écrite sur le thème des J.O. Les apprentis journalistes devront traiter des jeux Olympiques sous des aspects historiques, économiques, sociologiques et culturels. Ils compléteront leurs oeuvres par une enquête grâce à un questionnaire qui leur sera préalablement fourni. Cette enquête portera sur certains problèmes sociaux qui affectent le sport moderne : le dopage, la violence, le conditionnement, le surentraînement. Les résultats de cette enquête, ainsi que le contenu des maga-

zines, permettront à la publication, à la veille des jeux, d'une enquête approfondie sur la perception qu'ont les jeunes du sport et de son pouvoir d'intégra tion sociale. Les candidats qui utiliseront un support écrit pour le concours pourront s'aider de logiciels de PAO. Dans la catégo rie des 8 à 15 ans, le texte ne devra pas dépasser 8 pages (textes et illustrations) avec titres et sous-titres. Pour la catégorie des 16 à 18 ans, le journal écrit devra faire 4 pages avec 2 articles (sujet général et sujet thématique choisi). Les journaux et maga zines sont à envoyer à l'adresse du concours avec le 15 janvier 1991. Le concours sera annoncé par mailing aux 6 200 établissements scolaires de France et de Navarre. Un certain nombre de récompenses, plus alléchantes les unes que les autres, sont proposées. On offrira aux gagnants un week-end à Albertville pen dant lesJ.O., un ordinateur et son imprimante, ou une caméra vidéo 8, ou une console de mixage son (au choix), ainsi qu'un aber' nement de six mois à une revue spécialisée pour les jeunes. Pou' des informations complémentaires, il est possible de consulter le serveur AGF en composant '.r `. Eric Caberia

### **Fontes**

Signum 2 et Script, les deux traitements de texte d'Applications Systems fonctionnant sur Atari ST, disposent d'un catalogue de sept cents fontes différentes pour  $imprimantes$  9 et 24 aiguilles et Laser Atari. De nouvelles fontes continuent d'enrichir cet impressionnant catalogue. Au chapitre des nouveautés, des polices pour le bengali, le devangar, l'arabe, le farsi, l'urdu, le tibétain, le gujarati et le pinjag.

Ces fontes sont véritablement superbes et parfaitement utilisables. Tout comme les autres fontes, elles peuvent éventuellement être remaniées sous Scarabus, l'éditeur de fontes de ces deux traitements de texte. Les prix proposés sont particulière ment alléchants. 100 F pour chaque disquette, contenant en viron trois fontes différentes déclinées pour les diverses impn mantes (disquettes Applications Systems, Atari ST).

Jacques Harbonn

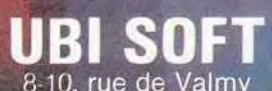

 $\overline{\omega}$ 

ELA

**UBI SOFT**<br>8-10, rue de Valmy<br>93100 Montreuil sous-Bois<br>Tél. (16-1) 48-57 65-52

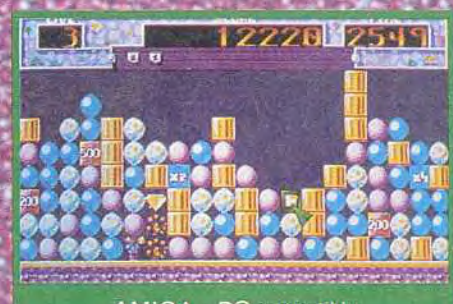

#### Atari ST

 $-855$ 

**UBI SOFT Entertainment Software** 

1777

A

E

 $\mathbb{N}$ 

**A LET AND A RIGHT CHARGE AND REALIST AND REALIST** 

**OWNER SERVICE PREMISED** 

51

'n×

 $w_1$ 

Une multitude de boules de couleurs<br>variées tombent du ciel, à vous de les<br>faire disparaître, c'est le but du jeu.<br>Pour cela, il faut les empiler en colonnes<br>de boules identiques. Une fois la colonne<br>achévée, Pfuit... elle

.<br>Adieu les boules...<br>De quoi devenir maboul !

AMIGA - PC compatible

# Le nouveau défi de la Souris

333333333333333333333333

雇

**I** 

# **KIT EGA 2950 F** TTC Carte moniteur p. 0,31. Résolution 640/350.

A - SOURIS DEXXA Garantie deux ans. Homologuée UL et FCC. Résolution adaptable au logiciel de 50 à 750 dpi. 100 % compatible avec Microsoft. Prix : 290 F TTC - Réf.: **KM** 23

B - MEDIA MASTER 3"1/2 60 disquettes 3"1/2 ou cartouches numériques type DC 100/1000/2000.

Prix : 190 F TTC - Réf. : MM3 MEDIA MASTER 5"1/4 100 disquettes 5"l/4 ou disques laser ou cartouches numériques type DC 300/600.

Prix: 249 F TTC - **Réf.: MM5**  C - 1) BOITIER RANGEMENT

ACCORDEON 3"1/2 10 disquettes 3"1/2. 5 disquettes 3"1/2 (Portable). Prix: 5 DKT 50 F TTC - **Réf.: BA3-5**  Prix : 10 DKT 65 F TTC - **Réf.: BA3-10** 

2) Prix: 10 DKT 180 F TTC - **Réf. : BAS-10** 

D - BOITE DE RANGEMENT POUR DISQUETTES 3"1/2, 5"1/4 avec serrure métallique (livrée avec 2 clés). Intercalaire, patins anti-dérapants.

1) DATA FILE 80 3"1/2 Capacité : 80 disquettes 3" 1/2, huit intercalaires. Prix : 75 F TTC - **Réf.: 13R** 32

2) DATA FILE 100 5"1/4 Capacité 100 disquettes 5" 1/4, huit intercalaires. Prix : 75 F TTC - **Réf.: BR 52** 

3) DATA FILE 40 3"1/2 Capacité 40 disquettes 3" 1/2, quatre intercalaires. Prix : 55 F TTC - Réf. : **BR** <sup>31</sup>

4) DATA FILE MICRO 15 3"i/2 Capacité 15 disquettes 3"l/2. Présentation unique en escalier pour un accès facile aux disquettes. Prix : 39 F TTC - **Réf.** : **BE 15** 

DATA FILE 50 DISQUETTES 5"1/4 Prix : 55 1' TTC - **Réf.** : **BR** <sup>51</sup>

E - 1) CABLE PERITEL ATARI Relie un ordinateur ATARI ST à une télévision ou à un moniteur équipé d'une prise péritel. Longueur : 2 mètres.

Prix: 80 F TTC - **Réf.** : **PERI-AT** 

2) CABLE PERITEL AMIGA Permet le branchement de l'AMIGA sur un moniteur ou TV équipé d'une péritel. Prix : 110 F TTC - **Réf.** : **PERI**-AM

3) DOUBLEUR DE JOYSTICK Permet de brancher 2 joysticks sur les prises DB 15 d'un ATARI ST. Longueur : 30 cm. Prix: 90 F TTC - **Réf.** : **QDLAT** 

3 BIS) DOUBLEUR DE JOYSTICKS Permet de brancher 2 joysticks sur les prises DB 15 d'un ATARI STE. Longueur : 30 cm. Prix : 110 F TTC - **Réf.** : **DBLAT** 

4) QUADRUPLEUR DE JOYSTICKS Permet de brancher deux joysticks supplémentaires sur un AMSTRAD. Longueur : 30 cm.

Prix : 90 F TTC - Réf.: DBLAM F - 1) JOYSTICK ATARI Prix : 64 F TTC - Réf. : **AT 01** 

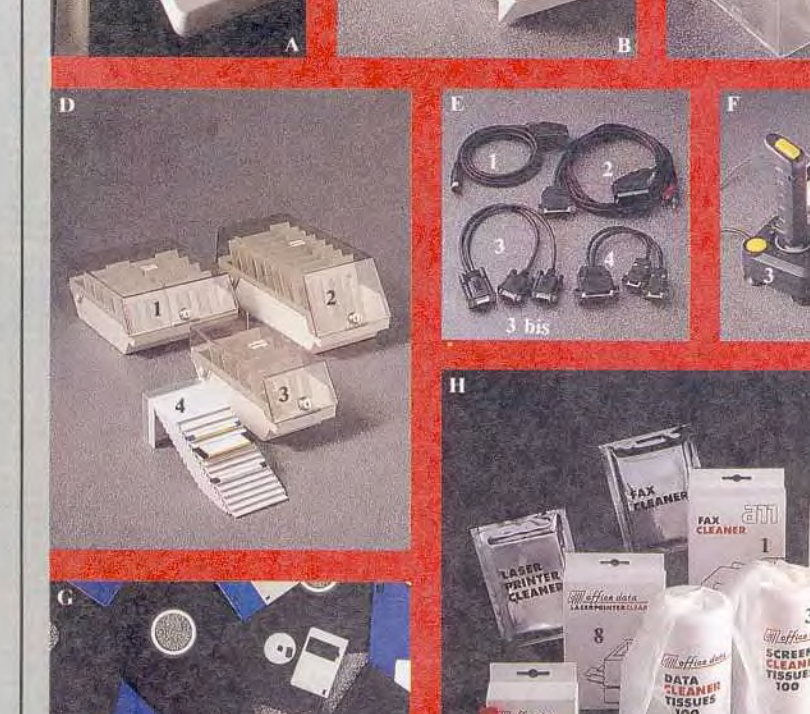

2) JOYSTICK COMMODORE - AMSTRAD - AMIGA Prix : 149 F TTC - **Réf.: 2B PC** 

3) SPEEDKING PC AT-XT Prix : 149 F TTC - **Réf.** : **SKF** 

**G** - DISQUETTES BLANCHES Conditionnées par boîte de 10, livrées avec pochettes et étiquettes.

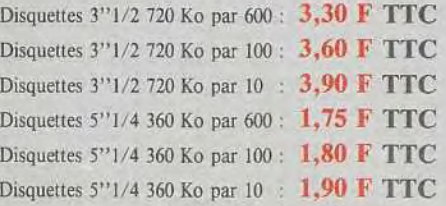

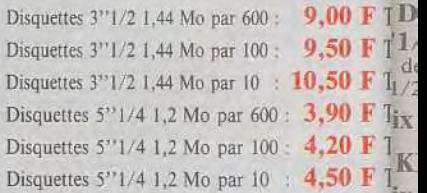

Weffine data

lx H - l.) FAX CLEANER 5 pochettes de nettoyage pour télécopieur M Prix :  $120 \text{ F } \text{TTC}$  - Réf. : FC 4 d  $\frac{d}{dt}$ <br>2) SCREEN CLEANING SET

2) SCREEN CLEANING SET  $\frac{171}{10}$ Prix : 40 F TTC - Réf. : SCS 1

3) SCREEN CLEANER TISSUESL` 100 Tissus spécialement imprégnés pour oc' nettoyage des écrans - 4) CLAVIERS  $T_{ix}^T$ .  $$ 

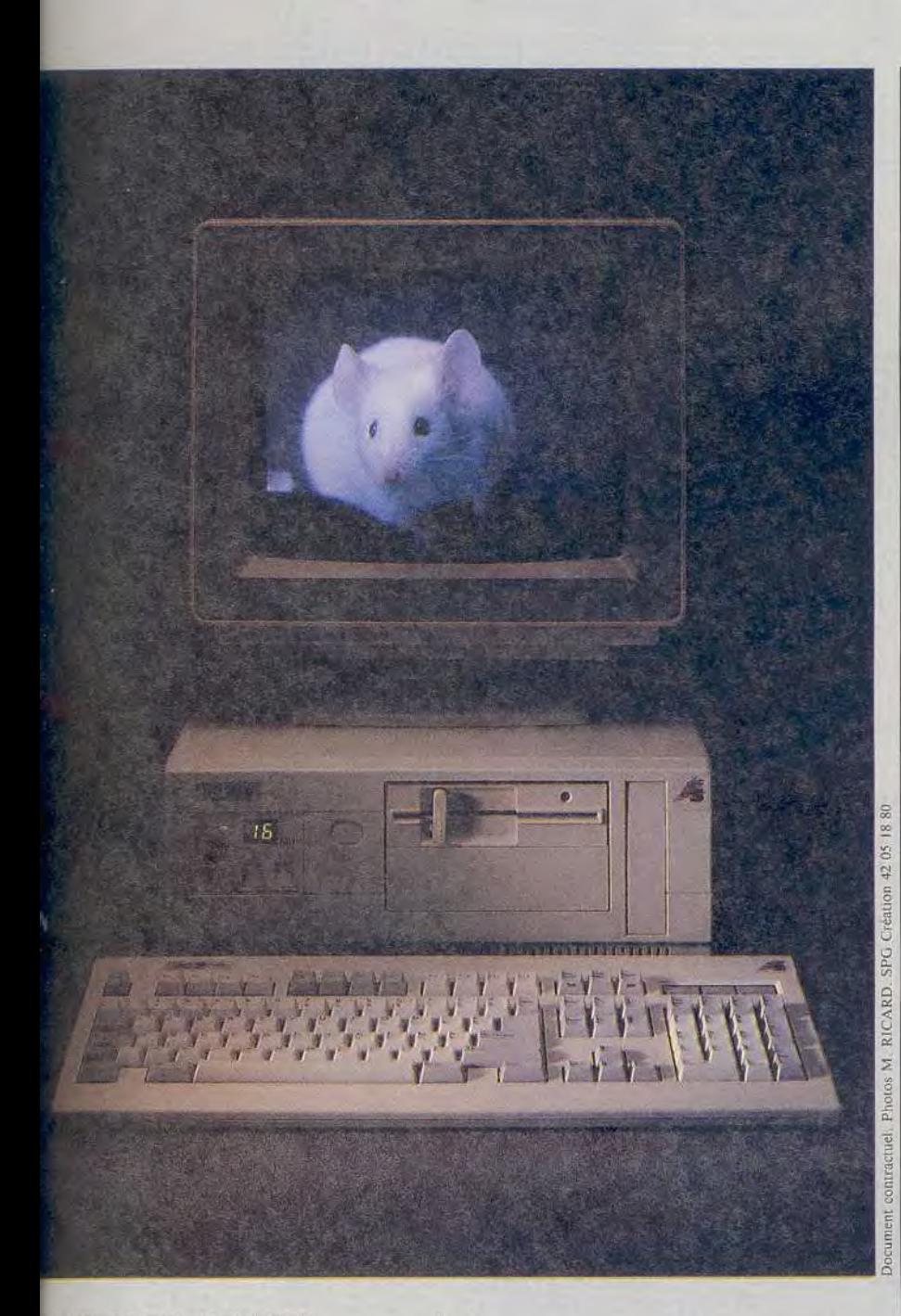

DISK DRIVE CLEANER  $"1/2, 5"1/4$ il de nettoyage pour lecteurs de disquettes  $1/2, 5$ <sup>3</sup> $1/4$ .

 $Trix: 70$  F TTC - Réf.: DDC 1

**KEYBOARD CLEANER** Tix: 20 F TTC - Réf.: KC 12

**MOUSE CLEANER** it d'entretien pour Souris. rotège la précision et la fiabilité de votre ouris.

rix : 60 F TTC - Réf. : MC 001

**LASERPRINTER CLEANER** pochettes de nettoyage pour l'imprimante

**rix: 120 F TTC - Réf.: LC 3** 

#### **BON DE COMMANDE**

**ENVOYEZ VOS COMMANDES SUR PAPIER LIBRE EN PRECISANT VOS NOMS ET ADRESSE ACCOMPAGNEZ** DE VOTRE REGLEMENT A L'ADRESSE CI-CONTRE

Minimum forfait Port et emballage : 50 F à partir de 200 Disquettes TEL

### $C/S$  386sx-16

Processeur 80386sx à 8/16 Mhz. 1 Mo de Ram extensible à 8 Mo. Contrôleur 2 disques durs / 2 lecteurs de disquettes. 2 ports série, 1 port parallèle.<br>1 lecteur 5''1/4, 1,2 Mo ou 3''1/2 1,44 Mo. Disque dur 40 Mo (28 ms). Carte VGA 16 bits (640×480). Ecran VGA couleur 14"<br>Clavier 102 touches AZERTY.

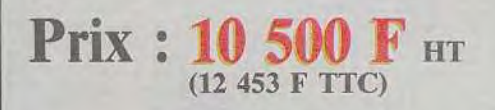

386-25 2 Mo MEM 64 K MEM Cache. 40 Mo VGA Couleur. MULTISYNC, etc.

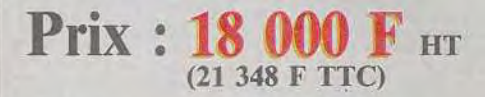

PC 286-16 Processeur 80286 à 8/16 Mhz.<br>1 Mo de RAM Ext à 8 Mo/carte-mère. Contrôleur 2 LD/2DD 1 port série, 1 port parallèle.<br>Lect-5''1/4 1,2 Mo ou 3''1/2 1,44 Mo.<br>Disque dur 20 Mo (40 ms). Carte VGA MONOCHROME. Clavier 102 T AZERTY.

**Prix: 7200 F HT** (8539,20 F TTC)

PC 286-12 MONO-20 Mo, etc.

**Prix: 5500 F HT** (6523 F TTC)

Matériel garanti 1 an pièces et main-d'œuvre. TVA 18,6 %.

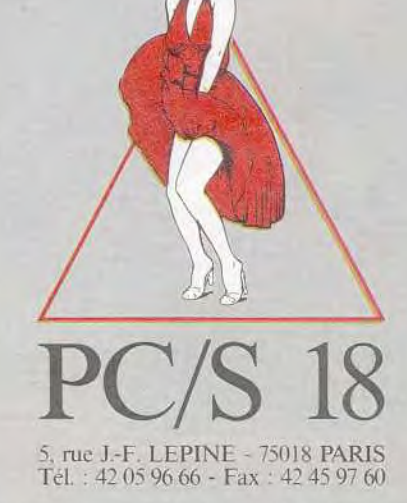

Le magasin est ouvert tous les jours de la semaine sauf le dimanche, de 10 à 19 heures sans interruption.

## Les GEANTS DU SPORT la compilation des champions

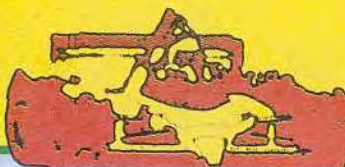

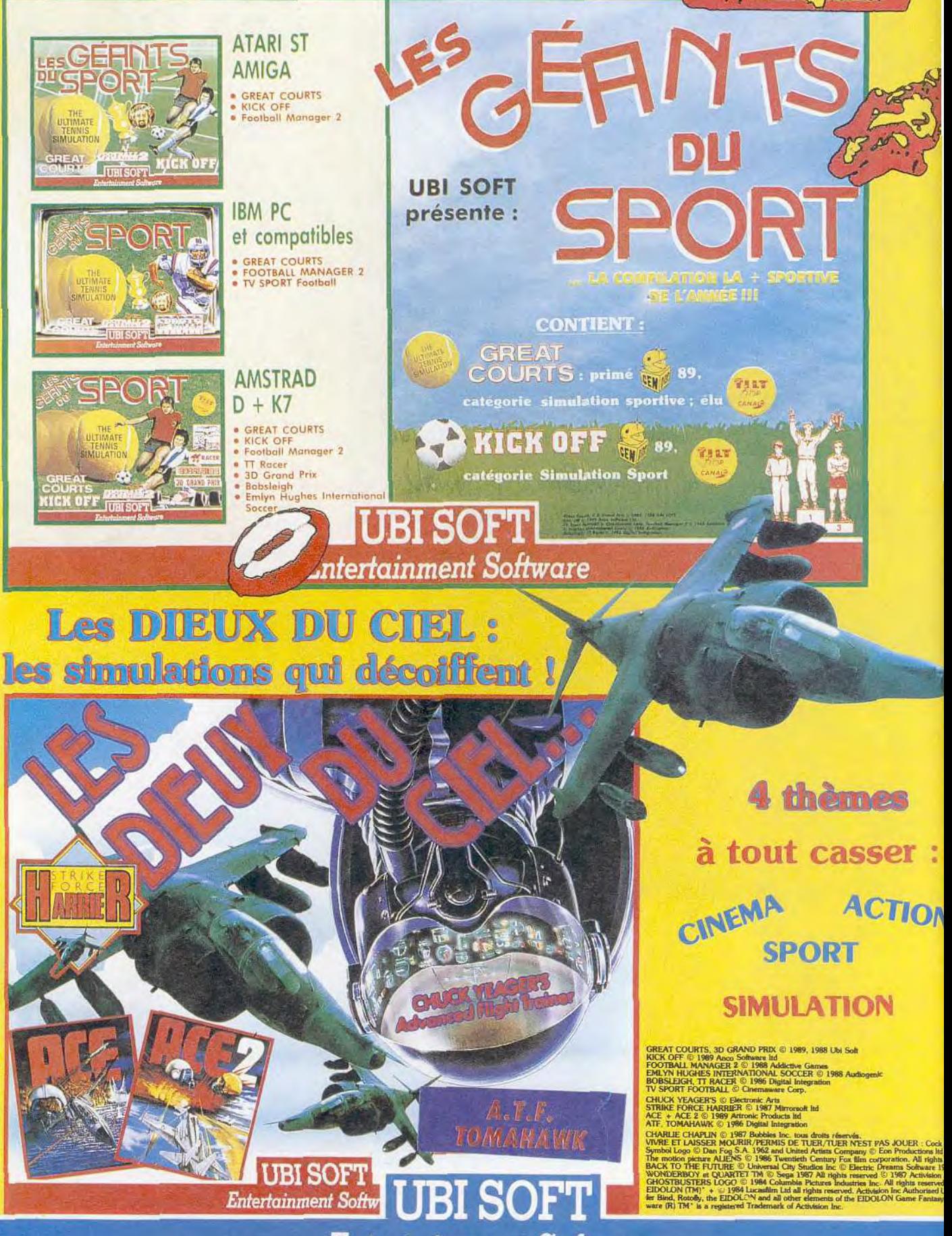

et les meilleurs points de vente.

E

Disponibles dans les FNAC

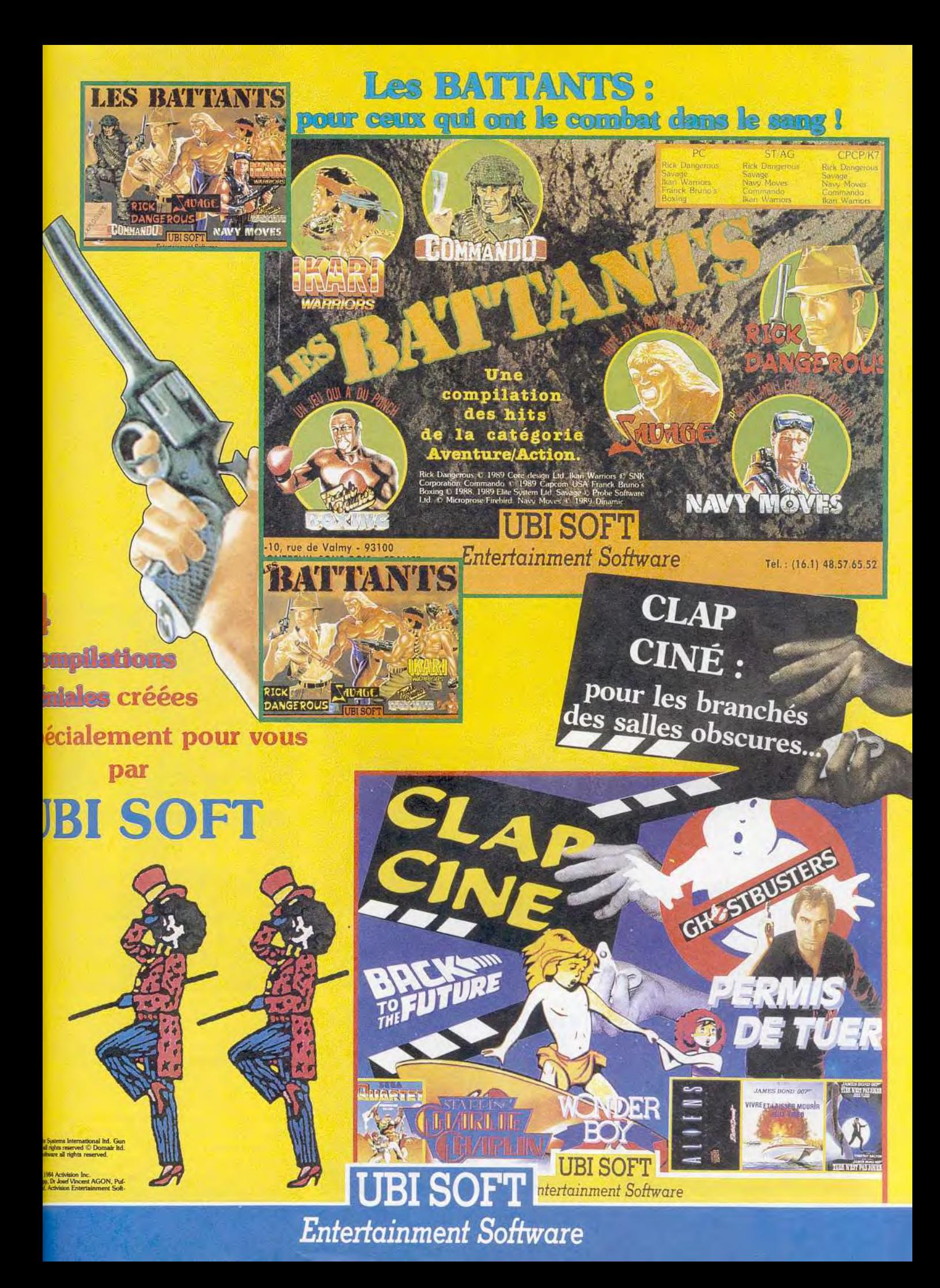

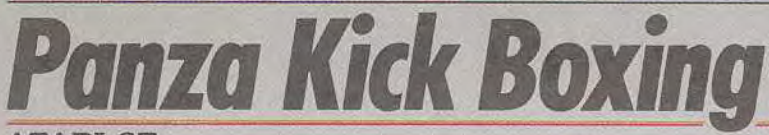

#### ATARI ST

Sport tout en souplesse, la boxe thailandaise *ne* pouvait *souffrir aucun défaut* d'animation. *Pari tenu par les programmeurs de Loriciel* qui *ont allié le réalisme des* combats, *la stratégie des*  matchs *et* un *décor particulièrement* soigné. *Malgré* la *petite taille des compétiteurs,* Panza Kick Boxing est une simulation *dont* l'animation coupe *le souffle !* 

Loriciel. Programme: Pascal Jarry; graphismes: Marco de Flores; bande son: Michel Winogradoff.

Ce jeu de boxe thaïlandaise était attendu avec im-<br>
patience ! Panza Kick Boxing ne m'a pas décu.<br>
mations réalistes et bande son superbe (un très méro, n'apporte rien de vraiment neuf face aux<br>superbes Budokan et Bruce Lee Lives, cette simulation, car c'en est vraiment une, mérite tout votre intérêt. On y sent un important travail de mise en intérêt. On y sent un important travail de mise en Il paraît que la mise en place de cette simulation a place des animations. De plus, la gestion straté nécessité de la part de ses concepteurs un impres-

patience ! Panza Kick Boxing ne m'a pas déçu. mations réalistes et bande son superbe (un très Alors qu'Oriental Games, testé dans ce même nu bon cru Winogradoff 1990), le jeu ouvre un menu bon cru Winogradoff 1990), le jeu ouvre un menu<br>complet d'options. Mais avant de vous en détailler les méandres, rendez-vous sur le ring pour un combat qui décoiffe.

place des animations. De plus, la gestion straté- nécessité de la part de ses concepteurs un impres-<br>gique des sportifs et l'évolution de leurs capacités sionnant travail de création, vidéo du grand chamgique des sportifs et l'évolution de leurs capacités sionnant travail de création, vidéo du grand cham-<br>
rappellent celles du grand Tennis Cup.<br>
pion à l'appui. Le résultat est à la hauteur des ampion à l'appui. Le résultat est à la hauteur des ambitions de l'équipe. Les combattants ne sont pas d'une taille très impressionnante En fait, le déco; très soigné du ring et des gradins occupe une bonne place de l'écran de jeu. Mais qu'importe li taille des joueurs, pourvu que leurs mouvement soient souples et réalistes Qu'il s'agisse de coups de pied retournés, de sauts ou de mimiques dr l'arbitre, l'animation graphique de Panza Kick Boxing est un délice. Pour un simple coup de poing, votre boxeur amorce une flexion, avant di se détendre comme un ressort. Lorsqu'il encaisse des coups. il se penche vers l'avant ou tombe à It renverse. C'est superbe, et jamais la moindre gêne visuelle (tressautement, flou. etc.) ne vient enta, cher cette précision. Résultat, on peut tout à loie profiter du grand réalisme apporté au combat Le coups de pied et poing ainsi que les parades sari soignés à l'extrême. La portée des coups ni souffre aucun reproche. Seul léger handicap, le deux assaillants vont parfois se croiser à l'écran.. Peu réaliste ! Côté bruitages, les onomatopées d

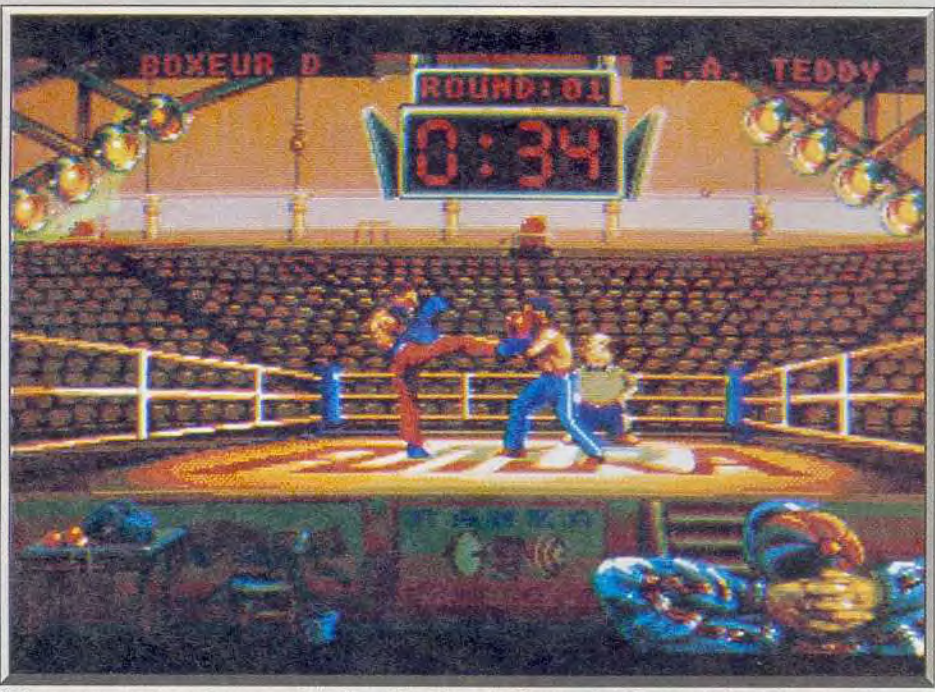

Si les personnages sont assez petits, les animations de Panza sont d'une souplesse étonnante.

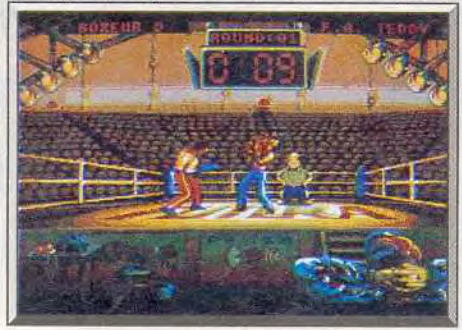

60

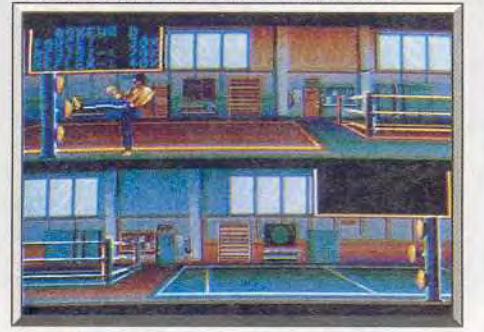

Un joueur sonné, la tête ailleurs ! I'entraînement, une phase importante.

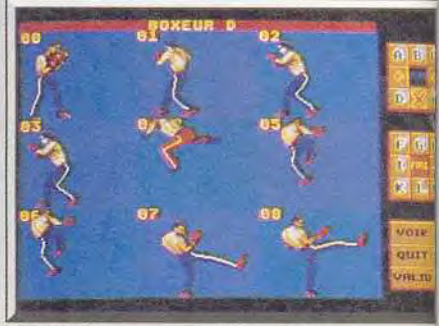

Gestion des coups avant le match.

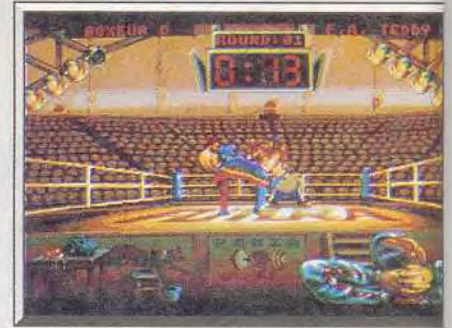

Les spots témoignent de votre état.

l'arbitre sont un peu répétitives, mais les coup portés sont magnifiques.

Revenons maintenant au menu d'options qui ouvr la partie. Vous pouvez bien sûr combattre cont l'ordinateur ou contre un deuxième jo stick. Chaque joueur va décider des caractéristique de son boxeur en répartissant un certain nombre d points entre les aspects suivants : réflexe, résistant et force. Un petit tour à la salle d'entraînement you permettra peut-être d'améliorer vos scores. Cet option est surtout intéressante pour le travail de réflexes sur machine (comparable à l'entraînemet machine de Tennis Cup). Toujours sur le men d'options, le joueur va choisir le mode de sauv

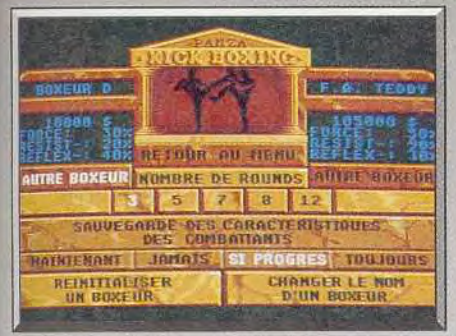

*Menus et* caractéristiques détaillés.

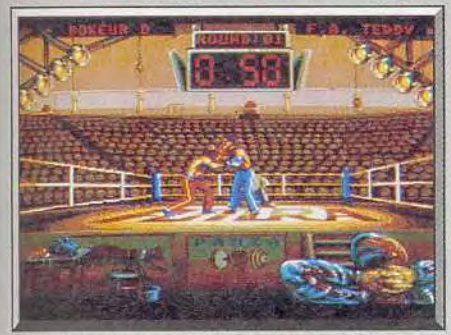

#### Lord of the Ring en pleine action!

garde qu'il désire. *Penza* Kick Boxing vous propose par exemple de sauver systématiquement les caractéristiques de votre futur champion, ou encore de n'effectuer cette sauvegarde disquette que si ces caractéristiques augmentent. Pour doser la difficulté du match, vous choisirez, dans le cas d'un combat contre l'ordinateur, un champion plus ou moins fort, plus ou moins résistant ou possédant des réflexes pointus. La gestion de ces données est subtile De votre quotient de réflexes dépend la rapidité de votre joueur pendant les actions au joys tick, per exemple. Notons aussi la possibilité de modifier le nombre de rounds pour chaque match, de. visionner les classements, etc.

Le dernier atout de cette simulation est de per mettre de modifier la gestion joystick des attaques et défenses. Sur un tableau très complet, le joueur va adapter à sa convenance toutes les positions du manche pour obtenir le maximum d'efficacité Cette configuration sera bien sûr sauvegardée sur disquette.

Là où Budokan apportait un choix de disciplines impressionnant et de très beaux graphismes sur PC EGA, Panza *Kick* Boxing mise à fond sur la stratégie et sur l'animation. La gestion des capacités de votre boxeur donne au jeu une continuité très motivante. Impossible de ne pas travailler dur pour faire grimper les pourcentages de force, résistance et réflexe, et affronter un jour le fameux Panza ! D'autre part, l'animation de ce combat est l'une des plus réalistes qu'il m'ait été donné de voir sur Atari ST. Voici donc un grand hit, peutêtre moins complet et novateur que ne le fut *Ten*nis Cup dans un tout autre domaine, mais qui séduira tous les amateurs du ring. J'achète? Bien<br>sûr! Olivier Hautefeuille Olivier Hautefeuille

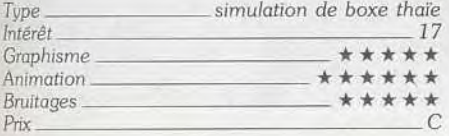

# **The Light Corridor**

#### *ATARI ST*

*Une boule déboule dans un couloir interminable hérissé d'obstacles. Armé d'une raquette animée de mauvaises intentions, vous la*  poursuivez inlassablement pour tenter de lui imposer votre volonté. *Casse-briques et casse-tête à la fois. The Light Corridor est une réussite sur le plan technique comme sur le plan ludique. Un programme vraiment titanesque !* 

#### **Infogrames. Réalisation: Vincent Plourieux; Carole Arachtingi; Dominique Girou ; Sandrine Josserand; Didier Chanfrey; Frédéric Mentzen.**

Parvenir à créer un casse-briques réellement nova-<br>
teur, tel fut le pari tenté et réussi par Infogrames, aquette, une boule dans un interminable couloir teur, tel fut le pari tenté et réussi par Infogrames raquette, une boule dans un interminable couloir<br>La première génération de casse-briques se con-parsemé d'embûches. La boule calculée en Ray La première génération de casse-briques se con-<br>
tentait... de casser des briques. Les bonus multi-<br>
Tracing est absolument superbe, et les variations tentait... de casser des briques. Les bonus multi-<br>plus sont apparus avec la seconde génération, de brillance de sa surface sont d'un réalisme japles sont apparus avec la seconde génération, de brillance inaugurée par Arkanoid et reprise ensuite par mais atteint. inaugurée par Arkanoid, et reprise ensuite par mais atteint. nombre d'autres logiciels performants (dont le su- Le couloir est représenté en trois dimensions. perbe Krypton Egg). Il ne restait plus qu'à inclure Votre boule va avancer jusqu'à être renvoyée par la troisième dimension, chose faite avec The Light un obstacle quelconque. Vous allez, vous même, la troisième dimension, chose faite avec *The Light* un obstacle quelconque. Vous allez, vous-même, Corridor Le jeu *Corridor.* Le jeu accepte deux joueurs en alter-

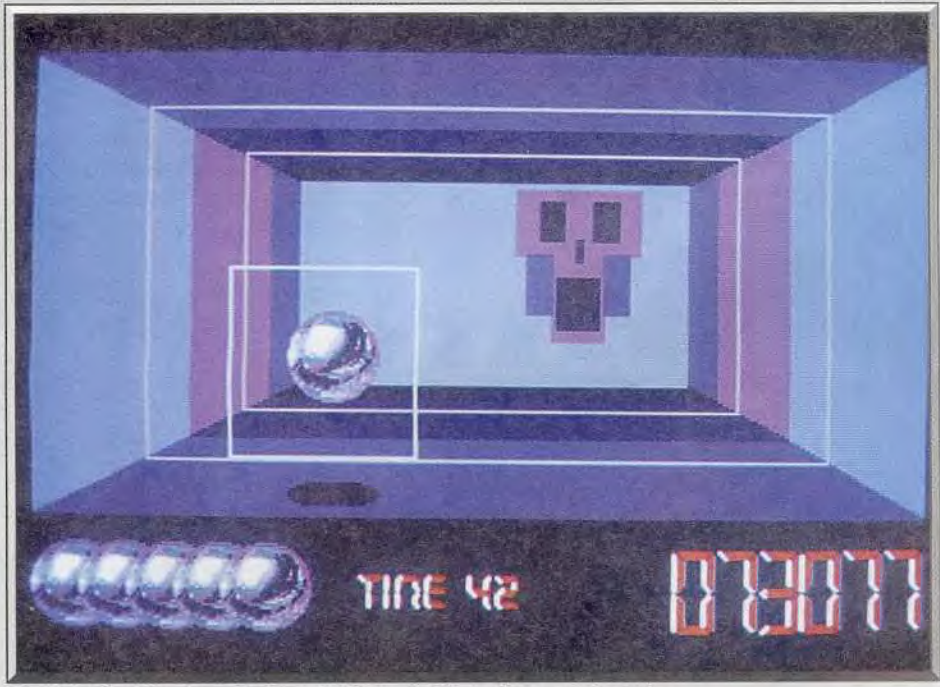

*The* Liqht Corridor: une boule style *flipper* ï diriger dans an labyrinthe.

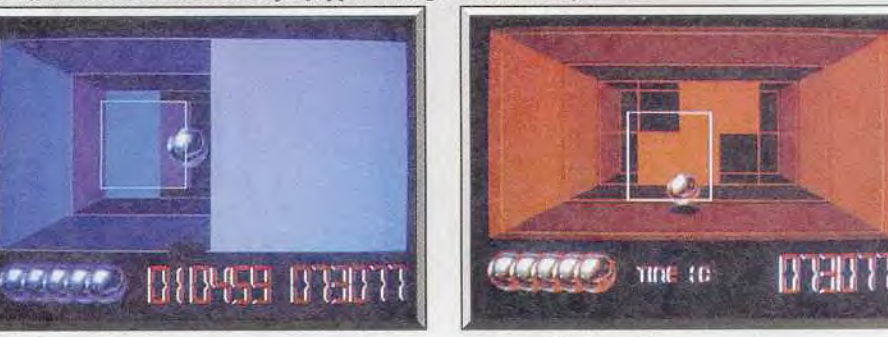

*Effets* **de perspective.-.** ... *et variété de* **couleurs.** 

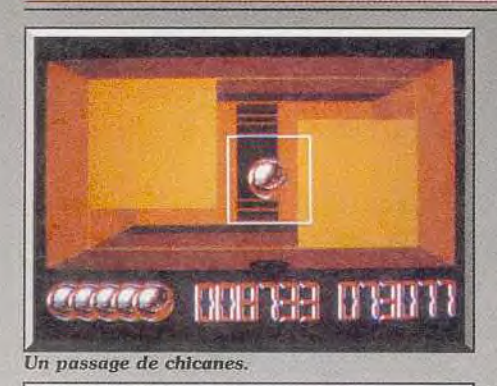

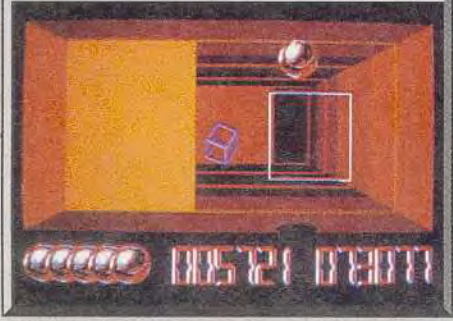

Un obstacle mouvant.

entre deux vitesses : le bouton gauche de la souris vous propulse à allure réduite, tandis que le droit vous fait aller à la même vitesse que la boule Comme le parcours doit être terminé en temps limité, la vitesse rapide est avantageuse. En con trepartie, vous aurez besoin de réflexes éclair pour renvoyer â temps la boule si elle percute un obstacle. Tout au long du parcours. vous trouverez des bonus : raquette double, élargie, collante, etc. Au début, le couloir est assez dégagé, mais les choses se gâtent rapidement. Dans les premiers temps, ce seront simplement des cloisons fixes de petite taille. Par la suite, ces cloisons vont s'agrandir pour ne plus laisser qu'un petit interstice, par ris Je vous ai déjà parlé de la beauté dc la boule lequel il vous faudra passer, vous et votre boule. L'animation est un modèle de rapidité et de fiai Viennent ensuite les cloisons mobiles, horizontales dité. En revanche, il est dommage que l'impres ou verticales et des pans de cloison qui vont ocou verticales et des pans de cloison qui vont oc-<br>culter temporairement le couloir à la manière du diaphragme d'un objectif photo. A haut niveau, murs eux-mêmes. Les bruitages sont bien adaptés les obstacles sont encore plus difficiles: portes qui et complétés parfois d'une synthèse vocale bier d'ouverture avec la boule, porte à marteler d'un certain nombre de coups, cloisons mobiles qui suivent le déplacement de votre raquette pour vous empêcher de passer, raquette « ennemie » vraiment le genre. Jacques Harbonn encore plus difficile à tromper, monstre qu'il faut détruire pour accéder au passage, etc. La découverte de ces nouvelles difficultés est un des grands attraits du programme, et l'on se demande toujours avec un peu d'angoisse sur quoi on va tomber. Enfin, pour compliquer le tout, la taille de

i T'

**-** */<sup>1</sup>*

votre raquette diminue à partir d'un certain niveau. La réalisation est d'excellente facture. Votre raquette réagit au moindre mouvement de la soulignes sur fond uni, et non par le défilement des rendue. Le système de code évite de recommen<br>cer indéfiniment le jeu depuis le début et l'éditeur de couloir prolonge encore la durée de vie du programme. Un superbe casse briques qui renouvelle

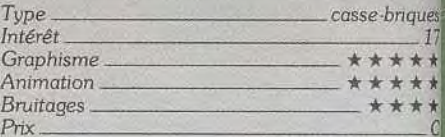

# Ultimate Ride

#### AMIGA

*Première* simulation *de* moto *à mettre le motard à* sa vraie place, *c'est-à-dire* au guidon, Ultimate Ride donne *presque*  l'impression de ressentir les cahots de la route. Des options à foison haussent le jeu à un niveau d'intérêt exceptionnel. Mindscape. Design: Chris Gray et Kevin Hoare;

programmation: Kevin Hoare; graphisme: Nick Gray, Bob Enderson et Dennis Turner; musique: Sound Digital.

Ultimate Ride est l'œuvre de Chris Gray, un pro-<br>grammeur de talent surtout connu pour Boulder- mulation de course de motos qui présente d'in grammeur de talent surtout connu pour Boulderdash (Le Boulderdash original'), ce qui est une téressantes innovations. L'idée forte est de repré-

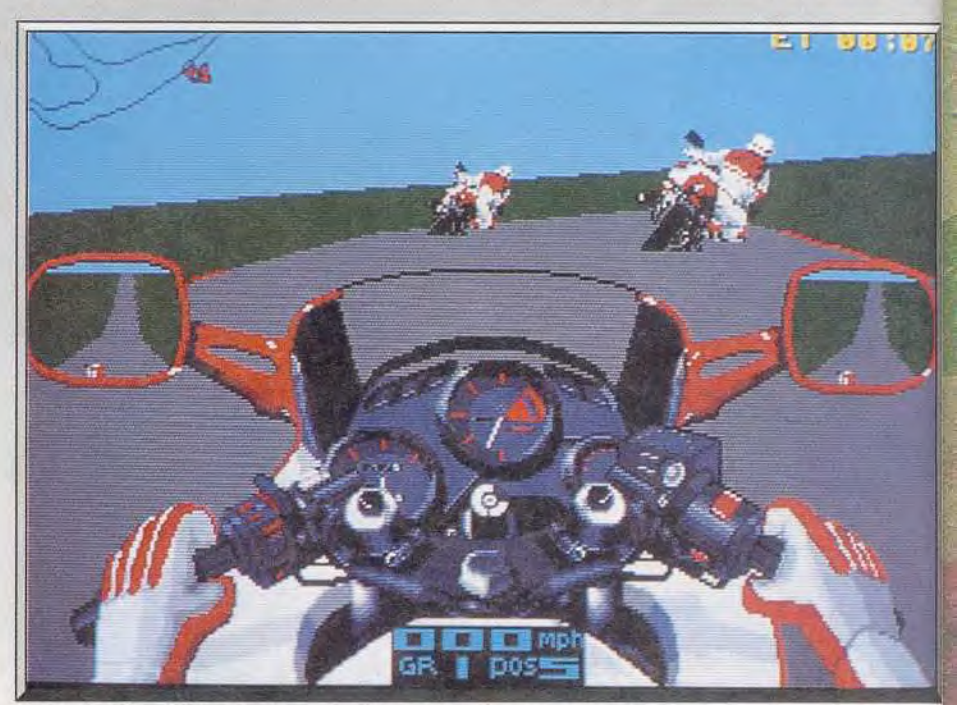

Prenez le départ d'un championnat motocycliste d'un nouveau type.

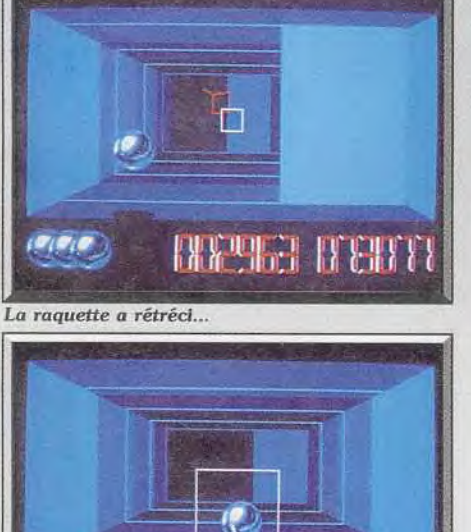

T TT, OAI Wu . iF iB t t

En bas, il vous reste trois boules.

# ATARI ST/STE<br>CBM AMIGA<br>IBM PC &<br>COMPATIBLES

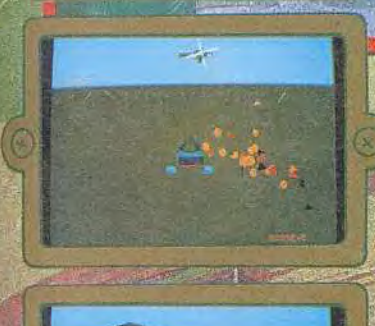

l'action de ce jeu d'orcade/stratégie se déroule dans un futur proche. Vous contrôlez un char d'assaut "Mauler" dans une des 16 missions de guerre qui vous sont proposées. La dernière<br>phose de la guerre Nord/Sud a commencé il y a 10 ans. Le conflict semble être au point mort<br>car les armées se neutralisent sur un fr blindés ultra-modernes dans des opérations commandos.<br>Le Mauler est le blindé le plus moderne et il a été confié à des troupes d'élite. Il peut être

heliporte derrière les lignes ennemies et son armement est à la pointe de la technologie développée par les scientifiques des territoires du Nord.

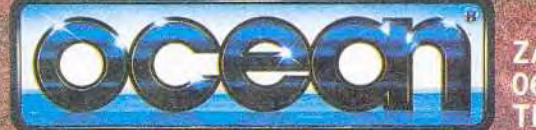

ZAC DE MOUSQUETTE,<br>06740 CHATEAUNEUF DE GRASSE. TEL: (1) 43350675

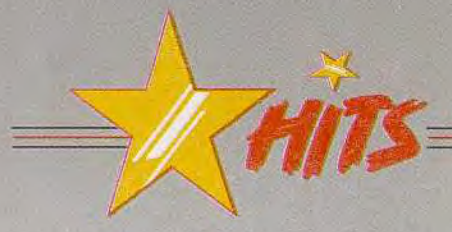

senter la course du point de vue du conducteur, comme si vous étiez sur la moto. Lorsque vous vous penchez dans un virage, c'est le décor qui bascule sur l'écran. ce qui est particulièrement réaliste C'est la première fois que cette technique est appliquée à un jeu de moto, mais ce ne sera pas la dernière. car Gremlin développe actuellement une simulation de moto de ce type et bien d'autres éditeurs devraient suivre.

Autre innovation intéressante : il est possible de

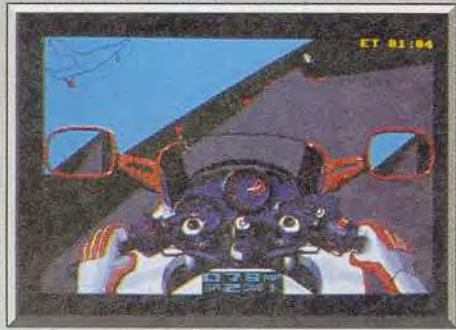

Des virages impressionnants !

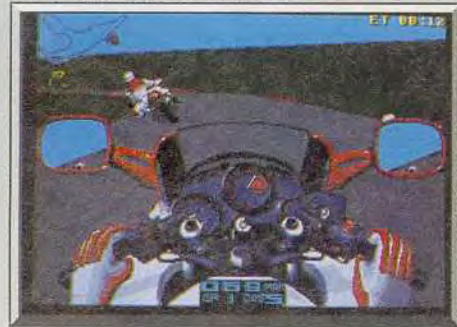

#### Surveillez *votre* rétroviseur.

modifier la plupart des paramètres de la course. Tout d'abord, en ce qui concerne votre véhicule, vous avez le choix entre six motos différentes et vous avez également la possibilité d'utiliser différentes sortes de pneus. Bien entendu, vous pouvez opter pour des vitesses automatiques ou manuelles.

La véritable surprise intervient dès que vous passez au tableau d'options suivant. En plus du choix habituel entre les différents circuits (six en l'occurrence), vous pouvez utiliser l'option Custom, qui vous permet d'attribuer des valeurs de 0 à 50 aux différents paramètres du jeu. Cela concerne aussi bien le niveau de difficulté, la longueur du circuit ou le nombre de tours, que la présence de collines ou la nature des virages.

Il est également possible d'intervenir sur les conditions climatiques. Si vous n'avez pas peur de vous mouiller, vous pouvez concourir sous la pluie. Plus inattendu encore, l'option Hazard fait surgir différents animaux sur le circuit. ce qui vous complique encore les choses. Vous réglez vraiment le programme à votre convenance grâce à toutes ces options et il est même possible de sauvegarder votre « customisation ».

Ultimate Ride dispose encore d'un autre atout im portant : le jeu à deux, ce qui est particulièrement stimulant. L'écran est séparé en deux et il est assez

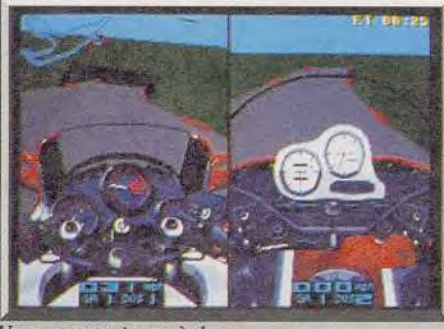

Vous pouvez jouer à deux...

impressionnant de voir ces deux animations en 3D surfaces pleines, alors que le paysage bascule au gré des virages

Contrairement à la plupart des programmes de ce type, comme Lotus Esprit Turbo Challenge ou Tennis Cup, l'écran est double uniquement lorsque vous jouez à deux et vous avez droit au plein écran si vous êtes seul, ce qui est beaucoup plus agréable

Les commandes ne manquent pas de précision, mais elles sont très sensibles et il est conseillé de se familiariser avec elles à un niveau de difficulté

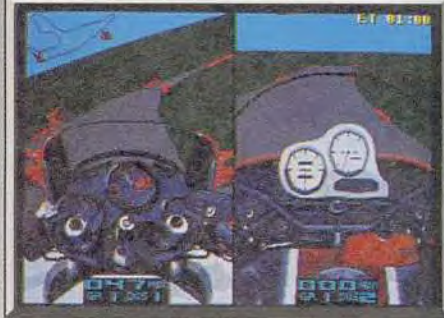

c'est beaucoup plus amusant.

peu élevé. D'autre part, il est également souhaitable de bien connaître les circuits, car vous ne voyez parfois qu'une petite partie de la route devant vous, ce qui ne vous permet pas toujours d'anticiper. Une simulation de motos d'un nouveau style. Alain Huyghues-Lacour

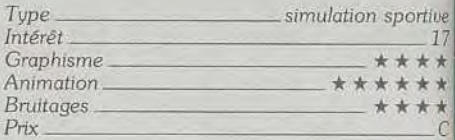

# **Battlechess II**

#### PC TOUS ECRANS

C'est dans les vieux pots qu'on fait la meilleure soupe. *Partant de ce principe,* Battlechess II se base sur les antiques échecs chinois *et produit un jeu qui, pour être intellectuel. n'est pas pour autant dénué de* grâce et d'humour. Conception et programmation: Bryon Carson, Scott Bieser et Greg Christensen.

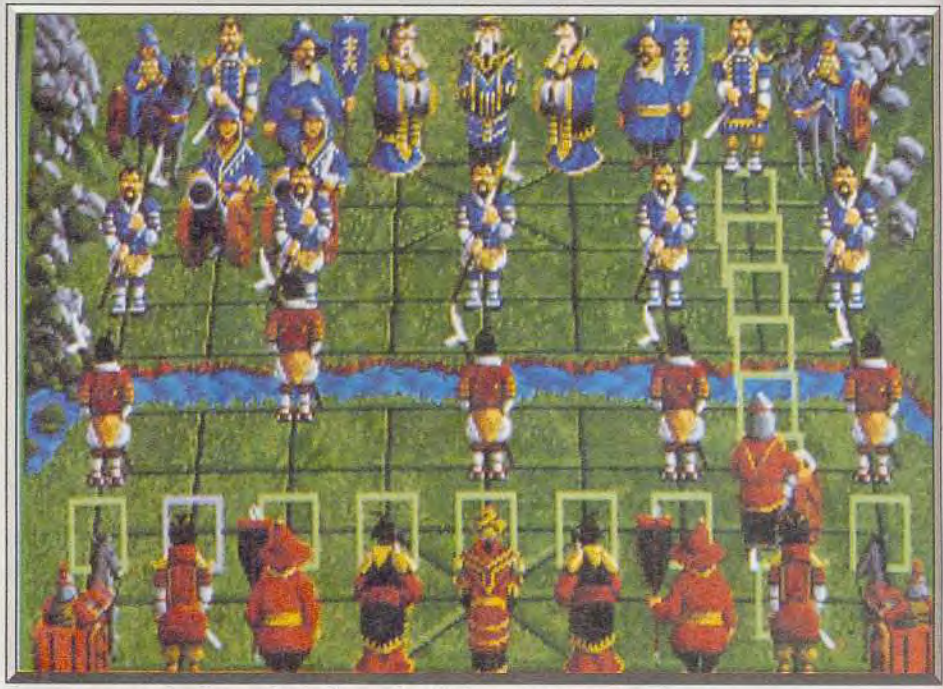

Les cases entourées d'un cadre indiquent les déplacements possibles.

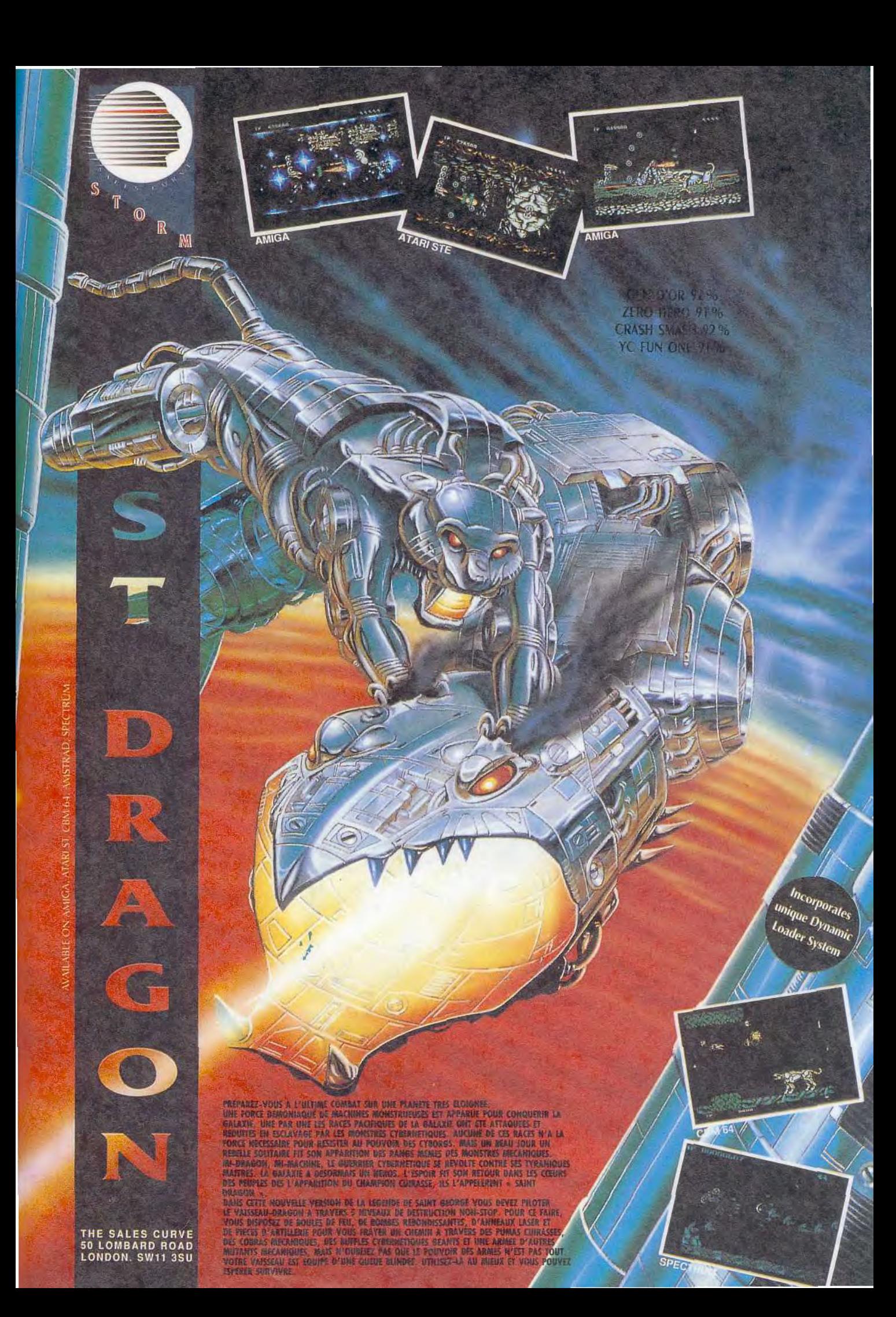

L'histoire du jeu d'échecs commence, en Inde, au tir siècle. A l'époque, le jeu se nomme chaturanga (cha signifie roi) Son principe et ses règles ressemblent grossièrement à ceux du jeu d'échecs que nous connaissons avec, toutefois, une différence de taille. Le chaturanga (prononcez chatouranga) se joue avec des dés à jeter, ce qui fait inter venir une part de hasard. Introduit en Europe par les Espagnols et les Italiens, le roi des jeux subit des transformations pour aboutir au système que vous connaissez. Ce que l'on sait moins, c'est que le chaturanga a également pénétré l'empire du Milieu. Là il subit d'autres transformations. au point

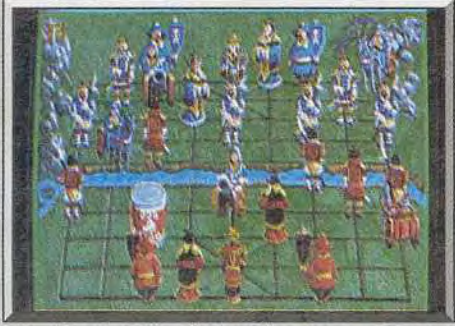

Une pièce transformée en aliment pour chien.

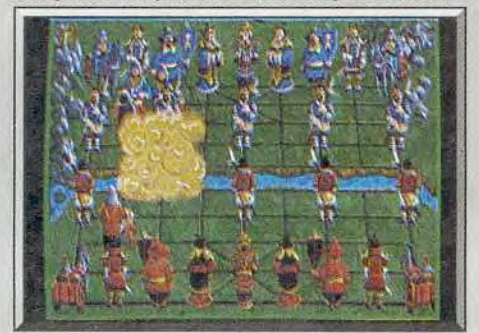

#### Le tir de la bombarde.

que le jeu d'échecs chinois accuse des différences très nettes par rapport à la version occidentale. C'est ce qui m'a frappé lors de ma première lecture de l'excellente notice d'emploi de Battlechess II, la version micro des échecs chinois, façon Interplay. Tout d'abord, on ne parle pas de cases pour un échiquier chinois mais de lignes (neuf horizontales et dix verticales). Au centre de l'échiquier se trouve une zone neutre nommée la rivière. Chaque camp possède un palais royal représenté par neuf points d'intersection (un carré de quatre cases comportant deux diagonales). Au xian qui (nom chinois du jeu), les adversaires, les rouges contre les bleus, disposent chacun de seize pièces. Une description des possibilités et du mode de déplacement de chaque pièce serait trop longue. Disons qu'il y a de quoi faire perdre son latin à un joueur d'échecs confirmé ! Et pour cause, les pièces se placent sur les points d'intersection et non sur les cases! On note l'absence de reine et du coup nommé le roque. Le roi est une pièce très faible puisqu'elle ne se déplace que d'un point d'intersection à l'autre (horizontalement et verticalement) et dans les limites du palais! Le canon ou canonnier se déplace comme une tour mais ne peut prendre une pièce que dans le cas ou une tierce pièce (amie ou adverse) se trouve entre les deux. Les ministres sont des pseudo-fous qui se

déplacent en diagonale de deux points d'intersection seulement. Les seules pièces qui ressemblent un tant soit peu aux pièces du jeu d'échecs conventionnel sont les tours et les cavaliers. A noter cependant que le cavalier du xian qui perd son pouvoir de sauter au-dessus des pièces. La mise en échec du roi est quasi identique à celle de « notre jeu » Une particularité, le pat, n'existe pas car une telle situation équivaut à une défaite du roi mis en difficulté. Une partie de xian qui requiert les mêmes qualités d'attention. de mémoire, de déduction et de vision du jeu que le jeu d'échecs conventionne!. Ma première partie de xian qui sur Battlechess 11 m'a valu une magistrale raclée. Et pourtant le programme n'était qu'au niveau 3 (il <sup>y</sup> a neuf niveaux en tout, avec un temps de réflexion définissable). En fait, il faut une bonne dizaine de  $\left| \begin{array}{c} \end{array} \right|$ parties avant de s'accoutumer réellement aux règles du xian qui. Cette prise en main achevée, on retrouve tout le plaisir que procure un excellent jeu de réflexion. Les pièces d'attaque sont les ca nons et les tours tandis que les cavaliers, les missions et les conseillers sont essentiellement des nistres et les conseillers sont essentiellement des pièces de défense. Toute la stratégie du xian qui pièces de défense. Toute la stratégie du xian qui<br>est fondée sur une bonne défense du palais et sur des attaques visant à affaiblir le camp adverse L'immense pouvoir du canon permet de déstabili-

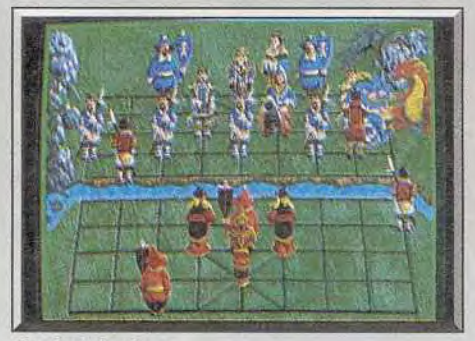

Combat de chars

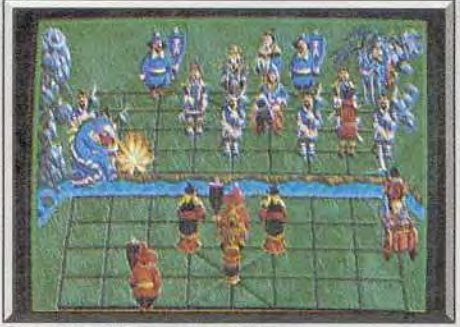

Des animations spectaculaires.

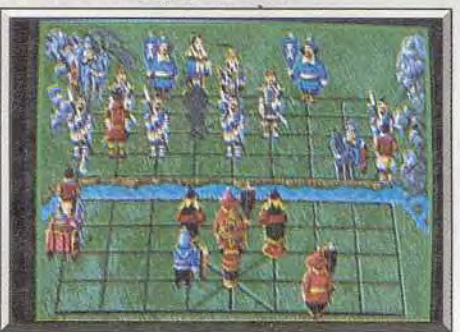

Les pièces bombardées noircissent.

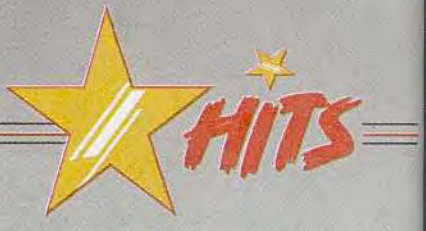

ser, à distance, les remparts de défense de l'ennemi. C'est un aspect qu'on ne retrouve pas dans le jeu d'échecs occidental. Ainsi, quand un joueur conjugue habilement les pouvoirs du canon et de la tour, le camp adverse doit ruser pour garder son roi ou ses pièces importantes hors de danger. Te nir une position est encore plus important au xian *qui* qu'aux échecs. De plus, les parties sont plus rapides et les échanges de pièces y sont encore plus déterminants qu'aux échecs

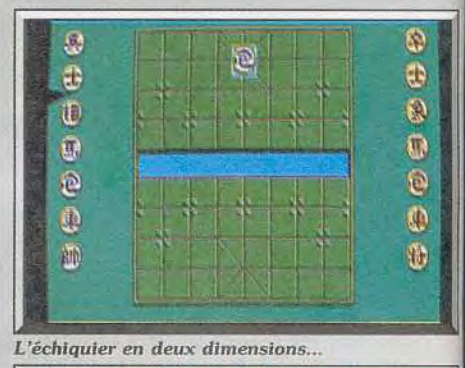

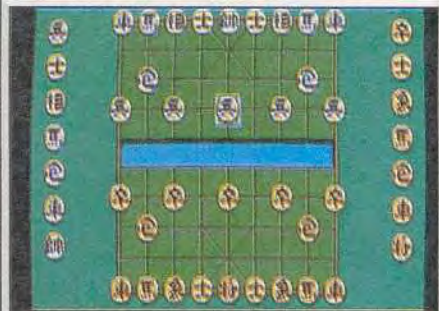

#### ... est plus pratique pour jouer.

Battlechess 11 bénéficie d'une réalisation similaire à celle de Battlechess 1, le jeu d'échecs conven tionnel. On retrouve, au choix, l'option du jeu avec pièces animées ou avec des pions repréxer' tés plus sobrement. L'humour est le dénominateur commun de toutes les séquences animées qui 1 lustrent essentiellement les échanges de pièces. En outre, il arrive que pendant une intense réflexion le joueur soit déconcentré par une blague du programmeur En effet, on peut voir un cava lier ou un soldat qui se gratte (ou arrange sa moustache) ! Cela dit, l'option pièces animées en 3D n'est qu'un gadget pour épater les amis, car or distingue mal la position des pièces. Rien ne vaut le confort de jeu que procure l'échiquier vu de haut avec ses pièces symboliques, on y voit l'ensemble du jeu d'un seul coup d'œil. Battlechess l offre toutes les options et touches dont dispose Battlechess 1 On retrouve les options jeu à deux et jeu à deux via modem, possibilité de rejouer le coup précédent. etc. Un bon logiciel, mais réservé aux amateurs du genre.

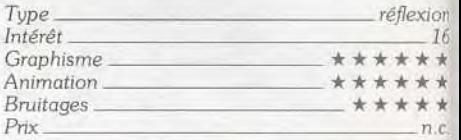

### MICROLOISIRS

# **numéros** + 1 calculatrice disquette pour 229 F au lieu de 428 F **Ca fait tilt!**

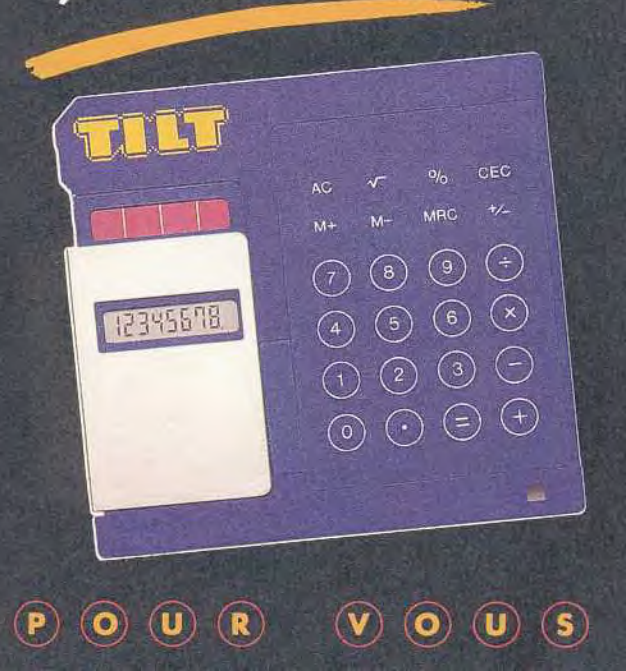

# UFFKE SPELIALE D'ABONNEMENT

U le miabonne à IILI. Je rece-<br>
vrai donc les 12 prochains<br>
primérieuse calculette dis-<br>
primérieuse calculette disvrai donc les 12 prochains numéros ainsi qu'une ingénieuse calculette dis-

quette pour 229 F seulement au lieu de 428 F, soit 199 F d'économie.

Vous pouvez également, si vous le souhaitez, acquérir séparément la calculatrice au prix de 120 F, chacun des 10 numéros de TILT au prix de 25 F le numéro, et le numéro double ainsi que le p numéro spécial au prix de 29 F le numéro.

J'ai bien noté que la calculette me sera expédiée dans un délai de 6 semai nes, après l'enregistrement de mon règlement.

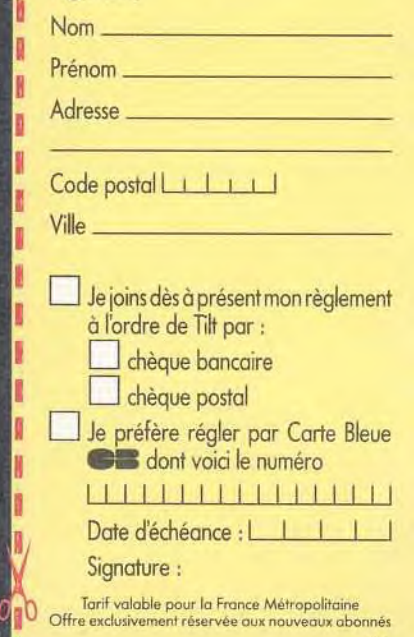

ISI

Cette carte d'abonnement est à renvoyer sous enveloppe non affranchie, à:

**TILT LIBRE RÉPONSE N° 4375 75742 PARIS CEDEX 15**  **EcONOMISEZ 1991 Et découvrez cette calculatrice disquette que nous vous avons réservée.** 

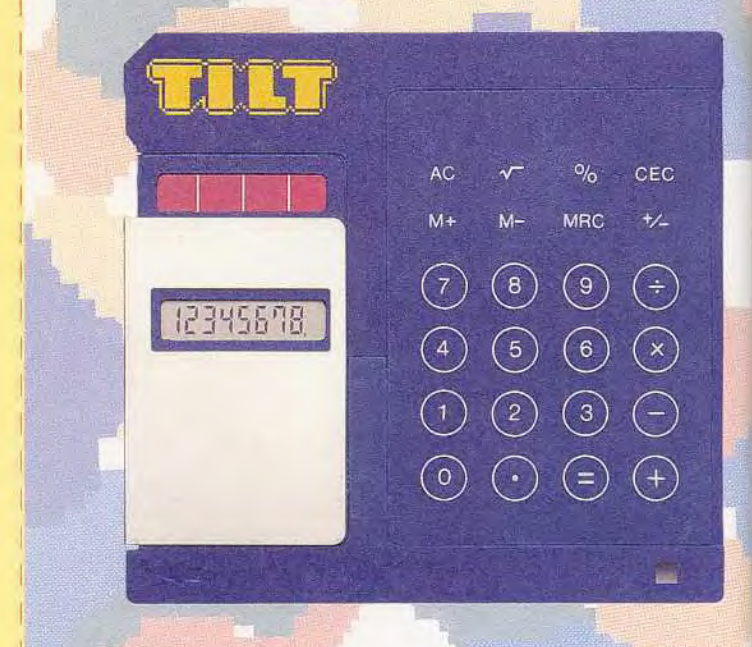

ette calculatrice originale en forme de disquette, va faire d envieux autour de vous ! Très pratique, elle effectuera à votre pla tous vos calculs avec la plus grande précision. Cette ingénieu calculatrice signée TILT vous sera envoyée dans une belle poche noire... en forme de disquette!

Pour profiter de notre offre exceptionnelle, renvoyez dès aujourd'hui la carte d'abonnement ci-contre.

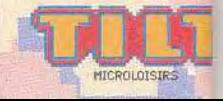

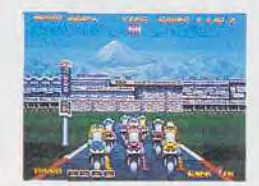

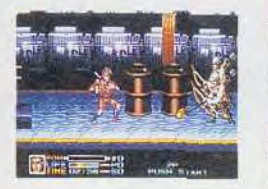

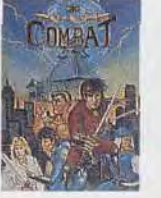

4

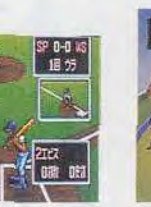

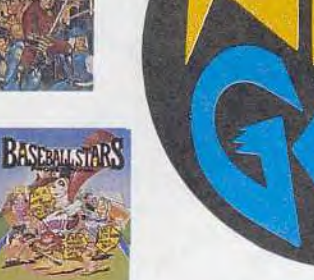

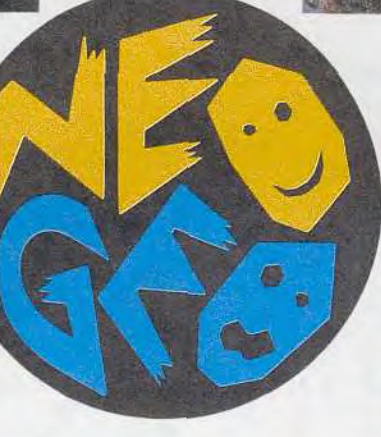

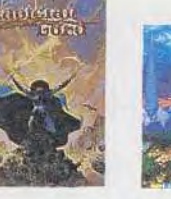

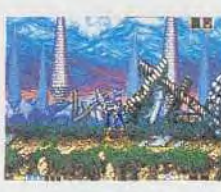

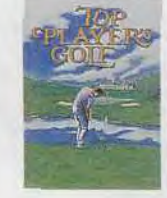

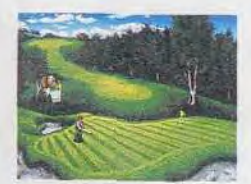

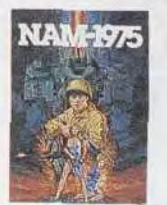

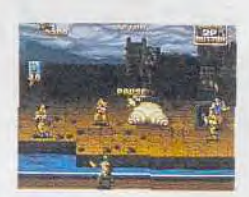

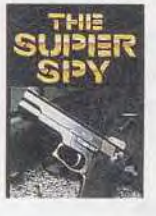

"Cette machine d'arcade dans un boîtier de console est, de très loin, ce qui se fait de mieux dans le genre..."

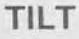

"Mieux que la Neo Geo, j'y crois pas..."

**JOYSTICK** 

IMPORTATEUR ET DISTRIBUTEUR **GUILLEMOT INTERNATIONAL**  TEL: 99.08.90.88 FAX: 99.08.94.17 TELEX: 740571

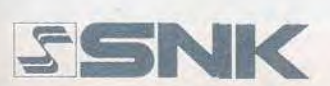

**\e)** 

**e\** 

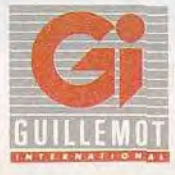

# *<u>Suner</u>* **!n***s***L***s*

#### AMIGA

Au volant *de votre 4* x 4, vous *participez à* un championnat sur plusieurs circuits. *La réalisation est irréprochable,* et les *déplacements* sont *réalistes,* mais *le* plus excitant *est* la possibilité *de jouer à trois contre l'ordinateur.* Super Off Road est une simulation automobile *formidable pour réunir* vos amis *autour de votre ordinateur.*  Virgin. Réalisé par Gratfold.

Les courses automobiles à la manière de Super *Sprint* font on retour en force sur nos micros . Bad -' lands, Nitro et Super Off Road ont en commun la possibilité de leu à trois simultanément. Personneliernent. j'ai un faible pour Super Off Road. Mais si vous en avez l'occasion essayez-les tous pour voir celui qui vous convient le mieux. La mode de ce type de leu ne semble pas près de s'arrêter, car le mois prochain nous verrons arriver Jupiter's Master Drive d'Ubi Soft, qui cette fois se jouera à deux, avec deux écrans.

Vous participez à un championnat de  $4 \times 4$  qui se déroule sur différents circuits. Quatre véhicules participent à la course et, au minimum, l'un d'eux est contrôlé par l'ordinateur. Chaque circuit occupe un seul écran et est représenté en vue plongeante. Indépendamment des virages très serrés qu'il vous faut négocier, de nombreux obstacles vous posent également bien des problèmes. 11 faut grimper des côtes et éviter le plus possible les cratères, les tremplins, les plaques de sable ou les flaques d'eau qui se trouvent sur votre chemin. A l'instar de Super Sprint, vous pouvez passer dans une boutique après chaque course, afin d'y acheter divers équipements grâce à l'argent ga gné. Il est possible de se procurer des pneux plus performants, d'améliorer la suspension de son vé-

hicule, de disposer d'une meilleure accélération ou d'une vitesse de pointe plus élevée. Des bouteilles de nitro sont également disponibles. Elles vous offrent une accélération impressionnante, bien que d'une durée très limitée. Cela vous permettra de laisser vos concurrents sur place dans une ligne droite, mais il ne faut pas se laisser surprendre par la formidable vitesse procurée durant quelques secondes, au risque d'aller vous crasher contre un obstacle, ce qui vous ferait perdre ur

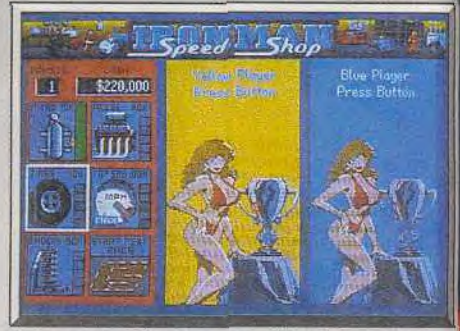

Le magasin d'équipement... Waouh !

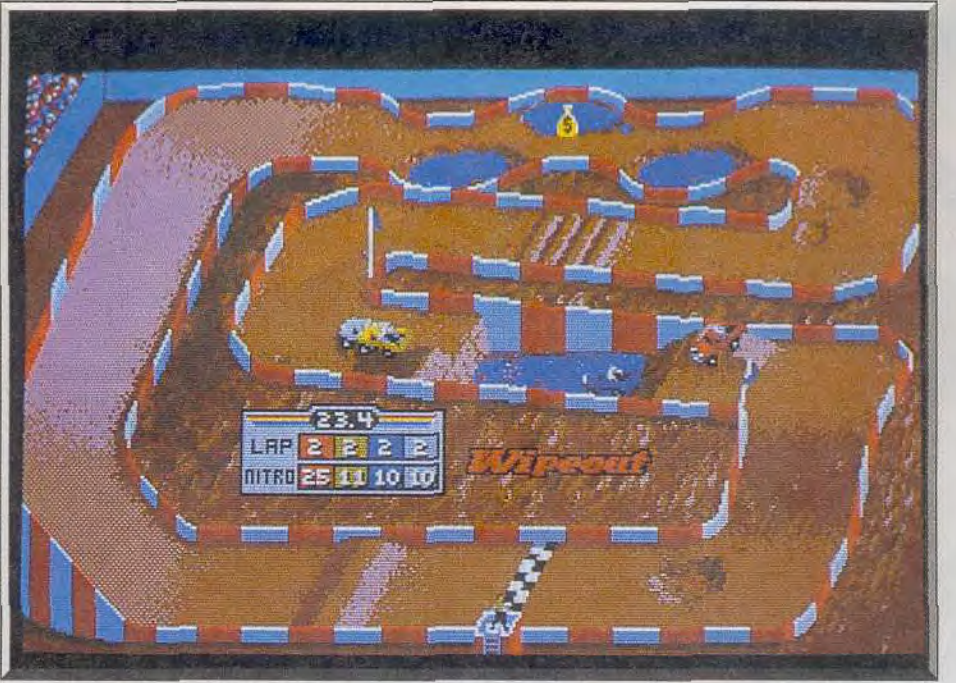

Une course de  $4 \times 4$  pour trois joueurs intrépides.

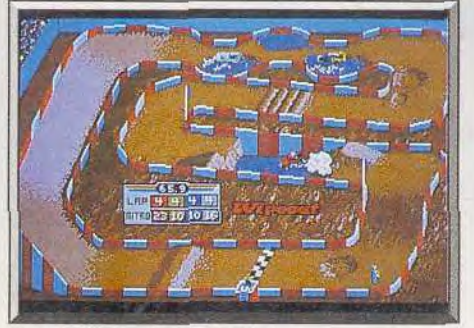

Tentez *d'éviter les* trous d'eau. Ramassez les bonus an passage.

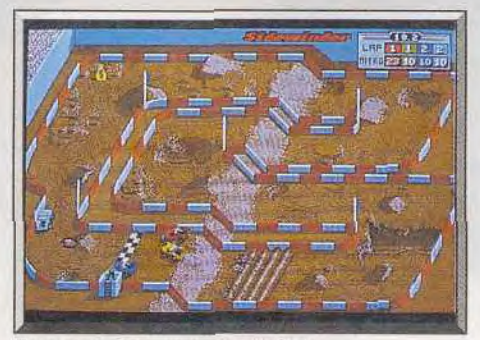

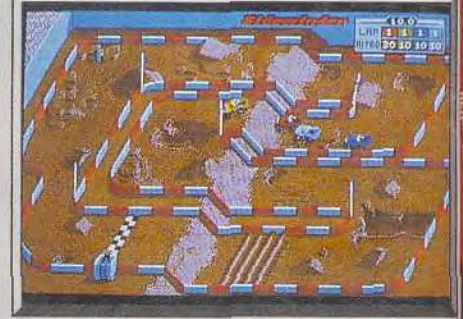

#### Des parcours très accidentés.

temps considérable. Quelle que soit votre position lorsque vous terminez la course, vous pouvez toujours continuer le championnat.

Toutefois, lors de la cinquième course, vous serez éliminé de la compétition si vous ne parvenez pas à devancer au moins une voiture contrôlée par l'ordinateur.

Réaliser un programme de ce type est un jeu d'en fant pour Gratfold, qui figure parmi les meilleures équipes de programmeurs du moment. Les sprites et les décors sont très détaillés et l'animation ex cellente. Les déplacements des véhicules sont par ticulièrement réalistes, surtout lorsqu'il rebon dissent en sortant d'un trou ou lorsqu'ils soulèvent la poussière d'une plaque de sable. Bien sûr. les commandes sont très souples et la jouabilité est irréprochable, ce qui est primordial dans ce type de jeu. *Super* Off Road est passionnant, mais on risque de s'en lasser assez rapidement si l'on joue seul. En revanche, vous reprendrez ce programme chaque fois que vous aurez l'occasion de jouer entre amis. Alain Huyghues-Lacour

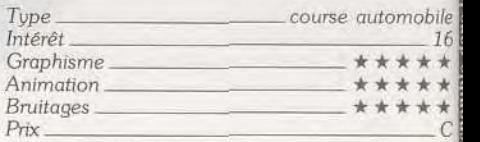

Buggy Boy  $\odot$  Elite Systems Ldt 1987 Licensed from  $\odot$  Taito Corp. original game developed by Tatsumi Electronics Co. Buggy Boy owned by Taito Corp. TT Rscer  $\odot$  Digital Integration 1986. Buggy 2  $\odot$  Chip 1986 Apa Aspar Master Grand Prix © 1989 Dinamic.<br>
APB programmed by walking Circles;<br>
C1989 Dinamic.<br>
APB programmed by walking Circles;<br>
C1989 (1986 C-16 Alim Games Corporation Fighter has been manufactured under licence<br>
from Seg

les meute

E

Tél.: 48.57.65.52

544 IF ISIS.

GmbH «Tom et Jerry» © 1989 Turner<br>Entertainment Inc. All rights reserved. Buggy<br>Hoy © Elite Systems Ltd. 1987 Licensed from<br>© Taito Corp. Original Game developed by<br>Tatsumi Electronics Co. TM & Buggy Boy owned by Taito Corp. Too<br>by:Teque Software, Deve<br>\$1989. 1988 Tengen Inc. A<br>TM Tengen Inc. TM Atari <mark>egram</mark>med<br>nts Ltd. **Develo** rights reserved France Inc. All rights reserved<br>n Inc. **IM Abut Gener**s Corporation<br>mark Kick off O 1989 Anco Software<br>Emlystikuples International Soccer<br>the Software Ltd Fighting Soccer<br>Manager 2 0 1988 Addictive<br>Manager 2 0 1988 Addicti **Exposured**<br>IM Tengen Inc.<br>tion © Dom<mark>ack</mark> ware Ltd. Audi

Buggy 2

TIBLES CHE DISK OF

AMSTRAD DISK ET CASSETTE compatibles epe +

VIVRE ET LAISSER MOURIR

**JBI SOFT** 

vZ. s  $\n *m* \n *S*\n$ 

ATARI ST-AMIGA AMSTRAD DISK et<br>CASSETTE COMPATIBLES epe +

**UBI SOF** Entertainment Softwar

**ACTION FIGHTER** 

ons Amstrad uniquement

آري

IT Racer et Buggy 2 dans

**UBI SOFT** 

Entertainment Software

Æ D

D

D

AILLOW

BI-SOFT

vous souhaite

过去

£.

PARK

ATARI ST-AMIGA AMSTRAD DISK et

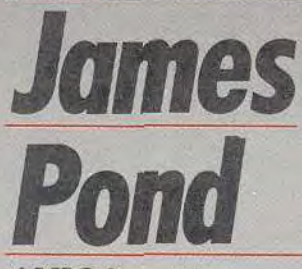

#### AMIGA

Rien qu'au *titre pas* triste, on se *doute* que James Pond *est un soft* où les occasions *de rigoler ne manquent pas. Ce programme* vous *transforme en grenouille* agent *secret*  et écologiste, vous *avez*  mission de *sauver les*  poissons *et autres crustacés des déprédations* humaines. *Un jeu* d'action *agréable et*  sans *prétention.* Emules *du commandant* Cousteau., tous à vos joysticks

Millenium. Design, programmation et graphisme: Chris Sorell ; musique: Richard Joseph.

Vous devez vous douter que le héros de ce programme est un agent secret, mais il s'agit d'une grenouille. Le batracien que vous incarnez se voit confier de dangereuses missions au fond des mers, qui demandent un espion expérimenté. II est évident que ce programme ne manque pas d'humour, mais il n'en présente pas moins un challenge redoutable pour le joueur.

Au début de chaque niveau, le but de votre mis sion s'inscrit sur l'écran- Il peut s'agir de libérer des langoustes avant que les pêcheurs ne viennent relever leurs pièges, de sauver des poissons de la pollution, de récupérer des lingots d'or qui se trouvent dans l'épave d'un bateau, ou encore de faire sauter une plate forme de forage avec des bâtons de dynamite. A chaque fois, vous devez

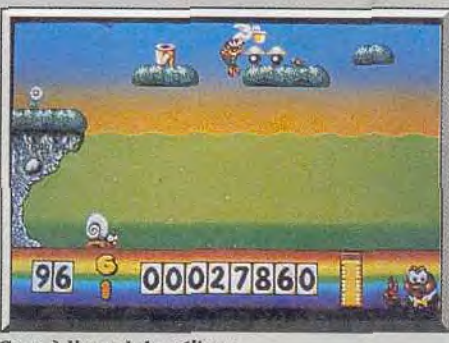

Gare à l'appel du pélican.

faire vite car votre rapidité vous permet de marquer des points. Au contraire, si vous traînez. vous ne pouvez plus sauver suffisamment d'animaux pour passer au niveau suivant. Vous devrez également vous méfier de certains poissons et de bien d'autres personnages. comme des plongeurs sousmarins, des pieuvres ou encore des escargots. Heureusement, vous êtes équipé d'une arme qui emprisonne vos adversaires dans une bulle, qu'il ne vous reste plus qu'à faire exploser, à la manière *de Bubble* Bobble.

La plupart des niveaux du programme comportent deux zones, reliées par un passage que vous devez

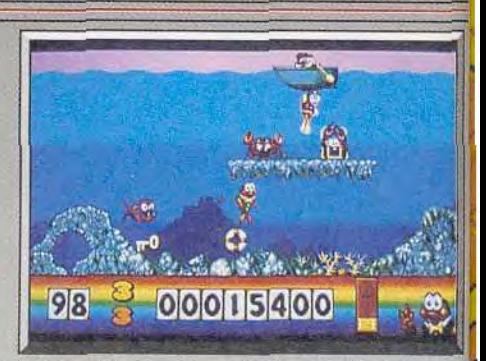

Libérez les langoustes ! Libérez les langoustes trouver. De toute manière, n'hésitez pas à vous engager dans les cavernes que vous découvrez. Elles renferment des salles de bonus, dans les. quelles il y a également des lettres. Chaque fois que vous en ramassez une vous devez la rapporter à votre maison sous-marine, à laquelle vous accédez à partir de n'importe quel niveau, par l'inter. médiaire d'une canalisation. Si vous parvenez à rassembler toutes les lettres qui composent votre nom, vous obtenez un fantastique bonus spécial. Tous les lieux que vous explorez renferment de nombreux objets qui vous permettent d'augmenter sensiblement votre score. Attention, certains ob

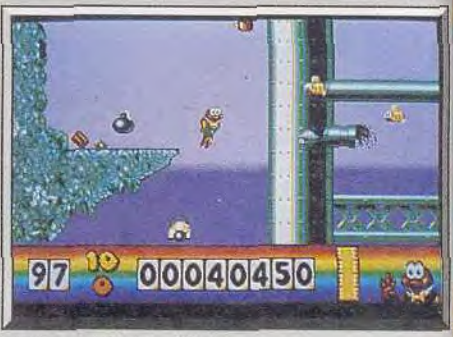

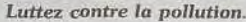

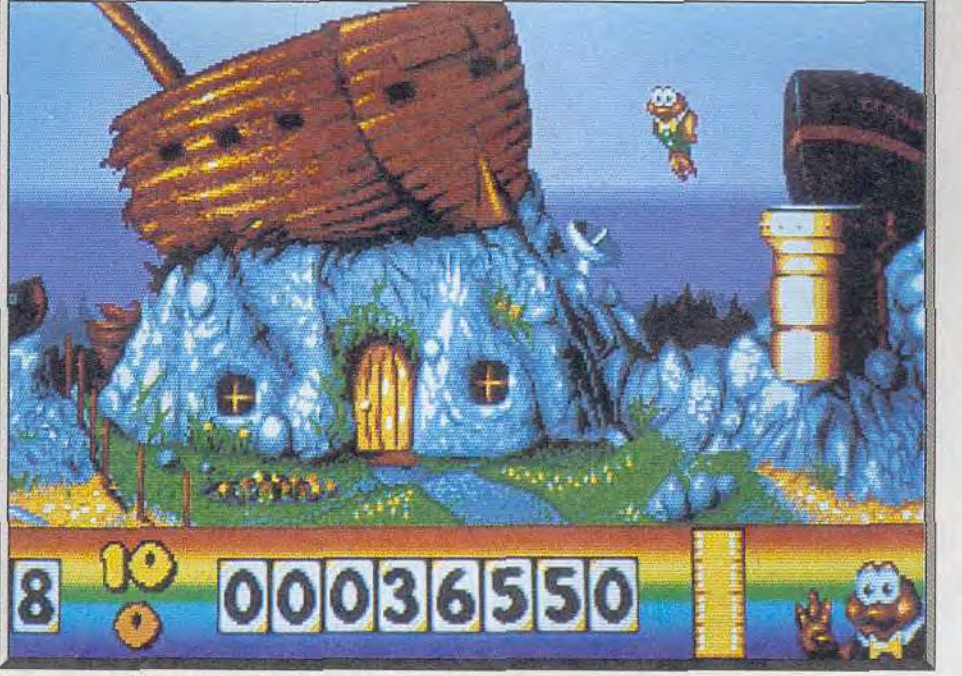

Les aventures d'un agent secret batracien et aquatique.

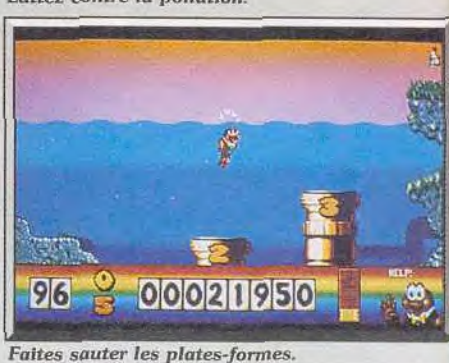

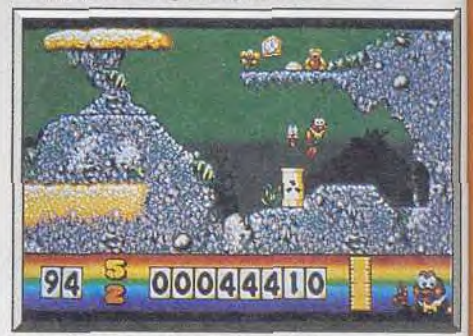

Des déchets nucléaires à éliminer.
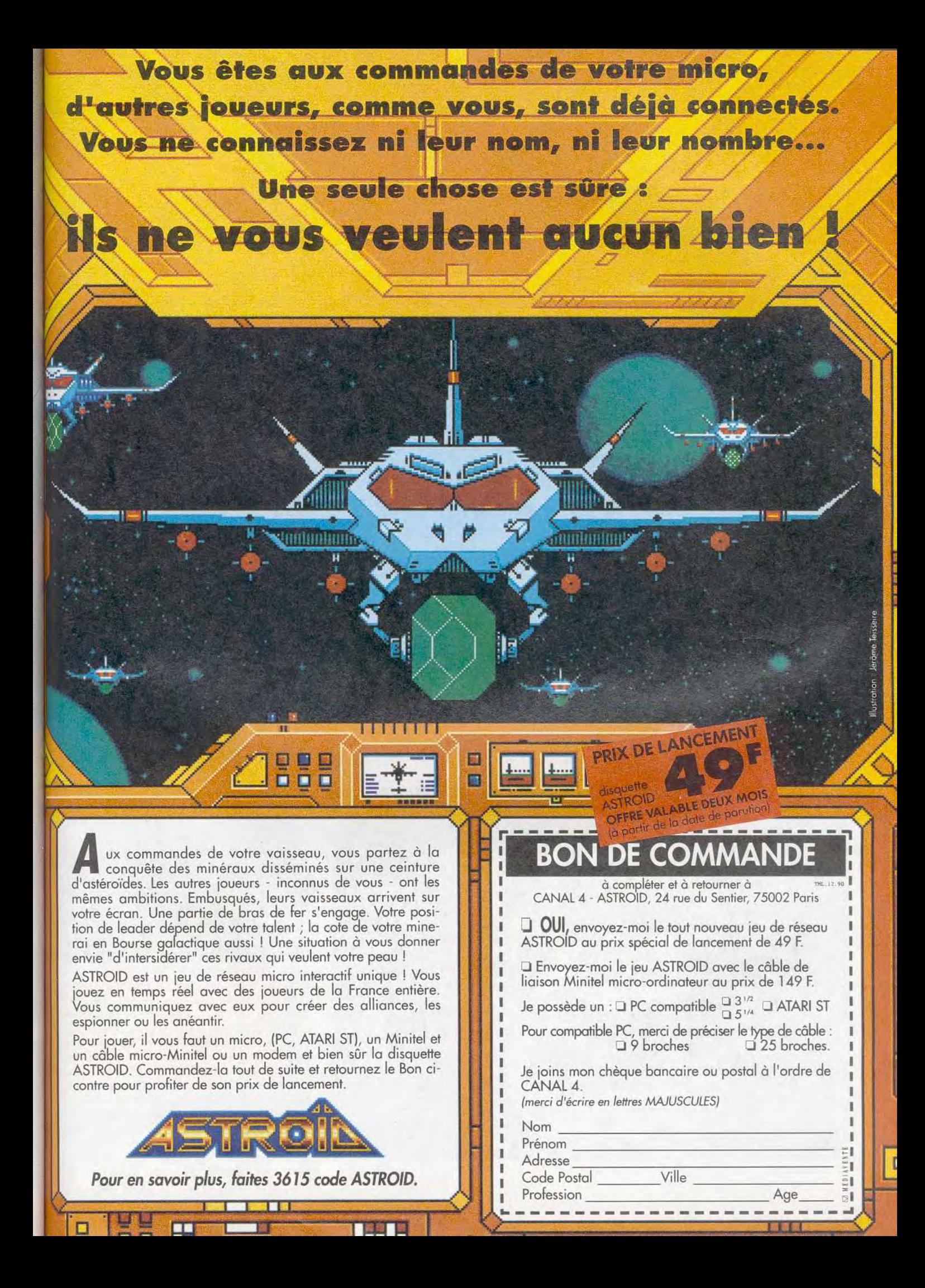

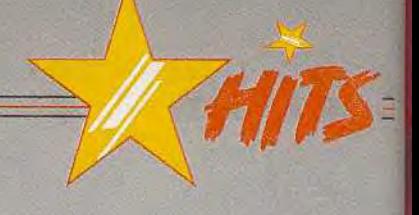

**KARATA BANK**  $\mathcal{G} \in \mathcal{M}(\mathbb{R}^d)$ 00080060

### Une caverne à bonus.

jets peuvent avoir un effet négatif. Si vous ramassez une bombe. vous *devez* rester constamment en mouvement pour ne pas être soufflé par les explosions que vous déclenchez dans votre sillage.

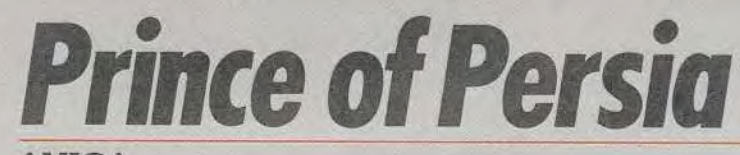

### AMIGA

*Une heure,* vous *ne disposez que d'une* heure *pour arracher une innocente* princesse *des griffes* d'un ignoble *vizir oriental! Pas de panique, la jouabilité de* Prince of Persia *est parfaite et, après* vous *être entraîné,* vous *y réussirez certainement. La qualité de l'animation* vous *incitera à* vous *accrocher!*  Broderbund. Jeu de Jordan Mechner; programmation: Dan Gorlin: graphisme: Leila Bronstein, Avril Harrison et James Saint-Louis; musique: Francis Mechner.

Ce nouveau programme de Broderbund est l'œuvre de Jordan Mechner, un programmeur célèbre pour sa réalisation de Karateka, qui fit fureur sur 8 bits voilà quelques années. Cela se remarque au premier coup d'oeil, car Prince *of Persia* a vrai-

ment un air de famille avec son grand frère. Ce pendant, ce programme comporte également d'in téressantes innovations et il offre une plus grande profondeur de jeu que son prédécesseur. Prince of Persia s'inspire des grands films d'aven

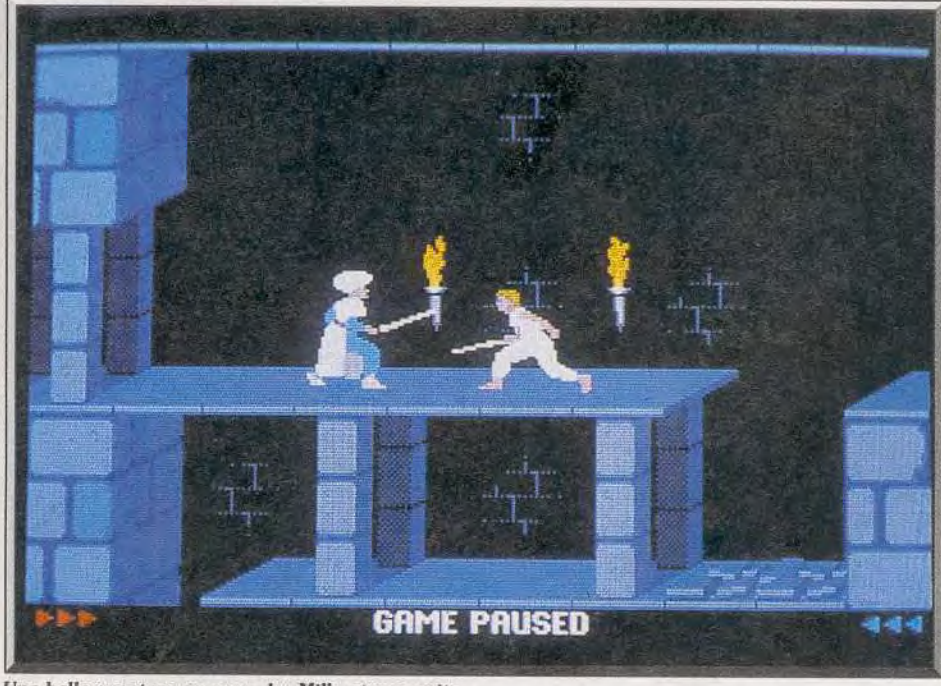

Une belle aventure au pays des Mille et une nuits...

et si vous passez sur un tube de colle, vous êtes immobilisé durant un certain temps.

James *Pored* est un jeu sans prétention, qui se ré vêle extrêmement prenant. La réalisation est très agréable, avec de jolis graphismes très colorés, une animation fluide et une excellente jouabilité. On est tout de suite séduit par l'aspect dessin animé de ce programme. De plus, la variété des missions relance sans cesse l'intérêt de jeu Un programme idéal pour ceux qui désirent passer un bon moment sans se prendre la tête

Alain Huyghues-Lacour

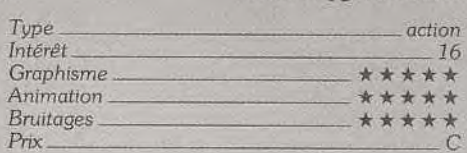

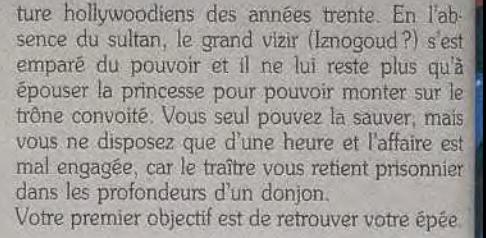

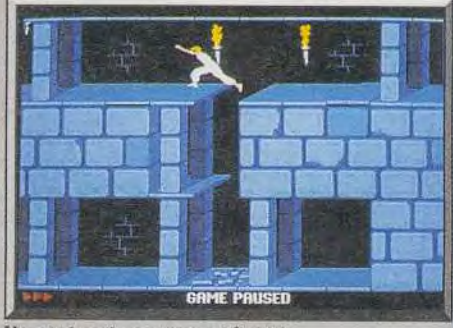

Une animation ex-tra-ordinaire.

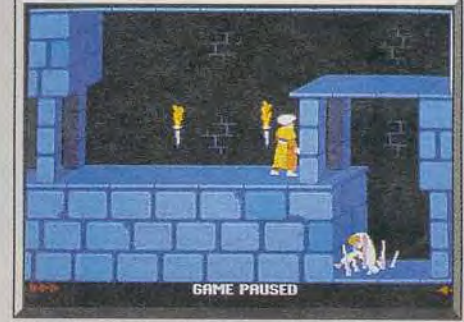

Empalé dans le palais.

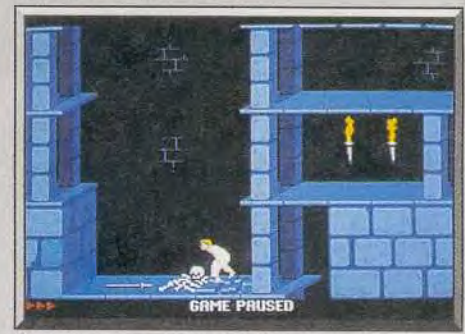

Commencez par récupérer *l'épée.* 

Sans elle, vous ne pourrez pas échapper aux gardiens qui rôdent dans le donjon. L'arme ne se trouve pas très loin de votre point de départ mais, avant de l'atteindre, vous devrez sauter au-dessus de précipices hérissés de pointes acérées et aussi franchir des grilles, qu'il faut ouvrir au préalable. Les différentes salles du donjon sont truffées de pièges, comme des dalles qui s'écroulent à votre passage. Vous découvrirez également que certaines dalles renferment un mécanisme qui relève les grilles qui vous barrent le passage, tandis que d'autres ont un effet inverse. Il est conseillé de tester les dalles, ainsi que le plafond, en sautant sur place pour découvrir celles qui bougent. Il faut

# **AMIGA AMSTRAD ATARIST**

ر<br>د

 $\bullet$ 

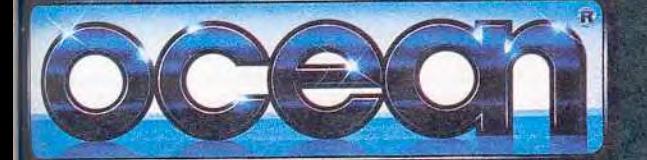

高

Le jeu<br>d'arcade de d'arcade de<br>
Mitchell Corp. le plus prenant<br>
de l'annèe vient d'être converti sur<br>
micro! Voyagez autour du monde avec Pang. Celui-ci<br>
doit détruire tous les ballons que se divisent au fur et<br>
à mesure grâce aux differénte

ZAC DE MOUSQUETTE, 06740 CHATEAUNEUF DE GRASSE. TEL:(1) 43350675.

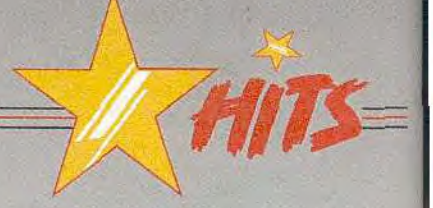

également être très prudent en vous lançant audessus du vide car, si vous pouvez vous laisser tomber dun étage sans problème, une chute de deux étages vous blessera.

Si vous tombez d'encore plus haut, c'est la mort. Les gardiens du donjon peuvent également vous tuer, mais vous réussirez à vous en débarrasser facilement lorsque vous maîtriserez le combat à *l'épée.* En revanche, ceux qui se trouvent dans la tour dans laquelle la princesse est enfermée sont autrement plus redoutables. D'autre part, n'ou bliez pas de ramasser les potions qui sont disséminées tout au long de votre route.

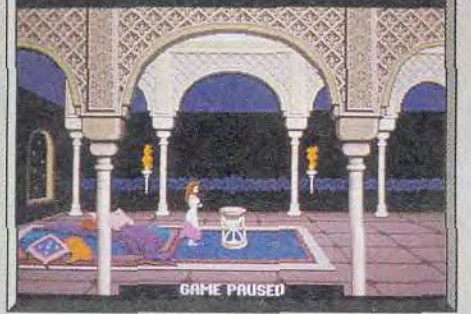

La princesse s'impatiente

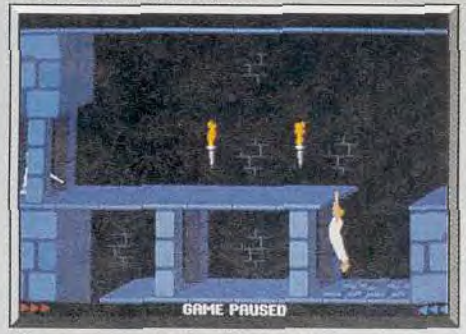

Des mouvements bien décomposés

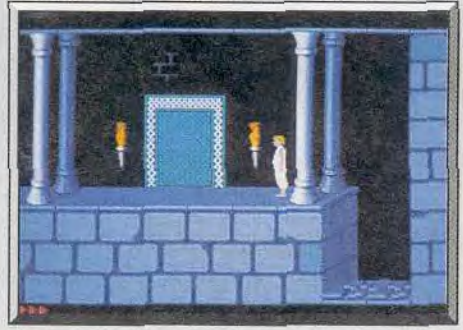

### Passage d'un niveau à l'autre.

Prince of Persia présente des graphismes agréables, mais on est surtout impressionné par la qualité de l'animation. En effet, les mouvements de votre personnage offrent un réalisme remarquable. Que vous couriez, que vous vous accro chiez à un mur avant de faire un rétablissement. ou que vous retombiez sur le sol, chaque geste est merveilleusement étudié. De plus, vous disposez d'une large panoplie de mouvements différents. qui s'exécutent très simplement. Par exemple, vous pouvez courir ou faire un seul pas en avant et. si vous ratez un saut de justesse, vous avez encore la possibilité de vous accrocher à la paroi et de faire un rétablissement pour vous tirer d'affaire.

*Prince of Persia* est un programme passionnant dont on a de cesse de venir à bout L'action est difficile et exige une grande précision, mais on progresse très régulièrement grâce à une excellente jouabilité, d'autant plus que l'on a la possibilité de sauvegarder sa position à partir du troisième niveau. Prince of Persia mérite le même succès que Karateka. Alain Huyghues-Lacour

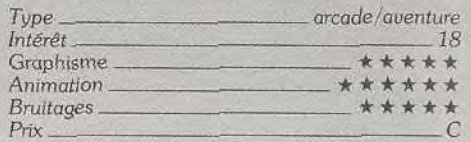

# Sliders

### AMIGA

Simple *et tout en finesse.* Sliders ne vous *évitera* cependant pas *les* suées d'angoisse. *Diriger une boule* dans *un environnement hostile* n'est pas *de* tout *repos L'animation fluide et la jouabilité excellente favoriseront heureusement votre entreprise...*  Microids.

Cet éditeur français n'a guère fait parler de lui depuis quelque temps, mais cela devrait changer avec la publication de Sliders, qui est un programme passionnant. En découvrant les pre mières images, on pense immédiatement à Marble Madness. Mais, dès que l'on commence à jouer. on s'aperçoit que ces deux programmes sont bien différents. En effet, il s'agit d'une rencontre sportive d'un nouveau genre, qui vous oppose à l'ordinateur, ou à un autre joueur

La compétition se déroule sur des terrains avec deux buts, comportant différents obstacles. Chaque joueur contrôle une boule, qui est surmontée d'une flèche. Celle-ci pointe dans la direction où se trouve la balle, ce qui vous permet de savoir où elle se trouve lorsqu'elle n'est pas visible sur l'écran. Ce système est bien plus clair et effi-

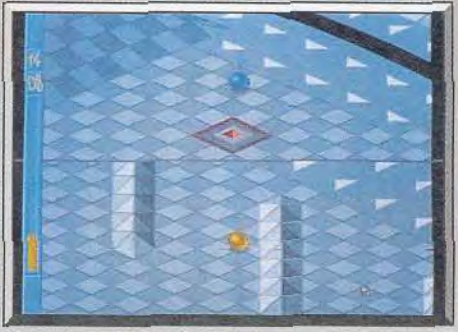

Vous pouvez jouer à *deux.-.* 

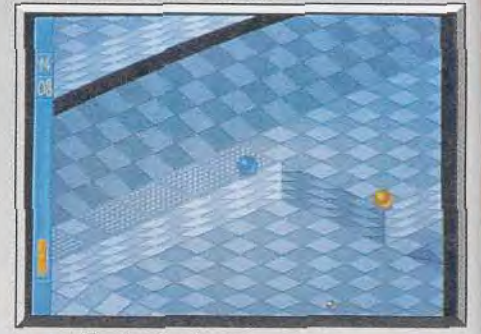

ou affronter l'ordinateur.

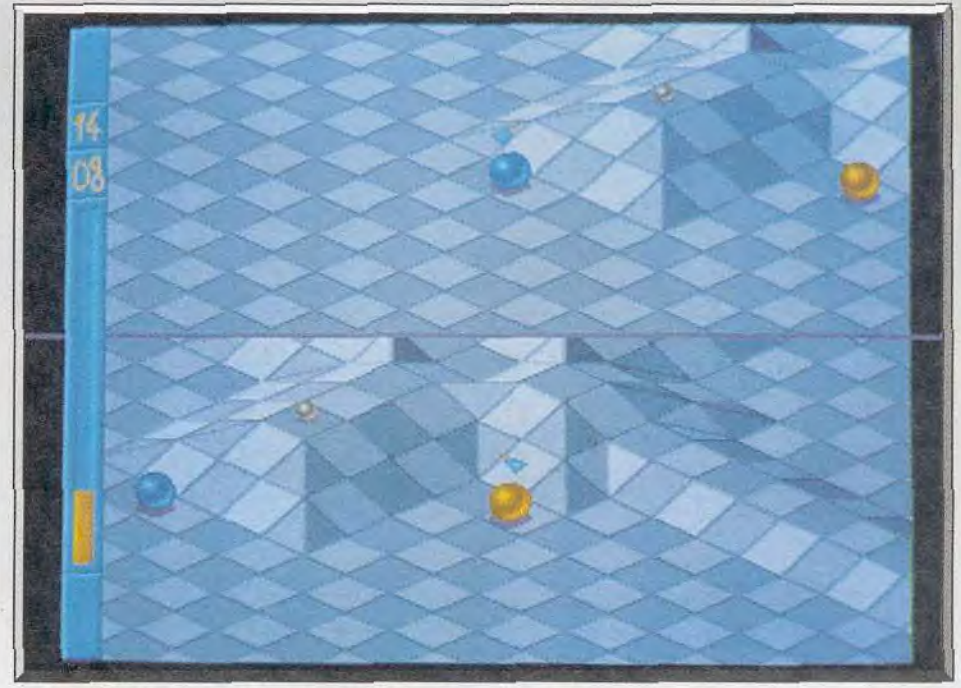

Un sport futuriste aussi original que ludique.

SENSATIONS FORTES **A P.O.F. CORPORATION** 

Des quatre coins de la galaxie, mysterieux appel semble attirer irresistiblentent des millions de spectateurs vers Jupiter.

Comme chaque année, vont débuter les courses de qualification organise en vue de la grande finale du Jupi Masterdrive, ersonne ne ve en reste 1.

*f*ence est à son comble.<br>Trice de l'evenement majeur 1 'effer anne prepare... ám

**Disponible** sur **Iset Amiga** 

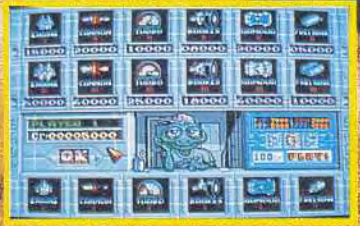

Un parcours pavé de nombreux bonus et obstacles qui viennent pimenter le jeu : bumper, glue, verglas, régénérateur, speed up,<br>invincibilité momentanée...

Possibilité de choix entre 18 circuits sur 9 lunes ayant chacune ses propres caractéristiques : paysage, pesanteur, véhicules...

Jupiter's

HASTELLING

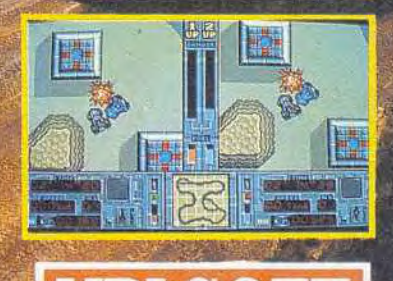

**UBI SOFT Entertainment Software** 

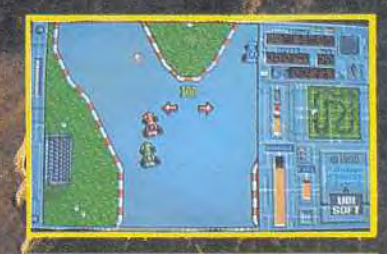

Ecran de visualisation multidirectionnel et tableau de bord<br>indépendant pour chaque joueur.

cace que les scanners employés généralement. Votre boule est équipée d'un aimant qui vous permet d'attirer la balle lorsqu'elle est à votre portée Une fois que vous l'avez récupérée, votre boule s'immobilise, et il ne vous reste plus qu'à *tirer en*  direction des buts adverses Vous déterminez la di rection et la hauteur de votre tir en déplaçant le joystick, avant de presser le bouton. Mais il faut être rapide, car si vous prenez le temps de viser très soigneusement, la boule adverse peut venir vous télescoper et vous enlever la balle. La meilleure tactique consiste à attirer la boule tout en avançant et à tirer avant que votre adversaire n'ait

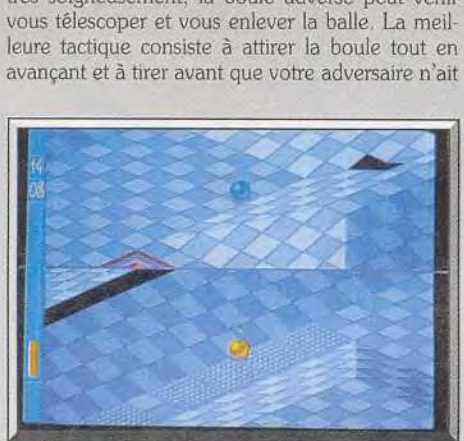

Lin ieu *rni relief* **saisissant.** 

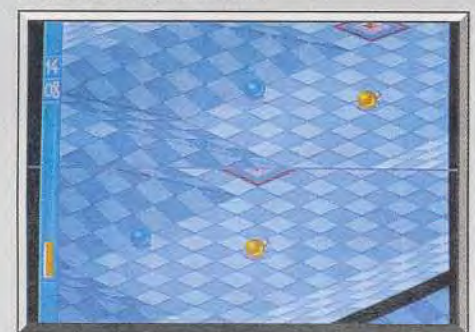

**Ajustez votre tir.** 

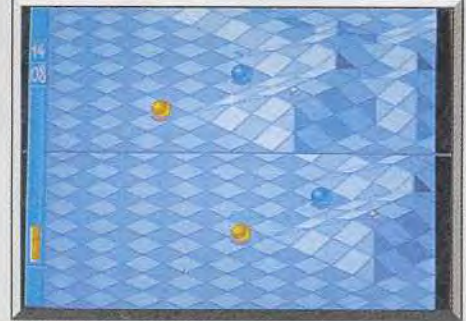

### **Un match impitoyable.**

eu le temps de réagir. Toutefois, la maîtrise de cette technique nécessite un certain entrainement. Les matchs se déroulent sur différents terrains, qui présentent des obstacles de plus en plus redou tables. Indépendamment des accidents de relief, il faut tenir compte de certaines plaques, qui ont un effet particulier sur vos déplacements. Celles qui sont fléchées vous poussent dans une direction, à moins de les traverser à la vitesse maximale. Certaines dalles glissantes ont vite fait de faire dévier, tandis que d'autres vous ralentiront.

Sliders est un programme très soigné, qui présente une réalisation irréprochable. Le jeu est en plein écran lorsque vous êtes seul. A deux, chaque 78

joueur dispose d'un écran centré sur sa boule. Dans ce cas, chaque écran dispose d'un scrolling multidirectionnel des plus fluides, ce qui est assez impressionnant. C'est vraiment du beau travail. d'autant plus que la jouabilité est tout aussi réussie. D'autre part, il est possible de modifier la plu part des paramètres de jeu. Sliders est aussi simple que passionnant, et c'est un plaisir d'y jouer avec un ami, entre deux parties de Kick *Off* 

Alain Huyghues-Lacour

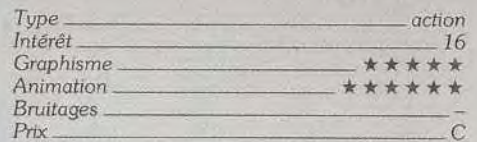

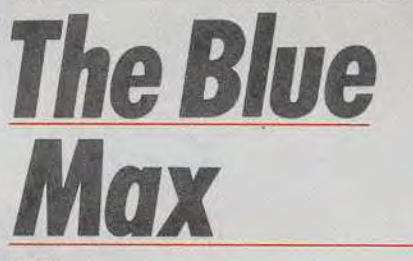

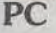

*Vous êtes en 1917, aux*  commandes d'un vieux coucou : *oubliez les missiles et autres gadgets modernes, cous ne disposez que d'une antique mitrailleuse pour abattre les zincs de l'ennemi.* The Blue Max *est un faux simulateur de col. mais c'est un vrai jeu d'action !*  **Mindscape.** 

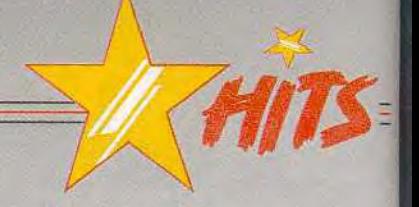

Mindscape distribue désormais un nouveau label, qui devrait beaucoup faire parler de lui. Il s'agit de Three-Sixty, une jeune équipe de programmeurs californiens qui s'attaque à un créneau jusqu'ici dominé par Accolade : les jeux d'action réalistes. avec quelques éléments de simulation. Les deux premiers programmes de Three Sixty, The Blue Max et Das Boot, sont particulièrement convaincants, que ce soit au niveau de l'animation ou de l'intérêt du jeu. Comme toujours aux Etats-Unis, la

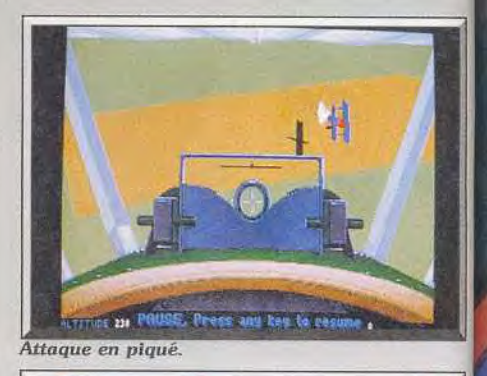

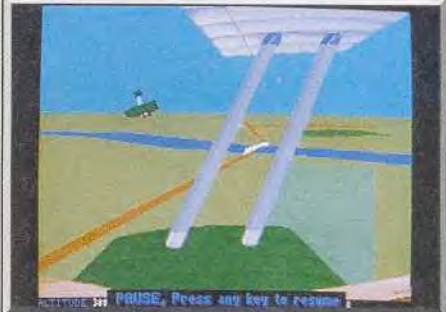

Gardez-vous à droite, gardez-vous à gauche.

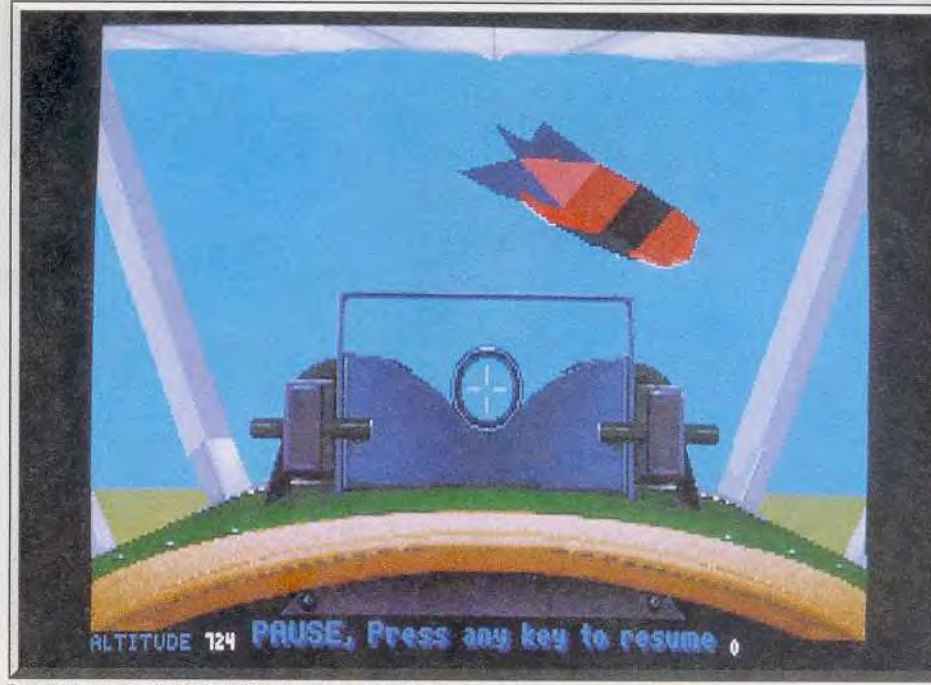

Devenez un as de la Première Guerre mondiale.

AMIGA - ATARI ST - PC / PS - AMSTRAD CPC / CPC+ / GX 4000 - C 64 - SPECTRUM

# Cette Année Ils Veulent Sa Peau

**PARTEZ SUR LES TRACES J CELEBRE DETECTIVE DICK TRACY DANS CETTE ADAPTATION GENIALE DU FILM EVENEMENT!** 

UN JEU D'ACTION<br>FANTASTIQUE:

**65 NIVEAUX VARIES.<br>• TRES NOMBREUX<br>TABLEAUX.** 

**. ANIMATIONS RAPIDES.** 

**OJOUABILITE** EXEPTIONNELLE. · MUSIQUES GENIALES. **ODIFFERENTES ARMES.** Développé par:

SOFTWARE

Mettez au pas la pègre qui a juré d'avoir votre peau. Traquez les truands à travers la ville. Méfiez-vous de leurs pièges, ils vous attendent tous au coin de la rue. Mettez fin a la carrière de Big Boy et de ses acolytes. Retrouvez les personnages et l'ambiance fantastique du film tout au long de ce jeu captivant.

LE JEU D'ACTION TIRE DU FILM

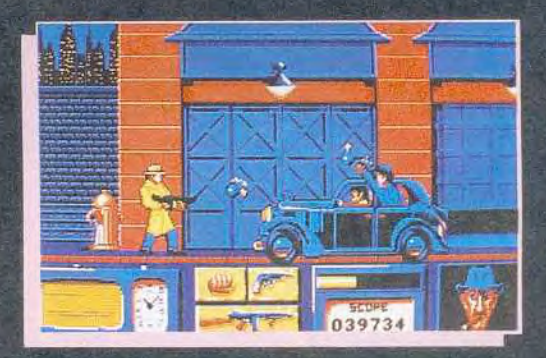

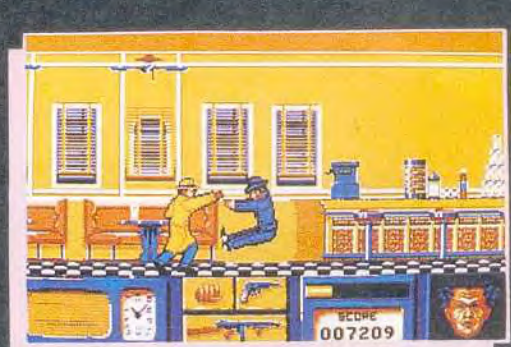

priorité est donnée à la version *PC,* mais les conversions ST et Amiga suivront prochainement The *Blue* Max vous permet de participer aux combats aériens, qui se sont déroulés dans le ciel de France en 1917. II vous faudra oublier vos nombreuses heures de vol sur F-29 ou *Falcon,*  ainsi que les armes sophistiquées dont ils sont équipés, car les biplans de la Première Guerre mondiale sont loin d'être aussi performants. Mais les duels aériens sont vraiment passionnants et il faut vraiment s'accrocher pour abattre les as allemands et peut *être* même le célèbre Baron rouge. Vous avez le choix entre huit avions authentiques

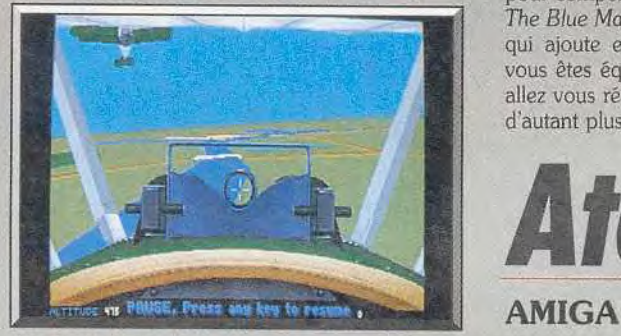

*Un duel* aérien.

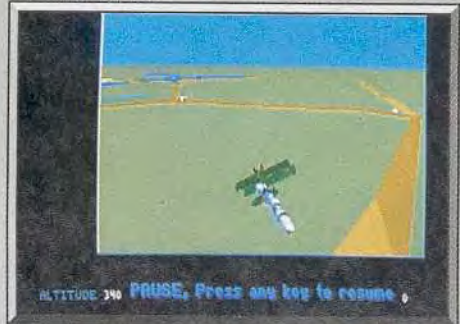

Une grande variété de points de vue.

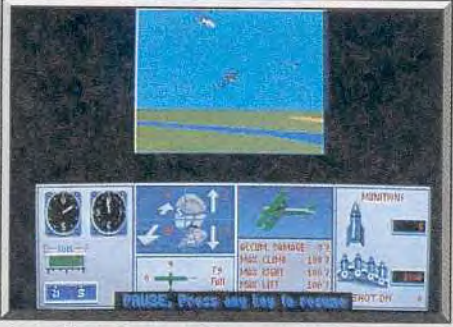

### Le tableau des contrôles.

(des biplans et des triplans), équipés d'une simple mitrailleuse. Ensuite, vous partez accomplir de dangereuses missions, au cours desquelles vous livrez de durs combats.

Il faut faire preuve de beaucoup d'habileté pour amener l'appareil ennemi dans votre ligne de tir, car il fait le maximum pour vous échapper. Il est impératif de bien calculer son coup et d'anticiper sur les réactions de l'adversaire, car votre biplan ne peut prétendre être aussi maniable qu'un chas seur moderne.

Bien sûr, vous ne disposez pas d'un radar et il est conseillé de surveiller régulièrement vos arrières, au cas où un appareil ennemi vous prendrait en

chasse. Si *The* Blue *Max* ressemble à un simula Leur de vol. ce n'est qu'une apparence. car il s'agit en fait d'un shoot-them up réaliste. Le pilotage est réduit à sa plus simple expression et vous ne contrôlez que la direction, l'altitude et la vi tesse de votre appareil. Les différentes missions commencent en vol Vous n'avez pas le moindre décollage à effectuer, ni aucun atterrissage Cela fera sans doute grimacer les fans de simulateurs de vol, mais l'action est suffisamment prenante pour compenser cela.

*The Blue* Max bénéficie d'une superbe réalisation, qui ajoute encore au réalisme des combats. Si vous êtes équipé d'un PC haut de gamme. vous allez vous régaler avec les 256 couleurs en VGA, d'autant plus que l'animation est particulièrement fluide. Les bruitages ne sont pas en reste, mais il faut disposer d'une carte sonore pour en profiter En ce qui concerne le mode de contrôle, yous avez le choix entre le clavier, la souris ou un joystick. Vous disposez d'un grand choix de vues différentes et vous avez même la possibilité d'enclencher une caméra au cours d'un combat, ce qui vous permet de revoir l'action par la suite. De plus, il est possible de livrer un duel aérien contre un autre joueur, en utilisant, tous les deux, le même clavier ou encore par liaison modem. La Première Guerre mondiale comme si vous y étiez Alain Huyghues-Lacour

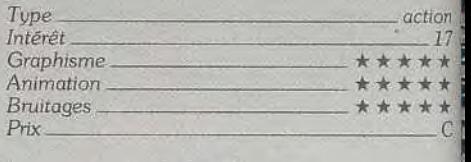

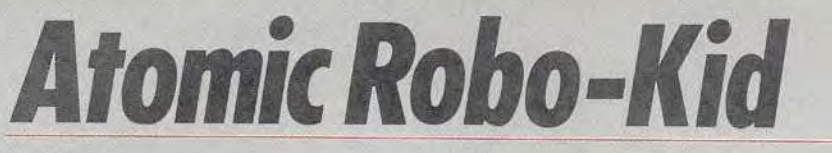

*Forcenés du joystick, agités de l'index, et obsédés de la* gâchette, *réjouissez-vous.* Alain Huyghues-Lacour, qui s'y connaît en j adaptations *d'arcade, affirme* qu'Atornic Roba-Kid *vaut* qu'on s'y 1 accroche, *même* s'il s'agit *d'un shoot-them-up difficile.* Vous *pouvez*  vous *fier à* sa longue *expérience* d'amateur *de* boston.

Activision. Programmation: Jeff Gamon; graphisme: MAX Computer **Graphics; musique et bruitages: Martin Walker.**<br>Atomic Robo-Kid est l'un des demiers pro- depuis R-Type. Il s'agit d'un shoot-them-up pur et

Atomic *Robo-Kid* est l'un des demiers pro-<br>grammes qu'Activision Angleterre publiera avant grammes qu'Activision Angleterre publiera avant dur, dans lequel vous contrôlez un robot de<br>de fermer ses portes. Cette compagnie termine sa combat. Bien sûr, des aliens particulièrement carrière en beauté, car ce programme est la meil-<br>leure conversion d'arcade qu'ait réalisée la firme des nombreux secteurs de ce programme. leure conversion d'arcade qu'ait réalisée la firme

combat. Bien sûr, des aliens particulièrement agressifs vont vous mener la vie dure tout au long

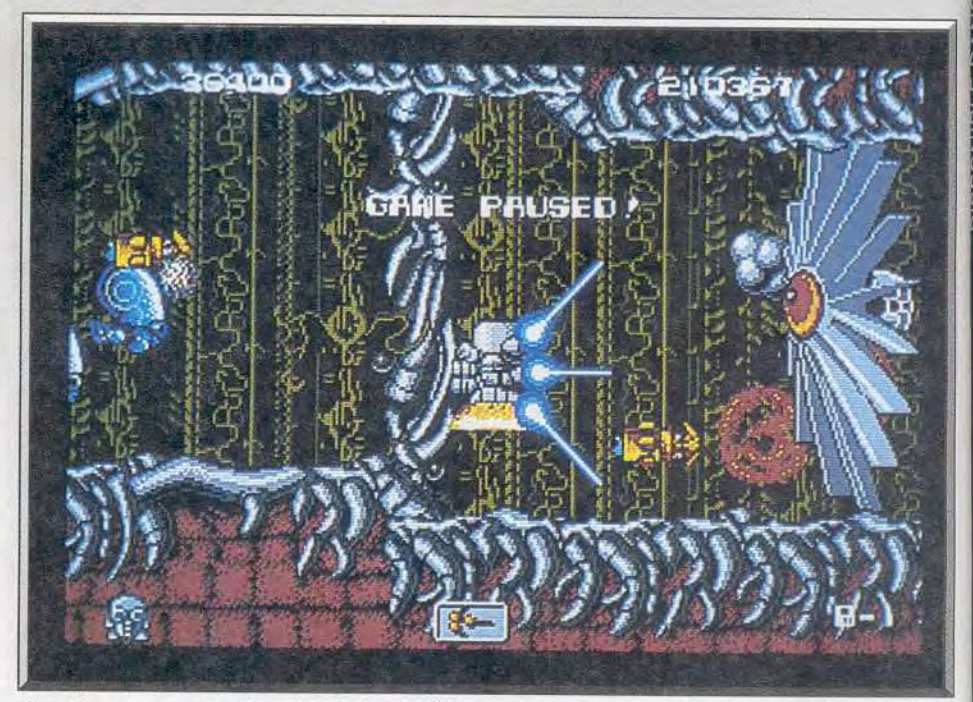

Une bonne conversion d'arcade signée Activision.

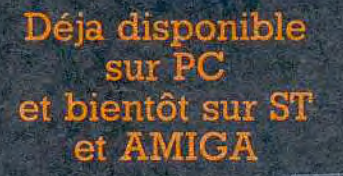

Distribué par 8-10, rue de Valmy 93100 Montreuil-sous-Bois

# RIEN N'EST ENCORE GAGNÉ... SEREZ-VOUS<br>ACCUEILLI EN HÉROS OU REPOSEREZ-VOUS<br>A JAMAIS DANS UN TOMBEAU GLACIAL ?

WOLFPACK EST UNE SIMULATION PRÉCISE DE CONFRONTATION ENTRE UN SOUS-MARIN ALLEMAND WOLFPACK ET UN CONVOI DE VAISSEAUX ALLIÉS.<br>JOUEZ LE RÔLE D'UN COMMANDANT DE WOLFPACK OU D'ESCORTE DE CONVOI ET RETROUVEZ-VOUS DANS LE RÉALISME D'UN FACE A FACE STRATÉGIQUE A L'ÉCHELLE ET EN TEMPS RÉEL.

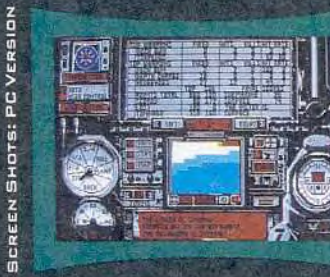

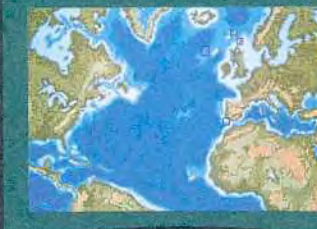

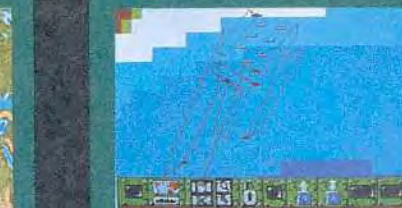

Compatible avec la carte

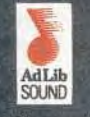

**Caractéristiques** Plusieurs scénarios différents Armements et instruments précis superbes graphismes Option 1 ou 2 joueurs Mission diurnes et noctures des sensations uniques !

(PC et Compatibles

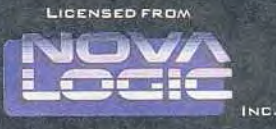

© 1990 MIRRORSOFT LTO, IRWIN HOUSE, 118 SOUTHWARK STREET, LONDON SE1 OSW TEL: 071-928 1454 © 1989 NOVALOGIC, INC.

Certains secteurs défilent en scrolling horizontal, tandis que de nombreux aliens vous attaquent de toute part Ces secteurs renferment également des nuages d'énergie qui vous ralentissent: très sensiblement, ce qui est parfois très dangereux lorsque des tirs ennemis sifflent autour de vous. D'autres secteurs sont de véritables labyrinthes qui défilent en scrolling multidirectionnel, et, là, vous avez sur tout affaire à des tourelles de tir. Celles ci sont embusquées sur des emplacements stratégiques et

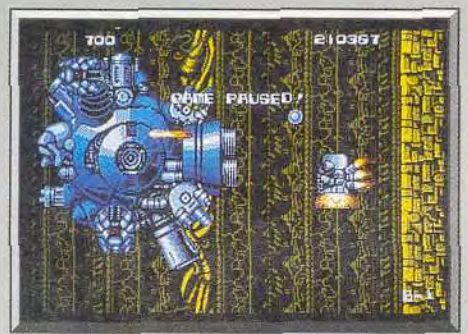

Un monstre de fin de niveau.

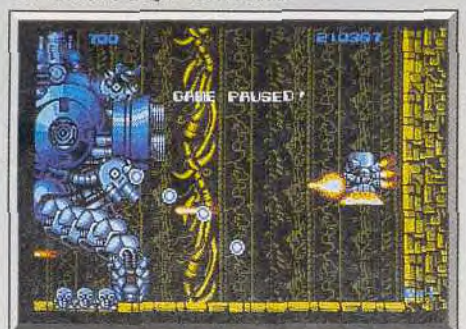

ou David contre Goliath.

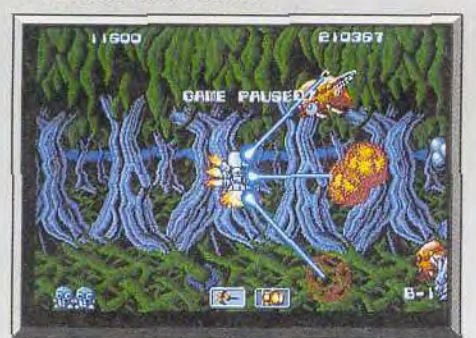

### L'une des armes : le triple tir.

elles ouvrent le *leu dès* que vous arrivez. II ne faut surtout pas tenter de forcer le passage, mais il est préférable de nettoyer le terrain systématiquement avant d'avancer. Cela n'est pas toujours facile., ces tourelles réapparaissant quelques instants seulement après que vous les avez détruites. A la fin de chaque niveau, vous affrontez un monstre dif férent, dont il faut découvrir les points faibles, qui met très longtemps avant de disparaître.

Tout au long de votre progression, vous découvri rez des cristaux qui vous permettront d'améliorer l'équipement de votre robot. L'équipement corres pondant au cristal, différent à chaque fois, s'inscrit à côté. Les caractères sont difficiles à déchiffrer.

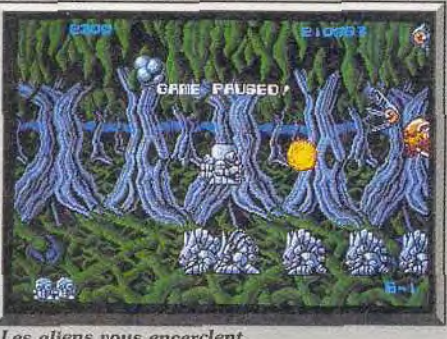

### Les aliens vous encerclent.

Vous pouvez ainsi obtenir quatre armes très ditférentes et vous passez de l'une à l'autre d'une simple pression sur le bouton de tir Chaque fois que vous êtes touché, vous ne perdez que l'arme que vous étiez en train d'utiliser. Mais si vous perdez plusieurs vies de suite, vous vous retrouverez avec l'anne de base, ce qui vous causera bien des problèmes dans les secteurs les plus difficiles. Il est pratiquement impossible de passer certains secteurs sans disposer de l'arme appropriée.

Cette conversion bénéficie d'une réalisation soignée. avec d'excellents graphismes et un scrolling différentiel satisfaisant, bien que légèrement sac. cadé. Votre robot répond bien, mais il est important d'augmenter sa vitesse à l'aide des cristaux pour obtenir une mobilité suffisante pour vous glis-

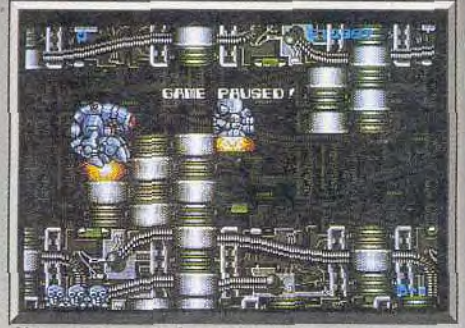

### Un ennemi en embuscade

ser entre les tirs ennemis. Atomic Robo-Kid présente une bonne jouabilité, mais le niveau de diffl cuité est très élevé Dès la fin du premier niveau des aliens remplissent l'espace, et votre marge de manoeuvre est très limitée. Dès lors, votre survie dépend surtout des armes dont vous disposez, car ils sont bien trop nombreux pour que l'on puisse leur faire face avec un simple canon. Un shoot them-up difficile, mais qui mérite que l'on s'y ac-<br>
croche. Alain Huvohues-Lacour Alain Huyghues-Lacour

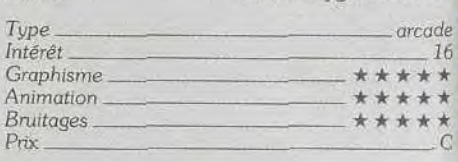

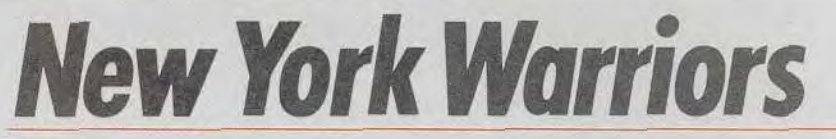

### AMIGA

*Une ambiance glauque. avec rats et* flaques *de* boue, bâtiments en *ruine et guerriers* ramboides, *donne tout de suite le* ton. Vos ennemis ne sont pas *des tendres,* soyez *plus fort qu'eux !* C'est *qu'il*  n'est *pas facile de survivre* dans la violence *des banlieues*  new-yorkaises. *Il faut* bouger sans cesse, et vite !...

Virgin. Programme: H. Haugen; graphisme : J. Sposato; musique : M. Wright.

New York Warriors est un shoot-them-up dans le style de Commando. Très bien réalisé sur Amiga, soutenu par des graphismes, des animations et bruitages de qualité, il séduira à coup sûr les amateurs de tir à gogo.

Le jeu se divise en plusieurs phases de combat présentées sur un plan de la ville de Nev York. Le joueur sélectionne l'un des quatre niveaux de difficulté avant de lancer l'offensive. *New* York War-

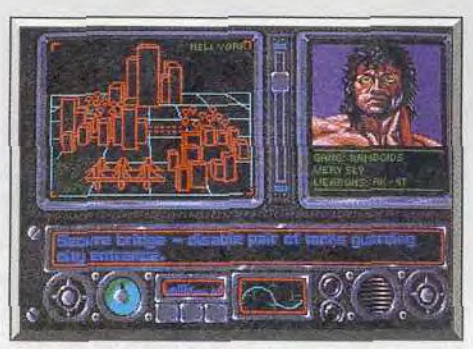

Le parcours de votre épopée.

riors dévoile à l'écran un terrain de jeu assez réduit. Les éléments du décor, en revanche, en fausse 3D vue aérienne, sont très précis et vrai ment riches de détails. Un rat qui traverse le pont, des ennemis qui soulèvent une bouche d'égout. tout plonge le joueur dans une ambiance hard. Cette richesse graphique est notable, également. pour votre déplacement. Dans les premiers ni veaux de jeu, le terrain est « plat ». Mais il faudra

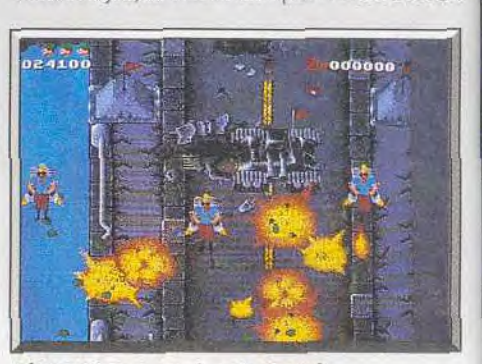

L'ennemi peut aussi venir du ciel.

82

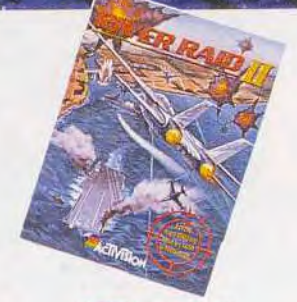

*RIVER RAID il*  A bord de votre bombardier, détruisez *toutes les bases de vos ennemis. Tous leurs* chars. *Tous leurs bateaux.* 

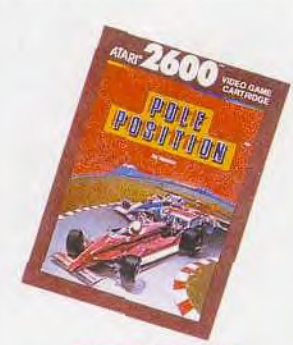

*POLE POSITION*  Vous êtes à bord de votre F1. *record du tour du circuit.* 

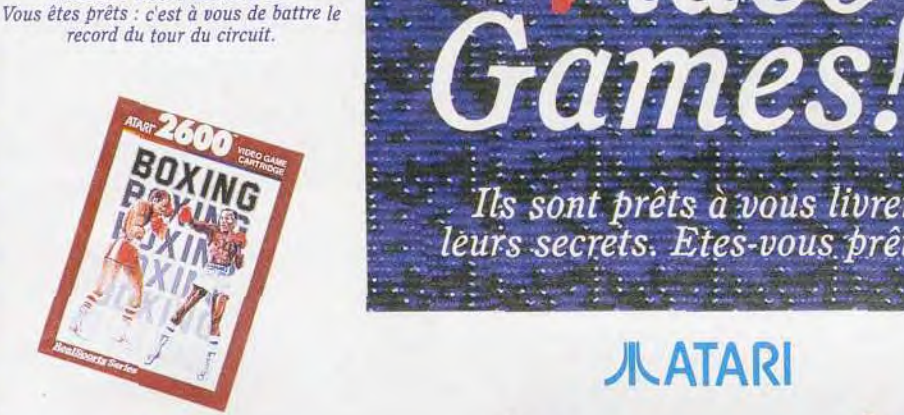

*BOXING*  <sup>j</sup>*7 adversaires* vous *attendent sur le ring. Battez-les. et vous serez sacré champion.* 

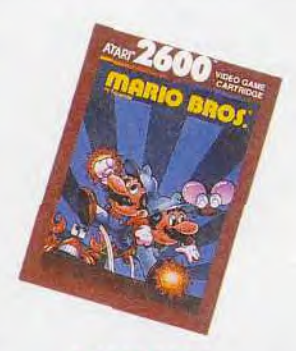

*MARIO BROS DOUBLE DRAGON* 

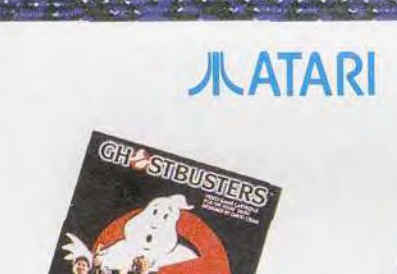

Video

Ils sont prêts à vous livrer<br>leurs secrets. Etes vous prêts?

,~'-•7.T'-~eW'-r ~ . (fin ^ .\_`VL. - ~~»r~ ~F.. M.

dF. fit. -lam\_ ~ .. ~` "•A~y ~Ea d'a 'Y +a4.

 $\mathcal{A}$  . The contribution of  $\mathcal{A}$  and  $\mathcal{A}$  . In the set of . The contribution of  $\mathcal{A}$ 

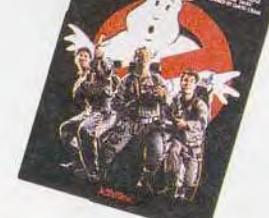

*GHOSTBUSTER* **RADAR LOCK**<br> *Les fantômes sont dans la ville.* Vous êtes seul! Ils sont une

lf

*Les fantômes sont dans la ville. Vous êtes seul! Ils sont une escadrille. Détruisez-les avant qu'ils Ils* sont *armés. Vous ne têtes pas. ne vous détruisent. Courage : le héros,* c'est *vous.* 

Des "insectes rampants" sont dans la<br>maison. Partez au secours des frères ces cartouches sont compatibles sur console ATARI 2600. Elles sont présentes dans la plupart des les "black warriors" ont kidnappé maison. Partez au secours des frères Ces cartouches sont compatibles sur console ATARI 2600. Elles sont présentes dans la plupart des votre petite armie. Prenez<br>Bros, ils sont en danger. magasins. Liste et adresses : 36 15

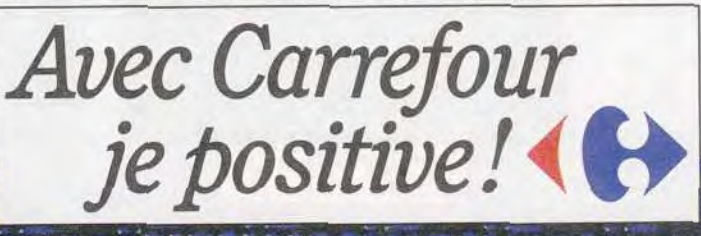

*KUNG FU MASTER Votre ordre de mission est tombé*  assassins, monstres *et dragons ont envahi le temple des magiciens. A* vous *de les* détruire.

"pj.

 $\bigstar$ 

 $r_{\rm max}$ 

 $\mathcal{A}=\mathcal{A}$  , which is a fixed of  $\mathcal{A}$  f you and the set of  $\mathcal{A}$  is a fixed of  $\mathcal{A}$  is a fixed of  $\mathcal{A}$  is a fixed of  $\mathcal{A}$  is a fixed of  $\mathcal{A}$  is a fixed of  $\mathcal{A}$  is a fixed of  $\mathcal{A}$  is a fi

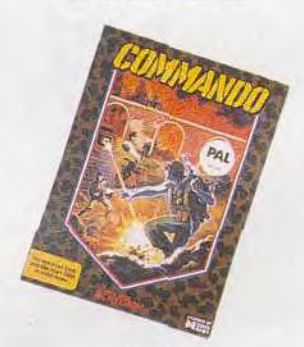

*COMMA.iVDO Arnold Schwarzeneger, c'est vous. Le temps dune action-commando!* 

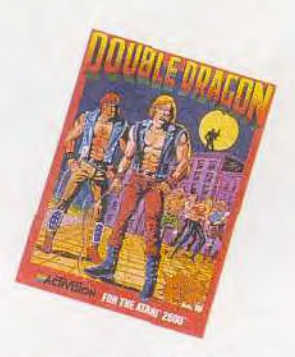

*votre jumeau, allez la délivrer.* 

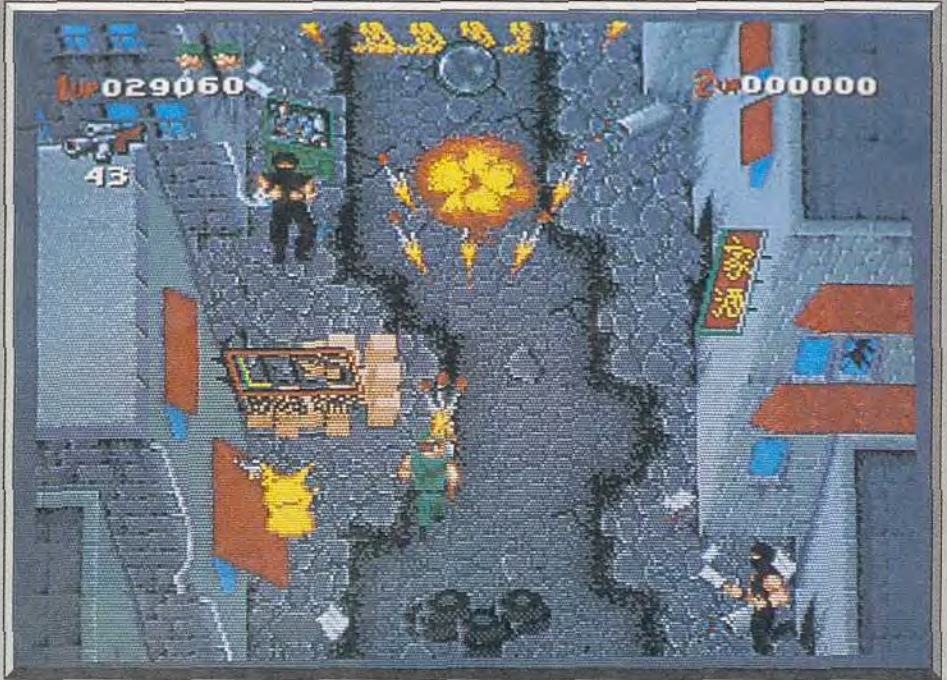

Ninjas et Shuriken, le troisième niveau de New York Warriors ouvre un terrain de jeu complexe.

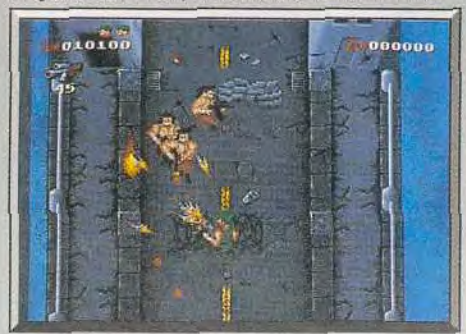

Le pont de New York pris par l'ennemi.

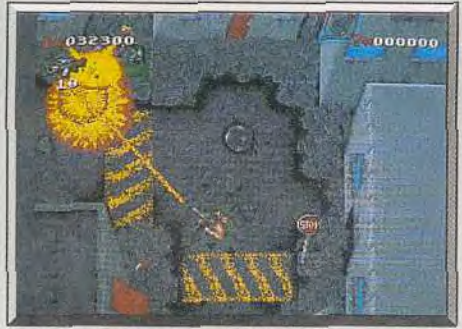

Graphismes superbes style console.

quand même éviter les obstacles, ne pas s'enliser dans des flaques de boue... Plus loin, le jeu ouvre sur un décor de bâtiments et d'impasses. Le héros doit alors slalomer entre les ruines de la ville, revenir sur ses pas. faire attention aux balles ennemies comme à ne pas s'engager dans un cul-de-sac. On dépasse alors la simplicité des shoot-them-up, qui font systématiquement défiler le décor de haut en bas. Cette souplesse de déplacement laisse la place à des stratégies bien plus puissantes et captivantes.

Côté animation, les mouvements des guerriers sont réalistes. Le ramboïd qui vous mitraille au milieu du deuxième niveau est cambré sur son engin

de mort, agité de soubresauts dignes de Stalonette<br>
compte de Scharzu l'Enfin la gestion des explosions et ou de Scharzy ! Enfin, la gestion des explosions et des tirs d'armes spéciales (laser, grenades. bombes) est un festival de couleurs. Un vrai feu d'artifice! Ajoutez à cela bruitages et musiques d'enfer, on n'a pas lésiné sur le visuel et le sonore de cette apocalypse.

Face à cette qualité scénique, le jeu a le mérite d'être, lui aussi, assez varié. Bien sûr, il faut tou-**Jours tirer sans cesse et dans touts les sens... Mais<br>la gestion des armes, du terrain, et la variété des** d'enfer, on n'a pas lésiné sur le visuel et le sonore<br>de cette apocalypse.<br>Face à cette qualité scénique, le jeu a le mérite<br>d'être, lui aussi, assez varié. Bien sûr, il faut tou-<br>jours tirer sans cesse et dans touts les s ennemis sont intéressantes. Dans les premiers niveaux de jeu, les adversaires ne sont pas trop

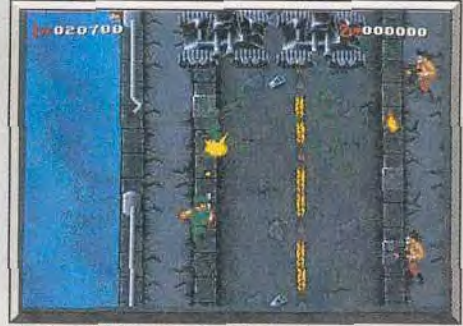

En vert, les grenades... Danger!

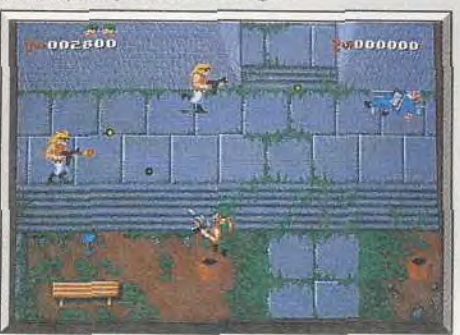

Sur le blanc, le mal veillant...

nombreux et ne tirent pas dans les diagonales. On peut, alors, éviter les balles qui avancent lentement vers le héros. Les armes multitir et les bombes vont dévaster les rangs ennemis. Mais, plus loin, attention à la basson ! II est des situations où les plus nerveux du joystick vont se faire des cheveux blancs, d'autant qu'il faudra souvent revenir en arrière. et donc faire face à des attaquants qui tentent de vous couper toute retraite. *New*  York Waniors n'apporte rien de vraiment neuf. Mais au sein de la ludothèque micro, il se place en bonne position. Un jeu riche, graphiquement très soigné et difficile à vaincre. A voir!.

Olivier Hautefeuille

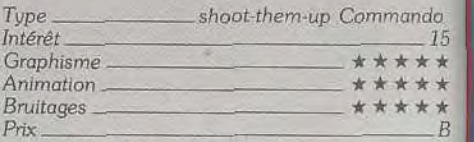

# Das Boot

### PC TOUS ECRANS

*Baigné d'une faible clarté, le fond de la mer* s'anime. *Apparaît une ombre imperceptible* qui se *transforme peu* à peu en sous*marin. La beauté* plastique *de la scène ne peut s'apprécier que*  sur un écran. Das Boot *(prononcer « Das Bâte ») rattrape par l'élégance* de ses graphismes *la stratégie qui lui* manque.

### Mindscape.

Comment rivaliser avec Wolfpack et Silent Service *II.* comment donner un nouveau souffle à la simulation sous-marine de cette fin d'année ? Dos Boot mise sur un environnement 3D très réaliste pour désarçonner ses concurrents directs. Le résultat est excellent, mais le choix entre Dos Boot et le fameux *Wolfpack* reste encore très délicat.

Le nouveau venu mise sur l'arcade, mais en conservant une partie de la richesse stratégique des grands simulateurs micro Ce programme pré sente des scènes vraiment magnifiques. Le pilote

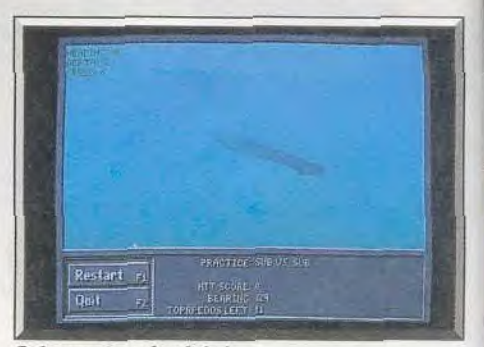

*Sub* os sub, *splendide !* 

a<br>Alfred Art Hale

0-113-086

9Ç

DUVEAU : précision, ropidité, multiplié des animations grâce à une Mhode inédite.

lus pouvez obtenir nos catalogues sur simple demande en écrivant à :

**CVS** Intertiaire de Meudon - Immeuble Le Galilée - 5 rue Jeanne Braconnier<br>92366 MEUDON LA FORÊT CEDEX

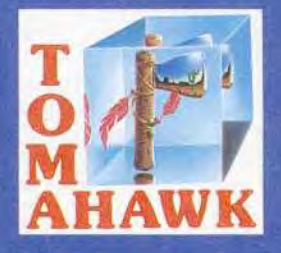

# **E SOURIRE** CARNASSI S **ET DEFEND SA AVEC PASSION SON NOM DE C**  $\bullet$ D) S **EST "LE COUGAR"...**

AMIGA - ATARI ST/STE - COMPATIBLE PC disponible<br>le15 octobre-Console AMSTRAD disponible le 10 novembre

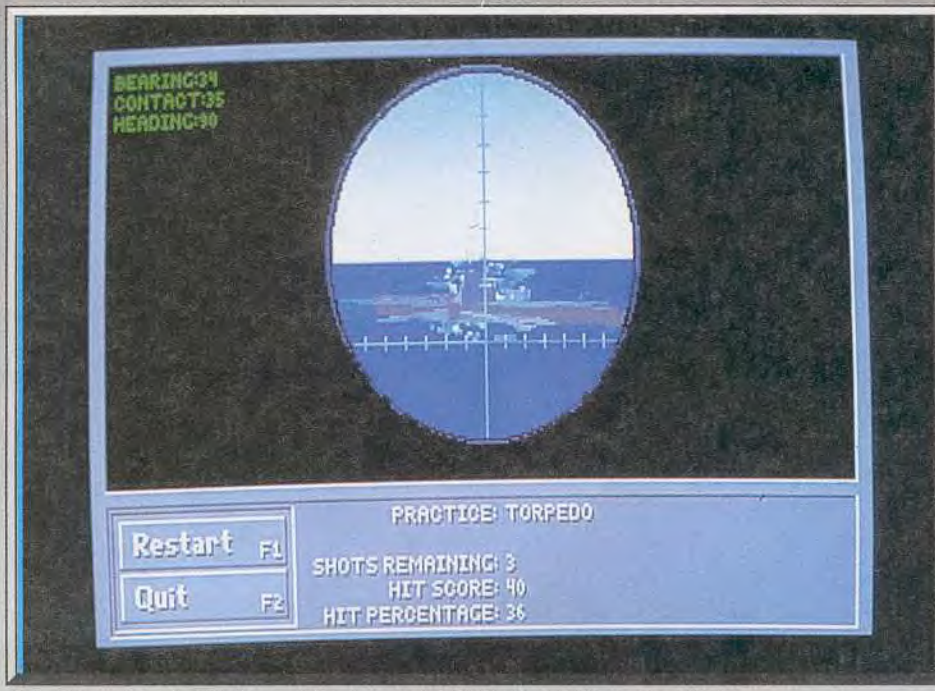

Entraînement au lancer de torpilles, avant que l'offensive réelle ne commence.

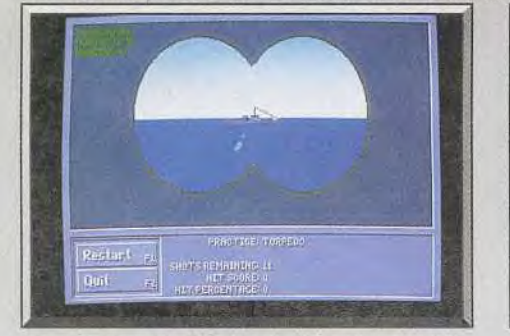

L'impact des torpilles n'est pas toujours précis.

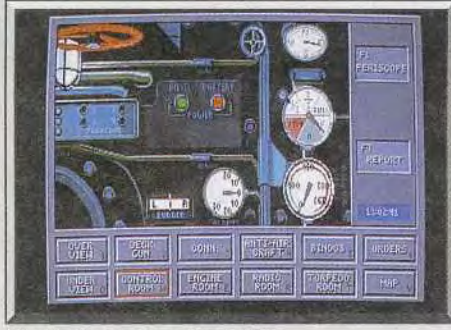

### Toutes les options de contrôle.

contrôle. grâce aux louches du clavier, le passage entre les différents postes de combat. Il peut ainsi ouvrir le feu sur l'aviation ennemie, utiliser le gun contre des destroyers, lancer des torpilles en vue sous-marine, etc. Sur un *PC* 386 en mode graphique VGA, l'animation de scrollings et des sprites 3D est souple. Il faut diriger la hausse du canon, puis le cap du tir poursuivre d'une rafale un jet qui fonce sur le submersible. Plus loin, vous observerez votre bâtiment dans les brumes de l'océan. Les effets de couleurs de ces vues sousmarines sont extraordinaires. On distingue à peine la silhouette du submersible ennemi qui s'approche de vous, prêt à larguer quelques salves.

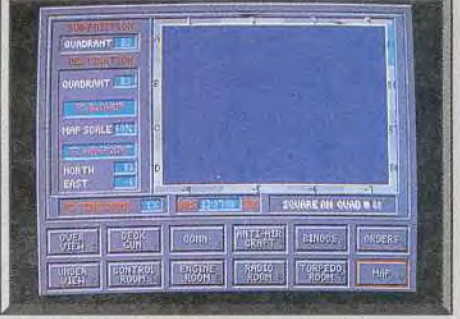

### Deux destroyers pointés sur la carte.

Toutes la rédaction est *restée* muette d'admiration devant ce plan graphique... C'est dire ! Das Boot est sans aucun doute le simulateur de combat sous-marin qui développe l'ambiance la plus réaliste. Même les bruitages, pour peu que l'on possède une carte sonore compatibles Ad Lib. participent grandement à l'action. Grand gagnant dans la forme, qu'en est-il du fond, que vaut la stratégie et donc la jouabilité à long terme de ce nouveau combat naval ?

La richesse graphique des vues « actions » n'empêche pas Dos Boot, de soigner la complexité et le réalisme de toutes ses commandes. Lorsque <sup>l</sup>'on reçoit un message radio, il faut par exemple le décrypter selon divers codes avant de le lire. Plus tard, il faudra remplir chaque tube de lancement d'un modèle de torpille spécifique (acoustique, magnétique, etc.), animations du chargement à la clef. Tous ces détails plongent là encore le joueur dans une ambiance plus que captivante. La stratégie de la partie compte, enfin, la même complexité. Après s'être entraîné à toutes les manoeuvres d'assaut ou de pilotage sur des cibles fixes, le pilote choisit en effet entre divers niveaux de difficulté qui varient selon la puissance *enne*mie, le réalisme de la simulation (certaines vues extérieures ne sont par exemple plus disponibles au niveau de jeu expert), le modernisme de son équipement Ensuite, il vous sera possible de choisir divers scénarios, depuis l'affrontement simple jusqu'à la campagne générale

Dos Boot risque-t-il finalement de détrôner le grand Wolfpack ? A mon sens, non, car il est trop différent de ce dernier et moins « stratégique ». S'il apporte en effet un réalisme arcade que l'on n"avait jusqu'à ce jour jamais vu sur PC, il n'offre pas de missions aussi précises que celles de son concurrent (mode de redéfinition des missions, cartes très détaillées).

De plus, certaines scènes, aussi superbes soientelles. risquent' de lasser le joueur à long terme Le pilotage entre les death charges dans les grands fonds marins emporte la palme de la mise en scène graphique la plus originale et réaliste. Mais trouve-t-on dans ce programme la même action, le même frisson que lorsque l'on mitraille les avions ennemis? J'en doute! Il reste enfin à noter certains bogues graphiques, tels des retournements de paysages soudains (le ciel dans la mer et réciproquement) ou encore la difficulté que l'on rencontrera à se rendre compte de l'impact des tirs de guns par exemple.

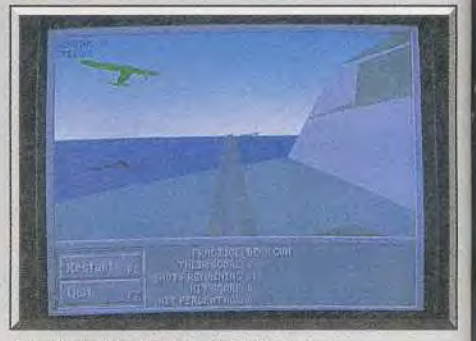

La phase la plus captivante du jeu.

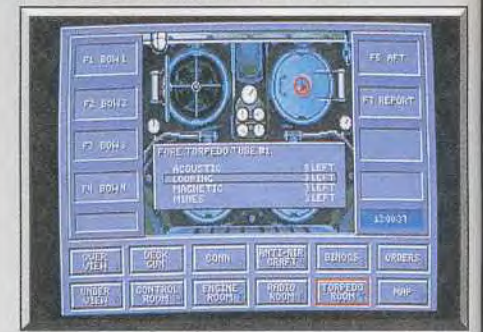

Précis, jusqu'au choix des torpilles.

Das Boot est un programme que vous devez posséder, ne serait-ce que pour ses graphismes et son animation, pour l'ambiance qu'il développe. une grande première sur PC. En revanche, je reste moins accroché à ce simulateur que je ne le sus à Silent Service II et surtout à Wolfpack. En fait, seule la scène de tir anti-aérien m'a réellement Olivier Hautefeuille

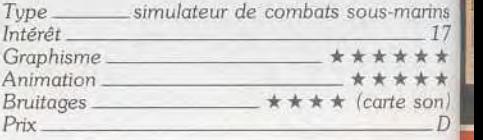

# UN SOFT SOMPTUEUX QUI S'INSCRIT DANS LA LIGNÉE DES PLUS GRANDS JEUX D'ARCADE AVENTURE

## **ATARI-ST**

Vous allez affronter des ennemisterribles.<br>Force et courage ne de<br>vront jamais vous faire défaut.

dectionnez vos armes avec pré-<br>mtions. Votre sort en dépend.

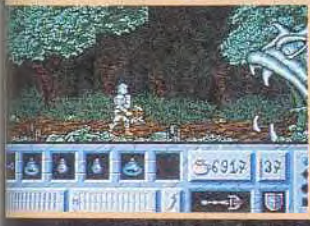

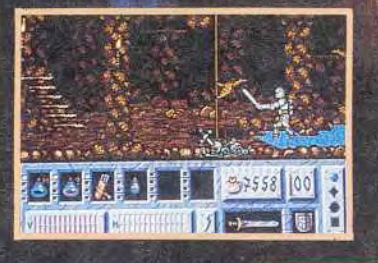

**JBI SOFT Entertainment Software** 8 rue Valmy, 93100 Montreuil sous Bois

Passages secrets, puits, trappes,<br>portes closes... Votre chemin sera<br>semé d'embûches. Un conseil,<br>chaque énigme a sa solution. Réfléchissez.

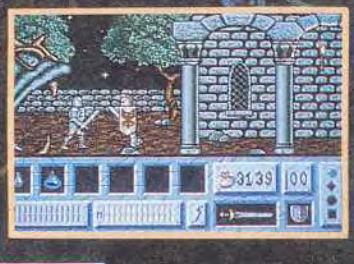

Vous découvrirez des sorts. N'oubliez jamais d'en user avec pré-<br>cautions. La magie pourrait se<br>retourner contre vous.

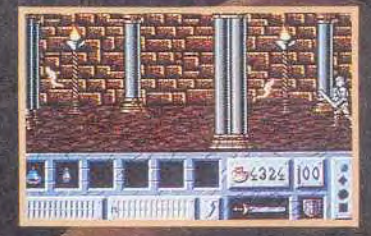

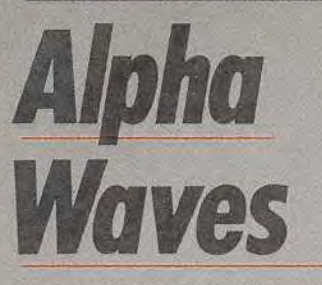

### *PC (SAUF VGA)*

*Les concepts de jeu originaux ne sont pas si fréquents:*  Alpha Waves *fait partie de ces raretés. Au centre d'un labyrinthe de pièces, vous rebondissez comme un farfadet de plate-forme en plate-forme à la recherche de la sortie en luttant contre l'inertie. Le graphisme sobre, mais efficace, contribue à détendre l'esprit. Un jeu cool qui surprend.*  **Infogrames. Conception: C. de Dinechin; version PC; F. Raynal; musique et bruitages: F. Mentzen.** 

Faites le noir dans votre chambre, fermez portes et fenêtres pour ne plus penser qu'à l'étrange module d'Alpha Waves. Il rebondit en souplesse, plane un instant dans l'éther avant de réagir doucement à la première poussée du réacteur. En haut, très loin devant vous, la première issue apparaît, faiblement éclairée. Déjà, vous imaginez le chemin qui vous mènera au but, traçant dans l'espace une trajectoire périlleuse mais sans doute idéale

Finis les explosions de laser, les aliens qui se disloquent en fumée... L'heure est à l'onde alpha ! Le neurone cool mais concentré, le joueur va décou vrir ici la panic la plus originale de l'année. Loin du shoot-them-up. mais tout aussi beau que la plupart des combats intersidéraux, ce logiciel séduira les amateurs de précision et d'inertie

Le principe de cette nouvelle épopée esi le suivant . pour découvrir l'intégralité d'un labyrinthe complexe de pièces cubiques, vous allez faire re-

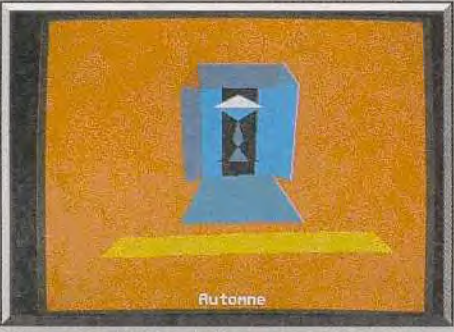

*L'issue est atteinte, vous changer de niveau.* 

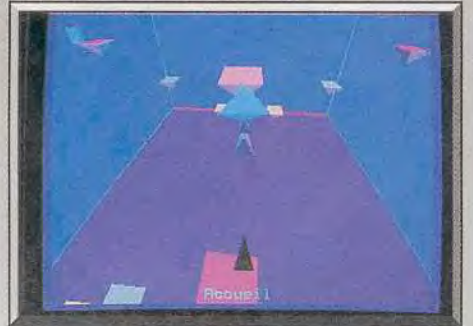

bondir votre module sur des plates-formes fixées dans l'espace, comme autant de marches d'un escalier diffonne. Sur le sol, il est impossible de re bondir. A l'aide du réacteur que déclenche la gâ chette du joystick. le joueur pousse son module vers le premier tremplin Là, l'engin commence à sauter, prenant à chaque saut un peu plus d'alti tude. A l'aide de la manette, il s'agit maintenant de faire pivoter le module pour découvrir une plate forme proche et plus élevée. Le cap de votre premier bond choisi, vous pressez à nouveau la gâchette pour voler vers cette première planche de salut. Il faut viser juste, appliquer exactement l'énergie nécessaire pour que le module ne dé passe pas son point d'impact, auquel cas il retomberait sur le sol. De plate-forme et plate-forme, il progresse ainsi vers l'une des issues de la pièce. des portes de sortie collées au mur, à différentes hauteurs.

Dans les nouvelles pièces qu'il découvre peu à peu. le pilote va se heurter à divers éléments. Des formes géométriques au tracé fil de fer encombrent certains passages. Plus loin, une petite créature vole devant vous et risque de vous dévier de votre trajectoire. Plus complexe encore, l'orientation de votre course à travers les pièces pose problème. Il n'est pas rare que l'on se retrouve.

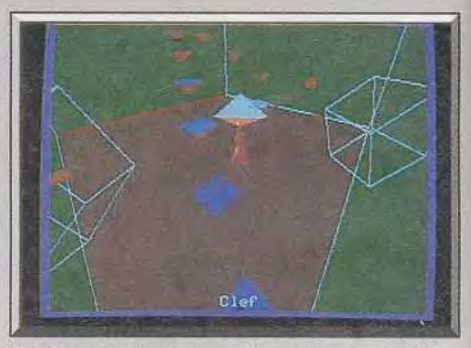

Une 3D bien gérée. *Physical Line forme géométrique gêne votre progression* 

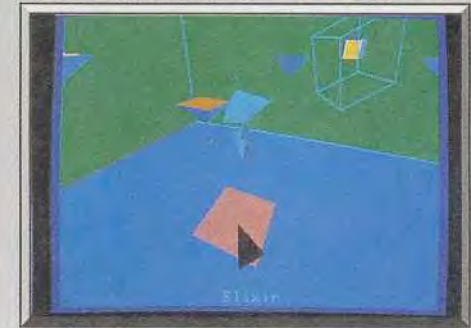

### La vue arrière facilite l'orientation.

après maints efforts, dans la salle de départ. II faudra sans doute tracer le plan de ce complexe labyrinthe pour percer le mystère d'Alpha Waves.

Tout l'intérêt de cette partie repose sur l'originalité de son thème, mais aussi sur la qualité de ses animations et de ses graphismes. Les concepteurs du soft ont étudié en détail la gestion 3D des pièces et des sprites. Le résultat est superbe. Sur un PC de moyenne puissance (AT minimum), les scrollings qui dévoilent le paysage d'Alpha Waves ne souffrent d'aucun sursaut. Votre angle de vision répond parfaitement bien au moindre mouvement du joystick (joystick qui profite en outre d'un calibrage très afficace). Le joueur peut ainsi orienter la

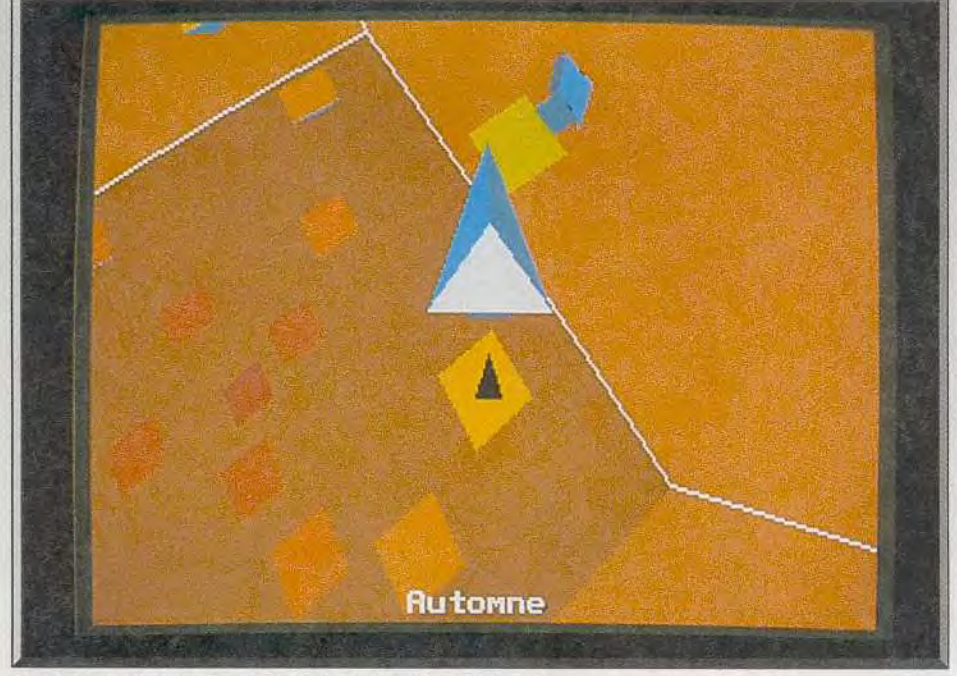

L'ombre portée au sol permet de calculer l'impact du rebond.

# **BATISSEZ VOTRE AVENIR SUR** DU SOLIDE

# 286 **CARACTERISTIQUES :**

Boitier universel dessiné en France - Carte mère 80286/12 Mhz. avec 1 Mo de RAM extensible - Lecteur de disquettes 5"1/4 1,2 Mo ou 3"1/2 1,44 Mo au choix - Sortie imprimante parallèle et port série - Carte et moniteur COULEUR 14" haute résolution VGA

Clavier 102 touches - Manuel et DOS Disque dur 20 Mo (Option professionnelle : Disque dur 40 Mo en remplacement du DD 20 Mo 990,00 FHT)

9 990

Pour l'achat d'une de ces configurations d'une valeur de

 $\mathbb{R}^n$ 

 $\circ$   $\circ$   $\circ$ 

 $\begin{array}{c} \begin{array}{c} \begin{array}{c} \begin{array}{c} \end{array} \\ \begin{array}{c} \end{array} \\ \begin{array$ 

**CES ORDINATEURS SONT DISPONIBLES CHEZ AZ COMPUTER** 

**AZ COMPUTER LAFAYETTE** 24, rue Lamartine - 75009 PARIS<br>Tél.: 42 85 23 69 AZ COMPUTER SORBONNE<br>22, rue des Ecoles - 75005 PARIS<br>Tél.: 40 51 04 08 AZ COMPUTER BASTILLE<br>35, Bd. Bourdon - 75004 PARIS<br>Tél : 40 27 81 07 AZ COMPUTER BALARD<br>99, rue Balard - 75015 PARIS<br>Tél. : 45 54 29 52/24 33 AZ COMPUTER ST LAZARE<br>58, rue de Rome - 75008 PARIS<br>Tél.: 42 93 24 67 AZ COMPUTER MONTPARMASSE<br>69, rue de Vaugirard - 75006 PARIS<br>Tél. : 45 44 86 45 Text 26 44 86 45<br>AZ COMPUTER PARIS SUD<br>Z.A. des Montatons - 30, rue Denis Papin<br>91240 ST MICHEL SUR ORGE<br>Tél. : 00 16 56 57<br>AZ COMPUTER LYON<br>44, avenue Berthelot - 69007 LYON<br>47 COMPUTER PORT 27 10<br>AZ COMPUTER PORT 2011 AZ COMPUTER BORDEAUX<br>17, cours du Chapeau Rouge<br>33000 BORDEAUX Tél.: 56 51 00 25<br>AZ COMPUTER TOULOUSE<br>Tél.: 61 92 59 08

**" OFFRE VALABLE DU 1/10/90 au 31/12/90<br>DANS TOUS LES MAGASINS AZ COMPUTER** 

W

一些

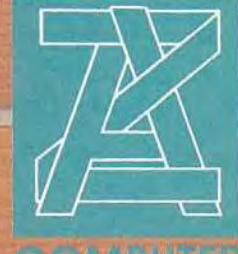

vision « caméra *r* du module de gauche à droite, mais aussi dans l'axe vertical 1l est possible de voir le module en vue aérienne ou à partir du sol, en plongée ou en contre-plongée. Cela vous permettra de découvrir les plates-formes situées au-dessus de vous. De même, cet œil orientable s'avère très utile pour assurer la trajectoire d'un saut : en vue aérienne, on suit par exemple l'ombre du mo dule portée au sol, pour viser avec précision la plate-forme sur laquelle il taut se poser. Enfin, di verses options de jeu permettent de modifier en core cette vision caméra 3D, selon par exemple que l'on préfère ou non que la vue se cadre d'ellemême lorsque l'on lâche le joystick. Alpha Waves vous invite aussi à choisir la forme de module, à sélectionner une vue arrière (le joueur voit son module de dos) ou une vue directe (votre ceil « est » le module).

Alpha Waves développe un principe ludique très simple. C'est la souplesse de son jeu, de ses animations 3D, qui créent l'ambiance et l'intérêt de la partie. On se prend très vite à se pencher en avant ou à se cabrer sur sa chaise, comme si cela allait influencer la trajectoire du module ! Après quel-

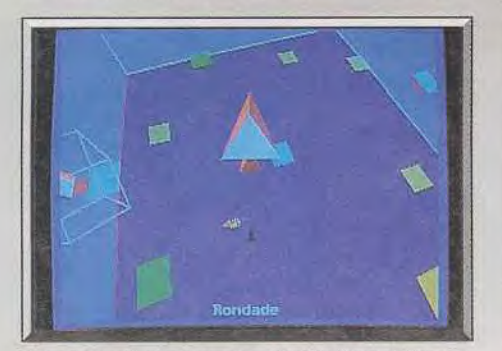

*Une fanta stique sensation de chute vertigineuse.* ques heures de jeu, les professionnels lanceront leur engin dans des vols rapider et dangereux. C'est le frisson assuré !

Ce programme n'utilise pas le mode graphique VGA. La gestion des modes EGA et CGA est en revanche très convaincante. En ce qui concerne la bande sonore du soft, elle profite au mieux des cartes son compatibles Ad Lib. Les musiques jouées sont sensuelles et reposantes, les bruitages aussi étranges que le jeu lui-même. Sans carte son, l'effet est bien sûr moins séduisant.

Je n'ai finalement pas trouvé de défaut à cette partie. La seule remarque que je puisse faire en conclusion est qu'Alpha Waves n'intéressera pas les amateurs de tir ou d'action pure et dure. Il enchantera en revanche les fans d'inertie et de grands espaces. Peut-être aurions-nous apprécié un décor plus varié, des pièces de formes différentes... Mais c'est sans aucun doute beaucoup demander à un programme qui semble avoir donné toute priorité à la souplesse de son animation 3D. Alpha Waves est un hit qui surprend et détend. Olivier Hautefeuille

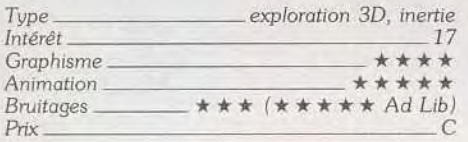

# **Fire and Forget II**

### *AMIGA*

*Une course contre la montre uous entraîne à la poursuite d'une bande de terroristes qui veut faire exploser une bombe atomique sur un congrès pacifique. Maîtriser un véhicule lancé à toute allure tout en abattant ceux de l'ennemi sans tomber en panne de carburant, voilà de quoi exciter les neurones !* 

### **Titus**

Un groupe de terroristes a décidé de faire échouer le III<sup>e</sup> Congrès international pour la paix. Leur plan : amener par la route une bombe atomique dans la ville où se tient le congrès. Pour faire échouer cette tentative, le gouvernement fait appel à vous et à votre Thunder Master U. une voiture armée jusqu'aux dents et capable de se transformer en engin volant.

Roulant en queue de convoi, au début de votre mission, il faudra arriver jusqu'à la bombe, qui se trouve évidemment en tête. A la fin de chaque niveau, vous affrontez un camion de plus en plus

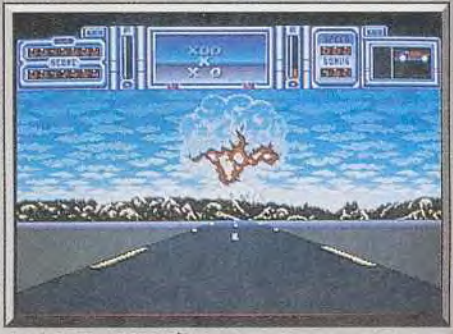

*Au* loin. *le* champignon..-

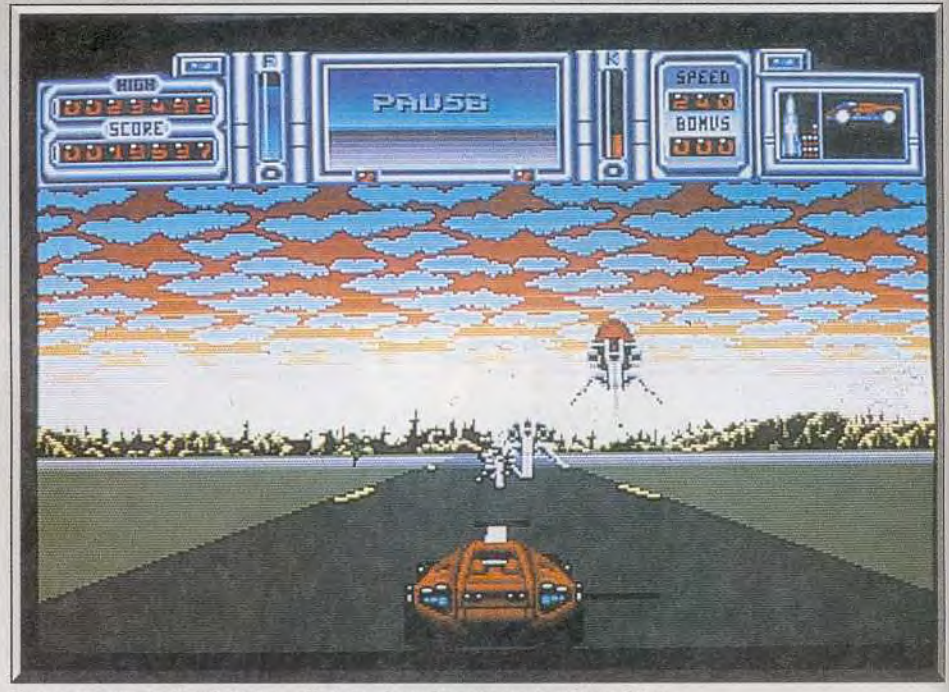

Une pression sur la gâchette et l'engin s'envole pour un combat aérien.

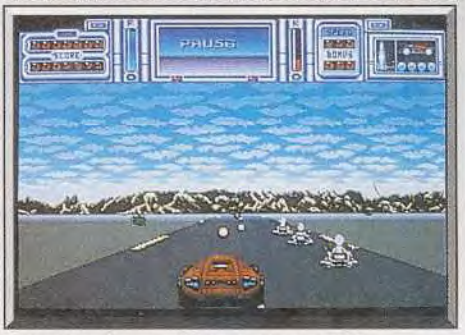

Attention, les munitions sont comptées.

puissant, du simple convoyeur de carburant au largueur de mines ou au lanceur de missiles. Les camions ne seront pas les seuls véhicules qui vous poseront des problèmes. Vous devez, en tout, affrontez quarante-trois engins divers, des classiques jeeps ou tanks aux bombes thermiques qui explosent lorsqu'elles détectent une source de chaleur ou encore aux suckers qui pompent votre carburant.

J'ai apprécié quelques pointes d'humour comme ce Jerry qui, mal programmé, recherche votre compagnie au lieu de vous détruire et que les autres considèrent comme un traître.

Certains adversaires volent et vous attaqueront en

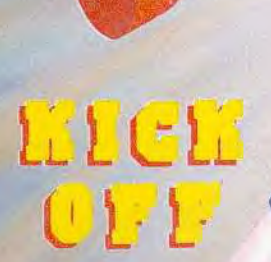

SUPER

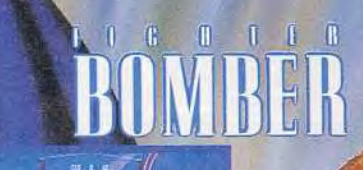

**Inst** 引出

**ACTE** 

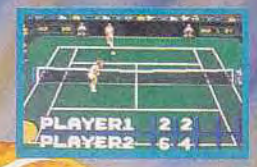

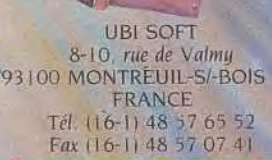

SUPERSKI (C. Microsls 1989)

and *maker* 

**ATARI ST AMIGA - IBM PC et compatibles COMMODORE 64 - AMSTRAD CPC ATTENTION I Kick Off ne figure pas** dans la version PC.

## **COMPILATION SIMULATIONS toutes catégories.**

**STLI** 

Parvenez à l'excellence grâce à cette superbe compilation qui réunit dans un seul pack les plus grands HITS de la SIMULATION ! **CHALLENGERS ! Définitivement RÉSERVÉE AUX MEILLEURS !** 

# **UBI SOFT** BOHDLE Admission Vektor Grafix 1989 **Entertainment Software**

piqué. Heureusement, le Thunder Master Il peut se transformer en un chasseur meurtrier En vol. les commandes sont inversées, ce qui est un peu déroutant au début.

Pour vous débarrasser de la piétaille. en revanche, il faudra utiliser vos phasers ioniques et garder les missiles pour les gros morceaux.

De plus. vous devez *être* attentif à votre jauge et veiller à récolter des bonus de carburant. Si vous échouez une vision cauchemardesque vous attend :

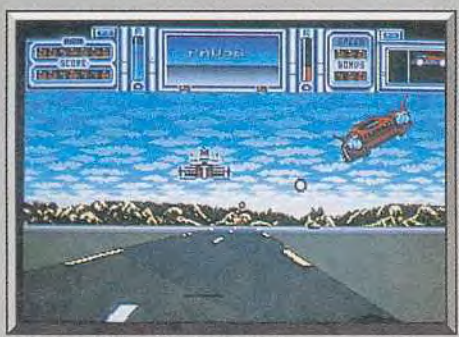

**On** *shoot-theca*-up qui bouge !

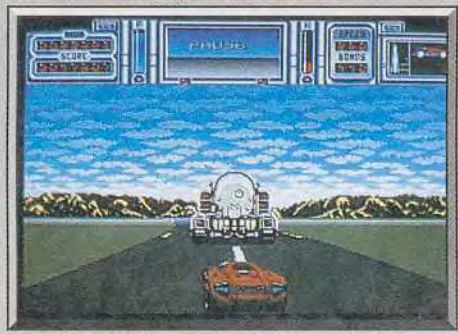

### Un « monstre » de fin de niveau.

la ville est détruite par une explosion atomique. Malgré son action relativement simple, ce croise ment de simulation automobile et de shootthem-up est vraiment passionnant. Son excellente réalisation y est certainement pour beaucoup. Les graphismes sont superbes avec de gros sprites et de très belles couleurs. On appréciera également les superbes pages écran qui s'affichent au chargement, après le game *over* et à la fin de chaque niveau. Quant à l'animation, il faudrait être de mauvaise foi pour nier sa rapidité et sa fluidité. Vous aurez même droit à un ciel rempli de nuages qui scrolle sur plusieurs plans lors des virages. La bande sonore, très réussie, achèvera de vous faire rentrer dans l'action. Beau et accrocheur, *Fire* and Forget il est un soft simple mais séduisant à , l'effi-**Olivier Scamps** 

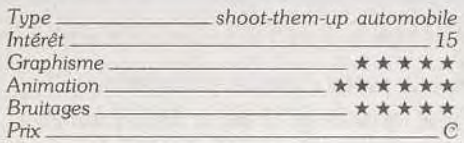

### **Version Sega 8 bits**

La version Sega *Master* System est une petite merveille de programmation. Les sprites sont plus petits que sur Amiga. mais l'animation est aussi 92

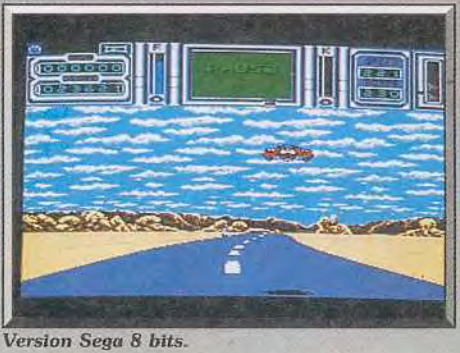

rapide et le superbe ciel scrolle toujours sur plu sieurs plans. Sans conteste l'un des meilleurs jeux d'action pure de cette console.

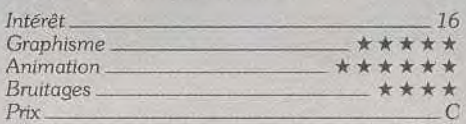

### **Version Atari ST**

*Fire* and *Forget 11* a perdu quelques plumes en passant sur ST: le superbes pages écran et les bruitages sont les plus pénalisés. En revanche, il

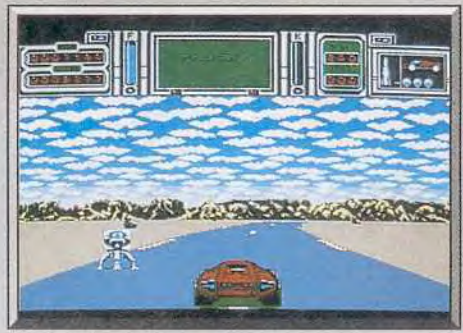

### Version Atari ST.

est possible de choisir entre 50 et 60 Hrz (taille de la fenêtre graphique). Pour le reste, on retrouve le même jeu, toujours aussi accrocheur. Un très bon jeu d'action. O.S.

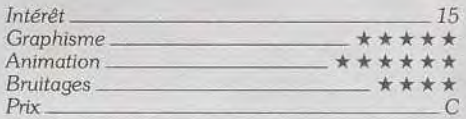

### **Version PC**

Certes, cette adaptation est une réussite graphique sur *PC EGA* (dommage que le VGA ne soit pas de

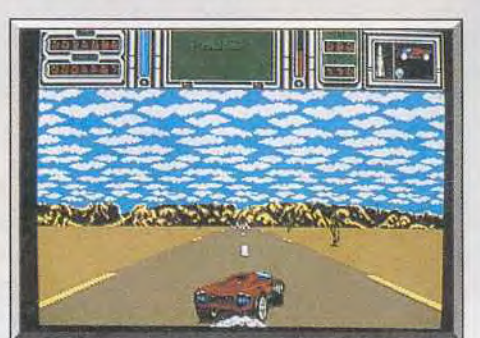

Version PC.

la partie). L'animation est suffisamment simple et rapide pour se suffire de machines pas trop puissantes. En revanche, après avoir lutté avec ardeur et vaillance sans parvenir à vaincre l'adversaire, )e me suis aperçu qu'il me suffisait de maintenir le bouton de tir enfoncé et de lancer mon bolide à fond les rotules pour parvenir sans encombre au deuxième tableau. Est-ce bien raisonnable' C'est de l'action pure, jolie, mais ludique à long terme ? That's the question... Olivier Hautefeuille

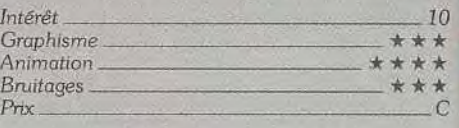

# *Captive*

### *AMIGA*

*Explorer une galaxie entière, telle est la mission de Captive. Des graphismes, une animation, un habile mélange de science-fiction et de fantastique, le tout géré à la Dungeon Master font de cette tâche un plaisir pour l'esprit. Mais cous ne la réussirez pas sans peine... Titanesque !* 

### **Mindscape. Programmation: Anthony Crowther ;bruitages: Super CC.**

Réussir un jeu de rôle de la trempe de Dungeon *Master,* tout en lui conférant une certaine origine lité est le pari difficile remporté par Mindscape. Vous allez contrôler une équipe de quatre droïdes

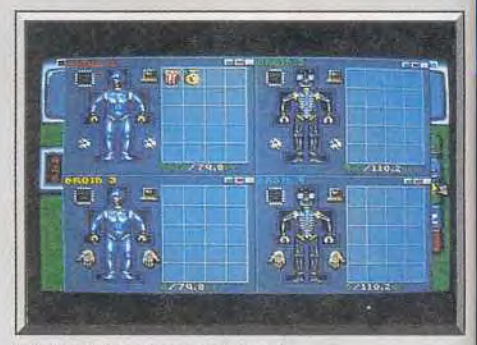

### Les caractéristique des robots.

pour une gigantesque exploration de toute une galaxie. Celle-ci se compose de soixante-quatre régions, chacune contenant en moyenne une planète et son satellite. Les caractéristiques de vos droïdes (dextérité, vitalité, sagesse) sont tirées de façon aléatoire par le programme au début de l'aventure. Pour cela, il suffira de connecter le processeur au « cerveau » de chaque robot Ceux-ci se composent d'une série de pièces (tête, tronc, bras, iambes) dont l'état va conditionner le fonctionn ment. Ainsi, si la tête est endommagée, vous ne pourrez plus rien voir par les yeux du robot De même, si les deux mains sont inutilisables, votre robot est sans défense. Outre la fenêtre de visuali-

# $\overline{ }$

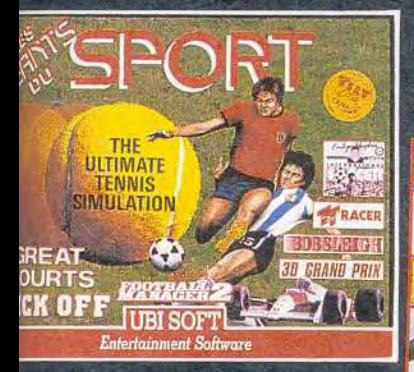

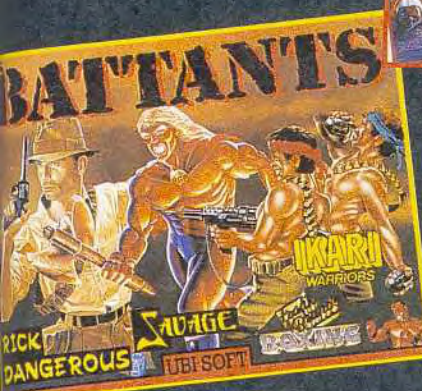

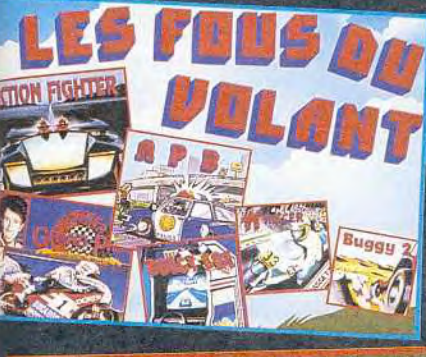

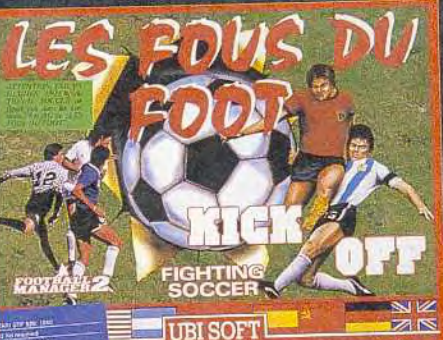

ST BRIEUC<br>
ST BREST<br>
TOULOUSE PORTET<br>
SORDEAUX LE LAC<br>
ST EMILION<br>
ST EMILION<br>
SAINT EGRE<br>
SAINT EGRE<br>
SAINTE REVE<br>
NAMENTIERES<br>
CAMBRAI<br>
GRAMENTIERES<br>
CRAMBRAI<br>
GRAMENTIERES<br>
CRAMBRAI<br>
CRAMENTIERES<br>
DOUAI<br>
CRAMENTIERES<br>
L 

LANGUEUX - 7 RUE JULIES VERNE<br>
L'HEMMITAGE RTE DE GOUESNOU<br>
C.C. SECTEUR ENGLOS BLD EUROPE<br>
C.C. DU LAC<br>
C.C. DU LAC<br>
C.C. DU LAC<br>
C.C. DU LAC<br>
LE BOIS DE L'OR-ESPACE VERGNE<br>
ESPACE COMBOIRE RTE DE SISTERON<br>
CAP 38 - RUE S

**B/FS** AVS<sup></sup>

LLO

VENTE

DE

VOUS

e

R

**TIBLSOF** 

 $\mathbf{r}$ 

 $1113$ 

DER

**EO** TIRI

**ARA 5** 

 $\eta$ 

äΤ

**WALLSTRE** 

D

EN

**PRES** 

FZ

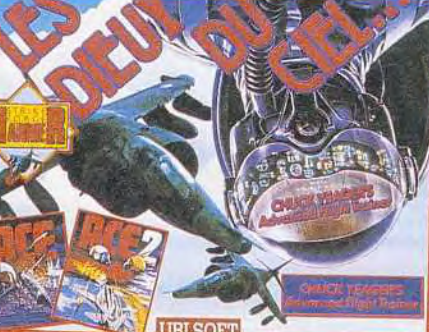

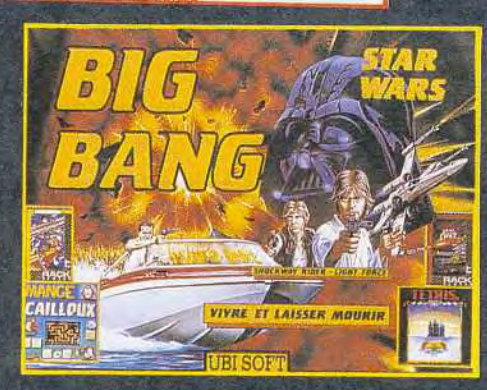

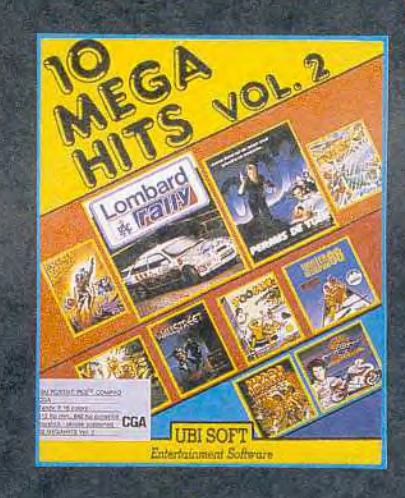

# 世界

61429454333526382781889321835456 **%%があるがあるのは、それはあるのです。 そうしょう かんきょう かいきょう かいきょう かいきょう かいしょう** 

573247.436.2035.11.42.15.00.92.50.92.47.25.37.98.49

7361612224388882344288754

PETITE FORET<br>PRONCE FORET<br>PSAINT ANDRE<br>PSAINT ANDRE<br>CLAIS VILLENEUVE D'ASCO<br>CLAIS VILLENEUVE D'ASCO<br>CLAIS VILLENE<br>STANGENT FERRAND<br>CLAIS VILLENE<br>PST PRIEST 1<br>CHAMBERY<br>CESSON<br>CHAMBERY<br>CESSON<br>CLAIS VILLENE CONSERVE CESSON<br>PL **59999999999999999977789399** 

APA CHESSMASTER **JUBI SOFT**  $P_{\rm in}$ ANZIN - Z.A.C. AUCHAN<br>C.C. BOULEVARD D'HALLOIN<br>77 RUE DU GENERAL LECLERC<br>C.C. V2 - 1 BLD DE VALMY<br>PLACE DE L'HOTEL DE VILLE<br>PLACE DE L'HOTEL DE VILLE<br>C.C. LENS 2<br>C.C. LENS 2<br>C.C. LENS - RN 43<br>C.C. DE L'INQUETERIE - RN 42<br>P

272020211111117378787277643048 305545338万8253559576455677

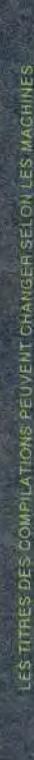

6

sation principale, cinq autres écrans sont disponibles. Ils serviront à afficher les vues de chacun des robots et de la caméra auxiliaire lorsque vous aurez fait l'acquisition du matériel adéquat.

Pour cette première mission, rendez-vous sur *Butte* Ila planète signalée d'un point clignotant) et posez-vous sur la base. Si le coeur vous en dit. vous pouvez allez faire un petit tour pour explorer un peu les extérieurs Vous pourrez même admirer les superbes dinosaures mais surtout ne les appro

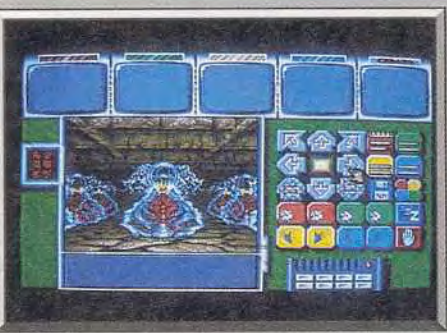

Ces lampes sont magiques.

éventail assez large de matériel en tout genre. et sont aussi à même de procéder à la réparation d'outils ou d'organes de robots endommagés En revanche, il faudra faire très attention à votre énergie. car le prix d'achat en est prohibitif. le reste n'étant d'ailleurs pas donné.

Votre première mission réussie, vous pourrez regagner votre vaisseau pour en entreprendre d'autres. toujours plus difficiles (monstres complexes). La réalisation est de grande qualité. Les graphismes 3D sont superbes, que ce soit en extérieur ou en intérieur, où ils sont même plus beaux que ceux de Dungeon *Master,* la référence en ce di'.

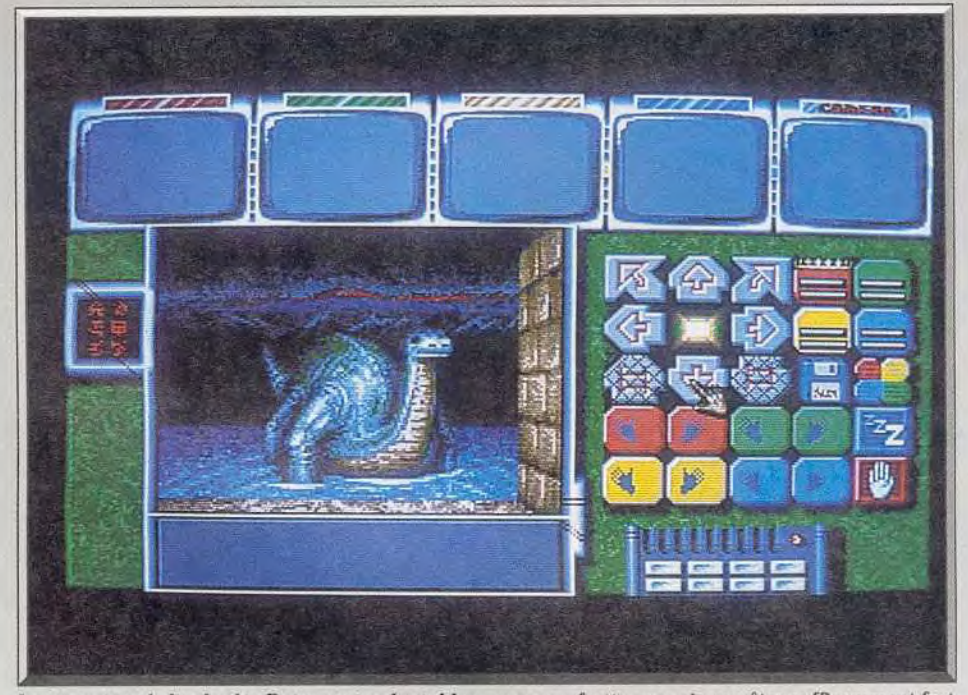

Les monstres de la planète Butre sont redoutables, ne vous y frottez que si vous êtes suffisamment fort.

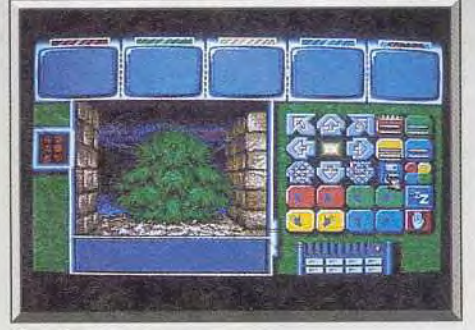

### Des plantes voraces...

chez pas car, à ce stade, vous n'êtes pas en meseure de livrer combat à de tels monstres.

Il *est* temps maintenant de commencer. Ouvrez la porte qui se trouve près du lieu d'atterrissage de votre navette en appuyant sur les quatre boutons dans un ordre déterminé. Vous trouverez tout près de là son code d'ouverture. Vous allez pénétrer dans un complexe souterrain beaucoup plus proche des donjons que de l'univers de la sciencefiction. Cette ambivalence est d'ailleurs l'un des attraits du jeu. La porte se referme, vous trouvez de la dynamite et une petite note. Vous voulez aller plus loin ? bemique ! J'ai passé quatre heures à essayer de pénétrer dans le donjon ! C'est le seul

point négatif de ce superbe logiciel et j'espère que la notice finale sera plus explicite

En attendant, voici la solution. Il faut se diriger vers la paroi du fond (celle qui porte à sa base une rangée « d'ampoules ») et avancer en appuyant sur le bouton droit et non le gauche comme pour le reste. Ces parois spéciales (il y en a d'autres dans le donjon) sont en fait mobiles et découvrent quand on les pousse, un passage. Les monstres (lutins et plantes carnivores) ne vont pas tarder à attaquer. C'est le moment de faire connaissance avec les prises électriques. Vous en trouverez une à proximité. Touchez-la du doigt et votre droïde sera doté pendant quelque temps de la possibilité de lancer des boules d'énergie. Mettez cette possibilité à profit pour vous débarrasser de vos attaquants, car vous ne disposez, par ailleurs, que de vos poings pour vous défendre. Mais attention, tant qu'il reste de l'énergie de votre gant, il va dé truite tout ce qu'il touche. Déchargez-le avant de ramasser ou de manipuler un objet.

Ce premier donjon d'un seul niveau n'est pas trop difficile. Les monstres sont abordables et les difficultés pas trop corsées, bien que la découverte de la sortie ne soit pas une partie de plaisir. Chaque combat victorieux vous permettra d'améliorer vos capacités et surtout de gagner de l'argent, indispensable chez les marchands. Ils disposent d'un

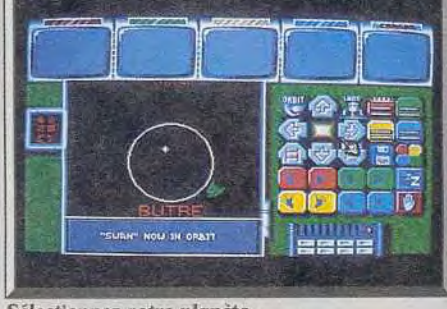

Sélectionnez votre planète.

maine. La panoplie de monstres est d'une grande richesse et ceux ci sont animés et très finement re présentés. Les bruitages digitalisés type Dungeon Master complètent cette riche ambiance. Quant à l'ergonomie à la souris, elle est, encore une fois, du même niveau que Dungeon Master, dont on connaît la formidable qualité. Si vous avez teminë Chaos Strikes Back, Captiue vous tend les bras pour vous plonger dans une aventure tout aussi Jacques Harbonn

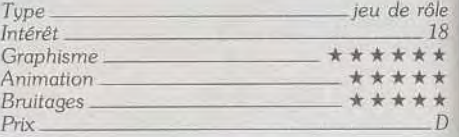

### Version Atari ST

Les graphismes de la version ST sont légèrement moins beaux tout en restant très réussis, les trentedeux couleurs de l'Amiga faisant la différence. Pour le reste, ces versions sont identiques. J.H.

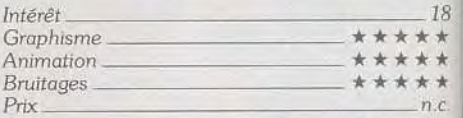

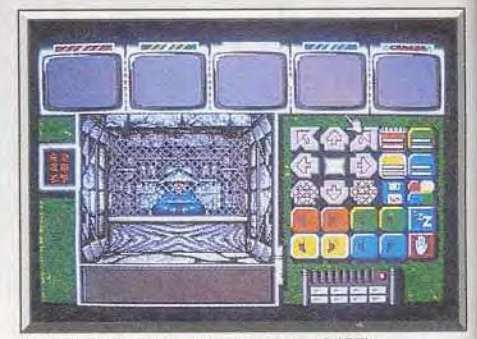

Un marchand bien approvisionné (ST).

# **3615**<br>TITUS

La ville vous tend les bras... Votre seule loi: La fin justifie toujours les moyens. Le crime ne paie pas ?

Avec votre clan de mafiosi sans scrupules, italien ou chinois. luttez contre la Justice et l'Ordre. Semez la corruption et le crime pour récolter l'Argent et le Pouvoir..

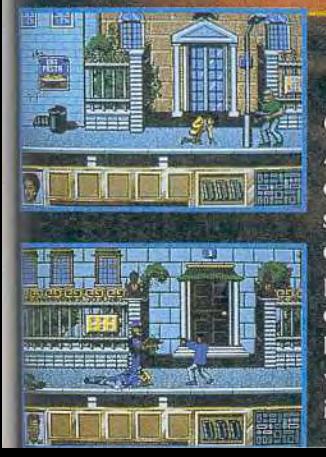

Ce jeu d'Aventure Arcade est aussi génial qu'immoral. Dans des scènes d'Action endiablées, affrontez punks et tueurs du clan adverse en évitant les flics... Chargez votre 45 automatique, il vous sera utile...

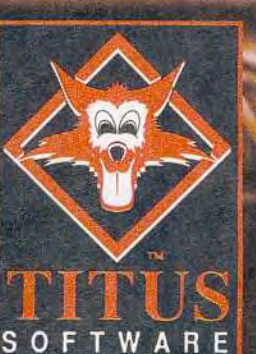

Neutralisez les notables qui pourraient vous mettre des bâtons dans les roues en leur faisant des propositions qu'ils ne pourront pas refuser! Pillez les banques, extorquez des documents compro-

mettants et collectez des renseignements dans les 200 pièces de la ville...

LA VILLE N'EST PAS ENCORE ENTRE VOS MAINS?

REAGISSEZ, LES CHOSES DOIVENT CHANGER...

**LE CRIME NE PAIE PAS?** A VOUS DE VÉRIFIER...

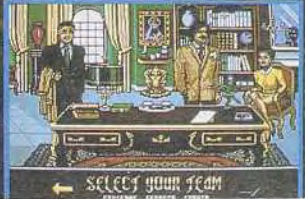

**AMIGA** 

**ATARIST** 

PC/PS

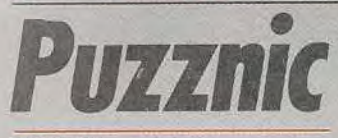

### AMIGA

*Mains tremblantes et tête fumante, vous entendez presque le tic-tac du temps qui passe. Jeu de réflexion et de stratégie, Puzznic ne fait pas de cadeau : il faut se creuser le citron et agir promptement pour éviter le game over fatidique ! Un défi qui vaut bien des jeux d'arcade !*  **Ocean.** 

Depuis le succès de *Tetris*, les jeux d'action/reflexion ont fait une entrée en force dans les salles d'arcade. Taito a suivi le mouvement avec l'excellent plotting et plus récemment avec Puzznic, Comme l'intérêt de ce type de jeux repose sur le concept et non sur des effets spectaculaires, on ne risque pas d'être déçu Puzznic. est tout aussi passionnant sur micro que sur borne d'arcade et le jeu est totalement identique... à une différence près ! En effet, dans le jeu d'arcade, le mur de briques qui constitue le décor du jeu disparaît au fur et à mesure que vous terminez les tableaux, révélant progressivement de charmantes asiatiques en habit d'Eve. Ne vous emballez pas, sur CPC le mur est indestructible et vous allez regarder des briques jusqu'à la fin du jeu.

Le principe du jeu est très simple : vous devez faire disparaître tous les blocs de couleur que renferme chaque tableau, en faisant entrer en collision, plu sieurs blocs de la même couleur. Cela ne semble pas bien compliqué au premier abord. Mais chaque tableau renferme des pièges assez subtils. Il faut

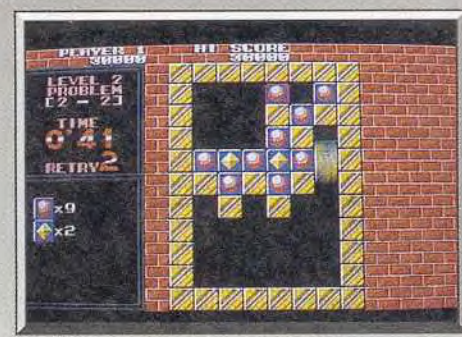

### Un déplacement en cours à droite.

éliminer les blocs clans un ordre bien précis et, si vous commettez la moindre erreur, vous vous re trouvez bloqué. Un autre type de problème se pose lorsque les blocs d'une même couleur sont en nombre impair, puisque, pour faire disparaître deux blocs, il suffit de les mettre en contact. D'autres éléments viennent encore compliquer les choses. Tout d'abord, le temps vous est compté : il n'et donc pas question de prendre votre temps pour analyser un tableau, avant de commencer a bouger les blocs. Il faut jouer très vite et, bien en tendu, on a souvent tendance à commettre des erreurs irréparables en jouant très rapidement. Le

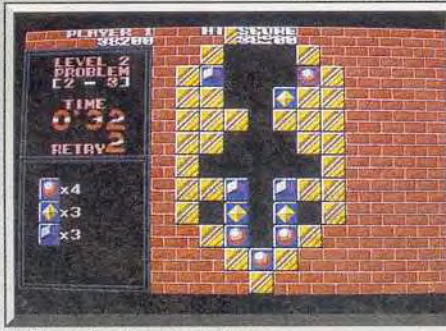

Tableau de deuxième niveau

RF TRS ¥А

*Puzznic : un jeu à se prendre la tête pour amateurs de Tetris.* Niveau *aux : dur de Niaeau quatre : dur, dur l* 

compteur qui tourne vous met vraiment sous pies sion D'autre part, si les premiers tableaux ne font appel qu'à la reflexion, les suivants exigent égale ment de l'habileté. En effet, pour amener certaines pièces jusqu'à l'endroit désiré, vous devez emprunter des plates-formes mobiles. Parfois, celles-ci se déplacèrent d'un bout à l'autre de l'écran et vous devez faire tomber votre pièce dessus, au moment précis où elle passe, ce qui exige un timing très rigoureux.

y V

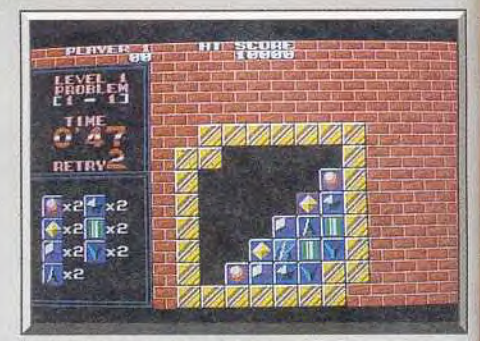

### Tableau de premier niveau.

La version Amiga de Puzznic. reprend tous les tableaux du jeu d'arcade et la réalisation est tout à fait satisfaisante pour ce type de jeu. Si vous aimez les casse-tête, courez tout de suite vous procurer ce programme car vous ne risquez pas d'être déçu. Ce jeu d'arcade est tellement évident que des conversions sont disponibles sur la plupart des formats, des micros aux consoles, de la PC Engine,<br>jusqu'au Game Boy. Alain Huyghues-lacour Alain Huyghues-lacour

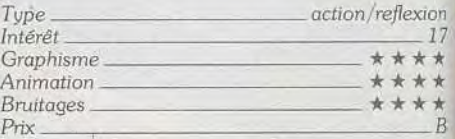

### **Version** *CPC*

La version CPC de Puzznic est tout aussi réussite que la précédente dont elle reprend tous les ta bleaux. Les amateurs de casse-tête seront séduits par ce programme qui est sans doute le meilleur<br>jeu de ce type sur cette machine. A. H.-L. jeu de ce type sur cette machine.

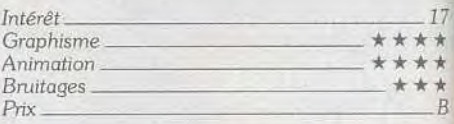

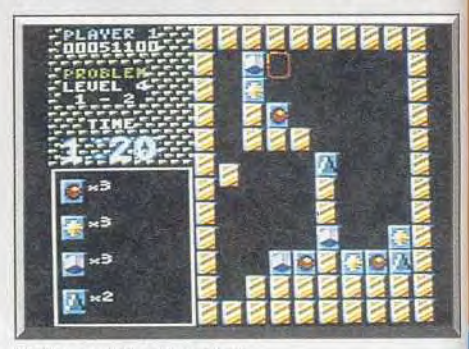

# MYSTERIEUSES DISPARITIONS EN ECOSSE

PRENEZ LE PETIT TOM PAR LA MAIN ET PARTEZ A LA RECHERCHE DE SA MÈRE DANS CETTE PALPITANTE ARCADE/AVENTURE

Une conception très originale de décembre de la contrata de la contrata de la contrata de la contrata de la contrata de la contrata de la contrata de la contrata de la contrata de la contrata de la contrata de la contrata lité d'une réalisation soignée.

ET LES MEILLEURS POINTS DE VENTE

DANS LAS FINAC

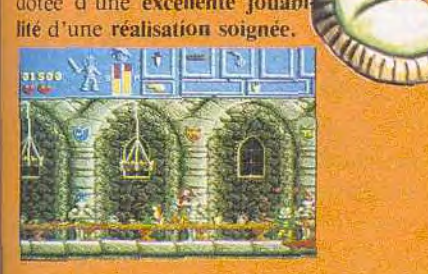

Un jeu d'arcade/aventure où vous devrez faire preuve aussi bien d'astuce que d'habileté.

222 A H H

ST - PC - AG UBI SOFT

 $\Theta$ 

 $\bullet$ 

**br/L** 

Un univers très vaste où vous rencontrerez moult ennemis que vous devrez vaincre à l'aide différentes arme

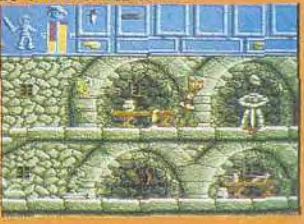

**Entertainment Software** 8-10, rue de Valmy 93100 Montreuil-Sous-Bois Tél.: 16.1.48.57.65.52

# EN VENTE CHEZ VOTRE MARCHAND DE JOURNAUX **GENE** "LE ERAL PRESENTE EN EXCLUSIVITE NOUVEAU GÉNÉRALISTE" LE CATALOGUE DE VENTE PAR CORRESPONDANCE, DA NS LEQUEL VOUS POURREZ CHOISIR EN TOUTE**.**  TRANQUILLITE: VOTRE LA DINANYERICAL VOTRE IMPRIMANTE, VOTRE PERIPHERIQUE, VOTRE LOGICIEL PRO VOTRE MODEM, VOTRE MICROGUE TELEFAX, VOTRE-INICRO PHOTOCOPIEUR DISQUE BREF, TOUTE LA MICK COMMERTINER 1990 TV, HI-FI, VIDEO, BUREAUIIUU.... S GAGNEZ En participant au grand tirage au sort GENERAL\* PHOTOCOPIEUR TTE, ETC

Destination et dates de départ fixées par GENERAL après le tirage au sort.

### $3<sup>eme</sup>$  prix : Une configuration COMMODORE et son imprimante

### ET DE NOMBREUX AUTRES PRIX

Nota : GENERAL se réserve le droit de modifier les prix, dates du tirage au sort et règlement de ce dernier.

Renseignements, conditions de participation et règlement dans le catalogue "LE NOUVEAU GENERALISTE"

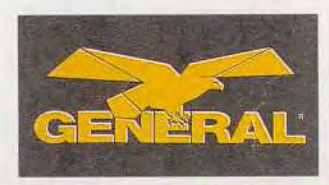

### COMMANDEZ VITE "LE<br>NOUVEAU GENERALISTE" en renvoyant le coupon cicontre. Bénéficiez des offres exceptionnelles, des cadeaux. dans le catalogue.

• • Tél.

2<sup>eme</sup> prix : Une semaine au soleil pour 2 A retourner à GENERAL 10, boulevard de Strasbourg<br> **2<sup>eme</sup> presonnes** 75010 PARIS Tél. 42 06 50 50 75010 PARIS Tél. 42 06 50 50

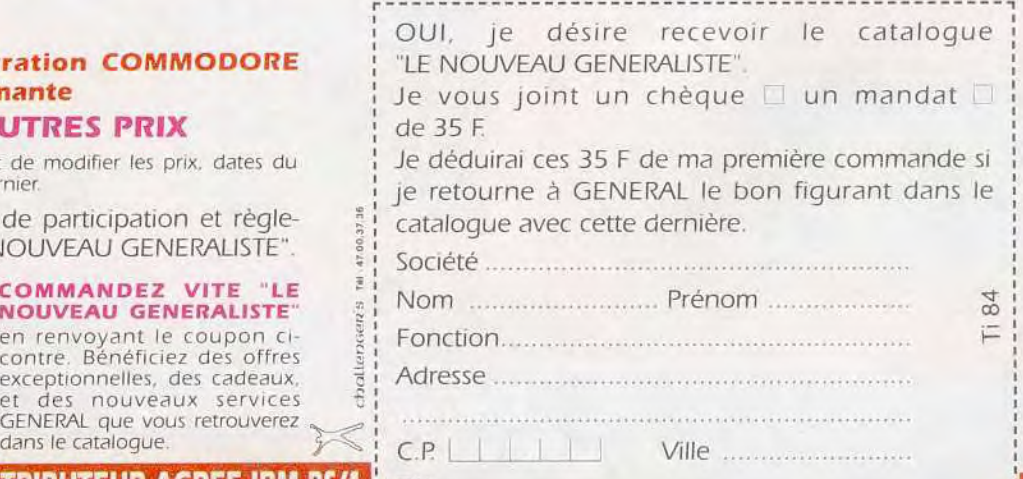

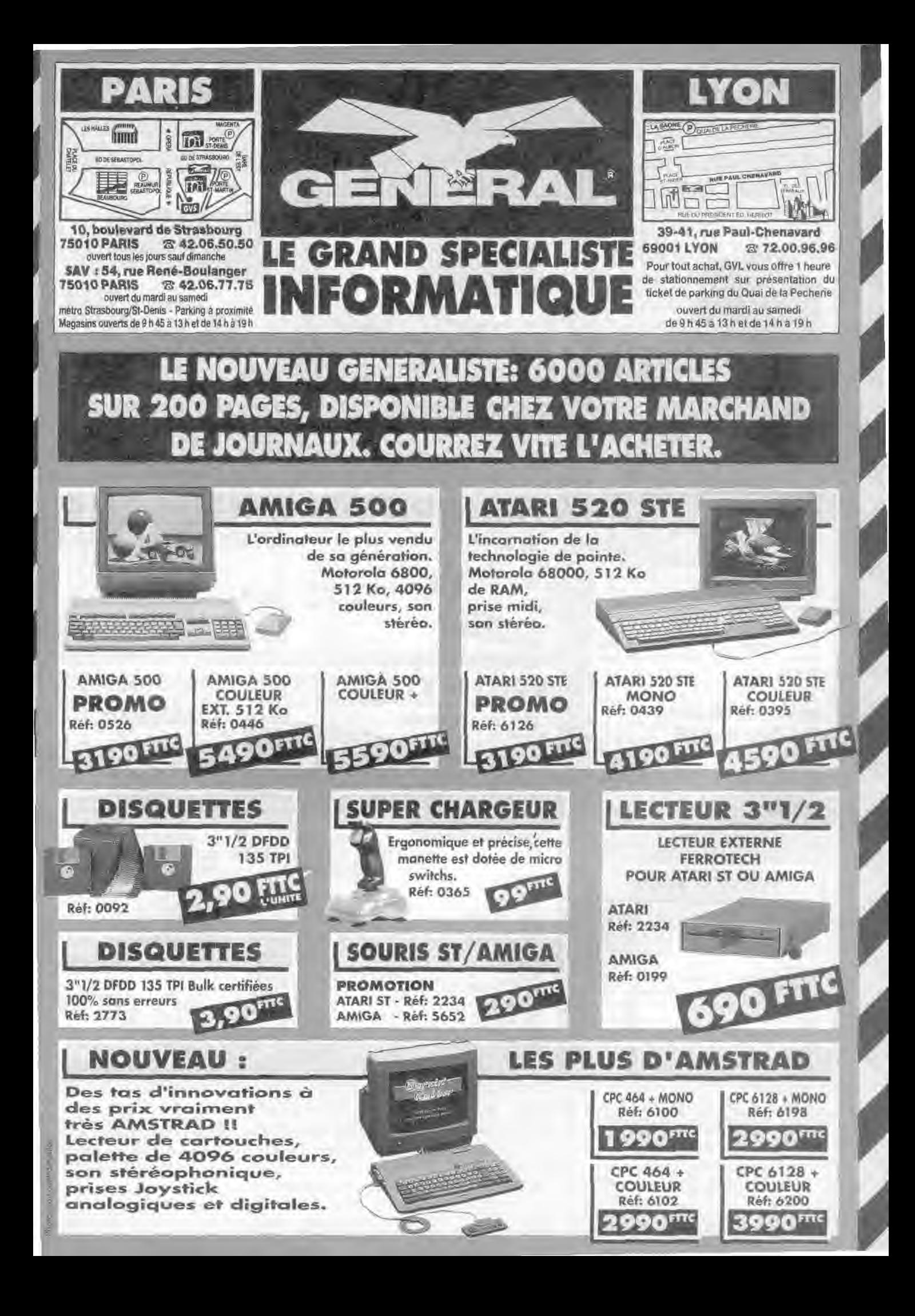

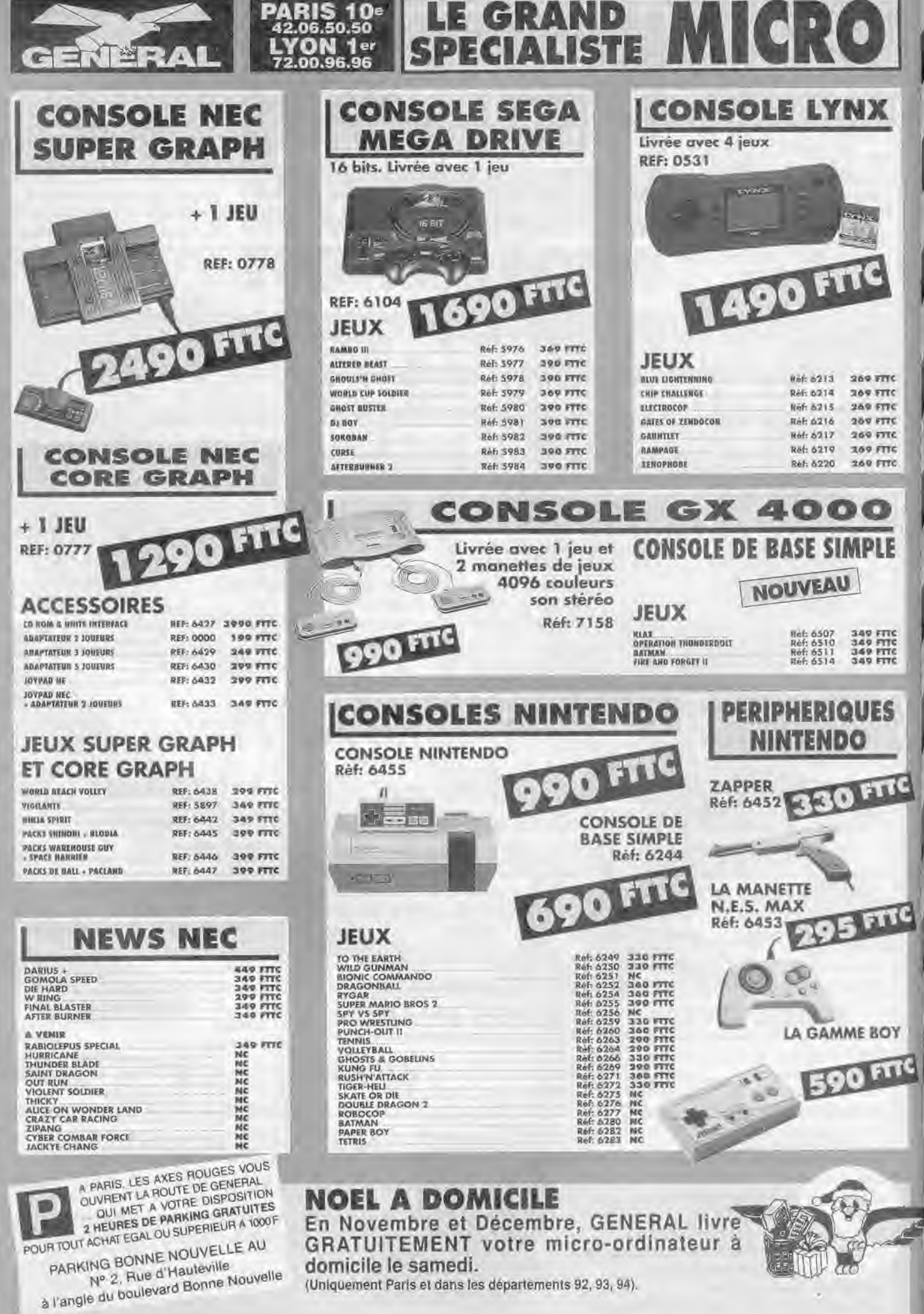

(Uniquement Paris et dans les départements 92, 93, 94).

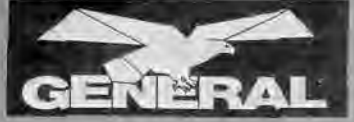

### 42.06.50.50 ON 1er 00.96.96

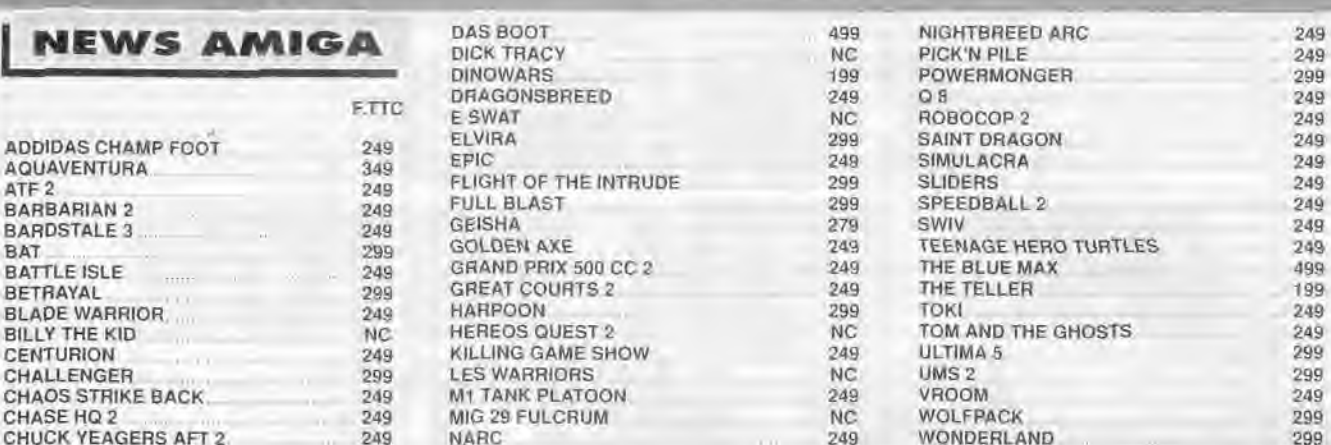

**LE GRAND M**<br>SPECIALISTE

# NEWS ATARI GREAT COURTS 2 249 | NEWS PC

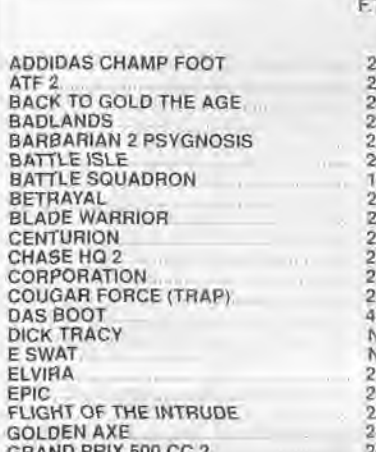

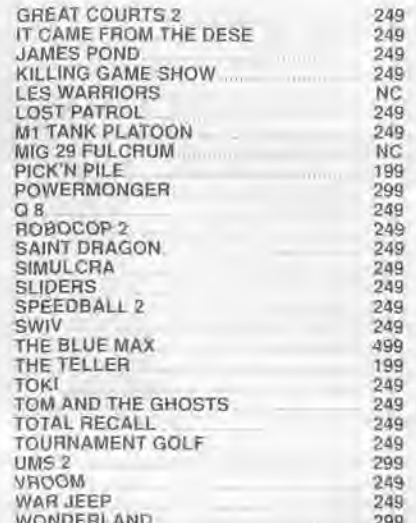

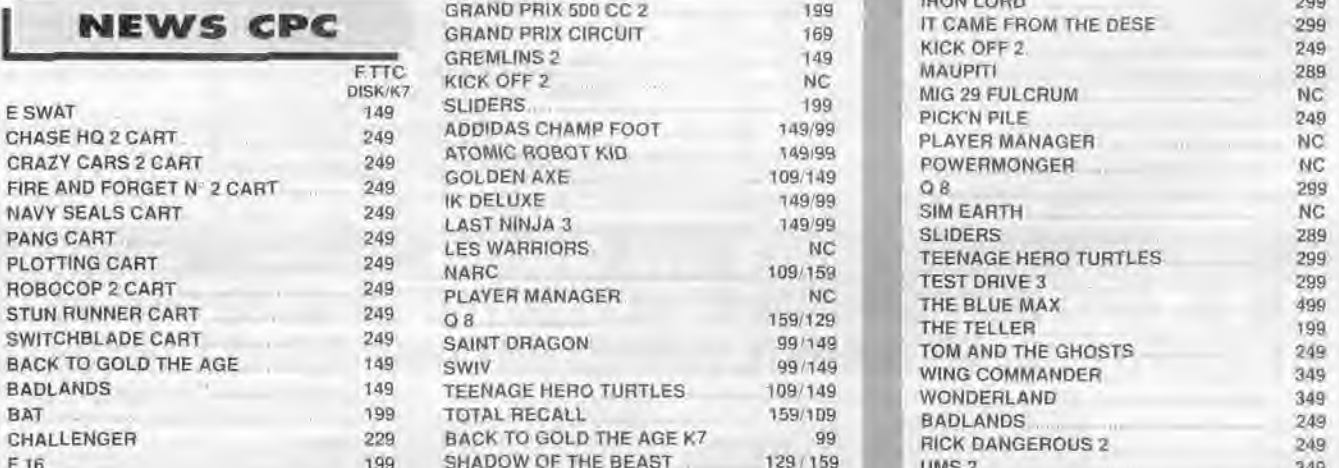

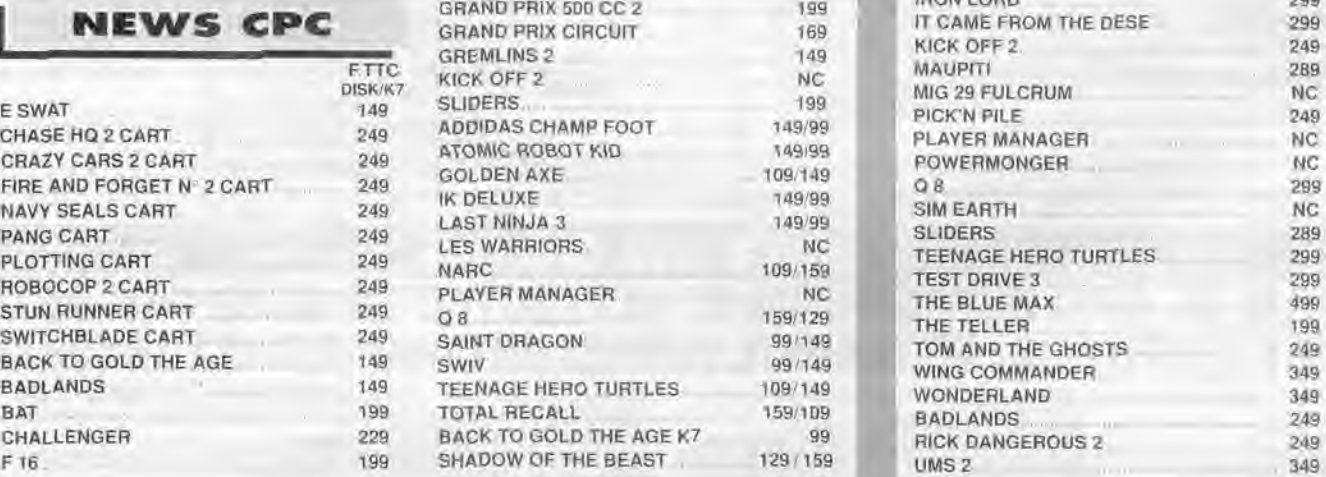

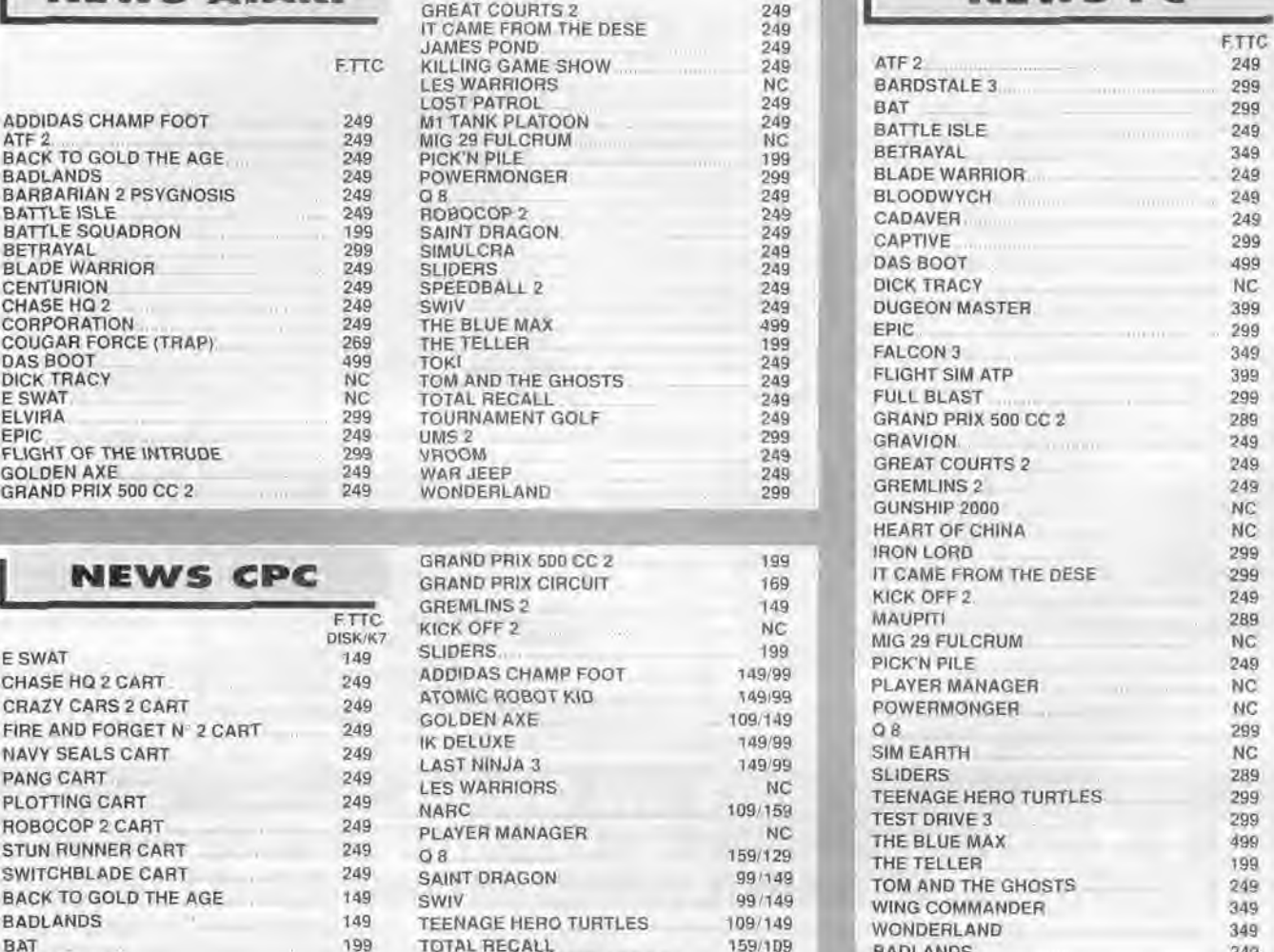

CHALLENGER 229 BACK TO GOLD THE AGE K7 99 RICK DANGEROUS 2 249

A

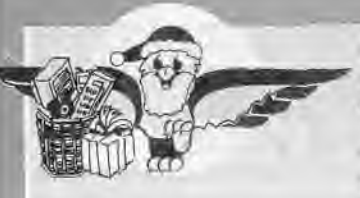

## GENERAL EN FETE

Recevez un bon d'achat de 100 Tirage au sort toutes les heures d'un numéro de facture pendant les mois de Novembre et Décembre. La liste des numéros gagnants sera affichée tous les soirs chez Général PARIS et LYON ainsi que dans LE PETIT GENERALISTE des mois de Décembre et Janvier.

Tirage pendant les heures d'ouverture du magasin. Les bons d'achat seront valables pendant une durée de deux mois à compter de leur émission et seront remis sur présentation de la facture justificative du numéro tiré au sort.

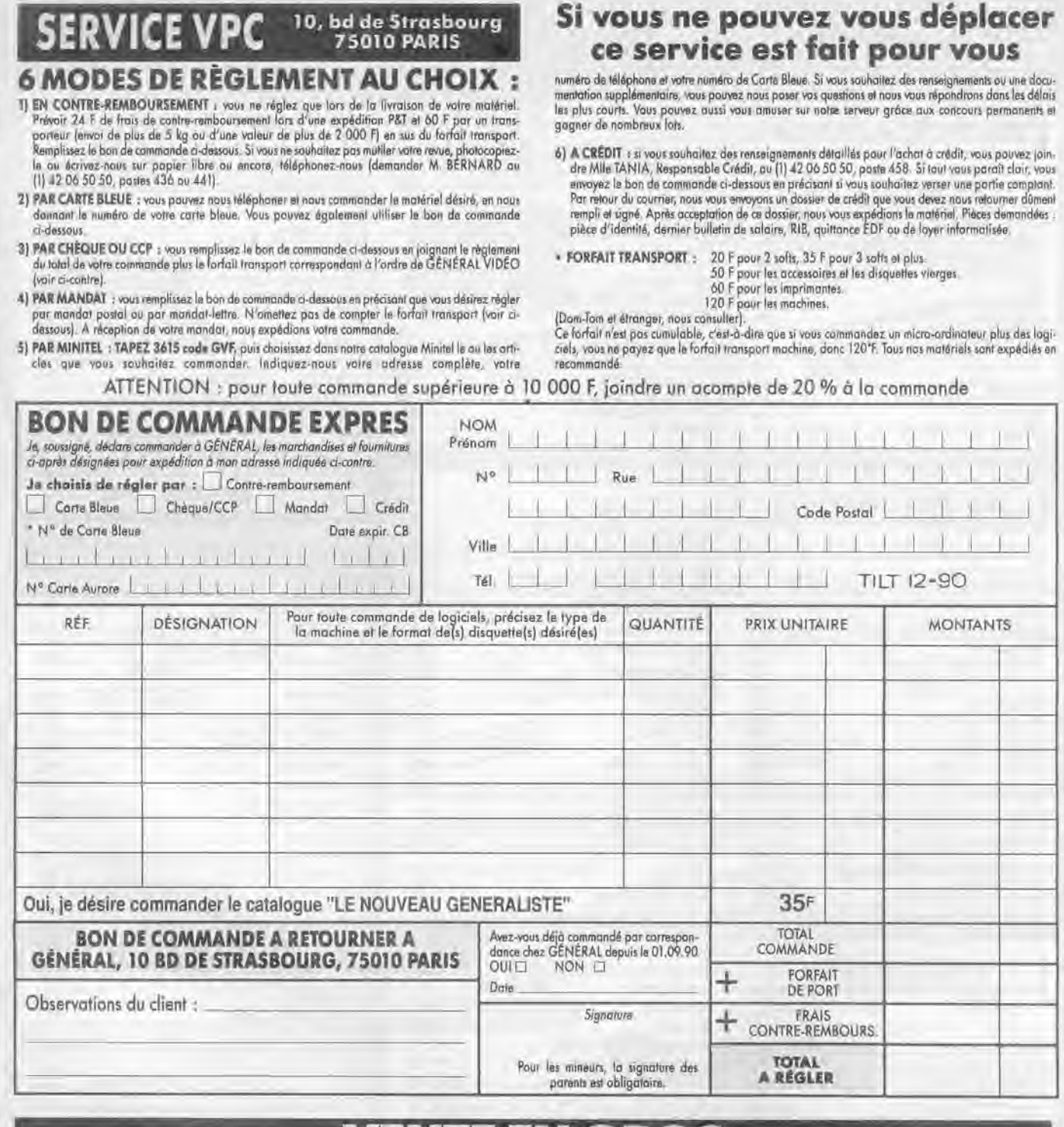

# **VENTE EN GRO** PLUS DE 6500 ENTREPRISES ET COLLECTIVITES NOUS ONT DEJA<br>FAIT CONFIANCE : VOUS AUSSI, OUVREZ UN COMPTE CHEZ GENERAL FAIT CONFIANCE : VOUS AUSSI, OUVREZ UN COI

Vous aurez droit à des prix protessionels, livraison sous 24 heures, règlement sur relevé de factures. La vente en gros s'adresse aux entreprises, collectivités, administrations, etc...

Les membres de ces collectivités peuvent se rendre individuellement chez GENERAL, munis d'un<br>justificatif. Il se verront remettre une CARTE COLLECTIVITE qui leur donnera accès aux prix de gros. Pour toute information, contactez M.N'GOM, M.DELPIT ou Mme LE POULL, tél. 42.06.50.50, télex 214,034, télécopie 42.38.35.60.

Entreprises nous sommes en mesure de vous proposer les services suivants pour l'acquisitionde votre matérjel chez GENERAL :

1) ouverture d'un compte, après la première commande

contractualles

ĕ **RHO**  2") un financement personnalisé : crédit-bail pour tout matériel d'une valeur supérieure a 10.000 F a condition d'avoir au moins deux exercises d'activité. Ce mode de financement vous permet en outre de récupérer la TVA sur les loyers mensuels.

3) une formation d'initiation gratuite de votre personnel avec chaque machine vendue (durée 112 journée)

4' i une formation approfondie. soit dans nos locaux, soit auprès d'instituts spécialisés qui ont notre confiance tel le prestigieux ALTITUDE 21 ;

万余门

5°) une assistance téléphonique, sans limitation de temps

6°) une maintenance sur site au travers de puissants groupes spécialisés tels AMSTI ou MIS ; 7º) une tarification étudié en fonction des quantités souhaitées el de votre statut d'entreprise

# NOTRE TARIF COLLECTIVITE EST AUSSI POUR VOUS En dehors des prix promotionnels et des actions temporaires GENERAL, vous avez droit à un tanf spécial sur l'ensemble des produits de notre magasin. L'inscription pour obtenir la CARTE ETUDIANT GENERAL est immédiate et gra

CONDITIONS DE VENTE : ce catalogue n'est valable que pour ie mois de sa parution el remplace les tirédemtes édiment, Produits proposés dans la limitie des sitocks disponibles. Not promotions ne aont pas cumulables

# 3615 TILT DECROCHEZ LA LUNE

# ~`1:1~J11y1 ET UN JEU

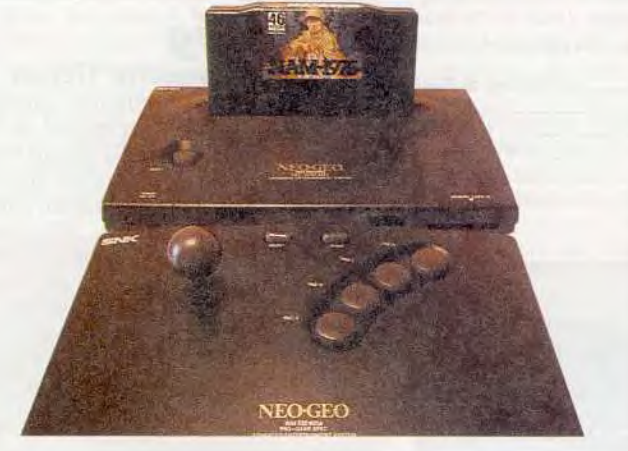

# ON VOUS DONNE 2 CHANCES:

du 5 décembre au 26 décembre 90 du 27 décembre 90 au 16 janvier 91

1er prix: 1 NEO GEO ET UN JEU pour les suivants, 2 platines laser, des échiquiers électroniques ... Dès le 5 décembre.

valeur 3490 F + 1990 F

# Ils ont gagné !

Dorninique BRUNSON gagne la Megadrive

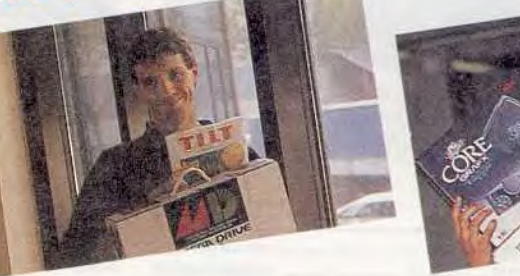

# L'ARCADE CHEZ VOUS

Arrêtez de rèver et passez à l'action ! Ce mois-ci TILT vous offre ce qui se fait de mieux en matière de console: la fabuleuse NEO GEO accompagnée d'un jeu. Avec cette petite merveille, c'est l'arcade qui entre chez vous. Alors donnez-vous les moyens de mener la grande vie en vous connectant sur notre grand jeu de réseau "Torpilles dans le Pacifique". Le premier décrochera ce petit bijou.

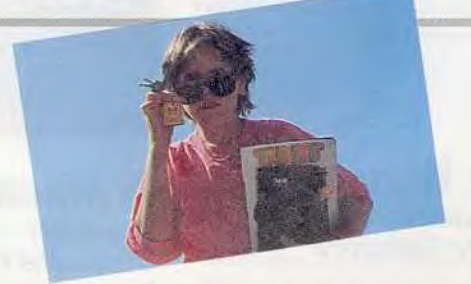

Ce n'est pas tout! Avec le Jackpot Gagnez une NEC et son CD ROM 20 montres Tilt

--

20 pochettes "range-disquettes' 20 porte-clés TILT

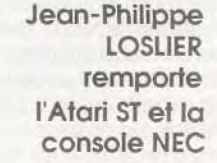

## Disquettes, cassettes, cartouches, une sélection des softs qui roulent.

**ROLLING SO** 

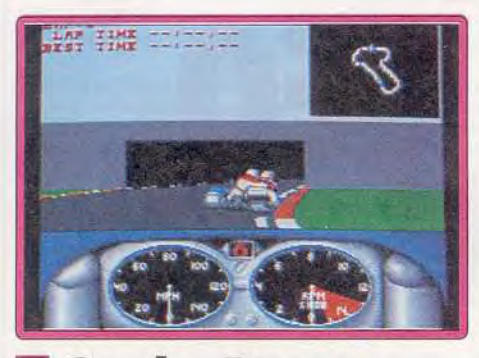

Combo Racer Atari ST, *disquette* Gremlin

La version ST de cette course de side-cars ne déçoit pas. Graphismes, animations et bruitages n'ont rien perdu lors de l'adaptation. Quant au jeu lui-même, son intérêt est variable selon que vous jouiez seul ou à deux. Agréable mais peu original en solitaire, il prend toute sa dimension à deux. Le premier contrôle alors le conducteur, pendant que le second dirige son coéquipier. Coordination et bonne entente sont indispensables. Un soft qui mérite l'achat si vous recevez souvent des amis.

Olivier Scamps

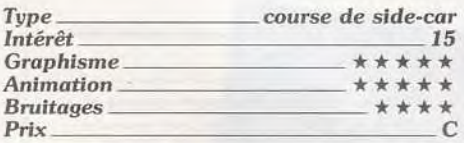

# **Shock Wave**

Amiga, disquette Digital *Magic Software* 

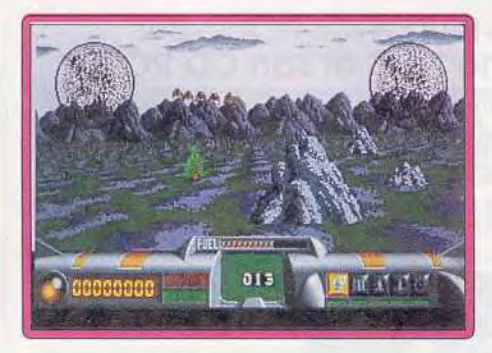

Les rebelles installés sur la Lune passent à l'attaque et vous devez protéger la Terre contre cette invasion, A partir du centre de contrôle, vous surveillez la progression des envahisseurs, tout en gérant au mieux vos usines, vos mines et vos raffineries de pétrole En effet, vous devez veiller à disposer des stocks de carburant nécessaires à vos opérations et, si vous faites bien tourner

vos usines, elles vous fourniront de nouvelles armes. Mais lorsque l'ennemi se fait trop menaçant, la réflexion doit céder le pas à l'action. Vous devez partir au combat à bord de votre vaisseau. Ce programme intéressant est principalement axé sur la stratégie, mais les séquences de combat en 3D sont tout à fait convaincantes. Les softs basés sur un mélange entre réflexion et shoot-them-up sont rarement une réussite, mais pour une fois la recette fonctionne. On passe d'une phase à l'autre avec beaucoup de naturel et cette alternance relance sans cesse l'intérêt de jeu Alain Huyghues-Lacour

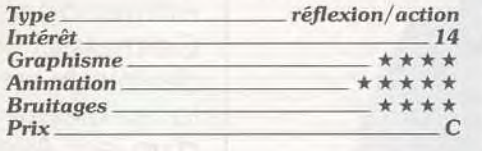

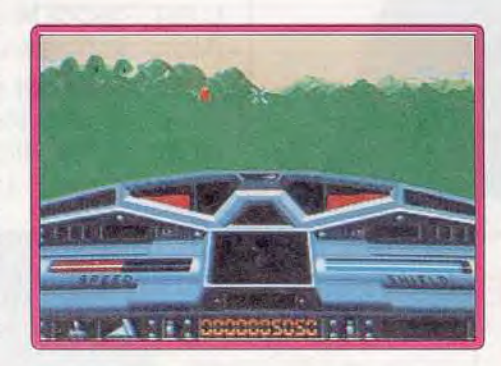

### **Moonblaster** Atari ST, *disquette Loriciel*

Pour que votre peuple puisse exploiter les richesses du système des trois lunes, il faudra vaincre les Cyruls dans un combat de chars sans pitié. Des bonus largués par le vaisseau-mère vous aideront. Si le combat venait à mal tourner, éjectez-vous avant l'explosion de votre engin

L'intérêt majeur de Moonblaster réside dans sa superbe réalisation. Les décors bit map, utilisent un nouveau procédé - le *full*vision - qui leur permet de grossir et de s'incliner avec beaucoup de réalisme. Quant aux vaisseaux, leur animation en 3D surfaces pleines est vraiment très rapide. Malheureusement, passé le plaisir de la découverte on s'ennuie vite dans ce remake de Battle Zone. Dommage. Olivier Scamps

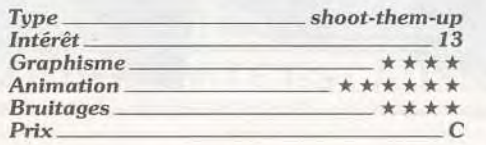

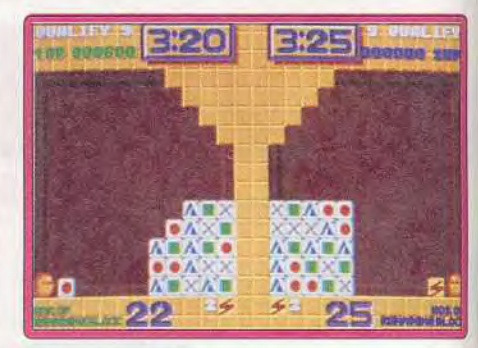

### **B** Plotting Atari ST, disquette Ocean

Une petite boule projette des carrés ornés d'un symbole. Pour disparaître, ils doivent toucher un carré orné du même symbole Le but est bien sûr de laisser subsister le moins de carrés possible. Le jeu à deux est passionnant puisque la réussite d'un joueur entraîne une pénalité pour son adversaire. Lorsque vous vous sentirez d'humeur créative, l'éditeur de tableaux vous permettra de prolonger la durée de vie du programme. Un excellent jeu de réflexion Olivier Scamps

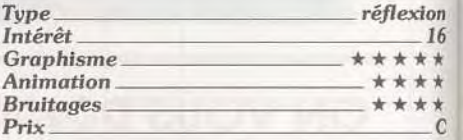

# **Nick Off II**

### *C 64, disquette* Anco

Kick Off avait été à l'origine d'un véritable phénomène social sur micro, Kick Off II, testé dans un de nos précédents numéros

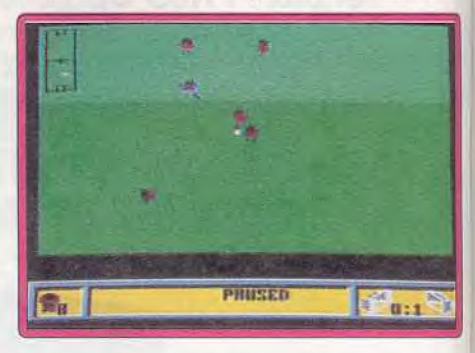

sur seize bits, est porteur d'un certain nombre d'améliorations, au niveau de l'intelligence des joueurs (goal plus adroit) et de options de jeu (coup franc, arrêts de jeu, cartons jaunes, présence d'arbitres). La version C 64 garde le même impact ludique. Néanmoins, certaines options sont désormais absentes (tactiques moins nombreuses, leu à deux joueurs maxi-

Le signe  $\boxtimes$  indique que ce logiciel a été testé sur une autre version dans la rubrique Hit d'un précédent numéro.

joueurs et la fluidité du scrolling multidirec- les performances de tionnel. Ce logiciel est sans aucun doute le acheter du carburant. meilleur foot sur 8 bits. <br>May 1940 Eric Caberia

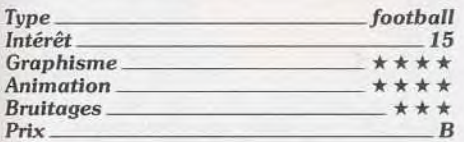

## **N** Teenage Mutant **Ninja Turtles**

*Game Boy, cartouche Konami* 

Les tortues mutantes sont en passe de devenir aussi populaires en France qu'aux Etats-Unis et elles n'ont certainement pas fini d'inspirer des jeux. Ce programme est à la fois différent du jeu d'arcade et de celui de la console Nintendo. Cette fois, il s'agit d'un beat-them-all dans lequel les quatre célèbres tortues affrontent leurs ennemis de toujours. Lorsque l'une d'entre

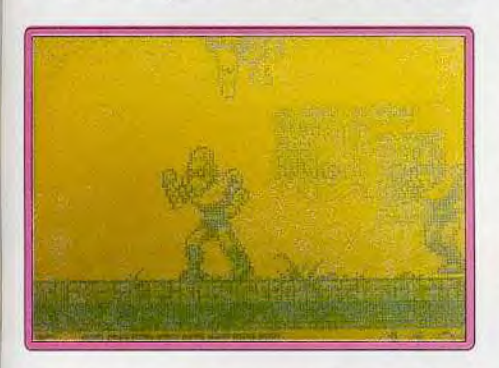

elles meurt, vous passez à la suivante et chacune dispose d'une arme différente.

Une fois de plus, Konami nous présente un jeu passionnant qui bénéficie d'une excellente jouabilité. Les sprites sont de bonnes tailles et les commandes sont particulièrement souples. Comme dans tout beatthem-all, l'action est assez répétitive, mais les différents niveaux sont variés. Dans les niveaux supérieurs, l'affaire se complique car vous devez sauter d'un camion à l'autre, ou avancer sous l'eau, en repoussant des attaques qui viennent de toutes parts. Une réussite Alain Huyghues-Lacour

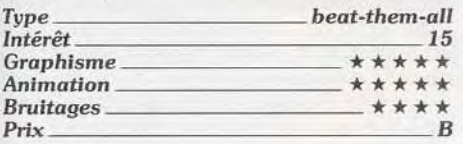

## **Nitro**

### *Amiga, disquette Psygnosis*

Cette course de voitures, vue de dessus, permet de jouer à trois simultanément. Les parcours, qui défilent en scrolling multidirectionnel, comportent de nombreux obstacles, ainsi que des bonus que vous avez

mum). Malgré cela, la jouabilité est excel- intérêt à ramasser. Avec les gains obtenus **Blitzkrieg**<br>lente, grâce à la grande maniabilité des lors des courses, vous pouvez améliorer<br>joueurs et la fluidité du scrolling multi

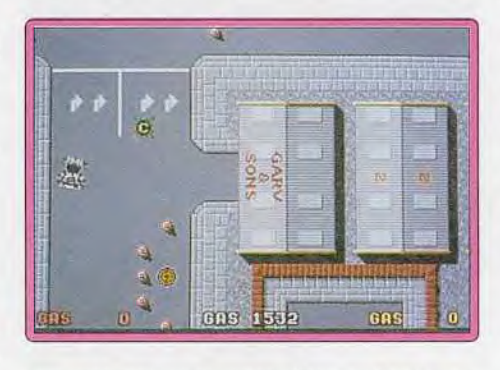

Les courses de type Super Sprint reviennent à la mode, car nous en avons eu trois ces derniers temps: Badlands. Off Road Racer *et* Nitro. Ce dernier présente la particularité de pouvoir se jouer à plusieurs sur des circuits en scrolling. Si vous vous laissez distancer et que vous atteignez le bord de l'écran, l'ordinateur vous ramène dans la course, mais cela vous coûte du carburant. Ce programme innove également en présentant des parcours de nuit, dans lesquels vous ne disposez que de la lumière de vos phares Un programme très prenant, surtout lorsque l'on joue entre Alain Huyghues-Lacour

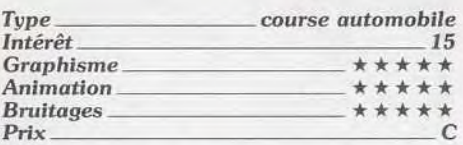

### *Version Atari ST*

Cette version est un peu moins belle que la précédente En revanche, le niveau de difficulté est plus élevé sur cette machine. Dès le premier circuit, il faut éviter les piétons

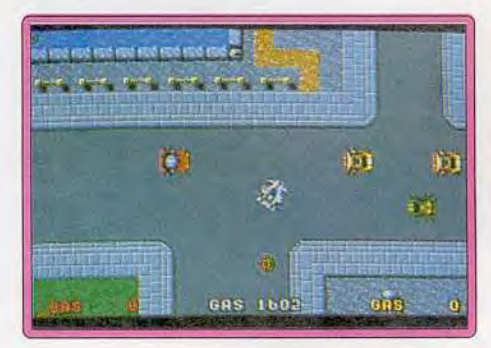

qui traversent devant votre voiture. La jouabilité est aussi irréprochable que sur Amiga et l'on se prend tout de suite au jeu. A. H.-L.

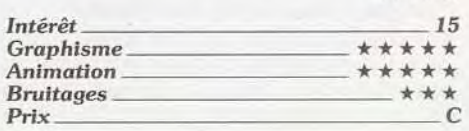

### meilleur foot sur 8 bits. Eric Caberia *Amiga, disquette Impressions*

Comme vous le savez sans doute, les troupes allemandes nous ont «mis une sacrée raclée » en 1940. Ce wargame vous permet de démontrer vos talents de stratège en participant à cette campagne éclair, qui est restée dans les annales miliaires. Vous choisissez de diriger les envahisseurs ou les troupes alliées Toutefois, si vous prenez le commandement des forces alliées, votre objectif. sera de contenir le plus possible les troupes allemandes, mais il n'est pas possible de les vaincre. *Blitz*krieg 1940 ne séduira pas les wargamers confirmés, mais c'est le programme idéal pour ceux qui désirent s'initier au genre sans trop se prendre la tête. La présentation du terrain d'opérations est très claire, le mode de contrôle est simple et la notice n'est pas trop épaisse. Un programme intéressant et très accessible.

Alain Huyghues-Lacour

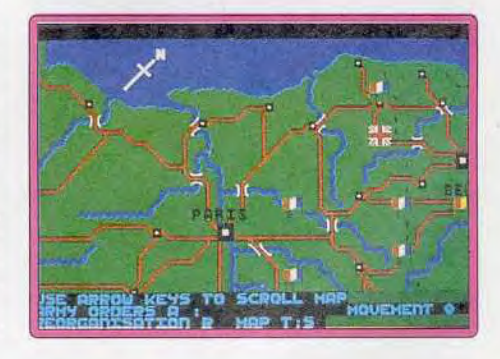

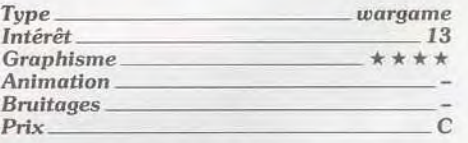

### **D** Oriental Games *Amiga, disquette Microstyle*

Dommage que ce titre nous arrive en même temps que le grand Panza Kick Boxing, testé sous la rubrique Hit de ce même numéro En effet, s'il offre un ensemble de coups variés et des options de jeu qui permettent de bien doser la difficulté des combats, de choisir entre trois disciplines, que dire devant la rigidité des animations. Sur un ring vaste et moyenne-<br>ment séduisant graphiquement. les ment séduisant graphiquement, combattans n'ont aucune souplesse. Les coups de pied et poing sont certes très rapides et précis. Mais quel manque de réalisme après les superbes animations de Panza! Des trois disciplines offertes par cette simulation, les combats aux bâtons sont assez décevants. Ils offrent des coups réalistes, c'est-à-dire réduits et donc peu ludique. Seule la discipline proche du ka-

# ROLLING SOFTS

de la machine, la réalisation est plus convaincante. Un soft d'autant plus recommandé sur CPC que la concurrence y est moins vive que sur ST ou *Amiga.* 

Olivier Scamps

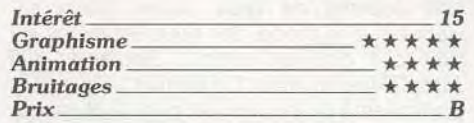

### **Time Race** *Atari ST, disquette Loriciel*

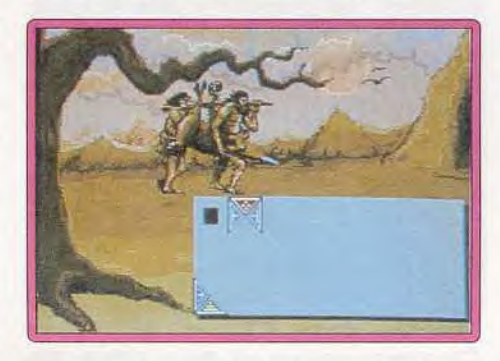

Réalisé par Cistar et commercialisé par Loriciel, ce jeu de réflexion a un petit air de Tetris. A l'aide de triangles de couleur différente, il faut former des carrés. Chaque carré formé fait disparaître une portion du terrain de jeu, rendant la tâche plus difficile Les fonds, représentant des périodes historiques, sont variés et offrent des animations. On regrettera l'absence de musique en cours de jeu. Pas très original, *Time Race* n'est pas un jeu aussi indispensable que Tetris ou Block Out. Mais les<br>fans l'apprécieront. Olivier Scamps fans l'apprécieront.

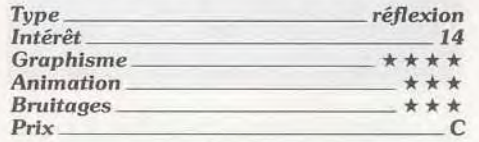

# 0 Ishido

### Amiga, *disquette* Accolade

lshido est un ancien jeu oriental de stratégie qui s'apparente aux dominos, mais en beaucoup plus fin. Sur un plateau de 92 cases, vous devrez placer 72 pierres qui se différencient par leur forme et leur couleur. Deux pierres ne peuvent se toucher que si elles possèdent en commun au moins l'un de leurs attributs. Vous devez donc tenter de laisser le moins de blanc possible et réaliser des assemblages dans les quatre directions. La réalisation est de grande qualité. Différentes options de jeu sont offertes aux amateurs de réflexion ainsi qu'un vaste éventail de types de pièces ou de plateau. Les graphismes sont variés et bien travaillés, Un jeu prenant et original, qui passionnera ceux qui aiment Jacques Harbonn

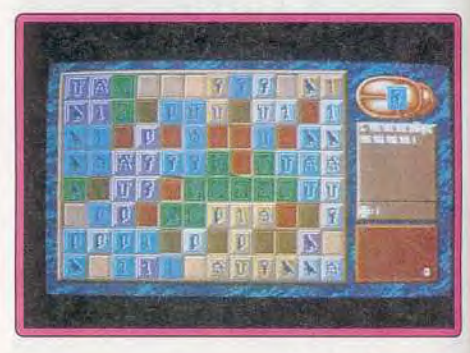

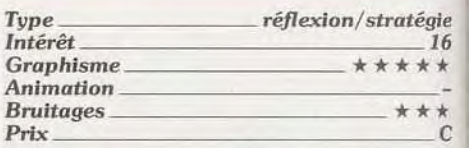

### **El Wings of Death** Amiga, disquette Thalion

Ce shoot-them-up à scrolling vertical se déroule dans l'univers de l'heroic fantasy une sorcière vous a transformé en chauvesouris et vous voulez prendre votre re-

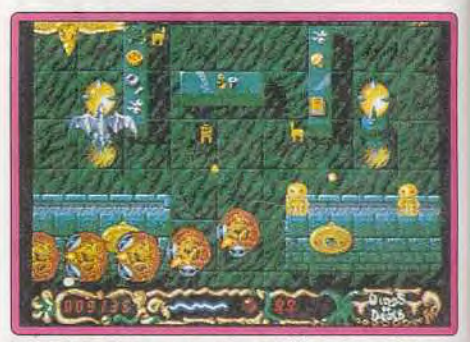

vanche. Vous survolez différentes régions en affrontant toutes sortes de créatures. En chemin, vous récupérez des bonus, ainsi que certains icônes. Ces dernières vous transforment en un animal différent, disposant de caractéristiques et d'armes qui lui sont particulières. Les tirs ennemis traversent l'écran en tous sens, mais heureusement vous ne perdez qu'une partie de votre énergie chaque fois que vous êtes touché Ce programme s'inspire visiblement de *Dragon Spirit* et l'on retrouve de nombreux éléments de ce jeu, que ce soit au niveau des armes, des adversaires ou

raté m'a interessé, même si le jeu y souffre de défauts majeurs, comme c'est trop souvent le cas Ainsi, le fait que l'on croise sans cesse l'adversaire si l'on avance trop manque vraiment de réalisme Et pourquoi obliger alors le joueur à se retourner ce qui occupe une des positions de la manette qui régit les coups), une manoeuvre qui est automatique chez Panza. Oriental Games n'est finalement pas un logiciel que j'achèterais. Non pas qu'il soit franchement mauvais, mais plutôt parce que je préfère attendre l'arrivée du hit de Loriciel sur *Amiga*  Olivier Hautefeuille

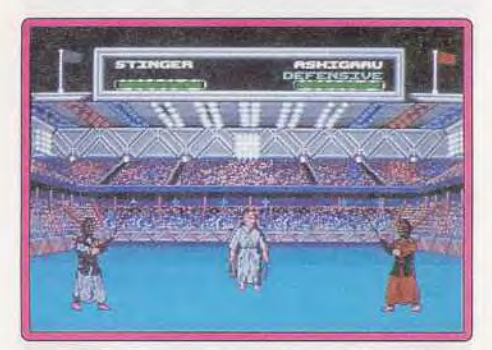

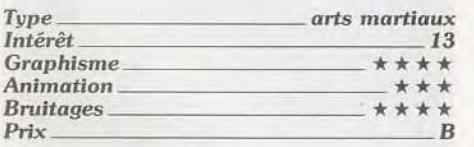

### Version Atari ST

Oriental Games sur ST présente les qualités et les défauts de la version Amiga. J'ai apprécié l'épreuve de Kung-fu et la possibilité de redéfinition de joystick. Coup de chapeau également à la notice, très documentée. Mais le soft manque d'originalité

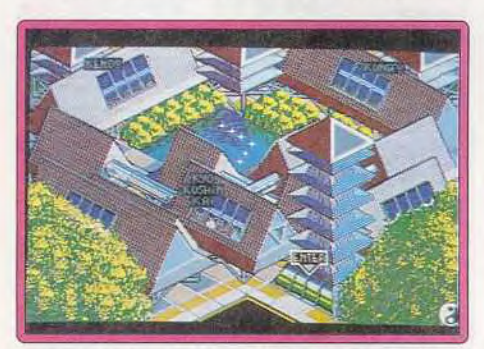

et l'animation aurait pu être plus soignée. A réserver aux inconditionnels du genre. Olivier Scamps

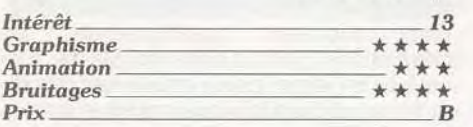

### Version CPC

Ce jeu présente des épreuves différentes sur 8 bits , le sumo fait son apparition. En revanche, on perd l'option de programmation du joystick. Par rapport aux possibilités 106

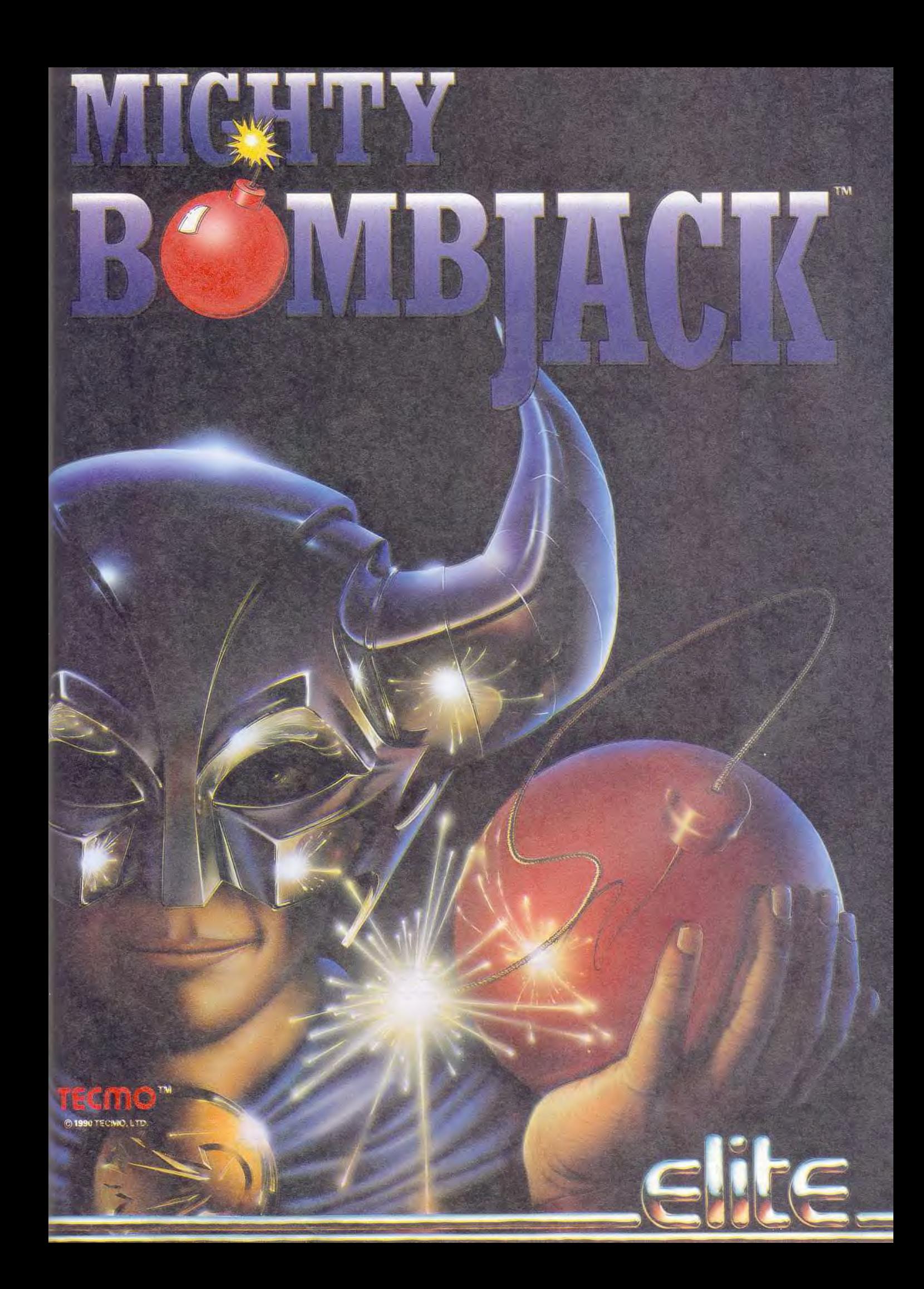

# ROLLING SOFTS

des décors. Mais cela n'est pas trop gênant dans la mesure où Wings of Death est meilleur que la conversion de Dragon Spirit. Un shoot-them-up agréable, bien que<br>très difficile. Alain Huvghues-Lacour Alain Huyghues-Lacour

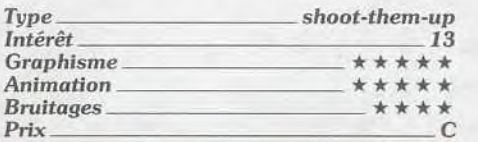

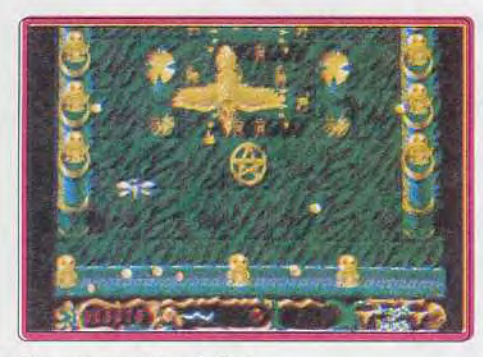

### Version *Atari ST*

Cette version est presque identique à la précédente. à l'exception d'une fenêtre graphique plus petite. Le niveau de difficulté est aussi élevé.

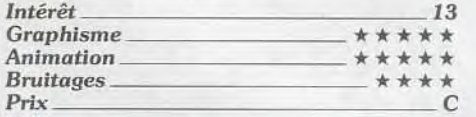

## **Columns**

### *Megadrive, cartouche* Sega

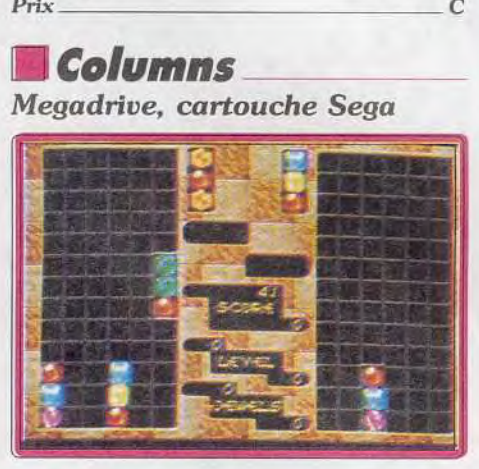

Columns est la conversion d'un jeu d'arcade de Sega assez différent des autres programmes de cet éditeur En effet, ce jeu d'action/réflexion se situe entre *Tetris* et **Klax**. Des pièces comportant trois boules de couleur descendent dans un récipient et vous devez les placer de manière à former des lignes de même couleur. Contrairement à *Tetris,* les pièces ne tournent pas sur elles-mêmes, mais vous pouvez modifier l'ordre des couleurs. De temps à autre, une pièce bonus fait disparaître toutes les boules d'une même couleur, ce qui vous permet de souffler un peu. A défaut d'être original. ce programme est vraiment passionnant. Les amateurs d'action/réflexion 108

se régaleront en réalisant des figures compliquées et des enchaînements en cascade. Bien sûr, il est difficile de garder son sang-froid lorsque la vitesse s'accélère. On ne se lassera pas de sitôt de ce programme qui offre différentes options, d'autant plus qu'il est possible de jouer à Alain Huyghues-Lacour

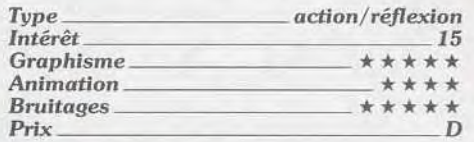

### **Cyberball** *Megadrive,* cartouche *Tengen*

Dans cette adaptation d'un jeu Tengen, des robots se lancent dans une partie acharnée de football américain Choisissez d'abord votre adversaire parmi quatorze équipes aux noms folkloriques (New York Punisher, Miami Terminator...). Vous pouvez également désigner vos robots. Par la

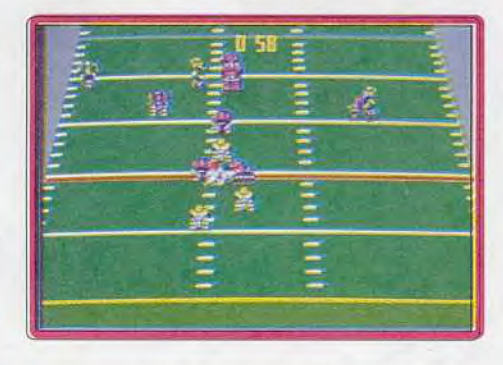

suite, les gains obtenus vous permettront d'améliorer leur équipement. Outre une réalisation moyenne pour une console 16 bits, Cyberball présente un gros défaut : e jeu, très tourné vers la stratégie, utilise un système de menus qui casse le rythme de la partie Si vous aimez la stratégie ou que vous êtes fan de ce sport, vous ne regretterez pas l'achat de cette cartouche Sinon, essayez-la avant d'acheter

Olivier Scamps

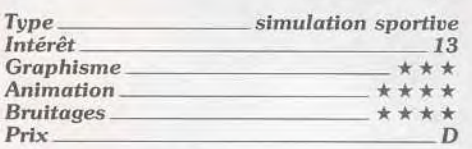

# **D**Globulus

### Amiga, *disquette Innerprise*

Globulus est un petit bonhomme qui traverse des parcours bourrés d'embûches et avale des billes. Pour franchir les obstacles trop abrupts (pentes...), il dispose de la faculté de faire basculer le terrain de jeu dix fois de suite. Cette option est extraordinaire car elle ouvre la voie à de nombreuses possibilités stratégiques. A la différence des 0-Bert et autres Sweek qui misent

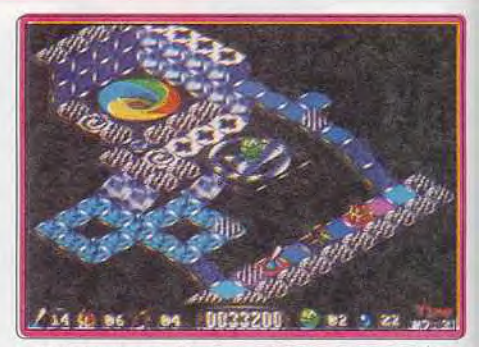

avant tout sur l'action, Globulus privilégie la stratégie A chaque nouveau tableau, on se torture les méninges pour voir comment passer. La réalisation, très correcte, s'adapte bien à l'esprit du soft. Un excellent jeu qui aurait presque pu figurer<br>parmi les hits. Olivier Scamps **Olivier Scamps** 

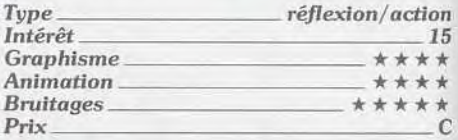

## **Bar Games**

### Amiga, *disquette Accolade*

*Bar Ganes* vous propose cinq jeux assez variés : un jeu de dés basé sur le bluff, un petit jeu d'action où vous devez asperger les belles habituées en leur jetant un seau d'eau au bon moment, une « simulation » de barman qui doit lancer le bock au client avec la force voulue. un jeu de palet et un jeu de drague. L'intérêt de ces différentes parties est très inégal. Le palet est le plus

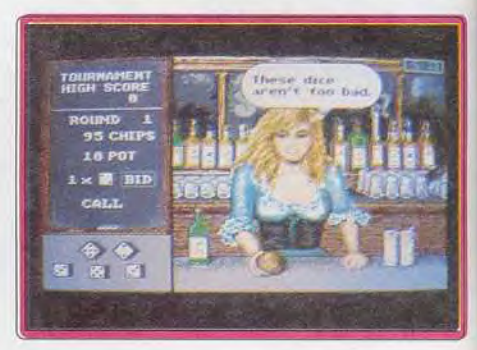

réussi et les différents partenaires jouent de mieux en mieux. Le barman et l'arrosage sont agréables sans plus Le jeu de dés plaira aux amateurs de bluff mais risque de laisser les autres indifférents Quant à la drague, elle est nulle, car fondée uniquement sur la chance. La réalisation graphique est correcte mais les bruitages un peu réduits. Un jeu dont on risque de se lasser assez vite. Jacques Harbonn

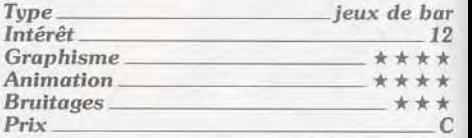
#### NE MANQUEZ PAS LE DERNIER VOLET DE LA TRILOGIE AVENTURE !

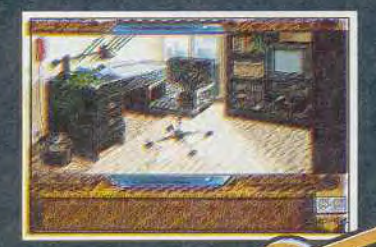

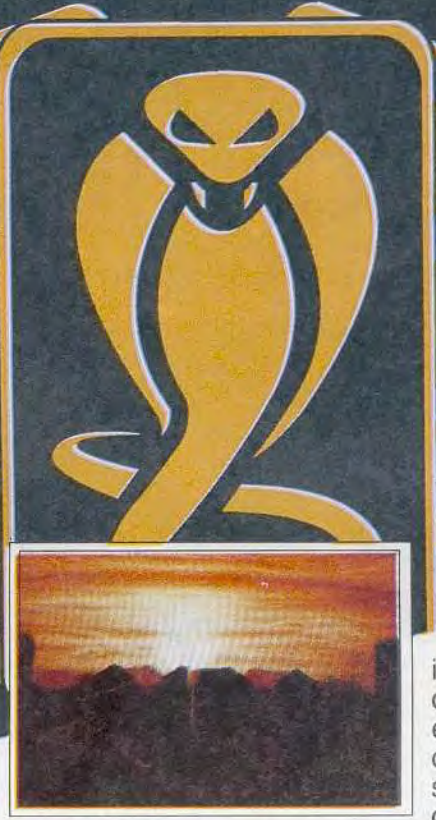

Sous le signe du Sezpent

**Surface Contracts**<br> **Contracts**<br> **Contracts**<br> **Contracts**<br> **Contracts**<br> **Contracts**<br> **Contracts**<br> **Contracts**<br> **Contracts**<br> **Contracts**<br> **Contracts**<br> **Contracts**<br> **Contracts**<br> **Contracts**<br> **Contracts**<br> **Contracts**<br> **Contr** exceptionnels et gestion totale à la souris, nouvelle interface encore plus intuitive. Plus de 400 écrans différents, une ville entière avec son métro, ses catacombes et ses égouts. Malgré un suspense à vous couper le souffle quelques notes d'humour vous

1

ATARI ST, AMIGA, PC Photos d'écran Amiga

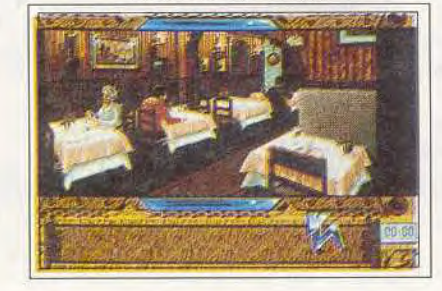

aideront à affronter les horribles membres de la secte du Serpent, et vous retrouverez enfin EXPLORA.

D.

Vous allumez votre téléviseur, il est huit heures, le générique habituel annonce le journal télévisé. Vous écoutez d'une oreille les informations, mais tout à coup vous prêtez attention, votre coeur palpite *car le speaker vient de prononcer*  votre nom.

Ce que vous venez d'entendre va transformer votre vie...

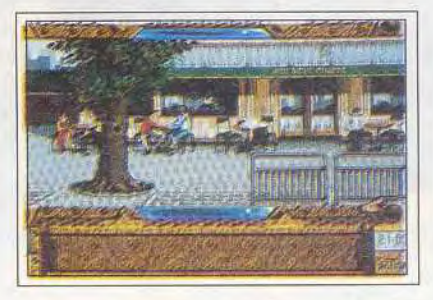

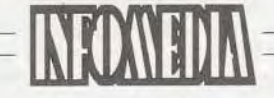

25 bis RUE DUGUAY<br>95 100 ARGENTEUIL

**EXCLUSIVE** 

Q39472929

**DISTRIBUTION** 

En vente dans les fonde et chez tous les spécialistes

## ROLLING SOFTS

#### **UF1 Circus** *NEC* PC Engine, carte Nichitbuster

F1 Circus cache bien son jeu. On s'attend à une course de voitures complètement démodée et on se retrouve devant un soft infernal alliant la richesse d'une simulation et le fun d'un jeu d'arcade.

En ce qui concerne l'aspect simulation, le programme administre un nombre impressionnant de facteurs : création de sa voiture, passage des vitesses, gestion des pannes, aléas météo..

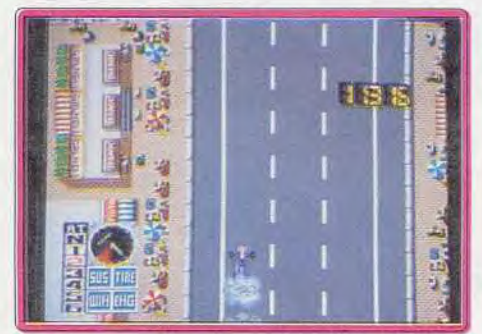

Que les fans d'action se rassurent cependant : le scrolling ultra-rapide (aussi bon que celui du début de Gunhed!) leur fera éprouver des sensations vraiment infernales.

Pour encore plus de plaisir, deux, trois ou même quatre joueurs peuvent s'affronter sur les circuits. F1 Circus est un programme très accrocheur qui vous fera vivre des parties acharnées et ne vous permet tra pas de lâcher le volant.

Olivier Scamps

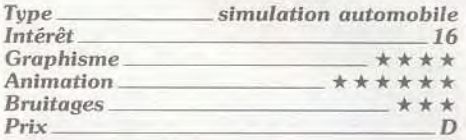

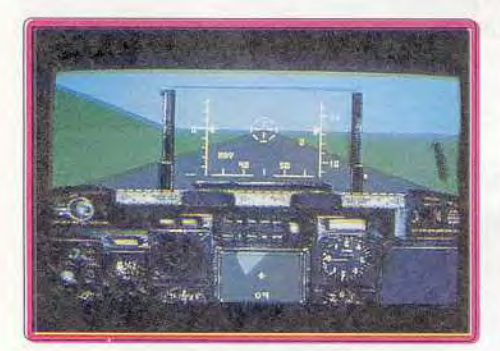

## **MA-10 Tank Killer**

#### Amiga, *disquette* Dynamix

Après le PC (Tilt nº 78, p. 61), A-10 Tank Killer investit l'Amiga. Les missions consistent principalement en attaques de chars. mais aussi en tirs sur différentes cibles au sol.

Contrairement aux chasseurs le plus souvent proposés dans les simulations aériennes. l'A-10 n'évolue qu'à faible vitesse, contrepartie de son blindage et de son lourd armement. Bien qu'un peu simplifiée, la simulation reste très agréable, et les missions d'entraînement vous permettront de la prendre rapidement en main La réalisation est superbe.

Les graphismes 3D surfaces pleines se paient le luxe d'inclure les ombres portées. L'animation est fluide et rapide. En revanche, les bruitages, bien que corrects, sont un peu restreints A-10 Tabk Killer, avec son originalité, est un excellent simulateur de vol qui change des chasseurs habituels, Jacques Harbonn

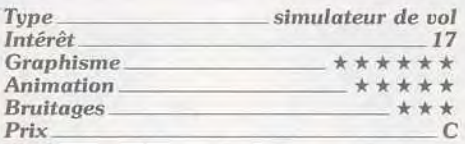

### **Magic Fly**

Amiga, *disquette* Electronic Arts

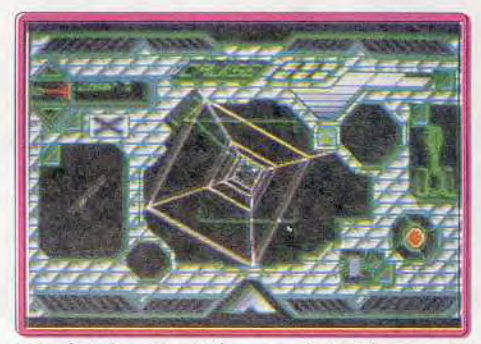

Les émules de scénarios futuristes et de graphismes en 3D seront aux anges en constatant que ce logiciel intègre nombre de caractéristiques qui font d'un programme un jeu de qualité

Vous devez, aux commandes d'un vaisseau spatial. pénéter au sein d'un planétoïde artificiel bourré de tunnels Vous devez explorer toute l'installation afin de trouver l'arme atomique qui seule permettra de détruire le complexe spatial désormais aux mains d'une race d'aliens hostiles.

Avant de découvrir cette arme fatale, vous devez détruire les centres de communication et affronter les multiples systèmes de défense de l'ennemi. Une fois la bombe amorcée, vous devez trouver rapidement le chemin le plus court (dans le dédale de tunnels) pour retrouver enfin le calme de l'espace.

Le logiciel dispose de graphismes en 3D surfaces pleines, agrémenté d'effets panoramiques spectaculaires qui donnent une ambiance très cinématographiques aux scènes spatiales.

Les animations dans les tunnels du planétoïde sont rapides et fluides, en particulier en mode fil de fer. *Magic Fly* est un logiciel de bonne qualité. Eric Caberia

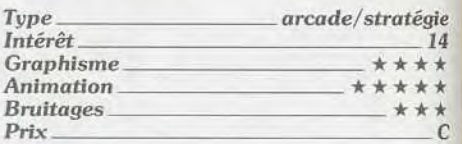

### **ERobocop**

#### NES Nintendo, cartouche Ocean

Le justicier mi-homme, mi-robot veut prendre sa revanche sur ses créateurs. Mais avant, il entreprend une opération de nettoyage dans les bas-fonds de Detroit. Avec ses poings ou à l'aide de son revolver, Robocop doit abattre voyous, chiens, motards, ninjas et robots. Ne traînez pas car le temps vous est compté, mais heureusement, vous pouvez ramasser des capsules qui vous font gagner du temps ou font remonter votre niveau d'énergie.

Pour son premier programme sur cette console. Ocean a eu l'excellente idée de réaliser une conversion de l'un de ses plus grands succès. Hélas ! ce programme est nettement inférieur aux versions micros Le

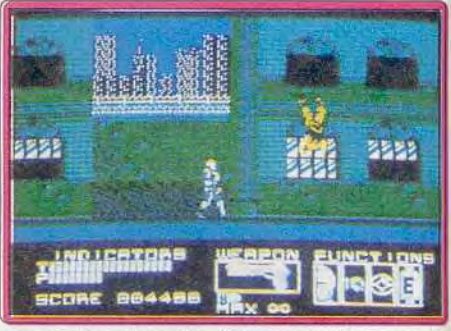

graphisme et l'animation ne sont pas particulièrement brillants mais, surtout, l'action est très répétitive. Seules des séquences de tir sur cible viennent rompre la monotonie du jeu. Robocop est bien loin d'égaler les grands jeux de cette console.

Alain Huyghues-Lacour

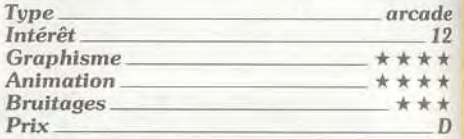

### **No Exit**

#### *PC, disquette* Tomahawk

Ce soft de combat est bien moins réaliste qu'un *Bruce Lee Lives* En revanche, il offre, sur PC, un jeu rapide et surtout très drôle. Dans une série de combats (qu'il enchaîne tant qu'il parvient à tuer ses adversaires), votre champion boxe l'ennemi à coups de poing et de pied. Il pourra aussi user de roulades et sauts périlleux avant et arrière. No Exit ne prétend pas entrer dans le parc des simulations de combat. Il mise plus sur l'arcade, avec des effets sonores

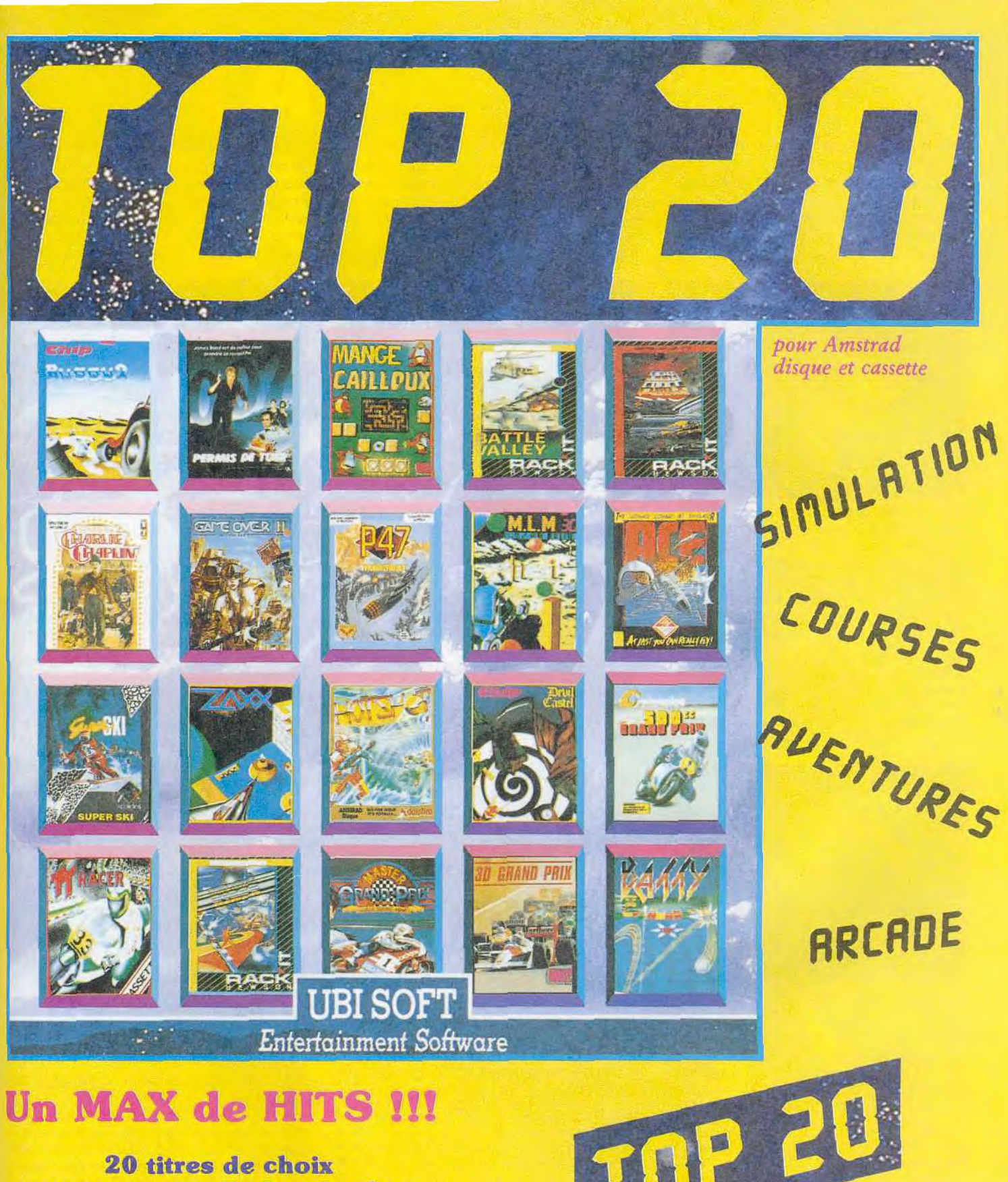

pour une compilation de choc

**DISPONIBLES DANS LES FNAC** ET LES MEILLEURS POINTS DE VENTE

8-to- RUE DE VALMY

**UBI SOFT** Entertainment Software

 $\begin{tabular}{l|c|c|c|c} \hline \textbf{BATTY} &\textbf{C-Eie system Ltd} & 1988 & \textbf{BATTL} \\ \hline \textbf{VALLFY} & \textbf{LGHT} & \textbf{FORC} & \textbf{HOCKVAY} \\ \hline \textbf{RIDER} & \textbf{C-Hosson Ltd.} & \textbf{D GRAND PRIX} \\ \hline \textbf{CUEI} & \textbf{SCH} & \textbf{MMS} & \textbf{BUGY} & \textbf{Z}, & \textbf{DEVIL} \\ \hline \textbf{CABTL} & \textbf{MIM} & \textbf{3D} & \textbf{SAXV}$ 

PERMIS DE TUER (Licence to kill) Gun Logo PERMIS DE TUER (Licene to bill) Gun Logo<br>Symbol © 1962 Danjag SA and United Artists<br>Company © 1988 Danjag and United Artists<br>Company © 1988 Danjag and United Artists<br>OVER II © 1988 Daniarde. TT RACEF<br>© Digital Integration

TEL.: 48.57.65.52

## **ROLLING SOFTS**

riches et variés, des animations saccadées mais qui « bougent » vite, et surtout une mise en scène plutôt comique. Qu'il relace sa chaussure pendant le combat ou qu'il périsse en emportant se tête coupée sous son bras (clin d'oeil à Barbarian), votre

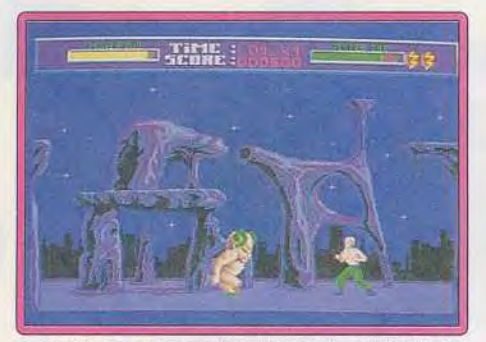

guerrier vous fera plus rire que souffrir ! En fait, No Exit n'est qu'un clone du célèbre Barbarian dont il ne parvient pas, pourtant, à égaler la qualité, la jouabilité. Cette version PC n'use pas de graphismes grandioses (pas de VGA). Le jeu fonctionnera bien sur des petites configurations, XT 8 mega ou AT. Olivier Hautefeuille. Olivier Hautefeuille.

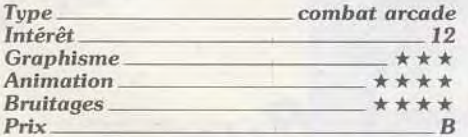

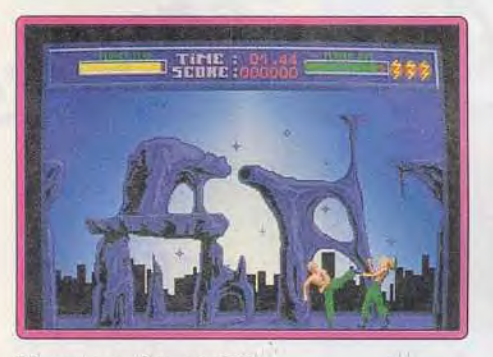

#### **Version Atari** ST

Peu de différences entre les versions PC et ST de No Exit, si ce n'est bien sûr une bande son plus intéressante sur cette machine L'animation est toujours aussi vive, mais peu souple. A connaître, si l'on est un inconditionnel. Sinon, non ! O.H.

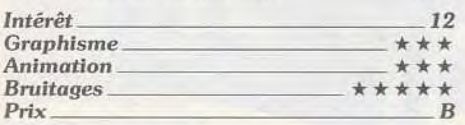

#### **® Flimbo's Quest**

#### *Atari ST,*

#### *disquette System 3*

Vous traversez différentes régions afin de délivrer votre fiancée (il ne fait pas bon être la fiancée d'un héros ! NDSR). Vous devez vous procurer les lettres composant le mot

de code qui seul permet de passer au niveau supérieur. Restez très vigilant, car vos agresseurs sont particulièrement sournois et n'oubliez pas de visiter les salles de bonus, car vous avez besoin de l'argent qui s'y trouve pour pouvoir acheter divers équi-

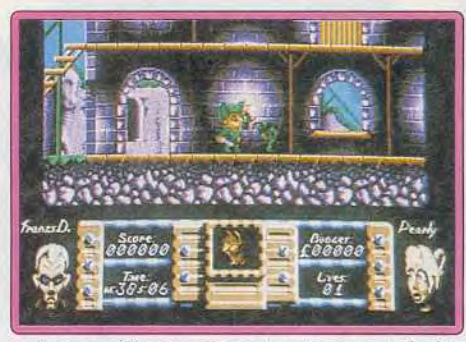

pements. Ce jeu de plates-formes bénéficie d'une réalisation très soignée. L'action est assez répétitive, mais on se prend tout de suite au jeu grâce à une excellente jouabilité.

Enfin, le dosage entre jeux de platesformes et de tir est efficace.

Alain Huyghues-Lacour

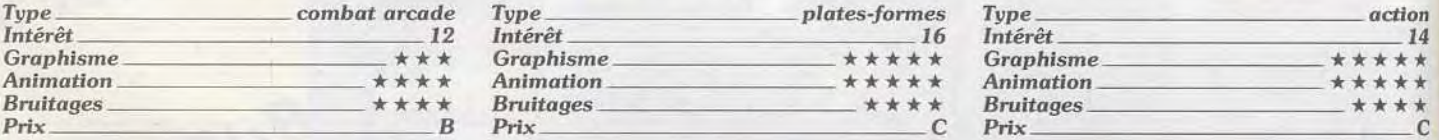

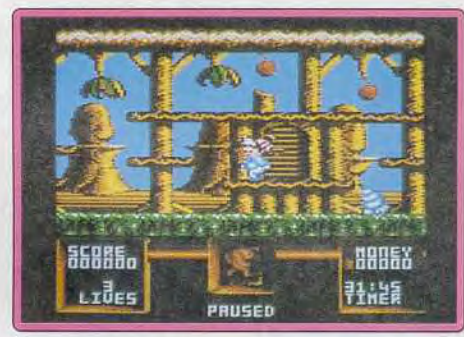

#### *Version CPC*

Cette version est également soignée, avec de bons graphismes très colorés. Toutefois, on regrettera l'absence de scrolling, d'autant plus que les sauts d'écran sont assez lents.

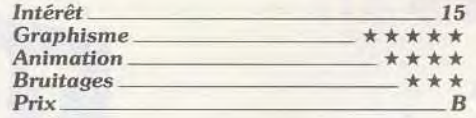

### **Back to the Future II**

#### *Amiga, disquette Mindscape*

Vous incarnez Marty, aux commandes de son super skate-board volant. Vous devrez rejoindre au plus vite votre destination en dépit de toutes les embûches : voitures,

jouets radiocommandés, passants mal lunés, autres skateboarders combattifs, etc. Fort heureusement, vous trouverez de quoi remonter votre énergie ou gagner du temps. La réalisation est d'un bon niveau : les graphismes de la ville et des person-

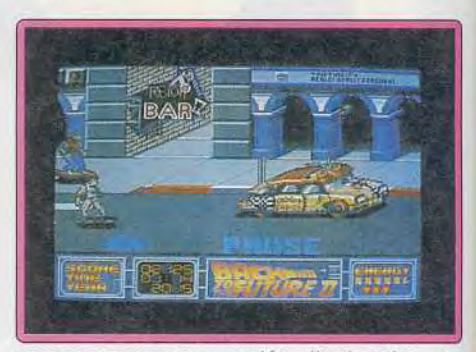

nages sont assez variés, l'animation rapide. le scrolling fluide, l'inertie du skateboard bien rendue et la musique fidèle au film. En revanche, les bruitages sont quasi inexistants et l'action trop répétitive, en dépit de la variété des scrollings (horizontal, vertical, diagonal). Un jeu agréable mais sans plus. **Jacques Harbonn** 

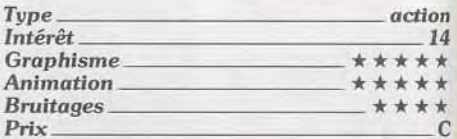

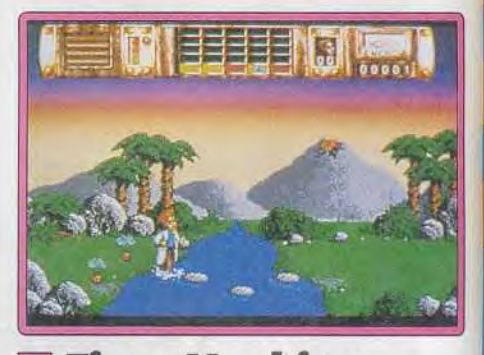

#### **Time Machine**  *Amiga, disquette Vivid Image*

Votre machine à explorer le temps a été détruite lors d'un attentat terroriste et vous vous retrouvez transporté en pleine préhistoire. Vous devez contrôler l'évolution de la planète de manière à recréer le futur dont vous venez. Chaque fois que votre tâche est accomplie, vous avez accès à une autre période historique et ainsi de suite, jusqu'à ce que vous arriviez à votre époque pour empêcher l'attentat. Vous disposez de modules de téléportation qu'il convient de déposer à des points stratégiques du programme.

Time Machine bénéficie d'un concept particulièrement original. Les fans du genre ne<br>seront pas décus par les nombreuses énigmes à résoudre et ils n'en viendront

## **LA RUEE** ERS L'OR

relevez le dernier défi que vous lance Disney... dans une course folle autour du monde, partez à la echerche de la fortune et de la gloire pour devenir le plus riche du monde! Pour participer à cette aventure, vous derrez rassembler tous vos dents et votre courage.

**MOTIONS FORTES!** 

**VENTURE!** 

**XOTISME** 

**CTION!** 

ANGER!

PICSOU SERA-T-IL LE **CANARD DE L'ANNEE?** 

Amiga, Commodore, Amstrad et Spectrum sont des marques déposées

Disponible sur Amiga® - PC / PS - Atari® ST - Commodore 64 -

Amstrad® CPC / CPC+ / GX 4000 - Spectrum®

Adapté par:

TUS

© The Walt Disney Company

## ROLLING SOFTS

pas à bout facilement. Sans être extraordinaires, les graphismes ont un certain cachet qui renforce l'atmosphère très parti culière de ce programme

Alain Huyghues-Lacour

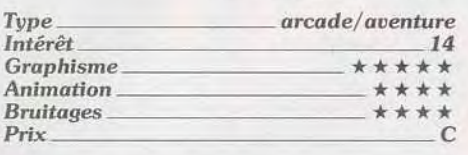

### **Nucleus**

#### Amiga, *disquette Microtec*

Comme tout shoot-them-up qui se respecte. *Nucleus* vous invite à tirer sur tout ce qui bouge. Tantôt dans l'eau et tantôt dans l'espace, il vous faudra réduire à néant des escadrilles entières pour bénéficier de nouvelles armes, si utiles. Les graphismes sont très variés d'un niveau à l'autre, que ce soif pour les décors, très travaillés, ou les vaisseaux ennemis. Le scrolling différentiel sur trois plans n'est pas mal non plus. En revanche, l'animation est

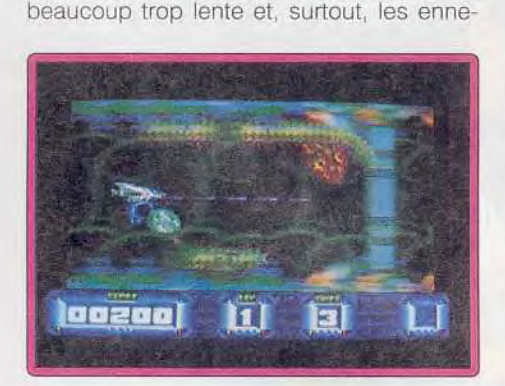

mis font preuve d'un total manque d'imagination Il n'existe en fait que quatre ou cinq tactiques d'attaque qui se reproduisent tout au long des niveaux. Seuls les monstres de fin de tableau s'en tirent un peu mieux. Les graphismes réussis de Nucleus ne suffisent pas à en faire un bon jeu. Jacques Harbonn

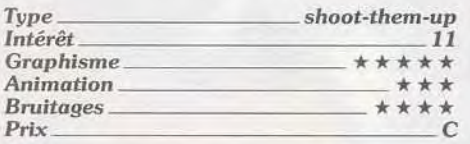

#### **National Afterburner II** *PC Engine, carte Nec* Avenue

Vous décollez d'un porte-avions aux commandes d'un chasseur très sophistiqué, afin d'effectuer des raids au-dessus du territoire ennemi. Vous abattez les chasseurs de l'adversaire à l'aide de vos canons, ou

encore en utilisant les quelques missiles dont vous disposez. Allez donc savoir pourquoi ce programme se nomme Afterburner II, alors qu'il ne présente pas de différences notables avec le programme cri-

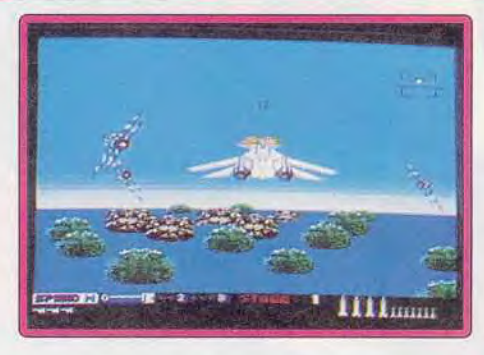

ginel? Ce jeu d'arcade de Sega supporte mal une conversion sur console ou micro, mais cette version est de loin la meilleure, devant celle de la Megadrive. L'action est particulièrement répétitive, mais on est séduit par la vitesse et la qualité de l'animation. Faire des loopings pour éviter les missiles ennemis est un véritable régal pour les yeux, on s'y croirait! On appréciera également la possibilité de modifier certains paramètres de jeu, ainsi que la présence de trois niveaux de difficulté. Un shoot-them-up impressionnant.

Alain Huyghues-Lacour

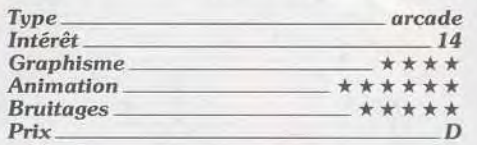

#### **2 Bubble Bobble** *NES Nintendo,* cartouche *Taito*

Seul ou à deux, vous devez venir à bout des créatures agressives qui peuplent les cent tableaux que comporte ce pro-

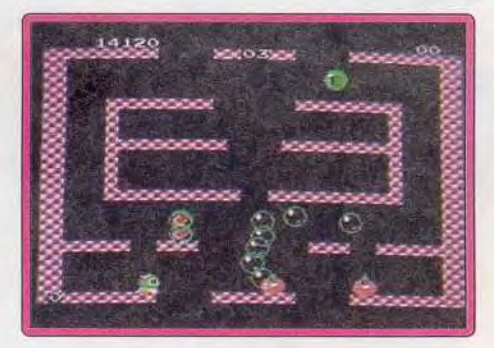

gramme. On se débarrasse de ses adversaires en les enfermant dans des bulles, mais il ne faut pas rater son coup sinon ils deviendront encore plus rapides. L'intérêt de jeu est soutenu par des bonus de toutes sortes qui apparaissent et disparaissent sans cesse.

Ce grand classique d'arcade de Taito bénéficie d'une réalisation irréprochable sur cette console. De nombreux tableaux et une excellente jouabilité vous garantissent de longues heures de jeu et aucun amateur de plates-formes ne voudrait rater un programme aussi passionnant. Contrairement aux versions micro, vous obtenez un code chaque fois que vous terminez un tableau, ce qui vous permet de profiter pleinement de ce programme. A consommer avec excès et à deux de préférence.

Alain Huyghues-Lacour

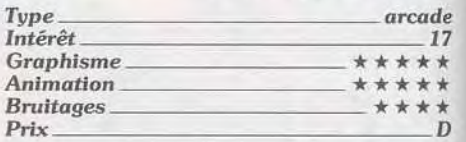

### **Turrican**

#### Atari ST, disquette Rainbow Arts

Que les possesseurs de ST se réjouissent : Turrican, cet excellent shoot-them-up déjà testé en version Amiga (Tilt nº 79, p. 53) est désormais disponible sur leur machine. Vous allez explorer cinq mondes scindés en deux ou trois secteurs. L'itinéraire n'est pas fixé mais les ennemis fourmillent et la route ne sera pas facile, en dépit de la puissance de vos armes. L'adaptation sur ST est parfaite. On retrouve la grande ma-

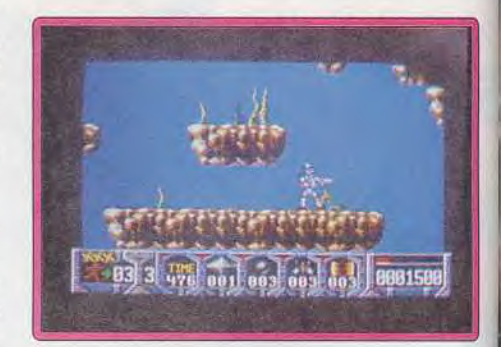

niabilité du personnage dans l'ensemble de ses mouvements, les graphismes somptueux, l'animation superbe, les bruitages excellents et même les petits « plus » comme le ciel qui s'obscurcit quand on descend. Le scénario est plein de surprises, à la manière des jeux japonais sur consoles. Un excellent shoot-them-up, dif-<br>ficile et prenant. Jacques Harbonn Jacques Harbonn

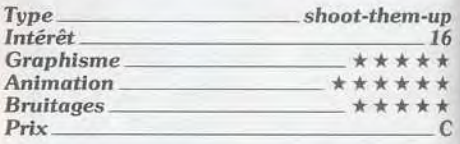

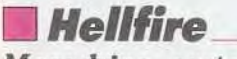

#### *Megadrive, cartouche* Sega

Une fois de plus, vous devez livrer un combat acharné contre les installations en nemies et les escadrilles d'aliens qui les défendent. La particularité de ce shootthem-up à scrolling horizontal repose sur la présence de quatre armes différentes, dont vous disposez en permanence. Vous passez de l'une à l'autre lorsque vous le dési-

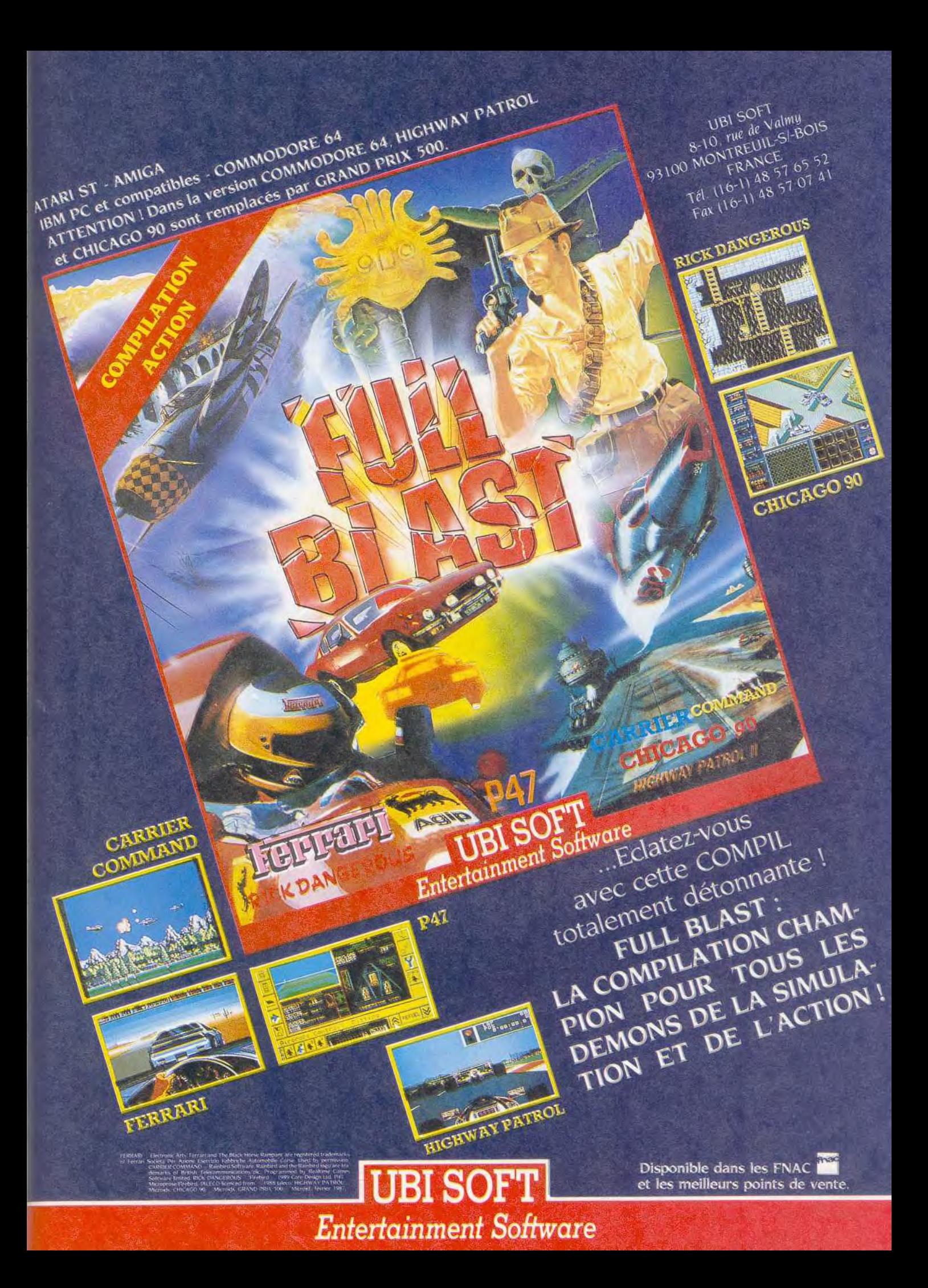

## **OLLING SOFTS**

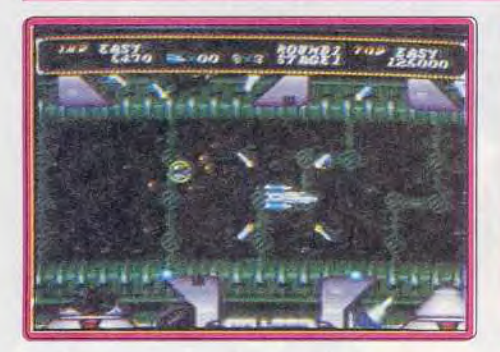

rez et vous pouvez parfois avoir recours à une cinquième, encore plus efficace, mais qu'il vaut mieux réserver aux monstres de fin de niveau. A l'instar de la version arcade, cette cartouche n'est pas particulièrement spectaculaire, mais la jouabilité est excellente et l'on se prend tout de suite au Alain Huyghues-Lacour jeu.

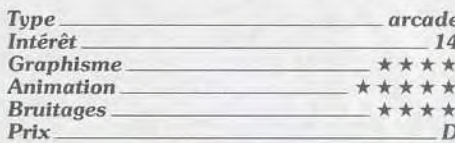

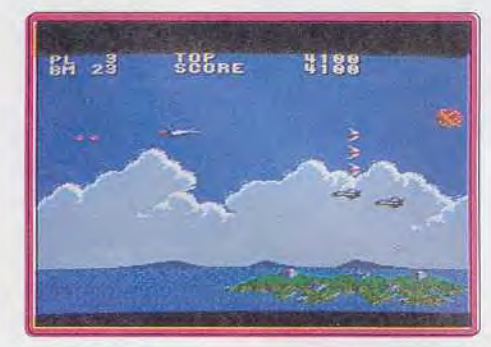

#### **Aerial Assault** Sega 8 bits,

#### cartouche Sega

Pour sauver l'humanité, un chasseur ultramoderne se lance à l'attaque des forces du N.A.C. Sur un scrolling vertical, il faudra traverser l'océan, les cieux, le désert et enfin une base souterraine. Les ennemis sont variés et le nombre d'armements supplémentaires très respectable

L'action, classique mais très prenante, est mise en valeur par une réalisation de qualité : les graphismes sont très beaux, l'animation excellente et la musique très agréable. Face à la taille de certains sprites, on a bien du mal à croire qu'on est en train de jouer sur une face d'une console 8 bits. Un des meilleurs shootthem-up pour cette machine.

**Olivier Scamps** 

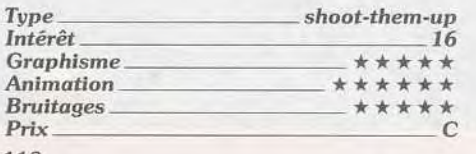

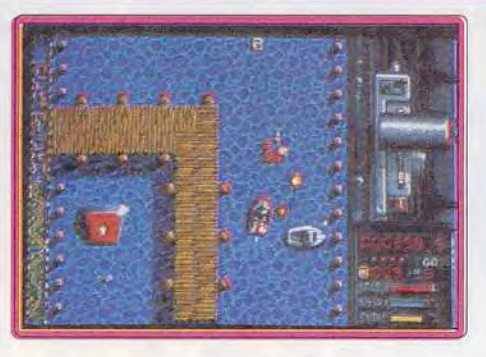

### The Spy Who **Loved Me**

#### Amiga, disquette Domark

Pourquoi Domark sort-il maintenant l'adaptation d'un film vieux de quelques années ? Mystère. Le jeu est divisé en six niveaux, reprenant les principales scènes du film. Deux d'entre eux proposent une action proche de celle d'Operation Wolf. Dans les autres, il faut diriger un véhicule (canot, moto ou scooter des mers), sur des parcours accidentés. Au quatrième niveau, vous aurez même droit à un jeu de réflexion. La réalisation est très satisfaisante mais on regrettera la pauvreté des bruitages heureusement compensée par la présence en intro d'un superbe remix du célèbre thème musical de James Bond. Un jeu pas vraiment révolutionnaire mais très Olivier Scamps agréable.

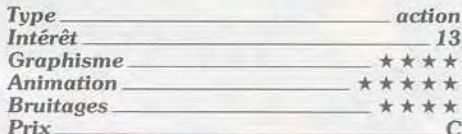

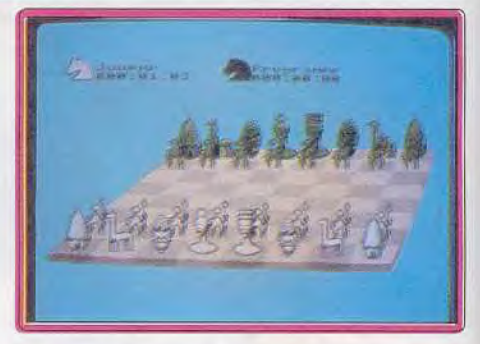

### **Chess Simulator**

#### Amiga. disquette Infogrames

Chess Simulator n'est autre que la version francaise de Chess Player 2150 (Tilt nº 73, p. 60). Les menus ont été intégralement francisés, mais la synthèse vocale reste en anglais. En revanche, un gros effort a été fait pour le graphisme. Les jeux de pièces ont été redessinés entièrement et sont tout simplement magnifiques. Que ce soit le jeu Staunton, le fantastico-médiéval, l'africain, l'oriental ou le très particulier mécano, tous démontrent une recherche attentive et un souci d'originalité poussé. Pour le reste, on retrouve le vaste choix d'options et la grande puissance de jeu. Le meilleur programme d'échecs avec son grand frère Chess Champion (notice et jeu en fran-Jacques Harbonn cais).

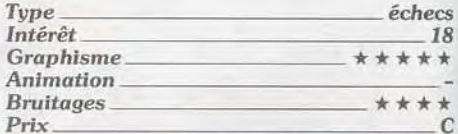

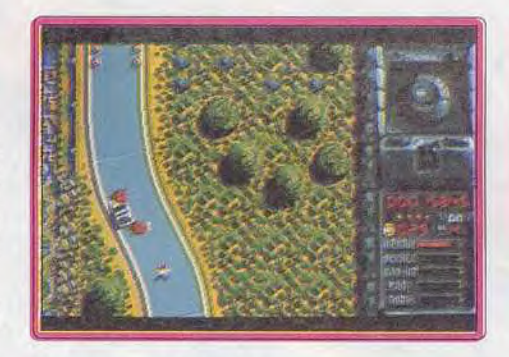

#### **Version Atari ST**

La version ST de The Spy Who Loved Me présente peu de différences avec la version Amiga. Les bruitages en cours de jeu sont moins agréables et la superbe séquence de présentation a disparu. Pour le reste, on est toujours en présence du même jeu sympathique. O. H.

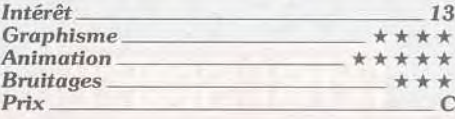

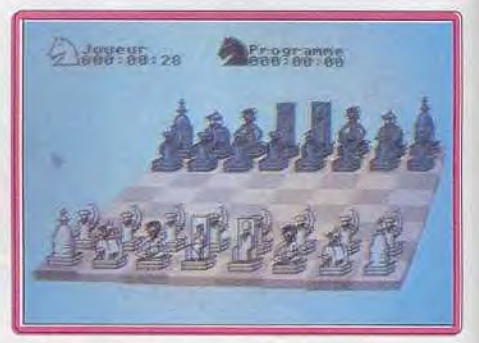

#### **Version Atari ST**

Les graphismes de cette version de Chess Simulator sont légèrement moins beaux que sur Amiga, tout en restant très intéressants. Mais on peut dire que les deux versions sont identiques tant par l'intérêt de jeu que par la variété des options proposées. J.H.

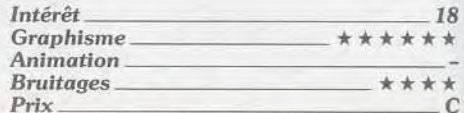

## PERAT ANC) The Naval Warfare Simulation

 $\label{eq:3} \begin{minipage}[c]{.5\textwidth} \begin{tabular}{p{0.85\textwidth}} \textbf{P} and \textbf{P} is the right of the system is required in a point of the system is required. \end{tabular} \begin{tabular}{p{0.85\textwidth}} \textbf{P} and \textbf{P} is the right of the system is required to be used. \end{tabular} \end{minipage}$ contributed by commute contect has some marries.

 $\epsilon$  Des missions allant de la défense d'un carqu eroit au card again, as échelle - Son-samples, phones des contents digitalisées, phonos satellite.<br>- Anglaudi par la presse nout seu réalisme. AZPLASSER D'ORES ET DE JA PARIMULES TORS<br>DE LA SIMULATION NAVAIRE L

Compatible avec la

(PC et Cent

## AMIGA ET BIENTÔT ST ET PE

麻台 **DISPONIBLES DANS LE LES MEILLEURS POINTS DE VENTE** 

Distribué par 8-10, rue de Valmy 93100 Montreuil-sous-Bois Tél. 48 57 65 52

PARS

**. Manoir tempore vielle** 

**Chessmaster 2000** 

ursuit

**Tetris** 

• Wallstreet

et les meilleurs points de vente. I Disponible dans les FNAC MOS LIDITION Entertainment Schware

**ENQUETE, ENIGMES. REFLEXION, STRATEGIE** ne complation VOUSE neurones l **ROTHER** 

Disponible sin Alari Si **AMIGA IRM P** ot compatibles

**UBISOFI** 

 $[Equation 2015] \begin{tabular}{l|c|c|c} \hline trivial &201501 &201501 &2080 \\ \hline Linear &20101 &201501 &20150 \\ \hline Figure 2000 & 0 & 1986 & The Schware \\ \hline The of two &20151 &2015 &2015 \\ \hline The of two &20151 &2015 &2015 \\ \hline \end{tabular} \label{ex:2}$ 

## **ROLLING SOFTS**

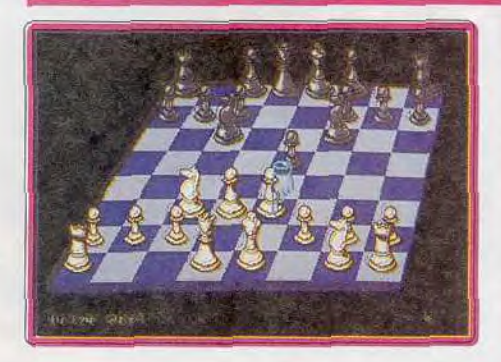

#### **Version** PC

Les graphismes de cette version PC de *Chess Simulator,* sont un peu décevants en mode EGA. mais le jeu lui même reste toujours aussi puissant. **J.L.** 

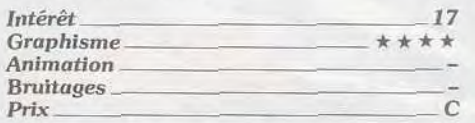

#### **2 Final Blaster**  *PC Engine, carte Namcot*

Que peut-on bien faire lorsque l'on dispose d'un vaisseau de guerre, à part « casser de l'alien »? Ceux-ci sont aussi agressifs que rapides et il faut absolument mémoriser le type d'attaque propre à chaque ennemi. Vous devez ramasser les pastilles qui passent constamment du rouge au bleu Selon leur couleur, vous augmentez votre puissance de tir ou vous détruisez tous les ennemis présents sur l'écran.

Ce shoot-them-up à scrolling vertical n'est pas le chef-d'oeuvre de Namcot. mais il

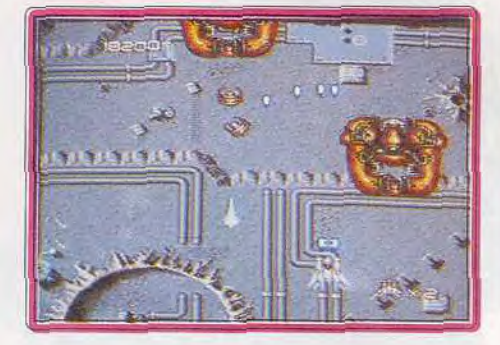

n'en est pas moins efficace. Les aliens sont très variés et la réalisation est soignée Vous pouvez ralentir ou accélérer le scrolling selon la position de votre vaisseau sur l'écran, ce qui est assez peu courant. Un bon shoot-them-up, mais sans la moindre originalité.

Alain Huyghues-Lacour

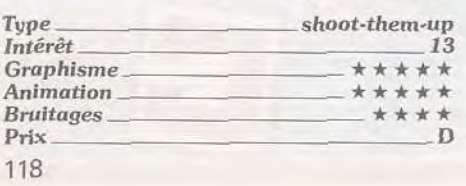

### **• Shadow of the Beast**

*Atari ST, disquette* **Psygnosis**  Sous les traits d'une bête, vous recherchez la créature maléfique qui est à l'origine de votre métamorphose. Vous affrontez sans cesse toutes sortes d'adversaires redoutables, et devez découvrir le bon itinéraire et vous procurer les objets indispensables à votre progression.

Un an après la superbe version Amiga,

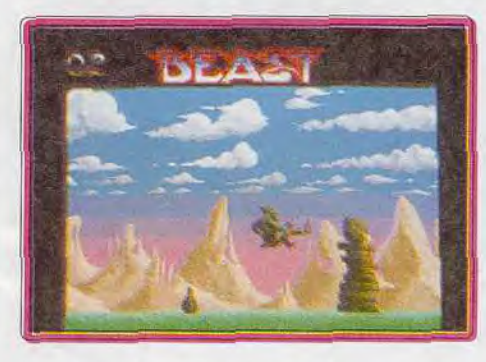

*Shadow of the Beast est enfin disponible* sur ST. Hélas ! la réalisation est nettement intérieure que ce soit au niveau du graphisme, des couleurs, du scrolling, ou encore de la bande sonore Cela est d'autant plus gênant que ce programme devait essentiellement son succès à une réalisation irréprochable Sans ce superbe habillage, il ne reste plus qu'un jeu d'arcade/aventure parmi tant d'autres. et l'on n'est guère motivé pour surmonter le niveau de difficulté particulièrement élevé de ce programme. Dommage <sup>1</sup>

Alain Huyghues-Lacour

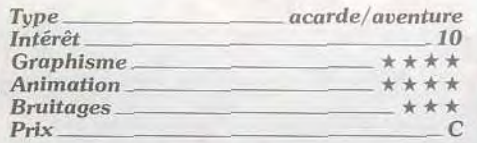

#### **S Spellbound**  *Amiga, disquette Psygnosis*

Vous devez traverser huit régions peuplées de créatures agressives pour récupérer votre chat. Seul ou à deux, vous passez d'une plate-forme à l'autre en utilisant des ascenseurs et vous explorez chaque pouce de terrain à la recherche d'objets utiles. Vous avez la possibilité de lancer des sorts, mais, si votre niveau d'énergie magique est trop bas, cela risque de se retourner contre vous

Spellbound est un programme très caractéristique de Psygnosis : superbe réalisation et niveau de difficulté élevé L'action est prenante et le jeu ne manque pas de profondeur, dans la mesure oû la réflexion joue un plus grand rôle que l'habileté. Il est important par exemple de mémoriser ce que contiennent les coffres, afin d'éviter les

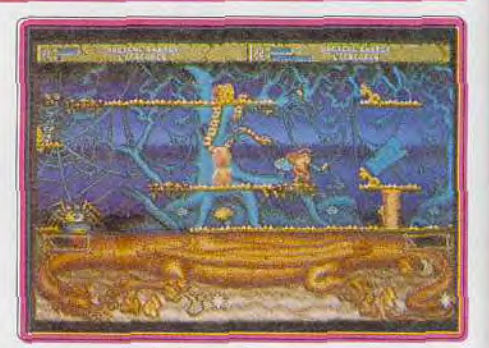

mauvaises surprises. Un programme très nteressant, d'autant plus qu'il est possible de jouer à deux, fait rare sur ce type de Alain Huyghues-Lacour

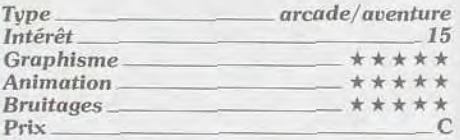

### **9 U.N. Squadron**

#### *Amiga, disquette Capcom*

Dans cette conversion d'un jeu d'arcade de Capcom, vous affrontez des escadrilles ennemies, aux commandes d'un avion de chasse. Il s'agit d'un shoot-them-up à scrolling horizontal des plus classiques, avec les traditionnelles armes supplémentaires et les inévitable monstres de fin de niveau. Votre appareil peut encaisser un certain nombre d'impacts avant d'exploser, mais il n'en est pas moins difficile de survivre

Les graphismes sont honnêtes, mais l'action manque nettement de clarté. En effet,

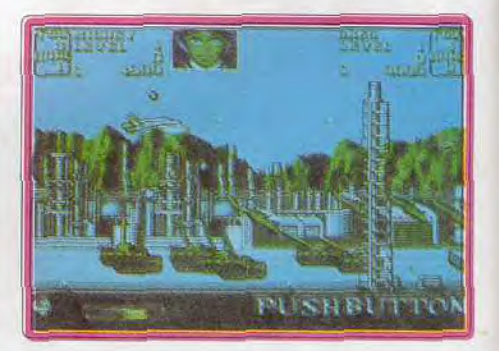

il est souvent trés difficile de dislinguer les tirs ennemis, qui se fondent dans le décor. Il n'y a rien de plus frustrant que de perdre une vie sans avoir vu ce qui s'est passé 1 Un shoot-them-up qui souffre à la fois d'un manque d'inspiration et d'une jouabilité médiocre lndéfendablei

Alain Huyghues-Lacour

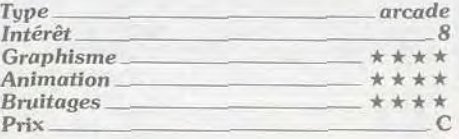

## **SODIPENG PC ENGINE**

"LA SUPER GRAFX EST **INCONTESTABLEMENT LA CONSOLE DU FUTUR"** TILT supp.No83

> "...LA VEDETTE DE L'ANNEE 91" JOYSTICK Juillet 90

"ET EN PLUS ELLE EST **VENDUE SEULEMENT** 1990 Frs AVEC 1 JEU" **SODIPENG Novembre 90** 

DES IDEES CADEAUX POUR NOEL!

**SUPER GRAFX + 1 JEU** 1990 Frs\* **CORE GRAFX + 1 JEU** 1290 Frs\* CD ROM + CORE GRAFX + 1 JEU 3990 Frs\* **CD ROM** 2990 Frs\*

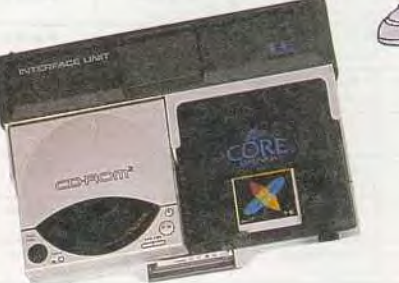

**IMAGE PLEIN ECRAN, QUALITE D'IMAGE ET RAPIDITE DE** JEU DES MACHINES D'ARCADE A DOMICILE !!! **PLUS DE 100 JEUX DEJA DISPONIBLES DE 299Frs A 399 Frs COMPATIBLES AVEC LA CORE GRAFX, LA SUPER GRAFX ET** LA FUTURE NEC PORTABLE.

> SAV. (16)99.08.90.77 LES CONSOLES VENDUES PAR SODIPENG SONT DES PRODUITS COMMERCIALISES PAR NEC DANS LE MONDE ENTIER (SAUF AUX USA) ET SONT DONC COMPATIBLES AVEC TOUS LES NOUVEAUX DEVELOPPEMENTS DE LA GAMME NEC. GARANTIE 1 AN SUR TOUTES NOS CONSOLES.

'Prix publics conseillés.

TOUTES NOS CONSOLES SONT EQUIPEES DU BOITIER AUDIO VIDEO PLUS

CORE GRAFX, SUPER GRAFX et CD ROM2 sont des marques déposées par NEC.

Distributeurs à l'étranger: **ESPAGNE:** *TOUR VISION SA* BENELUX: *J.P ELECTRONICS* 358 55 86 (02)720.93.80  $(02)720.93.80$ 

SUISSE: *LOG/COSOFTWARE*  21265 212

IMPORTATEUR DISTRIBUTEUR

SODIPENG

(16)99.08.89.41 HOT LINE(16)99.08.95.72

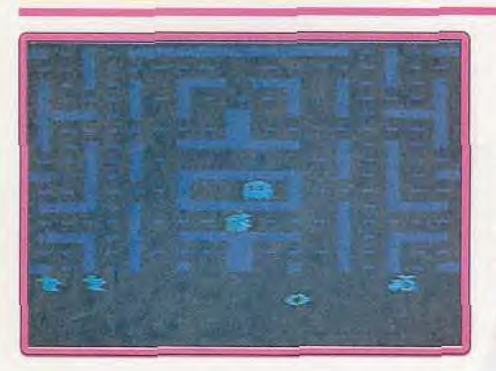

#### ® Jr. Pacman VCS *Atari, cartouche* Atari

Ce programme met en scène le fils du plus célèbre glouton de l'histoire des jeux vidéos. Le principe du jeu bien sûr le même: il faut ramasser toutes les pastilles disséminées dans chaque labyrinthe, en évitant les fantômes

Bien qu'elle n'apporte pas grand-chose de neuf, cette nouvelle version n'en est pas moins ludique. Les labyrinthes sont beau-

coup plus grands que ceux du programme original et ils défilent en scrolling, ce qui est très rare sur console. Indispensable. Alain Huyghues-Lacour

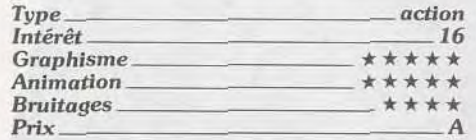

#### **Nightbreed** Amiga, *disquette* Ocean

Ocean a voulu adapter Nightbreed sur nos micros en en faisant un leu de stratégie/action. Vous allez prendre diverses décisions. et participer, en fonction des circonstances, à un jeu d'action différent (courir pour échapper au vampire, éviter les couteaux qu'on vous lance, fuir les raies mantas, et grimper pour sortir des gouffres) La réalisation est d'un bon niveau, tant pour les graphismes, l'animation ou les bruitages. En revanche, l'intérêt est absent ou presque. Les décisions à pren-

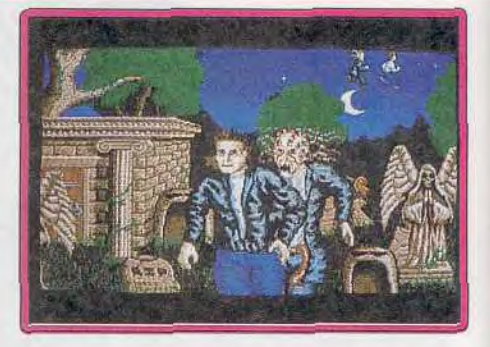

dre relèvent du hasard pur et vous condussent bien souvent directement à la mort. Les phases d'actions sont rudimentaires. Bref, encore un programme qui pêche par l'intérêt du jeu qui est pourtant l'élément le Jacques Harbonn

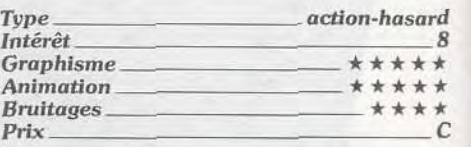

## EXHAUSTILT!

Voici *regroupés* tous *les jeux qui*  n'ont pu *trouver place*  dans *d'autres rubriques : jeux*  de toute sorte, excellents softs ou compilations et logiciels *adaptés d'autres* machines comme Cadaver sur Amiga.

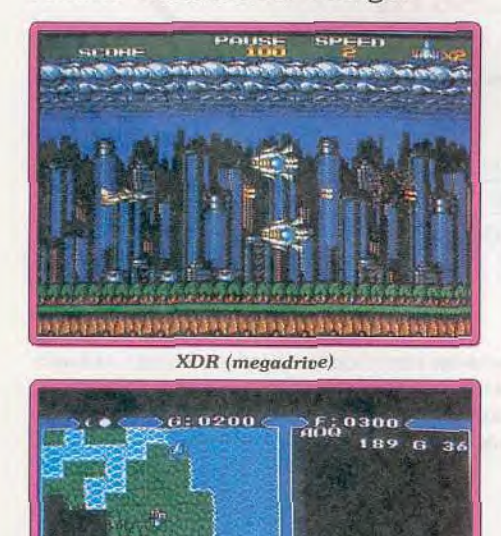

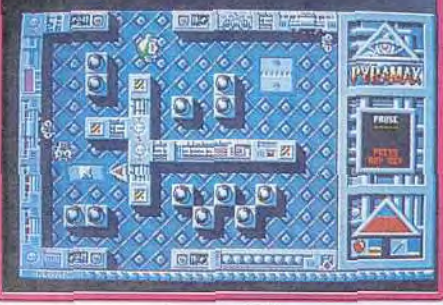

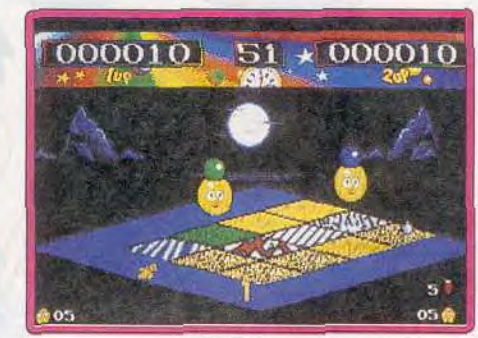

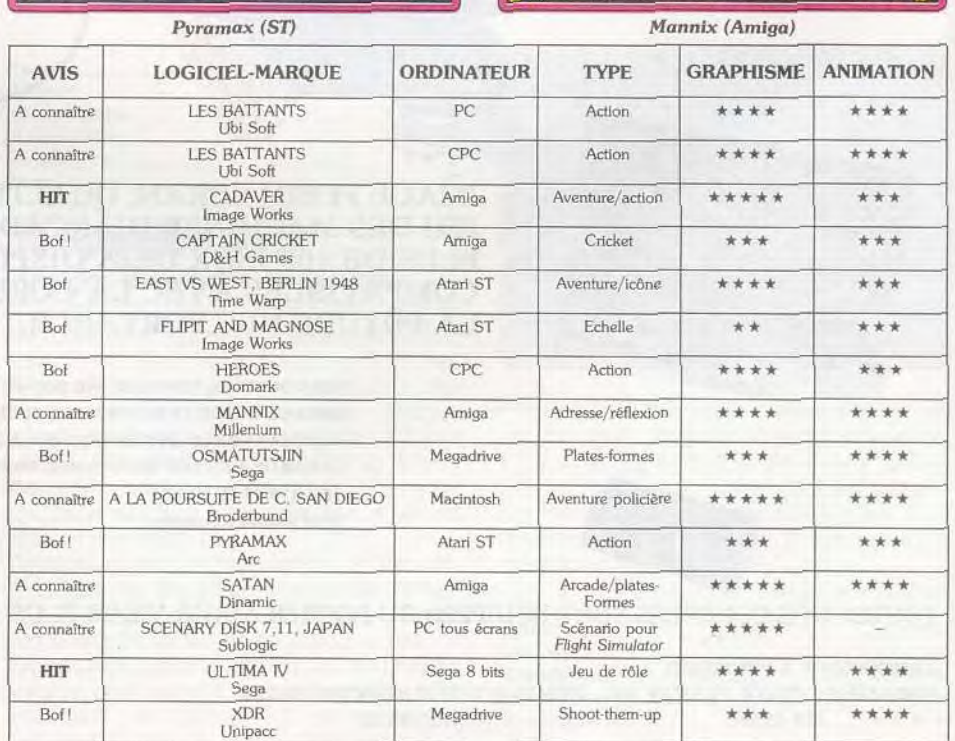

Ultima *IV* (Sega)

ogress! ogressi

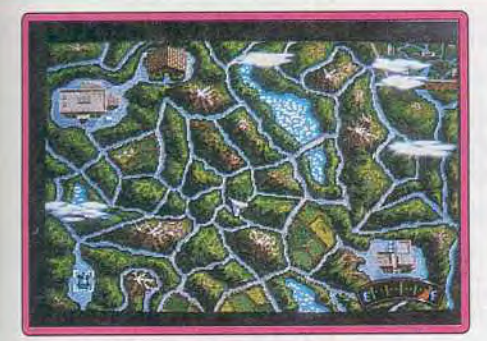

#### Version Atari ST

Cette version de Nightbreed vous permet également d'explorer un complexe souterrain et alterne stratégie et phases d'action variées. Finalement, le soft présente les mêmes qualités et le même défaut rédibi-<br>bire que sur Amida toire que sur Amiga.

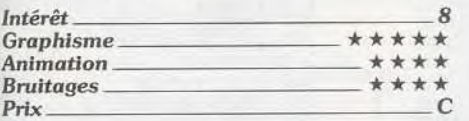

#### **Ports of Call** PC *(sauf* VGA), *disquette* Disc Company

Attention, ce titre est une réadaption d'un jeu très ancien développé sur Amiga. Ports of Call est une simulation de commerce naval qui accepte jusqu'à quatre joueurs. La partie se décompose en trois phases. le travail sur tableaux, les manoeuvres portuaires et la traversée en pleine mer On peut diriger les manoeuvres dans le port, en pleine mer, en revanche, le capitaine ne dirige pas le bateau. Il peut rencontrer cependant d'autres problèmes (tempête, naufragé solitaire qu'il faut repêcher, etc...). Ports of Call développe une stratégie simple. Tous les textes des tableaux sont en français et le joueur novice va vite comprendre le but de la manoeuvre. Un peu « légère » en ce qui concerne le jeu en solitaire, cette partie prend bien plus d'intérêt lorsqu'on lance plusieurs capitaines sur les flots houleux du commerce maritime. Un bon titre donc, mais qui, dans son domaine,

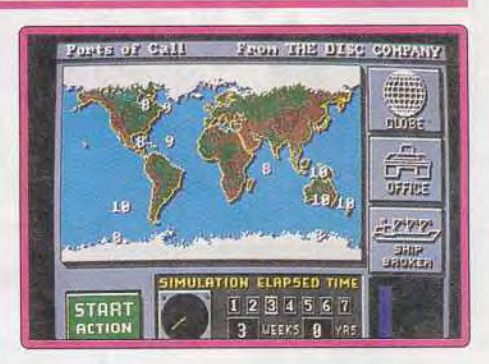

n'égale en rien Sim City, par exemple. A noter enfin qu'une interface sonore est vendue avec le programme. Connectée au port parallèle du PC, elle dispense des bruitages de grande qualité, mais bien trop rares à mon goût. Olivier Hautefeuille

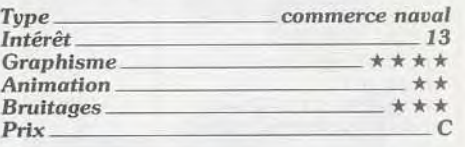

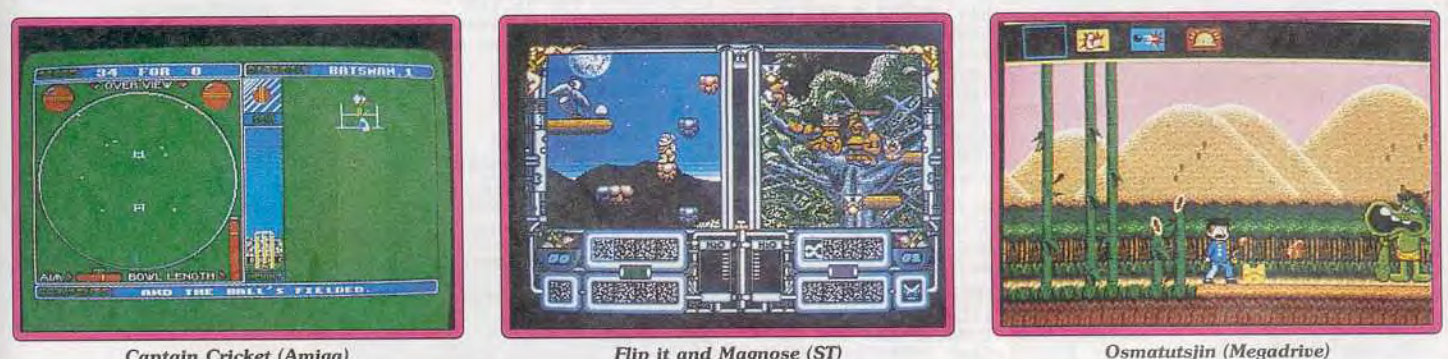

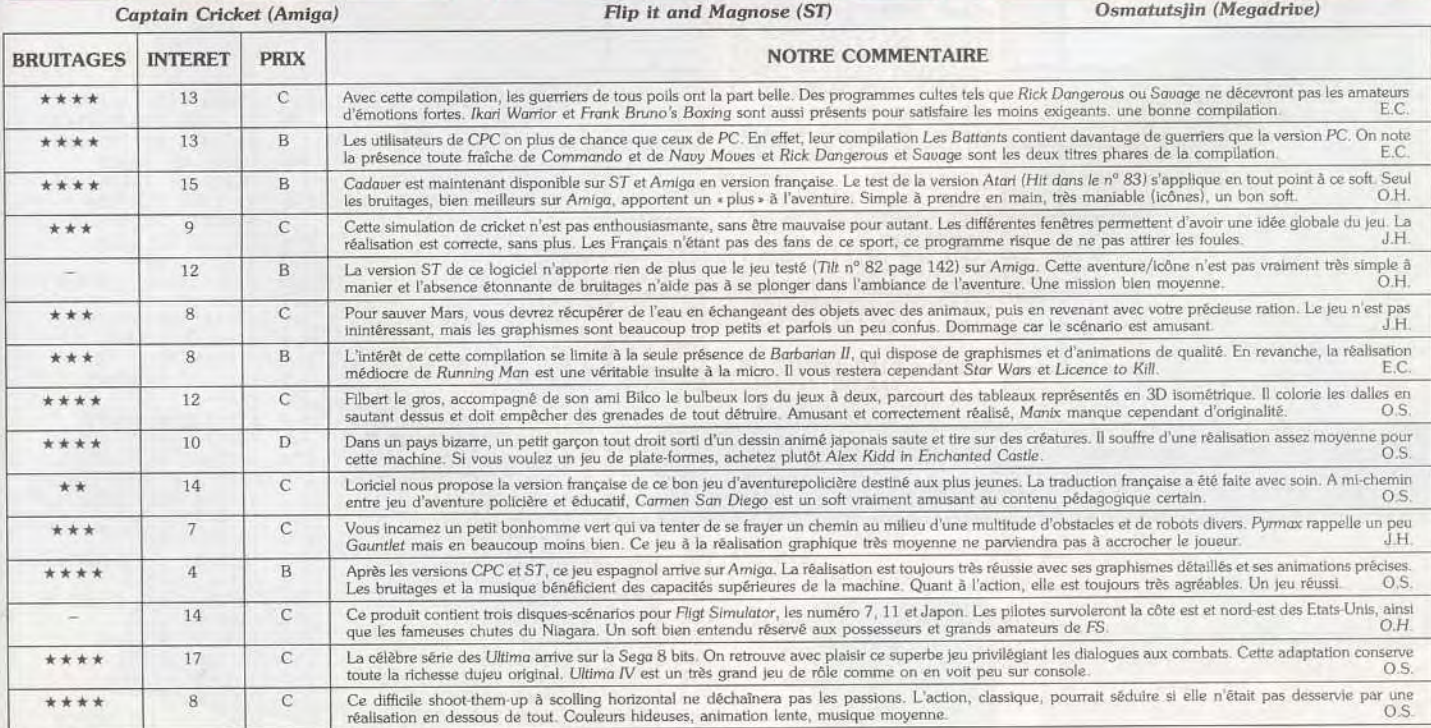

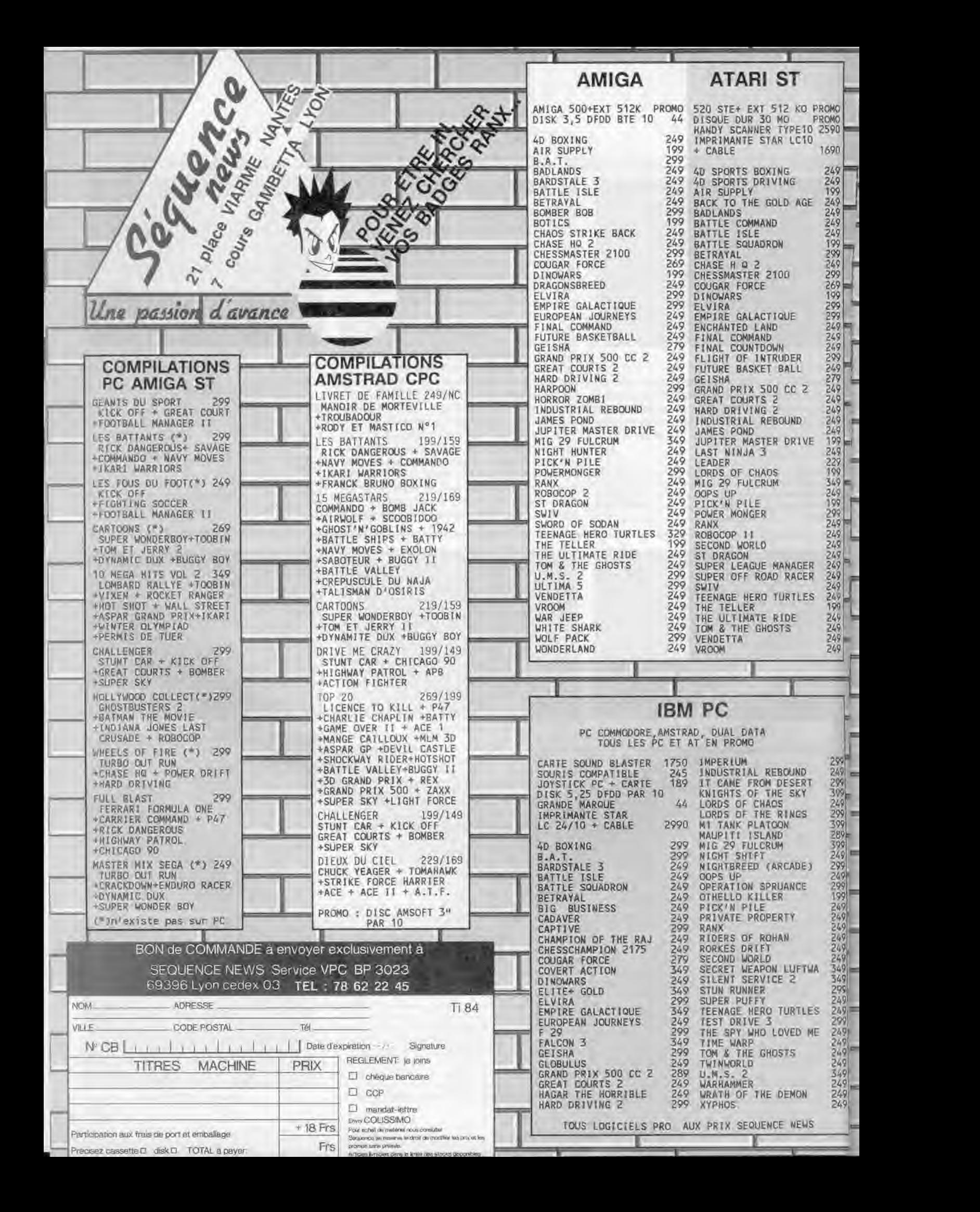

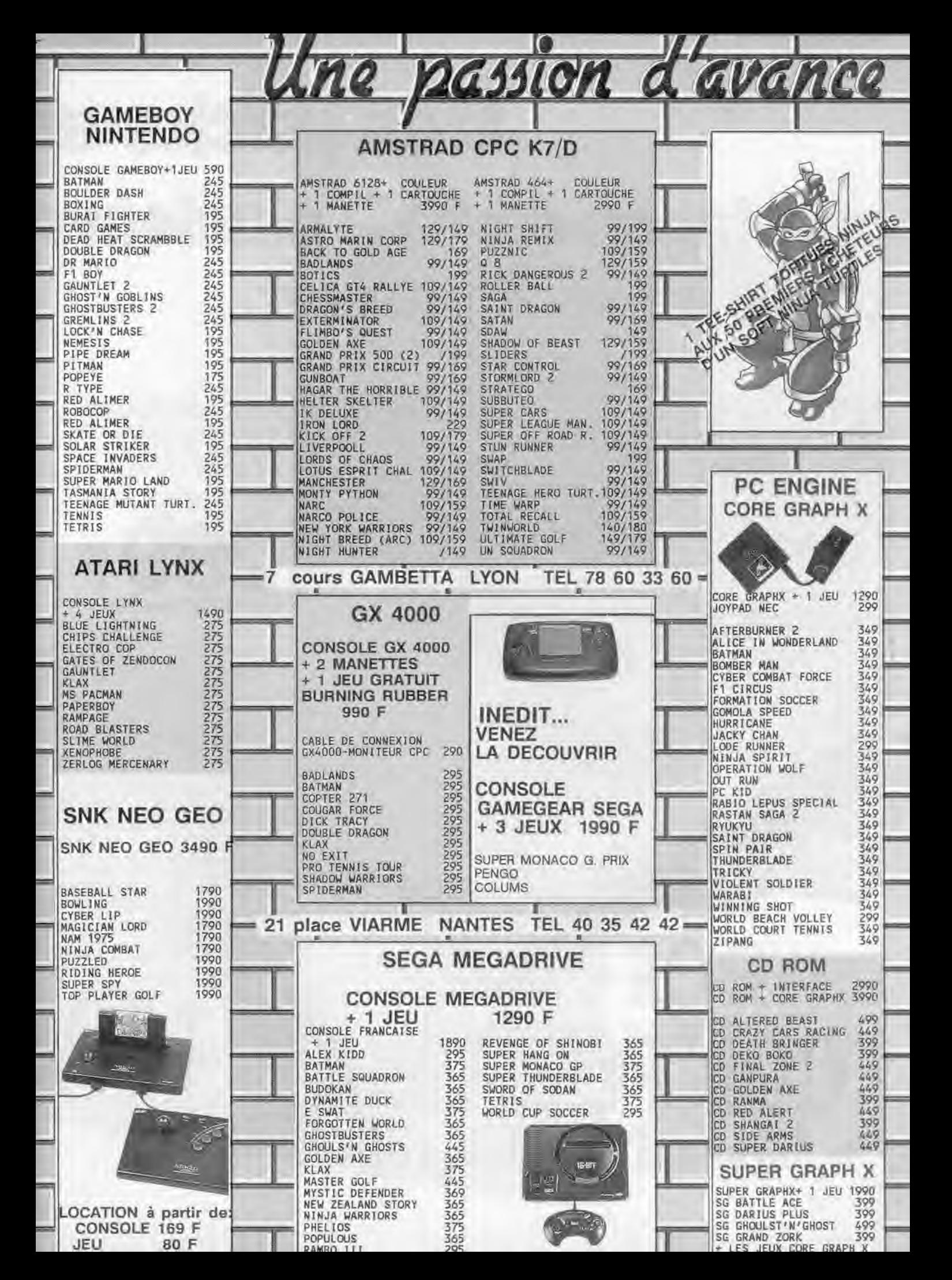

# Des packs et une façon d'offrir plusieurs dans un seul paquet.

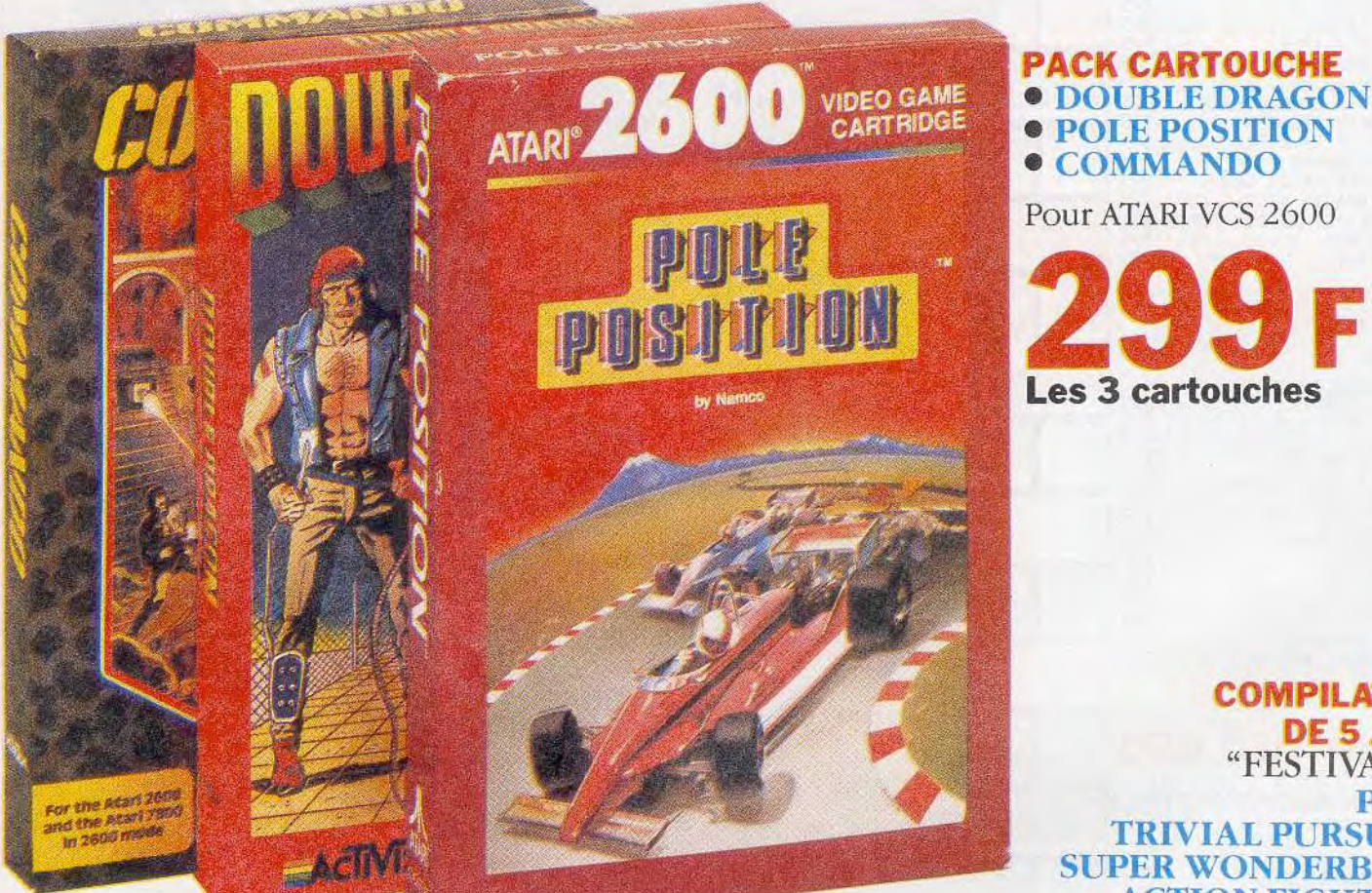

Prix valables jusqu'au 31 décembre 1990.

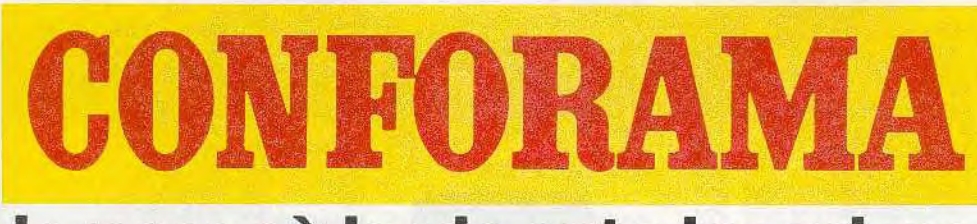

le pays où la vie est plus micro.

**COMPILATION** DE<sub>5</sub> "FESTIVA **TRIVIAL PURSI SUPER WONDER ACTION FIGHTER GREAT COLIRTS** 

Pour COMMODORE C6 SPECTRUM, AMSTRAD CP

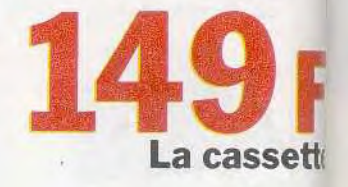

# **compilations, cadeaux**  SESTIVAT

**COMPILATION**  5 JEUX "FESTIVALIA" **STUNT CAR TRIVIAL PURSUIT** SABOTEUR<sub>2</sub> **CHUCK YEAGER'S CHARLIE CHAPLIN** •

Pour PC 5,25 et 3,5

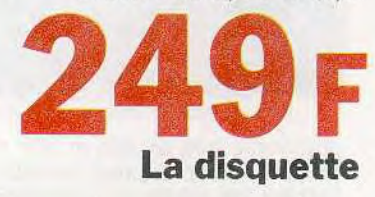

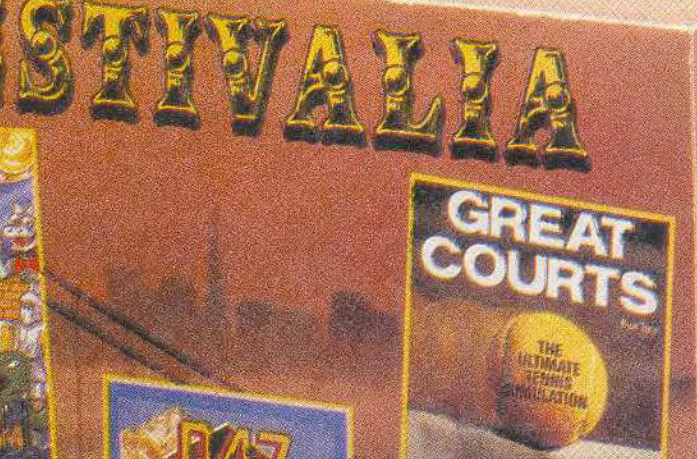

Pour CPC La disquette POULT ATARI ST et AMIGA

**CHUCK YEAGER'S** 

 $416.4$ 

**IN NY** 

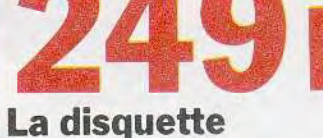

# *1* UENGE

# **Tank'ily aura des tank'il yaum des tank'il y...**

1990 : une année fertile en blindés. De l'arcade d'un Sherman M4 à la stratégie d'un *Ml* Abrams *Tank* Simulation, du char unique d'Abrams *Battle Tank* aux vingt engins, du plus puissant des softs testés ici, les fanas de la tourelle, les maniaques de la chenille, bref les obusiers de Tilt vont s'en donner à cœur joie. O.H. part en guerre pour un challenge destructeur !

Avant que les simulateurs de tanks de 1991 envahissent vos champs de bataille, le temps est venu pour tous les pilotes et stratèges de faire le point sur la chaude compétition que se livrèrent, tout au long de l'année 1990, les chars de Sherman M4 (Loriciel, disponible sur ST, Amiga et CPC), M1 Abrams Tank Simulation (Mirrorsoft, PC), M1 Tank Platoon (Microprose, PC), Abrams Battle Tank (Electronic Arts, PC), Conqueror (Rainbow Arts, Amiga et S7) et Dark Century (Titus, PC, ST et Amiga). De tous ces programmes, certains sont devenus des incontournables. Ce challenge différencie deux types de combats. D'un côté, M1 Abrams Tank Simulation, Sherman M4, Abrams Battle Tank, M1 Tank Platoon et Conqueror représentent les simula-

teurs hard, c'est-à-dire très réalistes et portés tout autant sur la stratégie que sur l'action. Dark Century sera inclus dans cette comparaison en fin d'article, car son scénario et son mode de jeu sont bien différents. Nous voici donc à pied d'œuvre. Entre vos mains, le manche qui pilote la tourelle. Face à vous, un bunker et deux panzers.. Que le meilleur gagne'.

#### **PRISE EN MAIN ET DIFFICULTÉ**  Quel est le public visé ?

Si vous cherchez un simulateur plus axé sur l'action que sur la stratégie, votre choix oscillera entre Sherman M4 et Conqueror. Le premier titre possède un

graphisme très arcade et son maniement simplifié facilite la prise en main. Conqueror offre, de même, un jeu essentiellement visuel. Peu de stratégie sur carte et surtout une 3D qui décoiffe, c'est le soft action par excellence.

Les trois autres programmes que sont M1 Tank Platoon, M1 Abrams Tank Simulation et Abrams Battle Tank sont avant tout des simulateurs. Il faudra apprendre à contrôler un grand nombre de touches au clavier, à jongler avec une stratégie sur carte, proche des wargames. Enfin, Dark Century est le soft le plus récent. Il use d'un scénario fu-

- -, -- \_ \_ **-. Com** - .\_ -

r

turiste et traite essentiellement de la programmation de char. Beaucoup de stratégie donc et un aspect résolument moderne dans le graphisme, les scénarios

Le choix de votre simulateur de blindé préféré est aussi dicté par le micro que vous possédez. Si aucune console n'est à même de procurer aux pilotes la moindre petite tourelle, ce sont les PC qui sont les mieux équipés, une sorte de règle non écrite, en matière de simulation. Sur 16 bits, il faudra choisir entre Sherman M4, Conqueror ou Dark Century. Pas d'alterna-

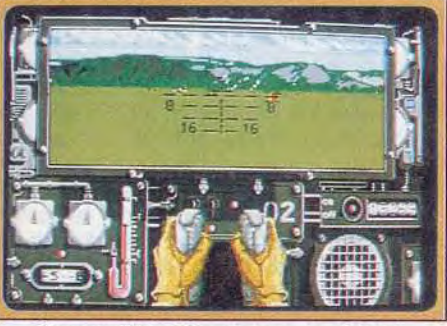

Sherman M4, joli mais peu stratégique.

#### ENVIRONNEMENT GRAPHIQUE ET SONORE Si le relief vaut le décor...

M1 Tank Platoon est le seul simulateur de tank à proposer sur PC le mode graphique VGA. Résultat, les effets de matières sont superbes sur tous les tableaux de bord de vos appareils. Sherman M4 offre un résultat équivalent sur ST ou Amiga Abrams Battle Tank et M1 Abrams Tank Simulation, deux programmes qui n'utilisent que l'EGA, présentent bien moins de détails pour les instruments de bord.

En ce qui concerne les graphismes extérieurs, la lutte est bien plus serrée. Sher-

TJT J

man M4 a séduit bon nombre d'utilisateurs. par la présence, sur le terrain de manœuvre, d'un grand nombre d'arbres, de maisons, etc. Certes, cette richesse accentue le réalisme de l'action, surtout lorsque l'animation très fluide du programme fait défiler ces éléments de décor devant vous lors d'un slalom sur les plaines ennemies. En revanche, Sherman M4 ne tient pas compte d'un facteur prépondérant le relief du terrain.

.Abrams Battle Tank, M1 Tank Platoon et M1 Abrams Tank Simulation sont les

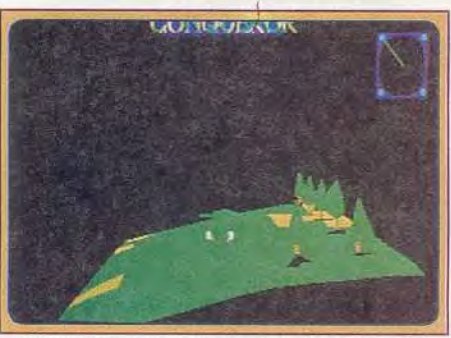

Conqueror, une mise en place 3D originale.

grands gagnants dans ce domaine Il est vraiment possible ici de se cacher derrière une colline, ou de voir souffrir les chenilles de son blindé quand la pente est trop raide La disposition graphique de Con*queror* n'accorde pas le même intérêt à la gestion du relief. En effet, c'est surtout en vue cockpit que l'on «sent» les collines, et

 $\mathcal{L}(\mathcal{L})=\mathcal{L}(\mathcal{L})$ 

'7

Les bruitages de toutes ces simulations, enfin, ne sont jamais très sophistiqués. FCWA ce programme ne dispose que des vues extérieures.

 $\mathbf{r}$ 

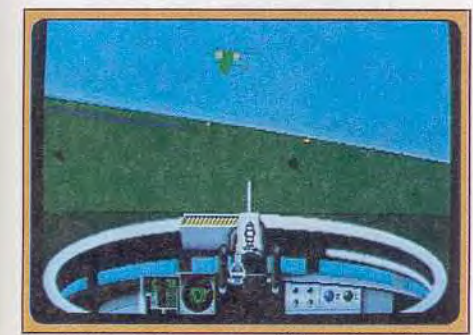

M1 Tank Platoon, une 3D qui décoiffe.

tive à Sherman M4 sur ST ou Amiga. Les commandants de 8 bits sont, quant à eux, lésés. Mis à part *Sherman M4 sur CPC* et Steel Thunder sur C 64 (un titre pas assez performant pour paraître dans ce challenge), rien à se mettre sous la dent ! Un bon simulateur de char, c'est... un graphisme précis et des vues extérieures modulables (zoom, orientation), un terrain de jeu accidenté, un pilotage qui différencie l'orientation du char et de la tourelle, une stratégie sur carte pointue lorsque l'on contrôle plusieurs chars et, bien sûr, une notice détaillée Nous allons juger les six softs sur ces points

9

## **CHALLENGE**

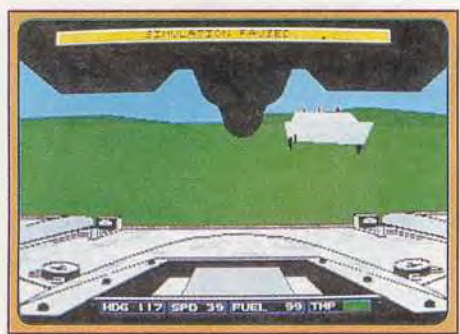

*Abrams Battle Tank, un seul blindé.*  **PILOTAGE Quatre vitesses et tourelle mobile** 

Si presque tous ces simulateurs vous permettent de contrôler les chars à partir de la carte stratégique du jeu, c'est le pilotage 3D sur le terrain qui est, bien sûr, le plus passionnant. Sur ce sujet, les meilleurs atouts d'un simulateur de combat blindé sont l'orientation de la tourelle et la gestion d'une boîte de vitesse.

Sherman M4, en ce qui concerne la tourelle, a pris « un grand coup de vieux dans les mirettes» Impossible d'orienter la tourelle autrement que dans l'alignement du

blindé, une aberration monumentale, et qui ôte 50 % de l'intérêt des combats. Il

est impossible, par exemple, de fuir l'ennemi en tirant quelques salves vers l'arrière pour couper la poursuite... Comme c'est dommage !

A l'inverse, M1 Abrams Tank Simulation, le logiciel de Mirrorsoft est le plus doué pour le pilotage. II est possible d'orienter la tourelle, en même temps que l'on contrôle le cap suivi par le blindé. De plus, la maniement du char fait appel à une boîte de vitesses extrêmement précise La marche arrière permet de se sortir d'un mauvais pas. A l'approche d'une colline abrupte. le pi-

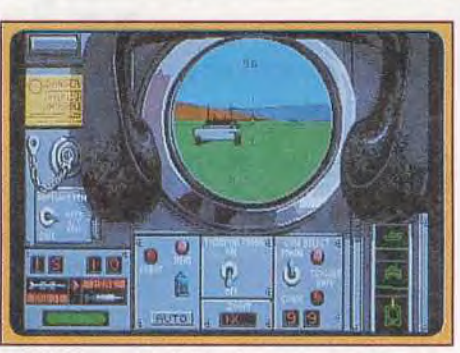

M1 Abrams Tank Simulation, vision *jumelle.* 

lote pourra, de même, passer en petite vitesse, puis jongler avec neuf régimes moteur. Cette complexité est la bienvenue, même si elle est difficile à manier en début de jeu.

VIRK

M1 Tank Platoon et Abrams Battle Tank offrent moins de réalisme et ne présentent pas toutes les options de pilotage de Mt Abrams T.S. Cependant, ils permettent d'orienter la tourelle pour des tirs de côté. Conqueror propose quant à lui un maniement complet char + tourelle, mais le contrôle de ces deux données est difficile, puisqu'il faut jongler avec les touches du clavier et que l'on ne voit pas toujours très bien ce qui se passe à l'écran, tant le sprite de votre char est petit.

#### **LARICHESSE DES VUES Des jumelles**  au **champ panoramique**

Sherman M4 souffre décidément de nombreux défauts. En effet, aucune vue extérieure n'est disponible lors des combats. Il est, de ce fait, impossible d'embrasser d'un seul coup d'oeil l'ensemble de l'assaut. de repérer au plus vite la disposition de vos quatre blindés face à l'ennemi, autrement que sur la carte, bien sûr.

M7 Tank Platoon propose un panel de vues plus puissant. Il est possible d'observer un tank de l'arrière, en mode «suivi ». S'ajoutent une vue cockpit classique et

deux fenêtres, tourelles pour le tir et jumelles pour le zoom du paysage, et le repérage de l'en-

nemi. C'est vraiment le minimum vital pour une lutte sérieuse

Abram Battle Tank ressemble à Sherman M4. Pas de vue extérieure, tout juste la vision cockpit pour le pilotage et tourelle pour la castagne. C'est dommage, mais il est vrai que **<sup>f</sup>**

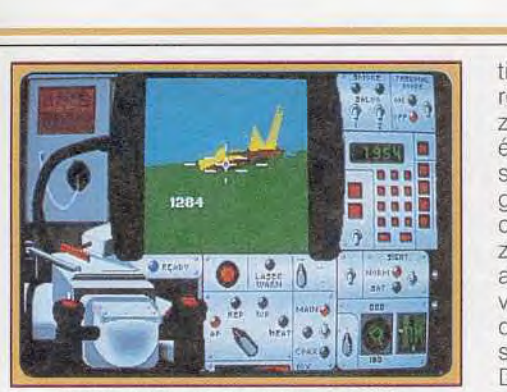

*MI Tank* Platoon et sa *superbe* VGA.

ce simulateur essuya les plâtres de ce nouveau type de combat. Autre excuse, Abrams Battle Tank représente sur son cockpit de nombreuses données, un atout que l'on ne rencontre pas ailleurs. Ainsi, le pilote peut visionner, sur le bas de son tableau de bord, la carte du territoire, la vision de son tank, de son cap et de ses avaries et, surtout. l'écran de repérage et localisation des cibles, un radar équivalent à ce que l'on trouve sur les simulateurs de vol comme F19 de Microprose

Conqueror ne prend pas en compte cette notion de vue extérieure. En effet, la représentation 3D des écrans de jeu use systématiquement d'une vue éloignée et globale de l'action. Pas de cockpit, pas de fenêtre tourelle...

M1 Abrams Tank Simulation est enfin le soft le plus convaincant dans le domaine. Voici sans doute le simulateur de combat blindé visuellement le plus précis et le plus complexe. Chacune des touches de fonction du *PC* ouvre en effet une vue différente, gauche, droite, arrière, carte, etc. Le zoom qui permet d'affiner chacun de ces écrans est de plus d'une très grande puissance. Imaginez, par exemple, que vous grossissiez l'écran de vision satellite. Le curseur vise un point qui sera le centre du zoom. Ensuite, le décor s'approche en vue aérienne pour bientôt se déformer en une vue 3D. Souple, très précis, de quoi remarquer une mouche endormie sur le galon du sous-lieutenant de votre troisième char I Dans les niveaux de jeu « débutants », il est ainsi possible de visionner n'importe quel point du territoire, avec ce même type de vue 3D. Idéal pour localiser une cible ou un ennemi embusqué.

#### **LES MISSIONS ET LES OPTIONS** *Du choix, du choix,*  mais le dosage...

M1 Abrams Tank Simulation offre quinze scénarios dont cinq représentent des missions d'entraînement. Il permet aussi de moduler la résistance ennemie selon trois niveaux de difficulté. La progression de cette difficulté est malheureusement trop complexe à mon goût. Dès que l'on a dépassé les scénarios d'entraînement, on se voit très vite écrasé par une armée ennemie trop bien gérée par l'ordinateur. En revanche, les attaques sont très détaillées

dans la notice, sur plusieurs pa ges et avec toutes les précisions qui rendront peut-être<br>possible la victoire finale.

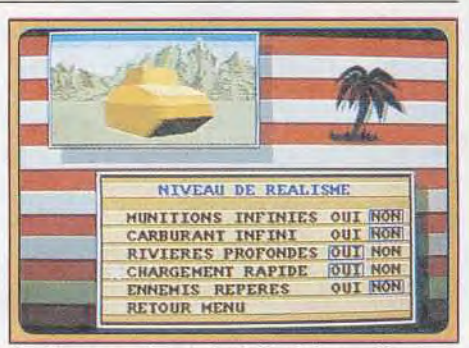

Une bonne gestion de la difficulté pour Sherman. Sherman M4 découpe son jeu en trois batailles distinctes. Et ces trois batailles représentent, en fait, plusieurs missions qu'il faut résoudre dans un enchaînement précis. Impossible donc de s'attaquer à des scénarios trop complexes si l'on n'a pas fait ses preuves lors de simples combats. Un mode de jeu réaliste. De plus, il faudra, entre chaque attaque, refaire le plein de carburant, réparer les avaries et réarmer toutes les unités de tir. Cela accentue la continuité du jeu. Sherman M4 est aussi le plus performant des simulateurs de combat blindé en ce qui concerne les options de jeu. Pour moduler la difficulté de vos parties, vous pourrez agir en détail sur le nombre de blindés sur le champ de bataille, le moral des troupes ennemies, l'op-

tion munitions infinies ou encore

LE DÉSERT?! possible la **LA HAUSSE DU CANON LET LA HAUSSE,** ABRUTI, T'AS ENTENDU PARLER E OU T'ES VENU LABOURER CHALLENGE

•

du soft Le deuxième utilise la même mise en scène, mais place cette fois quatre blindés sous vos ordres. Il faudra alors jongler entre l'écran action et la carte pour agir tour à tour sur chacun des tanks. Ce mode de jeu est certes passionnant. Il ne profite

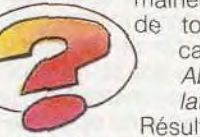

malheureusement de toute la précision<br>
arte d'un M1 d'un Abrams Tank Simulation par exemple. Résultat, il est parfois

le mode de chargement rapide des canons trop difficile à manier et risque de découra-<br>de vos engins, de vos engins ger l'acheteur de Conqueror, un joueur à<br>coup sûr plus arcade que stratégie.

toutes les options classiques de program-<br>mation des blindés. En revanche, la carte est bien trop simple, comparée à celle<br>d'M1 Abrams Tank Simulation ou de M1 La stratégie semble délaissée par ce titre<br>plus « arcade » que ses confrères.

M1 Abrams Tank Simulation et M1 Tank *Platoon* sortent largement vainqueurs du challenge en ce qui concerne la stratégie des combats. Le premier place sous vos ordres une vingtaine de tanks. Qu'il est difficile alors de contrôler toutes les unités! Seule l'aide d'un copilote vous permettra de remporter rapidement des victoires, et encore... Cette surenchère stratégique est un peu poussée à mon goût, et comme mise en place pour détrôner, aux yeux d'un public peu méfiant et avide de nouveauté et de sensationnel, le plus ancien M1 Tank

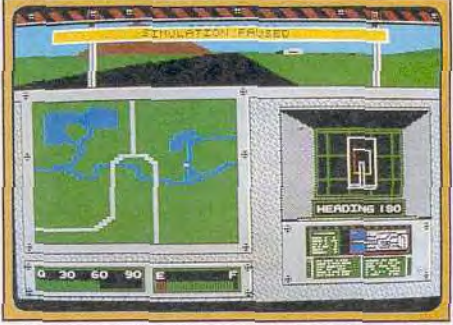

La carte sur le tableau de bord, Abrams BT. Platoon qui n'offre que quatre blindés. Mais fi des querelles de nombre, la stratégie est passionnante pour ces deux titres. La carte de M1 Tank Platoon est de loin la plus réussie du challenge. Son dessin tient compte des reliefs, si importants pour la mise en place de vos offensives, des cours d'eau, etc. En plus, il sera possible d'y pointer chacune des unités visibles pour obtenir d'un seul coup d'oeil le type des appareils visionnés, les ordres programmés sous lesquels ils agissent, leur état mécanique. etc. On peut vraiment jouer ici la partie sans jamais appeler les vues 3D, en pur stratège, comme dans un véritable wargame. Ce n'est certes pas le but de l'aventure, mais il est des pilotes que cela

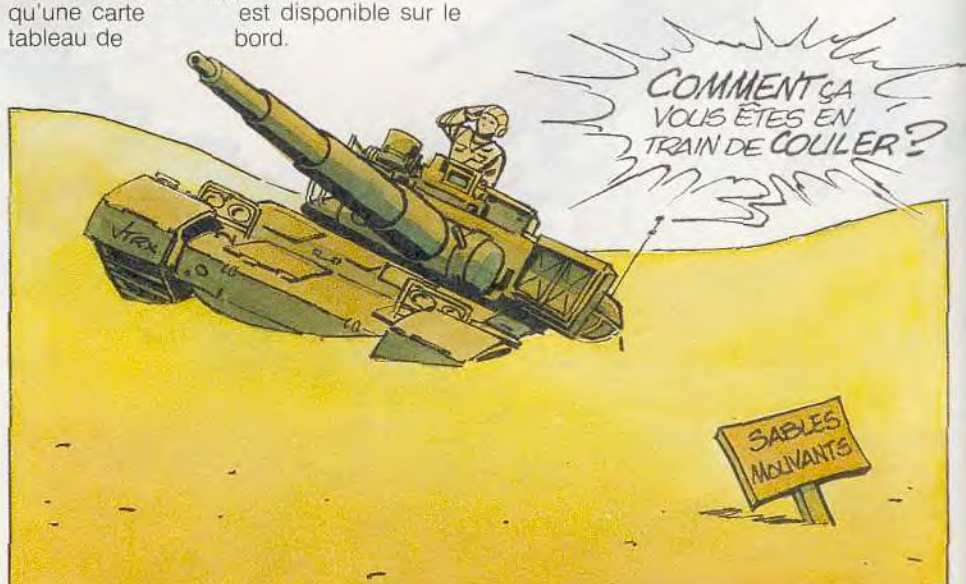

 $\sum$ 

M1 Tank Platoon travaille sur quatre types coup sûr plus arcade que stratégie.<br>de missions distincts : lutte contre des Sherman M4 vous propose aussi le conde missions distincts lutte contre des Sherman M4 vous propose aussi le concibles statiques, combat contre cibles trôle simultané de quatre tanks. Le travail cibles statiques, combat contre cibles mouvantes. affrontement simple ou cammouvantes, affrontement simple ou cam- sur carte est intéressant et l'on y retrouve dulé par quatre niveaux de difficulté. Com-<br>me tous les softs de Microprose (et notamment les simulateurs de vol F19 ou<br>F15) M1 Tank Platoon offre aussi des des-F15) M1 Tank Platoon offre aussi des des-<br>
Tank Platoon. Le dessin y est stylisé en un<br>
criptifs de mission très fouillés. Avant le classique quadrillage. On y constate bien criptifs de mission très fouillés. Avant le classique quadrillage. On y constate bien<br>combat, les objectifs seront étudiés sur sûr l'absence cruelle de relief sur le terrain. combat, les objectifs seront étudiés sur sûr l'absence cruelle de relief sur le terrain.<br>carte, de même que les conditions météo, La stratégie semble délaissée par ce titre la puissance des bases ennemies, etc.

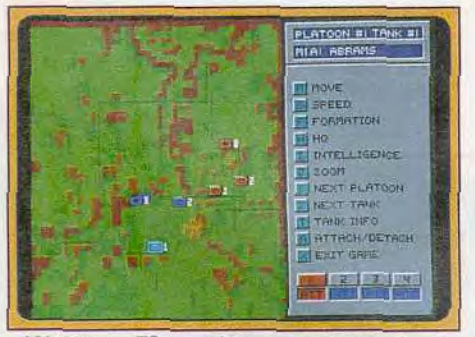

M1 Abrams TS, stratégie sur carte complexe. Abrams Battle Tank, enfin, est un peu particulier puisqu'il ne met en scène qu'un seul blindé. Résultat, les missions sont plus simples Là où *Ml Abrams Tank Simulation*  vous oppose à une armée entière, ce programme vous ordonne de protéger un convoi, de détruire un pont, etc. Des missions stratégiquement moins complexes mais aussi plus ludiques, car plus directes. Ainsi, le soft compte huit scénarios qui pourront ensuite être enchaînés dans des campagnes générales. Le tout se module aussi selon trois niveaux de difficulté, bien dosés mais moins précis cependant que ceux d'un Sherman M4.

#### LA STRATEGIE ET LA CARTE Du simulateur au wargame

Conqueror offre deux modes de jeu distincts. Le premier. strictement arcade vous oppose à quatre chars ennemis pour un combat éclair. Etant donné la qualité de mise en place graphique de ce programme (rappelez-vous l'ancien *Virus* sur Archimedes..), c'est ce type de mission qui tire le mieux profit de la mise en scène

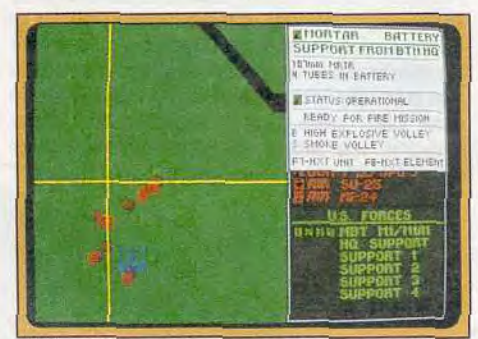

M1 Tank Platoon, la plus belle carte du challenge. Abrams Battle Tank ne propose pas de stratégie particulière sur carte, pour la simple raison qu'il vous donne le contrôle d'un seul blindé. Rappelons tout de même est disponible sur le<br>bord

#### **VENEZ DECOUVRIR** LA CORE GRAFX, LA SUPER GRAFX, LE CD ROM ET TOUTES LES DERMIERES MOUVEAUTES DAMS LES

## BOUTIOUE PC ENGINE SODIPENG

#### LES CONSOLES ET LES JEUX PC ENGINE SONT EN VENTE PRES DE CHEZ VOUS

**05 PAPETERIE BURLE** 30, Rue Pasteur<br>05000 Gap<br>Tél: 92.52.30,14 PAPETERIE GENERALE Bd du General De Gaulle<br>05100 Briançon<br>Tél:92.21.11.37 06 ESPACE SORBONNE<br>22, rue Masséna<br>06000 Nice<br>Tel: 93,88 31,32 GAME'S<br>GAME'S<br>67, Bd du Maréchal Juin<br>06800 Cagnes s/ Mer<br>Tel: 93.22.35.21 13 C.I.M C.I.M<br>59, Bd Jean Mermoz<br>Immenble le Versatles<br>13007 Marignane<br>Tèl: 42,77,75,70 DIGITAL DREAM<br>1, me du Dragon<br>13006 Marseille<br>Tél: 91.81.26.44 MEGASTORE<br>75, rue St Férreol<br>13006 Marseille<br>7él: 91.55.55.00 **BIRD'S**<br>58, Bd Baille<br>13006 Marscille<br>Tel: 91.78.08.25 CARREFOUR Av. Piane Mérin<br>13014 Marseille<br>Tèi: 91,98,90.07 **DELTA LOISIRS**<br>84, Av. Cantini<br>13272 Marselle<br>Tel:91.79.91.15 **C.B.I**<br>6, rue Mazarino<br>13100 Aix en Provence<br>Tél: 42,27.00.40 CARREFOUR VITROLLES<br>RN 113 Quartier Griffon<br>13127 Vitrolies<br>Tèl: 42.75.82.00 THE AZZAROM<br>
AUCHAN AUBAGNE<br>
Route de Gemenes<br>
13400 Aubagne<br>
20 BLANC MUSIQUE<br>
6, me Stepannopoli<br>
20000 Ajaccio<br>
161952110752<br>
76 FTS 101 IVET 26 ETS JOLIVET<br>113, rue P. Julien<br>26200 Montélimar<br>Tél: 75 51,05 74 27 LABYRINTH 13, rue du Qual<br>27400 Louviers<br>Tel: 32.40.28.61 CHIC CHIC VIDEO<br>C.C La Rocada<br>27500 Pont Audemer<br>Tel: 32.41.36.08 33 MEGASTORE<br>Place Gambetta<br>33000 Bordeaux<br>Tel:56.51, 10.98<br>34 COCONUT C.C Le Triangle niveau bas<br>34000 Montpellier<br>Tèl 67,58,58.88

34 SORO 879, rue Fourrier<br>34500 Beziers Tél: 67.28.40.56 35 RALLYB RENNES<br>route de St Male<br>35760 St Grégoire<br>Tél: 99.59.21 S1 38 COCONUT<br>
8, Cours Berriat<br>
38000 Grandle<br>
176.50.99.4 42 MICROSPOT<br>
56, me du 11 novembre<br>
42100 Sáint Etienne<br>
76: 77, 33, 12, 52<br>
recenter 48 TROPIC<br>06, rue Chaptal<br>48000 Mende<br>Tel: 66,65.05.41 Tel: 06.65.05.41<br>56 LA BOUQUINERIE<br>7, rue du Port<br>56100 Lorient<br>Tel: 97.21.26.12 **59 CARREFOUR DOUAL** Ancienne RN 43<br>59128 Flors en Escrebiens<br>Tél:27 96.00.09 **CONTINENT**  $\begin{array}{c} 59, \, \mathrm{Av}, \, \mathrm{du} \, \, \mathrm{Grand} \, \, \mathrm{Cohigny} \\ 59290 \, \, \mathrm{Wasquekal} \\ \mathrm{Tel} \, \, 20.72.44.21 \end{array}$ **AUCHAN ENGLOS** RN 352<br>59320 Haubourdin<br>Tél:20.92.92.33 **AUCHAN ANZIN RN 45** 59410 Anzin Pethe Foret Tél:27.46.86.54 **DIGIT CENTER**<br>C.C V2<br>59650 Villenauve D'Aseq<br>Tél 20.47.44.23<br>60 MAJUSCULE<br>20.000 Benuvas<br>Tél 44.45.50.50<br>Tél 44.45.50.50<br>PIQUANT BUROTIC<br>Poin PEDI Rau Arago<br>ZAC Detier<br>6000 Benuvas<br>Tél 44.45.25.28<br>OUENGUITTE<br>OUENGUITTE QUENEUTTE<br>22, rue de la République<br>60105 Creil<br>Tel: 44.25.04.26 Tel: 44.25.04.26<br>62 MAUSCULE DUMINY<br>48, nue Faidbeles<br>62200 Boulogne y Mer<br>62200 Boulogne y Mer<br>Tel: 21.37.43.44<br>62050 Noyalles Godatl<br>6250 Noyalles Godatl<br>76.17.12.56.36<br>79.77.12.56.36 63 NBYRIAL<br>
1, Cours Sablon<br>
63800 Clermont Ferrand<br>
Tél: 73,93,94,38

64 BASE 4 11, rue Samonzet<br>64000 Pau Tal:59,83.78.78 BASE 4<br>83, Ay, J.L. Laporte<br>64600 Anglet<br>Tél:59.52.47.51 **65 BASE 4** 57, Bd Lecaussa<br>65000 Tarbes<br>Tel:62.51.36.13 **67 RADIO TELE PHILIPS** 100, Grande Rue<br>67100 Saverne<br>Tél: 88.91.14.39 68 HYPERMEDIA<br>17, ruo Jean Monact<br>68100 Wittenheim<br>Tél: 89.50.35.30 CORA HYPERDORNACH<br>258, ne de Bulfort<br>68200 Mulhouse<br>Tel: 89.59.55.00  $\begin{array}{c} \text{tot } 39.3955.00 \\ 69 \text{ GENERAL VIDEO} \\ 39/4 \text{J, tue Paul Cbenavard} \\ 69001 \text{ Lyon} \\ \text{Tel: } 72.00.96.96 \end{array}$ **MARISCULE LYON** 7, Cours Gambetta<br>
69003 Lyon<br>
Tel. 78,60,33,60<br>
AUCHAN ST PRIEST<br>
ZAC du Champs du Port<br>
69603 SPAC Bass<br>
Tel. 78.41,8118<br>
Tel. 78.41,8118<br>
Tel. 78.41,8118<br>
Tel. 78.41,8118<br>
Tel. 78.41,8118<br>
Tel. 74.000 Annecy<br>
Tel. 74.0 7. Cours Gambetta<br>69003 Lyon<br>Tel. 78.60.33.60

77 BD VIDEO Place du Vieux Marché<br>77130 Monterau Fault Yon Tél:(1)64,32.22.10 **HYPERMEDIA**<br>CC Les Villers<br>77195 Danunarie les Lys<br>Tél: 64.87.64.87 HIGH SCORE<br>C.C Boisseart 13 rue du Fer<br>77176 Melun Séasn<br>Tél: (1)64.41,88,98 CONTINENT TORCY<br>Route de Croissy<br>77200 Torcy<br>Tél:(1)60.05.90.05 Tel(1)6005.9005<br>
78 CONTINENT<br>
RN 13<br>
78240 Chamboury<br>
Tel. (1)39,65.56.66<br>
AUCITAN PLAISIR<br>
Chema departmental 161<br>
78370 Plaisir<br>
Tel. (1)30,55.80.35<br>
11. (1)30,55.80.35 84 AUCHAN AVIGNON<br>RN 542 ZAC du St Tronquet<br>84130 Le Ponter<br>Tél: 90.23 20.20 **BOULANGER AVIGNON** C.C Auchan<br>84130 Le Ponter<br>Tél: 90.31 46.38 **86 MAJUSCULE** 

- 86 MAJUSCULE<br>
3. bis me de l'Eperon<br>
86000 Poitiers<br>
71 MAJUSCULE<br>
91 MAJUSCULE<br>
C.C. Art de Vivre<br>
me J. Cocatel<br>
761 MAJUSCULE<br>
71 MAJUSCULE<br>
71 MAJUSCULE<br>
71 MAJUSCULE<br>
761 MAJUSCULE<br>
72 MAJUSCULE<br>
72 MAJUSCULE<br>
72 MAJU CONTINENT<br>La croix Si Jacques<br>91620 La Ville Du Bois<br>Tel:(1)69.01 20.04
- 92 HAZARDOUS AREA 6, rue d'Aguesseau<br>92100 Boulogne Billancourt<br>Tél: (1)48.25.39.83
- Tél: (1948,25.39,83<br>
AUCHAN LA DEFENSE<br>
C.C Les 4 Temps<br>
92800 Putcaux<br>
176: (1947.76.43.03<br>
94 AUCHAN PONTENA Y<br>
AV Charles Garcia<br>
94120 Fontenay sous Bois<br>
Tél: (1943.94.84.03)<br>
CONTENENT COMPENES **CONTINENT ORMESSON**<br>Route nationale 4 Route antional:  $4$ <br>  $94490$  Ormesson<br>
Tel: (1)45.76.96.40<br>
OS MAJUSCULE<br>
C.C.An de Vivre<br>
nie du Bas Noyer<br>
95160 Eragny<br>
(ouver novembre)<br>
CONTINEERT TO
- CONTINENT ST BRICE<br>Av. Robert Shuran<br>95350 St Brice La Foret<br>Tel: 39.92.66.83

CHAQUE JOUR DE HOUVELLES BOUTIQUES RC ENGINE CONTACTEZ LA HOT LINE AU (16)99.05.95.72

IMPORTATEUR DISTRIBUTEUR: SODIPENG(16)99.03.39.41 DISTRIBUTEUR: GET(16)99.03.90.33

intéressera sûrement. La carte de *Ml*  Abrams Tank Simulation est moins jolie mais tout aussi précise tant pour le repérage des unités que pour la programmation des ordres Là encore, il est possible de jouer 100 % stratégie.

#### *DARK CENTURY*  Un programme â part..

Il était impossible de ne pas mentionner ce titre dans ce challenge. Pourtant, la mise

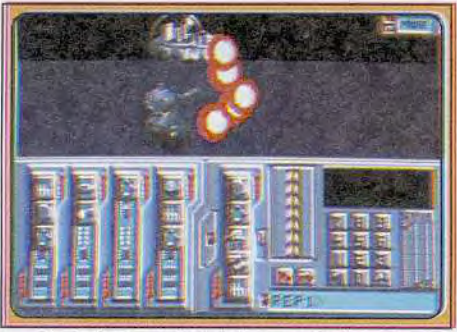

Dark Century, futuriste, un soft à part...

en scène de Dark Century ne permettait en aucun cas qu'on le compare directement aux autres softs. Développé autour d'une technique graphique spéciale (le Ray Tracing), il mise à fond sur l'aspect visuel des combats. Les chars, plus futuristes que ceux des simulateurs «classiques'», ont des carlingues aux reflets savants, des animations 3D qui décoiffent. En contrepartie, rien dans le paysage austère des missions ne peut rappeler le réalisme d'un Ml Abrams Tank Simulation. Côté stratégie, la très complexe programmation des blindés de Dark Century n'a rien à voir avec l'utilisation des collines, d'une unité aérienne de reconnaissance ou d'un bunker qu'il faut détruire avant de se réapprovisionner en carburant. Voici donc un grand logiciel, très original, dont vous relirez le test complet dans le numéro 78 de Tilt mais qui n'apparaîtra pas plus que dans le Tiltoscope qui clôture ce dossier.

#### *SUR 8 BITS*  De rares, trop rares blindés...

Seul Sherman M4 est disponible sur Amstrad CPC. Il s'agit d'une excellente version, si l'on tient compte des possibilités techniques de cet ordinateur. Les programmeurs ont conservé dans cette version l'important choix d'options qui permet de doser en souplesse la difficulté du jeu. De même, le défilement des arbres sur les bords du cockpit est de grande qualité et conforte l'aspect arcade de cette simulation. Un titre à ne pas laisser passer

Sur Commodore 64, seul Steel Thunder occupera vos loisirs en tourelles. Ce logiciel, testé sur PC (Tilt n° 70) et sur C 64 (Tilt n° 78), n'était malheureusement pas assez performant pour figurer dans ce challenge, aux côtés des grands. Mais, puisque c'est le seul titre disponible sur le vieux mais néanmoins performant C 64, sachez qu'il propose quand même des missions complexes, comparables à celles d'Abrams Battle Tank Un bon logiciel, bien décevant en revanche sur PC, où il est en compétition avec d'autres softs.

#### *CONCLUSION*  Du nouveau sous les blindages ?

Merci tout d'abord à tous les éditeurs et programmeurs qui se sont penchés sur ce type de combat. La simulation blindée a sorti bon nombre de pilotes de la relative lassitude qu'ils pouvaient ressentir face aux très nombreux simulateurs de vol qui paraissent chaque année En développant le contrôle simultané de plusieurs engins, ces même créateurs ont à coup sûr élargi la réflexion de tous les programmeurs de simulation. Nous avons vu, pour la première fois cette année *Wolfpack* dans le domaine sous-marin, ou Flight of the Intruder pour l'aviation.

Quant au choix du meilleur simulateur de simulation blindée, il se porte à mon sens vers M1 Tank Platoon et M1 Abrams Tank Simulation, les deux plus performants offerts cette année. Bien que plus « joli », Sherman M4 n'arrive pas à la cheville de ces deux grands hits. Abrams Battle Tank est très séduisant pour son contrôle d'un seul tank, mais il date déjà et ne saurait à long terme intéresser le joueur comme les deux titres phares. Conqueror est un produit très spécial dont l'achat ne se justifie que si vous craquez devant la représentation 3D de ces combats (voir photo). Pas pour les stratèges en tout cas. Quant à moi, sachez que je m'éclate à fond la tourelle sur M1 Abrams Tank Simulation et M1 Tank Platoon, en attendant les versions 16 bits de ces titres, et les nouveauté annoncées pour 1991 ! Olivier Hautefeuille

#### Cinq simulations blindées au Tilfoscope

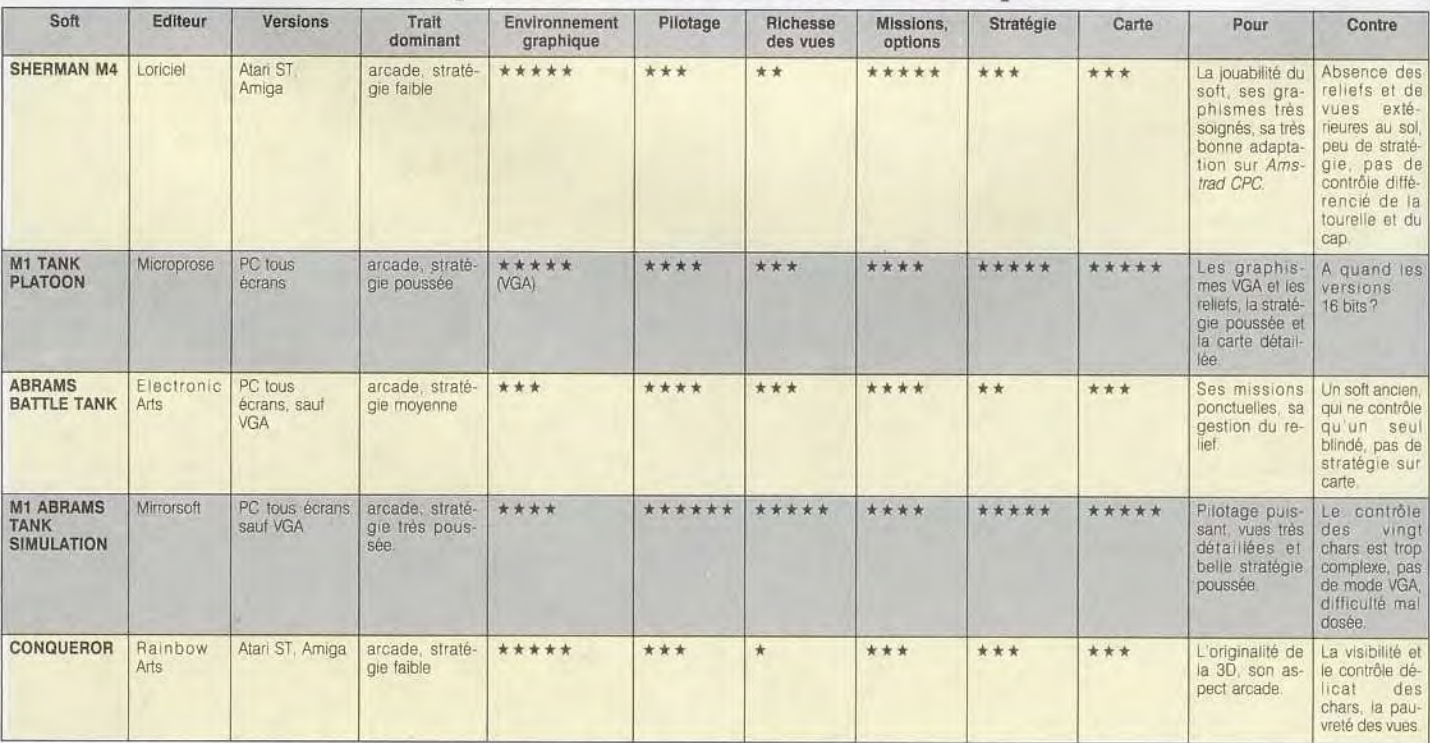

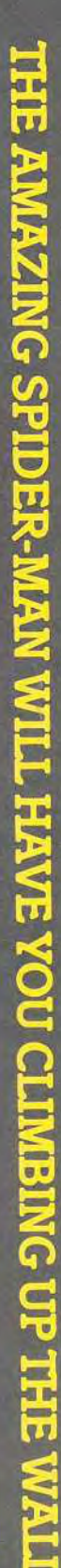

 $^{\circledR}$ 

 $\mathbf{G}$ 

建設 神経 自分 にっぽん

册

VERRY L

Partez sur les traces de Suitez sur les auces<br>Spiderman, le super-héros des Comics<br>Marvel dans cette course éffrenée pour sauver<br>Mary-Jane des mains de Mysterio.

\* Rampez à travers des égouts infestés de rats. Prenez garde aux changements constants de gravité.

\* Défendez-vous face à des momies mécaniques dans des tombeaux antiques.

\* Combattez Godzilla sur les Buildings de Manhattan.<br>Explorez des mines d'or en évitant les charges d'explosifs.

\* Balancez-vous de toile en toile audessus des douves infestées de requins et au-dessus de trous de feu.

k Plate-formes mouvantes, murs illusoires, sols électrifiés et robots<br>intelligents.

**265 SPRITES POUR L'ANIMA-TION DE SPIDERMAN** CONTRÔLE COMPLET DE LA **FORMULE SECRÈTE DE** FORMULE SECRETE DE<br>
PETER PARKER • TIR DANS 8<br>
DIRECTIONS • DÉTRUISEZ<br>
LES ROBOTS • ESCALADEZ<br>
ÉVITEZ LES PIÈGES ET<br>
EMBUSCADES POSÉES<br>
PAR MYSTERIO.

> "GET YOUR TEETH<br>INTO THIS GAME AND<br>YOU'LL SOON FIND YOUR<br>SELF WELL AND TRULY ADDICTED!" C + VG 879

> > **ITTLE**

进炉

可让

**Andrew The Contract** 

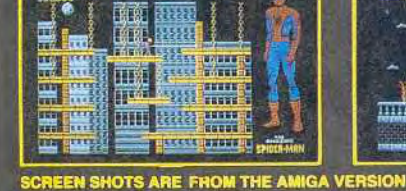

Spider-Man, Mysterio and all Marvel characters and the distinctive likenesses thereof are Trademarks of the Marvel<br>Entertainment Group, Inc. and are used<br>with permission

**EMPIRE SOFTWARE: Tel.: (1) 45 09 19 99** 

**ITTELL - AFGERS** 

**DISTRIBUTION EXCLUSIVE** par

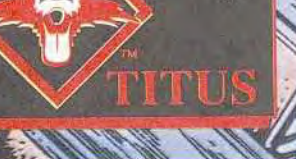

THE AMAZING SPIDER MAN is produc license from the Marvel Entertainment Group Inc.

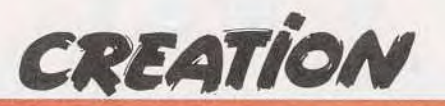

## *Image*

Bien que très honorable, ce logiciel de dessin monochrome travaillant en image virtuelle, n'a rien en soi d'extraordinaire. Tout son intérêt réside, en fait, dans son prix modique et les multiples formats d'image qu'il accepte, y compris les fontes GEM. Avec un Mega ST 4, il permet de réaliser des images jusqu'à  $6000 \times 4000$  points. Etonnant, non?

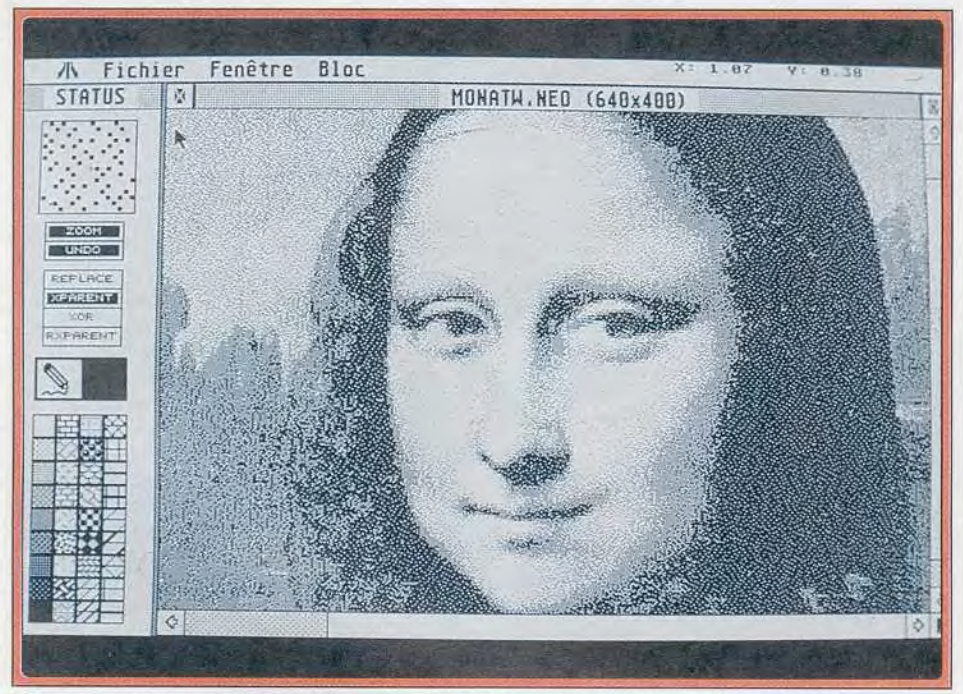

L'écran de travail avec la loupe temps réel et l'état des différentes fonctions.

Image, logiciel de dessin monochrome pour Atari ST, peut travailler dans la résolution de l'imprimante et donc sur des images virtuelles dépassant largement les 640 x 400 du mode haute résolution. Sur une machine dotée de 4 Mo de mémoire, on peut ainsi aller jusqu'à des écrans de 6 000  $\times$  4 000 points ! Il accepte cependant de fonctionner sur un 520, mais la taille maximale des images sera alors limitée. Le scrolling au sein des images virtuelles s'effectue par les classiques ascenseurs, les flèches curseur. et peut se mettre en place automatiquement pour le tracé des figures prédéfinies. Image peut travailler sur sept images simultanément (le maximum accordé par le GEM). L'écran de travail est assez agréable. La plus grande partie est dévolue à la fenêtre graphique pour votre dessin. La barre de menu gère les opérations fichiers, les manipulations d'image et les fonctions de bloc. Une petite fenêtre de statut rappelle l'outil en cours, le motif de remplissage sélectionné, l'ensemble des trames et motifs chargés, le mode de dessin (remplacement, transparent, ou exclusif et remplacement transparent). Elle est complétée par une petite loupe temps réel annulable au besoin, et par un état de l'Undo. Nulle trace des outils eux-

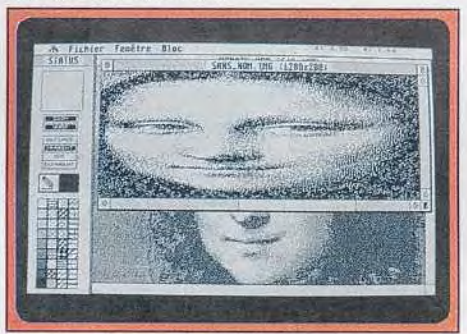

Un agrandissement non proportionnel.

mêmes, qui seront appelés par un simple clic droit à l'endroit du curseur. Presque toutes les fonctions se gèrent à la souris et quelques-unes grâce à une touche de fonction et de nombreux raccourcis-clavier accélèrent le travail. Image accepte de charger des images aux formats GEM IMG (bitmap). GEM Line Art (vectoriel), GEM Fontimage (fontes GEM, si toutefois elles ne sont pas trop petites), Degas et Degas Elite compressé ou non, STAD. Doodle, Neochrome et le format GEM particulier de Calamus. Les images couleur seront automatiquement converties en monochromes 643 x 400 selon

deux méthodes avec des résultats variables. Ce logiciel est donc bien pourvu dans ce domaine, et les possibilités de retravail de fontes ou d'images Calamus très utiles. La sauvegarde s'effectue aux formats GEM IMG, Degas, Doodle, et GEM Fontimage, ce qui autorise une compatibilité avec la très grande majorité des logiciels d'impression.

Les outils de dessin prédéfinis sont assez complets. Outre le classique dessin à main levée, on retrouve les ellipses, rectangles et droites qui bénéficient d'un certain nombre d'options complémentaires: choix de l'épaisseur du trait et de la forme des extrémités, carré et cercle forcé, arrondissement des angles des rectangles, remplissage automatiquement avec la trame en cours. Il y manque cependant les courbes de Beziers. si pratiques. Le mode de dessin est bien pensé, puisque l'on positionne finement la figure après l'avoir tracée. Trente brosses sont disponibles, toutes redéfinissables grâce à un éditeur assez performant : saisie directe d'une zone de l'image, couper-coller, inversion, gras, scrolling cyclique (ce qui déborde d'un côté se retrouve de l'autre), réglage de l'espacement vertical et horizontal lors du tracé (pour obtenir un tracé continu ou irrégulier). Les jeux de brosses sont

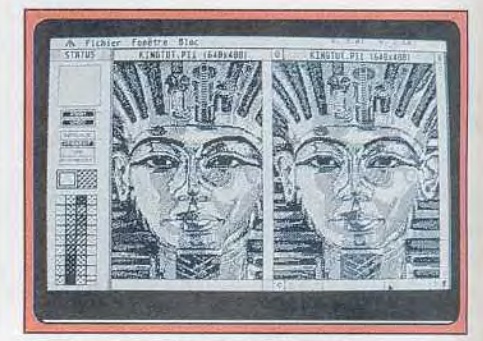

Les deux types de transfert image.

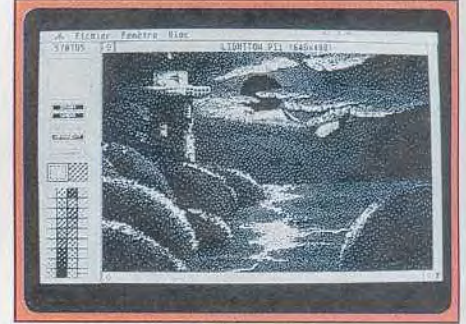

Un bon rendu pour une *image* couleur. sauvegardables, ce qui permet de s'en constituer une bibliothèque en fonction des dessins. Un second jeu de brosses est d'ailleurs présent sur la disquette. Une fonction-ligne particulière dédiée aux brosses autorise de multiples effets. Le remplissage peut s'effectuer sur une zone délimitée ou directement sur toute l'image, ce qui peut donner d'intéressants résultats en conjonction avec certains modes de tracé. Trente-six motifs sont à votre disposition. éditables et sauvegardables comme les brosses, et quatre autres jeux sont proposés sur la disquette. Le spray, qui pulvérise des motifs, est

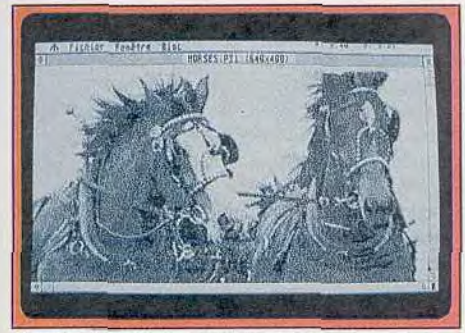

Bonne reproduction des demi-teintes.

réglable en taille mais pas en débit. La loupe dispose d'un très fort grossissement non paramétrable, malheureusement et ne permet pas non plus l'usage des outils.

Les fonctions texte disposent de l'ensemble des fontes GDOS chargées au démarrage, ainsi que de divers attributs (gras, souligné, italique, grisé et contour), mais pas du choix du sens d'écriture. Le mode dégradé est assez particulier. Il travaille sur l'ensemble des motifs de remplissage mis en ligne. On définit tout d'abord l'étendue de cette « palette », puis le sens du

dégradé. Il ne reste plus qu'à tracer le rectangle qui le contiendra. Puisqu'il est possible de choisir les motifs concernés, on peut ainsi obtenir des effets très variés. En revanche, cette possibilité de dégradé ne peut s'appliquer au remplissage. Les blocs, définis par rectangle ou au lasso, permettent le transfert de portions d'image d'un dessin à l'autre, ainsi que l'inversion, l'épaississement des lignes ou l'effet de contours. Les autres manipulations concernent l'ensemble de l'image : miroir, rotation d'un quart ou d'un demi tour, changement d'échelle. L'impression sous GDOS est possible directement, au sein du programme. ou par un utilitaire fourni, plus complet. Le manuel explique assez clairement chaque fonction mais aurait pu être plus étoffé.

Si Image ne révolutionne pas le domaine des logiciels graphiques travaillant en image virtuelle, il possède cependant nombre de fonctions intéressantes. Son prix ajusté lui confère un atout supplémentaire (disquette Arobace ; Atari ST; prix : E).

Jacques Harbonn

## Excellence 2.0

L'Amiga se rapproche sensiblement de ses concurrents avec ce traitement de texte pro : multicolonnage, dictionnaire intégré, césure automatique, multifonte, multitaille, la complète!

Jusqu'à présent, ]'Amiga ne disposait d'aucun traitement de texte réellement professionnel, pouvant rivaliser avec les grands ténors sur ST, *Mac* ou PC. Cette lacune est désormais comblée

avec le version 2.0 d'Excellence. Le programme accepte de travailler sur un Amiga 500 sans extension mémoire mais certaines fonctions nécessitent cependant I Mo. L'installation

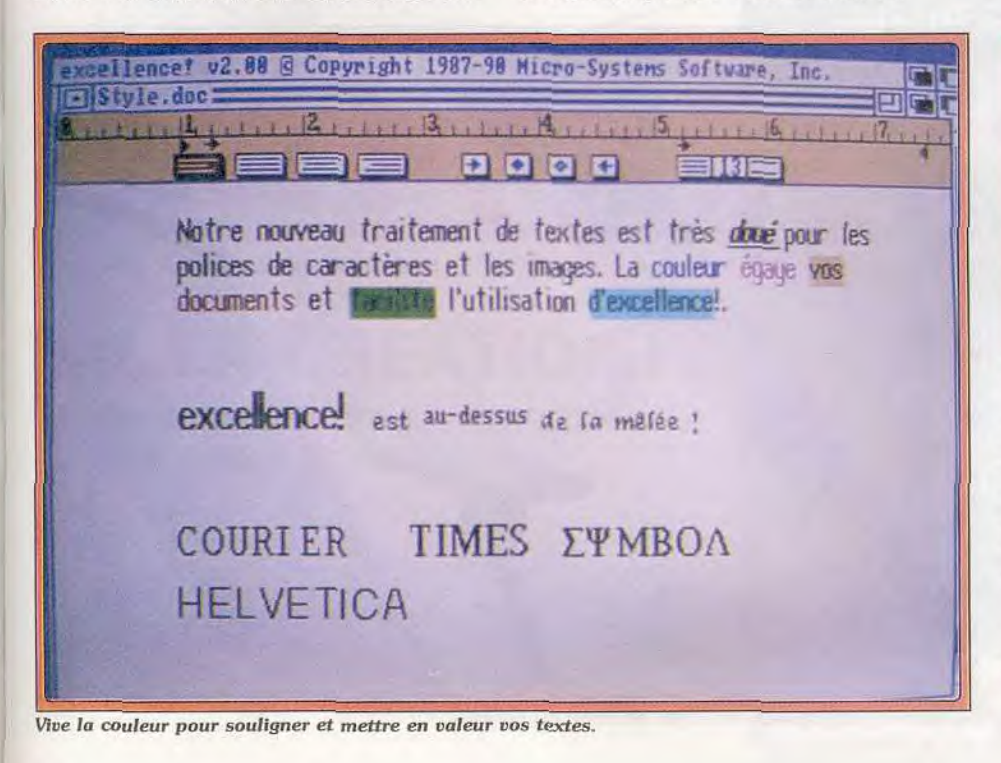

sur disque dur ne pose aucun problème grâce au petit programme dédié. Excellence permet de travailler sur de nombreux textes simultanément, la seule limitation étant la place mémoire. A ce propos, les auteurs ont doté les fenêtres d'un gadget de pleine ouverture (comme sur ST), bien pratique lorsque l'on passe d'un texte à l'autre. Le logiciel travaille dans un format qui lui est propre mais peut charger et sauvegarder dans l'universel ASCII. Le programme fonctionne selon le système désormais classique des règles qui régissent une grande partie des caractéristiques d'un paragraphe : largeur de page (en pouces ou centimètres), tabulation de paragraphe, tabulation décimale, justification gauche, droite, centrée ou complète et interlignage. Excellence permet le multicolonnage (jusqu'à quatre colonnes) défini de manière automatique, mais actif pour l'ensemble du document. Haut de page, bas de page et notes de bas de page sont au rendez-vous. La frappe s'effectue bien évidemment au kilomètre, le clavier agréable de l'Amiga prenant ici tout son intérêt. L'affichage écran suit très bien, le buffer clavier évitant de toute manière la perte de caractère si vous êtes un virtuose de la frappe. Une fonction originale à bascule permet d'annuler ou, au contraire, de restituer les dernières modifications apportées à un paragraphe. Le déplacement au sein du document s'effectue grâce aux ascenseurs et se montre rapide. Il est complété par l'accès direct à la page de son choix et par différents raccourcis-clavier pour se positionner directement en début ou fin de texte, aller de page en page, de mot en mot, etc. L'absence de rappel de la position ou curseur (ligne et colonne) et du nombre de signes du texte (accessible cependant par l'analyse du texte)

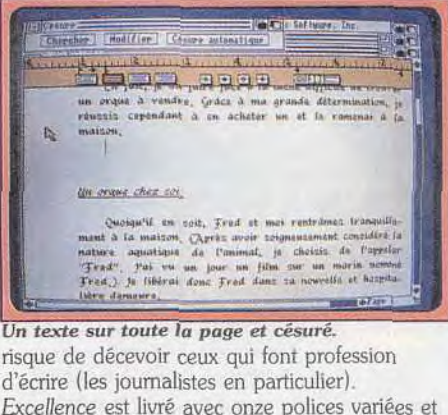

Excellence est livré avec onze polices variées et accepte l'ensemble des polices du Workbench. Ces polices (jusqu'à 250 par document) peuvent être mélangées au sein d'un même paragraphe, voire d'une même ligne, et rien ne vous empêche de faire aussi varier les tailles. Toutefois, la gamme de tailles proposées (de 8 à 24 points) est un peu réduite. Pas de surprise au niveau des styles : gras, italique, souligné, indice et exposant.

Les fonctions complémentaires habituelles sont présentes à l'appel. Excellence accepte de

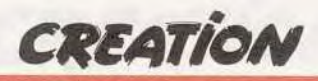

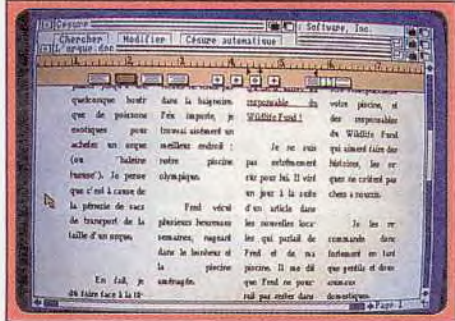

Multicolonnage automatique.

charger des images 1FF de résolution quelconque, adapte automatiquement le nombre de couleurs (HAM excepté) et permet de les recadrer. Les images sont gérées comme des caractères géants, ce qui facilite leur manipulation. Le recherche-remplacement est assez complet. On dispose d'une trentaine de caractères pour entrer ses critères, la recherche s'effectuant sur mot entier ou partie de mot, en avant, en arrière ou en boucle à partir de la position du curseur (tout le texte sera examiné sans que l'on ait besoin de se positionner

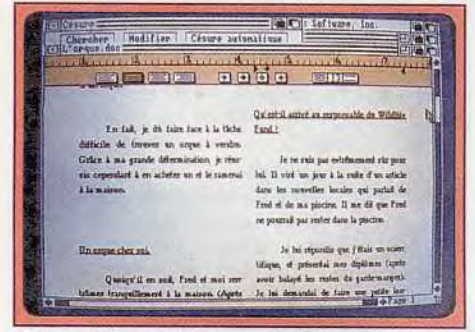

L'impression est de bonne qualité.

préalablement en début de texte), en tenant compte ou non des majuscules. On aurait cependant aimé disposer de jokers et de la possibilité de recherche sur les attributs et les polices. Excellence offre bien sûr le coupercoller. De nombreux raccourcis-clavier facilitent la création des blocs correspondants. Le pressepapier est d'ailleurs mis à profit pour toutes les opérations d'effacement, ce qui permet de recoller facilement un bloc effacé par mégarde. Le programme dispose d'un dictionnaire français de 136 000 mots, ce qui est déjà bien. Il peut fonctionner directement à la frappe (avec 1 Mo de mémoire), un bip signalant les mots incorrects, ou en vérification finale. Ce dernier mode n'est malheureusement pas très rapide, la recherche s'effectuant sur disque. De plus, la structure classique adoptée pour le codage du dictionnaire (entrée séparée pour chaque forme d'un mot ou d'un verbe) ouvre la porte à la non-reconnaissance de féminins ou de pluriels de mots connus du programme, et plus encore pour les temps moins usités des verbes. On aimerait voir se généraliser la structure intelligente du dictionnaire du *Rédacteur* 3, le seul à pouvoir éviter ce genre de chose. Le module de césure ne fonctionne qu'en travail

final et n'est pas très rapide. En revanche, il gère correctement les nombreuses exceptions de la difficile langue française.

D'autres fonctions sont plus originales. Excellence dispose de facilités pour la création de sommaire et d'index, les options de recherche pouvant aussi être mises à profit dans ce dernier cas. Il permet encore le tri alphanumérique en ordre croissant ou décroissant. Cette fonction se montera très utile à tous ceux qui doivent gérer une bibliographie. Enfin, il est à même d'effectuer directement certains calculs simples (addition, soustraction, multiplication et division) sur l'ensemble d'un bloc sélectionné, les entrées texte n'étant pas prises en compte. Le résultat est transféré dans le presse-papier, ce qui permet de le positionner

ensuite où l'on veut. En ce qui concerne l'impression, le programme utilise les drivers du Workbench. Il autorise la prévisualistaion de la page avant l'impression et le publi-postage. L'impression peut s'effectuer en mode brouillon, qualité courrier ou mode graphique (avec choix de la densité d'impression), le seul à respecter le WYSYWYG. Le manuel, en français, est assez didactique avec une première partie d'initiation et une seconde partie détaillant chaque fonction. En conclusion, en dépit de quelques imperfections somme toute mineures, Excellence 2.0 est un très bon traitement de texte qui permet enfin à l'Amiga d'accéder à une utilisation professionnelle dans ce domaine (disquette Micro-Systems Software ; Amiga ; prix : F.) Jacques Harbonn

## *Volumm 4D-*

Modeleur professionnel, Volumm 4D vous permettra de créer sur votre Amiga de superbes animations à condition toutefois de disposer d'une configuration lourde: 3 Mo de mémoire, disque dur et carte accélératrice sont ici plus que souhaitables!

Volumm-4D est un modeleur, c'est-à-dire un programme capable de créer des objets en relief puis de les animer éventuellement. Il fonctionne sur tout Amiga doté d'un minimum d'1 Mo de mémoire mais le triple sera nécessaire pour des animations un peu conséquentes et une carte accélératrice sera la bienvenue pour diminuer les temps de calcul. L'installation sur disque dur ne pose aucun problème grâce au petit programme dédié, tout comme la protection, assurée par un dongle se connectant sur le port joystick. Le programme se compose en fait de trois

modules indépendants. Le premier, qui va servir à la création proprement dite des objets, ne fonctionne qu'en représentation fil de fer, sans calcul des faces cachées. La résolution par défaut est le mode entrelacé, mais vous pourrez revenir à l'affichage classique pour ménager vos yeux, au prix bien entendu d'une perte de résolution verticale. La création peut s'effectuer de trois manières différentes. La plus simple consiste à recourir aux primitives fournies: plan, cube, disque, cylindre, sphère et anneau. Pour chacune, vous pourrez définir l'importance du

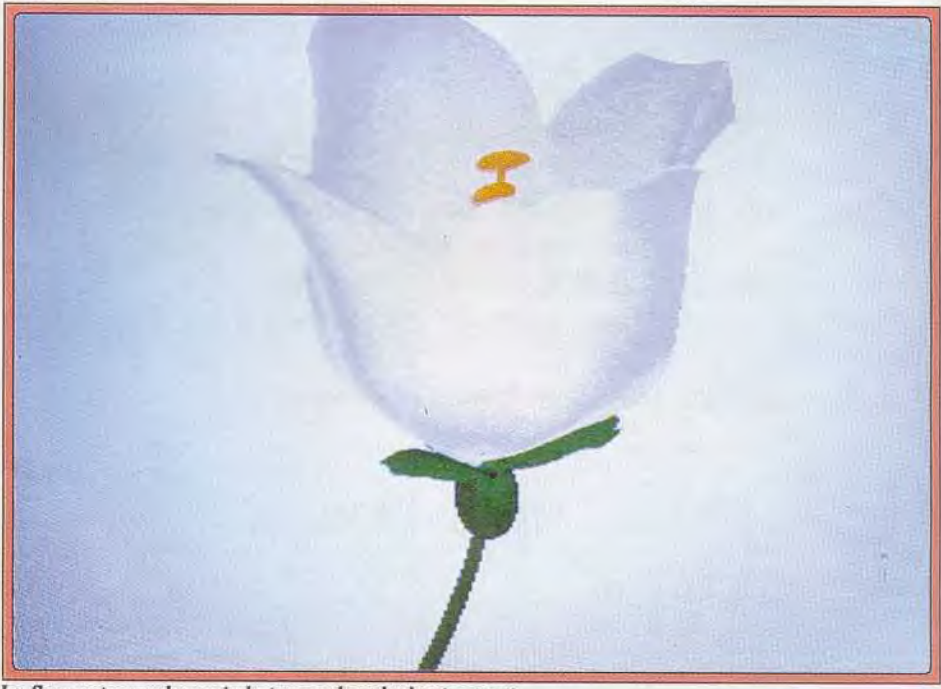

La fleur est superbe mais le temps de calcul est pesant...

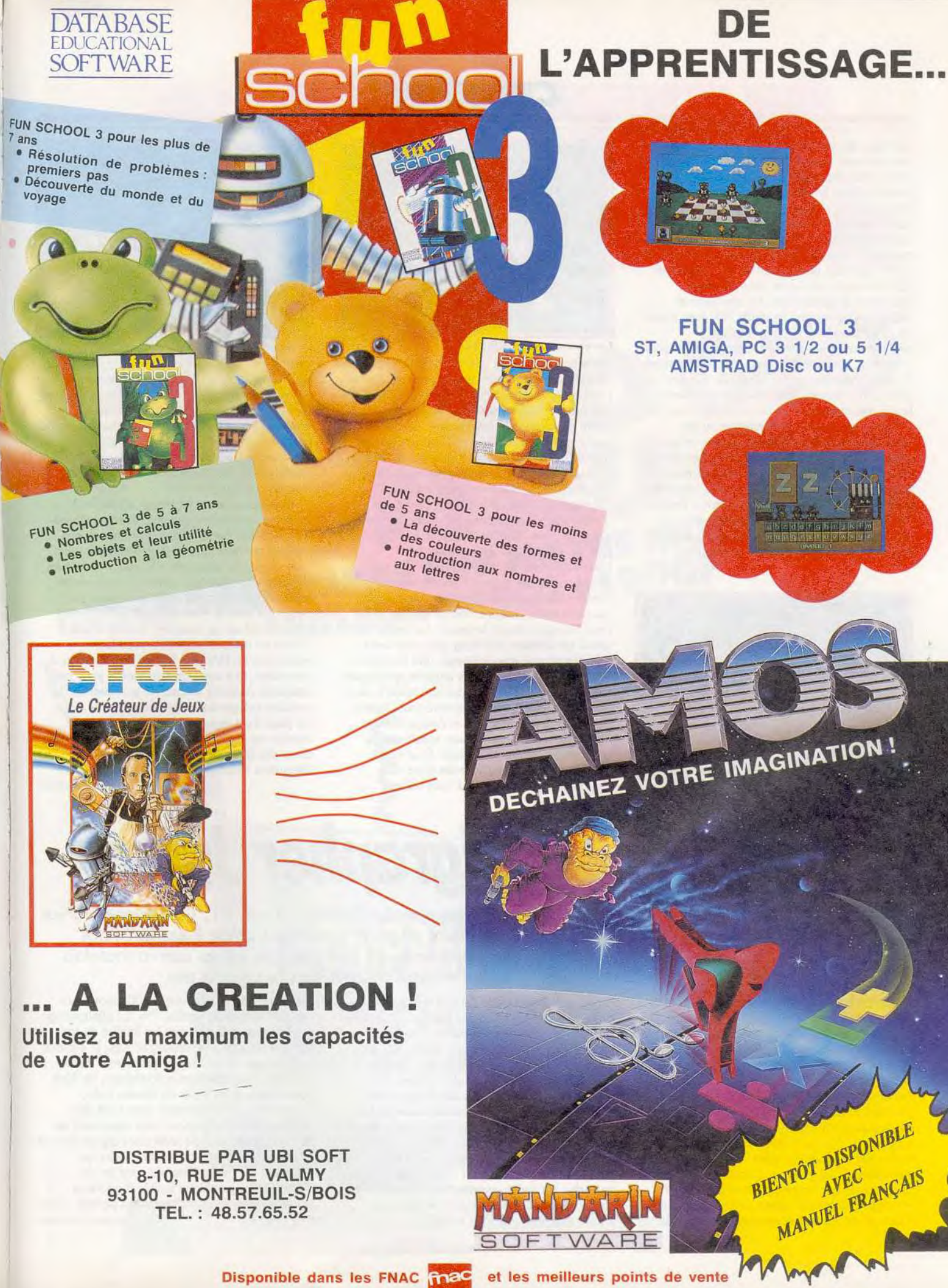

**CREATION** 

maillage, qui va intervenir sur le rendu des arrondis mais aussi demander plus de temps de calcul. Pour les objets à symétrie axiale, vous pouvez utiliser le tour. Il suffit de dessiner le demi-profil de l'objet. placer l'axe de rotation et laisser ensuite le programme calculer le reste automatiquement. La troisième méthode a recours à l'extruder qui va donner du relief à la forme que vous dessinerez (un peu comme si l'on découpait une figure dans plusieurs épaisseurs de carton fort). La visualisation s'effectue directement en mode 3D, avec toutes les possibilités de zooming, rotation, déplacement et perspective. Pour travailler plus facilement, dans certains cas, vous serez amené à utiliser l'une des trois vues planes (de face, de côté ou du dessus). Vous pourrez modifier les lignes constituantes d'un objet, en lier deux l'un à l'autre, les couper, les dupliquer ou les reproduire en miroir. Chacun dispose de ses propres attributs : couleur, mapping (application d'une image IFF qui va épouser les contours de l'objet), texture (brillante, granuleuse, métallique, plastique) et rendu (lisse ou anguleux). Toutes ces particularités ne sont pas visualisables au sein de ce module, le programme se contentant d'afficher sur l'image l'option sélectionnée. Si

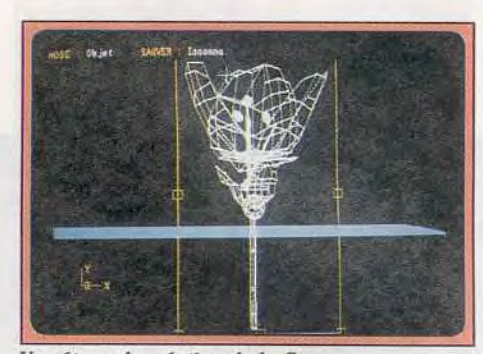

Une étape de création de la fleur. vous voulez réaliser ultérieurement une animation avec les objets que vous aurez créés, vous devrez commencer par les positionner tous à leur place de départ, effectuer les transformations requises (zoom, rotation, changement d'échelle, etc.) et créer une nouvelle image pour chaque temps important. Il faudra vous arranger pour que la différence d'aspect entre chaque image sauvegardée soit toujours du même ordre, pour qu'il n'y ait pas d'accélération brusque lors de l'animation. Il n'est pas possible de rajouter ou de faire disparaître un objet en cours d'animation, mais on peut contourner cette difficulté en jouant sur sa taille. Ainsi, pour le faire disparaître, il suffira de réduire sa taille au minimum et éventuellement de le cacher au sein d'un autre objet. Passons maintenant au deuxième module qui s'occupe de la visualisation complète, et de la création proprement dite de l'animation. Quatre lampes, que l'on peut placer à son gré, améliorent le rendu du relief. Toutefois, il est regrettable de ne pouvoir intervenir sur l'intensité de ces lampes, ni de disposer d'un éclairage d'ambiance. Avant de lancer le travail, il faut définir un certain nombre d'options: la

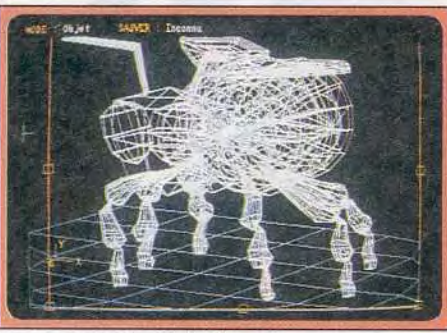

Le retravail est très facile.

résolution de limage (basse, moyenne, HAM ou haute), sa taille (timbre poste, quart de l'écran, plein écran et overscan), et son rendu (fil de fer, très proche du premier module, polygone, avec calcul des faces cachées et pixel, de loin le plus performant). Vous pourrez encore utiliser les options spéciales : usage d'un avant ou arrièreplan, bouclage de l'animation entre la demière image et la première et surtout création d'images au format 1FF-24 bits, ce qui permet d'accéder à 16 millions de couleurs dans une résolution maximale de 1 024  $\times$  1 024 points. Ces images ne sont évidemment pas visualisables sur l'Amiga de base. Pour l'animation, il faudra encore choisir le nombre d'images intermédiaires (de 1 à 500), calculées entre chacune des principales. Il ne reste plus qu'à lancer le travail. Le temps de calcul est d'autant plus long que vous aurez sélectionné une grande image, une résolution fine, un rendu pixel, et des attributs spécifiques. Ces calculs peuvent ainsi prendre jusqu'à deux heures par image. On comprend tout l'intérêt des cartes accélératrices. Les Amiga 2500 et 3000 disposent d'une version spécifique du programme (foumie à l'achat). Pour votre premier essai, je vous conseile donc de commencer petit, surtout si vous utilisez

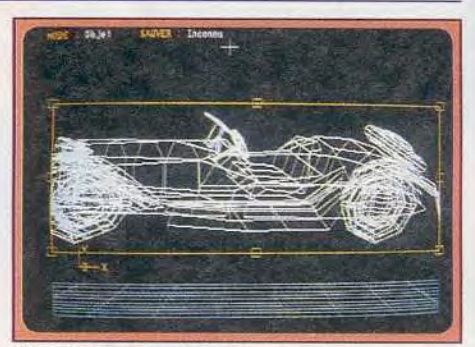

Choisissez votre angle de vue.

l'animation. On oublie ces temps de calcul très longs quand on voit les images obtenues, superbes, en particulier dans le mode pixel avec attributs. Les images de l'animation sont sauvegardées automatiquement à mesure de leur création (prévoyez donc de la place). Le format utilisé est l'universel 1FF, ce qui permet de recharger ces séquences avec la plupart des logiciels d'animation.

Le troisième module se charge d'ailleurs de visualiser l'animation obtenue, avec possibilité d'intervention sur sa vitesse. Le manuel, en français, contient toutes les informations utiles, mais se montre assez peu didactique. Il faut en effet avancer assez loin avant de comprendre que le calcul des faces cachées ne peut pas s'effectuer dans le premier module. Volurnm-4D est un excellent modeleur qui permet en outre d'obtenir de superbes animations en HAM ou IFF-24 bits. Il demande, cependant, une configuration lourde pour une utilisation vraiment efficace et la séparation en modules indépendants ne facilite pas la tâche. De plus, il est regrettable que le module de création ne dispose pas d'une visualisation avec calcul des faces cachées, même simplifiée (disquettes Volumm ; Amiga 1 Mo: prix : 1). Jacques Harbonn

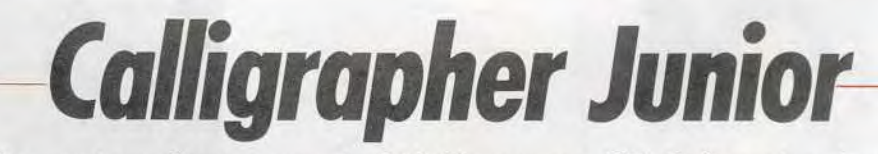

Pour qui ne dispose que de 512 Ko sur son ST. *Calligrapher* Junior est un traitement de texte intéressant grâce à ses fonctions inhabituelles, puissantes et diverses. Les autres auront toutefois intérêt à se tourner vers la version pro.

Nous vous avions parlé dans le numéro 80 de Calligrapher Pro, ce superbe traitement de texte sur Atari ST offrant en outre de puissantes fonctions de PAO. La version Junior qui, elle, accepte de tourner sur un 520 ST, vient de sortir. On retrouve les grandes options du programme: multifonte, multitaille (polices vectorielles ou GDOS) et multicolonnage. Les en-têtes, bas de page, notes de bas de page et commentaires non imprimés sont au rendezvous. La recherche est toujours aussi riche (possiblité d'inclure style et codes spéciaux). En revanche, un certain nombre de fonctions ont dû *être* abandonnées pour que le programme tourne avec une mémoire réduite. Le

dictionnaire n'est plus que 80 000 mots, face aux 500 000 de la version Pro. Le publipostage n'existe plus, pas plus que les feuilles de style, la création de formules mathématiques, la création automatique de tableau, le processeur d'idées, le glossaire, l'encadrement automatique, les filets horizontaux et les outils de dessin. Enfin, l'impression sur imprimante laser n'est plus implémentée. Calligrapher reste cependant un excellent traitement de texte pour qui ne dispose que d'une configuration réduite. Ceux qui disposent d'1 Mo préfereront, sauf en cas d'activité typographique limitée à quelques lettres, la version Pro (disquettes Upgrade ; Atari<br>ST; prix : F). Jacques Harbonn Jacques Harbonn

## IST. HEZ VI E  $\cdot$   $\bullet$  $\vert$  D **E7** GEO  $\mathcal{C}$ G  $E$ MBRE SUR NO 111990F DES LE S DECEMBRIE 3490F

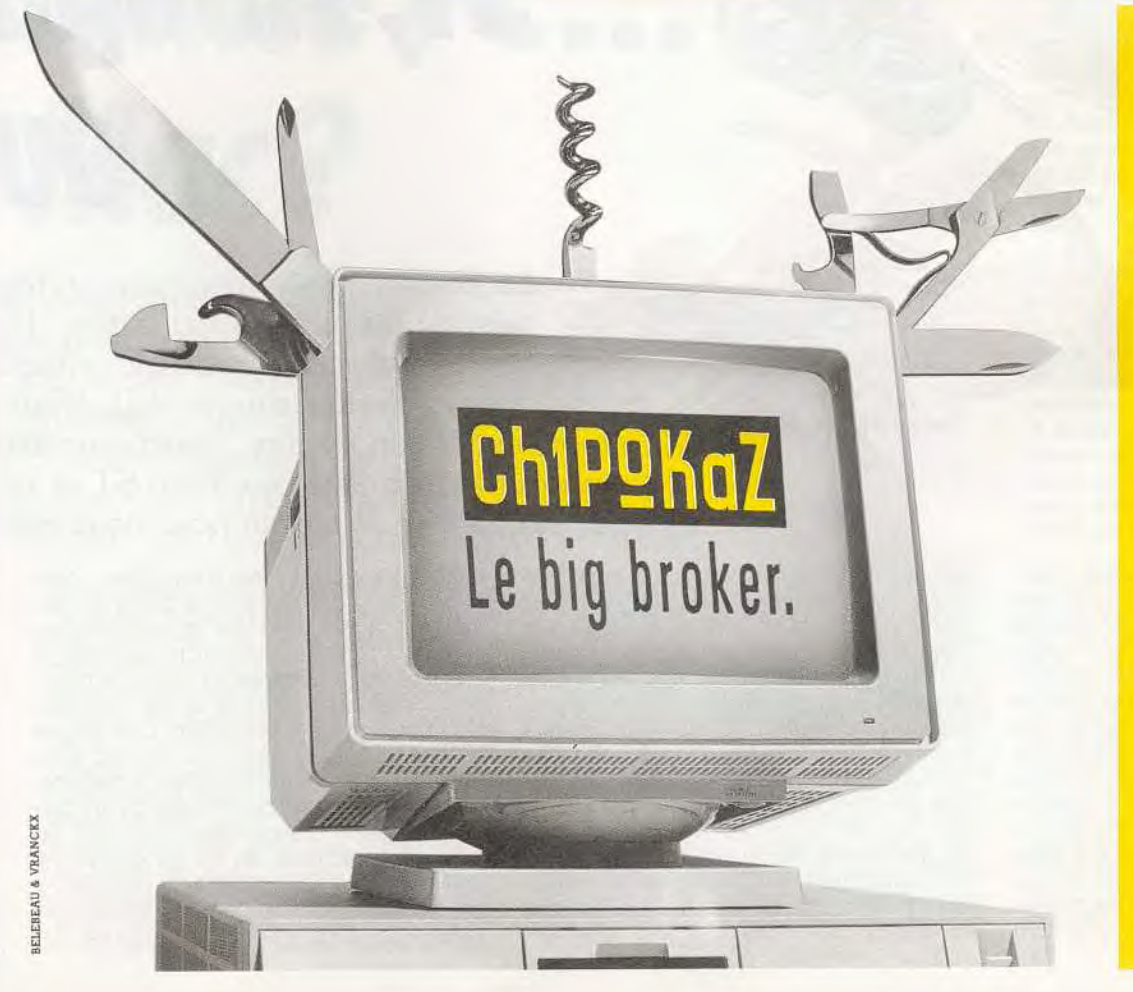

## Chipokaz a plus d'une fonction.

Neuf - Occasion Dépôt-vente - Reprise Financement - V.P.C. S.A.V. - Logithèque Bric à brac - Conseils.

43 21 51 00 Tombe Issoire 75014 Paris 42 08 12 90 8 boulevard Magenta 75010 Paris 98 46 02 85 8 rue Jean Marie Le Bris 29200 Brest

# **ST, Amiga** OU

*l'année, avec son cortège gropice à l'acquisition d'un ublicité s'intensifie, chaque*  chaland pour lui vanter son produit. Quatre *maintenant vos faveurs : les compatibles devenus compétitifs face aux Atari ST et aux d'office. Tilt déblaie le terrain pour vous aider* 

> tants d'une race en voie d'extinction, continuent à faire carrière surtout grâce à Amstrad qui, après avoir fait la révolution en sortant le CPC, premier micro pas cher et prêt à l'emploi, continue à presser un citron qui a déjà donné pas mal de jus L'antique C64 poursuit en s'essoufflant une longue histoire d'amour avec les jeunes Allemands. Le Spectrum vivote en Angleterre. Les MSX ne passionnent plus qu'un dernier quarteron d'aficionados. De toute façon, ces machines en fin de course ne peuvent contenter les gens de progrès. Ah, comme la vie était belle en 1989 pour le joueur ! Le CPC avait déjà perdu sa su-

La micro-informatique de loisirs, pour beaucoup, ne se borne pas au maniement frénétique du joystick Même si elles ne sont pas les seules, graphisme, animation. vidéo, musique, programmation, bidouillages divers et bureautique personnelle font aussi partie de leurs activités Les consoles, déjà limitées à certains types de Jeux. ne peuvent à elles seules contenter ces amateurs éclairés. Un micro-ordinateur s'impose. Oui, mais lequel ? Il y a quelques années, le « hobbyiste », comme on disait alors, avait des sueurs froides rien qu'à l'idée de choisir. De nombreux fabricants décidés à s'imposer sur un marché encore

balbutiant s'opposaient à grand renfort de nouvelles machines Chacun, du plus grand au plus petit, mettait en vente ses propres micros, avec son propre système, évidemment incompatible avec les autres Le temps a passé. Beaucoup ont disparu, des petits comme Oric, aux plus grands commme Thomson Une bonne partie des survivants se sont ralliés au standard Ms-Dos (les compatibles PC). Comme Tandy, pour ne citer qu'un seul des grands d'antan. En dehors de ceux-là, ne restent plus en compétition que quelques constructeurs plus costauds, ou plus malins, que les autres. Les 8 bits, derniers représen-

OSSIER

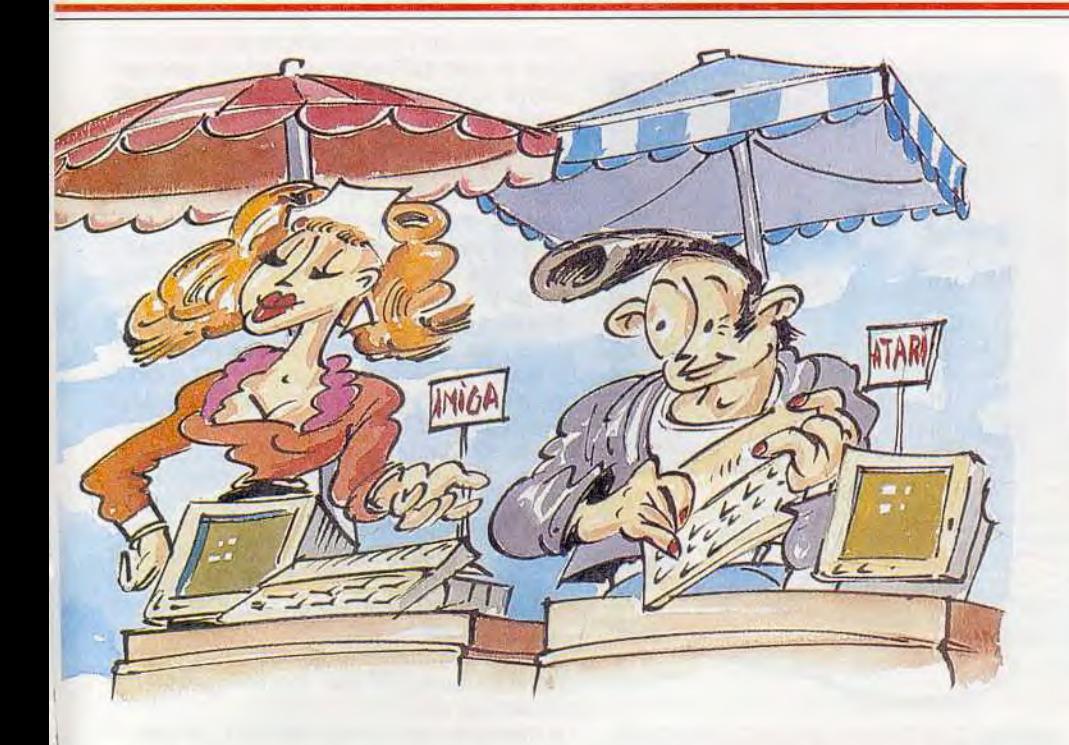

**contre PC... Mac?** 

*de promotions est une micro-ordinateur. La constructeur interpelle le standards se disputent*  PC *et les* Macintosh *sont*  Amiga. *Aucun n'est à écarter*  à *choisir celui qui vous correspond le mieux.* 

perbe des années précédentes. Archimedes et Apple Il GS, trop chers, pas assez répandus et mal distribués, ne pouvaient intéresser qu'une infime minorité de programmeurs fous. Les PC et les Macintosh restaient financièrement hors de portée. Résultat : Amiga et ST, triomphants, se partageaient seuls un marché juteux face à des consoles 8 bits qui ne faisaient pas le poids !

Cette suprématie s'est peu à peu effritée au cours de cette année. Amiga et ST doivent maintenant se battre sur deux fronts celui des nouvelles consoles qui proposent des jeux magnifiques et celui des compatibles PC et des Mac qui. venus du monde professionnel, commencent à pénétrer, à coups de baisses de prix, chez les particuliers

Soyons clairs, II n'est pas question ici de participer à une lutte qui opposerait micros et consoles. Même si Amiga et Atari ST souvent utilisés comme consoles, posent des problèmes particuliers, on peut considérer qu'il s'agit maintenant de deux mondes tout à fait différents. Rien ne vous empêche de posséder, en même temps, un micro et une console. Certaines activités et certains choix imposent pratiquement cette solution,

#### **TILT ET LES MICROS**

Les journalistes de Tilt, lorsqu'ils sont chez eux, écrivent et travaillent sur micro, vous vous en seriez douté. Leurs choix sont aussi divers que leur personnalité et prouve bien qu'il n'y a pas de mauvais ordinateur, mais uniquement des ordinateurs différents.

A tout seigneur, tout honneur, notre rédacteur en chef, Jean-Michel Bottière, qui a longtemps écrit sur un Apple Ilc, passe allègrement de son Mac SE 30 à son PC, un Compaq 386 S.

Dany Boolauck, accroché à son vieux Mac, veut acheter une nouvelle machine et balance maintenant entre un nouveau Mac et un PC. Mais il ne se séparerait pas de son Amiga pour un empire.

Acidric Briztou, qui ne fait rien comme tout le monde, a commencé tout jeune avec un Aquarius, remplacé ensuite par un CPC. Puis il a tout essayé avant d'acheter son PC, ce qui ne l'empêche pas de couver son **Archimedes** d'un oeil jaloux. Il attend maintenant avec impatience la sortie du Mac LC pour se l'offrir. Olivier Hautefeuille se balade entre musique et simulateurs, entre Atari ST et, surtout, PC.

Alain Huyghues-Lacour profite de l'entraînement que sa main a acquis en maniant le joystick pour taper ses articles sur son Atari ST.

Jacques Harbonn, qui conserve pieusement son Apple Il +, valse entre Amiga et Atari ST. Eric Caberia vient tout juste d'acquérir un PC portable, mais il a gardé son ST.

Olivier Scamps, malgré sa passion pour les consoles, ne jure que par son Mac. Le petit dernier de Tilt, Jean-Loup Jovanovic, vote pour le PC et François Hermelin regrette la solitude de son Apple II GS. Juju sait tout faire, mais préfère travailler sur Atari ST.

Brigitte Soudakoff, prouvant que tout est possible, continue contre vents et marées à taper ses articles sur son PCW.

Quant à l'auteur de ces lignes, il a écrit successivement - sur Apple IIe, C 64 (eh, oui!), CPC 6128, PCW et T09 avant de se fixer sur PC.

Quels sont donc actuellement les choix possibles?

Ils sont au nombre de quatre, divisés en deux groupes de deux. D'un côté. Atari ST et Amiga ont conquis un marché composé d'un grand nombre de joueurs et d'une minorité de gens qui « font autre chose avec leur micro». De l'autre, les compatibles PC et les Macintosh ont d'abord conquis les bureaux avant de commencer à s'introduire chez les particuliers. On assiste actuellement à un chassé-croisé entre les deux groupes PC et Apple, à coups de baisses de prix significatives, s'appuient sur leur implantation professionnelle pour

DOSSIER

s'introduire subrepticement dans les foyers Atari et Amiga, à l'inverse, désireux de conquérir quelques créneaux professionnels (musique, vidéo, PAO, etc.), font le forcing pour gommer leur image ludique. Remarquez que Commodore et Atari ne donnent pas l'impression d'être sûrs de leur coup tous deux fabriquent des compatibles PC Et pas seulement pour faire comme les copains. Commodore, au niveau mondial, fait plus de chiffre d'affaires avec ses *PC* qu'avec ses *Amiga*  Techniquement parlant, il serait plus juste d'opposer les microprocesseurs: Motorola (Macintosh, Atari, Amiga) contre Intel (PC).

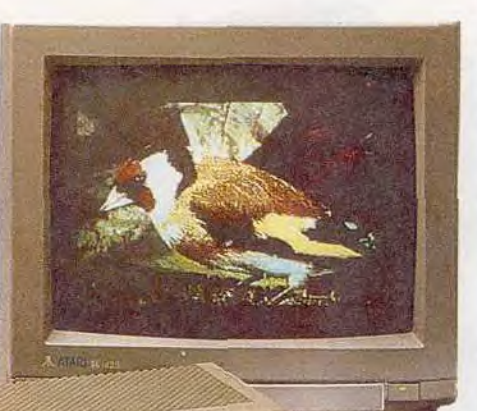

d'une console 16 bits. Le 1040 ST est identique au 520 STE, mais sa mémoire grimpe de 512 ko à 1 Mo et le prix à 4 000 F. C'est la configuration idéale pour du traitement de texte et de nombreuses autres applications Les Mega ST disposent d'une mémoire plus étendue (1, 2 ou 4 Mo) mais qui n'est pas extensible. Quoi qu'en dise Atari, il est à prévoir que le Mega ST, coincé entre  $1040$  et  $TT$ , disparaîtra un jour ou l'autre. En attendant, il y aura sûrement des affaires à faire lorsqu'on videra les stocks. Les ST se connectent indifféremment sur un écran couleur ou monochrome. Le moniteur couleur peut être remplacé par un récepteur de télévision équipé d'une prise

Péritel. Si n'importe quel moniteur couleur<br>
du commerce (environ 1 500 F) fait<br>
l'affaire, le moniteur mono-<br>
chrome relié au ST par un câble<br>
spécial est obligatoirement de<br>
marque Atari, l'écran monodu commerce (environ 1 500 F) fait l'affaire, le moniteur mono-<br>chrome relié au ST par un câble spécial est obligatoirement de marque Atari. L'écran monochrome Atari est un bon marché et

de bonne qualité. Il est en même hautement recommandé pour nombre de programmes utilitaires qui, parfois, ne fonctionnent qu'avec lui.

La mémoire des 520 et 1040 STE, respectivement 512 ko et 1 Mo, ne permet pas grand-chose dans certains domaines créatifs : animation, vidéo, PAO, etc.

Si vos moyens ne vous autorisent pas l'achat d'un Mega ST, a fortiori d'un TT!, il vous reste la possibilité de gonfler la mémoire. Vous trouverez aisément des boutiques prêtes à réaliser l'opération. Mais il faut alors ouvrir la machine et la so-

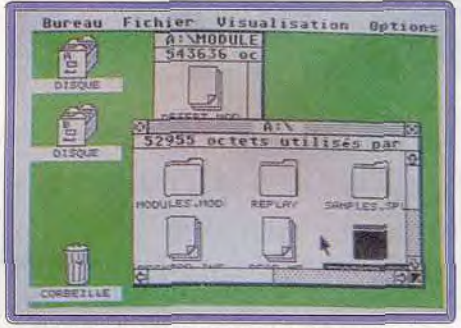

Le GEM de l'Atari ST, géré à la souris, est très simple à utiliser et *à apprendre.* 

ciété Atari n'aime pas ça . elle fait automatiquement sauter sa garantie. Nombreux sont ceux qui prennent cependant ce risque.

Sorties série, parallèle, MIDI, son, joysticks, souris, les *Atari* ST sont bien équipés pour communiquer Nombre de sociétés se sont spécialisées pour offrir des périphériques (lecteurs de disquettes, disques durs, digitaliseurs, etc.) à des prix généralement abordables.

Si les ST acceptent n'importe quelle imprimante, ils disposent cependant de la laser Atari. Mais attention, cette laser se sert de la mémoire du micro-ordinateur lui-même et même un *1040* est un peu juste

Le système d'exploitation, le TOS, a connu

Le 68000 de Motorola (remplacé peu à peu par le 68020. puis le 68030) était au départ plus performant que les 8088 et 8086 d'Intel. Cet antagonisme tend à s'estomper avec la montée en puissance et en rapidité des processeurs d'Intel.

Les 80286 *(PC-A7)* et 80386 *(PC-386)* ont aujourd'hui remplacé les primitifs 8088 (PC-X7) en voie d'extinction complète Quoi qu'il en soit, ces évolutions ne remettent rien en cause Les micro-ordinateurs d'une même gamme restent compatibles.

#### LES MICROS

Ce qu'un micro peut faire dépend de sa puissance. Les capacités des micros sont donc primordiales. Deuxième point important (ô combien !), le prix. Même s'il est permis de rêver, gardons les pieds sur terre. Un compromis entre désir et réalité est indispensable. Avant de passer aux applications, une revue des micros s'impose.

#### !'Atari ST

Atari propose une gamme très large : de la console VCS au TT en passant par la Lynx et le Portfolio, il y a un monde. Mais depuis des années, le ST est le porte-drapeau de l'entreprise. Son succès est incontestable en Europe, particulièrement en Allemagne, mais aussi en France. Il a connu en revanche un revers aux Etats-Unis, où le ST est à peine plus ré-

pandu que l'Archimedes, l'ordinateur anglais, en France.

Le terme de ST recouvre toute une famille : 520 STE (les Allemands ont même connu un 260 ST), 1040 ST, Mega ST (1, 2 ou 4) et maintenant le  $TT$ . Le prix de ce dernier (30000 F avec écran), même s'il est justifié, le réserve à une clientèle financièrement plus musclée.

Restent les autres. En bas de gamme, le 520 STE est déjà un outil intéressant,... et une bonne console de jeu ! Son prix (on espère bientôt le 520 STE à 2 000 F dans les boutiques) est à peine supérieur à celui

 $\sqrt{11}$ 

YOSSIER

quelques avatars dus à ses évolutions successives. Il semble aujourd'hui que ce soit réglé : tous les logiciels nouveaux fonctionnent normalement. Ce système d'exploitation est accessible grâce à une interface graphique gérée par la souris, le GEM. Un peu trop limité au goût de certains, le GEM présente au moins l'avantage d'être simple. Quelques minutes suffisent pour maîtriser ce système.

#### L'Amiga

La gamme Amiga ressemble à celle d'Atari, avec un choix moins étendu. L'Amiga 500 - officiellemment 3 500 F, en réalité moins de 3000 F - est le seul accessible aux petits budgets Comparable au 520 STE, il est souvent utilisé comme console de jeux. Mais il autorise bon nombre

d'activités annexes, surtout s'il est équipé d'une extension mémoire. L'Amiga 2000 vaut plus cher (6500 F), mais il ouvre des horizons nouveaux. Outre la passerelle PC, qui en fait un vrai *PC,* ses capacités mémoire lui permettent l'animation, la vi-

déo, la PAO. Mais les options, nombreuses et indispensables, sont chères. L'Amiga 3000, encore à ses débuts, vise particulièrement le domaine de l'image animée. Mais, au même prix que le TT Atari, il ne peut intéresser que les pros et les passionnés argentés.

L'Amiga 500, pas très cher au départ, peut

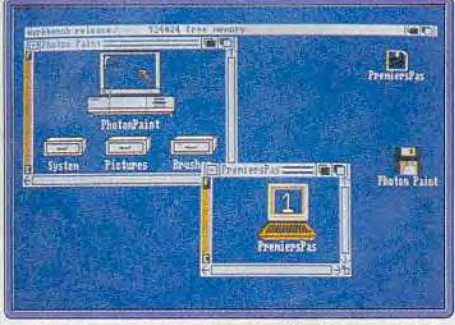

Le Workbench de l'Amigo : des fenêtres multiples pour un micro multitâche.

évoluer facilement vers plus de puissance grâce à des extensions nombreuses (mémoire, lecteur externe, disque dur, etc. , et il est facile à installer. Contrairement au 520 STE, l'Amiga 500 dispose en effet de deux bus d'extension. Commodore propose une série de produits additionnels connectables. Ils sont toujours assez chers. Mais des fabricants indépendants se sont engouffrés dans la brèche et ont créé des produits concurrents qui sont presque toujours moins chers. N'hésitez pas à chercher chez les importateurs et distributeurs

Les Amiga ont la particularité d'être multitâche, c'est-à-dire qu'ils ont la possibilité d'effectuer plusieurs opérations en même temps. Tout cela est bel et beau mais,

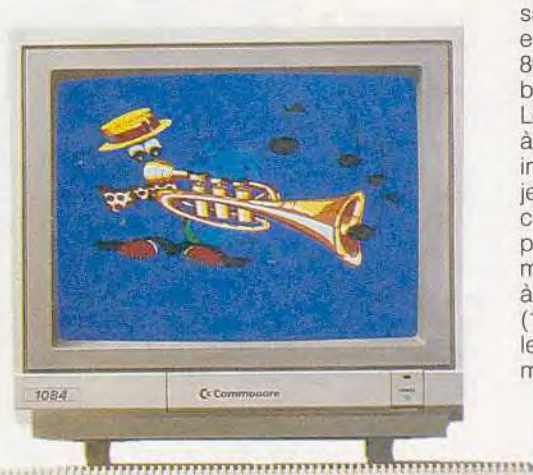

dans les faits, sauf pour quelques programmeurs, son utilité n'est pas évidente. Les logiciels ne s'en servent presque jamais. N'est-il pas révélateur que Commodore qui, au début, faisait tout un cinéma autour du multitâche, est devenu très discret et n'y fait plus allusion qu'incidem-

ment, au moins pour l'Amiga 500. Les différents modes graphiques de l'Amiga lui donnent un avantage supplémentaire sur les STE.

En mode overscan haute résolution, on accède par exemple à un affichage impressionnant de 768 × 580 pixels ! Mais les modes les plus élevés provoquent un scintillement de l'écran qui rend tout travail impossible, à moins de disposer d'une carte Flicker-Fixer et d'un moniteur multisynchro

Le système d'exploitation de l'Amiga, facile au premier abord, déroute par son ambiguité. A la fois proche du GEM du STE par sa gestion en icônes et semblable au Ms-Dos des PC, il demande au débutant un petit effort de compréhension. Mais rassurez-vous : on s'y fait très bien.

#### Le Compatible PC

Le PC est, par excellence, la machine avec laquelle on peut tout faire. Il suffit d'ajouter ici ou là un truc ou un bidule pour faire de la musique ou de la vidéo comme avec un ST ou un Amiga. La structure ouverte du PC permet tout ! Oui, mais quel PC? Entre le PC-XT en CGA et le 386 en VGA, il y a de la marge, en performance comme en prix ! La réponse dépend des utilisations envisagées. Partant du principe que nous sommes tous, peu ou prou, des joueurs, on peut quand même dégrossir le sujet à partir de quelques éléments simples. La vitesse, par exemple, si elle est insuffisante, peut transformer un jeu passionnant en longue épreuve nerveuse L'idéal est un 80386, mais un PC-AT (processeur 80286), beaucoup moins cher, convient largement. Les *PC-XT* (processeur 8088 ou 8086) sont à écarter. Le disque dur est de plus en plus indispensable, à l'heure où de nombreux jeux (et la plupart des autres logiciels) occupent une dizaine de disquettes. L'écran, pour le jeu, est obligatoirement couleur. Le mode CGA, avec ses quatre couleurs, est à éviter absolument. Le mode EGA (16 couleurs), suffisant pour presque tous les jeux actuels, est en perte de vitesse. Le mode VGA (jusqu'au 256 couleurs), qui semble bien parti pour régner quel-

ques années, sera préférable. Nous avons ainsi déterminé une configuration minimale: un PC-AT avec disque dur et écran VGA couleur. Vous allez vite vous apercevoir, en feuilletant les catalogues ou en visitant les boutiques, que des di-

zaines de micros correspondent à ces impératifs. Pire, leurs prix s'ouvrent en un éventail qui va de 10000 à 20000 Fi Les différences de prix s'expliquent parfois par des avantages réels: taille mémoire, nombre de slots, souris, sortie joystick, taille du disque dur, logiciels fournis. etc. En fait, les prix dépendent de la politique des marques. Un Compaq ou un IBM valent plus qu'un compatible PC dont les pièces, made in Korea, sont assemblées dans une arrière-boutique parisienne. Ce dernier a d'ailleurs autant de chances de bien marcher que ces illustres concurrents. Mais, en cas d'ennuis, un, deux ou trois ans après, vous avez l'assurance que Compaq ou IBM pourront vous dépanner alors que la boutique aura peut-être arrêté de faire des PC, ou aura tout simplement disparu! Il n'y a pas de règle fixe pour faire son choix. C'est question de tempérament.

#### FAUT-IL ACHETER UN PC AMSTRAD?

Les PC 1512 sont complètement dépassés et sont à éviter à tout prix (même s'il est petit !). Carte et écran CGA, difficiles à remplacer, vous feront immanquablement enrager.

Les PC 1640, en mode EGA, posent le même problème. La qualité d'écran est meilleure, mais toute évolution est bloquée.

Les nouveaux compatibles PC d'Amstrad de la série des 2000 et maintenant 3000, à l'inverse, sont d'un très bon rapport qualité/prix et soutiennent tout à fait la comparaison avec leurs plus prestigieux concurrents. Si votre choix se porte sur un PC, vous pouvez les mettre sur la liste sans arrière-pensée.

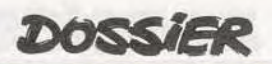

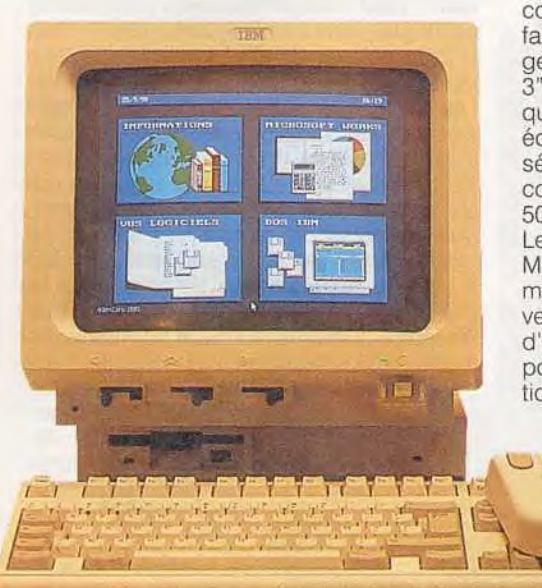

Il y a ceux qui, audacieux de nature, préféreront l'économie à la sécurité, et ceux qui, peut-être déjà échaudés, n'hésiteront pas à dépenser plus pour s'assurer un avenir tranquille.

Le monde PC est en tout état de cause une jungle où il est difficile de trouver son chemin Faites-vous conseiller par un connaisseur. Le principe de base, la compatibilité des logiciels, est généralement respecté. Ce n'est pas toujours le cas pour les extensions et les périphériques. Les PC 1512 et 1640 d'Amstrad, par exemple, sont alimentés en courant électrique par l'écran, ce qui complique singulièrement le remplacement éventuel du moniteur. IIs sont d'ailleurs en bonne compagnie puisque il en est de même du tout nouveau PS/1 d'IBM. Ce dernier a néanmoins l'excuse d'être en VGA Certaines marques, plus rusées ou plus gourmandes, s'arrangent pour que leurs PC n'acceptent que

des extensions maison. Les Tandy, par exemple. ne peuvent recevoir que des disques durs de la marque. Bien sûr, ils sont plus chers que ceux qu'on trouve dans le commerce !

C'est le nombre incalculable de ses logiciels qui donne toute sa valeur au **c** PC. Il y a de tout et on les trouve partout.

Tous les autres micros se sont résolument rangés dans le camp des disquettes 3 pouces 1/2. Seul le PC est encore doté de lecteurs de disquettes 5"1/4. Pour peu de temps. Lentement mais sûrement, les disquettes 3"1/2 équipent les PC. Dans certains cas, vous n'avez pas le choix: les *PC 1512*  d'Amstrad ne proposent que des lecteurs 5"1/4, les PS/1 d'IBM vous 144

contraignent au 3"1/2. De nombreux autres fabricants laissent le choix. Si vous envisagez l'avenir, aucune hésitation, préférez les 31/2. Si vous voulez échanger des disquettes avec des copains, vous ne pouvez échapper aux 5"1/4. Si vous désirez posséder les deux, rien de plus facile Un second lecteur de disquettes coûte environ 500 F.

Le système d'exploitation des PC, appelé Ms-Dos, est particulièrement archaïque, mais il est constamment amélioré par des versions successives. Un certain temps d'apprentissage est cependant nécessaire pour commencer à le maîtriser. L'obligation de compatibilité entre les différents

types de PC ne simplifie pas les choses. Prenons un exemple (presque) au hasard : les disquettes. Pour les

utiliser, il faut les mettre au format PC, les formater. Mais il existe mainte-

nant des lecteurs de disquettes pour PC qui peuvent formater en 360 ko, 720 ko, 1,2 Mo ou 1,4 Mo. La commande FOR-MAT devient donc de plus en plus compli-

|                                                                                                    | fases in concelle date (1) network:<br>L'houre courante est 16:21:17.61<br>fases le squeelle heare (hh) and                                                        |                                                                                                    |                                                                                                    |                  |                                                                                                    |
|----------------------------------------------------------------------------------------------------|----------------------------------------------------------------------------------------------------|----------------------------------------------------------------------------------------------------|----------------------------------------------------------------------------------------------------|------------------|----------------------------------------------------------------------------------------------------|
|                                                                                                    | t'erdistrar CUMFAQ, DOS varaios 3:31-                                                                                                    |                                                                                                    |                                                                                                    |                  |                                                                                                    |
| ex<br>Citieru                                                                                                    |                                                                                                    |                                                                                                    |                                                                                                    |                  |                                                                                                    |
| Kepertoize de                                                                                                    | in volume dans l'amité C n'a pas de nom<br><b>CIN</b>                                                                                                    |                                                                                                    |                                                                                                    |                  |                                                                                                    |
| 31<br>03352<br>513<br>脚<br>и<br>me.<br>떏<br><b>TUZZAT</b><br><b>STS</b><br><b>FINDLINE</b><br><b>SECIET</b><br><b>CRIBE</b><br>47-Fichients)<br>ä | 305<br><b><i>AUTURNED BAT</i></b><br>JUBIN<br><b>COUNTRY</b><br>-495<br><b>DISERVALLE AND</b><br><b>CCR</b><br>KE#3<br>USISK<br>515<br>館<br>ыī<br><b>CARLINERS</b> | THTED<br>COMP 1G<br>373<br>5150<br>DISKOPY COM<br>PISPLAY<br>575<br><b>KEYSGARD</b><br><b>SYS</b><br><b>IATLS</b><br><b>MT</b><br>ne.<br>filoon's netets disposibles | <b>LETHAC</b><br><b>STRACK</b><br><b>CLOCK</b><br>۵ñ<br><b>FASTUPEN EXE</b><br>間接<br><b>MILLEY</b><br>CHECHET<br>KEND | 575<br>cta<br>群田 | <b>CLINICE</b><br><b>Inthusta</b><br><b>CURRATO</b><br>$ O(n)$<br><b>RUTTER</b><br>70158<br><b>RV</b><br><b>Phintie</b><br>515<br>ANTIVIE<br><b>BEARINTYPE</b><br>地理 |

Le Ms-Dos des PC: un système austère, paradis des programmeurs.

quée. Et tout à l'avenant. Pour tenter de simplifier les choses, on a donc créé d'abord des « managers » qui facilitent ces commandes. Il faut bien dire que ce ne sont pas de grands succès. On a aussi adapté des intégrateurs graphiques. On peut ainsi gérer son PC comme un Atari ST avec GEM. Faute d'applications spécifiques, cela ne sert pas à grandchose. Seul Windows, au moins dans sa dernière version, semble performant. Oui, mais pour qu'il donne sa pleine mesure, il faut un *PC* rapide. un *80386.* Un utilisateur de PC, s'il veut multiplier ses logiciels, doit faire un effort, comme un automobiliste contraint de mettre le nez dans le moteur de son véhicule.

#### Le Macintosh

Le Mac, c'est la Rolls de la micro, l'ordinateur de l'élite, objet de tous les désirs. Désirs exacerbés par des prix prohibitifs. Le Mac n'aurait figuré qu'accessoirement dans ce dossier si Apple n'avait inopinément changé son fusil d'épaule en lançant une nouvelle gamme à des prix très acceptables. Inventeur de la « convivialité», le Macintosh a été imité par les autres sans jamais être égalé. C'est du moins ce que pensent tous ceux qui l'utilisent. C'est tout à l'honneur d'Apple d'avoir réussi à susciter une telle passion chez ses utilisateurs.

La gamme s'ouvre sur le Classic, un Mac digne de son nom qui ne risque pas de dérouter par son aspect le Macmaniaque invétéré. Le prix (6 500 F ou 10 000 F avec disque dur) n'est pas excessif. Son écran monochrome en fait malgré tout un piètre compagnon de jeu. Le LC, qui va sortir en janvier, risque à l'inverse de devenir un formidable support de jeu avec ses 2 Mo de RAM, son processeur 68020, son disque dur de 40 Mo et ses 32 000 couleurs. Le tout pour environ 17 000 F. Mais

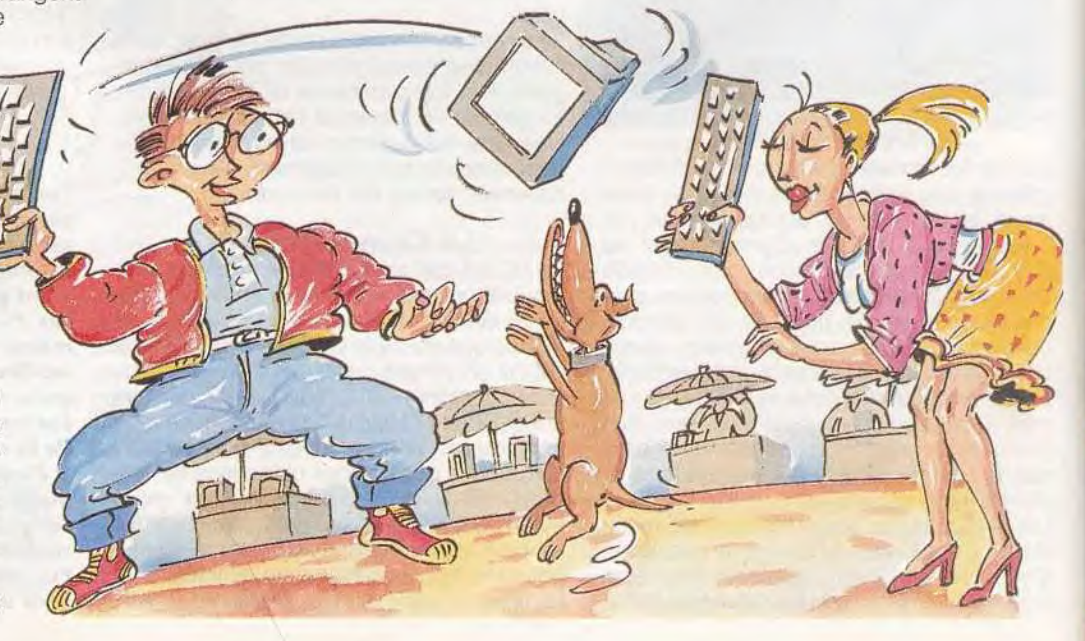
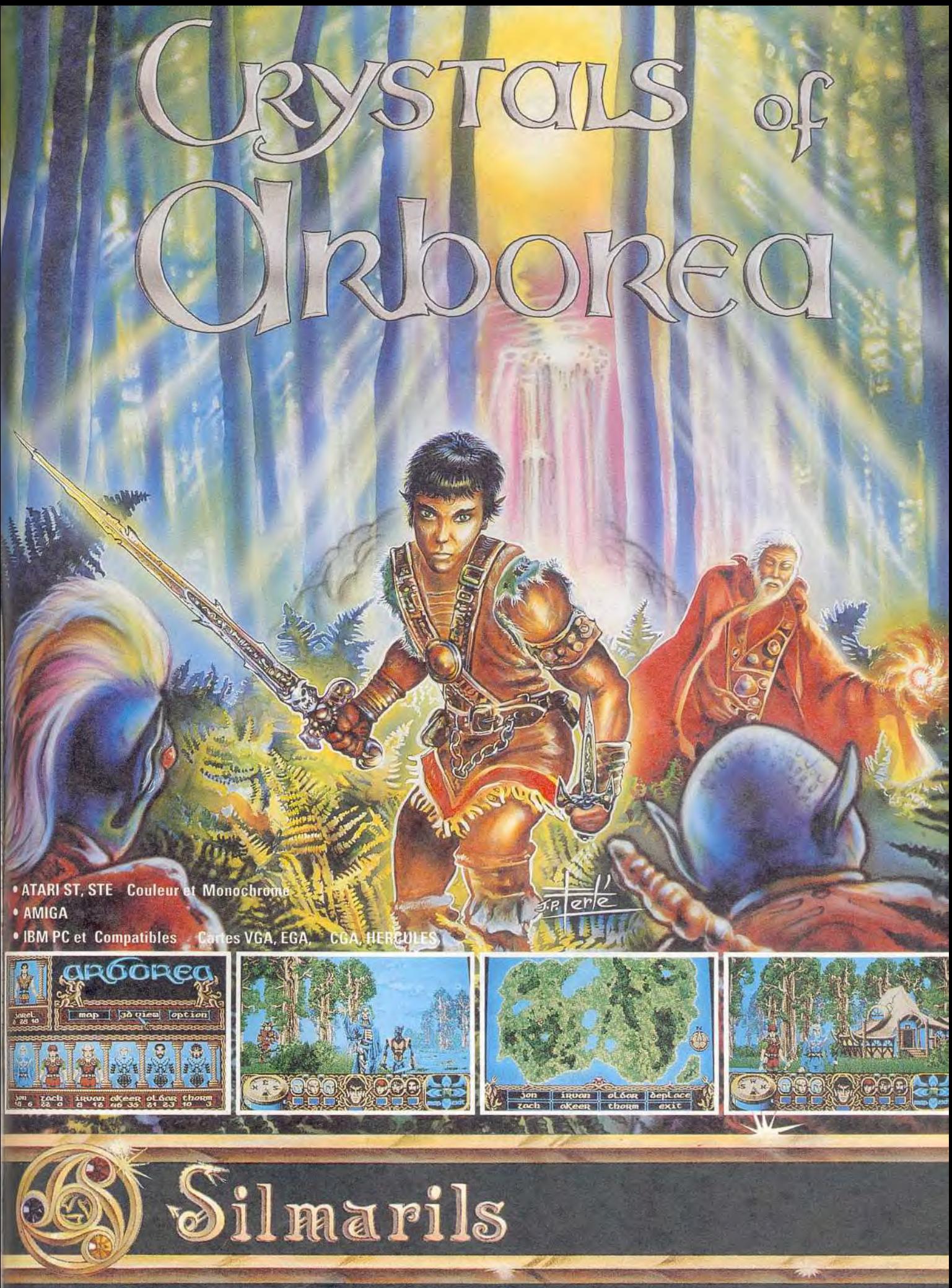

SILMARILS - 22, rue de la Maison-Rouge - 77185 LOGNES Tél.: (1) 64.80.04.40

c'est un pari sur l'avenir Cela dépend des ventes du LC et de la promptitude des éditeurs à adapter leurs jeux. On en reparlera dans un an. Le SE 30, survivant de l'ancienne gamme et condamné à disparaître, va inévitablement voir son prix diminuer. Une affaire à suivre. Les autres Mac, tous d'une valeur supérieure à 20000 F, ne sont pas accessibles au porte-monnaie du hobbyiste moyen.

Ajoutons qu'Apple a toujours pratiqué une politique de prix très favorable aux étudiants et aux enseignants. Le gros hic, c'est le prix des logiciels, en général plus élevé que chez les concurrents.

Les périphériques sont très faciles à connecter mais, eux aussi, sont chers. Le cas des imprimantes est révélateur. Le

système graphique des Mac, c'est très beau; un traitement de texte WYSIWYG, ça **impressionne** impressionne<br>évidemment beaucoup à l'écran ! Mais, consé-

quence logique, l'imprimante, elle aussi, est graphique. Donc lente. Paradoxale-

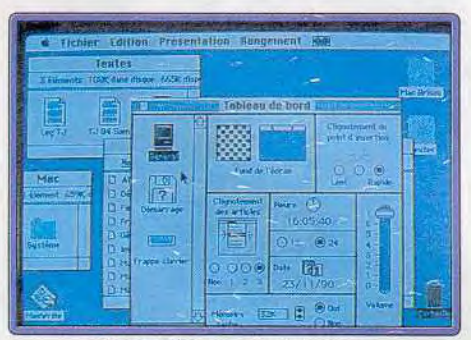

L'écran du Mac, un précurseur, est un modèle de convivialité.

ment, on se trouve face à un microordinateur plus facile et plus beau que ses concurrents branché à une imprimante (spécifique Apple) plus chère et plus lente et dont le résultat est moins bon, ce qui est tout de même embêtant.

#### État des lieux

Nous avons terminé le tour du propritétaire. Quatre gammes différentes aguichent le client. Il s'agit de micro-ordinateurs à compatibilité ascendante. Cela signifie, en clair, qu'un logiciel qui fonctionne sur le plus petit des micros fonctionnera, en principe, sur tous les autres micros de la gamme.

Mais il existe aussi des points de passage entre les marques. Pas pour les logiciels, les systèmes d'exploitation sont par trop différents.

Mais les fichiers (texte. graphismes, fichiers de bases de données ou tableurs) peuvent relativement aisément passer 146

d'un standard à l'autre. La norme acceptée par tous est la norme PC (ou plutôt Ms-Dos). Tous les compatibles *PC* (bien sûr !), Atari ST et Mac peuvent lire et écrire directement des disquettes formatées par le système Ms-Dos.

**Carl Maintenant Lys** 

Même l'Amiga s'y est mis. Grâce à des utilitaires du domaine public (Dos to Dos, en abrégé D2D, ou Messy Dos), rien de plus facile que de récupérer des données d'un PC pour les utiliser sur un Amiga.

# QUE FAIRE AVEC SON MICRO

On assiste peu à peu à une standardisation de fait dans le domaine des fichiers, renforcée par une uniformisation des logiciels. Que ce soient les jeux, déclinés généralement sur Atari, Amiga et PC, ou les utilitaires bureautiques (du traitement de texte à la PAO) que l'on trouve presque à l'identique sur toutes les machines. Les spécificités techniques des machines, leur histoire, leur succès commercial dans tel ou tel domaine créent, malgré tout, des différences. Si les micros sont tous capables de tout, certains sont meilleurs que d'autres dans tel ou tel domaine. Revue de détail.

#### Les jeux

*Atari ST* et *Amiga 500,* nul besoin de le préciser, se taillent, quasi à égalité la part du lion. La qualité gra-

phique et sonore de *l'Amiga* lui donne un léger avantage sur l'Atari ST, puisque les possibilités du STE ne sont que peu exploitées pour l'instant.

Avantage repris par le ST qui, plus répandu, permet de fructueux échanges. Tous deux disposent non seulement d'un grand nombre de jeux d'une grande variété, mais le « piratage » dont ils sont l'objet permet à tout un chacun de se composer une ludothèque à bon compte.

Cela leur donne d'ailleurs un atout non négligeable dans l'affrontement qui va les opposer aux consoles. N'oublions pas qu'une cartouche, déjà plus onéreuse qu'un jeu sur disquette (en moyenne 350 F contre 200 F), est très difficile à copier.

Le PC est en montée constante, mais se heurte à deux handicaps. S'ils est bien pourvu en simulations et en jeux de rôle, d'aventure ou de stratégie, il est singulière-

ment pauvre en jeux d'action. D'autre part, une confi guration PC «jouable» reste oné-

reuse pour être à parité

avec ses homologues ST et Amiga : un joystick avec sa carte n'est pas donné. Pour avoir du son, il faut ajouter une carte, Ad Lib ou carte MT 32 par exemple. Le problème du prix se double d'une question de disponibilité. A quelques rares exceptions près, ces cartes d'origine américaine sont presque introuvables en France. Mais la carte Ad Lib devrait être disponible en France à la fin du mois de décembre. Le Mac fait figure de parent pauvre. Son écran monochrome se prête mal aux activi-

tés ludiques. Quelques bons jeux d'aventure ne peuvent cacher le désert du divertissement sur Mac. Un joueur qui veut absolument travailler sur un Mac doit acquérir en sus une console (ou un STou un Amiga).

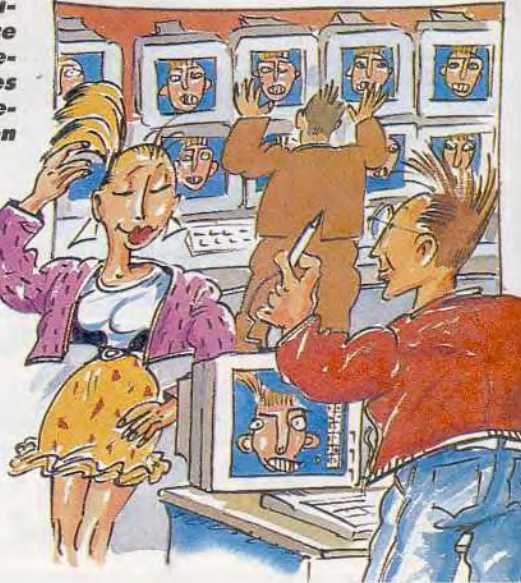

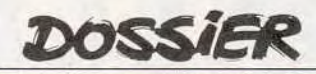

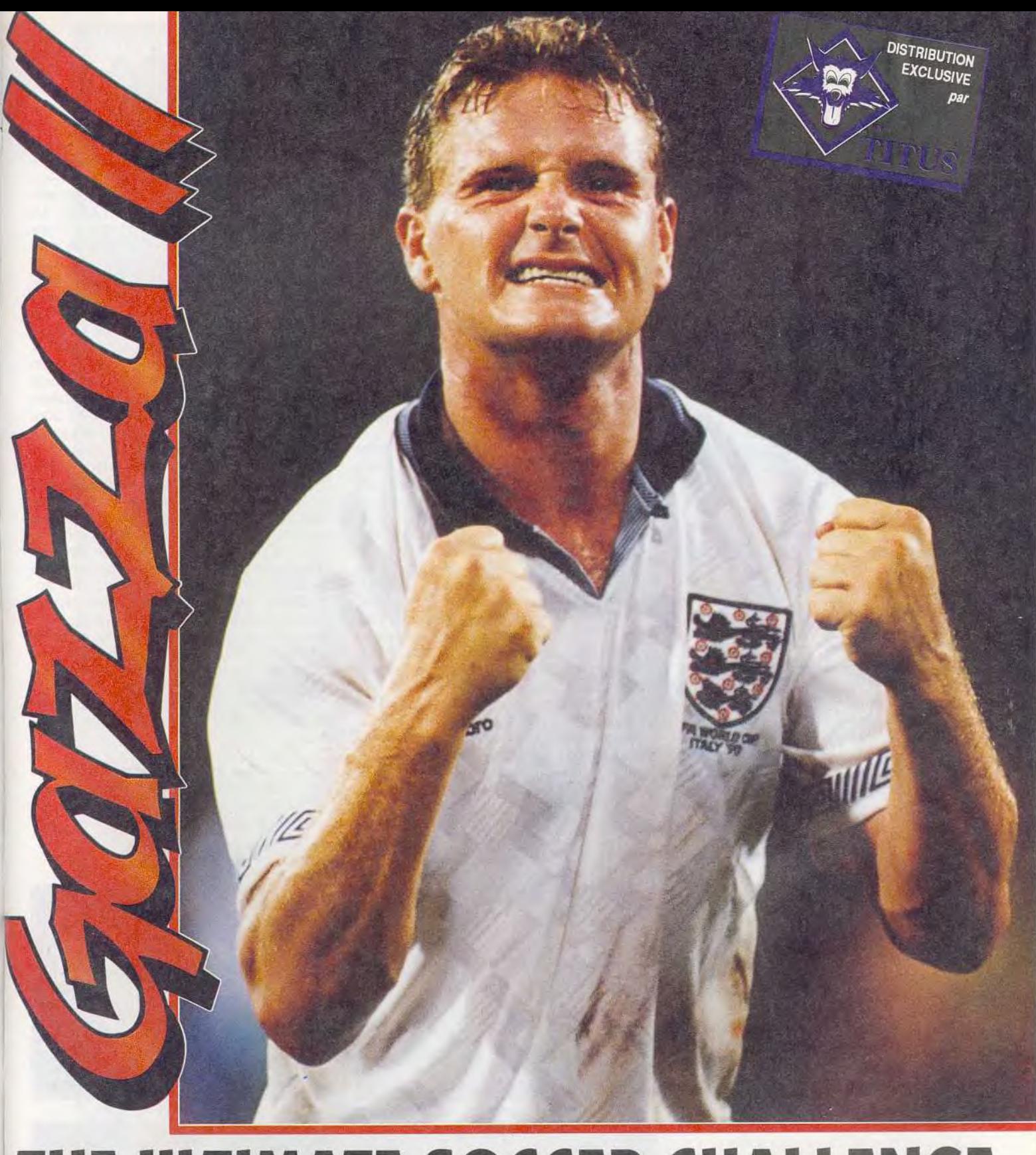

# THE ULTIMATE SOCCER CHALLENGE IS ABOUT TO ... KICK OFF!!

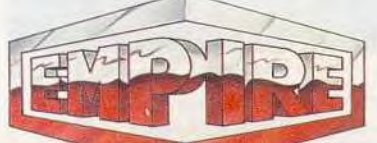

AVAILABLE ON: Commodore Amiga, IBM PC and Compatibles, Atari ST, Commodore 64, Amstrad CPC+, Amstrad GX 4000 & Spectrum

EMPIRE SOFTWARE: Tel.: (1) 45 09 19 99

DOSS TER

ce qui a fait la fortune du ST qui possède une sortie MIDI en standard. D'où une formidable flambée de logiciels adaptés, dont le meilleur se nomme Cubase. Le Mac, un moment bien parti. marque le pas. Peu de<br>
logiciels MIDI sur<br>
Amiga. Le PC, lui,<br>
s'envole et se rap-<br>
proche du ST dans<br>
ce domaine. Culogiciels MIDI sur Amiga. Le PC, lui, s'envole et se rapproche du ST dans<br>- ce domaine. Curieusement, ce sont les premiers dans le<br>MIDI qui sont les moins bons pour le son gé-Amiga. Le PC, lui, Amiga,<br>
s'envole et se rap-<br>
proche du ST dans<br>
ce domaine. Cu-<br>
rieusement, ce difficile<br>
sont les pre-<br>
Frère proche du ST dans<br>
les moins dans le profiter<br>
MIDI qui sont spécial<br>
les moins bons<br>
pour néré par la machine. Le son gét l néré par le PC<br>lui-même, un vanere par le PC<br>
lui-même, un va-<br>
gue couinement de<br>
souris, est propreet gue couinement de<br>souris, est propre-<br>ment insupportable. Mais comme pour tout le reste, on peut lui ajouter

des cartes spécifiques (comme la

mythique Ad Lib). Le ST, au son comparable au CPC. n'est pas mieux loti. Le STE a un petit avantage avec ses possibilités de digitalisation de sons.

L'Amiga, avec ses quatre voies en stéréo, est le meilleur de notre sélection Mais le meilleur des meilleurs est un outsider, l'Apple II GS (16 voies). Dommage que cette petite merveille soit si rare.

#### La programmation

Nombreux sont les curieux qui s'essaient au moins une fois à la progammation Le premier contact est souvent décisif Les basics fournis avec les machines ne sont pas d'une qualité extraordinaire On peut travailler avec mais, compliqués et limités, ils lassent vite. Mieux vaut acquérir un langage complémentaire GFA pour ST et Amiga, turbo basic pour PC. Les plus accrochés peuvent aussi programmer en C. en pascal ou en assembleur La structure même de l'Amiga le rend beaucoup plus difficile â programmer que ses comperes ST et PC. ST et Amiga se retrouvent pour profiter du STOS et de l'AMOS, langages spécialisés dans la création de jeux

Quant au Mac, sa conception dite « conviviale » permet de programmer directement sans passer par un langage, ce qui déçoit ceux qui préfèrent se creuser la tête Hypercard. un intégrateur d'application (selon Gustave de Saint Brisou), est un langage spécifique difficile à définir - mais facile à utiliser au départ - qui s'applique aux applications. Mais programmer avec Hypercard revient à remettre en cause les habitudes de programmation. Ce qui explique les problèmes de définition. Néanmoins, ceux qui y ont goûté ne tarissent pas d'éloges à son sujet.

*L "Arch medes,* avec son processeur RISC, est de loin supérieur aux autres en ce domaine

#### Le bidouillage

Votre plaisir n'est pas de conduire béatement les logiciels sur l'autoroute de la mi-

Graphisme et animation

 $\frac{1}{2}$ *rf) T=is* 

Iî

Film in

Le graphisme sur ordinateur dépend avant tout de la définition de l'écran et du nombre de couleurs Si l'on s'en tient là, le Mac est à éliminer d'office. Sauf le Mac II, trop cher, ou le futur LC. L'Amiga, avec ses nombreux modes et ses 4096 couleurs, a tenu longtemps le haut du pavé et reste un bon choix pour le passionné de dessin. Le STE l'a presque rattrapé sur le plan graphique, mais sans entamer son prestige. En ce qui concerne le PC, tout dépend de la carte graphique : rien d'intéressant endessous du VGA.

Tant qu'il s'agit de dessiner un petit Mickey tout simple, un Atari 520 ST ou un Amiga 500 suffisent. Mais si vous désirez compliquer un peu ou animer vos créations, une extension mémoire devient indispensable. Même 1 Mo risque de faire un peu pingre. On entre alors dans le cycle infernal des additions de mémoire avec tout ce que cela suppose comme frais supplémentaires, sans compter les erreurs d'installation et la difficulté de gérer cette mémoire additionnelle

Les logiciels sont nombreux et de plus en plus performants (voir notre rubrique Création) : le roi *Deluxe Paint* est partout...

#### La musique -

Tous les micros sans exception peuvent servir à la MAO (musique assistée par ordinateur). Mais il existe deux sortes de MAO : la MAO MIDI et la MAO engendrée par le processeur sonore interne.

Pour les sons gérés par MIDI, qu'importe les sons produits par le micro. Celui-ci ne s'occupe que de leur gestion. Le principal étant la présence de la sortie MIDI à laquelle on connecte un synthétiseur. C'est

*Les jeux sur* Amiga et Atari ST sont toujours plus *beaux.*  Les jeux sur Amiga et Auan 51 sont toujours puis beaux.<br>
Il y a cependant des exceptions, Il n'est que de voir ce comparatif<br>
entre les différentes versions de Tetris pour s'en convaincre l

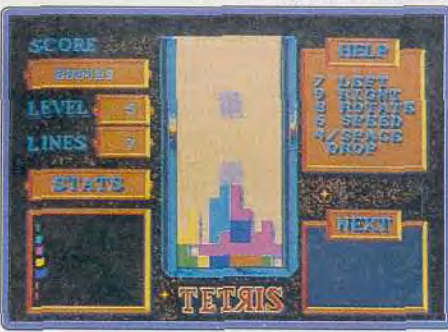

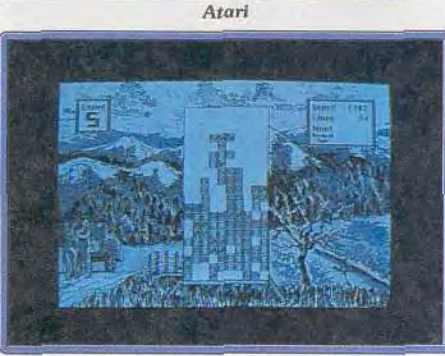

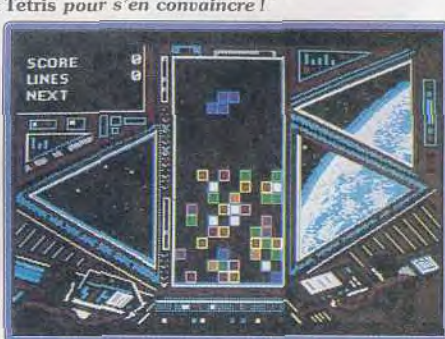

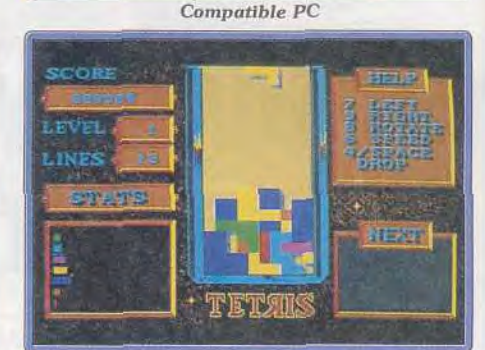

: Macintosh Amiga

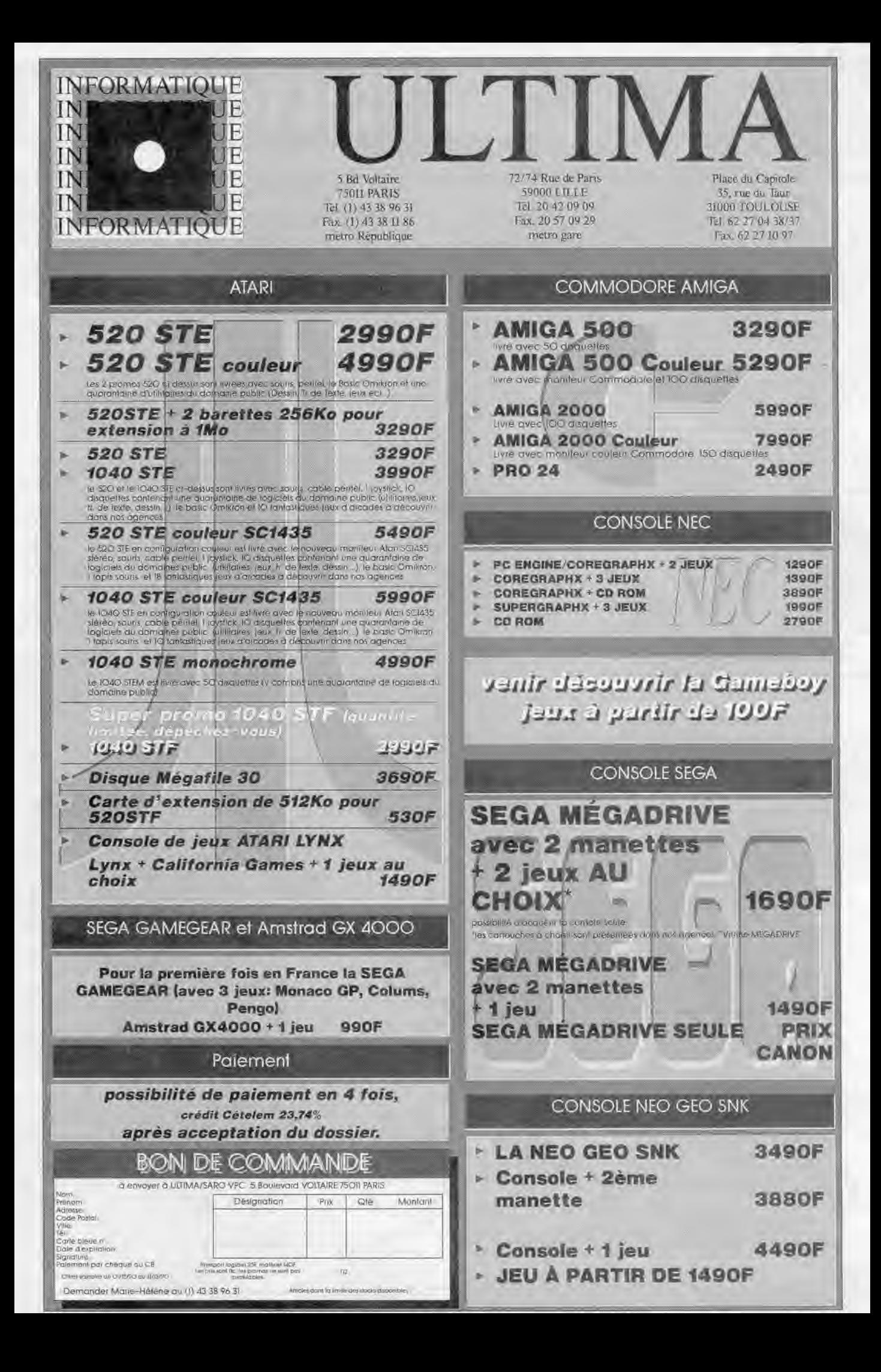

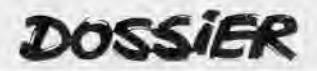

cro. Vous préférez ouvrir le capot pour voir comment c'est fait, ajouter des cartes ou trafiquer l'écran de présentation. Le PC est idéal avec ses slots d'extension et son système d'exploitation archaïque ouvert à toutes les transformations. Atari ST et Amiga, moins ouverts, permettent néanmoins pas mal d'innovations personnelles. Boîtiers externes et autres extensions, importés des Etats-Unis ou d'Allemagne, font des miracles. D'un Amiga 500, on peut presque faire un Amiga 3000 !

Le Mac traditionnel, bien fermé, n'est pas le plus facile à bidouiller.

#### **La vidéo**

L'Amiga a pris une certaine avance dans ce domaine. Il dispose donc actuellement des meilleurs périphériques et des meilleurs logiciels. Il n'y a pas de doute, si votre intérêt principal est la vidéo, il faut un Amiga. Si la vidéo n'est pour vous qu'une éventualité de passe-temps, vous pouvez aussi mêler micro et vidéo avec un ST, un PC ou un Mac. En tout état de cause, il est nécessaire de posséder une configuration puissante, avec beaucoup de mémoire (un seul mega-octet est à peine suffisant pour démarrer) Et ce n'est pas tout. Genlock, caméra et logiciels divers et variés font quelques milliers de francs supplémentaires. La vidéo assistée par ordinateur est une activité dévoreuse d'économies.

#### — **Le traitement de texte** —

Tous les micros sont dotés de traitements de texte performants. Certains se retrouvent même sur plusieurs machines, Word sur Mac et sur PC, Wordperfect sur PC, Amiga et ST Le Mac bénéficie à juste raison de la meilleure réputation. Faciles à prendre en main grâce au « système Mac ». les traitements de texte profitent, en outre, du confort d'un écran noir sur blanc qui, tout en rappelant le travail sur papier, ne blesse pas les yeux. Le PC profite d'un long passé comme machine à taper le courrier dans les bureaux. Il dispose de nombreux traitements de texte très sophistiqués. Ils sont malheureusement longs et difficiles à apprendre. Mais, une fois qu'on connaît, on ne peut plus s'en passer. Le ST est lui aussi abondamment pourvu. La publicité faite par le journal Libération au Rédacteur a porté ses fruits. L'Amiga est le plus pauvre. Ses traitements de texte, souvent traduits de l'américain, ne sont pas adaptés au tempérament français. Une mention quand même pour Excellence !

#### **La PAO**

Pour les professionnels de la presse, la PAO c'est d'abord Mac (avec X-Press), puis, loin derrière, les PC Atan et Amiga n'existent pas pour eux. Si, donc, votre ambition est d'imiter les pros, Mac ou PC sont un choix obligatoire. Amiga et surtout Atarl proposent néanmoins des solutions PAO intéressantes pour composer des pages. Calamus sur ST vaut largement les logiciels du compatible PC. Le problème est que le pros ne veulent entendre parler que d'Apple ou d'IBM !

En fait, à part une certaine faiblesse de la part de l'Amiga, toutes les machines peuvent exécuter un travail personnel en PAO. Mais il y faut mémoire et rapidité, donc une configuration musclée. Se pose en outre avec acuité le problème de l'imprimante. Idéal une laser, mais c'est au moins 10 000 F de plus ! Une matricielle 9 aiguilles donnera des résultats décevants Une 24 aiguilles (entre 3 000 et 4 000 F) est un compromis temporaire acceptable. Tout cela entraîne des dépenses qui mettent la PAO hors de portée de la plupart d'entre nous. L'idéal est de se regrouper dans un club ou dans un journal de lycée pour partager les frais

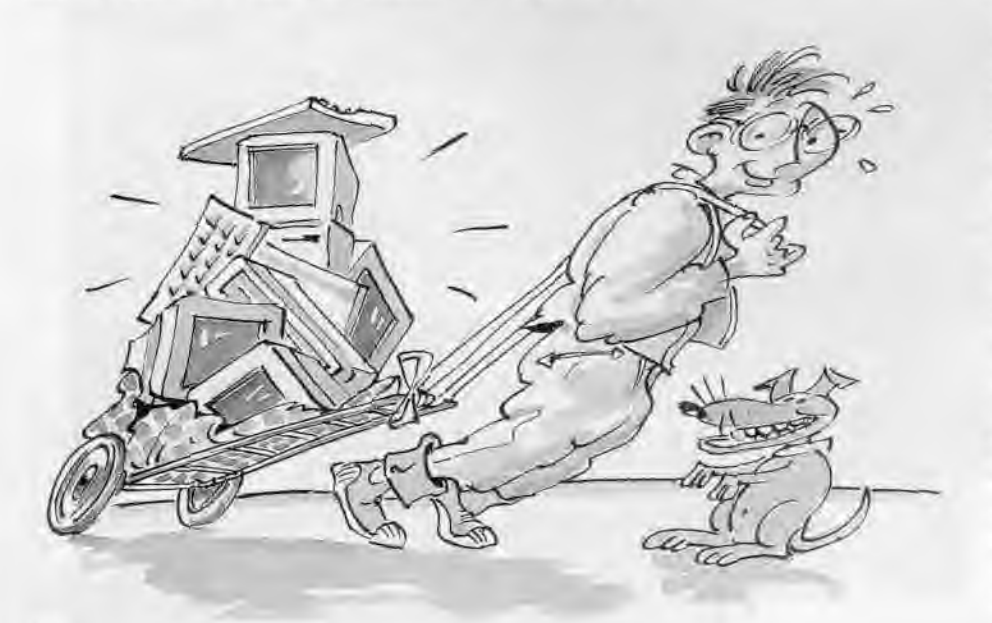

#### **Les éducatifs**

Les logiciels éducatifs ont longtemps été le domaine réservé des Thomson M05 et T07. La disparition de ces machines leur a porté un coup fatal Il a fallu un certain temps aux éditeurs pour se remettre dans le coup. Résultat : un paysage éducatif en retard par rapport aux pays étrangers.

Le CPC Amstrad fut le premier à s'engouffrer dans la brèche laissée libre par le lâchage de Thomson. Il dispose maintenant d'une bonne quantité d'éducatifs, mais souvent assez anciens. C'est le PC qui vient en tête par le nombre des logiciels, mais la plupart sont tristes. Très scolaires, ils s'adressent surtout aux élèves du secondaire et aux étudiants L'Atari ST, le meilleur choix, est celui qui fournit les logicielsies plus agréables à tous les niveaux et pour les jeunes de trois à soixante-dix-sept ans. L'Amiga possède un certain nombre d'éducatifs, mais la plupart, venus des Etats-Unis, sont en anglais

Les programmeurs du Macintosh, machine trop chère pour ce public, se sont peu souciés des éducatifs.

#### **LEANT IVEN**

**L'évolution technique est rapide, chaque mois sortent des micros plus rapides, plus puissants, avec plus de mémoire. D'où la question importante : j'achète un micro, très bien, il fait parfaitement l'affaire, mais combien de temps puis-je espérer le garder sans qu'il soit dépassé?** 

Les PC et les Mac n'ont pour l'instant pas de Souci à se fare. Installés bien au chaud dans les entreprises, ils ne risquent pas de disparaître du jour au lendemain. La situation des STet Amiga est plus délicate. Soumis à la pression des consoles - et des PC - dans le domaine du jeu, l'année 1991 va être difficile à passer

L'arrivée des CDI, CDN et autres DVI (voir notre dossier du numéro 83) va-t-elle changer les choses ? Au début, probablement pas. Les CDI et CDTV sont des outils spécialisés - dans la connaissance (encyclopédies, bases de données) et dans le divertissement (jeux). Là encore, ce sont ST et Amiga qui vont souffrir Le DVI, qui ne s'applique qu'au PC, en est encore à ses débuts et, dans tous les cas, il sera tautours possible d'intégrer un DVI à une unité centrale déjà existante Il en est des micros comme des hommes. Comment expliquer une passion? La relation entre le micro et celui qui lui caresse le clavier est souvent inexplicable. Le coup de foudre, ça existe. Quelle que soit la machine que vous choisissez, le prix que vous y mettrez ne sera rien à côté du prix que vous y attacherez pour peu que vous fassiez l'effort d'apprendre à exploiter au mieux ses capacités. Il s'agit d'élire l'ordinateur le mieux adapté à vos besoins et a votre personneite Jean Loup Renault

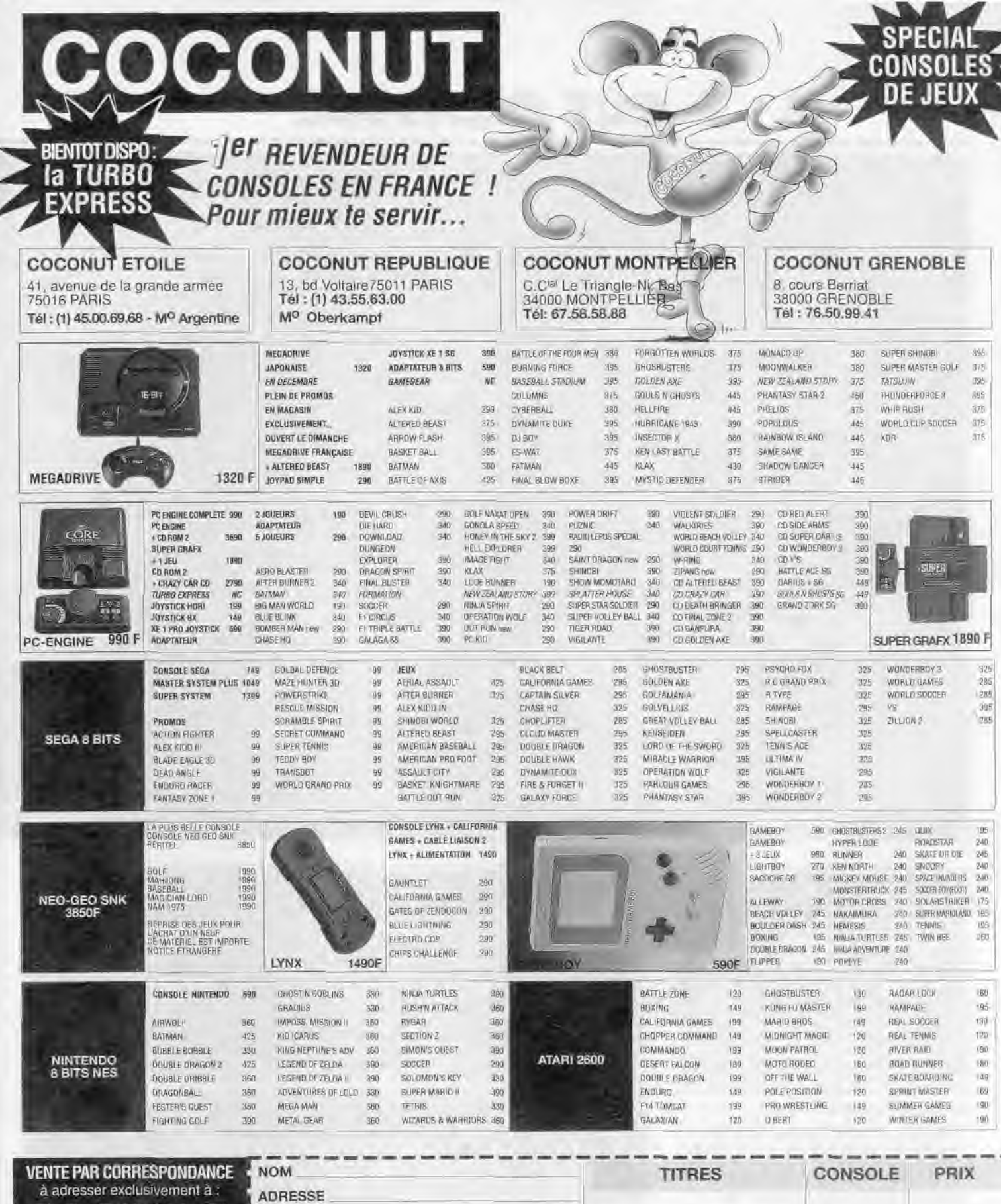

 $\overline{\phantom{a}}$ 

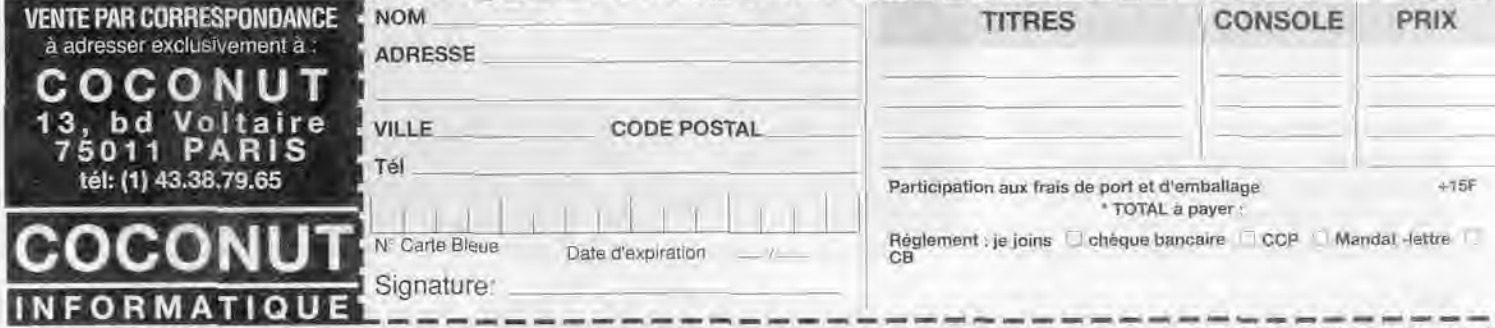

**COMPA** 

# S.O.S AVENTURE

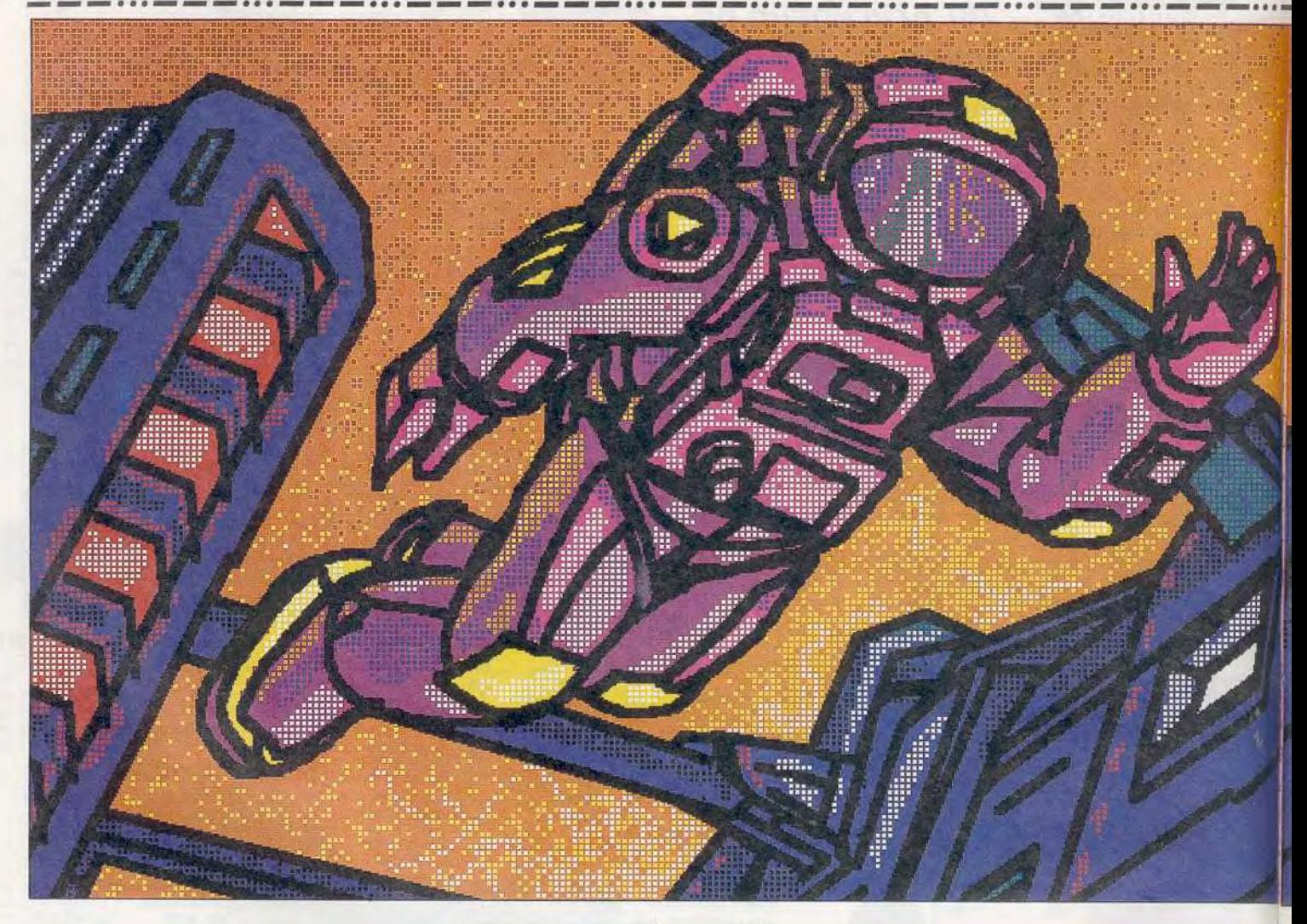

# **Murders** *in Snace*

## ATARI ST

*Enquêter* dans une station spatiale n'est pas à la portée du *premier* Colombo *venu. Débrouillardise, déduction et doigté ne suffisent pas. Réflexes*  et condition physique impeccable sont indispensables *pour* se *déplacer en* apesanteur: des rebondissements *en perspective!*  Infogrames. Scénario : Bertrand Brocard; programmation: Roland Moria; graphismes: Franck<br>Drevon; bruitages: Stéphane Picq.

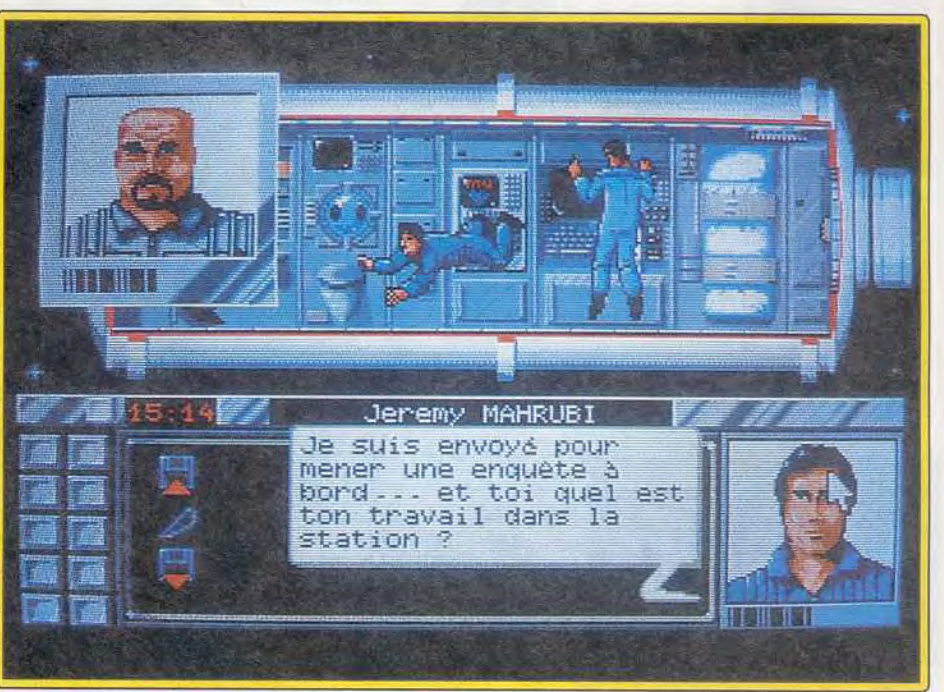

Une enquête en apesanteur a de quoi vous mettre la tête à l'envers.

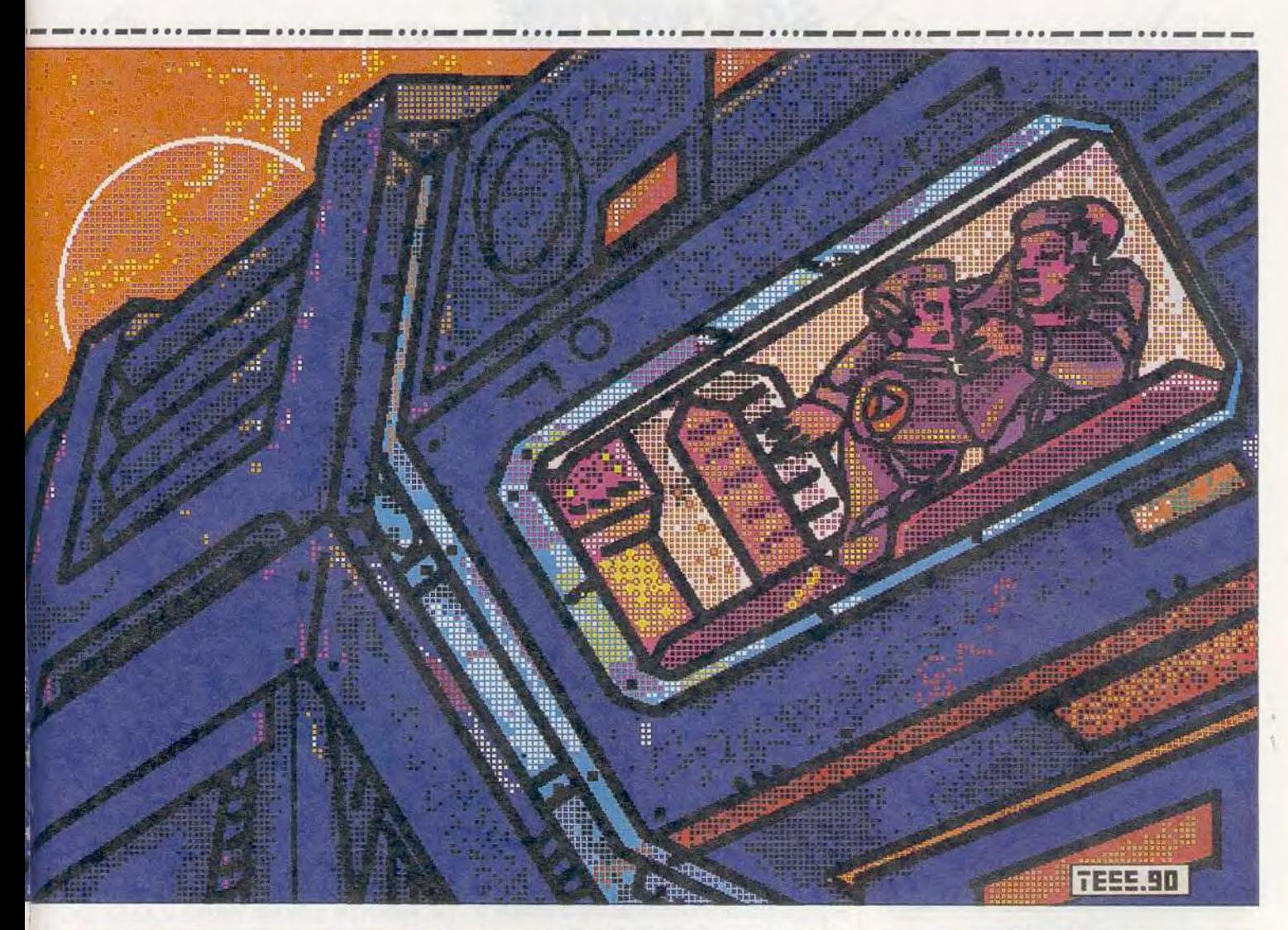

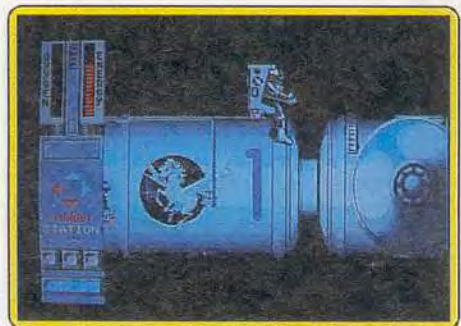

#### Dans l'espace sur un fauteuil volant.

Bertrand Brocard nous a concocté une nouvelle enquête policière. Cette fois-ci, ce n'est plus à Venise mais dans l'espace que se passent les événements. Vous *devez* vous rendre dans la station spatiale Pegasus pour enquêter sur une tentative d'assassinat commise sur la personne du commandant. Les huit personnes qui composent l'équipage appartiennent à des nationalités très diverses. Aussi, pour ne pas faire de vagues, vous devrez vous montrer extrêmement discret. D'ailleurs, officiellement, il ne s'agit que d'une enquête administrative. Il faudra faire vite, cependant, car vous ne disposez que d'une vingtaine d'heures pour tirer les choses au clair.

Les conditions de vie dans un complexe orbital ont été fidèlement restituées. Le travail de documentation important a porté ses fruits puisqu'il est ainsi possible d'apprendre quelque chose sur l'organisation d'une station. Pour mener votre enquête, vous allez vous déplacer d'un lieu à l'autre en empruntant les sas. Ce déplacement en apesanteur s'effectue à la souris et il faudra « viser • un minimum pour accéder aux sas. Certains d'entre eux sont fermés et, pour aller plus vite, vous pourrez utiliser les touches de fonction qui vous propulsent directement dans le lieu voulu, s'il est accessible. l'exploration des pièces s'effectue très simplement

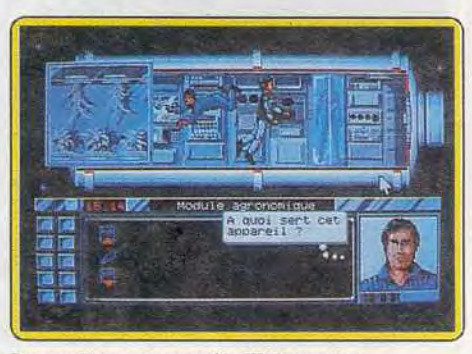

*La* machine qui contrôle l'hibernation.

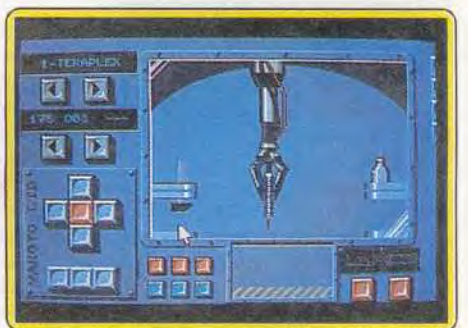

Un bras robot pour préparer les antidotes.

en cliquant à la souris sur les zones concernées. Certains objets intéressants seront grossis pour vous laisser la possibilité de mieux les examiner. Les actions reprennent le principe de *Meurtre à*  Venise. Un clic sur votre front fait apparaître vos pensées (actions possibles) tandis qu'un clic sur la bouche autorise le dialogue (choix de phrases prédéfinies) avec la personne sélectionnée. Le jeu se déroule en temps réel selon un principe assez particulier. Toutes les heures, les personnages effectuent leurs déplacements et leurs actions. Vous devez donc profiter de chaque intervalle pour tirer le maximum de la situation. La fuite du temps est heureusement réglable. Au début, vous aurez tout

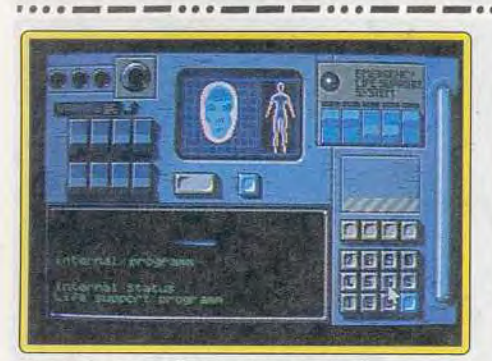

#### **Un personnage en état d'hibernation.**

intérêt à ralentir, voire même à arrêter le temps, pour vous familiariser avec la station.

Vous allez sans doute commencer votre enquête en fouillant un peu partout. Mais contrairement aux autres jeux d'aventure, *Murders* in Space, ne vous permet pas de prendre un objet directement, ceux-ci ne vous servant que d'indices. En fait, ce sont surtout les dialogues avec les membres d'équipage qui vous permettront d'avancer dans vos recherches. Notez soigneusement chaque indice et utilisez au besoin le petit éditeur intégré. Certaines réponses s'accompagnent d'un bip, signalant qu'une nouvelle option est disponible

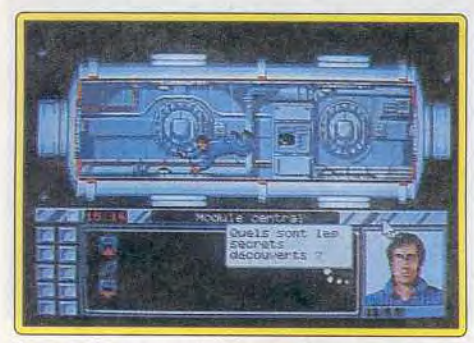

#### Les graphismes sont de bonne facture.

pour l'un des personnages, sur l'instant ou plus tard. Questionnez donc plusieurs fois la même personne et. si l'un des membres d'équipage ne veut rien vous dire, revenez le voir après avoir parlé avec les autres. Parallèlement à l'enquête sur la tentative de meurtre (qui n'en est pas une comme vous allez rapidement l'apprendre), vous de*vrez* aussi découvrir le secret que chaque personne cache soigneusement. Vous allez aussi devoir vous servir de différents appareils de la station : bras manipulateur, télescope solaire, module Cliss (qui contrôle la survie de l'une des astronautres mise en hibernation), MMU (l'appareil qui vous permet de vous déplacer dans l'espace), et COPS qui gère les communications internes et les liaisons avec la Terre.

Dans la plupart des cas, la notice ne fournit aucune indication de fonctionnement et vous devrez vous débrouillez tout seul, en vous aidant éventuellement de certains dialogues. Avant de sortir dans l'espace en MMU, il est plus que recommandé de vous entraîner à fond avec le simulateur, qui se présente comme un petit jeu d'action. Il faut arriver à maîtriser rapidement sens et vitesse de déplacement par un habile jeu de poussées et contre-poussées. Hors de la station, la moindre faute risque d'entraîner la mort. Pour la COPS, vous disposez des codes généraux, mais il 154

# **sis A** *VENT*

faudra avoir recours à des astuces parfois machiavéliques ou à vos connaissances en astronomie pour découvrir ceux des autres membres.

Au cours de votre séjour, la quasi totalité de l'équipage risque de mourir si vous ne faites rien. Dans la plupart des cas, vous pourrez les soigner en préparant un traitement à l'aide du bras robot. Mais pour connaître sa composition, il faut encore examiner la personne au bon moment, transmettre le résultat des analyses à la Terre et vous arranger pour que les transmissions fonctionnent pour la réponse.

Le scénario de cette aventure policière à huis clos est réellement passionnant. Les obstacles sont dif-

ficiles à surmonter mais leur solution toujours logique. Les graphismes sont de bonne facture. Les rares bruitages sont bien choisis et la superbe musique digitalisée de présentation semble enfin mettre à profit le nouveau processeur sonore des STE. De plus, les quelques phases d'action enrichissent le jeu. Une enquête passionnante et difficile. Jacques Harbonn

> *Type:* **enquête** *policière*  **Intérêt: 17 Graphisme: \* \* \* \*** \* Animation:  $\star \star \star$ *Bruitages : \* \* \**  **Prix: C**

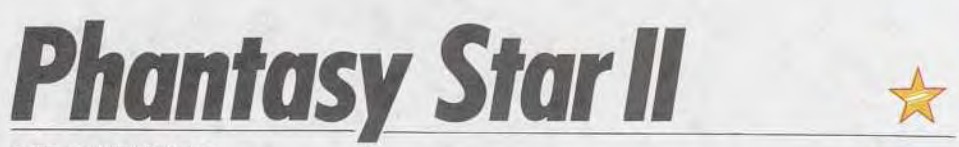

### **MEGADRIVE**

A *mi-chemin entre Space Opera et aventure fantastique, Phantasy*  Star II est un jeu de rôle où la technologie remplace la traditionnelle magie. L'animation est dans le style des dessins *animés japonais, mais les graphis mes et les scrollings sont admirables.*  Pour l'instant, le programme n'existe qu'en version américaine.

Lorsque les jeux de rôle ne se déroulent pas dans un monde à la Tolkien, ils situent la plupart du temps leur intrigue dans l'espace. Cette suite d'un excellent jeu de la Sega 8 bits ne fait pas exception à la règle.

Le système d'Algo est constitué de trois planètes : Palm, Mota et Dezo. Palm abrite les penseurs, alors que la fertile Mota produit la nourriture. Quant à Dezo la mystérieuse, nul ne sait ce qui s'y cache. Aujourd'hui, rien ne va plus sur Mota. Des créatures mutantes ont commencé à envahir la

planète. Les hommes n'osent plus sortir de l'abri des villes et la production de la planète s'en ressent. Mother Brain, le gigantesque ordinateur qui dirige tout, serait-il déréglé? La réponse à cette question se trouve certainement dans le bio lab. l'endroit où sont «fabriquées» toutes les créatures de la planète. C'est pourquoi le commandant vous donne pour mission d'aller chercher la boite noire qui enregistre toutes les actions qui s'y déroulent. Mais. comme dans tout jeu de rôle qui se respecte, la quête sera longue.

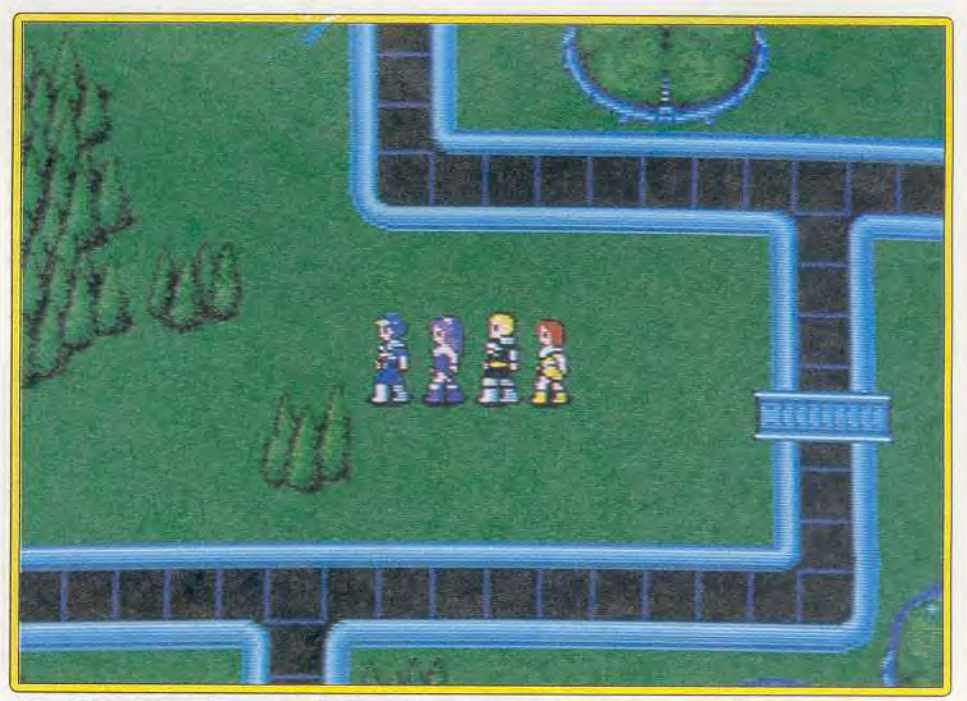

**Une quête longue et** dangereuse à la **tête d'une équipe** décidée

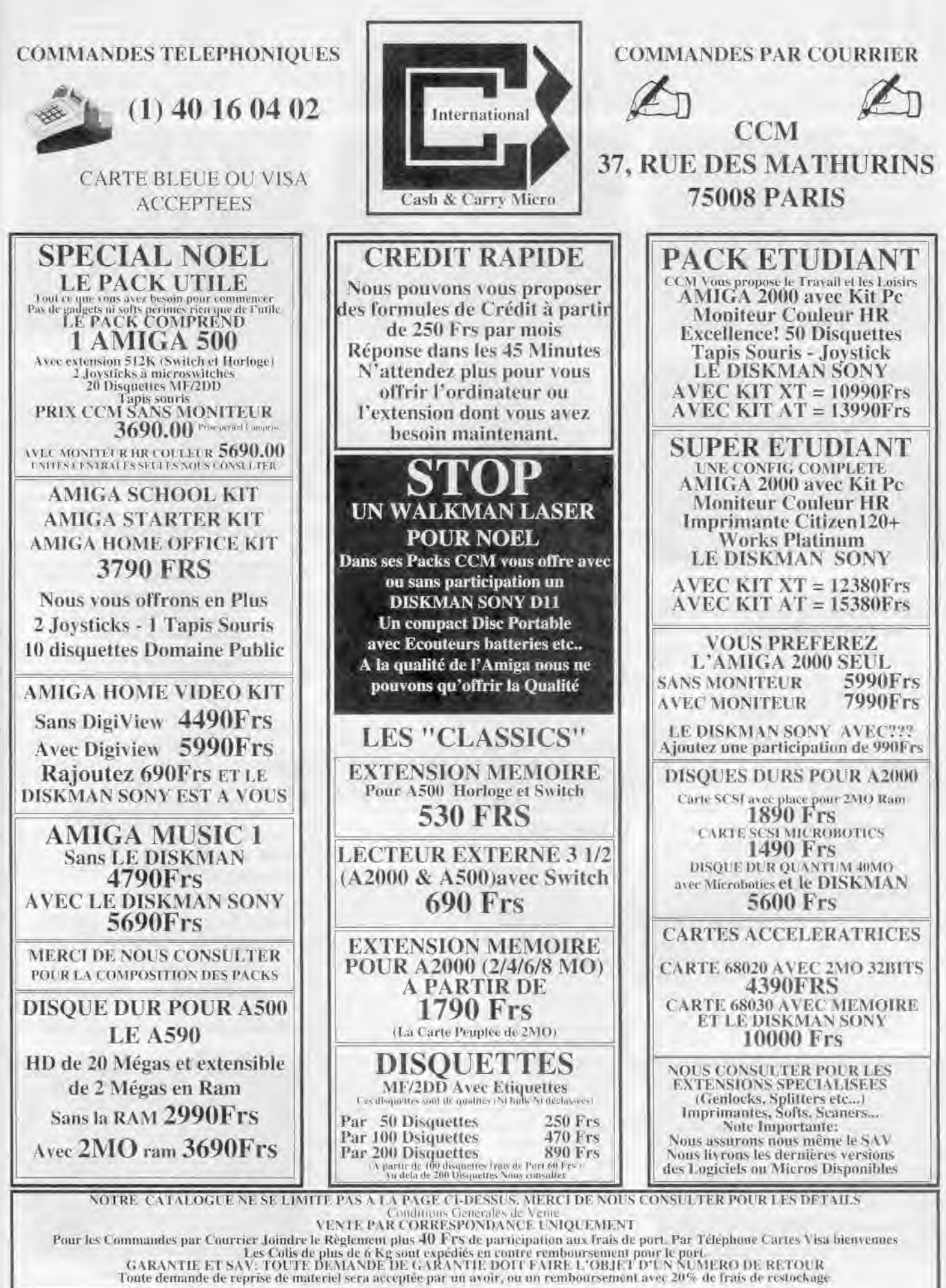

# **445 Ar ia**► .os!!oo o **a a a. o aaa..oaa** .

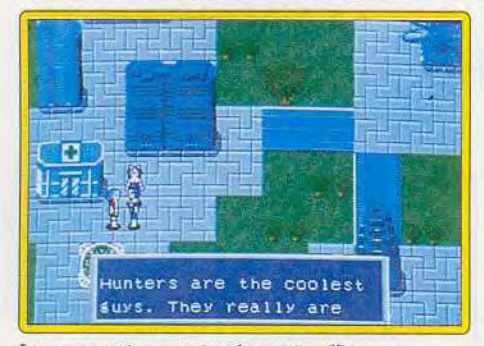

La perspective est simple, mais efficace.

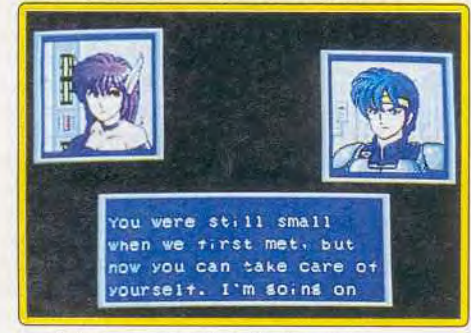

*Le style des* dessins *animés japonais.* 

Il n'v a pas dans Phantasy Star *II* de phase de création de personnages. Vous commencez seul. mais pourrez assez vite recruter une équipe. Hors de question, ici, d'aller dans la taverne pour en gager des mercenaires. Des hommes et des femmes valeureux vous contacteront, un par un, lorsqu'ils auront eu vent de vos exploits. La première à vous accompagner est Nei, votre femme. Elle est faible au début mais devient, du fait de son origine hybride, un combattant redoutable aux niveaux supérieurs.

Par la suite, vous pourrez reconstituer un groupe hétérogène regroupant deux guerriers, un voleur, un médecin, un chercheur et un technicien. La gestion de cette équipe est souple puisqu'il est possible, par exemple, de laisser un membre à l'abri le temps d'aller gagner de quoi le soigner. La ville regroupe les classiques boutiques de l'armurier, du vendeur d'armures ainsi que l'hôpital. On y trouve également un fabricant de clones (pour les résurrections) ainsi qu'un téléporteur qui vous envoie dans n'importe quelle cité dont vous connaissez le nom. Vous pourrez également discuter avec les passants. Mais pour commencer, rendezvous à la bibliothèque pour recueillir plus d'informations sur Mota.

Une fois équipé au mieux, vous pourrez quitter la

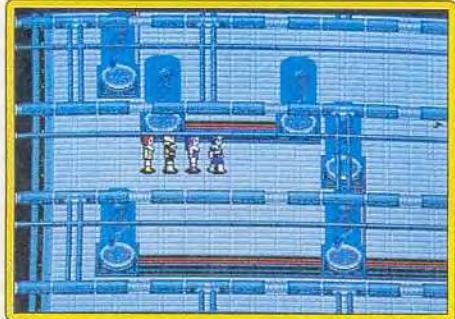

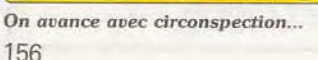

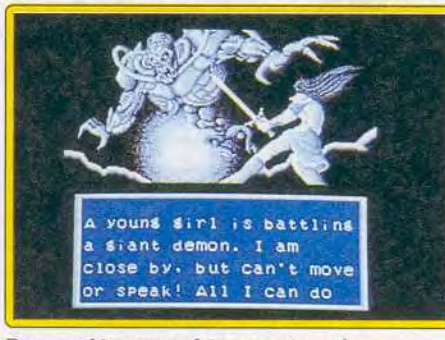

#### *Des graphismes parfois* exceptionnels.

ville pour explorer la planète. Vous ferez souvent de mauvaises rencontres : les monstres sont aussi impressionnants que variés. Il faudra alors en découdre dans un combat représenté en 3D A la différence d'autres jeux sur console (Ys, Super *Hydglide), le* soft propose des engagements assez complexes. Il est, en effet, possible de choisir une tactique pour chaque antagoniste ainsi que de sé lectionner son arme. L'option « technique » remplace la traditionnelle magie. Bien sûr, on peut reprocher l'impossibilité de positionner les personnages mais les possibilités, au combat, restent équivalentes à celles d'un classique micro comme *Bard's Tale.* 

Comme souvent sur console, l'aspect aventure est très présent mais Phantasy Star Il est avant tout un jeu de rôle. La réalisation fait vraiment honneur à la machine : les musiques sont superbes et le graphisme, dans le style des dessins animés japonais, est très réussi. Quant au scrolling multidirectionnel

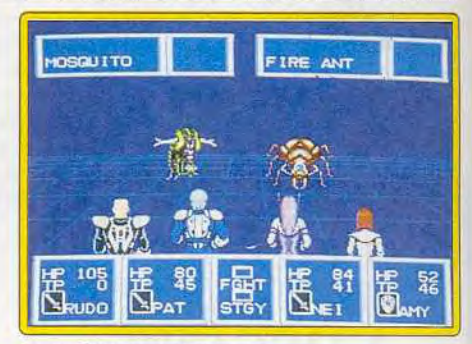

#### *Le combat va commencer.*

(en parallaxe par endroit), il est parfait. Seule l'animation des personnages aurait pu être améliorée. Enfin, le soft très graphique se joue grâce à un système de menus très facile à utiliser pour qui maîtrise l'anglais.

Je vous recommande chaudement ce programme passionnant qui vous offrira de longues heures de jeu. Une précision toutefois: tout comme *Super Hydlige.* ce soft est difficile à trouver. Il n'est en effet pas importé par Virgin et la version japonaise est injouable. Les possesseurs de *Megadriue (* française ou japonaise) devront donc se procurer la version américaine (Genesis), importée par quel-<br>ques boutiques parisiennes. Olivier Scamps ques boutiques parisiennes.

> *Type: jeu* **de rôle**  *Intérêt: 18*  **Graphisme: \* \* \* \*** \* Animation:  $\star \star \star \star$  $Bruitages: * * * * * *$ **Prix: D**

# **Battlemaster**

### *ATARI ST*

Un monde anarchique qui attend l'arrivée d'un sauveur : vous! *Voilà un thème bien éculé, mais Battlemaster renouvelle le genre par son originalité. Wargame, rôle, aventure et jeu d'action tout à la fois, le plaisir du mélange !* 

**PSS. Programmation: Tony Stoddart, Mike Simpson; graphismes: Alan Tomkins, Melissa Dadzis.** 

Tout à la fois jeu d'action, wargame et jeu de rôleaventure. *Battlemaster* propose une nouvelle approche vraiment très séduisante. Le thème est assez classique : l'anarchie règne sur votre monde. On se croirait à la cour du roi Pétaud, chaque village menant son propre combat. Pour revenir à l'unité première, un seul moyen : conquérir un à un les quatre royaumes et ramener les couronnes à l'observateur qui habite la tour.

Avant de commencer, il vous faut choisir votre chef. Quatre espèces (humains, nains, elfes et orques) et quatre métiers (guerrier, magicien, voleur ou marchand) vous sont proposés, combi nables à loisir. Le choix de l'espèce a son impor tance, car il conditionne les rapports avec les villageois des autres races. Ces rapports sont assez complexes. Nains, elfes et orques se détestent mu tuellement, les humains n'aiment personne et méprisent particulièrement les orques, tandis que ces derniers détestent tout le monde ! Le métier choisi va déterminer l'importance de votre groupe de dé-

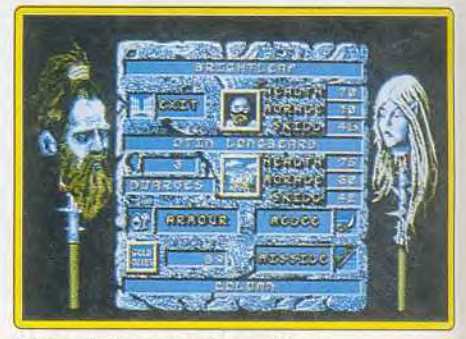

*}ivit1emcstet : burburie et violence.* 

 $\Xi(C\bot\Box$ 

12 Pce de la Porte de Champerret 75017 Paris M° Pte Champerret Bus PC,92,83 Ouvert 7 jours sur 7: Mardi au Samedi de 10h à 20h, Lundi 14h/19h, Dimanche 14h/18h

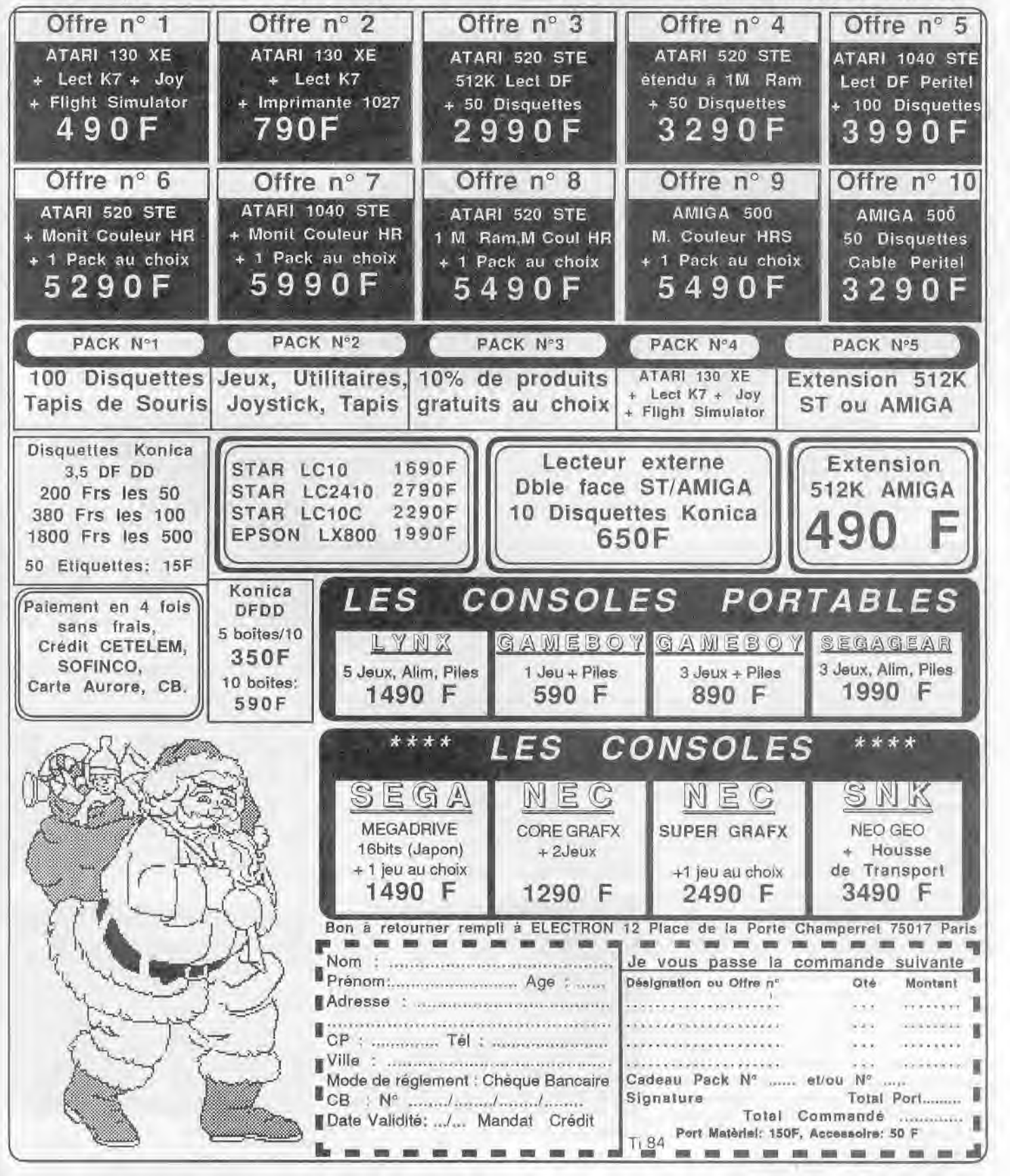

# SOS AVENTURE

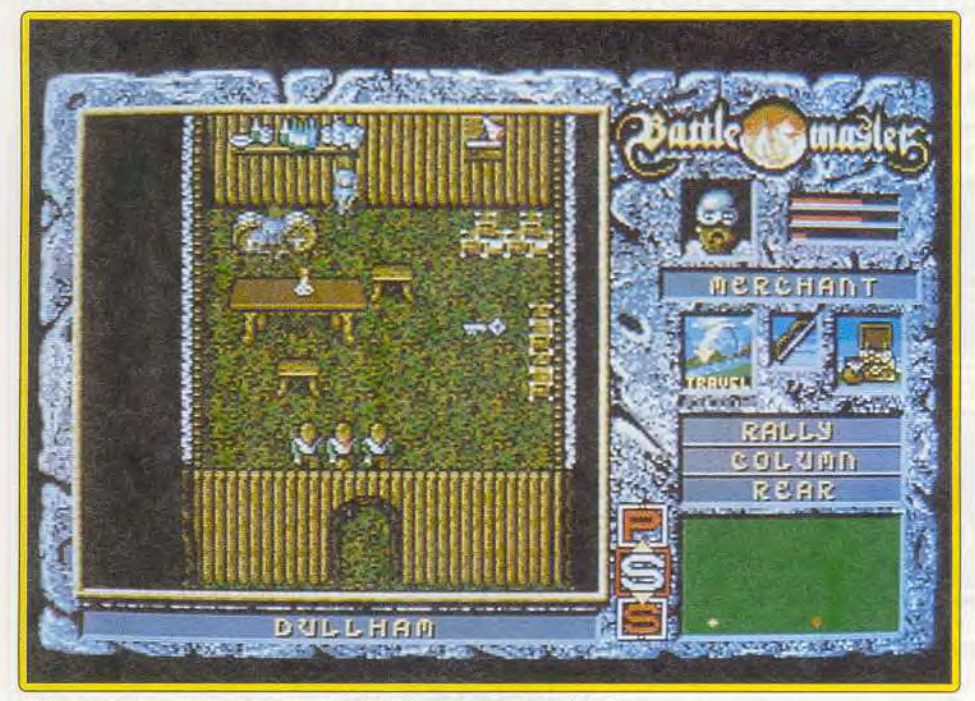

Rôle et aventure, wargame et action, Battlemaster est tout à la fois.

que le. marchand se verra d'emblée accompagné N'hésitez surtout pas à battre en retraite si le

et/ou de ses habitants, s'ils se révèlent inamicaux. points de vie.<br>Pour cela, vous disposez d'armes de jet et d'armes Les monstres rencontrés sont assez variés, quel-Pour cela, vous disposez d'armes de jet et d'armes triangle, ouverte ou en groupe) pour l'adapter à la<br>configuration des lieux et à la disposition de vos hommes vont suivre dans la plupart des cas. Par fois, cependant, ils peuvent faire preuve d'esprit d'indépendance et aller explorer de leur propre chef. Rappelez-les pour reconstituer le groupe au complet. Il est complètement ridicule et souvent périlleux de vous jeter dans la bataille sans réflé aT., . y>~,~ chir. Repérez les éléments adverses sur le scanner 'i ?,J t{ 1, ; ~ f. chir. Repérez les éléments adverses sur le scanner<br>et n'attaquez que des éléments isolés. De même, il est capital d'utiliser au mieux arbres et rochers qui vous serviront de protection contre les volées de flèches ennemies et de passer à l'arme de combat rapproché lorsque les ennemis vous côtoient. Les combats se déroulent comme les déplacements. Vous contrôlez directement votre chef, vos partenaires étant gérés par l'ordinateur, mais utilisant le L'équipe dans les collines

part. Ainsi le guerrier commencera seul, tandis il même type d'arme que vous, magie comprise.<br>que le marchand se verra d'emblée accompagné il N'hésitez surtout pas à battre en retraite si le de trois fidèles compagnons. combat commence à tourner mal. Chaque combat Le système de jeu est assez particulier. Vous allez victorieux vous fera progresser dans votre habileté<br>effectuer une série de missions indépendantes, la va combat et améliorera le moral de l'équipe. Le effectuer une série de missions indépendantes, la au combat et améliorera le moral de l'équipe. Le<br>réussite à l'une vous permettant d'en tenter une maintien de ce moral est important. S'il est haut, réussite à l'une vous permettant d'en tenter une maintien de ce moral est important. S'il est haut, autre dans une région mitoyenne. C'est ainsi que, vos hommes attaqueront avec vaillance, tandis de proche en proche, vous pourrez conquérir l'en que s'il commence à baisser, il faudra montrer<br>semble d'un royaume. Le but principal de chaque l'exemple et vous jeter dans la bataille. Il est semble d'un royaume. Le but principal de chaque l'exemple et vous jeter dans la bataille. Il est<br>mission est de nettoyer la région des monstres prudent de manger et boire pour récupérer vos prudent de manger et boire pour récupérer vos<br>points de vie.

de combat au corps à corps, magiques ou non. ques-uns dotés d'une certaine intelligence et d'au-<br>Vous pouvez modifier la formation de vos tres ayant recours à la magie. Si les combats sont tres ayant recours à la magie. Si les combats sont<br>importants, ils sont loin de constituer l'unique intéhommes (simple, en colonne, en ligne, en importants, ils sont loin de constituer l'unique inté-<br>triangle, ouverte ou en groupe) pour l'adapter à la rêt du jeu. Tout d'abord, le côté exploration a son configuration des lieux et à la disposition de vos importance pour mettre la main sur des objets ennemis. De la même manière, vous pouvez choi-<br>ennemis. De la même manière, vous pouvez choiennemis. De la même manière, vous pouvez choi-utiles, magiques ou non. De nombreux pièges par-<br>sir de vous placer vaillamment à la tête de vos sèment forêts et cavernes. Certains sont directesir de vous placer vaillamment à la tête de vos sèment forêts et cavernes. Certains sont directe-<br>hommes (ce que je vous déconseille fortement au ment visibles, tandis que d'autres ne se déhommes (ce que je vous déconseille fortement au ment visibles, tandis que d'autres ne se dé-<br>début, un héros mort ne servant plus à grand-clenchent lors d'un contact, vous conduisant à une début, un héros mort ne servant plus à grand-<br>chose!), de vous tenir plus prudemment derrière mort certaine. Il est donc important de sauvegarchose!), de vous tenir plus prudemment derrière mort certaine. Il est donc important de sauvegar-<br>ou encore de les laisser sur place pour aller explo- der le jeu à chaque nouvelle mission et de bien ou encore de les laisser sur place pour aller explo- der le jeu à chaque nouvelle mission et de bien rer un peu les alentours. L'univers est représenté mémoriser les passages difficiles. Il vous faudra en vue du dessus avec une certaine impression de trouver les clefs qui ouvrent certaines portes et sur-<br>relief. Vous guidez votre chef au joystick (le choix tout découvrir une issue bien cachée et pourtant relief. Vous guidez votre chef au joystick (le choix tout découvrir une issue bien cachée et pourtant<br>entre souris et clavier vous est laissé). Vos capitale. Dans les zones neutres ou amies, vous capitale. Dans les zones neutres ou amies, vous

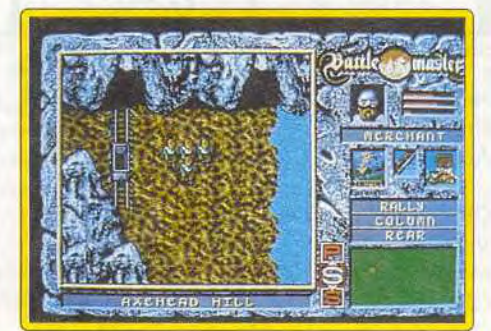

pourrez «acheter» de nouveaux hommes qui viendront grossir votre équipe, compléter votre équipement ou payer un droit de libre passage. Atten tion, car le moindre vol dans une maison abolierait immédiatement votre immunité.

La réalisation est d'un bon niveau, tant au niveau de l'ergonomie que des graphismes variés ou de l'animation. Les bruitages, en revanche, sont plus moyens. Un très bon jeu, varié et difficile (notice en français). Jacques Harbonn

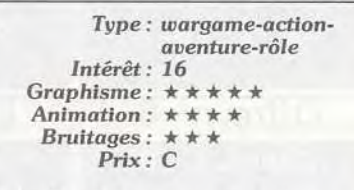

#### Version Amiga

La version Amiga est strictement identique à celle de l'Atari ST et n'appelle donc aucun commen-<br>taire particulier. taire particulier.

> Intérêt: 16 Graphisme:  $\star \star \star \star \star$ Animation:  $\star \star \star \star$ Bruitages:  $\star \star \star$ Prix: C

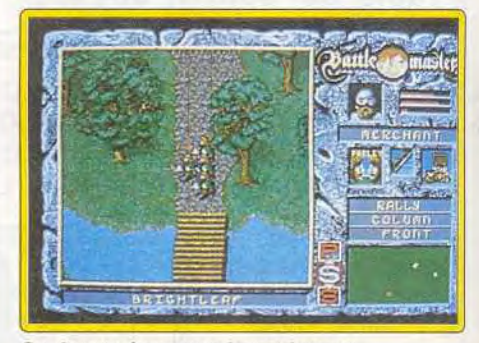

On discute âprement devant le pont.

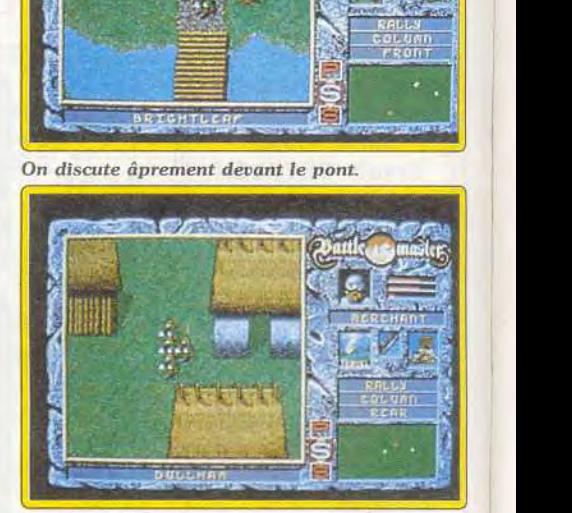

Le village du Dullham.

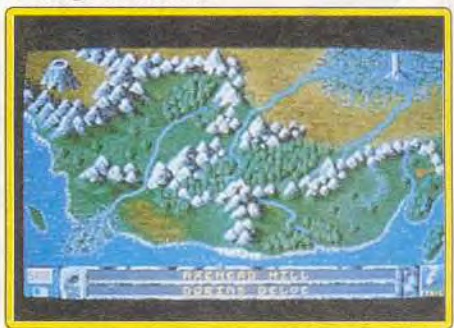

La carte est en relief

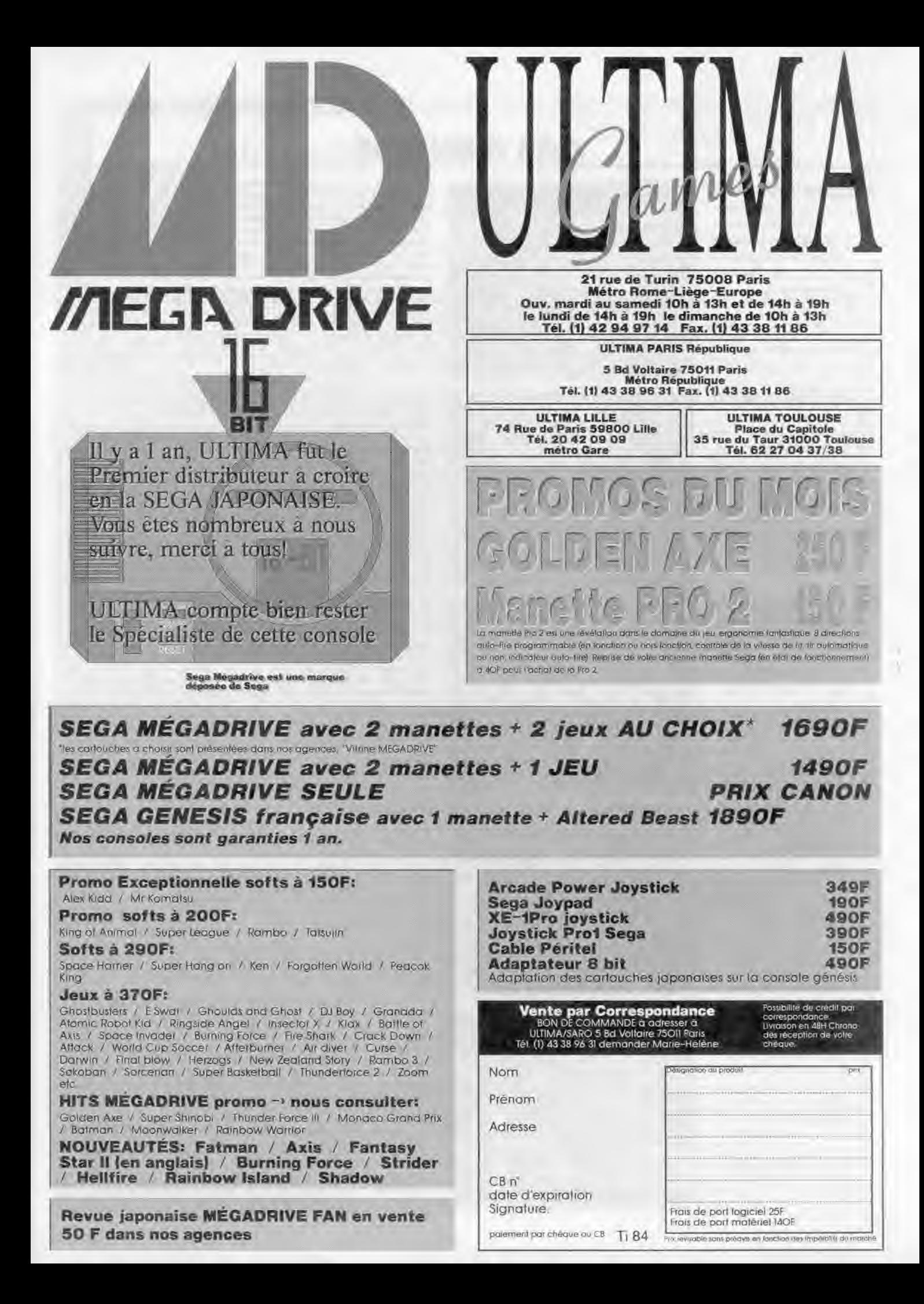

# **S.O.S AVENTURE**

#### **Dragon's Breath**

Peu banal, un wargame où les tanks sont remplacés par des dragons magiques : un jeu qui a du souffle wargame-rôle *: type*  16 : intérêt *\* \* \* \* \* :* graphisme \* \* \* \* : animation  $\star \star \star :$ **bruitages** C: prix

### **La Secte noire**

Si vous êtes néophyte, vous apprécierez cette aventure classique. Les connaisseurs ont bien d'autres choix.

aventure graphique : type 12: Intérêt  $\star \star \star : graph is me$ animation  $\star \star \star :$  bruitages B: prix

### **War of the Lance**

Ce wargame a vraiment très peu d'atouts pour attirer les amateurs de ce genre difficile. Pour collectionneurs.

> *wargame fantastique:* type *10 : intérêt*   $\star \star \star : graph is me$ - : animation *\* :* bruitages C: prix

### **Murder**

Une bonne idée d'enquête ne suffit pas quand la réalisation est médiocre.

*enquête* policière *: type 11 : intérêt*   $\star \star \star : graphisme$ <br> $\star \star : animation$  $amimation$  $\star \star \star \star :$  bruitages *B : prix* 

### **Corporation**

Monotonie des décors maniement difficile, obstacles peu variés : Corporation n'est qu'une demi-portion **!**  *aventure 3D : type*  Il : intérêt *\* \* \* : graphisme*   $\star \star \star \star :$  animation  $\star \star \star :$  bruitages *C : prix* 

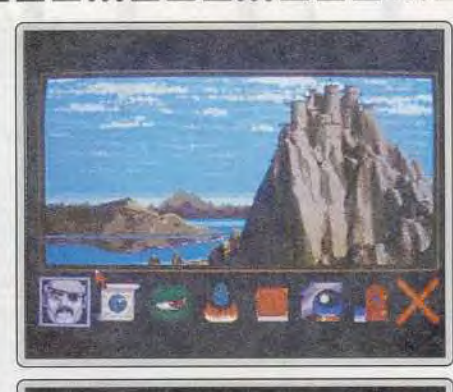

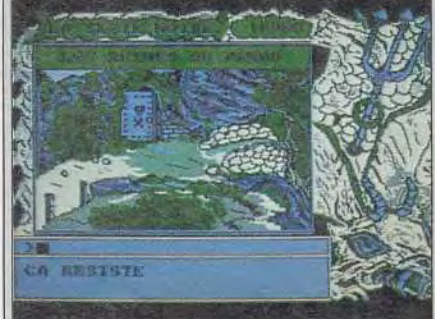

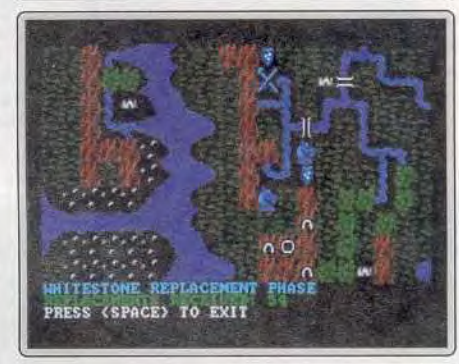

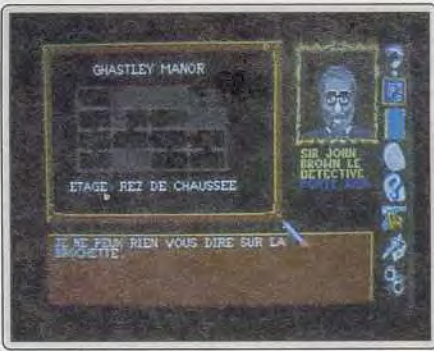

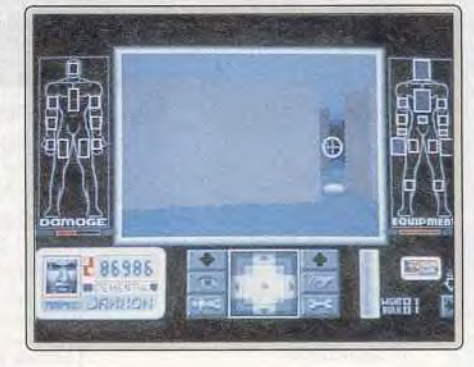

Ce wargame *très* original, mêlé d'heroïc fantasy (version Amiga dans le n 76 de *Tilt, p.* 110) a fait son apparition sur Atari ST. Vous contrôlez ici des dragons qui ont pour mission de semer la panique dans les villages ennemis. Pour gagner, vous devrez être en possession des trois parties d'un talisman. On peut jouer à trois, et vos partenaires humains ou informatiques ne se priveront pas de vous mettre des bâtons dans les roues. Une fois un village conquis, il vous apportera des revenus Indispensables pour progresser dans le jeu. En effet, élever de nouveaux dragons, passage obligatoire pour la réussite, coûte cher. Il faut mettre en marche la couveuse et les dragons eux-mêmes sont taxés. La magie a une grande importance dans le jeu mais sa gestion est un véritable casse-tête. Vous devrez mélanger des ingrédients de toutes sortes pour obtenir des potions aux effets variables : amélioration des capacités de vos dragons, incubation plus rapide, affaiblissement des villages ennemis. La réalisation est d'un excellent niveau, la mise en image variée changeant agréablement des wargames classiques. Un excellent wargame, original (disquette Palace, Atari ST).

Alors qu'il nous avait habitué à des aventures d'une originalité hors pair, Lankhor renoue ici avec la tradition... *La* Secte noire, c'est un «nouveau» Sram, une aventure graphique des plus classiques où l'on enchaîne une multitude de « nord », « sud », «prends clef », etc. Cete version CPC est pourtant très séduisante. Les graphismes sont de bonne qualité, statiques bien sûr, mais suffisamment nombreux et détaillés pour que l'on plonge dans l'ambiance de l'aventure. L'analyseur de syntaxe est *très* rigoureux (révisez vos conjugaisons...) mais aussi puissant et riche en vocabulaire. La Secte noire ouvre donc de nombreux paysages où il faudra collecter des objets. Ensuite, à vous de comprendre la signification de chaque indice et de découvrir l'endroit où il est utile de s'en servir. La logique de toutes ces manipulations est finalement convaincante et les plus novices ne restent pas bloqués trop longtemps sur un même problème. La Secte noire séduira donc les néophytes de l'aventure sur CPC. Ce n'est certes pas un « grand» jeu, mais sans doute l'un des meilleurs outils pour se lancer dans le monde de l'aventure (dis-<br>quette Lankhor pour CPC). quette Lankhor pour CPC).

Ce wargame vous propose un scénario original très proche des jeux de rôle. II se joue à deux ou contre l'ordinateur et permet de paramétrer un grand nombre d'options. Vous allez contrôler les forces du bien, tenter de réaliser des alliances et de vaincre le mal. Contrairement aux autres wargames, la magie a ici un rôle important, que ce soit lors des combats ou pour mettre la main sur des objets magiques. Le jeu se déroule selon le système classique de tours, où vous pourrez déplacer vos troupes, combattre, user de diplomatie, avoir recours à la subversion ou partir en quête de magie nouvelle. Si les options sont assez riches et l'ordinateur un partenaire valable, la réalisation est vraiment très moyenne. Les cartes sont lisibles, mais néanmoins assez laides, même en EGA. D'ailleurs, il n'y a guère de différence entre cette version PC EGA et la version Apple *II,* c'est vous dire ! De plus, on aurait bien aimé un système de jeu plus novateur. C'est d'autant plus dommage que l'idée était intéressante. A réserver donc aux mordus de wargame. les amateurs de jeu de rôle risquant fort de se lasser rapidement (disquette SSI pour PC). Jacques Harbonn

Les enquêtes policières ne sont pas courantes. Murder vous invite à découvrir, en un temps limité, le meurtrier qui erre encore dans la vaste demeure où il a commis un forfait. Votre personnage évolue dans des pièces assez simples graphiquement. Les autres personnages de l'aventure s'y promènent de même, chuchotent et concoctent quelque sombre projet sous votre nez. A la souris, l'enquêteur perspicace va commencer par explorer à la loupe les diverses chambres, couloirs ou jardins. Sur les objets qu'il découvre, il recueille des empreintes digitales. Ensuite, Il interrogera chaque suspect : « Que pensez-vous d'untel ? Reconnaissezvous cet objet ? »... Le maniement est simple puisqu'il s'agit dans tous les cas de sélectionner des indices, des déplacements ou des phrases de dialogue à la souris. En revanche, l'austérité relative des décors et la répétition agaçante des manipulations de base sont vite lassantes. Imaginez la simplicité d'un Cluedo sans l'ambiance que seule peut apporter la confrontation entre plusieurs joueurs humains. L'idée était bonne, le résultat l'est moins (disquette US Gold pour Amiga).

Olivier Hautefeuille

Votre personnage avance dans le décors 3D d'une base futuriste. Les salles et couloirs sont assez monotones. Seuls détails : des objets qui traînent sur le sol et qu'il faut ramasser, des monstres qu'il faut détruire. Le but de votre mission est de découvrir un embryon qui pourrait donner naissance à un monstrueux androide. La base est gardée par des caméras, une pléiade de systèmes d'alarme, de pièges qu'il faut éviter. *Corpo*ration use *de ce* scénario pour mettre en valeur l'originalité de son maniement. A la souris, le joueur se déplace en 3D à l'aide d'un curseur qu'il déplace sur une boussole. Ensuite, les icônes « œil » ou « main » lui permettront de saisir un objet, d'utiliser une arme, etc. Mais si la gestion des multiples équipements disponibles est intéressante, si le contexte 3D conforte l'ambaince du jeu, de nombreux défauts entravent la mission. Maniement difficile, monotonie des lieux et des difficultés rencontrées, on est loin des excellents Damocles, *Die* Hard et surtout Xenomorph, autant de titres qui, pour des scénarios et mises en place graphiques équivalents, étaient de bien meilleure qualité. Dommage<br>(disquette Core nour Amiga) (Divier Hautefeuille) (disquette Core pour Amiga).

# **InterComputing**

**InterComputing 34, Avenue des Champs Elysées 75008 PARIS** 

**? (1) 42 821603** 

DALLAS - FRANCK; - GERMANY

# **DERNIERE MINUTE WORKS PLATINUM** 999.00 Frs

# **SPECIAL CREDIT**

Par téléphone nous obtenons dans les 45 minutes l'accord ou non de votre crédit. **VOUS POURREZ LE PAYER A VOTRE RYTHME** Ou avec Anticipation sans frais N'attendez plus pour vous offrir Votre Micro ou votre extension

# **NOUS AVONS** 5 ANS **D'EXPERIENCE**

DE VENTE PAR **CORRESPONDANCE AUX USA** SUR AMIGA<sup>®</sup>

Les éléments suivants: La baisse du Dollar La baisse des Composants L'approche de la fin d'année **Notre implatation Internationale** 

**NOUS PERMETTENT DE VOUS OFFRIR POUR NOVEMBRE ET DECEMBRE LES PRIX CLCONTRE** Tous nos produits sont de marque connue pas de fin de séries, déclassés etc... Toujours les dernières versions

Notre experience. nos tests et nos clients nous ont permis ole *vous* proposer une sélection de produits haut de gamme et FIABLES

TOUS NOS PRIX SONT FTC. NOUS ASSURONS NOUS MEME LE SAV.

# **EXTENSIONS AMIGA 2000**

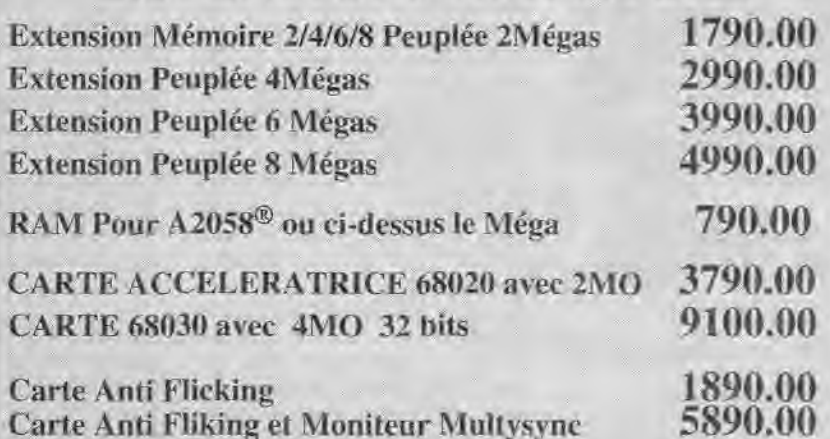

# EXTENSIONS ET HD. AMIGA500`

Extension Interne Avec Horloge et Switch 550.00 **RAM pour A590<sup>®</sup> Les 512K 510.00<br>Disque dur 20MO + 2MO RAM 3850.00 Disque dur 20MO + 2MO RAM 3850.00**  AUTRES EXTENSIONS ET MICROS NOUS CONSULTER

# **DISQUES DURS A2000®**

Disque dur Quantum 40NIO sans contrôleur **3690.00**  40 Mo Quantum SCSI contrôleur Super Rapide **4800.00 Contrôleurs seuls nous consulter** 

**LECTEUR INTERNE** 3 **1/2 pour A2000 AT** ® OUI NOUS POUVONS!!! et Copain avec le 5 1/4!!!<br>ur 1.44 MO avec Cables [1290.00 Lecteur 1,44 MO avec Cables

LECTEUR EXTERNE A2000 A500 Avec Switch 650.00

DISQUETTES 31/2 MF/2DD PAR BOITE DE 10 ETIQUETTES A PARTIR DE 48 FRS la boite de 10 Nous consulter

**CONSULTEZ NOUS POUR LES COMPATIBLES PC 386 SX** (VGA Monochrome) A PARTIR DE:

> Commandes Aar courrier ,joindre reglement +45 Frs. de frais de port \horns ordinateurs et colis dc 6 Kg et + lis rés en port dû Commandes par Téléphone, CB, Visa ou Contre Remboursement.

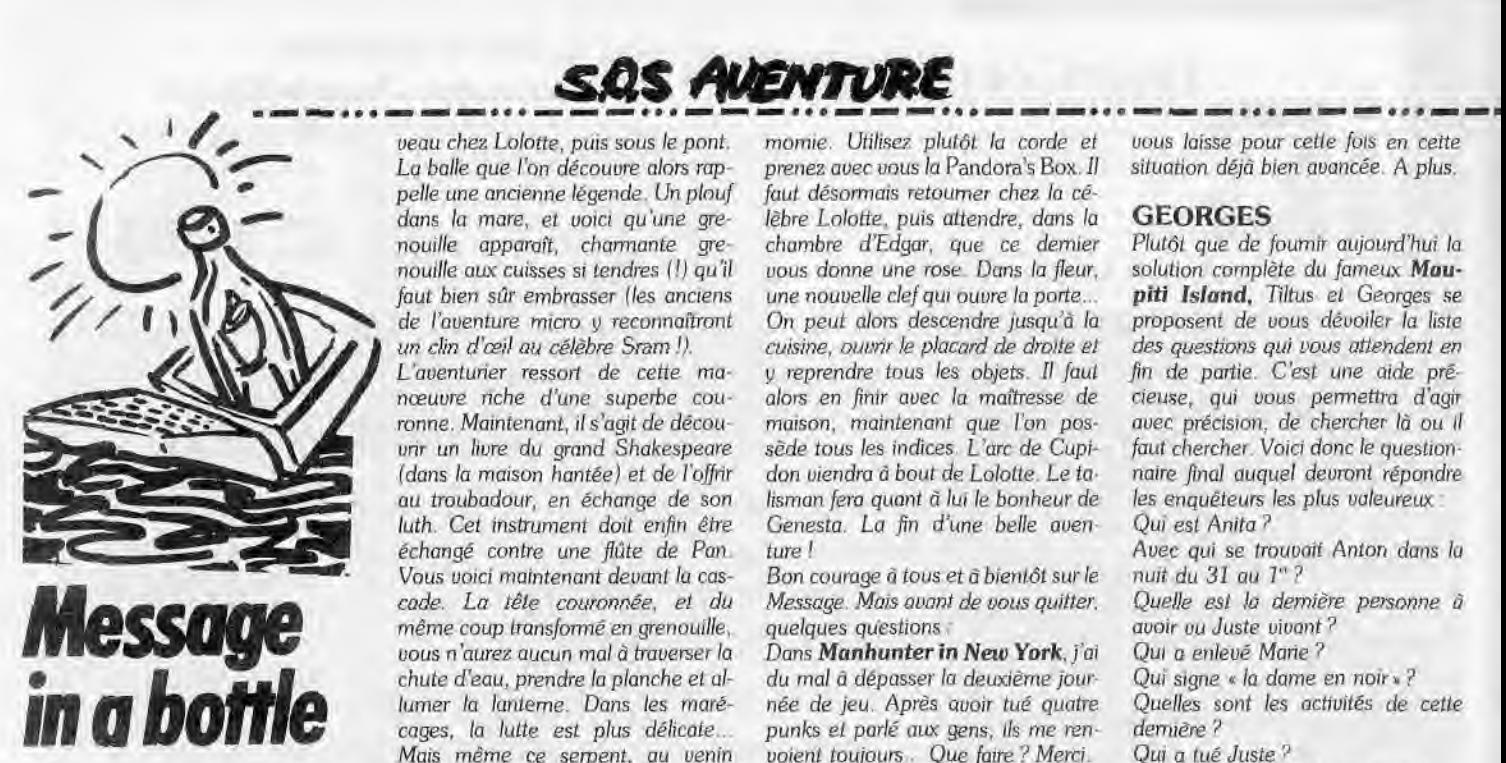

# *King's Quest IV*  d'après Fabrice

Paré pour cette grande épopée ? Alors. allons-y ! Commencez par aller chercher la plume de paon qui se trouve sur l'île de Genesta. *Ensuite,*  entrez dans la maison des nains et faites-y le ménage. Il faut bien sûr prendre la sacoche pleine de diamants qui se trouve sur la table, pour la porter aux nains, dans la mine. En échange, ces derniers vous donneront une lanterne, le premier objet important de la quête... Derrière la mine, vous *attrapez un ver de terre.*  Rendez-vous maintenant chez Lolotte. Elle vous chargera d'une mission. Il vous faut maintenant décou*vrir une* canne *à pêche.* Cet objet sera acquis en échange des diamants là encore, mais auprès du pêcheur cette Jais. Une canne, un ver..*,* de quoi *faire* une bonne prise *sur le* ponton! Lorsque l'on possède un poisson, il faut aller nager *pour* rencontrer la baleine qui vous gobera comme un oeuf. Chatouillé par la plume, le gros mammifère vous *crachera* bientôt sur une île, lieu *de rencontre* avec le paon... C'est lui qui mangera alors *votre* poisson, en échange *d'un sif*flet. Avant d'utiliser ce dernier indice. une visite au fond de la barque pour trouver un objet important. Ensuite, le dauphin appelé par votre coup de sifflet vous ramènera à bon port.

*Petite* visite à la piscine. *L'arc de*  Cupidon découvert, il vous permet bientôt de combattre la licorne, non pas pour la tuer, mais pour la convaincre de votre amour! Cette magnifique monture vous mène à nou-

veau chez Lolotte, puis sous le pont. La balle que l'on découvre alors rappelle une ancienne légende. Un plouf dans la mare, et voici qu'une grenouille apparaît, charmante *gre*nouille aux cuisses si *tendres* (!) qu'il faut bien sûr embrasser (les anciens de l'aventure micro y reconnaîtront un clin d'œil au célèbre Sram !).

SQS AVENTURE

L'aventurier *ressort* de cette manoeuvre *riche* d'une superbe couronne. Maintenant, il s'agit de découvrir un livre du grand Shakespeare (dans la maison hantée) et de l'offrir au troubadour, en échange de son luth. Cet instrument doit enfin être échangé contre une flûte de Pan. Vous voici maintenant devant lu cascode. La tête couronnée, et du même coup transformé en grenouille, vous n'aurez aucun mal à traverser la chute d'eau, prendre la planche et allumer la lanterne. Dans les marécages, la lutte est plus délicate... Mais même ce serpent, au venin mortel sans doute, ne résistera pas à un petit air de musique ! Vous ressortez de cette grotte avec, en poche, un fruit et un os. Il faut alors vous rendre dans la maison de l'ogre. Le chien est affamé... mais il vous laisse parvenir au deuxième étage. Là, prenez la hache. Redescendez ensuite, *pour* vous cacher dans la *re*mise. Un veil sur le trou de la serrure, vous attendez que le sinistre gardien des lieux s'endorme d'un sommeil profond. Au voleur ! Vous venez de vous enfuir avec, sous votre bras, une poule... Après une nouvelle visite à Lolotte, vous voici maintenant dans la forêt. Les arbres y sont effrayants mais qu'importe, votre hache les tiendra en respect. Plus loin, c'est la maison des sorcières, créatures cruelles. Il faudra pourtant *leur* dérober un oeil magique *(ce* sont les deux *sorcières* du fond qui *le dé*tiennent), puis sortir de la maison, y *retourner et prendre* cette fois le scarabée, quitte à leur rendre le premier objet. La nuit tombe maintenant sur la contrée. Il faut se *rendre* au plus *vite* dans la maison *hantée. Inspec*tion minutieuse des lieux, la bibliothèque possède un mur secret. Après quelques recherches, vous découvrez une pelle, l'engin idéal pour creuser les tombes qui se trouvent non loin de là et faire plaisir à chaque fantôme ! Dans le coffre du dernier *spectre,* une partition *de* musique réveille vos talents de mélomane. L'orgue qui se trouve en haut de l'escalier de la salle secrète, découverte plus avant, sonne très bien. Riche d'un nouvel indice, une clef, après cette phase harmonique, vous vous dirigez vers la crypte. A l'intérieur de celle-ci, ne vous occupez pas de la

*momie.* Utilisez plutôt *la* corde et prenez avec vous la Pandora's Box. Il *faut* désormais *retourner* chez la célèbre Lolotte. puis attendre, dans la chambre d'Edgar, que ce dernier vous donne une rose. Dans la *fleur,*  une nouvelle clef qui ouvre la porte... On peut alors descendre jusqu'à la cuisine, ouvrir le placard de droite et y reprendre tous les objets. Il faut alors en finir avec la maîtresse de maison, maintenant que l'on possède tous les indices. L'arc de Cupidon viendra à bout de Lolotte. Le talisman fera quant à lui le bonheur de Genesta. La fin d'une belle aventure !

Bon courage à tous et à bientôt sur le Message. Mais avant de vous quitter, quelques questions :

Dans Manhunter in New York, j'ai du mal à dépasser la deuxième journée de jeu. Après avoir tué quatre punks et parlé aux gens, ils me renvoient toujours... Que faire ? Merci.

#### CHRISTOPHE

Voici, dans un premier temps, un petit *début* de solution pour la *grande*  Operation Stealth.

A l'aéroport : examinez le distributeur de journaux. Une pièce est restée dans le monayeur, elle vous permettra de lire le journal et de choisir la nationalité du faux passeport. Utilisez celui-ci *sur le* douanier, puis rendez visite à l'hôtesse, *pour* trouver un télégramme. Sur la gauche, utilisez maintenant le billet sur le garde. Cela vous permettra de marcher vers le tapis à bagages. Il faut examiner les valises pour découvrir celle de votre corrrepondant, celui du télégramme, M. Martinez. Actionnez tout de suite cette valise, de façon à empocher un rasoir et une montre. Dans les toilëttes, utilisez le rasoir. 11 faut maintenant sortir de l'aéroport et prendre un taxi.

Au centre ville : allez à la banque, sur la gauche. Gràce au passeport américain qui renfermera des dollars, vous ouvrez un compte (utilisez la liasse sur employé, *deux* fois de suite). Chez la fleuriste: c'est en achetant un œillet rouge, porté à la bouton-

nière, que vous rencontrerez votre contact.

Dans le parc: assis sur un banc, un oeillet à la veste, John attend... pas longtemps. Votre contact est arrivé, il vous remet une carte et une clef, avant de se faire descendre... Pas une minute *à perdre,* il faut *retourner*  à la banque !

A la banque: examinez les coffres jusqu'à *retrouver* celui qui correspond à la clef.

Vous voici maintenant en possession d'un boîtier et d'une enveloppe. Je

vous laisse pour cette fois en cette situation déjà bien avancée. A plus.

#### GEORGES

Plutôt *que de fournir* aujourd'hui la solution complète du fameux Maupiti Island, Tiltus et Georges se proposent de vous dévoiler la liste des questions qui vous attendent en fin de partie. *C'est* une aide *pré*cieuse, qui vous *permettra* d'agir avec précision, de chercher là ou il *faut chercher.* Voici donc le questionnaire final auquel devront *répondre*  les enquêteurs les plus valeureux: Qui est Anita? Avec qui se trouvait Anton dans la nuit du 31 au 1" ? Quelle est la dernière personne à avoir vu Juste vivant? Qui a enlevé *Marie ?*  Qui signe « la dame en noir «? Quelles sont les activités de cette dernière? Qui a tué Juste ? Quel est le mobile de ce crime? A qui appartient l'objet en cause ? Qu'est devenue Lucie ? Qui était Lucie ? Qui îtait la cible des coups de feu ? D'où venaient ces coups *de feu ?*  Qui a forcé la bibliothèque ? Que cherchait ce personnage ? Et pourquoi ? Qui est Menelik ? Bon courage et à bioentôt !

#### PC KILLER

Au cours de l'une des visites spatiotemporelles dans les mémoires de masses de ses lecteurs, Tiltus à découvert le carnet de note de l'un des plus grands aventuriers de la micro, le fameux PC Killer. 1l semblerait que cet enquêteur de *choc ai* répondu *à*  l'invitation de Jullian et qu'il tente d'enrayer la série de meurtres que l'on surnomme aujourd'hui l'affaire Bequest. Voici la reproduction du carnet de PC Killer, un homme courageux, porté disparu à ce jour...

#### Acte 1

Passages secrets Armoire de gauche : Fifi et le Colonel. Miroir : Clarence et Gertie. Horloge: Gloria et Rudy. Armoire de droite : Lillian et Ethel. Les objets Oilcan et Crowbar carriage house Soup bone: icebox, dans la cuisine. Les actions Dans la chapelle, près du pupitre, l'ordre raise floarboard with crow bar m'a permis *de découvrir une* Bible. En faisant couler l'huile sur la tête de l'armure, doris le hall de la maison,

j'ai pu ouvrir le casque et prendre la valve handle après avoir lu la lettre.

**DISPONIBLE DE SUITE - STOCK IMPORTANT** 

Dans la chambre de Gertie (elle dort), je suis entré dans le hall. Une découverte, le mouchoir... Près de la Fontaine, la valve handle

peut servir au pied de la statue.

#### Acte 2

Passages secrets Miroir: Ethel parle au perroquet. Actions

A l'extérieur du bureau, Clarence parlait à Wilburn. En me voyant, ils sont rentrés dans la maison, je les ai suivi discrétement jusqu'à la salle à manger, pour écouter la fin de leur conversation à travers le miroir (passage secret)... Instructif!

La soup bone a particulièrement plu au chien. Pendant qu'il la dévorait, j'ai fouillé la niche. Le necklace m'a semblé intéressant. J'ai donné ce collier à Célie.

Dans la maison, la carotte m'a donné une idée. C'est gagné, le cheval de l'écurie n'en a fait qu'une bouchée. Grâce à ce stratagème, j'ai pu ouvir la barrière et prendre la lanterne. Note : chercher à quoi peut bien servir cette lanterne. Dans la chambre de Lucie, Rudy essaye d'embrasser Fifi! Dans le cellar (Jeeves dort d'un sommeil profond), j'ai découvert les crackers.

Horreur, un cadavre, celui de Gertie, qui gît à la porte de la salle de billard. A l'intérieur une étrange odeur de ta $hac$ 

Dans la bibliothèque, Wilbum lit un magazine...

#### Acte 3

Objets

Une canne (passage secret, armoire de droite).

un tisonnier (dans la bibliothèque). Passages secrets

armoire de droite : Clarence et Rudy. Armoire de gauche : le colonel se lève...

#### Actions

Dans la Playhouse. Lillian lit un conte aux poupées.

Dans la salle de billard. Gloria écoute un disque. Dans la chambre de Fifi, Rudy es-

saye encore d'embrasser Fifi!

Dans les étables, drame ! Le cadavre de Wilbum... Dans les vêtements du mort. j'ai découvert le monocle. Note : que faire du monocle, est-ce un indice important?

#### Acte 4

Rudy se promène, Celie tricote dans sa maison (une petite visite s'impose), Clarence se promène également, tout comme Ethel. Au bar. Fifi fait le ménage, à la bibliothèque. Jeeves aspire les plumes du piaf! Dans le bureau, Lilian regarde les armes (!) et Fift embrasse Jeeves dans la salle à manger. Complexe. J'ai peur qu'un nouveau crime ne soit commis d'ici peu.

#### Acte 5 Objets

Un mégot de cigare (passage secret, armoire de gauche), un rouleau à tarte (au sud-ouest de la propriété). Que font-ils?

Clarence est seul dans le bar, Rudy mange dans la salle à manger, Jeeves se lave au cellier et Fifi met sa chemise de nuit dans sa chambre.

Dans le jardin, encore un cadavre celui d'Ethel. Plus Join, dans le Gazebo, la dépouille de Gloria. C'est l'hécatombe !

Célie s'est enfermée chez elle, elle refuse d'ouvrir la porte... Le perroquet, attiré par quelques crackers, dévoile quant à lui ses secrets.

#### Acte 6

La chambre du colonel est vide, En revanche, dans celle de Fifi, j'ai découvert deux cadavres, le sien et celui de Jeeves! Pendant ce temps. Rudy caresse le chien à l'extérieur du bureau et Lilian referme sa valise dans notre chambre. Par le passage secret de l'armoire de droite, je vois Lilian qui écrit des notes dans un carnet.

#### Acte 7

Clarence écrit lui aussi dans son carnet, dans sa chambre. Dans ma chambre, j'ai pu lire les notes prises par lillian.

Inquiétant, le révolver du salon à disparu et il y a des traces de sang dans la chambre de Clarence. J'ai profité de son absence pour lire son camet. Dans la salle de bain, un nouveau drame. Le cadavre de Clarence est encore chaud. Dans ses poches, des allumettes. Dans la corbeille, une bouteille dont il faut lire l'étiquette. Pendant ce temps, Célie prie à la chapelle, Rudy se promène toujours (quelle santé) et Lillian joue encore à la poupée dans la playhouse.

#### Acte 8

J'ai surpris Rudy qui fouillait sous mon lit. A la fontaine, le cadavre de Lilian. Elle ne jouera plus à la poupée... En la fouillant, j'ai découvert une clef, un revolver et une balle. Il me reste à fouiller, dans la chambre du Colonel, son fauteuil et le sac du docteur. Mais un bruit au grenier vient d'attirer mon attention...

Ainsi se termine le livre de bord tenu par PC Killer. Depuis, plus de nouvelles, si ce n'est ces quelques remarques et questions : chercher l'utilité du tisonnier, de la lanterne, du

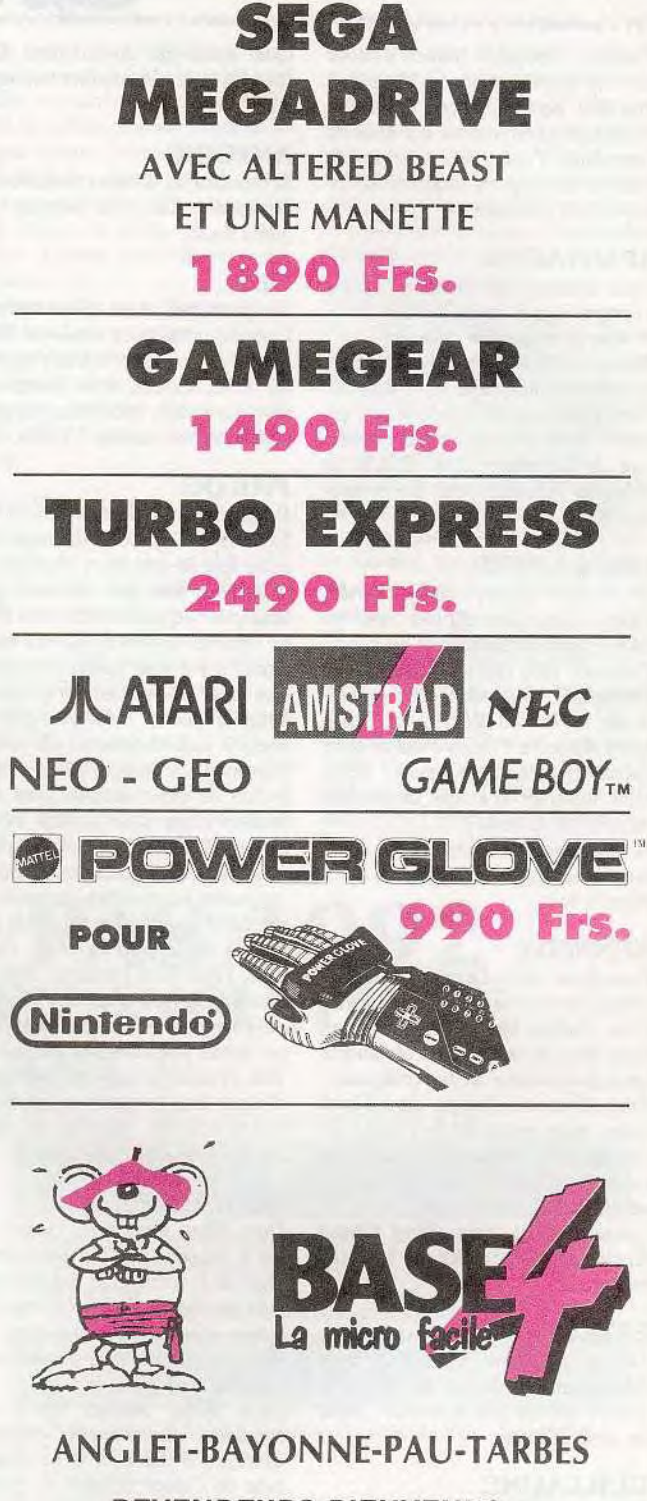

### **REVENDEURS BIENVENUS...**

![](_page_162_Picture_332.jpeg)

**LIVRAISON DANS TOUTE LA FRANCE SOUS 48 H APRES** RECEPTION DE LA COMMANDE ET DE SON REGLEMENT MAJORE DE 20 F.

# **SQS AVENTURE**

monocle. Trouver le moyen d'entrer dans le grenier avant qu'il ne soit trop tard. percer le secret de Lillian. Vérifier ce qu on raconte à propos de l'existence d'une pièce « sous » la maison. Etuddier de plus près la Tower bell et surveiller...

#### SPARTACUS

Doms Extase, sélectionnez l'option <sup>&</sup>lt;' continu «. puis tapez 3970. A vous le cinquième tableau ! Quant à moi, je n'amve pas à piquer le carburant aux punks dans Zombi. Dans **Kult**, que faire lorsque l'on est Diva ? Tous les indices me permettant de progresser dans B.A.T. et Maupiti Island seront les bienvenus. Merci.

#### **LUC LA PITIE**

Pour Mac Giver, dans Bard's Tale I. Il faut faire dix fois l'aller retour le long du corridor.

Passons à mon cas. dans Legend of **Faerghail.** Que faire avec la prêtresse à l'est du Wilderness ? Que faut-il répondre à l'Elémental de terre qui se trouve dans les mines ? Cornment traverser le souffle de chaleur au fond de la mine ?

Je suis bloqué de l'autre côté de la montagne, que dois-je faire ? Merci à tous.

#### **KENNEDY**

Pour Irma, dans Larry II. Tu dois obtenir Ume perruque chez le coiffeur. Dans Police Quest, attends sagement dans ta chambre, tu obtiendras un stylo-émetteur de tes collègues. Pour Alexandre Amiga, dans Rock Star, pour conquérir le Japon. demande à Yakosaké qui contrôle les médias. Quant aux Etats-Unis adresse-toi à Tom Hatmur. Conseillez moi, dans King Quest Il. Que faire avec la fiancée ? merci <sup>à</sup>

**ESTEVE** 

tous.

J'ai un problème sur CPC, dons Ghostbusters. Impossible de battre Vigo, il semble être immortel ! Salut les amis Tiltistes.

#### **GUILLAUME**

Salut à tous les Tiltés, Dans Hard Drivin', allez le plus vite possible jusqu'au circuit de vitesse. Une fois la première descente amorcée, il suffit de passer au point mort. Par contre, il vous faut respecter les limitations de vitesse avant les obstacles du circuit acrobatique.

Conseillez-moi dans Dragon's Breath. Comment faire éclore les oeufs du dragon ? Et que faut-il détruire dans la séquence d'arcade (attaque d'un village ennemi)?

Quel est le but du jeu dans Onslaught, si ce n'est de tuer tout ce qui vit ? Merci.

#### **ANTOINE**

Je suis bloqué dans les tourbillons de Dragon's Lair, au secours ! Un grand merci.

#### **GUS**

Un petit truc dans Great Court. Lorsque vous serez arrivé en finale, au lieu de continuer à jouer, appuyez sur ESC. Certes, vous aurez alors perdu le match, mais vous aurez gagné le tournoi suivant ! Tchao.

#### **PHILOG**

Bonjour à tous, Tiltmen et women ! Excusez-nidi de vous déranger dans votre lecture attentive, mais je voudrais vous faire part de mon grand désespoir. Je suis coincé dans Elite. En effet, la mission 5, qui m'a été assignée il y a peu. consiste à détruire une base thargoide, ainsi que sa flotte d'escorte. Malheureusement. une fois celle-ci détruite, elle réappa rait lorsque je reviens sur lo planète. Inutile de vous détailler mes nombreuses ruses pour vaincre ce problème. Mais toutes échouent lamentablernent. Je ne peux même pas fuir car toutes les planètes environnantes semblent envahies, et tout cela à des années lumières à la ronde. Desespéré., j'erre dans l'univers, attendant l'instant cruel ou un effectif important de Thargoids m'enverra en enfer. je ne pense pourtant pas être un no vice. Je lance un appel de détresse et d'espoir aux hommes et femmes de bonne volonté, désireux de sauver un commandant égaré. Merci.

#### **ROBOCOPII**

Dans King Quest II, Help! Quel est le moyen à utiliser pour se protéger de la sorcière, et que faire de ce lutin perché de l'arbre ? Même cette rivière empoisonnée me pose problème, sans parler de l'ouverture de la porte magique.

Dans Wild Street, après avoir combattu vaillamment contre le géant du 5' tableau, je ne sais que faire de l'otage attaché au poteau. Merci d'avance.

#### FRANCK

Dans P 47, à la fin du 1" niveau. pour détruire le train, détruis tous les canons et termine par celui qui est au bout du train. Patience, ce n'est pas de la tarte ! A la fin du 2<sup>e</sup> niveau, pour la destruction de l'avion, placetoi au-dessus ou err-dessous quand il tire et derrière quand il ne tire plus. A ce moment, tu pourras l'abattre. Et enfin, pour le tank, mets-toi à mi-

hauteur, vers la gauche et largue des bombes sur l'avant du blindé. Courage. Je cherche un coup de pouce dans Stunt Car Racer. Merci et à bientôt.

#### **THE BLUE WIZARD**

Help me. dans Operation Stealth, je ne peux éviter In bombe du Dr Why... Merci et salut.

#### MATT

Hello ! Pour avoir des vies infinies dans AMC sur ST, un petit truc: recherche avec un éditeur de secteur la chaîne 67 10 53 79 00 et remplaces 53 par 4A.

Dans Blood Money sur ST. recherche 53 6C 00 02 et remplace le 53 par D2 pour avoir des vies infinies.

Quant à moi, j'en cherche aussi, mais sur Xenon 11. Tchao à tous et au mois prochain.

#### **CSB**

Délivrez-moi, je suis en prison dans **Legend** of the Sword. Je vous attends.

#### **UNDO**

Hey. Pour PG. Lydia se trouve en face de la salle de jeu de 1 h à 6 h, et Sloane un peu plus tard. Je suis dans l'impossibilité de sauuegarder les missions que je crée avec le designer, dans Fighter Bomber. Je cherche aussi tout indice pour Starflight et Starblade. D'avance merci....

#### LAURENT ET VINCENT

Please, pouviez-vous nous indiquer le code pour jouer sur Bubble Bobble 11 sur Amstrad CPC. Merci.

#### **FREDDY**

Salut les tiltiens. Pow-Taylor, dans Rick Dangerous, il te suffit de presser HELP pendant le jeu. Un trait rouge apparaît dans la marge de gauche... Alors, tu seras invulnérable...

Je tiens à remercier Benoît, qui m'a tiré d'affaire dans Operation Stealth.

Je cherche des vies infinies dans Shadow of the Beast el Ghosbusters II sur Amiga. (si possible sans éditeur de secteur). D'avance merci.

#### **SAM**

Hello, comment puis-je franchir la<br>porte laser, dans **Operation** dans **Operation** Stealth. Merci.

#### **CHRISTIAN**

Dans Miracle Warriors, je voudrais voler au secours du premier compagnon et trouver le cristal, la cape... Mais comment faire?

Dans Black Belt, après l'apparition du titre, l'écran devient bleu au moins pendant une seconde, à ce moment précis, pressez la louche RESET et vous obtiendrez de vies infinies. Bonne chance à toutes el à tous

#### FFFCKK

Pour Irma la douce, dans PQI, (superbe pseudo). Lorsque tu montes avec Death Angel (en tout bien tout honneur), contacte tes collègues à l'aide de l'émetteur que l'on t'as donné. Ils pourront alors intervenir. Pour Claudia. dans SQ II, tu devras dire au chef des pygmées say word, il t'ouvrira alors un souterrain Autre indice : tu devras mettre le diamant du marais dans ta bouche (si tu ne l'as pas, je te conseille le suicide au gaz, c'est excellent !). See you again.

#### **PIXIE BOY**

j'aimerais savoir à quoi servent la hache et la Bible dans Treasure Island Dizzy ? Salut.

#### **ANONYMEI**

Ma question est simple, comment sort-on du building dans Les Voya. geurs du temps. Merci.

#### **ALAN THE SIERRA EXTERMINATOR**

. vous salue ! Auentuner perdu dans Hero's Quest I, pendant la nuit, tu devras prendre les objets suivants et les revendre ensuite au Thieves Guild] : string of pearl (vieille dame), the music box, vase, Candelabra (maison près du revendeur d'armes). Tu ne pourras pas entrer dans le chàteau avant d'avoir délivré le baronet. A mon tour, darns **Conquest** of Camelot. Après une lutte à corps perdu contre le chevalier noir, après avoir mis Garraine sur mon beau cheval blanc, après m'être débarrassé de ma dette envers la sorcière, en lui offrant ma bourse. Après, après, après... avoir tué le moine fou, comment dois-je donner suite aux événements.

Dans Police Quest, comment payer le billet d'avion. A la prochaine. Et merci.

#### **JEAN LOUIS**

Bonjour, qui aurait des vies infinies<br>dans **Mighnight Resistance**. Mighnight Resistance. Merci.

#### **GOLDEN AXE**

Avant de délivrer mes secrets, je tiens à remercier le grand, le beau et l'unique Soltar, pour sa précieuse aide. Pour l'anonyme qui lutte dans

Weird Dream, saute et attraque le bâton *de* barbe *à papa. Tu te* trouveras ensuite nez à nez avec une guêpe... BRRRRR !

A tous *ceux* qui sont fatigués *de* voir ces karatéka russes, dans Rush'n Attack, J'ai une astuce du *tonnerre,*  restez debout et tirez, inutile de sau*ter.* 

Dans Bio Challenge, je sais. c'est un peu *démodé* mais.. Au niveau deux, *allez* au *fond à* droite *dans* la zone rouge (ou rose, je ne sais plus !). Attendez le départ des monstres, et le tour est joué.

#### OLIVIER

Salut à vous tous. Je suis bloqué dans Matar Massacre. Je n'arrive pas à mettre la main sur le passe. dans la deuxième ville. Combien y-at-il de niveau dans Thundercats? Mille fois merci.

#### JOHN

*Hey, je* suis coincé face à Otto *et* au docteur Why. J'ai placé le rasoir dans la poubelle, pour faire diversion. Je tente, alors, *désespéremment d'ac*tionner Otto, mais celui-ci freine mon *ardeur,* par une balle *entre* les deux yeux! Que faire ? Vite aidez-moi.

#### T.O. BOB

J*'*ai un gros *problème, chaque* fois que je *joue à* Sim City, quelques temps *après le* début *du jeu,* mon *écran me dégrade. Je perd le* contrôle total du jeu et, le comble, je suis ruiné Que dois-je *faire ? A* bientôt.

#### SOUKIYA

Salut, je suis bloqué, après l'arresta<sup>t</sup>ion (dans Operation Stealth). Je *craque !* 

#### ALMA SELTZER

J'ai besoin d'aide pour Résolution 101 sur Amiga. Je n'arrive pas à identifier les gros bonnets ! Toutes vos combines et astuces calmeront mon mal de tête!

Quelle est l'utilité du sablier dans le tableau budget sur Sim City.

Et enfin, sur F29, dans la dernière mission sur le front européen, où est le missile de croisière nucléaire qu'escortent les trois chasseurs ?A la prochaine *et merci.* 

#### ELESSAR

Dans Mystery of Orkham, je vais vous aider à débuter ce jeu. En sortant de la gare, plein sud sur Brewer

street, entrez dans l'auberge et commandez une chambre. *Prenez le* mais et aller au moulin (cap sud-est). Déposez le mais au *premier* étage *et ac*tionnez la roue. Descendez et prenez le sac de farine obtenu grâce à la manoeuvre précédente. Offrez-le au barman. Alors, la porte de la cave s'ouvre à vous *pour de nouvelles*  aventures.

J'ai aussi quelques problèmes sur ce *même jeu.* Les inscriptions latines du livres sont indéchiffrables. Je ne suis pas serrurier de formation, je ne sais donc pas comment *réparer la clé.*  Votre aide me sera précieuse *Merci*  à tous.

#### CHRISTOBAL

Hello everybody ! Tout d'abord, pour *le Toquet du* ST et St Cop (Tilt n'82) qui luttent dans Operation Stealth , voici *comment* sortir de l'eau. *Il foui*  actionner le bracelet acheté sur la plage pour 18 cruzeirons, lorsque l'on est *sur le bateau et* l'actionner de nouveau lorsque l'on est au fond de la ruer. De là, nager jusqu'à la *jeune fille et* l'actionner (hum, hum *!). Il ne*  vous reste plus qu'à remonter à la surface. Mais attention, le temps de cette manoeuvre est compté.

--e..---.o.---..0--\_..\*--- 0.•---•.•---.te--- i..---I••---•••r✓ Toujours pour Operation Stealth mais *pour* Douglas cette fois, va au troisième et actionne la *dernière*  porte. Mais il faut *pour* cela *que* tu sois en possession du bracelet. Pour ma part, je voudrais des vies infinies pour Xenon *Il.* Bonne *chance*  à tous *pour* la suite *d'Operation*  Stealth , car c'est géant !

#### ELITE

*Pour* Claudia. dans Police Quest 11, il faut que tu ajustes ton arme *quand* tu t'entraînes au tir (adjust sight). Alors, ton score augmentera. Mais je ne connais pas toutes les astuces de cette manipulation...

Pour *Dédé* dans Space Quest *III il*  faut que tu tapes au clavier Climb in machine *pour placer un* moteur dans le vaisseau que tu as trouvé (ce moteur est *près de la* navette de départ).

Quant à moi, je suis bloqué dans *Larry III. A* quoi *sert le* savon *trouvé derrière* le casino et surtout, où trouve-t-on le couteau ? Où se *trouve la jungle* dont on parle tant ? Enfin, comment *faire pur posséder* la clef qui permet d'utiliser l'ascenseur du casino *? Merci* à tous et bon cou*rage.* 

# N'ATTENDEZ PAS 1992 FOURNISSEZ-VOUS EN ANGLETERRE **MAINTENANT**

Téléphonez EN FRANCAIS à Caroline. Jean-Pierre ou Didier au (+ 44) 291 625 780 du lundi au samedi de 8 h à 19 h

- 1 Piéces de rechange pour SPECTRUM 48<br>2 Pièces détachées pour SPECTRUM
- 2 Pièces détachées pour SPECTRUM
- 3 Logiciels pour SPECTRUM 48/128

# ATARI ST

1 - Digitaliseur VIDI-ST (manuel Français) Prix ; Incroyable !<br>2 - Logiciels Judiques à partir de 50 FF

- 2 Logiciels ludiques à partir de 50 FF<br>3 Wargames
- **Wargames**
- 4 Dernières nouveautés Anglaises à des prix incroyables

![](_page_164_Picture_37.jpeg)

- 1 Logiciels K7 aux prix les plus bas!<br>2 Kits de réglage lecteurs K7 et Disc
- 2 Kits de réglage lecteurs K7 et Disc<br>3 Wargames
- Wargames
- 4 Logiciels sur disquettes à des prix incroyables

**\_\_\_A**MI**GA** 

- 1 Digitaliseur VIDI-AMIGA (manuel Français) Prix : Incroyable !<br>2 Logicials Judiques à partir de 50 FF.
- Logiciels ludiques à partir de 50 FF
- 3 Wargames
- 4 Dernières nouveautés Anglaises à des prix incroyables
- 5 Extensions mémoire
- 6 Digitaliseurs de son
- Amplis stéréo

*Téléphonez EN FRANCAIS ou écrivez pour* obtenir *votre catalogue S.V.P: Précisez* la *marque et modèle exact de votre ordinateur !* 

#### DUCHET Computers

51. Saint-George Road, CHEPSTOW NP6 5 LA - ANGLETERRE Téléphone : International (+ 44) 291 625 780 EXPEDITION IMMEDIATE PAR AVION DANS LE MONDE ENTIER

Nous acceptons les réglements par

CHEQUES PERSONNELS BANCAIRES FRANCAIS. CHEQUE LA POSTE. MANDATS INTERNATIONAUX et cartes de crédit internationales VISA. EUROCARD, MASTERCARD

Pour être servi encore plus rapidement : Commandez directement par téléphone avec carte de crédit internationale !

# $SAS$  AVENTURE

### **ANONYME II**

Voici comment accéder à la grotte de Maupiti Island, grotte qui se trouve sous la maison. Il faut choisir la chambre qui se trouve en bas à droite du bâtiment. Là. appuyer sur le cadre et fouillez la cache découverte. Soulevez ensuite le tapis. tournez et examinez la lampe de chevet, prenez la clef et ouvrez la trappe. Voilà l'entrée des grottes. D'autre part, je sais que la chambre d'Anion se trouve à gauche dans la coursive. mais où est celle de Roy, de Bruce ? Autre problème. comment fouiller le pupitre pour découvrir les jumelles ? Dernière remarque, lorsque Juste est assassiné, on découvre dans le salon, au pied du piano, un mégot. Ce mégot appartient à Chris. Est-ce la preuve de sa culpabilité ?

#### **PC WHITE ANGEL**

Bonjour à tous ! Dans Police Quest II, j'aimerais savoir si l'on trouve des indices dans la voiture volée de l'aéroport, et au fond du lac de Cotton Cove. Si oui, lesquels ? Que faire aussi pour éviter le fameux coup de fusil du motel ? Si je reste devant la porte, c'est la fin. Quand à la clef. le concierge refuse de me la donner. Enfin, comment trouver l'argent nécessaire à l'achat du billet d'avion pour Steelton ?

Pour Claudia, tu ne pourras ajuster ton arme que dans le stand de tir du quartier général de Lytton. Demande un casque (ear protector) au responsable (Ken). Une fois devant les cibles, mets le casque, charge ton arme et tire. Pour voir le résultat, push button view et examine target. Enfin un adjust sights avec les flèches du pavé numérique clôture la manoeuvre. On relance l'opération par push button back puis replace target. Lorsque tu auras suffisamment travaillé, le responsable te dira Your gun is properly aligned. N'oublie par alors de demander des nouvelles munistions à Ken. Good Luck et merci d'avance à tous les Tiltomaniacs.

#### **KITOU**

Qui pourrait nous envoyer la solution de Castle Master?J'v ai découvert jusqu'à présent sept clefs sur dix.

Je reste bloqué de même dans les Portes du temps. A la périphériques, devant une caverne bloquée par des éboulis. En Ecosse, après avoir trouvé un seau dans les souterrains, je n'ai pas assez d'énergie pour revenir sur mes pas. Chez les Incas, que faire dans la chambre de la Lune ? Au Japon enfin, il me manque de l'argent pour obtenir un sauf-conduit. Merci d'avance.

#### **THUNDERBOLT**

Au secours !!! A tous les passionnés de la console Nintendo, je lance un SOS pour le jeu **Turtles.** L'une des salles va me rendre fou ! On me demande en effet une corde pour avancer dans le dernier building. Mais quelle corde ?J'en ai essayé plein et rien n'y a fail ! Merci d'avance et, à quand la solution complète avec plan à l'appui.

#### **ROMAIN**

Dans Operation Stealth, après avoir passé les labyrinthes et actionné le bras gauche de la statue, j'ai mis le bottier sur le coffre... mais ensuite je craque ! Comment trouver le code d'accès au coffre parmi toutes ces diodes lumineuses ? Merci.

#### **RODOLPHE**

... vient en aide à Romain pour la salle des coffres d'Operation Stealth. Cher ami, il faut que tu appuies sur le bouton marche puis sur le bouton haut jusqu'à ce que la première diode s'allume. Appuie alors sur valide, et ainsi de suite pour les trois autres voyants. Attention, seuls les quatre témoins de gauche sont utiles.

#### **ST MAN 38**

Quelques questions pour **Maupiti,**  superbe jeu qui me passionne. Que faut-il faire dans la salle des bénitiers ? J'arrive à mettre ces derniers sous la coupe, mais après ? De même. que faire du coffre découvert derrière l'aquarium, dans la chambre de Marie ? Et comment, enfin, déchiffrer les codes avec le livres d'échecs ? Merci à tous!

#### **ROMU GLAMES**

Pour Tolia, salle des piranhas dans Operation Stealth utilise la montre contre le mur (en haut à gauche), puis idem à droite. Va ensuite jusqu'à la grille.

Pour Fric. le necromancien, prend le papier à cigarettes (doré) et utilise-le sur le verre. Tu auras alors une superbe empreinte pour le dactylographe.

Pour ma part, je suis bloqué à la porte laser... Comment faire pour passer ? Merci à tous.

#### **LITTLE BIG STEF**

Pour Marc (Tilt n'82), je n'ai plus mon IIC depuis longtemps, mais je me rappelle bien de Conan le barbare, pour y avoir lutté des heures... Pour les boules de feu, tout dépend de leur couleur. Si elles sont violettes, évite-les et ne tire pas dessus.

Par contre, si elles sont de couleur verte, feu à volonté et vive les diamants !

A moi maintenant. Dans Chaos Strikes back, j'arrive par téléporteur dans un lieu malsain, empli de portes mais aussi de petits magiciens noirs. Comment les tuer, ainsi que les dinosaures cracheurs de feu ?J'ai tout essayé, rien y a fait. Merci.

#### **TILTUS**

Dans les Voyageurs du temps, un conseil pour Kitou. Pour qu'Ed ne te voie pas passer par la porte de droite, place le seau rempli d'eau sur sa porte... gag !

#### **JEANDROT L'AMIGAMANIAQUE**

Pour Chéops (Tilt n'82), dans Unreal, quand le dragon apparaît au dessus de la mer, tape ORDILOGIC US. Tu auras alors des vies infinies et return te permettra de changer de niveau. Pour des vies infinies dans Stormlord, tapez CREDITS pendant le jeu. Pour changer de niveau. appuyer sur espace (pause) puis *L*  (comme Level).

A moi !Je voudrais, sans utiliser pour autant un éditeur de secteurs, des vies infinies pour Dynamite Dux, Shadow Warriors, l'invulnérobilité pour R-Type, Rainbow Island et enfin, le choix des dollars pour Friendish Freddy's.

merci à tous et longue vie à Tilt.

#### **PC JEF**

Quelques réponses pour les Sierrafans perdus...

Pour Zimbabwe, dans **Iceman.** Pour obtenir le message du Colonel, achète un journal devant l'hôtel, puis rentre et dirige-toi vers la réceptionniste.

Pour Titi Greg, toujours dans lceman, voici comment interpréter les codes de la CIA : il te faut lire, dans le sous-marin, le microfilm trouvé en tout début de partie Cependant il semble incompréhensible. Je pense qu'en ajoutant 3 à choque valeur des lettres (merci DFGRT) et en ne prenant que les unités lorsque cela t'arrange, ça devrait marcher ! Pour couler le destroyer, ne tire pas de leurres, mois plonge à fond lorsque des torpilles s'approchent. Attends alors deux à trois salves. Lorsque le bateau est vraiment tout près et qu'il n'y a plus de torpilles devant toi, largue 4 ou 5 stingers. Sois patient, c'est plutôt long et difficile. Mais attention, je n'arrive pas encore à me débarrasser du sous-marin russe. De l'aide supplémentaire serait vraiment la bienvenue... Salut à l'équipe de Tilt.

#### **LAURENT**

J'aurais pu répondre à Marc qui remue la poussière de mon étagère en parlant de l'Apple IIC, mais c'est déjà fait. Du coup, voilà que me vient la question suivante: existerait-il un équivalentt de Rescue Raiders (Apple IIC) sur Amiga ?A bientôt.

#### LAURENT V.

Les « mariés fous » répondent à Soltar, collé dans les bras de sa méduse, dans **Mith.** Au début de niveau, donne des coups d'épée dans les talons des statues, Une icône en forme de sac te sera donnée. Il sert à mettre la tête coupée « dans » la méduse. Pour tuer cette dernière, protège-toi à chaque tir avec ton bouclier, mais avance aussi d'une colonne à chaque fois. Une fois devant elle, un bon coup d'épée dans la tête. A nous ! Bloqués dans Explora II, au pied du toit, qui nous sauvera ? Salutations très mistinguette à tous.

#### **THE SUPER AMIGA FAN**

Salut, qui peut m'aider à la fin du niveau 4 de Rainbow Island. Impossible de dégommer l'araignée. Merci.

#### **FROG**

Avis à tous ceux qui ont fini le superbe Operation Stealth, que faut-il faire avec la bombe sur l'hélicoptère ? Merci d'avance.

#### **ADVENTURE WOMAN**

Pour Sierra Challenger qui lutte dans Leisure Suit Larry II, va dans la chambre et tape put money in top. Ensuite, chez le coiffeur, entre l'ordre remove body hair. Maintenant, tu peux traverser la plage sans problème.

Pour Anonyme KQ, dans Police Quest, rends-toi dans la voiture et tape drop nighstick. Tu pourras ensuite allez voir Dooley...

A moi maintenant. Comment agir, dans Larry II avec l'homme qui se trouve dans l'avion, sur le siège à côté du mien ? Merci à ceux qui m'aideront.

#### BOBOF PC

Dans la superbe aventure dUltima V, je voudrais bien savoir deux ou trois petites choses...

Quel est le mot de passe pour la « résistance »? Où se trouve le passage qui mène dans l'underground ? Où trouver le personnage nommé Dupré ? Comment répondre à l'énigme posée par l'homme du phare (tout en bas de la carte) ? Je m'adresse tout particulièrement à Nalgesik, Venon et Ultima Men. Merci d'avance.

Qui pourrait me communiquer aussi des cheat modes pour Barbarian, Digger, Bruce Lee, Budokan et Wizzball...

#### **JEAN-PAUL**

Dans Y's, Casandra affirme qu'il faut se procurer le graine de Roda pour obtentr la Silve Sword. OK, mais où trouver cette graine? Dans plusieurs endroits, j'ai aussi besoin du masque Eyes. Comment me le procurer ? Enfin, pour finir le premier niveau du palace, comment battre le monstre ? Merci à tous les Segamen qui m'aideront.

#### **PIERRICK**

Dans Operation Stealth, quand j'arrive à la base des Spyder, je me retrouve emprisonné dans une cage. J'arrive pourtant à dissoudre la serrure et à fixer le micro-grapin de la montre dans le mur. Malheureusement, tout se termine par le festin des poissons camivores ! Que faire ? Merci d'avance...

#### DANETT 1.1

Ma vénération étemelle à qui donnera des vies infinies pour Game Over II sur ST, avec des explications claires SVP, car moi et les pokes, ça fait deux... Qui peut aussi me dire comment charger la part 2 sans tomber sur ce maudit not enough memory (j'ai un 520 STE et je connais le code de la deuxième phase du jeu). Merci à tous !

#### PETITEL X.A

J'aimerais vous poser une petite question... dans Warrior, après les deux monstres qui lancent des boules de feu, comment peut-on vaincre le gros dragon?

Dans Rainbow Island (version Atari), que faire pour obtenir du temps et des vies infinis ? J'attends avec impatience vos réponses. Merci d'avance.

#### **AMIGA'S BIG BEN**

Hi, les Tiltés, comment obtenir un replay dans Kick Off II? Dans Larry I, que faire après s'être libéré de la corde dans l'hôtel casino ? Que faire aussi avec la pomme, la bouteille de pills ? Merci à tous. Atchao !

#### **MARTY MC FLY**

Pour Condoman 2000 qui lutte dans Sram, voici comment trouver le centaure. Après avoir traversé le désert, tu découvriras un sentier où l'on aperçoit des empreintes, Joue alors de la flûte, et le centaure apparaîtra. Le roi se trouve, quant à lui, au sud de la rivière au lutin.

A moi! Dans Sram toujours, comment forcer le loup à me donner l'une de ses oreilles ? J'ai voulu la lui couper, mais il m'a sauté dessus et m'a dévoré ! Merci beaucoup pour vos réponses concernant le couteau et la flèche. A bientôt.

#### **SCARFACE II OF P.A.C**

Voici quelques trucs très utiles pour gagner à Targhan.

Editez la sauvegarde P'var. Au secteur 12, Offset 272, tapez 00 pour avoir une vie entière. Au secteur 12, Offset 270, tapez FF pour avoir 255 shuriken Au secteur 12, Offset 128 à 132, tapez 01 pour la téléportation

02 pour avoir une clef 03 pour avoir l'anneau 04 pour une potion de vie 05 pour une potion de mort 06 pour obtenir un suriken 07 pour avoir un collier 08 pour obtenir un coffre 09 pour le suicide immédiat 10 accès au parchemin « Grand est la uie...

11 des boules de feu

0A voici la potion pour devenir petit 0B voilà une potion de lumière OC coupe à donner au mage

0D le parchemin «CROA CROA CROA »

OF un autre parchemin

Attention, certains des objets ainsi obtenus doivent être posés au sol, puis ramassés, pour être actifs (c'est le cas des boules de jeu par exemple). Si vous ne voulez plus des codes, renommez le fichier flèche. IO par teleport. IO.

Enfin, pour avoir de la lumière dans la grotte, allez jusqu'à la créature qui vole et qui vous suit sans cesse. Retoumez ensuite dans la grotte

Bon courage et à bientôt sur le Message !!!

#### **BUCK ROGERS**

Je réponds à PG (Tilt nº 81) à propos de B.A.T. Lydia apparaît tard le soir dans les bordels du quartier chaud. Là, il faudra la séduire pour qu'elle te suive. Désormais, lorsque tu auras un problème d'argent, elle te permettra de joindre le gourvemement Crisa Kortakis que renflouera tes caisses. Pour rencontrer Sloane, il faut aller jouer régulièrement dans les salles de jeux. Il finira bien par se montrer et te lancer un défi sur son jeu préféré Si tu gagnes, il te permettra d'accéder au désert de Sélénia. Pour pénétrer à l'intérieur de la ville souterraine, accessible par les ruines, il faut posséder une clef que détient le truand Mérigo. Celui-ci fréquente la boîte de

nuit du Xifo. Si tu le rencontre un soir, tues-le et empares-toi de cette fameuse clef. (A suivre...)

A propos de Chaos Strike Backpour Christopher (Tilt nº 81) il faut emprisonner chacune des momies. qui apparaissent régulièrement, derrière chaque porte. Tu verras un passage s'ouvrir te permettant ainsi de poursuivre ton aventure. Pour Taupin et Nalgesik (Tilt n°81) le Lock Pick permet, d'une part, d'ouvrir un passage au niveau 5 qui permet de revenir facilement dans la salle du début de partie (ce passage est situé au bout d'un couloir infesté de scorpions). Il permet, d'autre part, de se rendre dans la salle Death Row. Pour cela, il faut aller au Diablolical Demon Director qui se trouve au niveau 7, puis trouver le zoom, y pénétrer et s'engager dans un couloir au nord-ouest. Là, il faudra octionner avec le Lock Pick, la serrure en or, qui découvrira une trappe sous tes pieds et te meneras par l'unique chemin à la Death Row qui abrite de précieux objets et... un Golem.

Pour ma part, dans Explora II, j'aimerais savoir ce qu'il faut faire après avoir passé Circe. Merci d'avance et à bientôt peut-être.

![](_page_166_Picture_32.jpeg)

![](_page_166_Figure_33.jpeg)

![](_page_167_Picture_327.jpeg)

![](_page_167_Picture_328.jpeg)

### HIT-PARADE

### LECTEURS BOUTIQUES

OPERATION STEALTH Delphine Software DOUBLE DRAGON II Ocear BATTLE SQUADRON Innemitise GREAT COURTS Ubi Soft DUNGEON MASTER FTL. POPULOUS Electronic Arts F29 RETALIATOR Осеал **VOYAGEURS DU TEMPS** Delphine Software MIDWINTER Microprose **UNREAL** Ubi Soft

OPERATION STEALTH Delphine Software  $F19$ Microprose SHADOW OF THE BEAST II Psygnosis KICK OFF II Anco DRAGON FLIGHT Thalion **WINGS** Cinemaware F29 RETALIATOR Ocean LEGEND OF FAERGHAIL Rainbow Arts DRAGON STRIKE US Gold **GOLD OF THE AZTECS** US Gold

# Mega modem

Marché devenant d'importance dans l'empire du Soleil-Levant, la télématique se développe là-bas par la volonté de sociétés privées et non par le biais d'une administration comme en France. Résultat des courses: divers systèmes existent, en fonction des intérêts de telle ou telle compagnie. Le dernier en date à été lancé par Sega et concerne plus particulièrement la Megadrive. Le modem destiné à cette console. est proposé au Japon pour l'équivalent de 700FF. Il permet d'accéder à un service de téléchargement et est livré avec une cartouche. Le verra-t-on un jour en France? Cela n'est pas si évident qu'il y paraît au premier abord. Pour être commercialisé, il devra d'abord se plier aux règles de l'agrément des PTT c'est-à-dire respecter les normes mises en place, d'après les recommandations du CCITT, pour assurer le développement de la télématique en France. Cette procédure s'avère du reste assez longue comme l'ont prouvé certaines expériences vécues notamment par Amstrad (attente de plus de six mois pour l'obtention de l'homologation du modem destiné aux portables de la marque).

### Amiga nouveau

Un nouvel Amiga vient d'être lancé outre-Manche par la filiale locale de Commodore. L'Amiga 1500, tel est son nom, n'a toutefois de nouveau que sa dénomination. Il s'agit en effet d'un 2000 livré en version de base avec 1 Mo de RAM, deux lecteurs de disquettes ainsi qu'un écran couleur avec son stéréo. La véritable nouveauté de cette machine réside dans son prix: l'équivalent de 10000 FHT. A notre connaissance sa venue en France n'est pas prévue pour le moment.

### Plus de sons!

C'est nouveau, ca vient du Japon, c'est le MidiWorld. Proposé par Nippon Electric Corporation, NEC, ce système permet la restitution de musiques enregistrées sur un compact disc sous forme de codes MIDI. L'appareil en tant que tel se compose d'un synthétiseur dépourvu de clavier accouplé à un lecteur de CD. Les disques se comportent donc comme des CD ROM sur lesquels sont enregistrés code Midi et, éventuellement, échantillons des sonorités utilisées.

On se retrouve finalement face à un système permettant une durée d'enregistrement jamais atteinte avec, en prime, une très bonne qualité. Les mélodies sont jouées directement par le

biais de l'équivalent numérique des instruments de musique utilisés. Défaut du système: le MidiWorld ne permet que difficilement l'enregistrement de la voix ce qui limitera son développement. Toutefois, dans le cadre de musiques d'ambiance (supermarchés, restaurants, collectivités diverses) il trouvera certainement des débouchés.

# Minicom maxiBAL

Récemment introduit par France Télécom, Minicom est un nouveau service télématique destiné aux possesseurs de Minitel. Accessible par le 36.12, ce système se propose de mettre à disposition de tout un chacun le télécourrier. Autrement dit, il s'agit d'un serveur proposant des boîtes aux lettres électroniques. Il est ainsi possible d'écrire des messages, d'envoyer un même message à plusieurs destinataires et de prendre connaissance des missives que l'on recoit. Ce système est tarifé à 0,98 F la minute (avec tarif dégressif en fonction des tranches horaires). L'identification des correspondant se fait en clair (par nom, prénom, etc).

# A la baisse...

Les analystes l'avaient prévu: la venue du PS/1 d'IBM entraîne une baisse des prix dans l'univers des compatibles. Cela est déjà effectif, notamment du côté des Taïwanais, mais certains géants ont décidé de suivre de près ce mouvement. Ainsi, Olivetti -le n°1 italien de l'informatique- marche allégrement sur les plates-bandes d'IBM avec sa gamme de PCS. La firme transalpine propose un 80386 SX VGA avec écran et disque dur pour le même prix qu'un PS1! Cela donne à réfléchir et devrait relancer certaines polémiques au sujet du petit IBM qui, en outre, se voit directement attaqué par les Mac Classic et qui devra en outre resister au Mac LC dont la venue est attendue en janvier 1991.

# Game Boy à quatre

Nintendo poursuit ses efforts pour imposer le Game Boy en tant que référence en matière de console de jeux portable. Pour ce faire, la marque propose des jeux de qualité mais porte aussi son attention aux périphériques. Ainsi, il est désormais possible -au Japon- de connecter jusqu'à quatre Game Boy ensemble par l'intermédiaire d'un adaptateur référencé DMG 07. Commercialisé dans l'empire du Soleil-Levant pour une somme équivalente à 200F, il est en outre entouré de diverses cartouches exploitant la possibilité de jeu à quatre.

## **Domark sur Sega PC convivial Scanner pas cher**

Elément d'importance concernant Sega: la signature d'un accord de développement avec Domark. Nouveau partenaire européen de Sega, Domark travaille actuellement à la finalisation de ses premières conversions sur 8 bits. Les premiers produits sont annoncés pour l'année 1991. De quoi élargir un peu plus l'offre en matière de jeux sur la console SMS. Personne ne s'en plaindra!

# **Un ordinateur Sega!**

Bien connu des amateurs de console de jeux, Sega vient d'introduire au Japon un nouveau produit. Il s'agit plus précisemment d'un ordinateur genre PC AT... D'un design agréable, il possède une livrée noire du plus bel effet qui cache une structure originale: cet ordinateur est architecturé autour d'un 80286 ainsi que d'un 68000! Etonnant, non?

### **Nouvelle adresse**

La fédération Microtel, association loi de 1901 regroupant des clubs informatiques, déménage. Désormais, toute correspondance destinée à Microtel doit être adressée à: Microtel 11, avenue Parmentier,

75011 Paris.

# **Alors, ça vient?**

Le CDI avance! Evidemment, depuis que l'on répète cet adage dont Philips et Sony pourraient faire une règle, il y a de quoi être sceptique. Toutefois, les choses sont désormais un peu différentes puisque Sony a officiellement présenté à la presse japonaise un CDI portable. On se trouve face à un lecteur portable disposant en plus d'un écran LCD couleur d'une résolution légèrement supérieur à 300 par 200 points. Le standard vidéo utilisé est évidemment NTSC. Prix et date de lancement inconnus pour le moment. Toutefois, ce produit de pré-production pourrait être finalisé assez rapidement. Pour début 1991, par exemple...

# **Nintendo arrive...**

Cette fois, c'est parti! A parution du présent numéro de Tilt, Nintendo mettra fin à ses préparatifs pour le lancement de sa nouvelle console 16 bits. Celle-ci doit en effet être disponible sur le marché japonais à partir du 21 novembre 1990. Sa venue en France n'est pas fixée pour le moment.

Ensemble, un intégrateur graphique pour PC et compatibles développé par les programmeurs de GEOS sur C 64, arrivera en France au tout début de 1991. Fort prometteur, cet ensemble logiciel permet de disposer d'un niveau de convivialité inconnu jusqu'a présent en matière de PC et compatibles. Il sera proposé aux alentours de 2000 F avec traitement de texte, logiciel de dessin, programme de communication, etc.

# **Game Gear: bientôt**

La console portable couleur de Sega, la Game Gear, est désormais officiellement annoncée par Virgin. Son lancement en Europe devrait intervenir au cours de la première moitié de l'année 1991. Le prix en France n'est pas pour le moment fixé mais d'après certaines estimations rapportées par notre confrère britannique CTW et après conversion (base 1 livre donne 10 francs), la Game Gear devrait coûter 1200 F environ. Bref, de quoi inquiéter la Lynx d'Atari.

## **Jeux et Lynx**

Justement, à propos de console Lynx, Atari annonce la venue de nouveau titres. Pas moins de 8 cartouches devraient ainsi être mises sur les étalages pour les ventes de fin d'année. Au programme donc: Miss PacMan, Xenophobe, Paper Boy, Road Blaster, Robot Squash, Zarcor Mercenary, Rigar et Ram Page. Le prix de chaque cartouche sera a priori inférieur à 300F. Voila qui devrait combler d'aise les possesseurs de Lynx en mal de nouveautés.

### **Revue sur disque**

Destiné aux possesseurs de PC et compatibles, Periodisk est une nouvelle publication adaptée d'un concept venu d'outre-Atlantique dédié aux ordinateurs issus du standard de fait établi par IBM. Il s'agit concrètement d'une revue enregistrée sur disquette. Elle propose divers articles ainsi que plusieurs programmes. Ces derniers ne sont toutefois pas du domaine public: ils sont en effet développés par une équipe américaine d'une centaine de personnes. Periodisk est uniquement vendu par abonnement. Pour toute information supplémentaire, écrivez à: Soltdisk/Periodisk 16, quai Jean-Baptiste Clément, 94140 Alfortville.

Bien connu des amateurs de P.A.O, la société allemande Print Technik crée une petite révolution dans cet univers en lancant un scanner A4 à plat permettant d'atteindre une résolution de 600 DPI. Prévu pour Atari ST ou Amiga, le Profesionnal Scanner Il dispose de 64 niveaux de gris et est livré prêt à fonctionner (câbles et logiciel fournis) pour un prix légèrement inférieur à 10 000 F. C'est du reste ce prix qui constitue une véritable révolution comme le démontrent les scanners de niveau comparable prévus pour PC et Macintosh. Le Professionnal Scanner Il est en outre importé en France par la société Bus +.

## **NEC: numéro 1**

NEC, bien connu de nos lecteurs pour les consoles Core GrafX et Super GrafX est un important fabricant d'ordinateurs. A tel point qu'au Japon cette société est désormais en tête du hit-parade en terme de part de marché, et ce tant en matière de micro-ordinateurs familiaux que professionnels. Ainsi, NEC vient de coiffer au poteau Fujitsu, son grand rival, qui était jusqu'à 1989 n°1 en matière d'informatique professionnelle. Signalons pour la petite histoire que, sur ce marché IBM, se classe troisième.

# **Tout écran sur ST**

Applications Systems lance Colos. II s'agit d'un émulateur monochrome pour écran couleur sur Atari ST. Il permet ainsi de faire fonctionner sans problème sur un écran couleur la très grande majorité des logiciels ne tournant qu'en haute résolution. L'émulation peut s'effectuer à différentes vitesses ce qui permet de régler le niveau de ralentissement du programme. En effet, plus l'écran est rafraîchi moins le programme est rapide. Pratique pour certains shoot'em up, non?

# Le ST puissance AT

Upgrade introduit AT Speed. Cette carte d'extension pour Atari ST issue de PC Speed permet de rendre compatible PC votre machine. Dotée d'un processeur AMD 286 (compatible Intel 80286) cadencé à 8 MHz, cette carte permet de disposer de 704 ko de mémoire (sur 1040) et offre une émulation souris type Microsoft, écran Hercules, CGA, Olivetti et Tandy 1000 et permet l'utilisation de lecteurs de disquettes 3 pouces et demi ou 5' un quart.

# LA MUSIQUE C'EST DU BRUIT QUI PENSE Par SPEEDER

POUR ATARI ST

**FALT.** II

Le mois dernier, nous avons vu comment programmer le PSG des CPC et ST, ainsi qu'un bref aperçu des techniques maintenant couramment utilisées permettant d'en améliorer quelque peu le rendu sonore.

Mais, comme dirait l'un de mes amis, cela reste du ''bip-bip", et la solution ultime est, bien sûr, le numérique. Le terme de numérique s'oppose à celui d'analogique, et désigne le mode de stockage d'un son. En effet, nous avons déjà vu qu'un son était créé par des variations de pression de l'air, des vibrations dont la fréquence et l'amplitude définissent la hauteur et le volume (données dont les variations constituent le timbre du son). Or, ces oscillations, ondes transmises par la vibration d'un corps (corde vocale, membrane d'un haut parleur...) se propagent et se répercutent sur tous les objets environnants (tympan, membrane d'un microphone...) et peuvent être enregistrées directement grâce à une empreinte de ce mouvement (Edison et ses cylindres de cire, sismographes...) ou converties en signaux nerveux (votre oreille) ou électriques (microphone).

On comprend aisément que ces différentes formes ne sont que des changements de support du même phénomène physique, et qu'il y a bien analogie entre les variations de tension et les variations de pression de l'air, le signal électrique n'étant d'ailleurs qu'un véhicule transitoire pouvant aboutir à un stockage (disques microsillons, cassettes audio...) ou une reproduction (hautparleurs). Cependant, ces supports sont une empreinte physique, ils sont donc d'une part très fragiles et, d'autre part, impropres à une utilisation informatique. En effet, votre ordi préféré a bien des qualités mais il n'est capable de stocker et manipuler que des valeurs numériques codées sous la forme de suites de bits, et ne comprend que ce type de données (quoique un bon coup de poing sur le drive, c'est de l'analogique mais il comprend).

C'est pour cette raison qu'une conversion de l'analogique vers le numérique est nécessaire. Le principe en est relativement simple : que ce soit sous sa forme primitive ou dérivée (enregistrement magnétique par exemple), le son est convertible en tension électrique dont la valeur instantanée (échantillon) est une donnée numérique. L'ensemble des mesures, effectuées à intervalles réguliers, est le reflet de ses fluctuations et caractérise le son. Il est évident que la précision des mesures (définie par la résolution en bits) et leur nombre (fréquence d'échantillonnage) seront déterminants dans la justesse de cette représentation et donc la qualité de la restitution sonore. Pour mémoire, le compact disc est un

support où les échantillons (samples) ont une résolution de 16 bits (65536 valeurs possibles) et une fréquence de 44.1 khz (44 100 mesures par seconde), d'où sa grande fidélité de reproduction. Dans notre cas, le problème est différent, puisque l'interêt ne se situe pas tant au niveau de la pureté sonore (la faible mémoire dont on dispose ne nous permettrait d'ailleurs pas d'égaler le CD) que du réalisme des sons. En effet, pour la voix humaine ou le timbre de certains instruments, une reproduction directe, aussi médiocre soit-elle, a plus de charme qu'un son totalement synthétisé par les manipulations logiques du PSG. On se limitera donc à des résolutions de 4 ou 8 bits,et à des fréquences d'échantillonnage de 5 à 10 khz (voire 20 khz sur ST).

oilà pour la théorie, maintenant il nous faut une interface capable d'effectuer la conversion analogique/ numérique de vos morceaux préférés. Sur CPC, pas de problème, la gestion un peu particulière du lecteur de cassettes permet d'effectuer directement cette opération grâce à un soft comme MEGASOUND, de Fabien Fessard. Sur ST, il vous faudra impérativement passer par l'achat d'un kit comprenant cartouche de numérisation et soft d'exploitation, comme ST-Replay ou Stos Maestro Plus. Vous pouvez, bien sûr, rejouer les samples en basic ou en assembleur grâce aux routines fournies sur la disquette. Mais une question doit vous titiller les synapses. On fera cela le mois prochain.

❑ A SUIVRE

![](_page_169_Picture_12.jpeg)

ANALOGIQUE - - - - - - STOCKAGE ANALOGIQUE - - - -NUMERIQUE

# AMI GA DO RE **PAR DIGIWIZ**

**POUR AMIGA** 

**Comme promis (c'était limite), voici** en théorie le processeur musical de l'Amiga (PAULA pour les intimes). Ce cours a une suite. Il reprend le mode de fonctionnement de Paula. Dans les prochains numéros, nous verrons en détail chaque point.

Contrairement à certains ordinateurs (ST et CPC par exemple) la génération d'un son sur Amiga ne se fait pas de manière synthétique (voire les précédents Sésame). Le son est au départ digitalisé puis converti. Ce qui signifie que l'ordinateur a les "échantillons" du son en mémoire qu'il peut reproduire: un son de piano, de grosse caisse ou meme de tronçonneuse (NDJUJU : avec Digiwiz je m'attend au pire!).

Le coprocesseur sonore va lui-même lire la mémoire de l'Amiga pour récupérer les valeurs de chaque échantillon sonore, puis il va convertir la valeur numérique de cet échantillon en une valeur analogique, valeur qui va' être transformée en son par le haut-parleur.

Or, en musique, une mélodie est composée d'un ensemble de notes, chacune d'entre elle étant fournie par un instrument, ces notes pouvant être jouées à des fréquences différentes (aigues...graves...).

Dans le principe, il est très simple de faire une musique sur Amiga. Il suffit d'avoir en mémoire une gamme d'échantillons sonnores de différents instruments et de demander à l'Amiga de bien vouloir les jouer à la bonne fréquence.

Nous allons voir comment générer un son, qui vous servira de base pour vos futures créations musicales!

Tout d'abord, il faut avoir en mémoire les échantillons de notre instrument. Soit vous disposez d'un échantillonneur sonore (cartouche) et donc, pas de problème, soit vous disposez déjà d'échantillons sonores (disquettes d'instruments)

En dernier ressort, si l'on n'a pas de sons d'instrument, on peut en créer de toutes pièces. prenons par exemple une forme d'onde très simple , sinus par exemple. Cette forme d'onde va nous générer un son pas spécialement beau, mais on fera avec !

Un signal sinusoidal sera échantillonné de la manière suivante, en 8 échantillons:

0,90,127,90,0,-90,-127,-90

On a par conséquent en mémoire touts les échantillons du son, sur 8 bits chacun, et on a "n" échantillons. Attention, je rappelle que les coprocesseurs de l'Amiga ne peuvent accéder qu'à la mémoire dite "CHIP". Nos échantillons n'échappent pas à la règle et doivent se trouver en mémoire "CHIP". Dans notre exemple de sinus. prenons "n=8", 8 échantillons pour notre son, soit 8 octets.

La hauteur d'un son est définie par sa fréquence, c'est-à-dire la vitesse à laquelle le son est rejoué. Nous avons maintenant tous nos paramètres pour jouer notre son, enfin presque, il manque le volume, variable de 0 a 64. 0 étant "éteint", alors que 64 indique un volume "normal".

L'Amiga dispose de 4 voies, il peut jouer simultanément 4 sons différents. Ces voies sont notées 0,1,2 et 3. Nous choisirons la voie 0. Les registres qui définissent un son sont:

**AU DOLE N=\$DFFOA4-** >Lorigeur du son/2. Dans notre exemple, 8/2=4 **AUDOLCH=\$DFFOAO-** >partie haute

**AUDOLCL=\$DFF0A2-** >pa/tie basse de l'adresse mémoire ou sont ranges les échantillons du son.

**AUDOVOL=\$DFFOA8**-> Vo/urne du son, dans notre exemple. 64

**AUDOPER=\$DFFOA6-**>Peiiode du son, ce qui va determiner la frequence dig son, donc /a hauteur de la note.

#### Remarque:

Tous ces registres sont sur 16 bits.

Le choix de la période est assez compliqué, puisqu'il dépend de plusieurs paramètres:

la fréquence à laquelle notre son a ete échantillonné,

la longueur de ce son

la fréquence à laquelle on veut rejouer ce son.

Ce registre indique au coprocessuer à quelle vitesse il doit lire chaque échantillon.

La valeur de AUDOPER se calcule ainsi:

**AU DOPER=** ('temps en rnicioseconde entre 2 echantillons)/0.279365

Par exemple (NDJUJU : vivi donne des exemples car je commence à perdre les pédales moi! pas vous?), si un son de 1 seconde a été échantillonné sur 10 koctets, la valeur de AUDOPER se cacule en faisant: 100/0.279365=356

(puisque 1 seconde / 10000 octets= 100 microsecondes)

Cela fait, il suffit de donner l'ordre au coprocessuer de jouer le son, en agissant sur le registre DMACON.

DMACON=\$DFF096

Bit 15:SETCLR indique si les bits sélectionnés sont mis à 0 ou a 1

Bit 9:DMAEN mettre à 1, pour autoriser l'accès à la mémoire

Bit 3:AUD3EN autorise la voie 3 à être jouee

Bit 2:AUD2EN autorise la voie 2 à être jouée

Bit 1:AUD1 EN autorise la voie 1 à être jouée

Bit O:AUDOEN autorise la voie 0 a être jouée (c'est ce bit qui nous interresse)

Bon... on arrête là, digérez bien déja cette page et au mois prochain!

Merci DIGIWIZ de me laisser autant de place pour la conclusion GRRR! Vous avez vu sur une double page un ST et un AMIGAMAN, quel diplomatie!Tiens ZOE essaie d'attraper CLARKETTE qui est montée sur le cerisier. TCHAO0000<sup>1</sup>

❑ **CLARKETTE** & **JUJU** 

![](_page_171_Picture_0.jpeg)

DISQUE DUR 45 Mo 4.990 F LECTEUR INT 3"1/2 990 F<br>CARTE XT PROMI: 1.900 F **SCANNERS** 4 990 F

GENLOCK

MINI GEN

**GST GOLD SP** 

HOME VIDEO KIT 4.490 F

5.500 F

1.390 F

**CARTE AT** 

PRINT TECHNIC. 4 990 F HANDY SCANNER 2.990 F

COMMUTATEUR NB COULEUR 200 F COMMUTATEUR LECTEUR 300 F

![](_page_171_Picture_237.jpeg)

![](_page_172_Picture_7.jpeg)

SCOR - TILT 12-90 - RC 86 B 2526

![](_page_173_Picture_0.jpeg)

# Complétez votre collection

n' 82, p. 60<br>n' 70, p. 64<br>n' 74, p. 54

n' 69, p. 62

n' 75, p. 60

n' 77, p. 57

 $n81, p80$ 

в' 80, р. 53

n' 70, p. 47

n' 83, p. 82

 $n^2$ <br>  $76, p^2$ <br>  $n^2$ <br>  $n^2$ <br>  $n^2$ <br>  $n^2$ <br>  $n^2$ <br>  $n^2$ <br>  $n^2$ <br>  $n^2$ <br>  $n^2$ <br>  $n^2$ <br>  $n^2$ <br>  $n^2$ <br>  $n^2$ <br>  $n^2$ <br>  $n^2$ <br>  $n^2$ <br>  $n^2$ <br>  $n^2$ <br>  $n^2$ <br>  $n^2$ <br>  $n^2$ 

 $n'67, p.56$ <br> $n'79, p.62$ 

n' 78, p. 56

 $\pi$  81, p. 63

n' 69, p. 47

n' 82, p. 74

n' 73, p. 51<br>n' 70 p. 54

n' 68, p. 44

n 80, p. 56

n 83, p 88

n' 67, p. 53

n' 71, p. 74

n 82, p. 76

 $n'81, p.76$ <br>  $n'75, p.48$ <br>  $n'71, p.55$ 

n' 71, p. 54

 $n$  76, p. 60<br>  $n$  82, p. 50<br>  $n$  82, p. 50<br>  $n$  82, p. 54<br>  $n$  68, p. 43

n' 75, p. 54 n' 68, p. 48

n 68, p. 53

n' 67 p 55

n' 83, p. 78

n 70, p 60

n 67. p. 45

r. 82, p. 72

n'82, p. 52

n 82, p. 80

 $n$  73, p. 68<br>  $n$  83, p. 64<br>  $n$  74, p. 56<br>  $n$  77, p. 48<br>  $n$  67, p. 49

n' 70, p. 62<br>n' 69, p. 45

n' 81, p. 58

n 80, p 60<br>n 79, p 46<br>n 77, p 58

n 75, p. 55

n 76, p. 70

 $n$  76, p. 61

n 69 p 50

n 79, p. 53

n' 75, p. 58

n' 77, p. 52

n'73, p.58

n 80, p. 52

n 81, p 78

 $n'74$ , p. 47 n'68. p. 55

 $n 67 p 48$ <br> $n 67 p 52$ 

n' 77 p.53

n 81, p 61 n 33, p 76

u 82, p. 68

 $\pi$  71, p. 66

n 80. p 50

n' 71, p. 76

n' 75, p.52

56, n'69, p. 56

44, nº 77, p. 61

#### **Bancs d'essai**

![](_page_173_Picture_606.jpeg)

n' 81, p. 104<br>n' 82, p. 120

n' 75, p. 88

n' 76, p. 100

n' 70, p. 110

n' 71, p. 122

 $n'$  68, p. 88

n' 78, p. 106

n' 66, p. 44<br>n' 74, p. 44

n 69, p. 60

n 76, p. 57

 $n'67$ , p. 40

n' 78, p. 66

n' 76, p. 58<br>n' 74, p. 48

n' 73, p. 74

n' 83, p. 72

n' 68, p. 57

n' 73, p. 64

 $n'74$ , p. 42

n' 74, p. 66

n' 78, p. 64

n' 74, p. 49

#### Dossiers

Consoles 16 bits Cours de dessin De l'arcade au micro Devenir programmeur Guerre des consoles Imprimantes Jeux d'aventure Jeux d'échecs électroniques Jeux de querre Jeux de plates formes. Joysticks Maîtrisez vos mémoires  $Micro + Future = CD$ Modem, mode d'emploi Musique et micro Nouveaux vinis Ordinateurs et magnétoscopes Salon de la musique 89 Les simulateurs de demain Transformez votre console en Macintosh

#### Challenges

n 76, p. 90<br>n 80, p. 76 Conseils de guerre Football Jeux à deux п 69, р. 82 Jeux de combat n 67, p. 82 n 83, p. 114<br>n 79, p. 76 Jeux de rôle Les years d'exploration Pilote d'essai sur PC n 78, p. 92 Les shoot'em up if 76, p. 90 Simulations de conduite n 75, p. 76 n 77 p 74 Simulations de Formule 1 Simulations de sports de ballon n' 82, p. 106 Tennis

#### Hits

Abrams Battle Tank A 10 Tank Killer The Adventure of Link After the War Altered Beast The Apprentice Batman Battlehawks 1942 Battle Squadron<br>Beach Volley **Block Out Blood Money** Bridge Player 2150 Galactica **Bruce Lee Lives** Budokan Cabal Cadaver Casile Warrior Centrefold Squares Chaos Strike Back Chase H Q Chess Champion<br>Chess Master 2100 Chess Player 2150 Citadel Colorado Combo Racer Conqueror Continental Circus

![](_page_173_Picture_607.jpeg)

![](_page_173_Picture_608.jpeg)

p. 68

p. 52

![](_page_173_Picture_609.jpeg)

p. 95

p. 96

 $p.142$ 

. p. 94

p. 116

 $106$ 

120

 $12<sup>c</sup>$ p.

as n 74, p. 122

174

### **LES SOFTS TESTÉS** DANS CE NUMÉRO

![](_page_174_Picture_1331.jpeg)

James Pond Amiga<br>Je découvre les ammaux ST, CPC Je découvre les animaux ST, CPC<br>Jr Pacman VCS Atari Jr Pacman VCS Atari p 72 p 50 p 120 p 101 p, 61

p 50

p. 82

p 60

p. 74 p. 96

p 76

p "/0

p. 62

Kick off  $II$ 

### BON DE COMMANDE DES ANCIENS NUMÉROS DE TILT

A retourner à Tilt Service abonnement, BP 53, 77932 Perthes Cedex.

Attention, les premiers numéros, avant le numéro 67

ainsi que les numéros 71 et 72, sont épuisés.

Je désire recevoir les numéros suivants:

Nombre de numéros 0

Somme totale

Je vous adresse la somme de 25 F pour chaque numéro par:

chèque o mandat o à l'ordre de Tilt. NOM:

Prénom:

Adresse:

Code postal:

Ville:

![](_page_174_Picture_16.jpeg)

#### AMSTRAD

Vds originaux pour CPC 6128. Stéphane PIRONON, 6. rue dos Morais, 77450 Caupray. Tél.: 60.04.05.94.

Vds CPC 6128  $+$  man. coul. + joyst. nbrx jx originaux + utilitanes (discològie multi-pian) + manuel. Lu ti 1,6,6<br>2 300 F. **Fiorent GAUDAIRE, 150, avenue de Poris,** 78000 Verseiltos. Tél.: 39.50.19.69.

Vds CPC 464 + impr.  $-10$  kg papier + 50 joyst. + Mi rage Imager + 200 livres + Depcombeurs. T b.é., le tt<br>vendu 3 000 F Éric FRIEDMANN, 181, av. des Tamarie, 40150 Hossegor. Tél.: 5&43.6262

Vds pour CPC 6128 : compils 100 F  $Jx$  seuls 40 E + re. vues informatiques 5 F Frédéric HAMEL 2 rue de la Paix, 72270 Molicome-sur-Marro. Tél. : 43.94.30.08.

Vils 5128 coul. + nonx revues - nonx origin. Tout an<br>t.b.e. 3 100 F (urgent). Armaud CINNER, Les Crérnades Sud, Villas les Accede,, 64350 Courthexon. Tél.: 90.70.83.95.

Vds CPC 464 monochrome + adaptateur Peritei - leeleu, disquettes DDI! - loyst I revues I' housses + 70 disquettes 2 500 F Fabrice DIEVAL 44, ay. Vou-canaon. 77500 Chattes. Tél.: 64.26.30.30.

Vds Amstrad CPC 464 cool. + 50 jx + livres Basic + calculateur graphique. le it 22WF It ho.) Stéphane RABIER, 113, rue de Lille. 59650 Villeneuve-d'Aecq. T6L : 20.05.06.14.

Vds Amstrad 6128, t.b.e. + mon. coul. + joyst. + revues + nbre je + disco + logiciel de travail et lours docs.<br>Valeur - 5 740 F. Cédé à 3 700 F. Laure**nt VANDOO-**<br>LAEGHE, 25. rue du 8-Mai-1945. 59118 Lille. Tél. : 20.39.75.67.

Vds PC 1512 DD coul., h.é. = impr. Epson t.b.é + disq. vierges + nbrx livres - p + boite rangement - vieux<br>Tilt: 7 500 F. Stéphane DEGNIEAU, 20, bd Victor. Hugo, 59000 L01e. Tél. : 20.52.54.43.

Vds CPC 6128 coul + tuner TV + 3 joyst + céble K7  $\pi$ 4 a originaux K7 + càble Minitel Px - 5 600 F, cède à<br>4 500 F. Gilles LE PAULMIER, rue des Crettes-Perrettes, 14970 Banouville. Tél. : 31.94.50.46.

Vds PC 1640 cow I + disque dur 30 Mo + lecteurs 5,25 et 3,5 + progs. Le tt t.béat 000 F (acheta en 89). Parent VELU, 96, rue Félix, 92700 Colombes. Tél.: 47.84.57.41.

Vils 6128 cool. + rouons i loyst i non jx Le tt t b.é. 3300 F. Fable **MALEYRAN,** 8, rue Bellevue, 33290 BLANO,UEFORT. Tél.: 56.95.0262

Vus CPC 464 cour - nbrx jx + UDI 'e OMP 2160 1 synthè vocal I' toys!. Valeur . 14 340F. Vendu 5500F, ou vente seporoment Gaetan DON 10, 6, rue des Sauges, 72100 Lu Mons. Těl.: 43.78.19.87.

Vds CPC 6128 coul. peu servi, t.b.è. + 2 manettes + bte de rang, et nbrx jx Le tt 4 500 F. Ludovic EPINEAU, 15. rue des Bordiers, 37100 Tours 02 Tél. : 47.41.84.18.

Vds Amstrad 6128 + adaptateur TV +  $\mu$  + joyst. + disks vierges + manuel utilisation. Ach déc. 89, Garant T.b e. Px 1 500F a déb. Olivier **MAURAS.** Chemin du Trou au Loup, 13190 Allauch, Tél.: 91.07.12.10\_

Vds CPC 6128 coul. - tuner TV + radio + meuble +  $2$  joyst + nbrx jx + manuel utilisat t.b.b 3950 F S6bastion MERLIN, parc Pav: Blau 2, 9 bis, bd Ma-genta, 77300 Fontainebleau. Tél. : 64.2201.59.

Vds CPC 6128 coul. + 150 disks 3P + livres + revue, +<br>hausse, etc. Px 3 000 F. Lecteur Vortex 5,1/4 +<br>350 disks + nbrx jx et utilitaires. Px 1 500 F. **Roberto** DIAZ, B. rue de l'Epargne. 03000 Moulins. Tél.: 70.4620.48.

Vds PC 1512 SD cou). + jx (West Phaser, Crazy Cars 2, Budokan) - souris neuve - éducatifs + utilitaires (Lo.<br>tus), Valeur - 8 000 F Vendu 6 000 F à deb. <mark>Guillaum</mark>e ARMSPACH, 10, rue Saint-Exupéry. 10400 Nagent.<br>sur-Seine. Tél. : 25.39.09.05.

Vds CPC 464 cowl. 1 joyst. + nbp: jx : 1 900 F. Tarek<br>MEHDI, 16. rua Larivière Leffoulon, 92800 Puteaux. Tél. : 41.74.18.53.

Vds pour CPC, adapt TV + réveil + lecteur  $5.1/4$  + 60 disks - livre Weke 2 tomes + scanner Dort + n° Am. rnagan 100 % + Amstar + ie originaux. **Nicolas BRUN**-**NER,** Clos de l'Ermitage. Chemin de la Campagne. 64320 Idron. Tél. : 59.81.76.98.

Vds CPC 6128 coul. +  $i$ s (onginaux) + joyst 3 600 F, en cadeau, câble magnéto + jx (originaux) + notice je Alex BOULIN, 77000 Melun. Tél : 64.5287.39.

Vds CPC 6128 coui. + 1 joyst. + nbrses disquettes (83 jx)<br>+ manuel. Le tt 2 800 F à dab. J.-P. TROUVE, 2, square de Flandre, 77186 NoleieI Tél.: 60.05.8131.

Vos CPC 6128 cowl  $\rightarrow$  50 is at utilitaires (50 disks) + kit de nettoyage roui + cadeau 3 300 F, a deb. (CPC as garantie) Arnaud LABOUEBE, 18. allée Fordinand-Buisson. 77410 Claye-Souilly. T61.: 60.26.10.83.

Urgent, vds Amstrad CPC 464 cou). + non: jx Le tt t.b.è. céda a 2 000 F James LALLIER. n' 4, cité de le Plaine Normande, 50270 Barneville-Carteret Tél.: 33.538129,

Vus Amstrad CPC 404 monochrome Y,7 + 13 Ix. 1 007F Guy ou Vincent BARET, 30, me Emite-Roux, 94120 Fontenay-sous-Bais Tél. : 48.732625. Après 19 h.

Urgent Vds CPC 6128 mon. coul. (1 an 1/2) + docs + disks i revues 2 700 F (a déb.) Daniel SAINT-JU-LIEN, 8. rue Hector-Berlioz, 95270 Lusarches, Tél.: 34.71.95.14.

Vds Amstrad PC 1512 double lecteur monochrome Impr. Citizen - souris - logiciels. Le tt 4 000 F Daniel CHEVALLIER, 181, rue de Crimée, 75019 Paris. Tél.: 40.34.51.64. Après 20 h.

Vds CPC 6128 caul 1.b.0. + 25 disks (nbrx jx or unilit) +<br>boîte rang. + joyst. + 15 revues + 2 livres prog. Le tt 2 700 F lrég. Paris] Nicolas LEVIEIL 3, Impasse Massenat, 95240 Cormeilles-en-Parisis. Tél. : 39.78.15.20.

Vus CPC 6128 cou) ss garantie + manuel d'utilisation magazines + Is origumux . 3 500 F Jérôme GU ERIN. 10, rue Lulli, Tremblay-en-France. Tél, : 48.60.19.37.

Vds PC 1512 DD cotd. étendu à 840 Ko +  $\mu$  + utilitaires + souris + joyst.. t.b.é. Valsur 1 000 F, vendu 5 500 F.<br>Mathias SCHENCK. 11. rue de Champagne, 94100 Saint-Maur-des-Fossés. Tél. : 48.85.63.32.

Vds 24 K7 de lx originaux pour 464. 50 F l'une ou 1 000 F toutes Urgent, Tony HARLOT, 41, av. de la Tourelle.<br>91270 Vigneux. Tél. : 69.03.31.30.

Vds Forgotten World, nombreuses cassettes, 90 F. Tres peu servi. 3 K7 pour console 2600, 80 F l'une. Stève BOUCHARD, Saint-Loubés, les Places de l'Estrllle. BP 33450. TéL : 56.18.92.05.

Vds PC 1512, ècran coui, double lecteur, impr. DMP 3250 DI, saurs, logiciel, jx 6 000 F à dab. Jean LE-GOUT. 2. parc du Manoir, 60270 Gouvieux. Tél: 44.57.68.40.

Vds CPC 464 coul + cébles. Le tt 2.500 F + pistolet et ses 6 jx + 14 jx + 6 cassettes vierges + joyst. + 3 Tilis<br>+ ss garantie, jamais servi. Gilles KERMICHE, 137,<br>recte de Saint-Mathieu, 06130 Grasses (amq. en Alpes-Maritimes). Tól. : 93.09.20.33. Tél. les weeksends.

Vds CPC 6128 + 1541 + 3 manettes + nbreuses dis<br>quettas de jx + uuliteires + livre 128. Px : 2 500 F a dob. Olivier BORDIER. 1, impasse des Mouettes, 45130 Meung-sur•Loire. Tél.: 30.44.75.34,

Vas CPC 6128 neuf moniteur cool. + revues + logiciels (Italie 90 etc.) + loyst. + fils félè7hur0. Le n 3 200 F Sébastien HAENSEL, 27, av. Audran, 78350 Montessoe- Tél. : 39.13.05.52

Vds Amstrad CPC 454 cou) - 1 <sub>1</sub> oyst. - livre + 20 jx.<br>Val. réelle 4 500 F Vendu 1 500 F Rögion Paris. **Jérôm**e DE LABOULAYE, 6, Rue Vauthier, 92100 Boulogne. Tél : 46.04.49.62.

Vds Amstrad PC 1512-SD coul. t.b.é. (mai 89) + mtégrole PC ÷ jx ÷ utilitaires + carte joyst. 1 joyst. 1<br>livres + revues + housse. Le tt 7 000 F **Yves DRE**-**NEAU,** 39, rue Pierre-Brossolette, 92800 Asnières, Tél. : 47.90.80.74.

Vils CPC 464 caul. + livres + synthé vocal - revues +<br>jx Le tt t.b.é - 1 500 F → CAO en disq. 3, 100 F Laurent GUILLEBEAU, 1, résidence des 4 Arpente, 78330 Fontenay-le-Fleury. Tél. : 34.60.35.86.

Vds CPC 464 +  $jx$  th.e. 1 500 F. Vds joux STF new, G4raki VESPIER. 13, rua du Gee, 77200 Tournon-en Brie. Tél.: 64.07.33.86.

Vds CPC 6128 K Amstrad monochrome + 25 jx + pis-<br>tolot + 2 joyst Urgent 1 500 F **Michel BAMDE, 11.**<br>Manoir de Denouval. 78570 Andresy. Tél.: 39.74.4293.

Vds CPC 464 coul. + lecteur DD1 + BCP de jx = 1 joyst. + crayon optique + revues. Px 2 500 F. Valeur 7 000 F Luc BAUMGAERTNER, 27. rue Pajot, 75018 Paria. Tél. : 420198.96.

Vds Amstrad CPC 6128 cool + range disks + BCP ix =<br>adaptateur TV + antenne + radio-réveil = manuel +<br>journaux + disk nettoyant. Le a en b.è. à 5 100 F. Thomas KAZANDJIAN, 73, rue de Maubeuge, 75010 Paris. Tél. : 48.10.54.04.

Vois PC 1512 Amstrad cool. 640 Ko HD 20 Mo Wd floppy 5,1/4 et 3,1/2 × nbrx logiciels option carte Kortex et iro.<br>primante Poss. Px - 7 000 F Jean-Charles ROCHER.<br>25, Grande Rue, 31040 Solay-eut. Ecole. Tél. . 64.98.08.95

Vds Amstrad CPC 464 mano + 50 p. + souris AMX neuve synthé vecat r revues + joys!. La tt état in'.peccablo et ssJgaranbe Px 1 000 F Français TH EODORE, 30, rue de la Mere. 75020 Paris. Tél.: 4638.8337.

# PETITES ANNUNCES

Vds Asmtrad CPC 464 coul. - adaptateur TV + nbrx jx + cordon Minitel. Px 3 000 F Jerome VERGNE, 1, rue des Processions, 91240 Saint-Michel-sur-Orge. TAL - 64.49.35.69

Urnent | Vds Amstrad CPC 6128 coul + housses + nbrx Pierre Tourist Here (Truss et astuces 2)<br>eoran coul Le tt 2 500 F. Guillame PITTET, 23, rue<br>Claude-Debussy, 95300 Pontoise. Tél. : 30.73.88.09.

Urgent | Vds Amstrad CPC 664 + souris AMX + jx 10 originaux - logiciel DAMS (val. 400 F), le tt 1 500 F<br>Richard LAURENCE. Tél. : 40.65.41.90. Après 19 h.

Vds Asmtrad 6128 + 170 jx (OP Wolf, Black Tiger, Robe joyst, t.b.e. 2 500 F Jean IROUcop, Dr. Ninjan | + LART. 4, passage d'Orléans, 94240 L'Hay-les-Roses. Tel. 46.65.58.76.

Vds Asmtrad PC 1512 DD coul. - 2 drives + monitour nbrx jx + logicials utilitaires. Le tt on t.b.e., peu servi, A déb. Fabrizio MARSIGLIA, 6, rue Victorion-Sardou, 75016 Paris, Tél.: 45.24.05.78.

Super I Vds tuner tèlé pour Asmtrad. Bon état + antenne. 500 F Gordan BEDIC, 26, rue Gaston-Daguenet, 95100 Argenteuil. Tél. : 34.11.33.05.

Vds CPC 464 + adpatateur Péritel MP2 pour branchement sur TV couleur + joyst. + pistolet + très nbrx jx + mo-<br>nochrome. La tt 2 300 F. Karim BOUGUELAA, 11, cité des Moulines, 09300 Lavelandt Tél.: 61.01.52.42

Vds Asmtrad CPC 6128 coul. -  $ix + joyst$ . 2 250 F. Frédéric HADRYS, 19, rue d'Arezzo, 69800 Saint-Priest. Tél. : 78.81.35.45.

Vds Asmtrad PC 1512 étendu 640 Ko, double drive, coul... souris, avec Dos, 3,2 Gem 2 et 3, Gem Paint, inté-<br>graie PC +, logiciel PAO, DTP Life (7.000 F). Daniel JOURDAIN, Foyer la Vialatte, 19200 Ussel. Tèl.: 55.96.25.16

Vds Asmtrad CPC 464 coul. + lecteur disk DD1 - synthe vocale + crayon optique + 75 p. originaux + livres.<br>T.b.é. 2.400 F Thierry LEMARCHAND, 1, rue Gounod, 92700 Colombes. Tél. : 47.82.37.53.

Vds Asmtrad 6128 + un double joyst + joyst (Cobra) + l'adaptateur Péritei. Le tt antièrement révisé. Px à deb. ARNAUD, (région parisienne et sur Paris). Tél.: 47.41.64.39.

Vds Asmtrad CPC 464 + nbrx jx + manuel + magazines mon. coul + manette + doubleur Le tt t.b.e 2 200 F Urgent, Xavier HAROUX, 43, Drvieto, la Zac de l'Elnon. 59230 Saint-Amand-les-Eaux. Tél.: 27.48.85.58.

Vds Asmtrad 464 coul - lect disq. + nbrx ix cass. +<br>disq. + DE50 + revues. 1 500 F. Roger LATIERE. Saint-Marcel, bd de Boigne, 13011 Marseille. Tâl. : 91.44.34.72

Vds 6128 coul + nbrx px (Termis Cup, Italy 90) + Disco<br>V6.0 + rayues + livres + boîte de rang. + Atari 2600 + p. Le t: 3 500 F William CARINGI, 2, rue des Marais.<br>28800 Chartres, Tèl. : 37.34.22.08.

Vds 464 cpul. + DDH (lecteur de disk) + 100 jx en disk = 2 joyst + doubleur + boite disk + housses + 70 re<br>vues Le tt 3 000 F a deb, Nicolas LANLER, 27, rue des Vergers. 57330 Kanfen (près de Thionville). Tél. : 82 50 64 62

Vds Asmtrad CPC 464 coul + mon. color + DD1 (Pect disk) + nbrx jx sur D7 et K7. Px à déb. (Toulouse uniq.) ew sur Atari ST Frédéric VALEZI, 3, rue de Ri-Feh bosi, 31490 Leguavin. Tél.: 81.86.13.50.

Vds Asmtrad CPC 6128 mono + 30 disquattes + imprim-+ nbrses revues 1 000 F François-Règis JEAN, rue<br>du la Petite Plaine Saint Mars des Prés, 85110 Chantonney. Tél.: 51.94.48.32

Vds CPC 6128 coul + livre d'utilisation + joyst. + nbrx lecteur K7 Le tt t.b.e Cedes 2 800 F. Philippe BER-TEAUD, 3, rue Daumier, 75016 Paris. Tél. : 40,50.60.05.

Vds Asmtrad 6128 coul. + joyst. + envi 60 jx + mänuel + disq. d'initiation clavier AZERTY Le tt en Lb.e.<br>2750 F Sylvain CORROY, 47, rue du Val-Anne-Marie, 52000 Chaumont. Tél. : 25.03.36.79. h. rep.

Vds CPC 464 coul +  $|x +$  livres + croyon optique  $3500$  F a dáb. Vds ax originaux à 30 F, console VCS 2600<br>+ ax 400 F + Surprises + tuner. Thierry ROBERT, 9, rue du Balgneur. 75018 Paris. Tél. : 42,65.70.91

Vds Asmtrad CPC 6128 coul. - magnéto + cordon + disquettes  $+1|C|$  + bte rangement + livres + programmes + revues + joyst Valeur 7 500 F Vendu<br>5 000 F Anay BALOGNA, 14, av. de France, 06400 Cannes. Tél.: 93.69.03.63. Après 19 h.

Vds Asmtrad CPC 6128 coul + 45 jx + pistolet magnum (et ses 6 jx) + joyst. + 20 magazines. Etat neuf avec<br>bohe d'origine, 3 000 F Julien LEROUX, 118, av. Jean-Jaurés, 75019 Paris, Tél. : 42.39.65.77.

Vds CPC 6128 coul + adapt TV + 3 joyst (Quickshot Q5 128) + nbrx jx (Mrheli-Grenn Court-Caba)) + boîte de<br>rengement Le tt 2 700 F (t.b.é.) Christophe LEVEAU, Louis-Michel 93420 Villepinte. Tél.: 21 43.84.58.38

Vds 6128 coul. + env. 100 tx + discologie + revues +

176

joyst + livre d'utilisation + 2 disks de Basic 3 000 F.<br>Jérôme PERUZ, cité des Francs-Moiains, B7.<br>Esc. 11, 93200 Saint-Denis. Tél.: 48.20.58.22. Après 18 h.

Vds Asmtrad 6128 coul. + housse + clay. eoren +<br>2 joyst + manuel + 80 disks (180 joux), t.b.ê 4 000 F à deb. Thierry GICOUIAU, 2, villa des Bougainvillées, 94440 Villecresnes. Tél. : 45,99.24.11.

Vds CPC 6128 coul. + synthe vocal Technimus + p. OCP + Discotlogs compta, bureautique + Oxford PAO - listings Persos 3 400 F (prix min. 3 000 F). A bientót<br>Jérôme BATON, 68, rue Desnouottes, 75015 Paris. T51 453343.76

Vds CPC 464 + écran coul + 50 jx récents originaux + doubleur + 2 joyst - 2 500 F Olivier HOMPS, 8, rue Tolain, 75020 Paris, Tel. : 43.73.76.60.

Affaire. Vds. Asmtrad 8128 mono. + joyst. + 130 js + utilitaires, t.b.é. Valeur 5 000 F Px 2 500 F. adapt. TV Frédéric WILLIEN, route de Moulies, 48160 Parontis-en-Born, Landes. 761. : 58.78.59.10.

Vds CPC 464 coul + lect, DDI1 + housse + écran + clav. + 40 livres (Ams 100 %, Micro new , Amster) {<br>env. 50 jx K7 + D7. (Val. 6 000 F. laisse à 3 910 F. Sé stien DIDIER, 10, rue Garonne, 47000 Agen. Tél. : 53.66.39.28.

Vds 6128 464 coul (Caose: AMC ST) + 2 joyst + boite + onginaux + kit + revues. Cede à 3 000 F. David KVASKOFF, 5852, ch. da Villebruo, 05560 Valbonno. Tél. - 93.42.12.66.

Vds Asmtrad 464 coul. + lecteur disk + bureau + crayon optique + 100  $\mu$  + utilitaires + livre + magazines<br>300 F (uniquement Nord). Eric DEPREZ, 64033, Rés. Salamandro, 59450 Sin-le-Noble. Tél. : 27.98.05.67.

Vds 6128 coul. + BCP de jx + joyst. Speedking + 2 discol. 5.1 - 2.0 + livres Asmtrad 14 + livres d'utilisation +<br>2 disq. de Besic : 3.000 F. T.b.é. Patrick PERUZ, cité ncs-Moisins, bt 7, esc. 11, 93200 Saint-Denis. TAL - AR 20 58 22.

Asmtrad CPC 6128 coul + 15 jx originaux + 2 manuals d'utrsation + joyst, + revue Le tout en t.b.è. 2000 F deb. Nicolas DEBOUDT, 148, av. Emile-Zole, 75015 Paris, Tél.: 45,75.45.65.

Vds CPC 6128 mono + 60 jk + manuels + adeptateur TV, t.b.e., 76 seulement, val = + 4 000 F, vendu 2 500 F à<br>déb. François SAUMADE, 4, rue de la Mare, 76130 Mont-Saint-Aignan. Tél.: 35,70.30.56.

Vds Asmtrad CPC 6128 coul + t.b.é avec garantie +<br>plus de 200 jx + logiciels + Atari 2600 + 2 manettes<br>[prix réal 8.660 F), Px + 5.490 F. Stéphane BOUTET, 168. rue de Javel, 75015 Paris, Tél. : 48.42.37.47.

Vds Asmtrad 6128 coul + 3 joysts + doubleur + + 8 discs vierges + disc CPM (le tr t b.a.). 3 700 F a disc<br>[vents da préférence région nord). Ludovic THIBAULT. 5, chemin des Pres, 59420 Mouvaux. Tál. : 20.26,94.11.

Vds Asmtrad CPC 6128 coul, + 300 jx at utilitaires (norx news) - souris AMX + revues. Le m Lh é 3 200 F. Pa-<br>trick COLIN, 6, villa Charles-Delescluze, 91000 Evry Tél. : 60.79.12.45.

Vds Asmtrad CPC 464 coul. + b.b., très peu servi + joyst + nbrx p + magnum + cable téléphong. Le tt 2 500 F<br>Frédéric FRANC ES, 8, rue Mirabeau, 81300 Graulhet (Tam). Těl. : 63,34,60.88. Le soir.

Vds CPC 464 (800 F) = (acteur D7 (1 300 F) encors garanti + jx (Chase HQD, Rick Dangerous, etc.), 70 F I'un<br>120 F les deux. Réponse sûre, Olivier CHAUVE, Les Molières-Neuves, 39, rue des Mouliniers, 42100 Saint-Etienne. Tél.: 77.57.05.02

Urgent | Vds CPC 6128 + man. coul. + lect. DDI1 + manette Phasor one + plus de 60 pt + disq vierge. Le tt t.b.b., cede 4 500 F. Olivier SIEJAK, 11. rue des Oisil-<br>Ions, 61100 Flers. Tél.: 33.65.09.13.

Urgent, vds CPC 6128 coul. + 1 joyst. + impr. DMP 2160 + papiers + souris + nbrx utilitaires + 180 ix. Valeur 8 700 F, cèdè à 4 000 F. Jérôma ROSIER, place du Vil-Inge, 27600 Champenard, Tél. : 32,52.85.05.

Vds C128B + monit, coul, 1901 - 1530 + nors livres et docs pour  $128/64$  + Autoform Basic  $(1+2)$  + hbrx prgs.<br>Emballage d'origine, 3 000 F. Jacques FORT, 1, rue du Docteur-Labba, 75020 Paris. Tél. : 43.61,86.55.

Vds Asmtrad 6128 coul + plus de 300 jx + utili + des<br>sm discology 5,1, t.b.e 3 000 F. Arnaud GOLAB, 8, rue Anatole-France, 95600 Eaubonne. Tél. : 39.59.76.68.

Vds Asmtrad PC 1512 CGA coul + logicials + 10 js + mpri + 2 ans garanties + souris + d. dur 20 Mo housses 8 260 F (etat neuf). Patrice BREMONT, 26. square National, 13003 Marseille. Tél. | 91.08.38.39.

Vds Asmtrad CPC 464 + mon-coul + 2 joysts + 70  $|x +$ manuel Valeur réelle 4 500 F, codé à 2 000 F. Frédéric HAUFFMANN, 7, place de la Loge, 85000 La Rochesur-Yon. Tél. : 51.62.12.38.

Vds 6128 + joyst + kit de téléchargement + nbrs jk. 2 500 F a déb Fabrice VACHER, 16, rue du Tertre,<br>92150 Sureanes. Tél. : 47.72.00.93.

Vds Asmtrad CPC 464 mono + MPI (adaptateur TV coul.)

 $+$  joyst  $+$  nbrx jx (100)  $+$  revues - 1 poster, Le tt vendu 1950 F à deb. Franck BOULL E, 2, rue Côte-a-Cabin, 95420 Genainville. T.bl. : 34.67.01.81.

Vds pour CPC 6128 + 30 jx originaux. Liste sur demande. Grégoire GALY. 8, rue de la Forêt. 44650 Touvois. Tél.: 40.31.64.14.

Vds Asmtrad CPC 6128 coul + imp. DMP 2160 + pistolet - manette  $= 131 \text{ p} + \text{uclifiaires} + \text{source} + \text{mantte} + \text{dot new}$ <br>Valeur 8.150 F. oede à 3.990 F. Nicolas DE LAMBER-TERIE, 15, place Winston-Churchill, 08000 Charleville-Méziéres. Tél. : 24.56.02.02.

Urgent | Vds CPC 464 coul = tuner TV + 2 joysts. Tout<br>en the 2 500 F a deb. Vds originaux K7 a px très interessents Liste contre 1 timbre. Christophe LAVAUT, 21. allée Veuve-Lindet-Girard, 93390 Clichy-sous-Bols. Tél. 43.51.20.51.

Vds CPC 6128 + nbrx jx. Px - 2 600 F à déb. Nicolas MASERATI, 23, cours Berriat, 38000 Amiens, Tél. 76.87.90.80. Après 17 h.

Vils Asmtrad 6128 poul. + DMP 2160 + synths vocal + kit de téléobargement + disk 50 + 50 disks bourré de jx<br>+ utilitaires + 40 mag, + livres. 4 500 F. Maximillien VOUILLEMNET, 35, rue Savier, 92240 Malakoff. Tél. : 46.55.74.25.

Vds jx originaux pour CPC 6128 + (Barbarian II 110 F, Park 6, vol. 3 . 100 F. Echosoft : 295 F). Jean-Marc LO-4, rue du Muguet, 95520 Osny, Tél.: CHET. 30.73 48.78

Vds Asmtrad CPC 6128 coul t.b.e  $+$  jx + manettes + manuel entre 2.000 F et 2.500 F é déb Alex OLIVIER. Tél. 34.19.10.25

Vds Asmtrad CPC 6128 + mon coul 1.b.é. + nbrx jx + manette + câble pour magnéta Le tr 2 100 F Fabrice LOMBINO, 21, rue Joseph-Baic, 77590 Bois-le-Roi. Tel: 60.86.35.08

Vits Asintrad CPC 6128 + spuris + 2 manattas + obty ix  $+$  utilitaires Valeur nent 7 300 F Vendu 4 900 F Ar naud DELAUNAY. 28, av. Hoche, 75008 Paris. Tél.: 45.63.49.69.

Vds Asmtrad 6128 coul. + DMP 2160 + synthe vocal + encembe + joyst. + Kit de téléchargement + disk  $50 + 50$  disks bourré + disco  $6 +$  livres + 40 MAG + 4 500 F Marcel VOUILLEMET. 35, rue Savier. 92240 Malakoff. Tél.: 46.55.74.25.

Vds pour CPC  $5128 + 30$  µ originaux. Liste sur demende.<br>Grégoire GALY, 8, rue de la Forêt, 44650 Touvois. Tél. : 40.31.64.14.

Vds Asmtrad CPC 6128 coul, + Imp. DMP 2160 + pistolat  $+ 121$   $(x + 0)$  infitaires  $+$  souris  $+$  manette, etat neut Valeur 8 150 F. cédé à 3 990 F. Nicolas DE LAMBER-TERIE, 15, place Winston-Churchill, 08000 Charle villa-Mézières. Tél. : 24.56.02.02

Urgent | Vds CPC 484 coul. + tuner TV + 2 joysts Tout en Lb.e 2 500 F à déb Vds originaux K7 à px très in threasants. Liste contre 1 timbre Christophe LAVAUT. 21. allée Vauva-Lindet-Girard, 53390 Clichy-sous-Bois, Têl. - 43.51.20.51.

Vos CPC 6128 + nbrx jk Pk 2 800 F à dèb Nicolas MASERATI. 23, cours Berriet, 36000 Amiens, Tôl. 76.87.90.80. Après 17 h.

Vds Asmtrad 6128 coul. + DMP 2160 + synthe vocal kir de tältehargement + disk 50 + 50 disks bourre de p<br>+ utilitaires + 40 mag + livres. 4 500 F. Maximilien VOUILLEMNET, 36, rue Savier, 92240 Malakoff. Tôl.: 46.55.74.25.

Vds jx originaux pour CPC 6128 + (Barbarian II 110 F, Park 6, vol. 3 - 100 F, Echosoft : 295 F). Jean-Marc LO-CHET. 4, rue du Muguet. 95528 Dany. Tél. 30.73.48.78

Vds Asmtrad CPC 6128 coul t.b.e + jx + manettes manuel : entre 2.000 F at 2.500 F a dab. Alex OLIVIER. Tél. 34.19.10.25.

Vds Asmtrad CPC 6128 + mon coul the manette + câble pour magnéto. Le tt 2 100 F. Fabrica LOMBINO, 21, rue Joseph-Baic, 77590 Bois-le-Rol. Tèl. : 60.66.35.08.

Vois Asmitrad CPC 6128 + souris + 2 manettes + hbrx  $\mu$ <br>+ utilitaires, Valeur neut : 7 300 F, Vendu, 4 300 F, Arnaud OELAUNAY, 28, av. Hoche, 75008 Paris. Tél. 45.63.49.69.

Vás Asmtrad 6128 coul = DMP 2160 + synthe vocal enceinte + joyst. + kit de téléchárgement + disk 50 + 50 disks bourre + disco  $6 + 1$ wres + 40 MAG  $4.500 F$ Marcel VOUILLEMET, 35, rue Savier, 92240 Mulakoff. Tél.: 46.55.74.25.

Vds CPC 6128 coul + Vortex 5,1/4 + crayon otp. + joyst.  $\div$  livres  $+1000$  logicials. Px ex  $-4500$  F. Le tt en t.b.é Denis BIMENSTEIN, 269, av. Jean-Jaurés, 69150 Décines, Tél.: 78.49.79.47.

Vds Asmtrad CPC 464 + mon. coul + lect. disk + nbrx jx = joyst + livres 2 500 F Didler TEILLARD, 14, rue<br>Bordier, 93300 Aubervilliers, Tél. : 48.39.06.66.

Vds CPC 464 coui, + crayon optique + revues - px à déb.

Arnaud BARBIER, La Traverson, 81240 Saint-<br>Amans-Valtorat Tél.: 63.96.34.00

Vds Asmtrad 8128 coul. an. 89 + 100 jx + 50 revues + 2 meinstes + doubleur de joyst Valsur 6 000 F. Px<br>2 500 F a deb. Bertrand COADOU (BERTRAND),<br>6 his, rue Claude-Bernard, 29200 Brest, Tél. 98.02.16.89

Vos Asmtrad CPC 464 + mon vert, ou adapt. Peritel (sur télè) = 161 jx + copieurs + 2 joyst. + revues à choisir + telechargement = cadeau. Johan LEVY, 631, chemin des Groux, 78670 Villannes-sur-Saine. Tél.: 39.75.58.71.

Vds Asmtrad 6128 coul + turier + radio-reveal + meuble + jx + revues 4 000 F Liliane CHAVOUET, lotisse-<br>ment Saint-Mayaul, 03329 Le Veurdre. Tél. : 70.66.43.84.

Vds Asmtrad 8128 coul. + manatte + revues + nbrx is Le tt 3 500 F Jérôma MONIER, 29, cité A - Croixat, 69224 Thiant. Tél. - 27.24.67.06. Après 18 h.

Vős CPC 6128 coul + cáble téléch 2 joyst. + imp. DMP 200 + 75 disks de jx. t.b.e., 1 an + discologie + disks<br>vierges : 4 400 F Joan Pierra PAYEN, Méron 3, La rue J-Ph.-Rameau, 83000 Toulon. Tél.; 94.42.16.37

Vds CPC 484 coul + 50 jx + boîte rang K7 + 2 joyst<br>(JV.2 + la Boule) + cube informatique Basic + BCP + revues Tilt. Le tt 2 000 F. Olivier SOURIS, 1, rue d'Orléan, 87100 Limoges, Tél. : 55.37.25.85. Après 20 h.

Vds CPC 6128 (01-89) + monitour coul. + env. 30 jx + Troyst. + utilitaires + manuel. Tout on t b è 2500 F à deb. Franck BRESSE, 23, route de Pranlary, 43750 Les-Prés-le-Puy, Tál. : 71.02.21.99.

Vds Asmtrad CPC 464 + mon cotil. + 70 jx (Bomber, Rainbow Island + Cabal + Satan) Valeur 4 500 F cede<br>2 000 F + 2 joysts en prime Jean-Paul HOFFMANN. place de la Logo, 85000 La Roche-sur-Yon. Tôl. 51.62.12.36. Apròs 18 h.

Vde CPC 6128 coul  $+50$  js (Mutiplan, Arkanoi, etc.) + manual - revues + tunes TV + filtre. etc. + 2 joysts + reveil Le tt 4 000 F David FLOR10, 63, rue d'Nem, 59100 Roubaix. Tél. : 20.83.40.46.

Vda CPC 6128 coul. + joyst. = très norx jx + log gestion, trait txt : 1 990 F + 2 ND lect. FD2 (Indispensable) 890 F impr. DMP 2000 690 F ou in it 2 490 F Guillaume FOURNIER, 4, rue Léonidas, 75014 Paris. Tél. -45.43.27.63.

Vds Asmtrad CPC 6128 coul. + materite + nbrx jx. (1 an). Franck GIGADEN, 34, rue du Doctour-Brousse,<br>52360 Pont-de-Briques Tél. : 21.32.28.09.

Vds CPC 464 mono + lect disk + crayon optique + synthétiseur vocal + joyst. + nbrx jx + livres + maga-<br>zines. Peu servi. 1 500 F. Nicolas LEMAITRE, 21. rue Emile-Zola, 78330 Tenay-le-Fleury. Tél. : 34,60.90.31.

Vds Asmtrad 6128 + 121 disks + mags (au moins 200) + originaux + books sur Amstrad + naws. Le ft 4 200 F<br>Acheté en sept 89 Aurélien SEGAUD, 21, av. Newton, 77490 Chollos. Tél. : 60.68.97.04.

Vds Asmtrad CPC 464 - écran lect de disk - kit télé chargement + nbrx |x = t.b.n. 2 300 F a deb Frédéric<br>GORENT, Le Laudon 3, 74410 Saint-Jorioz. Tél.: 50.68.65.51.

Vãs CPC 6128 t.b.é. coul = 70 log (p. + utilit.) + mags<br>+ manual + impt = 87 vierges = 4 000 f Cédric COU-LON, 2, rue Pastour, 59530 Englefontaine. Tel.: 27.28.46.62

Vds CPC R128 = man monochrome = cardoo TV Pertai coul. + linp. DMP 2000 + cable telechargement : 2 600 F Gilles CHAPUIS, 168, rus Maurice-Amoux, 92120 Montrouge. Tel.: 42.53.92.34.

Vds CPC 464 + mon. goul = 2 joysts + 200 jx + livres - revues. Cédé 1 990 F à dab. François SPAGNOL1, 25, rue de Château-London. 75010 Paris. Tél. 40.36.38.15

#### **APPLE**

Apple vds log de loto + doc ong 200 F Patrick HE-NIN, C/A/12, rés. Plain-Ciol-II, 59770 Marly. Túl.: 27.46.43.92

Vds Apple 2C, + mon. + loy. + docs + Applework + p + souris: 3 500 F à déb. Laurent STIOUI, 156, rue de la Roquette. 75011 Paris. Tél.: 43.56.63.27.

Vds Apple IIC + mon + lect ext + loy + souris +<br>Imagewriter 1 + livres + clisques A deb. André DE<br>CLOITRE, 7. rue de le Mare, 75020 Paris. Tél.: 47.97.50.79.

Vds Apple II GS 1.2 Mp = mon. coul. + 2 lect.  $3'' + 1$ + Imp. Imagewriter H. 8 600 F. Yvan PATTL lect. 51 NIEZ, Ecole Paul-Langevin. 21, rue Paul-Langevin. 93260 Las-Liles.

Vds Apple 2C (souris, joy., docs + emb.) + écran + cable TVC + edit Ariequin + 30 util + 130  $\mu$  + nbtx<br>livres. 2 900 F. Rémy GLUCKMAN, 2, ruelle des<br>Fonds-Gigots. 95400 Villiers-le-Bet Tél. : 39.99.30.40. Vds Apple 2C + mon mono + souris + nbrx disks jx +<br>doc, 1 000 F **Valérie LELUC, 16, av. du Général-de**-Gaulle, 94300 Vincennes. Tél. : 48.08.09,72

Vds Apple IIE 128K 80 col., écran vert, ventilo, 2 drives, cartes, chat mauve, musique, parole, joy., imp., disks, Pe-<br>ritel: 6 000 F a déb. **Xavier DUPRE, 29,** *r***ue Gabriel**-Péri. 94220 Charonton. Tél. : 43.96.09.71 (répondeur).

Vds Apple 2E + mono. + duodisks + souris + joy +<br>livres + carte 128K/8Qc + imp. FX80 + 400 softs. (TBE)<br>6 000 F. **Vincent GUILLERME, 23, rue de l'Ardèche,** 68270 Wittenheim. Tél. : 09.53.06.38.

Vds Apple 2GS (TBE) + lect 5" 1/4 et 3"  $1/2$  + ext, 1 1/2 mega + Joy + mon. coul. Apple + norx jx- 9 500 F à<br>déb. Arnaud COULY, Clos de l'Echo, 37500 Chinon. Tél. : 47.93.19.44.

Vds Apple 2C + 2e lect. disk + 100 logs, 1 500 F. Canon<br>X07 16 Ko, 800 F. Casio FX802P imp. Int., 600 F. Thierry<br>LIAGRE, 46, muel Lauvmyy, 78000 Versailles. Tél. : 39.49.07.02.

Vds Apple IIC + ocrais + 2e lect. dks + souris + joy. impr. - nbrx !r<sup>e</sup> gs jx et old ! doc. 3 500 F Françoise **ROBINAULT.** 88. quoi dos Mariniers, 77500 Chattes. Tél. : 60.08.40.02

Vds Apple IIE + mon. + imp. Epson I.X-80 - jx + prog.<br>(TGE) 3.500 F**. Philippe BERAT, 38. rue du Mont-Va**lérien. 92210 Saint-Cloud, Tél. 46.0288.59.

Vds Apple IIGS + carte 1,2 Mo + mon. caul  $+2$  lect 3' + 1 lect 5" + loy + lmpr Imagewriter + nbrx log<br>8 900 F Yvan **PATTINIEZ, Ecole Paul-Langevin, 21,** rue Paul-Langevin, 93260 Les-Litas. Tel. : 48.46.47.03.

Vils Apple IIC (TBE) + sours -- lou + logs ! nbrx ja 1 50 disks. 2 000 F a dub. Pascal **MONTERO,** 6. rue du Moulin-d'Etif, 95500 Gonesse. Tél. : 39.85.05.87.

#### **ATARI**

Vos 520 STE + souris + 50 jeux (Kick Oft, Player Man.<br>North & South, Tennis Cup, Sherman. Falcon. etc.) Le<br>tout TBE 3 5090 F **Alexandre TRAN, 23, rue André**-Messager, 95500 Gonesse. Tél. : 39.85.42.62.

Vds ong. (boite, notice) Tennis Cup, 120 F et à 90 F Bombuzal. *8evedy* Hills Cop, Grand Monster Stam tous des hits. TBF Port compris. (STF) Pierre-Emmanuel **ANGELOGLOU,** 100, quoi de la Rapée, 75012 paris. Tél.: 43.40.38.13.

Vds orig. ST. 100 F, Great Courts Drakken Gunship Jum. ping Jack Son Pinball Magic Sherman M4 Rockstar Falcon RIVE Honda Populous R blanc! Philippe **MUGNIER,**  15, Champ du Mont. 01480 Chaleins. Tél. 74.67.92.54.

Vds Atari STF. TBE  $+$  nbrx jeux  $+$  impr  $+$  lect  $ext +$ docs + util prog. et gestion. le tout céde 4 000 F. Yvon **MOMPEYSSIN,** chemin du Jarret Bon Rencontre, 13190 Allauch-le-Logis-Neuf. Tél. : 91.68.61.67.

Vifs jeux orig. 520 STP. Carier Command 100 F, Dungeon Master 150 F, Voyagerio 150 F, Chaos Strike Back 200 F Knightmare 100 F. Frédéric CHRETIEN, 191, cité Bruns, 62119 Dourges.

Vils 520 STOP + env 15 ong (Zak Mc Kmcken Voya. geurs du Temps, Captain Blood, Elite, Datamat, Calcomat  $rac{a}{b}$  a  $1500 F$   $+$  docs  $3500 F$ . Thomas LEROY, 115, rue Emile-Zola. 62160 Bully-les-Wines. Tal. Emile-Zola, 62160 Bully-les-Mines. Tél.: 2129.12.55.

Vos ong. aventure ST Maupiti Island, Meurtre à Venu Moitié prix Jean-François **KIEFFER.** Tél. 18823.0128.

Vds pour edits 1040 STF, TBE  $+$  SR Replay pro neuf  $+$ hocess. 3 500 F. En cadeau F29 - Atacompte neuls. Ens. ou sép. Liv. Paris R.P. Mat. garanti. Maluin RUNGEN, 1,<br>pass. Menuet, 95800 Cergy St-Christophe. Tél. : 30,73.24.85,

Vds 520 ST + plus de 1 000 jeux + joy. + souris soigne dans son emballage Tres pou servi, 2 800 F Vis lecteur 1541 • 59 disks C64. Freddy **MICHALSKI,** 47, rue Jean-Jaurès. 62290 **Mosux-les-Mines.** 21.02.64,86.

Vds pour STE orig. Les Voyageurs du Temps 130 F. The Pawn 100 F, Barbarian Av, 100 F, Great Courts 100 F, Terrorpods 100 F, Thunder Blade 100 F. Stéphane LARE-**NAUDIE.** 27, rue de l'Epi-d'Or, 93330 Neuilly-sur-Marne. Tél. : 43.08.79.57.

Vifs POUR ST orig. plus ou moins récents (lindy Aventure, Meurtres a Venise, etc.), 100 F l'un. 350 F les 4. Sur Lyon uniquement Nicolas **GASCOIN, t5, rue** Saint-An. tome, 69003 Lyon- Tél.: 78.54.09.97.

Vils Atari STF DF + souris + tres abrx jeux et log.,<br>2 700 F + ST replay 4, 300 F **Olivier DEJEAN, 7, rue**<br>des Rayes-Vertes, 9**5610 Eragny-sur-Oise. Tél.**: 45.71.55.84, journée.

Vds pour ST, 10 originaux ÷ 30 D7 vierges + 1 baîte 80<br>disks - la K7 Micromania. Le tout I 000 F à déb. **Ludovic** DRONIOU, 14, rue Danton, 92130 Issy-les-Moutineaux, Tél, : 46,38.10.18.

Vds 1040 STF + câbles  $+$  3 joy (1 Cobra + 2 infrarouge) i suons - 20 jeux - ubises 07 vierges. Mathieu **KER-MANAC'H.** Tél. : 42.67.85.66, we.

Vds ong. sur Si. entre 50 et 120F Michel **MIRALLES,** 

16, rue Vercingétorix. CFPA, 63110 Beaumont- Tél. : 73,26.96.93.

Vds K7 XL/XE, plus de 50 titres disponibles, bas prin **Vincent CROCHET.** 24, allée des Irlandais, 91300 Massy. Tél. : 60.11.66,91.

Vds 520 STF DF  $+50$  jeux  $+$  env. 25 utils (copieurs, emul. PC, GFA, etc.) + multiface + rallonge jov + tapis souris<br>+ mags + manuels. 3 200 F. Nicolas DAULT. 88, rue nd-Silvestre, 92400 Courbevoie. Tél. : 47.89.44.36.

Vds 1040 ST ss garantie 09/91, état neat  $\sim$  3 ong. (Bat Secret Defense et Maupiti) + domos. Valeur 4 500 F.<br>vendu 3 00 F. **Olivier GIRARDOT, 29 bis, av. Ques**. nay, 93190 Livry-Gargan. Tél.: 43.01.84.25.

Vds 520 ST/DB face:  $+2$  joys:  $+$  cable RS 232  $+$  ong Bat, Gunship, F52, Jet - nbrx log. 1 800 F. Urgent. part etranger Thierry **LEHARTEL 135, bd** Maurice-Surteaux, 78420 Carrières-sur-Seine. Tél. : 39.57.8933.

.<br>Vds 520 ST double drive + monti ceuil. Le tout TBE<br>3 800 F + disks at revues. Région caennaise ou Orne si poss. Pascal LE CONTE. Les Jardins, 14570 Clécy. Tél. : 31.69,24.43.

Vds 520 STF DF coul. + 200 disks  $+$  orig.  $+$  freeboot + GFA basic + manettes + boltes disks + revues. 5 000 F  $GFA$  basic + manettes + boites disks -(Var uniquement) Sébastien LAPIQUE, La Gornière,<br>83210 Sollies-Toucas. Tél. : 94.33.76.65.

Vds 800 XL avec loct de disk et paddle + 1 ioy et plus de 200 jeux. 2 893) F ! iuntel Périlel 250 F Ariel **CREI. GNOU,** 75, rue Guynemer, 33200 Bordeaux. Tôt : 56.08.09,60.

Vds orig. pour ST/STE . After the War. Galaxy Farce. TBE 100

Vds !'un ou 175 F les 2 Achutenex *RV/pe* si compabbie STE. Nicolas **MAURY, lot. Busc,** ay. de Fareyroa, 12300 Decazeville. Tél. : 65.63.36,92

Vds sur ST, avec boîtes, ong Police Quest  $2 +$  Drakk hen, 250 F les 2, et sans boites mais avec docs Les Voya.<br>geurs du Temps + Ghostbuster 2, 200 F **Gilles KER**-**MICHE.** 137, rte de St-Mathieu, 06130 Grasse.

Vds surt ST, jeu original Operation Stealth, 200 F, ou éch. contre Sun, City Olivier **GROSSEMY. 27, rue E: Zola.**  91420 Morongis, Tôt : 69.09.97.67.

Vds 520 STE softs souris et C64 + jeux K7 disks. Ch con tact. Didier. Tôl. : 94.32.13.82 w.e.

Vds orig, pour ST Jindy Adv. + les Dieux de la Mer<br>(220 F), Muonwalker + Galaxie Force 2 (180 F) ou l<u>e tout</u> 350F Paris Sr posse Claire **HEREDIA, 12** rue Cell. 75010 Paris.

Vous cherchez e STF avec mon, coul. SC1425 et util. jeux pas cher 7 Contactez moi vues sur A500. Vendu 4 000 F deb. Embal. Steve DRAZIC, 65. av. F.-Roosevelt. rés, Le Concorde, 06110 Le Cannet-Rocheville. Tél. : 93,45,42.78.

Vds STF + TV cls + 30 jeux. Garantie 10 mois, 4 000 F. **Gérald VESPIER.** Tél. 64.07.33.86.

Vds 520 STE, 6 mois + mon. coul SC 1224 + Sherman M4  $+$  Populous  $+$  Dragon's Breath  $+$  Time  $+$  Quartz  $+$  lay Cause dbla emploi. 4 800 F. Gilles MAUROY, 79, rue Ste-fare. Les-Bordes-de-Faremoutiers, 77515 Faremoutiers. Tél. : 64.04.23.17 avant 20 h.

Vds 1040 STE (TBE) + disque dur Magafila 30 + monit mono. SM 124 + Nanjy sconner + lect. 5 1/4 ext. + 1<br>vingtaine de news. 11 000 F. **Michel BERGER, 14, rue** Giffard, Clos-du-Parc, 38230 Pont-do-Cheroy. Tél. : 72023202

Vds STF 89 + 2 joy + 40 jeux ong (Falcon, Kalhan, Dragun Ninja, Tower Babel, DM) + log, dessin + 15 disks.<br>1 960 F + manit. coul. 1 000 F. **Maurice GUERAN, bi**l Calseraigne, 1, Jas de Bouffan. 13090 Aix-en-Provence. Tél. : 42.64.02.00.

Vds pour ST, originaux - Olympic Challenge, Iron Lord.<br>Zac Mac Crac, Shuttle II, Det. of Crown, Bobo, 120 F l'un **Nadine D'ORAZIO, 62, rue de l'Horizon,** 25220 Thine, Tél, : 81.61.04.54.

Vds 520 STF + mon. coul + 60 ix (SIM City, E-Motion, etc.) + joy. 4 300 F. JEAN JULIEN, Tél. : 40.36.29.45.

2 900 F, vds 520 STE (ss garantie jusque fin nov 1990)<br>avec prize Peritel et 10 07 vierges (région Paris unique-<br>ment), **J.-Christophe LOPEZ, 375 bis,rue de Vaugi**reed, 75015 paris. Tél.: 45.30.01.76,

Vds 2600 + 24 cartouches jeux (Moon Patrol, Hero, Zaxxon). 1 00 F (acheté 3 000 F). Si poss. région Paca. David. **BEAUGRAND. Villa Marguerite, Qu. Bredasque,**  13090 Aix-en-Provence. Tél.: 42.20.24.96.

Vds 520 STF nov. 89 + mon. caul. SC1425 + jeux (Kick 01f 2, Mulwmter, Greatceurs, Populous, Stuntcar, etc ) + pry r rev. (Tilts, Gen4) ' écran proles yeux. 4000 F Laurent EIMERY. 75, rue Hoche, 92240 Malakoff. Tél: 46,57.94.60.

Vds STF (88) réparé, bon état, encore ss garantie + monit. coul. + nbrx dks dont news + 1 joy = souris et<br>freeboot 4 000 F. **Julien LESIEUR, 93180 Chilly-Maza**rin. Tél. : 69.34,81.66.

Vds 520 STE servi 3 mols  $+25$  (eux. 3 500 F le tout a deb, Sylvain DE LA GIRODAY. 79-61, route de la Reine, 92100 Boulogne. Tél, : 48.25.82.32.

Vds 520 STE + monit coul, SC1425 + joy. + jeux. Ga-<br>rantie 1 on, ss embeli, d'origine, 4 900 F. **Olivier HAR-POOF,** 39, ev. Paul-Vaillant-Couturier. 94400 Vitrysur-Seina. Tól. : 46.80.80.39, 10 h à 19 h.

Vds orig. peur Si Great Court> 104 F, Voyageurs du Temps 150 F, Hard Damn 150 F Rock *Star* 200 F (!eux TOE) Nicolas FREMONT. 93, quai de le Pie, 94100 St-Maur-des-Fossés, Tél. : 48.86.80.71.

Vds ong pow St Explora 1 et 2, Tines of Lure, Les Voyageurs du Temps, Galdregons Domain, Populous, Starglider 2, Vuya!eur (00 F p:éce Olivier THIRION, 1, rue La-Porouse, 78150 Le-Chesnoy. Tél. : 39.55.53.85,

Vds log, ong ST Infestation Kalhaan, etc. Poss, aussi util Prix intéressant. Patrice LAUNAY, lotiss. de Sérigauc, 82600 Sérignol. Tél. : 63.0224,50.

Vds Populous TBE, 120 F. Ach. Drakkhen. Ech, ach. et vds news, petit prix. Ch. docs. Env. liste rapidement. Rapidité assurée. Jérôme WINDAL. 3 bis, Carrière Lebrun, 59910 Rendons, Tél. : 20.46.24.52

Vds pour 520 STF ong - Black Tiger 100 F. Chao Stike B<br>120 F. Drakken 130 F, Stos créateur de jeux 250 F, GFA compilateur 100 F.Ts en TBE - boite. Didier BONNET,<br>24. mai - Jean-Jaures - 78100 St. Germain en Jave 24, rue Jean-Jaurès, 78100 St-Germain-on-Laye. Tél. : 3451.79.63 le matin.

Vds ORIG. Atan 520 ST a 100 F Operation Wolf, Speedball, L'Arche du cpt Blood, atc. GFA basic V 2, OZ et 3,00, 300 F les 2 + livre GFA basic Loïc MARTIN, 3, Blef Châtelet. 01540 Vannes, Tél.: 74.50.02.57.

Vos log. pour Atari ST à bas prix et éch. Envoie liste sur demande. Stéphane LEMOINE, 18, route de Cormeilles,

Vds 1040 STF + nbrx joux + souris = joy + util Le tout 3 655 F Laurent **GRESPIER, 16 bis,** rue du Progrès, Carrières-sur-Seine, 78420 Yvelines, 39.14,6215, 11h36.

Vds Pour ST/STE nbrx jeux et util. (Lost Patro), Robocop 2. Cubase. Notator, etc.) 20 F. Lista sur demande, réponse assurée. Dominique **PERNICI, 93, les Platanes**, 13320 Bouc-Bei-Air.

Vds 100 jeux pour 1 700 F (orig.) + vds oridinateur Oric, 500 F , 10 !eux transfo. prises peripb - lectew 67. 100 F John **GASCHY,** 1, rue Lautréamont 93300 Aubervilliers. Tél. : 48.32.04.36.

Vds 520 ST (DF) 12/89, 2 ans garantie + emball + souris i loyal - 30 jeux - 3 ong.. 10 outil . 1 GFA basic, Word + Degas r MOTs. 3800F Lionel PARIS, rue de la Croix-de-Mantes, 78520 FOLLAINVILLE, TéL : 34.78.46,76.

Vds monit, coul, neuf 1 950 F + mon, coul Thomson occasion 900 F. Ch. tout contact sur Atari (en particulier Midi) et PC Christian SELLE, 30/71, rue Lavoisiére, 59790 Ronchain, Tél, : 20.85.07.07.

Vds 520 STF OF - orig. (Kult, Weird Dreams, Populous,  $Strull$  etc.)  $+$  disc Le tout  $2500$  F. Luc BOCCON-GI-BOD, 14. rue du Hameau, 92350 Le-Plessis-Robinson, Tél. : 4631.13.54.

Vds démos et domaines publics sut ST. Liste contre un timbre Rép. assurée. Christophe **BESNARD**, 37, rue Charles-martin, 76600 Le Havre.

Vds 520 STF + souris + joys. 2 000 F le tout. Emilio GOMEZ, 10, rés. Gai-Logis, 93350 le Bourget Tél.: 48.37.33.69 (répondeur),

Vds  $1040$  STF + mon. coul SC1425 + pro. souris et + 1 joy + streplay 4 + 250 softs. Cédé 5 000 F. Cad<br>Saga + 5 K7 <mark>Stéphane MAZAUD, rés. La Pomme.</mark><br>raie, bt A2, 94350 Villiers/Marne. Tél. : 49.30.99.85.

Vds jeux sur ST/E cause achat d'une megadnve. Possède jeux. Gien BOQUEHO. 4, rue de le Gimone, 31170 Tournefauille,Tél. : 61.86.19.51.

ST vds arig. - Testdrive 70 F, Spacer Acer 50 F, Disector<br>(copieur) 90 F. Vds pochettes plastic pour disc 20 F les 50<br>+ disks vierges 5,50 F pièce. **Romaric ROYNETTE**, 11, allée des Romarins, 78180 Montigny-le-Bx. Tél. 30.57.9657.

Vds 520 STF DFNR + 2 souris + 2 joy + 80 joux. Valeur 5 000 F, vendu 2 690 F. Philippe VERBEKE, 16, rue Bir-Hakeim, 59130 Lambersart. Tél.: 20,9263,77 après 18 h. Merci,

Etonnez vos amis reliez votre Atan STF sur une chaîna stéréo ampli. Vds adaptateur. 150 F. Richard SCALI, 43, rte de Meyzieu, 69720 St-Bonnet-de-Mure. Tél. : 78.40.41.71.

Vds 520 STF + mon. coul. Tensai + util. Cause dble emplor Xavier CHABANY, 94, rue du Dessous-des-Berges, 75013 Paris- TAI.: 4423.96.06 après19h30.

Vds 520 STF  $+$  mon. coul, Philips 8801  $+$  manuel  $+1$ manette + orig - Kick Off 2 et Ghostbusters 2 - nbrx<br>jeux. 4.000 F Sidney CARDIS, 65, ay. du mains, 94510<br>La-Queue-en-Brie, Tél, : 45.94.28.86.

Vds pour ST F16 Combat Pilot Blood, Defender of the

Crown, GFA2 Ozz Hough. PC soft bac B, C. D. MSX1 cart et K7 (Green Berot. etc.). Loik MENARD, 32 av. J. P. Timbaud, 94120 Fontenay-ss-Bois. Tôt : 48.77.05,51.

Vds pour 520 STE extension mémoire à 1 Mo (2 barrettes simms de 256 Mo d'origine). 475 F. **Emmanuel FUSTE.**<br>1407, chemin St-Joseph, 30150 Roquemaure, Tél. ( 66.826289.

Vds 520 STF DF + mon. coul + joy + souris = nbrx<br>orig. + FM melody maker + nbrx disks NF (cause AT<br>200), Super prix, 3.000 F **Michel LAURENS, 12, rue** Bossuet. 33800 Bordeaux.

Vds 520 STF DF (new roms) TBE  $+$  tree boot  $+$  joy doc. r 50 disks bonne quai (nbrx jeux + *tr*ili.), 220 F<br>et/ou mon coul 501425, I 500 F **Emmanuel LEBEL, 18,** rue des Décurions, 34170 Castelnau-le-Lez- Tél. : 67.7231.42.

Vds 520 STE  $(tev 90)$  = Spack + Master sound + 10 disks Ch. acheteurs doc, souris, Péritel. Le tout 2 500 F Stéphane GUERITHAULT. 5, rue des Bergères, Tour Janvier, 91940 Les-Ulis. Tél. : 69.07.67,65.

Vds 520 STF + mon. coul. + lect. ext:  $DF + 100$  drsks (jeux. util.) + free boot + câblas + revues + joy<br>4 800 F Eric SAFAR, 5, rue du Pré-Ferny, 27180 Arniéres/Iton, Tél. : 32.39.28.03,

Vds lecteur disquette 1050 pour Atari 800 XL avec adaptateur secteur, 450 F à deb. Olivier COSIALLS, 22 bis, av. de Sébastopol, 94210 La-Varenne-St-Hilaire. Tél. : 48.83.57.42

Vds log. 520 STE (us orig.) - Full Metal Planete, Midwrinter,<br>Xenonll, Mean18 (vol. 1, 2,3), Chicago 90, Crazy cars II, TV<br>Sport Foot, **Stèphane CLAUDE, bt Couperin. C/21,** 54200 Toul. Tél. : 83,64.19.19.

Vds 520 STE  $\div$  source  $\div$  Péritel  $\div$  40 disks  $\div$  joy (Konix)<br> $\div$  mogit, goul.  $\div$  freeboot, 4.300 E. Laurent, BOU- $_{\rm{model}}$  coul  $_{\rm{+}}$  treeboot 4 300 F Laure VIALE, 15, rue Brady, 94110 Arcueil Tél. : 46.55.44.92

Vas 520 STF. TBE, 1700 F  $+$  31 orig. (Blood Money. Chaos, Populous, etc.). De 50 a 150 F ou 2 500 F le tout.<br>Atari + jeux : 4 000 F. **Christophe QUEYROY, 14, rue** esteur. 92100 Boulogne-Billancourt. Tél. : 462421.74.

Vds JEUX ST, 110 F · Emmanuelle, Silver (compil.), Les<br>Voyageurs du Tps, Kült, Spaceracer, Superskl, Falcon,<br>Indy (av) Populous, Dungeon. 200 F · Op. Staatth<br>Franck **FERRONT, Les Plaines, 73600 Moutiers.** Tôt : 792432.32,

Vds abri ong. peur Atari ST. Prix bas si achat de plusieurs log. Ach simul sportives ou éch, Laurent BOUCHARD,<br>87. route de Vienne, 69007 Lyon. Tél. : 70.7214,67.

Vds Alan STE TBE + 2 scuns + joy. + 2 câbles d'ext.<br>pour joy. + 15 (eux ong. + 1 util. 3 500 F (nord France s). poss.) Emmanuel MASKER, 88,rus Paul-Fort, 59600 Douai.Tél. : 27.96,96,62.

Vds Atari 520 STE + 40 jeux + manette + souris + revues. Pascal CUVILLIER, 101, les Petite-Fauchets, La Jecqueminiére, 45320 Courtenay. Tél.: 38.97.92.98-

Vds jeux ong pour ST, 100/150 F . Shadow Warrios, Dragons Breath, Ivanohe, Populous, Batman, etc. + monit<br>coul. Atami, 1 000 F. Nic**olas RICHARD, 1, av. Henri-**Freuille, 35200 Rennes, Tél. : 99.32.04.35.

Vils 4 orig, sur 520 STF . Indy Aventure + Bat + Double<br>Dragon 1 + Speddball Ch. contact sur STF. Laurent<br>**FRENEAU, ville Moroveto, quartier Barcelone,** 83470 Saint-Maximim-la-Ste-Baume. Tōl.:<br>94.59.47.34.

Vds 520 STE nies roms + monit. SC 1425 + imp. Citizen  $LSP-10 +$  malette bureautique Atari + horloge (cartouche) + jeux. 4 800 F. Jean-Baptiste SALES, 16, rue de la République, 91170 Viry-Chetillon, TéL : 6921.10,85,

Vds Mega Ste + monit, coul, 4 700 F, Florian JUTISZ, 20, rue Champin, 92330 Sceaux. Tél, : 48,6128.60.

Vds 520 STE + šouris + joy + boîte 90 d, + leux. La<br>rout parfait état, 2 800 F. Vds corg. Rockstar, Meupith Is<br>lend, Tennis Cup, Fire an d8rm, 200 F chaque. **Florent**<br>MONDOLFO, 2, rue des Bruyères, 93260 Les-Liles. Tél. : 43.63.53.74.

Vds pour STF 540, orig. Turbo Cup 120 F, Space Racer<br>60 F, Bob Marone + notice 70 F, Operation Jupiter 140 F, Arche Cpt Nlood neuve, notice et balte 220 F Christophe MARCHAL-DOMBRAT, 8, rue Saint-Fiacre, 54000 Nancy. Tél. *:033731.43.* 

Vds STF T 8 E + joy = boite rangt + treeboot + adapt.<br>4 joueurs + util + 160 disks joux + tapis souris. 3 600 F Arnaud MARTIN DE SAINT SEMMERA, 31, allée de la Toison-d'Or, 94000 Créteil, T61, : 49.80,03.09.

Vds ou ech. jeux sur Atari ST, Gilles RAYMOND, 34, bd Saint-Marcel. 75006 paris. Tél. : 4331.66,92,

Vds 520 STF DF étendu ! Me  $+$  drive ext  $3$  1/2 + sélect de face  $+$  souris argonomique. Le tout exc. (rat. 2 900  $f$ ) r legs an cadeaux. Xavier GIRARD, 11. rue Marx-Dormoy, 45400 Fleury-lea-Aubrais. Tél. : 30.86.79.62.

Vds orig. ST Kick Off + Extra Time, 290 F, Battlechess

150 F, F16 Combat Pilot 170 F, Loom 280 F. Laurent BRICE, 10, av. du Grmeillon, 54420 Pulnoy. Tél. ; 83.21.51.68.

Vds pour AE20 STF jeux orig., nbrses news, bas prix Cherche contacts sur Amiens. Julien MAYAM, 17, av. du Petit-Fort, 80136 Rivery.

Vds jeux orig. St - Las Voyageurs du Temps, Indiana<br>Jones av. Iron Lord, Operation Stealth, Projectile, Populous, X-out, Hard Drivin. Offvier ESTARDY, 252, av. Daumesnil, 75012 parts. Tél. : 43.43.10.51.

Vds pour ST/STE jeux orig. (+ notices) : Morteveille Ma-<br>nor, Kick. Off, 50 et 130 F. Ech. possibles. Jean-Luc. VALLES, 5, rue de la Grango, 49800 Lo-Daguonière. Tél: 41.69.87.74

Vds 520 STF DF (TBE) + 8 jeux orig., util., joy., tapis sources, bother disks, freeboot. Le tout 3 000 F (a debt). Phil. lippe LECAT. 15, rue Grange-Dame-Rose, 78140 Vélizy. Tél. : 39.46.58.92

Vds 520 STF (nov. 89) + jeux (Strider, Crack Down, etc.). + manette + souris env. 2 200 F (poss. monit goul.<br>SC1424 : 4 200 F) Doc. Incluse. Arnaud DARCY, 6. piace du Marché, 16170 Touillac. Tél. : 45.21.71.56.

Vds 520 STF double face + souris + 95 disks remplis + joy. + nbrses revues. Exc. état. 2 800 F. Nicolas DIS-LAIR. Tél. : 34.13.73.13.

Vds 520 STF ss garantie, 2 500 F + lecteur ext  $3'/2$  DF, 500 F Franck COHEN, 39, av. du Château, 94300 Vîncennes. Tél.: 43.65.05.22.

Vds STF 520 + monit\_coul + nbrx jeux avec doc -**Little** + imprim. Nec 24 algoilles. Le tout an bon état. 6 500 F.<br>Ludovic TIMBAL DUCLAUX, 106, bd St-Denis, 92400 Courbovois, Tál.: 47.88.35.09.

Vds multiface ST (non compatible Ste) en bon êtat, avec notice, 400 F. Eric PIVET, Aérodrome de Bourg, 01258 Coyzeriet. Tél.: 74.45.16.77.

Vds 1040 STE (4/90) + impr. Star LC-10 coul. + monit mono (Atari SM124) - log div. Calcomat Superb. Degas, Indiana Jones, 1 Word, Kult. 6 500 F TTC. André<br>RAMEFISON, 21 bis, rue Etienne-Hervals, 44100 Nantes, Tél. : 40.43.23.13.

Vds orig. (notice + boîte) pour ST (de 100 a 150 F), Xenon II, Kick OH + ex.-time, Ind. Jones (arc. + avent.)<br>Meurtre Venise, Rambo III, Bloodwych 2, Power Drome. etc. Philippe CLERGEAU, 11, rue des 29e et 35e Divisions, 50000 Saint-Lö. Tél. : 33.05.54.60.

Vds nbrx jaux ong. ST (Operation Steelth, Last Ninja 2,<br>B.A.T.), de 100 a 160 F + vds jeux pour Lynxa, 130 F. Phi lippe FALK, 4, av. Henri-Prost, 95200 Sarcelles. Tél. : 39.90.48.31.

Très urgent. Vda 520 STF + souris =  $|0y + S$ peddking<br>+ nbrx jeux + nbrses revues (Filt). Le tout 2 500 F Eric<br>GODINIAUX. 13, bd Foch, 94170 Le-Perroux-sur-Marne. Tél. : 43.24.39.66.

Vds 520 STE + news (Op. Stealth, Flood, K,Off 2) encore ss garantie 8 mols + joy. + souris le tout  $3\,000$  F à déb.<br>Très urgent Anthony ROUGIER, Tél. 43.02.23.50 après 19 h.

Vds monit, coul: Atari SC 1425, 1 500 F, état neuf, cause<br>double emploi: Franck PARINAUD, 7 bis, rue de Bergette, 78100 St-Gormain-on-Laye, Tél.: 39.73.58.22

Vds compii. 800 XL + 130 XE La disquette de 10 jeux 60 F. parmi 200 titres. Stéphane HAUSSWIRTH, 21. rue de la Gara, 57400 Arzviller. Tél. : 87.07.93.93.

Vds jeux pour St/STE Poss-de abrx news (Tennis Cup, F-29, Ninja Spirit, Last Ninja II, Indy, Weeltris, Maupiti).<br>Dimitri COURTAUT, 52120 Villers-on-Azois, Tél. 25.02.77.88, w.e.

Vds 2600 + 17 K7 (sux, 1 000 F 80 XL + 2 livres con-<br>tenant 100 prog. jeux + 2 K7, 500 F Jérôme MERCIER. bt E, rés. Le Mail, 13014 Marseille. Tél. : 91.98.38.45.

Vds Atari 520 STF + mon. coul.  $SC1425 + 1$  joy  $\approx$  bto rangt + nbrx jx. 4 200 F Julien DURDILLY, Las Ormeaux, 37400 Amboise. Tél. : 47.57.10.85.

Vds logs pour ST à px très bas. Ch. aussi éch. Stèphane LEMOINE, 18, rto de Cormeilles, 78500 Sartrouville. Vds mon. coul, Atari SC 1224, 1000 F + lect. disk. mc.<br>100 F + Op. Thunderbolt, 50 F. Frédéric AMARO.<br>25-37, av. Faidhertie, 92600 Asniéres. Tél.: 67.33.45.08.

Vds Atari 520 STE + mon. coul (gar 3 mois) + 30 logs ong. 3 000 F. Jean-Patrick ADAMOWITZ, 9 lace Remus, 13100 Aix-en-Provence, Tél. : 42.27.81.53.

Vds Atari 2600 + 40 jx (Mano Bros, Kung Fu Master, etc.) + 2 man. Val. 6 200 F, vandu 4 000 F. Philippe CARON, rue Victor-Hugo, 62590 Dignies. Tél. : 21:24:12:11

Vds Lynx Atari - écouteur + California Games + Chips<br>Challenge + Bluelighting, 1400 f. (4 mois), Patrick DU-PARCHY-MEVER, 8, rue Margueritte, 75017 Paris. Tél.: 47.56.48.35 après 19 h.

Vils orig. ST : Sherman M4, Dble Dragon 2, Hard Driving Crazy Cars 2 et Silkworm. 100 F I'un, 400 F les 5. Olivier RAQUILLET, 7, rue Mario-Roche, 91690 Lisses.

178

Vds.ong. Atari STF, FF100, Drakhen, FF150, F19, FF220 Ultima V. Richard VINCONNEAU, 280, rte de St-Trojan. Boutiers, 16100 Cognac. Tél.: 45.35.21.75.

**PETITES ANNUNCES** 

Vds Atari STE (gar.) + 2 joys + souris  $+10$  disks vieroes + 9 jx 2 500 F à déb. Franck MARGOTTIN, quartie Baudimont, appt 187, BP 971, 62023 Arras Cedex. Tél.: 21.23.17.51.

Vds Atari 520 ST + 50 disks + joy + souris + nbn access | 850 F. Vds lect ext. DF (6 mois gar.) 850 F. Guillaume MAIER, Espaubourg, 60650 La-Chapelle aux-Pots. Tél. : 44,81,60,31.

Urgent. Vds Atari 520 STF + 2 joys + nbrx jx + nbrses<br>revues. 2 500 F à déb. Arnaud MONNET, 10, fot. la Freille, av. du Granier, 38530 Pontcharra. Tél. 76,97,67.25.

Vds Atari 520 STF + mon. coul. 1425 + Trackhall + 2 Figure 1909 + Progs + Press + revues, 4000 F Vds imp. 120<br>Citizen, 900 F Lect. ext., 400 F patrice GILLET, 15, av.<br>de la Constellation, 69160 Tassin-la-Demi-Lune. Tél.: 78.25.80.20.

Vds Atari 520 STF DF avec ou sans mon + nbrx p. + joy.<br>+ docs. Le tout 3 500 F ou détail. Philippe LUCAS. 42,rue Ferdinand-Buisson. 62200 Boulogne/Mer. Tél.: 21.30.30.20.

Vds pour ST, 20 orig. (Great Court, Xenon 2, F29, Voya-<br>geora du Terrips, etc.). 100 F. Daniel BIRCKEL, 84, rue<br>du Sergent-Sobillot. 93100 Montreuil. Tél.: 48.59.96.41

Vds ou ech. jx orig. sur ST (Dble Dragon II, Rick Dangerous, Road Runner, etc.) 70 F l'un, ou ech. Nord Cédric TETTINI, 66, av. Anatolo-France, 59410 Anzin. Tél. : 27.42.46.50

Vds Atari 520 STF + souris + tapis, 200 F + jx orig (Nouf), Alain KOLLER, chamin de Chaussée, 07430 Vernasc-les-Annoney. Tél. : 75.33.01.90 après 19 h.

Vds Atari 520 STF NR DF gönfié 1 méga + souris + tapis  $+ 5$  jx orig.  $+ 20$  disks vierges  $+ 6$ FA Jumbo Pack  $+$  select. de face  $+$  revues. 2.900 F. Vincent SOYEZ, 5. Antoine-Lavoisier. 94000 Crétoil. run Tél.: 42.07.36.89

**Vds 520 STE** jx et util. (Stos) + Joy. Konix. 2 800 F. Vincent MUREAU, Ecole des Fauvettes, 91130 Ris-Orangis, Tél. : 69.06.91.98.

Vds Atari 520 STF DF (avril 69, get ) + souris + Pentel + x: 2 600 F Grégory FILLION. Tél. 69.44.56.27.

Vds Atan 520 STE (Noël 89) + 2 joys + 60 logs (jeux + dessin) + freeboot Exc. Atat 3 800 F. Frédéric RENAN. 45, av. de la Granda-Ile, 78960 Voisins-le-Brotonпеця. Тё1.: 30.57.28.93.

Vds Atari 520 STF + MC SC1224 + 2 joys = 250 disks + 10 (x, 4 000 F. Vds synt. Y DSR 1000 alm.  $#$  pand dàbles MIDI 4 000 F Dominique GROUT, 7, parc de **L'Andelle** 76130 Mont-Saint-Aignan. Tél. 35.71.84.20

Vds mono Philips CM8801 coul + Atan 520 STE + **TOV** 3 500 F a deb. Denis TSHAN, 58, av. Gabriel-Péri, 92230 Gennevilliers. Tél. : 47.90.44.01.

Vds 520 STF étendu à 1 mèga + SC1425 + souris + joy<br>+ nbrx jx et util 3 500 F Fabrics VUILLAUME, 119, rue Vercingétorix, 75014 Paris, Tél. : 45.45.07.73.

Vds Atari 520 STF + sourcs + tapis + loys. + 30  $\mu$ (Robocop, Indiana Jones, etc.). Servi 1 an, exc. etat. Ni-colas BAUDE, rue de la Cavée, 62143 Angres. Tél. : 21.45.34.57.

Vds ou ech. MSX V20 + 2 cart + 1 K7 jeux + 4 K7 livre basic + 2 livres p. 2 000 F. Du éch. contre 1 Atari 520 ST Cyril THOREL, 19, rés. Jules-Verno, 86100 Chatellersuit. Tél.: 49.23.24.24.

Vds sur Atari ST (Precious Metal, Hard Drivin, Ghostbus ter 2 et le GFA) + 30 bles et manual orig. Guy HEN-SIENNE, 25, rue Victor-Hugo, 57380 Faulquemont. T61, 87,94,37.74.

Vos AT 286 12 Mhz 1 Mo RAM DD20 Mo lec 1.2 M carta VGA (800 x 800) 256K mon. 14" multisync coul. (800 x 600), souris, log. 1 250 F. William FAURISSON. 115. av. Jean-Jaurès, 92120 Montrouge, Tál.: 47.35.80.02.

Vds ong. sur ST/STE: Hard Driv. Triad 3, Dark Century. Dble Dragon II. Interphase, Purple Saturn Day, Strider<br>150 F la jou. Yan KERDUFF, 52 bis, rue de Saint-Armel. 56100 Lorient.

Vds ou ech ong Atan ST (Cloud Kingdom, Great Court,<br>Ghost B., Rick D., Fun Face, Tween Lord, Robocop, etc. Christine ARRIGHI, Super Rouvière, bt 83, 83, bd du Radon, 13009 Margoilla.

Vds orig. pour ST à 60 F (TNT, Goldrunnet, Trivial Pursuit, Star Wars et Altair) Boris MICHALAK, 18, rue de Tourvielle, 69005 Lyon. Tél. : 78.25.00.94.

Pour Atan, vds util, å t.b. prix - Pro 24, Cubase, Rèdec 3,<br>Cyber (tous), Synt. Work. Midimix, etc. Julien DE-MADE, 8, rue Picot, 75116 Paris. Tél.: 45.53.94.37.

Vds Atari ST origi news (F19, F29, Sim City, etc.) + Tilt<br>in 73 à 89 (10 F pièce). Gilles JOLLY, 28, bd Victor-Hugo, 13210 St-Rémy. Tél. : 90.92.12.38.

Vds 12 disks ong, pour Ateri ST, 50 F lun ou 500 F les 12. Paris et Essonne. Bertrand. Tél. : 64.94.10.29 (sam. matin).

Vds pour ST Forgotten Worlds, Africans Raiders, Ferrari Formula 1. Silkworm, Marble Madness (50 à 100 F l'un).<br>Arnaud AFFERGAN, 188, av. Victor-Hugo. 75116 Paris. Tôl.: 45.04.35.59.

Vds Ateri 520 STDF (88) +  $2$  joys + nors (x + btes disks.<br>(Révis. comp. en 90). 2 600 F. Florian PELLISSIER, 17. rue Leplace. 75005 Paris. Tél.: 43.25.38.15.

Vds ou éch, news sur Atari STF at STE. Docs et util. Env. vos listes. Bruno LOUBET, Le Chanterose, rue Paul-Loubet, 26200 Montélimer.

Vds Ateri Lynx (juli 90), part état + adapt sect + câble 1 500 F Patrick CLEMENT, 2, rue Lauliaison +  $71$ riston, 91350 Grigny. Tél.: 89.06.48.80, 18 h 30 å 20 h.

Vds Texas inst + 2 cart + 4 livres 350 F Vds cart Ated XL Star Raiders, etc. Olivier PALERMO, 27. allée des Cottages, 69530 Brignais. Tél. : 78.05.08.25.

Vds Atari 520 STF + 40 jx, 2 500 F Vds mon. coul.,<br>1 500 F. Stéphane BALESTRIERE, 38, rue Eugêne-Duthoit, 59170 Croix.

Vds 1040 STE + mon. + Star LC10 + logs (jk. dessin,<br>prog., aduc.) (mai 90) Michael AMESLLEM, 376, av. du Prado, 13088 Marseille. Tél. : 91.77.18.93.

Vds Atari 520 STF DF (2 ans gar., umb.) + env 40 jx = 10 util + Degas 3.0 Neachrome  $+$  Word + GFA  $3.0 + 3$ orig. 3500 F. Lionel PARIS, rue de la Croix-de-Mantes, 70520 Folloinville. Tél.: 34.78.46.76.

Vds jx sur Atari ST, ong, (Kick OH 2, Police Quest 2, et nbrx autres. Jean-Sébastien GUILLOT. 12, bd de Las-Planas, 06100 Nice. Tél. : 93.84.60.05.

Vds Atan STF + mon. + jx + souris + joy. etc. 4.000 F.<br>Julien LESIEUR, 6, rue Henri-Barbusse, 91300 Chilly-Mazarin. Tél.: 69.34.81.66.

Vds Åtari STE 4 megas + mon. coul. Thomson + lect<br>ext + 32 logs (ix. orig.) + 10 u6ls orig. + souris + 2<br>loys. 10 000 F **Marc BAUMANN, 18, rue Salamon**-Reinsch, 92100 Boulogne, Tél. : 46.05.01.91.

Ch. corresp. sur Atari ST, STE Vds cons. Segn Master System (TBE) Prix à déb. Tàl 39.85.72.52

Urgent. Vds Atan 520 STF + acran Taxan coul. + nbrx orig. (BE). 3 500 F a deb. Marc COOLEN, 22, av. Maurice-Thorez, 94200 lury-sur-Seine. Tál. : 46.58.12.89.

Vds 620 ST (1 an, TBE) + mon. coul, + mnp.  $+50$  disks + revues + joy + orig + amul PC 5500 F. Urgent.<br>Vincent LAFARGUE, 29, av. Pierre-de-Ronsard, 94420 Le-Plessic-Trévise. Tél. : 45.94.33.55.

Vds A500 + 1084S + DD 20 Mo + RAM 2 Mo + lect. ext + nbrx util + access +  $\dot{p}$  + livres. (ss gar.). Cede<br>7500 F. Emmanuel BONCET, 1, rue Thomas-Lainés. 84000 Avignon. Tél. : 90.82.16.70.

Vds Atari STE + doc. + souns + câble Péntel + free-<br>boot + jx et util. (TBE neuf). 3.200 F. Pierre LABARRE. 96, bd Sönard, 92270 Saint-Cloud, Tél.: 46.02.51.68.

Vds Atari 520 STF + boran Atari SM124 + imp. Epson LX  $600 + 6$ mul PC +  $160$  (PC Tools + Stad 3d, etc.), Jacky CANTIN, 11, rue de Tchécoslovaquie, 44800 Nantes. Tél.: 40.48.15.04.

Affaire. Vds cons. Atari 2600 VCS (TBE) + 8 cart. + 2 man, Val, 1 400 F, vendu 500 F. Sébastien CHRIS. TOPHE, 20, rue du Pont, 80840 Pont-de-Motz. Tél. 22.95.06.27

Vds pour STF, Seuk (180 F), Les Vainqueurs (100 F), au 250 F les 2 Patrice GAGNAIRE, chemin du Pontd'Aval, 63430 Pont-du-Château.

Vds Atari 1040 STF Péritel + souris + 80 disks (|x + util  $+ GFA + |i$ vre)  $- 3$  btes  $+ j$ oy  $3450$  F. Guillaume<br>BLUET, 18, rue Lavoisier, 41000 Blois. Tát : 54.78.90.75 w.e.

Vds 520 STF New Roms + mon. coul. HR SC 1224 + log. + souris + joy. + notices + câble Pèr Valeur<br>6.000 F (TBE), vendu 4.000 F. Guy MIAILLE, 31, rue des Fleurs, 91240 Saint-Michel S/O. Tél.: 69.04.79.96.

Sur Aten STF, vds Dble Dragon 2 (100 F) et Dragon Ninja<br>(130 F) + 8 mags infor (50 F) Tout 230 F Fabrice ROULLIER, 35, rue du Docteur-Célestin-Huer, 35400 Saint-Malo, Tél. : 39.82.34.52

Vds jx orig pour ST, Falcon + Mission 1 (150 F), Air Born Crangers, Crasy Cars 2, etc. 100 F). Maurice COMAN. 3, rue Menri-Renvier. 75011 Paris. Tél.: 40.24.06.25 après 19 h.

Vds Ateri 520 STF  $+$  52 disks + bles manual = low tapis souris 2 300 F Sebastion ROBINET, 12, rue des Clochettes. 93760 Drancy. Tél.: 48.30.09.50.

Vds cart, digit, son. (Replay 4, Stos Maestro), Horloge int. freehoot, jx. hotwire. Nicolas LAMBERTON. 11, rue René-Weill, 92120 St-Cloud, Tél. 47.71.71.95.

Vde 620 STE (gar. 5 mn/s) + 3 jx, 300 F. Lect, SF 354, 500 F. IST Word + DB Master One, 400 F. Canon 5.50.<br>Nicolas ROUGLER, 22, rue Boris-Vilde, 92260 Fontoney-aux-Roses, Tal.: 47.02.21.59.

Vds jx pour Atari ST, F15 Strike Eagle + Imperium (très peu servi) + Pictionnary 450 F le tout Ludovic SAR-<br>RAZIN. 48, rue de la Sardinoerie, 17000 La-Rochelle.

Vos Atan STF (TBE) avec nbrx jx + orig. 3 000 F Olivier<br>FAURE, 8, rés. de Beuron. 78710 Rosny-sur-Seine. Tél.: 30.42.85.29 après 18 h 30.

Vds Atori 5TF 520 + 1 Mega + joy + onv. 60 D7. TBE<br>(89). 3 000 F (près Lille). Grégory STRZEMPEN, E4/12.<br>rue Rouget-de-Liale. 59160 Lomme. Têl. : 20.22.12.51.

Vds 40 cart. Atari 2600 (de 80 à 150 F). Liste sur dem. Rèp. assurée si envel timbrée. Jean-Louis ROYER, 6, av. des Sabions, 91350 Grigny.

Vds AT 286 12 MHz + EGA coul + 1 Mo RAM + 3,5 p +  $5,25$  p + DD LOMO + Windows + Word 5 + Frame<br>work 2 + Excel + Turbo Pascal, 12 000 F. Olivier BRU NET, 27, ev. Foch. esc. C, 95240 Connellios-en-Parisis. Tél. : 39.78.33.81.

Vds pour ST Dom-pubs à partir de 10 F + jx ong. pu.non. Demander le catal. Ch. contacts sur Aube. Rémy LA<br>COUR. 157, rue de Preize, 10000 Troyes. Tál : 25.76.02.19.

Vds Atari 520 STF DF + souris + joy. + 20 disks (orig.) manuels. 2 300 F (transfo évent.). Paris et région Es

Vds Atari 520 STF + 2 joys  $\text{mod}$  coul + souris  $\div$  A0 is + nbrses revues, etc. 4 000 F. Franck PLANSON, 165, av. de Wagrain, 75017 Paris, Tél. : 42.27.36.07.

Vds Atari 520 STF + lect. ext. ST 354 + p. 2 500 F. Didior LEGRIX. 44, rue des Tartres. 95110 Sant Tél: 39.81.26.65.

Vds BAT (neuf) sur ST, 200 F Westfaser (neuf), 200 F. Ch. ties dépos (Big Blue 4 disks, etc.) A plus, Thibaut DE-NIS. 33, rés. Las Essarts, 59110 Lu Madeleine. Tál. : 20.51.52.20.

Vds Atari 520 STF (debut 89) dble face (emb. orig.) + 10 ix orig. + 10 disk vierges. Valeur 5 600 F, vendu 3 500 F.<br>Rémi REROLLE, Challier Liergues. 69400 Villefranche-sur-Seôno. Têl. 74.69.06.27.

Vds pour Atan ST Larry 2, Flight Simu 2, Scenary disk 9, etc. 70 F chaque. (10 F port, env. liste). Jean-Noël LA-NOUGADERE, 10. rue du Maconnais, 73000 Chambéry. Tál.: 79.79.11.20.

Vds Atari 1949 STF + 35 disks + joy 3 500 F a deb. Di-<br>dier PINOM, 4, av. Laplace, 94110 Arcueil Tél. 45.46.55.22

Vds Aten 520 STF avec mon. coul. + joy. + + log Degas Elite + bts rangt. Philippe BOSSAERT. rue Henri-Dunant, 59320 Haubourdin. Tél.  $22 -$ 20.38.60.96

Vds or ST (110 F) Kult, Indy (av.), Les Voyag, du Tps<br>Popul, Emmanuelle, Superski, Falcon, Dungeon (200 F) Stealth, Franck FERRONT, Lea Plaines, 73600 Mou tiers. Têl. : 79.24.32.32.

Vds ordin, Atari 520 STE = nbrx jx. Grégory SROUSSI, 26, rue de Voullié, 75015 Ports. Tél. : 45.31.96.98 oprès 19 h.

Vda jx sur Atari STF, STE (F19, Venus, Flood, Dynasty etc.) Laurent BEAUCHAMP, 81, rue d'Hennuin. 62370 Audrulog.

Vds Atari 520 STF + mon. coul SC 1224 + souris + 40 disks env (Shinobi, Black Tiger, Rambow Island, etc.)<br>TBE 4 000 F Sebastien GILLES, LA Bastidonne. 04280 Céreste. Tél. : 92.79.02.57.

Vds mon. coul. Atan 1425 Pertf. (ss gar 3 mole, TBE) Prix à deb. Jean-Claude CRESPIN, 3, rue du Gânâral-Grosseni, 75016 Paris. Tél. : 42.88.45.16.

Vds Atari 1040 STF, 3 200 F + pc et util, ong. + Track Ball + 20 disks vierges. Francia DELORD, 7. av. du Lycée, 95500 Gonesse, T6L : 39.85.07.59.

Vds 520 STE (TBE) + 150 jx + 3 joys + bts + revues + freeboot + adap. 4 j 3 600 F. Arnaud MARTIN, 31, al. 16e do la Toison-d'Or, 94000 Crétail. Tél. : 49.80.63.09.

Vde orig. ST. 120 F I'un. haly 90 + War Middle Earth + Voy du Tatops + Wargame Constructset + Phaser Westphaser. Bertrand MERLIER, ISA, rue du Pontd'Ardonnes, 62570 Wizernes, 751, : 21,93.24,35.

Vds sur Atari ST. Rainbow Islands, 210 F port comp. ong. avec ble. Mervé PRESA, 534, ch. de Ste-Christine. 83210 Sollies-Pont. Tél.: 94.28.80.92. Vida softs orig. ST, Bat, Sim-City, Drakken, DM, CSB, Baal,

Skrul, Xenomorph, Pacman, Populous I et il (Notice).<br>Franck DAVAINE, 45/4, av. Kennedy, 59800 Lille.

Vds Atari 520 STF + 92 dks (nbrx  $|x|$  + tapis + 2 joys

Vds Atari 1040 STF, mon: coul + imp. Epson LQ 800 +

(F29, Falcon) Neuf ss nar 5 200 F. Lucien PILLETTE, 7.

nilée du Pouldu, 78310 Maurapas. Tél. : 30.50.43.72.

Vds Scan, 500 F, genre IMG Scan, pour Ateri ST Ch Vidi

ST, demos en stos, util., hard. Hi to TSG's. David DU-

ble rangt + revues. 3 000 F (Si poss. Pau ou Tarbes).<br>Jean-Philipps LAUREYS, RN 117, route de Pau.

Tol.: 20.52.61.72

54530 Gor. Tél. : 62.32.50.95.

CASSOU, rie de Monségur, 40700 Hagetmau. Tél. : 58.79.43.01

Vds Atari 1040 STF + mon. coul. + imp. DMP 2160<br>jay. + softs, etc. TBE. Ss gar 4 500 F Vatery MAGNE-NAN, 4, rue Roger-Després, 78220 Viroflay. Tel. : 30.24.05.16.

Vds Ateri  $ST + ix + progs$ ,  $+ 2$  rall  $+ jay$  2500 et Pack cons.  $+$  CBS =  $px + 2$  Hanmex +  $px$  Le tout 3 000 F<br>Loïc CHARPENTIER, 27, av. du Gal-de-Gaulle, bt E12. 77210 Avon. Tél.: 60.72.24.49.

Vds 520 STF (NRDF), TBE, 1 700 F. Vds Atari 600 XL + ext. mém. + léct. K7 et D7 + jx. (Paris slt). François<br>AUGUSTE, 36 rue Louis-Braille, 75012 Paris Tál. 43.40.06.32

Atari XE/XL vds K7 de prg jx TBE + qq autres sur D7. Prix<br>très int. J.-F. TEIGNY, 241, av. des Grands-Godets. 94500 Champigny-sur-Marne.

Vds Atan 520 STE + mon. coul. HD SC 1224 + joy. + Populous + Time + Dragons Breath, atc. 4 500 F Gilles<br>NAUROY, 79, rue Ste-Fare, Les Bordes de Faremoutiers, 77515 Faremoutiers, Tél. : 64.03.90.87.

Vds console Atari Lynx + 3 jx (California, Guntlet, Blue<br>Lighting), ss gar. 1 700 F. Willy LE BOT, 26, rue Vergniaud, 75013 Paris. T61.: 45.88.06.77.

Vds jx pr Atari ST (24). Liste sur dem, Jérôme CHONA-<br>VEY, 110, rue Jeanne-d'Arc, 75013 Paris. Tél. : 45.84.26.54.

#### **AMIGA**

Vds pr Amiga drive ext. Cumana, 1 000 F. Imp. coul. Oki-<br>mate 20 avec cole Amiga, 1 000 F. Thierry SORIANO. Tél.: 60,46.88.74.

Amiga vos orig. Kick Off + Extra umes 180 F, Tastdrive<br>180 F. Graphiste et music, ch. Coder 6800 (pour démo, no lamer), Mikaël LE BERRE, Monez-Steud, 29120 Pontl'Abbé. Tél. : 98.82.04.03.

 $+$  lect. disc.  $+$  digi, son  $+$ Vds Amiga 500 + ext mém 40 logs orig. + 2 livres. 6 000 F Tel. : 40.11.26.43.

Vds drive Amiga 1010, 600 F. Jérôme, Paris. Tél. : 48.55.14.21.

Vds Amiga 500 + mon. coul. stéréo 1084S + ext. mém A501 + drive ext  $3 p \frac{1}{2} + j\omega + \text{disks}$  (Gar 7 mois)<br>6 800 F. Alexandre MONTIGNY, 348, rue d'Epinay, 95100 Argenteuil. Tél. : 34,10.62.93.

Vds pr Amiga p. sound 3,0 digit + ext. 512 Ko + shoot them up construction kit - revues info. B.E. Px a deb.<br>Alexis DE GERARD, Maisons-Lafitte. Tél. : 39.62.84.97

Vds sur Amiga 500, Voyageurs du Tps, la Menace, orig.<br>bte, (100 F), Delux paint II orig. (350 F). Christophe DU-<br>RAND. 13. rue de Provence. 44230 St-Sábastiansur-Loire. Tél.: 40.33.15.77

Vds Amiga 500 + ext. 512 Ko + drive 3 1/2 ext. + 100<br>logs + joy. Val. 7 000 F, cede 4 500 F. Etat neuf. Stéphane SILVESTRE, 27. Bois Calas, 13170 La Gavotte. Tél.: 91.51.49.52.

Vos Amiga 500 - drive ext + 50 disks + bte rangt + chie Pérrt. 2 300 FB, Poss. achat séparé. Benoît<br>MUSSCHE, 41, av. dee Bleuets, 1640 Rhode-ST-Genése (Belgique). Tél. : 02/358.43.39.

Amige vits Indy (av.) 200 F, Chase HQ, Xenon 2, Fetiche Maya, 150 F I'un, Castle Warner, 100 F, Le tout 650 F, Nis CAZAGOU, 51, rue Creuzet, 69007 Lyon. Tél. : 78 72 65 82

Vds Arniga 500 + drive ext. + TV 36 cm Philips - Péritel. + joy + nbrx logs. TBE 5 500 F a deb. Arno LECOU-<br>RIEUX, 8, rue Gagnée, 94400 Vitry-sur-Seine, Tél.: 46.71.58.45.

Vds Amiga 1000-512 Ko + mon. coul. + imp. Epson coul.<br>+ Nandy scan. + p. (emb. ong.), 7 000 F à déb. Olivier<br>BONZI, 35, rue du Muguet. 91600 Savigny-sur-Orge. Tél.: 69.24.96.59.

Vds A500 + mon. stéréo 10845 + imp. marguerite logs jx orig. TBE 4500 F Arnaud GENDRON-LA-VILLE, 13, rue Dareau, chambre 906, 75014 Paris. Tél.: 45.65.25.25 entre 20 et 22 h.

Vds Arniga (V3) 500 + perit = souris + F29, Ninja Spirit. Italy 90, Budokan, Blood Money, etc. + 14 dsks vierges.<br>2 800 F Alex SERRE, 10, clos du Rû, 78630 Orgeval. Tél. : 39.75.79.50.

Vds TV coul., tunner HS, util. mon. 37 cm, 700 F. Ch. prog. sur C64. Vds qq orig. Amiga. Vds inter PAL/S C64. Alain<br>Annick TOUATI, 10, rue du Château-d'Eau, 91130. Ris-Orangis. Tél. : 69.06.02.29.

Vds orig. Amiga F29 Reliator.150 F ou éch. contre Midwinter. Jacques COUVRAT. 33, rue des Résistants, 86000 Poitiers. Tél. : 49,58.65,64.

Vds orig. Amiga + notices et btes. Battle Squadron. Chase HO, Italy 90, Ninja Warriors, Rick Dangerous. 120 F chg ou 500 F les 5 Christophe CHOHIN. 14, rue des Sorbiers, 53230 Cossé-le-Vivien. Tél. : 43.96.86.97.

Vds pr Amiga, Indiana J., les Voyageurs du Tps, Batman,

Nord et Sud, Hard Driving, les Valnqueurs. Poss. éch. Olivier GIAMPIETRI.13. rue Sare-de-Rivière. 83400 Hypres. T61.: 94.65.05.68.

Vds ong. Amiga, Unreal, Stunt Car Racer, Gunship, Ghost<br>and Goblin. 100 F pièce. Arnaud ABITOL, 25, rue de Montbrillant. 69003 Lyon. Tél.: 78.53.52.13.

Urgent. Vds Amiga 500 + ext 512 K + mon, coul 10845 + 60 orig. + joy. + nbrx util + bte rangt. (Gar.) 8 000 F.<br>Hugues DROMART, 12, rue d'Artagnon, 75012 Paris. Tél.: 43.45.35.56.

Vds Arruga 500 mon. coul.  $1084P + 10ys + 50078 + nbrs$ 5 000 F Jean-Baptiste POPOT. 14. rue Vieille-Forge, 92170 Vanves, Tél. : 47.36.06.95.

Vds pour Amiga, interf. MIDI ECE, TBE (cause dble emp.). Val. 490 F cede 250 F Cedric TILEPE, 23, Landecôte, 33240 Lalande-de-Fronsac, Tél. : 57.58.13.01.

Vds A500 + mon, coul. + nbrx p. 5 000 F Apple IIC<br>complet, 2 500 F. Sakhar SOUEIDAN, 36, rue de Curisci. 33000 Bordeaux. Tél. : 56.91.63.70.

Affaire. Vds nbrx jx Amigs. 100 F l'un. Adrien MIRCEA. 31. rue Frédéric-Mistral, 91330 Verres. Têl. 69.48.11.48.

Vds Amiga 500 + tect ext. + ext. 1 Mo + joy. + nbrx.<br>logs. [1990). 5 000 F. Laurent COHEN, 10, bd Victor-Hugo. 93400 St-Ouen. Tél.: 40.11.95.02.

Vds super news sur Amiga et ST. Prix t Intér. Fabrico<br>BAJOLAIS, 25, av. des Chévrefauilles, 93220 Gagny Tél.: 43,88,09.01.

Vds Iron Lard, Seuck, Stm City, Ivanhoe, Bob Morane Ocean, F29, pour Amiga, 150 F pcs, Afterburner pr CPC en K7, 50 F. Philippe CELDRAN, 13, Vergers de Beauvoir, 83220 Pradet.

Vds Amiga 500 + mon. 1084S + ext. 512 K + drive ext 3,5 + joy. + nbrx disks, TBE 6 000 F Xavier GLAT, 221,<br>rue de l'Amandier, 13300 Salon-de-Provence. Tél. : 90.53.42.02.

Vds Genlock GST 30 pr Amiga. Patrice CLAUDE, 3 bis. Imposse des Souhaits, 75020 Paris Tél. 43.70.12.76.

Vds Amigs 500 (déc. 89) - mon coul. + 31 (x + Megademo + Starter Kit. TBE. Console Sega + 14 jx (gar). Olivier LEROY, 61/64, rua Principale. Le Cor dray. sur-Thelle, 60790 Valdampierra. Tél. : 44.61.21.27.

Vds Battle of Britain pour Amiga, val. 300 F, vandu 200 F Rech. Wings pr. Amiga. Faire offer. Lingent David<br>SAGUES, 31, allée de la Main-ferme, 93320 Pavil-<br>Jons-ss-Bois. Tél. : 48.49.22.23.

Vds pr Amiga orig. King Quest IV, 230 F, Populous, 100 F Ja récents. Etat neuf. Exp. incl. Marc REIM, 21, rue Schuler, 67000 Strasbourg. Tél.: 88,35,33.03

Vds Amiga 500 + 1084 + ext. 512 K + logs + livres TBE 4 000 F. Laurent MAURICE, 21, passage Duball, 75010 Paris. Tél.: 42.01.63.84 apr. 20 h.

Vds Kick Off 2 sur Amiga, 120 F. Yann LE HER, 9, rus de la Station, 92600 Asnières. Tél. : 47.33.10.33.

Vds pr Amiga 500, 1000, 2000, 2500, 3000, hard copieur. 250 F. log + Interf. patrice DULONG, bt 10, Le Bois Landry, 76410 St-Aubin-les-Elbout. Tél.: 35.78.48.31. Vds A500 TBE + 1084 + lect. ext 5 000 F à déb. Poss

séparée. Christophe TEILLOL, 10, rua du 8-Mai-1945, 42740 St-Paul-en-Jarez Tél. ; 77.73.07.49.

Vds ong. Amiga 500, 100 F (Titan, Populous, D+Fend, of the Crown, Starglider 2, Boyouac). 40 F Populous data kidk Jean-Paul XIBERRAS, 19, rue Forêtale, bt F. 23. 71300 Montceau-les-Mines. Tát. appt 85.57.19.11

Vds pr Amiga Interf MIDI ECE état neuf Val. 490 F, cédé 250 F. Cédric TILEPE, 23, Landecôto, 33240 Lalandodu-Fronsac. Tél.: 57.58.13.01.

Vds Amiga 600 Peritel (gar, 1 an) + joys + nbrs ix 200 F. Philippe GUERMONPREZ, 55 bis, rue de la Liberation. 91480 Quincy-ss-Sénart. Tèl. : 69.00.23.85.

Vds orig. Amige, Shadow Warriors (200 F), Hard Drivin<br>Ninja Warnors (100 F), E-Motton (150 F), Nicolas BOC-QUERY. 11, rue du Plémont, 60200 Compiègne.

Vds log, ar Amiga. Ech. ar Lynx, Gates of Zendocon control Lightning ou Gauntier. Hugues SIMONET, 7, rue de la<br>Mordelle, 95270 Viormes. Tél. : 30.35.34.38.

Vds jx pr Amiga 500 et C64, 10 F. Env. 1 disq. 1 thre pour recev. liste Cyril BARTHELEMY, 52, rue Marius-Piant, 54520 Laxou. Tal.: 83.27.65.46.

Vds or A500, Unreal 190 F. Shadow Warrior 150 F. Ivanhoe 150 F, Hot Rod 150 F. Johan BACHIR, 34, Maisons du Parc, Domaine de l'Estal, 13700 Marignane. Tél. : 42.09.09.58

Vos jx bas prix sur Amiga. Jean-Michel CAEYMAN.<br>Tél. - 43.03.74.12 (A.M.).

Vds A500 pour places + news pr A500. Renh. prog. PC Ech poss. Stéphane DUPUTEL. 20, rue Henri-Bar<br>busse, 58640 Varennes-Vauzelles. Tél. : 86.59.49.65.

Vds (x orig. Midwinter, 150 F. Amos anglais, 300 F. Targ-<br>han, 50 F. Capt. Blood, 75 F. Tiger Road, 50 F. Sur Amiga

Alein STEPHANT, 7, av. de la Commune-de-paris,<br>94400 Vitry-sur-Seine, Tôl.: 46.81.26.82.

Vds pr Amiga, ext. 512K, 480 F (neuf). Vds revues inf. Tilt, Amstar (Liste sur dem.) Pierre STERIN, 17, av. Aristide-Briand, 27930 Gravigny. Tél. : 32.33.57.90.

Vds (x Amiga orig. (entre 80 et 120 F). Claude OLL1-<br>VIER, La Grande Plaino, bt A3; bd des Armaris, 83100 Toulon. Tél.: 94.27.44.76.

Vds Commodore Amiga 500 (gar.) + mon. coul Philips + ext, 512 Ka + joy, Speedking + bto rangt + util + jo<br>+ ravues, 6 000 F, Philippe MOUTTE, 46, rte de Dourdan. 91470 Angervilliers. Tél. : 64.59.09.67.

Vds Amiga 500 + Páritel + 2 man + 30 orig + souns<br>+ tapis + bie + not. Val. 9 000 F, cede 4 500 F à déb.<br>Cédric BEAUGER, 9, av. du Général Billotte, 94000 Crétiel. Tél.: 43.77.96.10.

Vds pr Amiga, 15 pr ong., 40 F pee ou 500 F le tout. Kult,<br>80 F. Les Voy, du Temps, 100 F. Christian TURELLO, 2,<br>allée de la Soètie, 93270 Sevran. Tél. : 43.83.00.85.

Urgent. Ech. ou vds hot news sur A500. Vds mon. coul. 1802 pr C64, TBE, 1 000 F. Vds disks jx + disks vierges Luc HATCHIKIAN, 12, allée de Provence, 04100 Manosque. Tél. : 92.72.38.01.

Vás kit compil C pr Amiga + docs an fr pr débuter se<br>rieux en C. 200 F (6 diska + docs). Serge HAM-<br>MOUCHE, 3, rue Anatole-France, 13220 Châteauneuf-les-Martiques.

Vds jx sur St Amiga PC + sélect. de faces + jeux (entre 60 et 150 F). Didier OUVRE, 24, rue André Sabatier. 92000 Nanterre. Tél. 42.04.76.53.

Vos A600 + 512 Ko + mon. coul. = joy. + nbrx jx.<br>5.500 F Xavier VINCELOT Tél. : 47.30.09.87 apr. 19 h.

Vds Kick Off 2 (orig.) pr Amiga 500. Px à déb. Ch. contacts. Christophe ALBERT. 31A. Route Nationale. 57450 Seinbouse, Tél. : 87.89.60.07.

Urgent, Vds or Amiga, La Quuête de l'Oiseau du Temps. Kult, Meurtres à Venise, 200 F le tr. Stéphane MALBE-QUI, 10, rue de Barbière, 26130 St-Paul 3 Châteaux. Tél.: 75.04.75.72.

Vds Ämiga 500 + Imp. STARLC 10 coul.  $\div$  acc.  $\div$  100<br>disks + modul TV + man. 8.000 F à déb. **Frédéric** 

STUTZ, 154, rue du Maréchal-Joffre. 67230 Wes-thouse. Têl. 88.74,58.62.

Vds disk dur 20 M Vortex pr A500 ou A1000 (gar. 1 mois).<br>4 000 F a deb. Franck VESCO, 50, rue Jacotot, 73100 Aix-les-Bains. Tel. : 79.61.16.34 (h.r.).

Vds Amiga  $500 + 2$  joys + 100 disks + news + bta rgt 4 jk orig. Jean-Jacques BORJA, 21. rue des Chênes, 34670 St-Bros. Tél. : 67,70.76.10.

Vds Amiga 500 V1.3 + 100 disks + 2 lovs + souris + bta rangt + 29 Tilt + 14 Geng + prise Périt 3 300 F. Pascal<br>BOUCAUD, 8, allée du Multien, 77165 St-Soupplets. Tél.: 60.01.32.85.

Vds orig. Amiga (Buggy Boy, Insanity FUght, The Art of<br>Chess, Ikari, Warnors Ch. Wings, Unraal, Baast 2.<br>Laurent DUREUX, 4. chemin du Cocolet, 74100 Annemasse. Tél. : 50.37.89.31.

#### **COMMODORE**

Vds C64 + 1541 + lect K7 + 200 disks. 3 000 F Christophe SOLER, Parc Cité Borely, bt K1, 16 Traverse<br>da Pomegues. Tél. : 91.73.79.84.

Vds C128 + 1571 + last K7 + convertis PAL-SECAM +<br>cart. expert V3.5 + 30 disks + K7 1 900 F Vds pour<br>Amiga Operation Staalth, 200 F Nicolas SANNEJEAN. montée du Gourguillon, 69005 Lyon. Têl.: 78.42.49.51.

Vits tt ce qui concerne C64 1541, impr modern, LK7, 1 000  $|x$  news, a des prix super $x + \text{revues}, D$  vierges, bte de rangt. Vds separa ou entier. Poss, nbrx  $|x|$  a prix genial. Vds aussi sur PC, Thomson, Péritel A50 + revues Nicelas. Tól.: 45.95.28.67.

Vds ou sch. sur C64, K7 Op. Wolf, Dble Dragon, Comman do, Capt Kelly, Batman, I Ball, Ch. Altered Beast, Jean Grégroire FOULON. 16, rue de Châteaudun. 72400 La Ferté-Bernard, Tél. : 43,93.08.62.

Vds C64 + mon. coul MC14 + 1541 + ject. K7 + 500 p. + bte rangt + 2 joys + livres + Peritel Pour util  $\mu$ <br>2 900 F Philip ADAMS, 63, av. de Choisy, 75013 Paris. Tol.: 45.84.56.81.

Vds C64 + man, + obrx jx = lect, K7 et disks + K7<br>2 000 F. TV coul., 1 000 F. Rèp. assurée. Patrice

![](_page_178_Picture_81.jpeg)

**REPONSE SOUS 24H** 

ANDRES, 1, rue d'Oslo, 67210 Obernai. Tél.: 88.95.06.06 après 19 h.

Vds pour C64 nbrx jx sur disk et K7. Raphaël LECOMTE, 8, rue des Mésanges, 54300 Moncel-les-Lunoville. Tél.: 83.73.39.02.

Vds C64 + 1541 + text. K7 + manuels. 2 000 F. Livres,<br>logs C64, de 50 F a 100 F. Liste sur dem, contre 1 tbre Philippe MAZELLE. 6, rue Lavoisier, 86100 Chatellerault TéL : 4921.21.79.

Vds nbrx jx sur C64. K7, 30F Disc, 60F Joël LA-GAUDE. 1. square du Diapason, 96000 Cergy. Tél. : 30.73.89.80.

Urgent. Vds C64 complet, 2 300 F. Leet. 3.5 Ater, 300 F Cartes IBM 20M. Impr. Fob. nbrx Ix Armga. Christophe SCICLUNA, 118 bis, ay. V.-Hugo, 93300 Aubervilliars. T61 - 43.52.21.39.

Vds mon, coul. Commodore 1084, RVB, TTL, 640 x 400, stéréo. Exc état. Alain PETIT. 3, impasse des Je-cinthes. Grand-Charmom, 25200 Mumhéiierd. Tél. : 81.95.17.78.

Vds C128D, pow. cart., man., abrx ix + logs + mon. vert.<br>2 000 F Mon. coul 3 000 F Boris TCHERTKOFF, 46,<br>domaine de Bol-Ebat. 76170 La-Colle-St-Cloud. Tél. : 39.69.54.76.

Vds C64 (rév. récente) + 20 jx (K7), 600 F à deb. + ma<br>nuel d'util. <mark>Stéphane JACOB, 30, ru</mark>a André-Joineau, 93310 Le Pré-St-Gervais. Tél.: 48.40.96.48 après 18 h.

Vds C64 -I lent. K7 or disk 1541 new -t power cart autoform. basic + útil. + nbrx pr. Exc. état. 2 700 F. Syt-<br>vain LEGLAND, 38. allée des Campanules, 59650 Villeneuve-d'Aacq. Tél. : 20.05.34.98.

Vds C641541-11-1531 200 disks, cnrtndje 1 livres prod. 15 000 FB (2 500 FF). Barthélémy CIAVARELLA,<br>rue d'Hautmce, 32, 7331 Baudour (Belgique). Tél. : 065.6426.68 entre 20 at 21 h.

Vds ou ech. jx C64. Prix très inter Pass hot news. David LEUCHART. 20, rue du Clos-du-Moulin. 59150<br>Lomme. Tél. : 20.92.51.99.

Vds nbrx jeux C64 disk. Prix intér. Thierry WIHMET, 77. me A.-Schweitzer, 68360 Soulte.

Vds C64 + lect K7 + deux 1541 + 40 orig. + 700  $\mu$  (130) disks con), 3 800 F a deb. Joan**-Louis GOISLARD,**  Cité Kerscaven. 56310 Bubry. Tél.: 9751.3123 après **20h.** 

Vds imp. Com. MPS803, 700 F, Cart. Fastiond, 200 F. Nbrx song. Dominique SOARES, 3, square du Jurançon, 78310 Maurepas. Tél. : 30.51.03.16.

Vds C64 + 1541 + 150 disks + docs + joy, 2 300 F. Amstrad 864 + mon, coul. + 50 disks + doc. et joy.<br>2 700 F. **Stéphane LEFEVRE, 13, av. J. Moulin, 93150** Le-Blenc-Mesnil Tél. : 48.6929.68.

Vds CBM 64 + mon. coul.  $+$  jx + tect. + util. + livres + cran. 3000F Christophe THOMAS, 28, rue du Ch8- taau-Arrabloy, 45500 Gien. Tél.: 36.67,37.74 après 20h.

Vils K7 C64. Liste sur dom. Tuskor moitié prix Code cours do progr pour VIC 20 Hélène SADOUS. 34. bd des Roses. 69600 St-Priest.

Vds C64 + lect disc + lect K? + joy + manue! + 2 500<br>p. sur disc + 20 K? jx. 3 500 F. Super état. **Bertrand** CATY, 1, rue des Bazonnes, 59240 Dunkerque. Tél. 28.63.98.67.

Vds C84 TBE + mon. mono + joy. - imp. MPS 803 +<br>nbrx jx + livres. 2 000 F à déb. Urgent. Patrick FARINA. 44, rue Edison, 69330 MeyzIeu. Tél.: 78.04.32.36.

Vas nbrx log je or C64. Pass. lots. Pascal URBANO, 155. ay. Jean-Mermoz. 69008 Lyon. Tél. : 18.74.45.55.

Vds ix C64/128 (prix défiant toute concur ). Possede hornews. Jo SINTES, 13, bd Pasteur. 34340 Marseillan. Tél. : 67.17.60.46.

Vds impr. MPS 803 C64/C128 + ruban encreur + chariot<br>800 F + port. Duniel BARREAU, 17, me Michalet + port Daniel BARREAU, 17, rue Michelet. 03000 Moulins. Tél.: 70.20.97.73.

Vds ix C64 coût, prix !rés bas Poss, *Indy.* Dragon Nmja. Robncop, etc. Aymeric SEASSAV, 15, les Lauriers, les Hameaux du Soleil, 06270 Villeneuve-Loubet, 101: 5310.45.60 entre 18 of 19h.

#### **THOMSON**

Vds Compatible PC '1016 512 Ko, 2 lecteurs 5 1/4, monit.<br>mono. Hercule graphique + souris + tapis + manette + Word + multiplan + Dos + jeux + doc, 3 500 F Fran-<br>çois POUX, 27A, rue des Chasseurs, 67300 Stresbourg-Schiltigheim. TOI : 88.6224.82.

Vds T016 PC compatible IBM, écr, coul., 2 drives 5 p 1/4<br>+ souris + loy. + 300 disks et logs. TRE 8 000 F Daniel 0680DNIK, 12/9. rue François-Arago, 28100 Dreux. TOI : 37.42.59.40.

Vds M06 TBE + crayon optique + joy. + Péritel + 25 jeux (Blood, Sapions. Bivouac. etc) Idéel pour débuter le progr., 1 000F Arnaud VAUJOUR, 103, av, du Belvé-dère, 93310 Le-Pré-St-Gervais Tél. : 48.4396.52. Vds T09, T07/70, led 5 p 1/4, ext. mémoire, ext. Modem. 05232. impnm 1090 502 livres, programmes. Prix à déb **Christophe COUASNARD,** 2, rue Ronsard. 92360 Meudon-le-Forèt, Tôl : 46.31.77.36.

Vds T08 + monit coul ÷ lecteur 3 p 1/2, 2 manettes, crayon opt. + nbrx jeux, TBE, Prix à déb. 2 901 F. Sébas-<br>tien: COUPE, 11, rue: Paul-Hantz, 62217 Achicourt. Tél.: 2123.52.66.

Vds  $T08 +$  lecteur  $3.5$  p  $+$  crayon optique. Prix intéressant. Olivier GAYON, Cidex 884, 71640 mercurey.<br>Tél.: 85.45.22.08.

Vds 108 monit, coul. avec lecteur disk + jeux + joy. +<br>livres. 2 500 F a ddb. **Dominique CŒURDOUX, pav. 58 Le** Clos, 76170 St-Antoine-le-Forêt Tél. : 35.39.85.81 lu soir.

Vds T016 PCM, écr. coul., érnulateur Minitel, nbrx jeux +<br>util. + livres. TBE. Prix a déb. **Arnaud BESANÇON, Lot**. Chataigner, Champigny-les-Langres, 52200 Langres. Tél. : 25.87.07.08.

Vds T08D coul. + nbrx taux. Acheté 7 000 F. vendu 2 700 F TBE Benoit LACOMBE, 4, rue Nicolas.Se holy. 79000 Niort Tél. : 49.33.47.63.

Vds T08D (avec lect. disk) + crayon opt  $+2$  joy,  $+$  joux (50). 15001 (valeur 4000F) Laurent HACQUEBECQ, Centre do Gériatrie, 78320 La Verrière. Tél.: 34.61.79.42 poste 1429.

Vds T09 + mon coul + 2 joy.  $+$  15 jeux + disquet vierges - crayon opt + manuels d'utilisation. 2 000 F. David PERRIN, B. rue Marcel-Holtzor. 42490 Froisses. Tôt : 17.61.64.07.

Vds T08D coul. + lecteur disquette + 50 jeux + crayon<br>opt. + disks vierges <mark>Nicolas PUCHOUAU, 33. rue des</mark><br>Northons. 40230 St-Vincent-de-Tyrosae. Tél. : 96 77.02.38.

Vds nbrx leux origi. pour TO-MO de 100 à 150 F (+ de 30) titres). Liste sur deamnde. Pascal NAUD, 14, av. de la<br>Côte-d'Argent, Lot Banos, 40000 Mont-de-Marsan, Tél. : 58.75.4737.

Vds T08D + 2 joy + souris + nbrx jeux + manuel de manipulation et de basic + 3 disks vierges. 2080 F Boris LEGRAND. *24, ay.* Molière, 93380 Pierrefttte-sur-Saine. Tél. : 482280.70.

Vds M05 + 2 manettes + controleur d'ext. + diz de jeux<br>orig. + crayon opt. + lect. de K7 + 3 livres + 6 Tilt.<br>500 F Jérôme LELONG, 34, rue Lavoisier, 93700 Drancy. Tél.: 48.3234.47.

Vds 707/70 avec lecteur K7, lecteur D7 5 p., norx jeux, ¢'vues, *livres,* lop. 1500 F Repousse assurée. Christian IANUSSE, 4, rue Marie-Julia-Lacoste, 40990 Saint-Paul-los-Dox.

Vds TDB + jeux 3'1/2, monit. coul. Atari, multiface ST. Ston baste, Compiler, Maestro, Gaines Galore, Canaan Capers, Cours, etc. Prix intéressants. Philippe KU-LAHLI, 15 bis, rue M: Dolavau1t 95410 ArnowiI1e, Tél. : 39.86.05.97.

Vds 109 + unité cent. + lect. disk + lect. K7 + joys +<br>15 jeux + color calo, 3 5000 F. Laurent TOURLONIAS, 3. ay. Ernest-Grange. 63300 Thiers. Tél. : 73.80.55.14. Vds Pour 707/70 cart, basic V1.0, 200 F + basic 128, 295 F. avec boîtes et notices d'origine + port 15 F pour 1,<br>25 F pour 2 cart. **Philippe BIANCO-MULA,** allée du . Castellas, 13770 Venellas,

Vds T08 mon. coul. + souris + crayon + 2 manettes + lect 3,1/2 + logiciels Table à dessin + Y = F(X). +<br>jeux. 2000 F Pierre FAUCHER, 5, Hameau de la Chausselière, 72230 Muleanne, Tél. : 43.42.06.13.

Vds T09 + lecteur K7 + interface manatte + câble im prim. + 8 livres + 30 jeux orig. + malette studio Color.<br>paint. 2 200 F à déb. **Jean-Philippe. Tél. : 48.70.78.02** 

Vds T07-70 + Imprim. + lect.  $D7 +$  lect.  $KT +$  interf. Joy  $n^2 + 2$  manettes + papier imprimante + disquettes + nbrx feux. 3000F Sébaston GEREMIA. 30, rue F.- Buisson. A.-de-Vigny, 62200 Boulogne-sur-Mer. Tél.: 21.302095.

Vds T07/70 + lecteur K7 + nbrx jeux + livres + cartouches (8), livres (3), jeux 5e Axe, Aigle d'Or, etc. Chris-tophe ALBERT, 31A, Route Nationale, 67450 Seingbouse.

Vds DCT016 + mon. cowl. + joy. + MS-DOS + basic.<br>3:800 F. Eric DEVILLAINES, La Belouze, 58130 Poi. seux. Tél. : 8660.41.08.

Vds T08D + impr. (PR 90-612M) + souris + crayon opt<br>+ jeux + 2 util. Prix à déb. **Samuel BOUTET, La Tuile**rie. 23600 Boussac. Tél. : 55.65.12.89.

Vds T08 + 1 manette + lect. de kisk + nbrx jeux dom<br>éducatifs + crayon optique. TBE 1 000 F Ch. correspon dant sur Atari ST. Olivier BOURGOUGNON, 31, rue Armand-Gohert, 03300 Cusset. Tél. : 70.31.42.12.

Vds TO16 PC Mon cool. + joy + manuels + 100 log. +<br>disks vierges: TBE 4 000 F **Yann LETHIMONNIER,**<br>Les **Vallées-Valaemé, 14340 Cambremor. Tél.:** 31.64.16.74.

Vds leux ong M05 M06 T07/70 T08 la compilation, 100 F les 3. Philippe VELIURE. Tél.: 77.67.46.69.

**PETITES ANNONCES** 

Vds nbrx leux orig. Env. 100 F l'un. Vincent BERNARD. BARTHE, 21. route de Paris. Blacy a Les Index ». 51300 Vitry-le-François. Tél. : 26.74.71.98.

Vds jeux MO/TO (ongin sur K7 et cartouche), entre 50 et 100 F. ou ech. 5 jeux au choix contre 1 leu Sega ou Nin tondo. **Pascal HOARAU,** 5, Impasse Auguste-Trebase. 33600 Pessac. Tôt : 56.45.3723.

Vils sur '08.9 I- B jeux a- 1100 (Turbo Cup, Mach3. etc. val. 700 F) 200 F min + 31 jeux (Sorcery Capt Blood, Ripoux, etc val. 900 F) 300 F ou éch. le tout contre Nec Martial DREVILLE, 49, nue Jules-ferry. 59227 Sealcuir. Tél. : 27.74.00.37.

Vds MOG + joy. + jeux + guide + livre TBE valeur<br>2 600 F, vendu 1 700 F à déb. **Stéphane DURAND.**<br>chemin des Combes, 42600 Montbrison. Tél. : 17.5806.88.

Vds imprim, 80 CPR 90-600 avec raccord pour M05-T07 T09 750 F Frédéric **MONTAGNON.** 5, ev. Daumesnil, 94160 Saint-Mende. Tél. : 43.65.94.74 après 17 h en sero.

Vds MOG TBE avec access. . joy. + 30 K7 jeux + crayon<br>opt: Valeur 8 000 F, vendu 2 750 F. Emmanuel WEBER. 5, rue de l'Ecole, 02310 Charly-aur-Marne. Tél.: 23.82.0528.

Vds M05 avec mon. + manuel + lect.  $K7 + \text{jaux} + \text{joy}$ . + crayon opt. Prix à dèb. Doménique DE SOUZA, 11,<br>bd des Provinces, 69110, Ste-Foy-les-Lyon. Tél. : 7225.62.93.

Vds T08 TBE + mon. coul. + lect. disq.  $3 p$ ,  $1/2 + 2$ manettes 1 gui. t livre Sandrine BRASSAC. 4 bis. Villa dos Aubépines, 92270 Bois-Colombes. Tél.: 42.0394.85 h. bureau.

Vds T09 avec crayon opt., souris, joy, logiciels + lect. K7<br>+ Imprim, PR 90-600. 4 000 F à dèb. **Sylvain BOUSTER,**<br>4**. rue Fontaine-Geoffroy, 77520 Montigny-Lencoup.** Tél. : 60.96,73.44.

Vds jeux orig. pour Thomson M05 à bas prix. pascal MO-RALES, 4, rue dos Acacias, 37380 Monnaie. Tél.: 4756.15.87 après 19h.

Vds T08.0 + monit. cul. + nbrx log. + souris + crayon<br>opt. + 1 joyst. + livres d'util. Le tout 1 000 F. Christophe LEPUIL, 17. rue Maurice-marion, 91270 Vi-<br>gneux-sur-Seino. Tél.: 69.42.80.36 le soir.

#### DIVERS

Vds Ram cour disque dur A590, 1,000 F le Mo ou 1,900 F les 2 Mn Jean-Noël **GADREAU,** 11, rue du Bel-air. 79600 Airvault. Tél. : 49.64.71.66 w.e.

Vds Toshiba 3100 (AT) portable avc sacoche, disque dur<br>10 Mo. lect. disq. 3 1/2 compatible PC, 8.000 F à dob<br>René BELLEC, Les Pommies, route do Bray, 27630 Fourges. Tél. : 325257.65 après 19h.

Vds ZX Spectrum + 2 lect.  $5.1/4$  + nbrx interfaces 10yst + livres + 9 disquettes + jeux. 2 800 Fa déb. Tino<br>DA SILVA, Maison Bakéan, Chemin de Senguinat. 64100 Bayonne. Tél.: 59.65.78.57.

Vds PC IBM 640 Ko disk dur 30 Mo, drive 5 1/4. carte Inyst, nbrx log. jeux orig. 10 Mo, écran VGA 8512. Jeanmure DUMAS. 3. place Montespan, 91380 Chilly-Mazarin. Tél. : 69.09,81.46.

Vds PC1 (sept. 88) écran coul. + 7 jeux. + 1 joy. 6 200 F à<br>dèb. En option 2 livres sur le MS.Dos et sur le GW.basic.<br>Le tout 6 900 F à dèb. **Thierry MAUSSANG, St-Syl**vestre-Pragoulin, 63310 Rendon Tél. : 7059.04.18 après 18 h.

Vds CBM 64 + nbrses d7 et log + 1541 + clavier musical + tablette graphique + livres + joy. + power car-<br>tridge TBE 2500 F **Nathalie AVRAMESCO, 14, rus**<br><mark>du Général-Decestraint, 75016 Paris. Tèl. :</mark> 46.51.34.68.

Vds MSXI Sanyo + 10 jaux + cábles + facteur K7. 990F Julien **BEAUCOURT, 49, rue** Gambetta, 92150 Suresnes. TéL : 47.72.66,34.

Vds Operation Stealth pour Amiga, 200 F, ou éch, contre .<br>Loom V.F. + vds Indy Av., M. Mansion, etc. Marek PUJ-<br>DAK. Tōl. : 47.89.19.58.

URGENT. Vds disks orig. et compils, 99 F pièce, crayon opt. + disk 200 F, magnum + disk 149 F, joys. 100 F.<br>Carabine air comprimé 250 F **Thierry ROULIN, 40. ru**e Gounod, 21600 Savigny-sur-Orge. Tél. : 69.05.31.49.

Vils jeux CPC Dkid, R Doom, Revenge, The Intouchables, Renegade 3, Rainbow Islands. Cherche correspondant Frédéric COSTA. 124, bd Auguste-Blanqui, 75013 Paris,Tél. : 43.31.76.92.

Vds pour PC 3,5 p. - Archipelagos (150 F), Ghostsli Go-<br>blins (200 F). En 5, 25 p. - Pro Golf (40 F), Poss. d'éch. en<br>3.5 p. (possède Skeek, Italy 90, etc.). Xavier RENOUL,<br>La Gohardière, 44190 Gorges. Tôt. : 40,06.94.99.

Vds J.O. de 25 à 70 F, pas cher. Ech. possible. Env liste. Rech aussi Terris, Sim City, Froats Court, Liverpool, en K7 poir, 461. Franck BONIFACE, 84, bd du 10. Hersin, 62530 Coupigny.Tél. : 21.02.87.38.

Vds ZX Spectrum Sinclair + impr. Seikisha + monit. Phi.<br>lips. Le tout avec notices, Etat neuf 1 200 F. **Patrice OR**-SINI, 10, allée des Grands-Champs, ht 10A, 93170 Bagnolet. Tél. : 43.60.8298 avant 11 h.

URGENT I Vde Imographe DMP 3000 100 % compatible PC avec cordon 900 F. à déb. Bruno BENTO, 17, av. des Droite-do-l'Homme, 60110 Méru. Tél. : 4422.1794.

Vds orig. pour PC 3 p. 1/2 : Great Courts, Indy 500, Drekkhan, Sim City, Rick Dangerous, entre 100 et 200 F<br>URGENT **Xavier BRAZZOLOTTO, av. du Vercors,** Les Saillants, 36450 Le Gua, Tél. : 76.72.38.82.

AFFAIRE 1 Vols MSX Sony HB501F (lecteur de K7 mcro-<br>poró) + 10 bon jeux + livres 750 F **Lahbib ZIADI, 14,**<br>r**ue de l'Ermitage, 78000 Versailles. Tél. : 39.54.47.79.** 

Vds console Intellivision i 4 jeux Armor Battle, Sub<br>Junt, Space Battle, Astromash, **Thomas GEORGES , Le** Bourg-Nord, Les Lèches. 24400 Mussidan. Tél.: 5910.13.09.

Vds archimedes  $310 + \text{softs} + \text{livers} + \text{divers}$ . Liste complete sur demande. Olivier TABLEAU, 18, allée A. Renoir, 95560 Montsoutt.

Vds coli complète Microtorn/Teo(foophtle - nbrses no tices • livre fiches et dossiers + colorpaint + SOS Fran<br>coise + divers, 800 F. **Philippa DEBONNE. 52, nue de** Villers, 62530 Survins, Tél.: 215822.64.

Vds orig. pour PC 688 Attack Sub, Populous 220 F.<br>Abrams, UMSI - 150 F, Red October, HMS Cobra - 100 F peut BESNIER, 30 bis, rue E. JAmin, 53000 Laval. Tél. : 43.53.6269.

Vds originaux PC, 120 F pièce Indiana av maniac manision, Drakkhen, Explora 2. Rech. contact PC plutôt 3 p. et cartouches CBS-Coleco. François ISNARD, Villeuve. Chauvigny. Tél.: 49.56.07.08.

Vis Thunder Dragon sans radiocommande avec balle et chargeur + 2 bombes de peintures. Vils pièces de Grass<br>Hopper II, Thunder Dragon 1 000 F, **Emmanuel MI**-CHAU, 7, rue du Moulin-à-Vent. 28320 Ecroenes. Tél. : 37.31.11.83.

Vds Sinclair QL ordinateur 32 bits + 4 softs profession nels + obrses revues « OL User ». 800 F Moniteur ambre<br>monochmnue 400 F Khôi **HUYNH-DINH, 6, rue des** Nénuphars, 78990 Elancourt. Tél.: 30.50.3426.

Vds MSX2 Philips 8250 + Vampire Killer, Usas, Nemesis, l'Oiseau de Feu 'b Crama '4 co.npil. + Home Office 2 + MSX 2 basic + MS + Dos + t mante *Prix a* deb. Anthony THOBIE, 10, rue du Pinson. 44160 Pontchâtenu. Tél.: 40.88.17.17.

Vds PS AT 12 MHz DD 20 mega, écran mono, lecteur 5 1/4 1,2 méga, nbrx programmes. Garantie jan. 91, Très<br>peu servi. 7 500 F. Jean-Luc **TAUNAY. 7. ru**e do la Vacquerie, 75011 Paria Tél. : 40.09.01.42.

Vds Vidi St (Tilt n' 70) + ZZ-Miximage + 10 m fil + adapt. Canal + CDV Scope + Degas et Damo. 2 000 F le tout Ch. contact sur JRTM, sérieux, sympa. Maximilian MAGARINO, 9, rue des Louvetiers, 92000 Nanterre, Tél. : 47.1264.73.

Vds imprimante Star NB 24-10 + Bac feuille à feuille état neuf, modéle professionnel. Prix achat 6 800 F, prix vente 3 000 F Eric SHELBOM. 94 Fontenay-sous-Bois. TOI: 48.7658.31.

Vds revue Tilt numéros 1 à 50, 600 F. Région Paris uniquement. Victor LUCAS. Tél. : 43.56.40.87 journée.

Vds Le Manoir de Monteville neuf, contre Maxi Bourse ou Meurtres à Venise. Textomat contre Gestion Fichier Amstrad CPC + 67 neuves pour 30 F Christian COUTEL-LIER, 10, rés. de l'Orangerie, Ponthiorry, 17310 Ponthierry. Tél.: 60.65.5358.

Urgent. Vifs can MSX à 130F, 300 F tes ) on650 F les 10 Némesis 1 et 2, Salamander, F1 Spirit, Hole in One, Hypersport 1. Pinguinady, etc. Port inclus. Thierry ZEN-HARO.53, rua Georges-Braque, 82000 Montauban. Tél.: 63.93.37.43.

Vds Vanquish (Buggy Electrique) jamais roulé 1 800 F (facture) ou éch contre console de jeux ou jeux 520 ST et Ouickjoy Junior 40 F. David. Tél. : 4731.45.58.

Vds sélecteur de laces, 70 F port compris, ainsi que ties<br>nouveautés sur ST PC Amiga Apple 2C + disks 3 1/2, 5,20 F par disk + port. Didier OUVRE, 24, rue André-<br>Sabatier, 92000 neuterre. Tél. : 42.04.76.53.

Vds AT 286 12 MHz. I Mo, lecteur 1,2 Mo, dur 20 Mo, carte + écran coul. Ega, Dos 4.01, softs. Le tout ss garan. tie 8 900 F. Thierry LARDOT, 45 bis, rue du Cheminde-Fer. 91510 Lardy.Tél. : 64.56.48.59.

Vils pour PC4 originaux (Stunt Car, Sherman M4, Hard Drivin et West Phaser) + 3 joys analogiques + Ia carte.<br>Le tout 660 F. **Jérôme THOMAS, 53, av. Salvador**-Alfonde, 49240 Avrillé. TéL : 41.69.77.26.

Vds PC200 - écran CGA - joys. + souris + Floppy<br>externe 5.1/4 + 80 jeux + aitil 3.500 F Rattans YEN.<br>31, allée Jean-Paul-Sartre, 77185 Lognes. Tol.<br>60.05.10.82.
Vds FX 8500 (graphique), jamais servi. Sacrifiès 600 F<br>Laurent VIALADE, 20, rue Alphonse-Pluchet. 92220 Bagneux, Tél. : 46.55.38.71.

Vds souris AMX mouse cour Amstrad CPC 6123, Atat neuf - ses log. + se doc. en trançais, Val. 700 F, cédès 490 F<br>Philippe, Tél. - 59.38.19.77 après 19 h.

Vds Spectrum 128 + 2 jeux, 1 600 F = Interface impri-<br>mants - lecteur 3 p. 1/2, 2 200 F, ou le tout à dêb. Mar-<br>cal LABEAU, 60, rue des Primevères, 60110 Méru. Tél. 44,22,28.52

Vds imprimante MSX 80L, 800 F + monit. Atari SC1425. 1800 F + ch. contact sur ST David MELLEVRE. 4, rue<br>Lafayette, 88300 Sault-lee-Rethel. Tél. : 24.38.03.71

Vds. PPC, 5.490 F. 1. portable XT, rom-bios competible. 512 Ko, 2 lect de disk, da 720 Ko, port et série, euran LCD, monit, CGA pos, , logiciels d'origine, garantie 3 mois, demonstation. formation possible. Pascal QUENOT, 36, rue de la Goutte-d'Or. 75018 paris. Tél. : 42.57.29.18.

Vds omulateur MAcge-Sac (Aladin) + util + Ultima 3 sur<br>Mac, 200 F. Cartouche, 800 F. Said LADROUZ, 84, zue<br>Pellart, 59100 Roubaix, Tel. : 29,73,34,74.

Vds systèma de jeu action Max complet pistolat, écouvia systeme on po example and pay and paying the points. Internet 500 F a dob Didler PEDRENO, fl, av. de la London. 057 F a dob Didler PEDRENO, fl, av. de la London. 0579 Roquebrune. Cap-Martin. Tel. 1983.

Vds MSX HB-501F liest. K7 double lecte certauches,<br>livres, jeux, util., K7 viergs + câble Péritel: 1 500 F Tül. : 32.56.81.20 après 18 h.

Vds Imprimente Saikasha SP 180AI compatible Atari ST<br>of PC. Ss garantie, 906 F. Vds cartoughe Straplay, 400 F.<br>Vincent AUBERT, Les Aigues Doucas, BP 62, 13521 Port-de-Bout: Cedex. Tél. : 42.40.07.69.

vide IBM PG/XT coul. DD 5 p. 1/4 + Imp. + nbm util.<br>[TIX, tableurs] + Jeux A déb. Olivier POISSON, 6, av.<br>des Grands-Billons, 45450 Donnery. Tél. : 38.59.17.34 eprés 19 h.

Vds sur PC an 5 1/4, jaux du domaine public ( - de 30)<br>Pnx très bas. Demandez la liste. Boris, ULTRA SENSA-TIONS/MAGGIA, 9, av. Fr-Besson, 1217 Mayrin, Genáve (Suisse).

Vds norx jeux ong. (Barbarian I et II, Microprose Soccernightway Patrol, Prohibition, Tiger Boad, Bob Winner, Platron, Philosophy Patrol, Prohibition, Tiger Boad, Bob Winner, Platron, Les<br>Brandes, Viennay, 79200 Parthenay,

Vds pour PC 3.5., Colonel's Bequest 300 F. Loom 200 F. Ultimate Golf 150 F Tous orig, evec emball, complet Stephen PRESTON, 2, impasse des Tillauls, 95240 Cormellies-en-Parisis. Tél. : 34,50.05,82

Vds moniteut coul. et monochrome 1 500 F Laurent<br>CRESSON, 75. rue de Dunkerque, 02100 Saint-Quentin. Tél. : 23.67.52.76 sprée 19 h.

Vds Nec Pinwinter P3, etar neuf, 3 000 F (val. 6 000 F), vas Near Francisco Adam (CBS) avac inputrinted<br>avac cable parallela. Vds Adam (CBS) avac imputrinted<br>togs, 1 200 F et Sinclair QL + logs, 900 F Laurent BRE-<br>TONNIERE, 78 bis A, av. Albert-1er, 92560 Ruoil-<br>Malmaiaon. Tél.

Vds onig, Archpelagos, Drakken, Slm City, Ful Matal, Vulcan, Populous, Voyageurs Tamps, Bloodwich, Vigiliante, Ums + 20 jeux, de 80 à 110 F l'un, Gilles CHAPUIS, 158, rue Maurice-Arnoux, 92120 Montrouge. Tél.: 42.53.92.34.

Vds tt en blon: Mega ST1 + mon. caul. SC1 1425 + Monochtorne + lect ext 3 1/2 + livres + jeux et útli.<br>prig. + 700 07. Claude MHORETTI, 72, rue de la Républicus, 13002 Marsaille, Tél.: 91.90.81.44, h.r.

Ugant | Vds Hewlett Packard HP285 (32 Kn RAM) + 3<br>manuels, TBE 1 400 F Rophaël FAVA, 27, rue Saint-Ambroise, 75011 Paris. Tél. : 43.55.25.62.

Vds synthis Casio CZ 1000 + ext. mémoire + llyre de 100 vos symma Lesio Le Lioux + ext. memoire + livre de 1000<br>patches (sons) 2 500 F Vide ord. de poche Casio PB 1000<br>+ prog. + ext. memoire. 1 100 F TBE. Corinne VI-<br>GEAN. Bureau PTT. 11380 Mas-Cabardès. Tél. : 68.26.33.26.

Vds Orio Atemos + câble Périnei + Câble alim + câble pour lect K7 - jeux. Le tout 500 F Pascal SAVARY. 31, route Nationale, Nempont Saint-Firmin, 52180 At-<br>ron-Notre-Pame. Tél. : 21.81.20.28.

Vds Game Boy nauf = câble + malette Newoft + B su-<br>per jaux, 1 500 F. Vds console Nintendo ss garantie + 3<br>jeux (Mario, Excitebike, Grapius), 700 F. Marc HEUR TAUT, 21, plateau des Bollets, 13800 Istres. Tél. -42,56,47.04.

Vds ZX81 Sinclair neuf + 2 K7 de jeux = magnéto + manuel 500 F. Berbara BRULE, 3, av. de l'Orge. 91600 Savigny-sur-Orge. Tél. 69.44.36.84.

Vds Operation Wolf K7 neuve USA Nintendo (300 F) et otig (mers 90) pour Amiga - Iran Lard, Voyageurs du Temps (200 f7 Jacques RIAND, 17, rue de Runglis, appt 525, 75013 Paris. Tél. : 45,65,41.30.

Vds MSX1 + lect. K7 + nbn jeux (Nemesis 2. Operation<br>Wolf), 750 F. Vincent MEOC, 46, rue de Longjumeau. 91300 Massy: Tôl.: 69.20.72.99.

Vds Vampire Killer MSX2, 150 F. Vds jeux Vectrex, 150 F.<br>pièce. Dominique ROBERT. 4, l'Esterel, Val-St-Andrá, 13100 Aix-en-Provence.

Vds PC XT OD 20 m lec. CGA = prog. Vds dėmos Amiga<br>et ch. contact sur la régión Vds Bds Strange Fluide +<br>orig. USA Mad, etc. Joël CORCESSIN, 89, rus de<br>Montaïgu, 78240 Chanteourcy. Tél.: 39.79.34.99.

Vds pistolet Mägnum K7 (val. 349 F) et petit téléch, K7<br>(val. 99 F) pour 359 F Tt TBE. Sébastien CARION, 62, ue Eles-Triolet, 59520 Authore-Aymeries. Tél. 27.39.10.18 18-19 N

Vds PC 386SX ss garantis, Ram 1 Mo DD 40 Mo VGA 256 coul. + mon.  $14'$  = souris + joy + windows 3 + log.<br>jeux 18 000 F a déb, Jvan CLEMENT, 20, sue Imbert-Colombes, 69001 Lyon. Tél.; 78.39.43.06 après 19 h.

Vds comp. PC 512K de RAM + ecran CGA + souris + (5.1/4,) = 10 log 3 500 F. Rattama YEN, 31, all on Jann-Poul-Sartre, 77185 Lognes. Tél. : 60.05.10.82.

Vds IBM-XT, mon. coul. G40kRAM, 1 FPPY, 1 WNCH, cart. multi frie. Caleri 2 voies sèrie, 1 voie, 1 joy. Très pau servi<br>+ imp. Ok. 192 + log. A déb. 10 000 F. Cyril KONTO, 6.<br>rue du Bel-Air, 91000 Evry. Tél. : 60.77.79.82 soir.

Vds PC Tandy 1000 EX 640 Ko + mon, coul, + nbrx jeux<br>(Geto, Barbarian 2, Poiloe Quest 2, atc.) + boite rangt +<br>(vys. TBE, 6:000 Fa deb Grégory ROBION, 17, square<br>Michelet, 13009 Marseille. Tél.: 91.22.00.45.

Vds comp. IBM PC XT 640 Ko, 2 drv. 720 Ko, d. dur 20 Mo,<br>carte CGA, san mon. 4 000 F. Ech. orig. 5T (20 warg, Jor,<br>Ref) Maurice DEZOTHEZ, 7, place des Tilteuls, 77176 Savigny. Tál.: 84.41.06.42.

Vois orig, de Explore 2: 180 F, Crazy Cars 2: 190 F,<br>dempilation Precious Metal 160 F, ou 480 F les 3.<br>Jeogues Tél, 93,28,00.73.

Vds jeux pour Spectrum 48 + 28 K, 35 F l'unité. Orig Liste<br>sur demande. Florent BRISON, 21. allée de Guynne,<br>Les Piedellaues, 89000 Auxerre.

Vds jaw at util. + disks du dom. pub. + ZX81 + 2 joys.<br>La tout en TBE Gilles BIANCHI, 46, allée des Blauets, 38340 Voreppe, Tél. : 76.50.02.35.

Vds et éch. nbrx jeux, 50 F pièce (Fire and Brinstown, Ve-<br>nus, Collorado, Midwinter, Fred, Cost Duchan Mine, etc.).<br>Guilfaume: ARNULL, 3, silfas Jean-Marmoz, 91270 Vigneux. Tél. : 69.42.78.47

Vds jeux orig, pour PC Fire and Forget (120 F), Double<br>Bragon (100 F), Microprose Soccer (100 F) et Ikari War-<br>nors (120 F), Etat neuf, Frédéric HUET, 19, square de Bourgogne, 95620 Parmain. Tél. : 34.73.39.62

Vds jeux orig, pour PC 5 1/4 Drakken, Skweek, Indy<br>Aventure, Loom, Dragons of Flame, Ech. poss. Marianne<br>HOENNER, « Lacomette », chem. Vignau, 64110 Jurancon. Tél. : 59.83.08.06.

Vds jeux orig, pour PC (3,5 pouces) Xenon 2 (150 F), Thunderstrike (150 F), Ultima 6 (200 F), Loom (200 F), rue Jean-Dey, La Veuve, 51000 Chalons-sur-Marne.

Vds jau Conquest of Camelot (orig.) pour PC ou PS. Val.<br>450 F, vendu 280 F, port compris. Audrey IMBACH, Le Sous-Bois, 8, chemin du Jee de Rhodes, 13170 Le Gavotte. Tél. : 91.65.01.58.

Vds ou éch Formula 1, Xenon 2, Robocop, Double Dra-<br>gon, Game Over 2: 110 F I

un au is tout 450 F (sur FC), Ch. TV Spart Basket, Frädd-<br>ric ZALIK, 2, rue Georges-Brassens, Badaroux,<br>48000 Mandé, Tál. : 66.47,74.69.

Vds (eux ong, sur PC, marque Microprose - Silent Service,<br>F15 Strike Eagle, Solo: Flight et Sim City, d'Infogrames.<br>Jean-Paul - CHAMOULEAU, - 3, mer du - Môntre Defend.<br>Quartier - Blames. 40280 - St.-Pierre-du-Mônt. Tôl. 58.75.42.02

.<br>Vds.pour PC, Blood Money orig., Ega VGA, 160 F. Ch. contacts pour ech sur PC, Frédéric GLAD, 44, rte de Scy, 57050 Longaveille-les-Metz Tèl.: 87.32.84.75.

Vds nbrx jaux pour PC 5 1/4 orig, avec notice. Liste sur dem. 19 janx + 5 compils (représentant 21 janx) de 50 a 180 F. Plerre TRINQUIER, 71, rue des Bons-Enfants, 30000 Nimas

Vds orig, sur PC (Xenon 2, Indy, Gauntlet, Rick Dange-<br>rous, Rampage, Skweek, Robocop, Bomber, Silpheed etc.), Possib, ech. Régis LACROIX, 128, chemin<br>Pierre-Drevet 69140 Rillieux. Tél.: 78.01.74.77

Vds orig. sur PC : Xenon 2 (120 F), Double Drugon (80 F),<br>Gener Over 2 (80 F), Les Voyageurs du Tornas (160 F),<br>Vendus avec doss = emb. David GARCIA, 1, rae<br>Georges-Brassens, Badaroux, 48000 Mendé, Tél.; 66.47.71.57.

Vos proin. MSX + 1 (av. + 5 jeux. Valeur 1.590 F. Urgent.<br>Hoang-Huy NGUVEN, 3. rue Romain-Rolland, 78348<br>Les Clayes-ss-Bois. Tél. : 38.56.37.98.

Vds (ot ou séparés OI MSX Sanya PHC 28 + log ns + juy + mon.coul + import Philips MSX NLO NMS<br>1421. Faire offici: Patricia LANTZ, 3, rue du Bourg-l'Abbé, 75003 Paris. Tél. - 42.77.87.94.

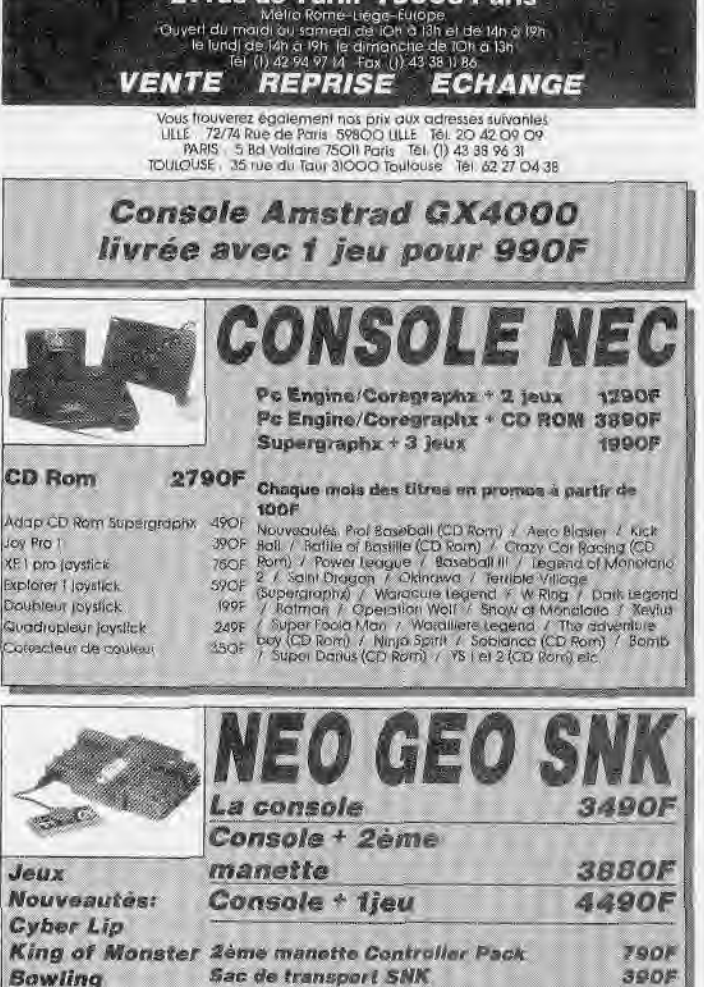

21 rue de Turin 75008 Paris

**Bowling** Passibilité de reprise des cariouches sur présentation facture d'une de nos

dgences

En direct du lialos du solail levent

> Jeux disponible: Nam75 / Baseball / Mahjong / Magician Lord / Top player Gulf / Ninja Combat / Riding Hero / Shangal / **Super Spy** Jeux à partir de 1890F

#### **LES CONSOLES PORTABLES GAMEBOY livrée avec Tetris** 590F Jeux à partir de 120F **LYNX livrée avec 2 cartouches 1490F GAMEGEAR livrée avec Monaco GP, Colums**

et Pengo **NC TURBO EXPRESS entièrement compatible** 

avec la Nec Coregraphx **NC** 

#### BONI DE COMMANDE

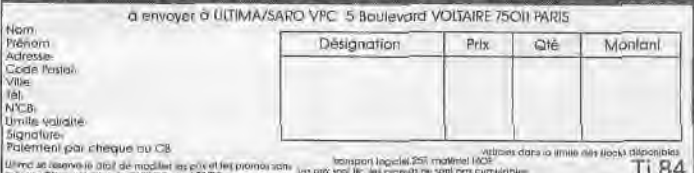

181

# **PETITES ANNUNCES**

Vos cartouches /pour Videonaci, Cow Boy, Satellite Attack etc. 50 F l'unité à déb TBE. Vds aussi grout TVR en ville, 77570 Château-Landou. Tál. - 64.29.42.75.

Gárca vorra vidánthánua nóvée avec Movisoft : 100 E. de 20 F. Gérard MOUSSET. 17. rue Robert-Dupré, 95150 Tavorny. Tél. : 30.46.15.77 soir.

Vds Optima Mid Gustom août 89 + émetteur + récepteur + accu 2x3 safty - chargour 12V + 2 carosseries +<br>caissa de terrian + pieces de recharge. Michaël AM-SELLEM, 376, av. du Prado, 13008 Marseillo, Tél. : 01 77 19 97

Ville CDS, Calendarian + 17 years (Zeavon 2011) aim L. 4 vos Cos Convision + 17 jeux (zaxxos, zero, etc.) +<br>Voiant et pedale + roller controller + Ites les notices. La<br>toul 1 500 F. TBE Christophe FOURNIER, 108 ter, rue Guillain, 59330 Hautmont. Tél. : 27.63.95.70.

Vde voltum radiocommandee Av4 thermique type Mugen Sport sans moteur is radio + démarreur + accus et bat teries. 3 600 F. Alain BEDU, 50, rue du Bois, 62196<br>Hasdianeul-lex-Bothune, Tal. : 21.53.44.58.

Vde artantatero. PAL/Securit pour C64 Vic 20, 150 F + part Game Killer, 50 F + 6 disks C64 S. Garnes 2, Adv. Co., Set, Sky Fox, to W ang. 200 F. Thierry BONNEAU.<br>120 bis, av. Lenine, 37700 St. Pierre-des-Corps. Tél. : CF 2F AA TA

Vds ZX Spectrum 128K + 2 câbles Péritel + jeux + manull d'utilis, Le tout TBE, 1200 F. Urgent, Isabe<br>FORTES 4 rue de la Varenne, 77000 Melun, TAL 64.37.75.21

Vds imp/m Epson LU550, 24 alguilles, 80 col. + cáble. Gerantie (usqu'en sept. 31 Etata neuf. 3 500 F. David<br>ROZENBERG, 2, rue de l'Arboust, 94130 Nogent-<br>sur-Marne. Tél.: 48.71.23.76.

Vds equipement complet PC-W Amstrad 8512, etat neuf + imprim. + TTX + multiplan + norses D7. Acheta<br>7 000 F sacrifie 4 500 F Robert GUTKIND, Centra Hospitalier, 1, rue Jean-Moulin, 95160 Montmorency. Tél. : 34.17.81.81.

Vds oard, poche Tandy BK RAM + imp. + int. cass.<br>1500 F (prgs en mémi), compatible Casio FX795F Urgent.<br>Jean-Philippe SERRAND, 7 bls., rue Chanzy, 93130 Noisy-le-Sec. Tél.: 48.47.30.68.

Vrts moniteur GT65 pour CPC 6128/4664 + è jeu au choix (Justicians, Beach Volley, Italy 90, Silver Collection), TBE,<br>450 F Vds. nbrx. jeux 110 F. Anthony GOFFIN. fl, allée d'Andrezieux. 75018 Paris. Tel. : 42.59.64.77.

Vds mprim, 1200 ss garantie - câble de liaison tonne de papiers, 1100 F à déb. + 520 STE coul. + 80<br>disks filtre for + 3 loy. 7 000 F à déb. Frédérick GAR-CIA Cité SNCF. Bt C2. av. du Pt-Kennedy. 94190 Vil-Isnauve-St-Georges. Tél. : 43.82.44.01.

Vds-Starter kit (Amiga) -- 14 disks jeux, travail + 2 jov<br>+ docs + botte rang: + disk nettoyage 3 000 F Mallory VOULOIR, I. place de Gand. 37100 Tours.

Vos, jeux pour Master-System - Vigilante, Golvelhus,<br>200 F chaque Cybord Hunter, 150 F. Black Belt, 100 F<br>François CHAHINE, Baisson-la-Tour, 13090 Aix-an-Provence. Tél. : 42.23.37.06.

Urgent Vds pour MSX Arkanoid 2, 150 F, Dragon<br>Slaver 4, 200 F, Androginus, 120 F, Vampir Killer, 150 F, Football, 120 F. Qbert, 130 F (jeux cartouche), Josias<br>MATHIASIN, 20 bis, rue Lt-Colonel-Girard, 89007 Lyon, Têl.: 78.69.54.12.

Vds MSX CX5M2 + cartouches, 1 500 F, ou ach, contra MSX2 avec ou sans drive rech, clavier music Yamaha Emmanuel CIANCIMINO, 10, rue de la Liberté, Faches-Thumsenil. Tél.: 20.60.19.06.

Vds 1084, 2 000 F, ou ens. A500 + 1082 + ext. 512K + Joy + 1808, 6 700 F Urgent, Peng Thi CHEUNG, 75 bis.<br>Tua Louise-Chavy, 94459 Limell-Brévannes. Tél.: 45.99.09.87

Vds 2 monit coul pour ordinateur ou console de jeux David VINDIS, 71, rue du Charche-Midi, 75006 Paris. Tél. 45.49.14.50 journée.

Vds lecteur 3 p. 1/2, 640 Ok, 800 F. Imprim. 40 col. + rubans + papier. 400 F. Daniel BECANE, 6, rue Port-Arthur, 96600 Eaubonne. Tol.: 39.59.33.99.

.<br>Vds imprim. Nec P2200, 24 aig., štat neuf, tres peu servi.<br>Dominique NRAUS, 16, rue Victor-Hugo, 57350 Stirign-Wendel. Tél. - 17.87.18.94.

Vds Meniteur monochrome GT65, etat neuf, 300 F Waris-Claire CALLEAU, 1, place du Colonal-Fabien. 78500 Sartrouville. Tol. 39.14.90.96 spres 19 h.

Vds Sanyo 17+5, AT 286, DD40, FD1,2, FD360, éoran CGA coul., souris 12 000 F. Jacques LAMBERT, 12, rue des<br>Myosotis, Champigny, Tél.: 43.04.61.25.

Vds Expander Roland D110, etat impecc - sons teur - doc. - boite d'origine. 3.500 F. Ludovic GOM-<br>BERT, 1, allée des Jonquilles, 78390 Bois-d'Arcy. Tól. : 34.60.16.01.

Vds imprimante matricialle Citizen LSP 10 (9 aig., 120 cos compatible Epson of IBM avec câbles alim. TBE 1000 F<br>Christophe BAIBOURDIAN. 425. bd. Romain-Rol es Templiers, bt A2, 13009 Marseille. Tél. 91.74.00.84 apròs 19 h.

Vds compatible PC Dynamit 612 Ko + 2 loct, de 360 KO double face + prog. comptabilité. Env. 4.000 F + nbrx.<br>log. Le tout 4.900 F. Franck NARPOOLMIN. 20. av. du Pave-Neuf, 93160 Notsy-le-Grand, Tél. 43.05.22.88.

Vits Méga sons classés pour DX7-M1 D10/20/110 at des milliers de sons en vrac i Tous de qualité except. Ludovic GOMBERT, 1, allée des Jonquiles. 78390 Boisd'Arcy Tél. 34.60.16.01

Vita and mail une carte extension dispute dur. 2" Mo Ventilee etatée (mod western digital), 2 000 F. Daniel PA-DOIN, 17, rue des Marguerittes, 75012 Paris. Tél. : 43.44.83.37

Vds D7 3 1/2 DF DD neuves as emball, marquees à prix tres interessant. Contact possible aussi sur Amiga. Rethune. Tél. . 21.56.19.87.

Vds Turbo Cup 60 F, l'Arche du Cpt Blood 50 F (origi-<br>maux) nu vds tes daux 100 F. Eric DUBOIS, 18, allée de Belledonne, 38610 Giéres, Tél. 76.89.44.95

Vds nors news (Fire and Brinstone, Op. Stelth., etc.) et des classiques | Double Dragon 2, Altered Beast, Manmon, 77680 Rolesy-en-Brie. Tél. : 60.29.25.08.

Propo 1 mepble micro avec 1 tiroir pour clavier, 400 F + coin-op hits pour CPC, 100 F et Double Action 120 F. ou les 2, 200 F (DK), Aurélien DANG, 2, rue du Temple.<br>78350 Jouy-en-Joses, Tél. 39.56.46.44.

Vits orig. . alim. + mon. Zonith + vert + livres (6ux + Pentel - prog. 6502 + magneto K7 1.000 F let tout. Gérald PASTUREL, 3, av. Jean-Jaurès, 92120 Montrouge, Tél. : 46.55.91.23.

Vds systeme de composition musical Adlib comprenant log. de composition + carte son 11 voies. 1 500 F. Nicolas ZUMBIEHL, 203, allão du Bois-Fleuri, 78830 Bulflore, Tel. - 30.41.47.43

Vds import. MPS 1230 ss garantie, 9 aig. + câble. Ch. montage pour relier STF sur chaine Hit. Prendre contact.<br>montage pour relier STF sur chaine Hit. Prendre contact.<br>Prix imp. 1 200 F. Poecul LEGER, 99, rue d'Avignon, 30000 Nimes. Tél. : 66.28.19.01.

Vds cinyssur Walca a Comment avoir ttes les ressources de votre Aten x + 2 mises à jour TBE 600 F Ch sur ST (anv. liste ou tel.) Christophe HOCHEDE, 6, rue<br>de la Chaudière, 62200 St-Martin-les-Boulogne. Tél.: 21.91.43.31.

.<br>Yds MSX-2 WMS 2836, 500 F + cartouches (Oiseau de<br>Feu Vampire Killer Spirit F1, etc.) 100 F pièce + util 150 F<br>pièce, ou le tout 1 100 F David MATTEZ, 36, affée des Tulipes, 51450 Betheny. Tal. : 26.07.67.07.

Vds PC Tandy 1000 TX, PC AT cadence 8 Mhz, microprocesseur Intel 80288 avec intra-log (Word, Quatro, Lo-<br>tus, etc.) + 2 lect  $3 p. 1/2 +$  monit, coul 14°  $9.000 F$ <br>Laurent AKKAR, 28, rue du IV-Septembre, 33400 Talence (Bordeaux). Tél. 56.37.41.59.

Vds mon, coul, 1084P, Scanner Thunderscan pour MAc,<br>souris Donatek pour PC, Modern 1200/76,75/1200, 30 bds, livres divers Frank EYCHENNE, 2, rue Lt-André-Joseph, 83000 Toulon, Tél. : 94.91.92.07 (répondeur).

Vds Pour PC 5,1/4 Great Courts, Grand Prix Circuit 1,<br>Monchester United, 150 F I'un ou 300 F les 3 (avec notices). Eric PETIT, 4. rue Beauregard, 25000 Besancon. Tél.: 81.80.31.51

Vds imprim. Fujitsu DX2200, 9 aig., 132 col. + feuille à feuille. Compatible IBM Propinter - 4 rubans. TBE<br>2.200.F Jean-Philippe, 93 Montreuil. Tel.: 48.70.78.02

Vds jaux sur PC-Engine . Shinobi. Triple Battle F1, Pa-Wonderboy 2, 280 F piece Damien GALLOT, 10 ráant. rue Marcel-Pagnol, 06100 Nice. Tél. : 93,51,84.09.

Vds Operation Stealth orig. (boîte, DDC, code). Agheté<br>290 F (1 mois), vendu 200 F. Alexandre FISCHER, 56, av. du Mont-Valérien, 92500 Rueil-Malmaison. Tél. : 47.49.78.26.

Vds 2 claviers C64 + K7 1530 + K7 Azimutage + log. neufs + livres 600 F Ch util. Amia avec dop, Laurent<br>SZWARC, 156, rue Eugène-Quesnel, 14200 Herouville-St-Clair. Tel. : 31.47.46.94.

Vds jeux Saga (Goldvellius, Blaskbelt, Keinseden, Galexy<br>Force, etc.), Prix 150 F. Jarôme FARINA, 52, rue de la Rochefoucault. 75009 Paris. Tél.: 42.80.06.04 après  $17<sub>h</sub>$ 

Vds norx naws ouancieris sur ST/STE, Demandez la lista. 50 F ou 70 F cheque. Florian MARGOT. 73, allée des Litas, 77410 Claye-Souille. Tél.: 60.26.33.30 après  $18h$ 

Vds Lynx + adapt. + 2 jeux + câble multijoueurs. 1 200 F, ou éch. cet ensemble contre Gameboy + jeux ou<br>achète Gameboy à prix raisonn. Geoffroy BUISSON, 230, rue de Courcelles, 75017 Paris, Tél. - 48.88.06.02.

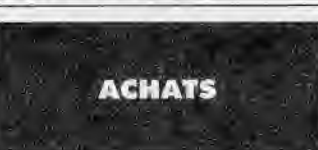

Dab, sur Amstred PC 1512 ch. jaux, util, langage et hard<br>Env. liste: Contacts sérieux et durables demandès. Pascal FURNARI, 3, rua du Cabarades, 11170 Pezers. Thi 68.24.97.05

Arth Jeux Amstrad GX4000 entre 200 F et 250 F way listes et tarifs Gérald CHARRIERE, St-Capraise, 24150 Lalinde. Tél. : 53.23.36.49.

Rech. Antos orig. (300 F) Gamebay (version de base), 450 F Ch. coder at zikes sur Amiga. Ech navs terribles + Charles, 75015 Paris, ou 3615 RTEL BAL HYPE: Tél. : 45 75 87 42

Ach root hour Amstrait 464 on K7 news do nret Alexie COUTURIER, 1. rue Victor-de-Laprade, 42110 Feurs.

Ach. CP jeux + log. Prix raisonn. Julian COREL, 96, rua du Château-des-Rontiers, 75013 Paris.

Ch. (pretuit si poss.) les notices Amst. En (ang. ou photo.). de Miami Ville, Platoon, Skyfox, The Great Escape, Head Over Heels, David PRE, 7, av. de Chennevières, 95310 St-Quen-L'Aumons

Vds Amstrød 6128 coul ss garantie avec 1 joy., 80 jeux. (nexs), obtses revues, téléohargement + copiours Le<br>tout en exc. état 2 800 F. Fabien EGOT, 323, av. Goulet. 83338, Tél. 24,49,51.67.

CPC 484 K7 ach. compli Supreme Challenge (ou Elite) Command Performance/Dix sur Dix (ou Mercanary). Vds Captain Blood, Op. Wolf, Star Wars, Brung ENDE, 37. chemin des Oliviers, 30126 Tavel, Tél. : 66.50.24.70.

Ach. slavier CPC 484 (seul) en TBE. Env. 300 F. Sébastien CETRE, 19, rue Camille-St-Saëns, 33400 Ta-

Agh clavier CPC 464 pu CPC 464 mong & prix reduit. Ch hit sur K7 ou D7. Ghistein MOURGUES, rue du Nord,

Recupere clavier CPC 6128 hors usage, mais entrer (paye transport uniquement), merci. Hugues LAMBERT, 3, le Solencon, 16100 Boutlets, T6L 45.35.38.84, b. repas.

C128 ou C64 rech, logiciel basic 128 pour C128 et Virgule senior pour CR4 + divers util pour C128 ou CB4 + jeux<br>Thierry SENE, 86, rue Jean-Moulin, 08000 Charleville-Méxières. Tel. 24.37.60.13.

Ach ou éch, jeux disk CB4, Ach, Spectrum 128 + 2, Faire offre Rép. assurée. Philippe LAMBLET, 21, ailée Al-<br>beniz-Roy-d'Espagne, 13006 Marsaille Tél. : 91.25.02.83

Ach. sur A500 ou C64 - jeux, éduc, util. Env. listes (prix peu élevé). Jean-Baptiste RODEL, 34 rue de la Garanno, 33600 Pessoo.

Ach. orig. de Better Than Dead, Alian et Triple X. 50 F chaque + port pour A500 + ext. mémoire. Eric CIVIDC. 21. rue de Verdun, 21600 Longvic. Tél. : 80.66.88.71.

Ach. log. de jeux pour Amiga entre 50 et 150 F. Env. listé Rép. assuree Cyrille CHEMAMA. 3, rue du Général-

Ach. hold-in-one + disk parcours pour Amigs. Urge Philippe QUEVAUVILLIERS, 4, rue F.-Chopin, 78100 St-Germain. Tél. : 30.61.54.12 de 19 à 21 h.

Ach. log A500 : Bloodwich Scenary disk 100 F, Swords of<br>Twillings, Idem, Essonne ou Paris, Nicolas MARTIN, 7, allée des Erables, 91240 St-Michel-sur-Orge. Tél. : 60.16.17.18.

Ach. jeux sur Amiga 500. Envoyez-moi vos listes et con-<br>ditions Philippe BACHET, 44, av. des Fauvettes, 91600 Savigny-sur-Orge.

Stè ch. big contacts in France pour jeux, démos, musiq util. Rep. assuree Alain THOMAS, Le Payroun, 04130<br>Volx. Tél. : 92.79.35.11.

Ach, ou ech news sur Amiga. Vds orig. Faire offre.<br>Isurent MASSEBEUF, 57, rue de Rimard. 03100 Mantluçon. Tél. : 70.28.40.15. sprés 18 h.

Ach. Amiga softs (Lost Patrol, Shinoby, Sim City, Vigi lante Hard Drivin, Test Drive 1, Dragon's Lair, Dragon<br>Ninia, Kult, Crazy Cars, Julien LE MANDAT, 27, av. Ardouin. 94420 Le-Plossis-Tréviso. Tél.: 45.76.41.65 pprès 19 h.

Adh, console Gameboy, jeux Amiga. PC Engine rech. car te diub PC Engine Shoot Again. Stèphane ANGLAND, 73.25.26.15.

Rech sur Amiga jeux de stratégie + doc. Starblade.<br>Voyageurs du Ternos, Dragon's Breath Failes offre. Wiltiam JACOB, rue Ambroise-Croizat. 42650 St-Jean-Bonuefonds, Tél.: 77.95.18.51.

Ach, imprim, pour Amiga en TBE + papier + rouleau.<br>Entre 500 et 800 E. Enwann, FILLOL, 412, ria de Villy. 74700 Sellenches. Tel. : 50.93.79.06 le soir.

Ch. Amiga 500 + matériels + jeux moins de 2 ans antre<br>2 000 et 2 500 F. Paris de préf. Hervé THORON, 10, rue Gds Pluviers, 91160 Ballainvilliers. Těl. CA 40 40 35

A500 sch lecteur 3.1/2 pl 5.1/4 faire offre. Ch. contact nour ech ach ou vernes de jeux sur Toulouse. Déb. acceptés. Laurent CAWCEL, 146, rue Louis-Plana, 31500 Toulouse, Tel. 61.48.84.68.

Ach, prise midi Amiga synthe an polyphonie. Tous log music, livres music, sources music, ass, contacts music<br>ok. But no games. Regin NMV. Philippe PADONOU. Tél: 43.72.59.80

URGENT. Ch. man. pour Amiga, bonetat, si poss, moins 92600 Asnières, Tél. : 47.91.12.87.

Vds A500 + 1 joy impace 3 000 F, sans disks ou 3 600 F<br>avec 60 disks (iaux et util). Damien FAGLAIN, 108, rue Jean-JAurés. 59221 Bauvin-Nord. Tél.: 20.86.65.80.

Ach. Amiga 500 + Péritel + souris année 1990 sens mo-<br>nit. Région Corrèze: 2 500 F max: cash. Gérard. CON-<br>CHE. 33, rue. André-Maurois. 19100. Brive. Tél. ; 55.98.89.38

Ach. A500, TBE + souris + cordon Péritel. 1 500 F Vds<br>Italy 90 sur CPC disk, 150 F Luc GUZZI, 4, Les Hameaux de Font Girard, 13220 Chateaunauf-les-Marfigures, TAL - 42.76.27.48 après 17 h.

Ach. A500 (avec ou sans monit.) + Peritel + 1 o 2 jeux<br>(Kick Off, etc.), 2 000 F (région Paris) TBE, Man CHAN, 2. rue du Vieux-Chemin, 94000 Crétiel, Tél. 42.07.16.58

Rech. pour Commodero 84 : livres, util., trucs et estudes. TTX, graphismes, gestion, divers prog. Rép. assurée. Bernard RISS, 25, bd Ronsard, 67200 Strasbourg, Tél. : **BR 27 09 74** 

Ch. lecteur disk pour C54 avec teux. May: 500 F. Christophe GUILLOREL, 12, rue du Moulin-à-Vent, 60510 Bresles, TAL : 44.07.90.28

Ach, pour Apple 2E, Bard's Tale 1, 2 at 3 Ch, Sorcellerie 4 francaise at poss + rens. sur 2 et 3. Dominique JULIEN, place du jeu-de-Paume, 91294 Arpsion.

Ach. jeux pour Apple IIE Ludovic LEJEUNE, 9, ruo Bara, 08700 Mouzonville, Tél. : 24.53.71.12.

Ch limprimante 1W2 Apple à moins de 3.000 F + 1<br>disque dur PC pas trop cher Le tr bon état Si poss région Paris. Julien RAYGE, 1, rue des Rayes-Vertes. 95610 Eragny, Tél. : 34,64,93.39.

Vds 2C 128K, 16 coul = souris + joyst + 20 D7 + ov<br>comprenant util et jeux. Le tout 1 000 F. Frédéric LE-GRAND, 4, av. de la Baylie, 78230 Elencourt. Tél. : 30.51.52.19

Ach, houveautés pour STE aventure, sport, simul, vol.<br>Rech. Flight SIM II. Faire parvenir listes. J.-Jacques BOTTI, 125, av. Général-Leclerc, 38200 Vienne. Tél. : 35.31.53.80

Agh, one, de simul, sportives pour 520STF (Summer Games I et II. Superski, Ic.). Env. listes ou tél. Alain KOL-LER, chemin de Chaussée, 07430 Vernosc-les-Annonay. Tál.: 75.33.01.90 après 19 h 30.

Ach. Cool Stuff (util. games and other news) on Mac SE or an MAC2. Send list and price. Olivier SANDOZ, Len Bréseux, 25120 par Maîche.

Urgent I Atan ST ach: ong. du Worgeme Greet Battler<br>1789-1865 by David Snell 1986 Royal Software + notice.<br>Prix Int. Rep. assurée. Fabien GUIBERT. 18. rue Beau. repaire. 49670 Valenjou. Tél. : 41.45.46.71.

Ach, jeux orig, sur STE, entre 50 et 150 F pièce. Env. liste (région Lyon). Rech. Continental Circ, After the War, Fire<br>and BRM). Pascal URBANO, 155, av. Jean-Merroca. 69008 Lyon.

Anii. éch., softs STF (rèp. assurée). Ach. softs PC (3 p. 1/2) at cartouche Lynx et VCS 2600 (pays étranger bien-<br>vanuel. Jean LETHUILLIER, St-Aubin de Cretol. 76190 Yvetot

Ach ong, sur 520 ST Hang an, Berbarian, Indianapolis<br>500, à prix raison, 150 F au 50 % du prix. Frédéric LER-<br>MUSIAUX, 40, av. des Myosotis, 93370 Montformeil

Ach. Dungeon Master pour Ateri 520 ST Urgent Xovier<br>LESBRE, La Bretonnière. 80160 Plachy. Tél.: 22.42.11.43.

Rech. log. util. musicaux pour Aten 1040 STE avec synthe echanollonneur. Env liste, Philippe GOVET, La Croix-Bidaud, 44130 Blain. Tél. : 40.79.81.20.

Ach. jaux ong. Atan ST, Bomber, Sheman, Mindwinter<br>Sim City, etc. Max. 100 F par soft Plerre LEONE, 4, el-Covennes, 68440 Landser Cidex 515. Tél. lón des E9.26.80.20.

Ch. Winter Games, All. Worldgames et Summer

Games 2, pour Atari STF Guillaume TAILHARDAT,<br>124, rue de Tocqueville, 75017 Paris, Tél. : 47,63,24,45. Rech. ts jeux de sport sur Atari 520 STE (Great Courts, Tie, Break, Kiek Off 2, atc.]. Etudie ttp offre. Urgent. Christophe GERARD. 80, av. de la République, 59160 Lomme. Tél. : 20.09.11.24.

Ach. 520STF.New Roms + jeux. De 1 500 à 1 900 F (selon) nbre de jeux) sur Toulon ou si poss amener le maténel Urgent. Patrick CHEVRIER, 280, av. Maréchal-Foch, Le Concorde. 83100 Toulon. Tál. : 94.91.32.55.

Ach. Atan 1040 tt hard pour port cartouche. Ach. ttes car tes pour Appleos + softs ST, PC, 2C, GS, Soectre, Mac. Contact mid). Pierre GARCIA, 67, rue C64 en 3 1/2 Zella-Melhis, 38400 Saint-Martin-d'Hères

Ach. K7 CBS et Atari avec super controllers CBS + Vectrex + cartouches. Patrice LESPAGNOL. 114, rue da la Mongolfière, 93160 Noisy-le-Grand. Tèl.:<br>43.04.20.84 après 19 h 00.

Ach. pour Atari 520 STF « House Music Système ». Prix<br>raisonnable (300-400 F). Vannick GEORGELIN, 11, rue Charles-Linne, 78180 Montigny-le-Bretonneux.<br>Tél. : 30.57.25.93.

Ach. jeux Bob Morane, Chevalerie, avec coffret, livre en MARTY, 21. Lices Georges-Pompidou. 81000 Albi.

Ach, leux pour Atari 2600 fanctionnant avec manetres molette) avec boite at notice, 50 F maxi Denis CORMIER, 14, rue de la Gare, 41000 Villebarou. Tél. : 54.20.05.95

Ach, drive Atari 1050 prix max. 250 F, ou en canne, prix à deb. Roch. composant électro. WD 2793. Gérard<br>VEYRON, 54, rue Auguste-Renoir, 77380 Combs-la-Ville, Tél. 60.60.30.39.

Ach, complant Ateri 1040 + monit 3500 F si THE Jean rre GIRAUD, 83, rue d'Alsace, 92110 Clichy, Tél. : Pierre GIR<br>42.70.05.89

Ach lecteur disk 1050 pour 800XL + éch. logiciel format K7 sur XL/XE Fabrice PAILLAT, 11, rue das Nouettes, 85190 La Genetouze. Tél.: 51.34.81.76 vers 19 h.

Ch. Atari 520 STF + monit, coul. avec. souris. Farnck<br>FINESTRAT, 108. rue Marquis-Berliet, 69008 Lyon. Tél.: 78.01.43.30.

Ach Atari et Amiga même h.s. 1 PC et Pac Plus Vds lect. ext. Amiga TBE, 400 F et ach. Atari SM126 en TBE, 650 F<br>Rémy PAYEN, 34, av., de Lormine, 87290 Chateau-<br>ponsec. Tél. : 55.33.36.05 ou 55.76.52.11.

Ach, Atari STF SE coul, 5 000 F. Yvan GUYODU, 5, rue de la Grange-aux-Cerfs, 91700 Ste-Geneviève-des<br>Bois. Tél. ; 60.16.54.30.

Ach, clayter 520STF DF on TBE sans periphe ou autre,<br>pour 1 500 F Daniel SEBIRE, 18, affée de la Courtine. 78340 Les-Clayes-Sous-Bois. Tél. : 34.89.89.25, HB.

Ach. Magadrive - Last Battle + Batman, si poss. vers 1 600 F Vds Saga master system + jeux. Jórôme CO<br>RON, Tél. : 43.57.68.92.

Ch. Ecnimage (Edutil) pour T080. POssibilité d'éch. Jean-<br>Pierre BLANCHER, 230, chemin de Bourdizhan. 30200 Bognols-sur-Cèze, Tél. : 66.79.97.09.

Ach. K7 Scriptor pour Thomson T07 70 et K7 Pass du vent 2. Pack, Beach, Head, Krackout, Way of the Tiger, pour Mo 6. Pierre SABOURIN. Ecole, 69380 Alix. Tél - 78 47 94 99

Pour T08D ch. souris, 150 F. controleur disk CD90351 + lect. tisk 3,1/2 DD90352, 600 F. av. câble, 50 F sans +<br>Cart. Forth: Pierre GAUTARD, 17, pass. Cardinet 75017 Paris. Tél. : 46.22.07.22 après 19 h.

Ach, jeux sur Sega B bits 100 F. Ch. Rastan, Bomber Raid Ultima IV et American Baseball Philippe NEVEUR, 6,<br>rue République, 83210, Sollies-Pont. Tél.: **98.28.90.94** 

Ach console Sega 16 bits ou PC Engine, sans jeux (moins de 700 F) ou Sega 8 bits (moins de 400 F) san sjeux.<br>Marc FURMAN, 10290 Bercenay-le-Hayer. Tél.: 25.21.74.99 après 19 h 30.

Ch. jeux sur Sega megadrive, 200 à 220 F. Jean-Francols PELLENC, 5, rue Girette-Haute, 43000 Le-Puy.<br>Tél.: 71.09.49.75.

Ach. jeun pour console Nintendo + disks jeux orig, pour Amstrad 6128 à prix raisonnable + jeux Sega à moins de<br>150 F, et vis. Grégory OUFOUR, 16, rie de Lambersart, 59 Verlinghom. Tél. : 20.51.71.05.

Ch. jeux Nec Core à 200 F piece. Env. liste ou têl. Sabastien DUGUET. 13 bis, rue Désiré-Charton, 93100<br>Montrauil. Tél. : 48.59.06.56.

**Unique** Ch. jeux Nintendo a 150 F maxi du style Batm ment dans les Alpes Maritimes. Grégory DUNAN, Villa Bellevue, Av. Durandy, St-Antoine-de-Ginestière. 08200 Nice. Tél. : 93.85.95.44.

Ach. jeux Sega, 160 F maxi Jeux Nec PC Engine, 200 F mex. recit. surrout Wonderboy, Y's, Cloud Master, Fire<br>and Forget 2, Siegfried MOUNISSENS, 17, ch. de Pa-<br>vin, 33140 Cadaujec.

Ach. jeux Sega Chase HQ ou Battle, Out Run, ou ech.<br>contre Vigilante. Olivier DUBOIS, 22, ch. des Veräts, 14600 Honfleur. Tél. : 31.89.32.23.

Ach: Jeux Sega 16 bits import nouveauté (Batman, Sweat, Prix max. 200 F Vds et ech possibles. Fred. 5, rue de l'Avenir, 42570 Saint-Heand, Tél. : 77.30.40.74.

Ach. sur Sega Wonder Boy III, Restan, Dynamite Düx, Vigilante et Golden Axe. Entre 100 et 130 F. Vds Teddy<br>Boy, 75 F. Xavier MARTINON, chez Mmc BOUR-DON, 3, rue Thomas-Edison, 93600 Aumay-ss-Bois.

Ach consoles Coregraphx, Megadrive (japonalse), Gam Boy + jeux. Prix modern TB diat. Urgent. Rep. assures.<br>Jean-Noël BRIFFAUT, Hameau de Liacanti, 20137<br>Parto-Vecchio, Tél. : 95.70.24.37 w.e.

Ach jeux sur Gameboy, sauf Tetris, Batman, Super Marioland. Faire offre (raisonnable) + vds jeux ong<br>520STF Franck BENAYOUN, 161, allée du Colo onel Fabien, 93320 Pavillons-ss-Bois, Tél. : 48,47,27.25.

Rech. Joypad et jeux pour Sega 16 bits - console, bon prix Laurent ALVERGNE, Tél. : 46 20.52.04, 18 h.

Ach jeux sur Megadnye, prix max, 250. - Nec Super grafx + jeux (au moins 2). Prix max 2.000 F. Alain MI-CHETTI, 30, les Bastides-de-St-Antoine, 83310 Cogolin

Ch lunette 3D pour console Sega. Urgent. (Si poss. à bas prix). Eric ANDRE, Lan-Vrestan, 22620 Ploubazlaneo,<br>chemins des Géraniums. Tél. : 96.20.79.08 après 20 h.

Ach. Ghost'n Goblins sur Nintendo, règion bordelaise de Mounier dit Mureine, 33800 Bordeaux. Dinna Andel Tél.: 56,92,82.11

Ach. ou ech jeux Sega (Altered Beast, Spell Caster, Psy cho Fox, Phantesy Star, Lord of The Sworld, Galaxie<br>Force] 150 F ou 200 F. Control Stick 70 F. David ANTO-NIETTI, 9, rue de Picardie, 42400 St-Charmond. Tal.: 77.22.66.92

Vds ou ech. jeux Sega 8 bits Rocky, Alien Syndrome Zillion 2, Space Harrier, Spy vs Spy, Contact assure, Vds<br>jeux entre 150 et 200 F. Stéphane BEAUVAIS, St-André-Farivillers, 60480 Froissy. Tél. : 44.80.05.53.

Ch. Sega ou Nintendo + jeux et cartouches pour Coregrafx et Megadrive. Roland, 06270 Villaneuve-Loubet. Tél.: 93,22.55.21

Ach. Nec PC Engine de 900 à 1 00 F avec jeux ou éch contre Nintendo + 4 cat Punch Out Exrite Bike I Ext. Alex ISMAN, 27. villa Curial. 75019 Paris. Tél. 40.37.35.25

Rech. Gameboy Nintendo à bas prix et eventualiement jeux. Emmanuel REIHARD. 4. rue Huysmans, 75006 Paris.

Ach. Nintendo + 1 jay pour 50 F max en TBF Fry vos listes. Sébastien BOUCHEZ, 197, rue du Pisselot à<br>Chevincourt. 60150 Thourotte.

Ch. adaptateur japonais ou jeux allant sur l'adaptati (200 F maxi) sur console Nintendo trancaise. Pascal BA GOT, rés. La Grille Royale, 78600 Le Mesnil-le-Roi. Tél. : 39.12.06.12.

Rech. Megadrive à prix raisonnable, env. 1 300 F + les 2 manattes, si poss. Ach. deuxième manette et leux . 250 F maxi (Thunder Force). Jean-Philippe ANRES, N11.<br>Lot. Les Cerisiers. 84800 Isle/Sorgue.

Ach, drive 1050 pour XL/XE, Rach. Light Phaser + jeux + log (cartouches K7) Faire offre Rep. assuree, Joach HUGNON, 6, rue Louis-Hébert, 27200 Vernon. Tél. : 32.21.02.52

Ch. logs et surtout util, permettant la mutation d'1 Meg de Chip Memory en S12K de Chip et 512K de Fast Memory<br>Alexandre JOUANDEAU, 1, place du 8-Mai-1945, 62175 Boisleux-au-Mont. Tél. : 21.55.12.91

Ach, log. assembleur DEVPAC 2 + notice. La tt bon état Tél. - 65.80.60.50

Rech. Jeux pour MSX 64 K. Envoyez-moi votre liste. Cedric MANGERICH, 48, rue des Essarts, 91540 Mennecy: Tél.: 69,90.01.51.

Rech, pour collection K7 vidéo de la série Les Petits Gentis (A2 en 1984 et 1985) + tt rens. Rech, contact sur XL Dominique CROSLAND, Beaussac, 16310 Montembæuf. Tél.: 45.65.02.14.

Rech. Wonder Boy I, bu II ou III, de 50 à 150 F, ou ech.<br>contre Transbot ou 3 jeux de tirs sur une seule K7. Gilles<br>MAILLARD, 15 rue Léon-Moussinac, 94800 Villejuit. Tél.: 46.78.62.56.

Ach. pour PC EGA/VGA tous jaux de golf Vds orig. PC<br>Indy 3 (aven.), Voyageurs du Temps, Populous + data<br>disc, 160 f chaque. Env. liste. Nicolas SHBILLE, PRA<br>Premier. Val-des-Prés, 05100 Briançon. Tél.: 92.21.31.19.

Ach. jeux PC CGA 5p.1/4. Ech. et vds K7 hard rock, sur tout Thrash et Death, liste de 500 albums, maxis, demos lives. Jean-Rémi NGUYEN. 35, rue de Village. 13006 Marsoille.

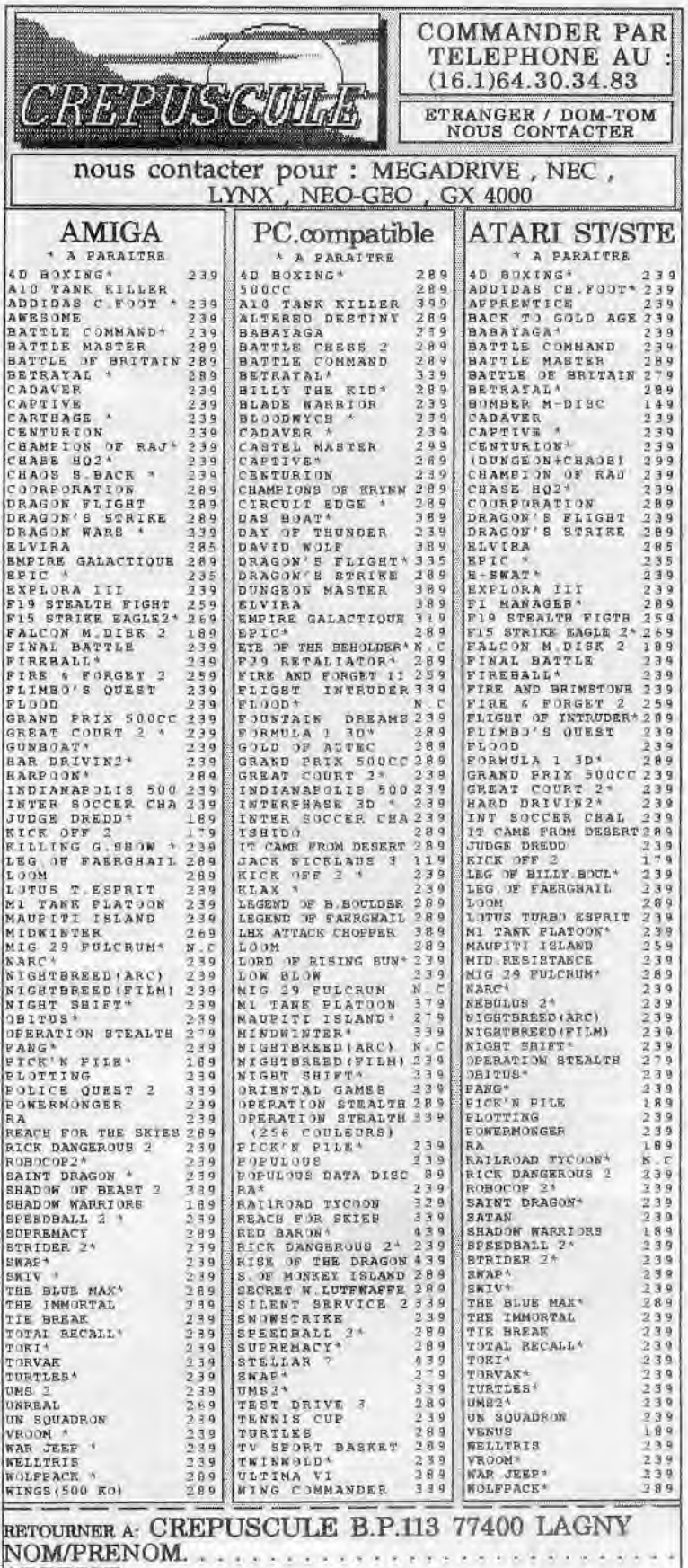

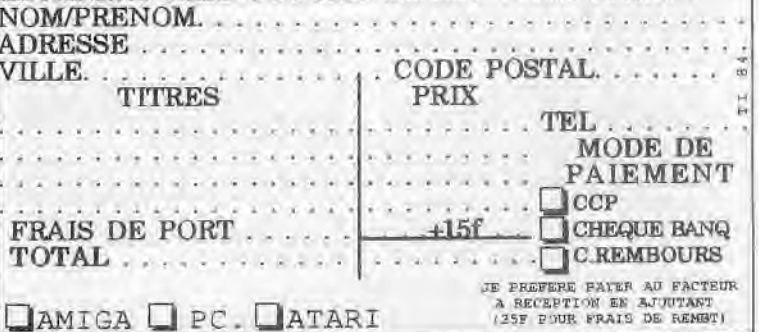

Ch. Dangeon Master sur PC et vds sur PC tes Voy. du<br>Temps, 200 F. Xenon 2, 120 F. Game Over2, 100 F. Double<br>Dragon, 100 F. ou itt 420 F. David GARCIA. 1. rue Georges-Brassens, Badel Roux, 48000 Mendo, Tél. -66.47.71.57

Vds jeux orig, PC 3,1/2 Indy 500, Vette Zak, Keet, 180 F chaque + schiquer electr. scysys astral, 1.00 F + didac-<br>ticial MSDOS 300 F. Nicolas POUSANOFF, 23, av. du Gai-Leclarc, 95380 Louvres. Tél. : 34.72.30.41 après  $20h$ 

Rech, leux de stratégie, simul, et wargames pour IBM-PC. Joan-Pierre MAYNIAC, 19, allée des Tournesols,

Rech livres sur la langage machine des T07/70 et T08 naufs ou d'occ. Christophe DEPIERRE, 34, rue des

Ch. câble pour relier mon 520 STF à une chaîne hi-fi David CANO, Logis des Argues. 43, rue Ancienne-Dis-

Rech. synthe Roland DC 10 pas trop cher, Frédéric RI-VET, La Breuil, 42740 Doizieu. Tál. : 77.20.95.26.

Ach, clavier A500 + souris + prise Paritel, Prix maxi<br>2 60 F. Armaud DEMABRE, 366, rue d'Mornes, 80650 Vienacourt. Tél. : 22.52.82.52.

Rech, photocopie de la solution de Dungeon Mester sur<br>Til 61 à 67 Denis LONCHAMP, 42, av. Paul-Veillent-Couturier, 94230 Cachan, Tél. - 47.40.15.74.

Ach. macro assembleur Métacomco (AV - V1.20) + m nuel ou Devoack ST2 + manuel, a prix interessant. Cyril BRIAND, 27680 Trouville-ta-Haule, Tél : 32.57.48.22 vara 19 h.

Rech adapateur améncain + jeux. Patrick NEBOT, 33,<br>bd Charles-De-Gaulles, 95110 Sannois, Tél.; 34.10.14.58 sprés 18 h.

Rech pour Canon X97 coupleur optique (X721) et inter-<br>Téca RS 232C (X722) + Périphériques divers. Giarmi MODESTI, 12, rue du Coteau, 91290 Ollainville. Tél. : **64.98.19.10** 

Ch. photocopie de la notice Design 3D cause perte. Faire offre Amiga Ach transcoder Pal Secarn. Gilbert JEMP<br>FER, 59, rue de la Forge, 57570 Gavisse. Tel.: 82.55.33.17

Ach. notice de calculatrice Casio FX 8500 à bas prix<br>(moins de 50 F). Sébastien NESSON, 1, square James-Dradin, 77680 Roissy-en-Brie. Tál 69.29.71.68

Rech. pour compatible PC Handy Scanner ou Desktop Scanner à unprix défiant tte concurrence, ainsi que Ddu de 10 Mo. Christophe GOUZE, 6 bis, rte de Corball. 91360 Villemoisson-sur-Orge. Tél. : 69.04.76.19.

Ch. généreux donateur d'un PC même en très mauvais štát, ou pléces détachées (écran, cartes diverses, imp.<br>cassée) Eric LUX, 3, place Pierre-Brossolette, 92310 Sàvres, Tàl.: 46,26,60.16.

Ach. synthe Roland D10, scanner pour ST et 1 écran<br>SN124 + Kawel K1 (synthe) Vds PR024.3, Cubase, Studio 24 et Quartet sur ST Romaud URCUN, 68, av. d'Iéne,<br>76116 Paris, Tél. : 47.20.12.22.

# **ECHANGES**

Ech. sur C64 (x : possede Silkworm, Altered, Beast, Capal Contact Magarapide exigé Olivier LEBRUNIE, 121,<br>route de Lavaux, 1095 Lutry (Suisse). Tél. 021.39.57.56.

Rech. Magazines ayant programmes pour TO8 en part culter les rayues « TEO » (ech ou ach.), Cyril FOSSIER. 14, rue du 151e R.I. 51110 Aumenancourt-le-Grand.

CPC 6128 ch. contacts sárioux pour ech. softs bienvenue aux déb. envoyer liste. Jean-Pierre TANT, 27, rue<br>Louis Faussard, 60899 Neufchelles.

Ech. po et utilitaires sur CPC 6128 disk. Réponse assurée Envoyez liste. Nicolas PROTIN, 8, equare Papin, 76330 Fontenay-le-Fleury.

Ch. contact CPC 6128 pour ech. domsine public. Christian DUBRULLE Tél.: 44.75.31.55.

Amstrad CPC ch, contacts, possède ribx ix (News). Envoyer liste. Markus WEBER, pk 174324E, 7120 Bietigheim-Bissingen, République fédérale d'Allemagne.

Ch, corresp. sérioux sur CPC Amstrad 6128. Envoyez liste. de p. Réponse assurée. Richard GAGNOL. 9, allée de Moncontour, 86000 Portiors, Tél. : 49.47.91.02.

Amstrad CPC 464 + DDI chi contacts ser pour edh. ix Finance Free Bep. assures. Val. 15 K7 orig. + synth. vo<br>cale Technimus et Mirage Imager pour CPC 464. Thierry<br>GRAVELET, 13" rue de Charmoisy, 74000 Annecy.

184

Ch. corresp. sur CPC 6128 uniquement pour ech. de jx<br>onginaux si poss, dans l'Essonne Marie LORBACH. 26. Saint-Pierre, 91810 Vert-le-Grand, Tál.: 64.55.03.42

**PETITES ANNUNGES** 

Vds is originaux sur CPC 464, TBE : 40 F préce ou lot ent. sur ST Omar HAMBLI, 4, rue de la République, 95370 Montigny-Jas-Cormoillas, Tél. : 39.76.94.96

Ch. corresp. poor Ach. is sur CPC 8128. Olivier TOUZET. Caussade Verthoull, 33250 Pauliac, Tél. **ER 41.99.09** 

Ech. nbx (x sur PC 5P 1/4 TBE Repondez vite. Christian DEGRAEVE, 14, avenue de Tarente, 29200 Brest. Thi 98.03.14.74

Feb. vde ash, ou PC Reconse assurée, Fablan GAR-CIA, 5, impasse des Calabres, 69330 Mayzieu. Tél. : 72.02.73.76

PC (RM 3<sup>1)</sup> 1/2 ch. contact serieux pour ech. togiciels. Envoyer liste, Daniel MARTINEZ, 18, lotissement Pailher A Soues, Tél. 62.33.05.16.

PC 5" 1/4 ch, contact pour ech de jx Rech. Grand Prix. 500. Guillauma ARMSPACH, 10, rue Saint Exupéry, 10400 Nogent-sur-Seine, Tél. | 25.39.09.05.

Ch. corresp. pour ech. duratites sur PC diskettes 3" 1/2 et 1/4 Nicolas CARSEL. 14, rue du 8 mai 45, 59111 Liou St-Amand.

Rech, amateurs de la d'aventure sur PC MCGA 3. En possède dèjà bop (Slerra). Envoyez liste ou appelez (région) Paris si poss.) Alan CHARRON, 14, rue Maurice Ravel, 78670 Villennos France. Tél.: 39.75.85.57.

PC AT éch, log, de la et utilitaires. Cyril PICCHIOT-TINO, 16, chemin de la Blanchisserie, 38000 Gyenoble

Ech. logicials pour PC au format 5" 1/4, en priorité des jx recents. Envoyed listes ou tel. Stéphane CHAM-<br>BERGNE, 24310 La Genterie Boulouneir, Tél. 53.05.78.43 (après 18 h 30).

PC 3" 1/2 ch. contacts pour éch. Possède de nbx hits. Bancrea accurac Envoyar lista Alavandro DIFIL DONNE, Membrey, 70180 Dampierre-sur-Salon.

Ech /vds/ach. pr originaux sur PC 5" 1/4 150 F. Philippe BOUVET, Basse Folio, 49220 le Lion-d'Angers, Tél. : 41.95.80.83

Ech. Word 4 de Microsoft pour IBM contre lecteur externe.<br>pour Atari ou à vendre : 1 000 F. Didier BEAUCOUSIN. le petit Coudray, 27300 Boissy Lamberville, Tél. ; 39.82.30.77

PC ch. contact sérieux en 3" 1/2. Ech. 3D Trivielpursuit et d'autres. Réponse assurés. Joël DEFLANDRE, 29, cité Joliet Corie, 34280 Montblanc, Tèl.: 67.98.50.72

Ech. jx sur PC. Envoyaz liste, réponse assurée. Herminio RODRIGUEZ, Dr Araez Pecheco 9, 04004 Almeria (Espagne).

Ch, contacts sérieux sur PC, posséde très grande logitheque dont nouveautes. Envoyar liste, réponse assurée.<br>Alexis ISAMBERT, 26, rue d'Edimbourg, 75008 Paris. TAL: 45.22.88.32

Ch. contacts sur PC pour éch. News. Réponse assur Club PC-News, envoyez doc, Grégory BASSANESE.<br>10, allée des Bleuets, 45800 Saint-Jean-de-Braye.

Ch. contacts sur PC-XT (Demos, Cartes, Echanges) Erio<br>BAZIAN, Eurocampus 1702, rue de St-Priest bat C n" 162, 34070 Montpellier.

Ch. contacts dans la région de Chalons-sur-Mame, possede un PC. Réponse assuree rapide. Benjamin MAR-CHAND, 76, Grande ruo, 51520 Sarry. Tél.: 26.65.60.26

Ech tt ce qui concerne la Neo-Geo et PC AT VGA 3" possède Magician Lord et Nam 75" contacts serieux et cools. Paul SOUKHAVONG, 7, chemin de la Plan-94500 Champigny-sur-Marne. Tél.: 47.06.82.11 (17 b).

PC-compatible, ch. contact dans Europa pour ech de jx at Meganews. Désirerais former club d'éch, début accep VAN AUDENHOVE, 118, evenue du Roi Jeffy Soldat, 1070 Bruxelles (Belgique). Tél. : 02/524.06.48.

PC 5" 1/4, ch. contacts seneux. Envoyez listes, reponse assurée. Thierry ARRICAU, Navailles-Angos, quartier Angos. 64450 Théze. Tél. : 59.33.81.66.

Ech. programmas sur compatible PC. Reponse assuree. Olivier LENE, 35, rue de la Futaie E, 27200 Vernon. Tél. : 32.51.13.09.

Ch. (éch. ou ventes) jx originaux uniquement de chez Sierra-on-Line anciens et récents sur PC. Christophe DASSE, 96, avenue de Paris, résidence Marivel,<br>78000 Versailles. Tél. : 39.51.18.90.

PC 1512 rech. contacts sérieux pout éch jx et utilitaires. Poss nbx jx. Possibilità vente, réponse assurée. Bertrand<br>GENOT, 7, rue des Graviers, 25150 Pont-de-Roide.

PC 5" 1/4 vds ou ech. Fighter Bomber (Activision). Arnaud LORIOT, 400, rue Jean Moulin. 08500 Revin. Tél. 24.48.13.80.

PC ch. David, Wolf. Secret Agent, Ech. contre 2 |x, poss.<br>LHX: Powerd Rome, Titan, Vette (tous orig. avec bites et LHX Powerd Rome, notices). David NICOLIER. 14, square des Chevreuils, 77240 Cesson, Tél. 50 53 94 07.

Sur PC, oh, ix d'action. Réponse assurée. Van DAU-THIER MILLOT, 55c, rue du Dauphiné, 69003 Lyon<br>ou Christophe VERNAY, 49, avenue George Pompidou. Tél. 78.54.17.33.

PC éch, jx et utilitaires sur 5° 1/4. Réponse assurée, Jérôme COCHIN, 17, rue des Tournesols, 31820 Pibrac.

PC els contact sour job, is at atilitaires. Envoyar lista-Claire DE PAREDES, 79, rue J.-R. Dandicolle. 33000 Bordeaux Tél : 56,2447.47

PC 3" 172 eB, contacts cour keb, is at util, nor incidate. onginaux. Réponse assurée. Olivier RAMOND, 24, rue de l'Apriculture, 95870 Bezons, Tél. : 30.76.31.11.

Enti Indicials reparts sur PC utilitaires Dom Tom Rub. Anthony BARDOU, 33, rue Francia de Pressence, 62300 Luns, T61.: 21.43.46.47.

Ch. contracts more belo de Salis Trues, Actions aux PC 5" 1/4, Envoyer listes Linda BENMERGUI, 88, rue Josoph de Maistre, 75018 Paris

PC-T-1/4 e5, contrate, Estudios BRAILLON, 46 von du Verger. 77240 Cesson. Tél.: 80.63.37.88 (sp. 18 h).

PC 3" 172 of 5" 178 ch. contacts sérioux durables nous ech. de ix (News seulement), passéde nos is Encoyez<br>liste. Olivier HEMOND, 40, impasse des Plantes,<br>45750 St Pryve St Mesmin. Tél. - 38.66.09.38.

Feb. logicials sur PC 5" 1/4 Atart ch. 6eran VGA coul + carte, et un disk dur pour ST. Envoyez listes, réponses assorées. Hervé DUFOUB, 22, rue Dupont-de-L'Eure. 75020 Paris Tél - 43 64 69 76

Out neut donner un PC même antien à petite école cam-Merci. pagne pas nche pour gérer sa bibliothèque? Ecole Publique, 79380 Montigny, Tél. : 49.80.57.15.

Ch. contact PC 3" 1/2, suis débutant en EGA, VGA couleur jeu et logicial utilitaire Olivier BEAUDOIN, 12, im-<br>passe des Lauriers, 34630 Clapiers.

Ch. contacts springs sur PC 3<sup>th</sup> 1/2 B<sup>(t)</sup> 1/4. Powerds Sim-City, LHX. Attack Chopper, etc. Envoyer vos listes, Réponse assurée. Miguel DOS SANTOS, B0, rue des<br>Bossons, 1213 Petit-Lancy, Genève (Suisse).

Ch. disquette Amstrad 6128, w at utilitaires + listing, Philippe ROZE, immeuble la Retirado Sat. D. boulevard du Temps Perdu, 04100 Manosque.

Ch jx PC 1512 dont indy en original + possibilité<br>d'échanges, Bartrand QUERNE; 12, rue de Fleury, 77930. Cely-an-Biarro. Tél.: 64.36.00.27.

C64 éch. nbx prog. (disk only), contact sérieux exigé.<br>Send your news fist. Dominique ENGEL 66, rue Jacques Koble, 87000 Strasbourg.

Ech jx CB4 K7 only. Envoyer liste. Stephane COMBAL, 32, rue de l'Est, résidence les Dauphins, 68100 Mulhouse.

Echi prog. C64 et Amiga avec tous et envoyer listes. Re-<br>ponce assurée, Joël DE KOCK, 36, rue des Radia, 6070 Chatelineau (Belgique).

Ech. jx C64 uniquement. Nox News, contacts sérieux et durables. Réponse assurés, envoyer listes. Jean-Michel PRUDHOMME, 6, chemin du Banc, Le Rivière St-Sauveur, 14600 Honfleur.

Ch. contact pour éch. de jx sur C64, liste sur demande Olivier LEBRUNIE, route 121, route de Lavaux, 1095 Lutry (Suisse). Tál.: 021.39.57.56.

Commodore 64, vos nos jx dont nouveautés à px très cool sur disquette ou K7 Devid LEQUIPE. 3, rue François Covert, 49000 Angers.

C64, ch. contacts pour éch. jx sur disq., possède nouveau. tès, réponse assurée. Envoyez listes ou tel Michaël BEUSCHART, 10, allée des Alouettes, 59250 Hallula. Tài. : 20.03.01.37 ap. 19 h.

Ech. News C64 disk + ch. utilitaires musicaux + création. Envoyer liste Nicolas GALLOT. 195, bd Joan Yole, 85170 Les Lucs-sur-Boulogne, Tél.: 51.31.26.00.

Ech. Hot News sur C64 (disk), possede Flimbo's quest. Blood Money, etc., ch. contact rapide et 100 % honnets.<br>Possible vente. Raffaéla MICOLAU, 7, rue des Alouettes, 89100 Maillot, Tal. 86.95.41.46.

Ech. jx C64 K7 région Mantes-la-Jolie et rech, compilateur á bas px. Gilbert OKARO, 55, route de St Garmain.<br>78200 Mantes-la-Ville, Tál.: 30.92.02.83.

C64, chi contacts sympas et durables, possede ribx ja Envoyer liste, réponse assurée. Martin FABRES, 27, bd. Jean-Baptiste Clément, 42300 Roanne.

C64 Disk, éch. 1 K7 origin. dont Speed King contre « Strider x sur disk. Achete assembleur. Demos et onginaux<br>sur disk à bas px. Michaël LANGELEZ, 26, domaine de a Demi-Iune, 6530 Thuin, Chainaut (Belgique), Tál. : 071/59.26.41

Vida ou ech. Softs Amigir à bas prix. Débutants bienvenus.

envoyer disk pour liste. Réponse assurée. Laurent **RUNTZ, 289, route de Colmar, 67100 Strasbourg,** 

Ech. ik pour Amiga, Envoyer liste ou táléphoner, contact seneux pour relation Amiga. Micolan MARTIN, 45.<br>sérieux pour relation Amiga. Nicolan MARTIN, 45. Tél.: (19-262) 41.74.48.

Echange Naws sur A 500 contacts tout pays. Richard<br>FANCELLI. 4, avenue Foch, 46170 Neuville (va-<br>cances) hôtel du Chêteau, 13, rue du Château, 92 Neulily, Tél. : 38-75 51.73

Echange ou vends poet utilitaires, contacts sérieux et ra Debut bienvenus (Suisse uniquament). He SPAGNUL stand 20, 2800 Delegrant (Suisse), Tél. : **BG6/22 71 58** 

A 500, ech. jx (possède Unreal, Op. Staalth,...), ch. Naws.<br>Envoyez listes, réponse assurée. Antony GAILLARD, la Maleuse and a reported assured Antony GAILL<br>Valleuse, 76280 Saint-Jouin-Bruneval.<br>35.20.74.29. TAL:

Ch. contacts cool pour éch. (News), poss, aux. Envoyer<br>liste: Jean-Philippe GUTTON, le Cote, 69510 Thurins.

Ech. sur Amiga MSX 2, C84 K7. Ach. LCP sur A at C64 K7. Ach. Power Cartridge at livre a Watergate, les Fous du 01000 Bourg-on-Bresse.

Ech. jx sur A 500, reponse assuree. Rech. contacts symnes et sérieux Laurent HAAG, 16, rue des Brasseurs. 67200 Strasbourg, TAL: 88.30.32.32

Ech News sur A (Venus, The Plague, Kick Off 2). Arnaud<br>PLAQUELLE, 17, rue Saint Léonard, 51100 Reims. Tél : 26.05.77.47

Vds ungs pour Amige, possède News (The Plague, Unrue P. et M. Curie, 60510 Bresles.

Ch. contects pour ech sur Amiga. Envoyer liste + ch. des cours d'assembleur Emmanuel SCHWITT. 12, rue des<br>chamtiers. 67800 Bischheim. Tél.: 86.81.46.50  $120h.21h$ 

A 500 For The Host Stuff, contact The Dark Knights, Ech. vente deb. acceptes, reponse assuree. Jean-Michel AUBIN, 761 - 42.77.73.00.

Ch. contacts sérieux sur Amiga pour éch. News, utilitaires<br>éduc... Sílde Show doc, ch. tous les Space Bulle Show Christophe BERNARD, 17, rue du Puits Neuf, 18000 **Rouroes Asniàres** 

A 500, rech. News & Old., poss. Unreal, Shadow Beast 2. Shadow Warrlor, Toki, etc. Regh. utilitaires Anos, Gener teur et autre, réponse assurée. Philippe TAVERNIER. 56, roe Fernand Stassin, 59552 Courchelettes, Tél. 27.92.96.18

AML ech obx logiciels Ecrire Michel DUROIS 34 ancien chamin de Lagny. 77144 Montevran.

Ch. contacts pour éch. de jx sur Ami.. éch. sérieux et du rables, Réponse assurée si liste jointe, Bruno MICHEL.<br>2. rue de St-Vriebi, 67480 Fort-Louis. 761. BB 86.43.11

Ech logiciels du domaine public pour Ami dans toute l'Eurose. Réponse très rapide Atain PENA, 1, chemin Voltaire, 69120 Vaulx-en-Velin.

Ch. contact Ami, pour éol. Naws et log. Midi. Début. Thesitez pas, Christian BAS, E7, rue Guymamer. 59600 Assevent Maubouge. Tél. : 27.64.56.92.

Ech. jx (News at autres) sur A 500 tout niveriu accepté<br>Envoyer listing: John MASSEMAVETTE, Le Levry Ayze, 74130 Bormaville.

Dèb. sur Ami ch, contacts sympas, ch. utilitaires divers. (surtout GFA 3.0), divers listings en Amiga basic. Christophe DOLLI. 15, rue des Soupirs . 80000 Epinal. T51. : 29.82.40.26. News sur A 500 tout is monda accepte. Soboetian PER-

NANDEZ. 4. rue les Jardins de la Grafenbourg.

Ch. contacts sur A 500 si poss, dans règ. Calvados, Ar-

Am. éch. jx et aures, ch. egalement GFX pour Derms Le-

gales. Catherine DORME, 104 his, Bld Pinal, 89003

Ech, jx sur Ami., ch, jx priginaux a bes px at logiciels<br>DOM-Pub. Jean-Louis ROOUES, 30, rue J.-B. Du-

Amgafan, ech. Super News. Réponse assurée. Romain

at Vincent SCHNEIDER, 35, run de Lorentzen, 67430

Ch. Amigafans pour éch. tout genre, env listés, rèp. assu

réa, Coders, Musiciens, graphistes, contactez-voi. Hervé<br>LEVIS, 296. rue du Général Leclard, 60390 Aunauli.

Groupe, ch. musicions, goders sur Ami, et sur Lyon seule-

ment (musician en oktaivster ou soundtracker), ch. a con-

tacter Philippe Ducreux de Joigny, Alexandre, Tél.;

Pour A 501, éch., vds. éch. jx News, Emmanuel, Patrice

naud PICHON, rue de l'Eglise. 14378 Moult.

67170 Brumath. Tél.: 88.51.83.63.

crocq, 59700 Marg-en-Bercoul,

Butten. Tél. : 88.01.01.63.

Tél. : 44.47.63.20.

78.30.67.89.

Lyon.

voudraient reprendre contact Forid BACHTOULA, T, résidence Pablo Picasso, 92220 Bagneux. Tél.: 46.56.64.70.

Ech. jx et programmes utilitaires pour Ami. sur Valence et .<br>sa région. **Xavier VERSINI, 388, avenue Victor Hug**o, 26000 Valence. Tél.: 15.81.28.65 après 19 h.

Ech. jx & utilitaires sur A 500. Réponse assurée, noses News, deh. bienvenus. Yannis TERPREAULT, 8, allée des Menestrets, 49400 Saumur. Tél. : 41.67.40.12-

Rech. corresp. pour éch. de jx sur 520 STE. De prêt. dans<br>la région du 86, **Laurent BIGOT, 31, avenue de 1e**<br>Croix Marlet, 86100 Chatellerault. Tél. - 49.93.26.49.

Ech Super News sur Ami (Unreal, Kick Off 2 AU<br>15/08/901. Vds originaux ST Populous 150 F, Strider<br>50 F, Silkworm 100 F, Amiga, Indyan 150 F, Michol<br>**SPANOVIC. la Marquise A2 102 38530 Pontcherra**. Tôt : 76.71.98.18.

Ch. contact pour ech. rapides et durables sur Am,. pass. nbx Noms. Jimmy SAPEDE, chemin de Malegratte. 30560 Saint-Hilaire-de-Brothmos. Tôt :66.61.31.51.

Ech jx A 500 (50 nouveautes). Souhaite recevoir en éch. Hard Driven Kick Off 2 Anthony PETACCIA, 8, rue Longue Haie, 6170 Souvret (Belgique). Tél.: 071.45.55.71,

Ech. jx et utilitaires sur Ami., réponse assurée. Liste sur<br>demande. M<mark>athieu ZAMPA, 67, rue du Chemin de</mark><br>Fer, 57490 Carling, Tél. : 87,93.69.57.

Ch. contacts our Arru, pour éch Nevis exclusivement. Da-vid SIMON, 32, rue Charles Weill, 88110 Reon l' Etepe. Tél. : 29.41.8237.

Ech. jx sur A 500. réponse assurée. Envoyez listes. Frédéric CAPARIN. Grande Fontaine, 97460 St Paul, Ile do la Réunion, Tél. : 45.49.02

feh, News sur Ami.. réponde assurée. Frédéric D'AS-COLI. 94, rue du Quenieu, 7100 La Louvière (Belgique). Tél.: 06/4229228 après 18 h.

Ech, et vds surtout News sur A 500, Unreal, Stick Off 2, ation Stealth + Demo (pas trop cher), Marco RE-VOL Têt,: 78.08.0726.

Anu., ch contacts performants. Vds Soirs. (passade nbx Nevis). Jérbme PELIEGER, 4, allée des Myosotis, 33160 Le Maillon. Tél. : 56.47,71.76 (après 20 h).

Ch. contacts sur Ami, sérieux et rapides, posséda News Envoyer listes ou tel., repense assurée. Marilyn HER. PEL, 215, rue Yvon Aubert 59690 Vieux-Condé. Tél.: 27.40.60.95.

Ech. <sub>I</sub>x et utilit, sur A 500 (si poss. dans région Midi-Py-<br>rennes). Réponse assume. L**aurent ROSSIGNOL. lieu**<br>dit **Céré, 31810 Vanerque. Tél. : 61.08.53.23.** 

Vds Unreal 175 F, vds ou éch disk Ami. Hot News, Demo, ulilit Envoyer enveloppe timbrée pour info. Emmanuel CONSCIENCE. 20, rue do Luurdeau, 77310 Prigny. Tél. : 60.65.48,71 (ant 21 h).

Ami., vois ou ech. News. Jean-François, Tél.:<br>42,02,74,01 (après 19 h en semaine).

Cl'. contacts sur Ami. Repense ossuree. Sébastien BEUZIT, brg de St Eutrope, 29216 Plougonven. Tél- : 98.78,62,53.

Rech, contacts sérieux sur Ami., déb. bienvenus ttes ré-<br>gions, réponse assurée. Env, liste. **Pascal GUILLOT, 13,**<br><mark>rue Trachel, 06000 Ni</mark>ce.

contacts sérieux sur A 500. Déb. acceptés. Michaël ALFONSO, 35, rue Jenner. 91600 Savigny-sur-Orge, Tél. : 69,96,82 m

Ech Ix sur Ami Envoyez vos listes (réponse essorée). Arnaud RIESS, 13. rue de La Croix Ste Agathe, 54870 Ugny.

Ech. <sub>(</sub>x sur Ami. sur région parisienne seulement. **Carlos**<br>TEIXEIRA, 25. rue Benois<mark>t, 77140 Nemours, Tél.:</mark> 642926,47,

Déb. sur Ami., ch. contacts sérieux, possède déja quel-<br>ques Softs. Franck PERRONNET. 5, allée des Geais,<br>94420 Le Plessis Trévise. Tèl. : 45.76,82,59.

Wanted contact on Ami, only for utilities exchanges. Ans-<br>wers very quick and certain I Envoyez, liste. Pascal wers very quick and certain i Envoyez liste, Pascal<br>**OBERTI, rue Brancuccio, 20169 Bonifacio (Corse).** 

A 500, ch. contacts sympas et durables, Uniquement sur<br>région Lyon. **Rodolphe MILLIAT, 42, rue Bugeaud.**<br>69006 **Lyon. Tél. : 78.52.10.17 (après 20 h).** 

Vds ou éch, jx IBM 5291 (UC, monit mons & clavier) I 500 F Emmanuel PREIN. Tél, : 60.08.53.23 to soir. Ech, Softs sur Ami, Damien PASQUIER, étables Leignes, 01430 Maillat. Tél. : 74.75.75.33

Ch, contact pour éch. de logiciels sur Nice. Monaco Amigarran. Franck WINTENBERGER, 11. ox. du Profes-seur l'Angevin, 06240 Beausoleil. Tél. : 93,70,40.81. Vds ou éch nbx jx A 500, rech. Bobby (educ.) + Multi-<br>plan. **Benoît ADRIEN, 6. rue de Forchet 01610** 

A, eh, contacts tous pays pour éch de Demes, util. Softs.

Arisent.

Possède dernières News. BP 192, B-5000 Namur 1 (Bolgique).

A 500, eh contacts sérieux et rapides pour ach., ech Vds de lx et utilitaires, déb, bienvenus, Jossel EDDY, 9, allée des Bourgeons, les flardieras, 94000 Créteil, Tél. : 42.07.7244.

Attention 1 Rech contacts sur Amiga de tres bon niveau (deb. acceptes). Réponse rapide assurée. Chie, 21, rue Saint Martin. 27950 Saint Marcel. Tél, : 3221,95,94.

Amiga ch, contacts sérieux pour éch. de News tous res. Réponse assurée, n'hesitez surtout pas. Ludovyc LECHERBONNIER, 6. rue dos Oliviers, 35400 Saint-Malo. Tél. : 99.56.50.44.

A 500, och ja pour personne pouvant se deplacer dans<br>l'Essonne. **Eric, Corbeille-Essonne. Tél. : 64.57.00.13.** Amiga ech. nbx jx. Guérithault STEPHANE, 5, rue des

Bergères, Tour Janvier, 91940 Los Ulis- Tél. : 69.07.67.65. Ch. contacts très sérieux sur A 500 ties régions. Dèb. ac-<br>ceptés, possède de nbrses News. **Christian COU-**<br>**GNAUD, 42, avenue Docteur Picaud Le Long Beach,**

06400 Connes, Tél. : 93.903129. Ch. contact super kool pour éch. (jx, Demos) sur A 500.<br>Envoyez liste, réponse assurée. Thierry MAIRE, 13,<br>place de Gaulle, 57157 Marly. Tél. : 87.63.45.51.

Rech. progs radio amateurs CW R + Y, etc. pour A 500 +

ech progs, Jean-Luc MONTAGNE, 1B, place Lan-douzy, 63130 Royat Tél, : 73.35.96.44.

A 500, ech., ach., vds lx, utilitaires. Demos. Laurent FE-DORENKO, 20. rue Victor Hugo, 60100 Croit. TAL : 44.55.80.83 entre 16 h et 18 h 30.

Possesseur A 500, ech. nbx logs originaux avec docs et boitiers contre C64 en état de march Olivier DALECHAMPS, Tél. : 34.74.78.29.

Ch. contact sur A 500 pour éch. de logiciels, réponse as-<br>surée. Envoyez listes, **Emmanuel BILLON, Le Bourg.** 71550 Anost.

Ch codeurs, musiciens, graphistes et de tout pays sur A pour création do Dennis. Français COPPEX. 19. Aara-hakie, 3047 Bremgarten, Suisse.

Cl' contact sur A 500, deb. bienvenus, possède Ires bon News. Nicolas WOLKER, 12. impasse Cavallino les Mourais Hauts Chateau Gombert 13013 Maraoille-Tél.: 91,6821,51.

Ch contact sur le Nord en  $A$  500  $\pm$  extension  $\pm$  2 drives. Dominique DELEMME, 29, rue Jean-Buptisie Cerpeeux. 59500 Douai (Nord). Tél. : 2797.60.67.

Ech. sur: A et Megadnve VF. Vds ou ech. VSC 2600 CX +<br>Galaxian, Imp. Sharp CE-129P pour pC-1401/02/03<sup>, v</sup>Maxi<br>CD, Le tout dot neuf Serge LEININGER, 45, rue des<br>**Jardins. 57600 Forbach. Tél. : 87.85.53.7**2.

Ech, jx sur A 500, réponse assurée. Posséde env. 50 jx.<br>contacts sympes et sans magouilles de prof. **Anthony**<br>DOSSETTO, 58, rue Pierre Beranger, 13012. Murseille. Tél.: 91.88.16.71.

Ech, prgs en GFA basic sur ST Envoyez disk ou listings Yannick POLLART, 31/9, rue Lamartine, 62114 Sains an Gabelle,

Ech. News sur A 500, contacts sérieux et rapides, rocher-<br>chès. Réponse assurée, David MALIVET, 24, rue du Capitaine Maire, 62200 Boulogne-sur-Mer.

Ch, contact sérieux et durable sur A 500 (posséde extension) Vus to originaux pour Spectrum 50 F. John PYTKIEWICZ, station Total, rue Jean Burger. 57070 St Julien-los-Metz Tél. : 87.76,71.77.

A 500, éch de logs. Envoyer listes, **Stéphane BOU.**<br>QUET, brousse Condat, 47500 Furnel.

Ch contact sympa et sérieux sur Reims pour A 500. Sa. muet LELEU. Tél- : 26.47.97.09 après 18h.

Rech nbx contacts sur A dans régions 95, 93, 75. Accepte tout Je monde. Eric BRIN, 66, me de Paris, 95350 St Brice. Tél, : 34,19.10,07.

A 500, rech, contacts sérieux et ultra rapide pour éch. util, doc. Envoyez liste, je réponds à tous. Patrick REVE-<br>NAT, 1, rue Pelletier Simon, 71100 Chalon-sur-Saône,

tch jx sur A, deb. bienvenus Réponses assurées, en-<br>voyer listes <mark>Christophe DELAGNEAU, 11, parc Amil.</mark><br>car, 78130 Les Mureaux. Tél. : 34.74.24.34.

Ch. contact sur A (s; poss. dans le 59, 62). Samuel. Tél, : 20.61.46.49.

Ech .ou vds nouveautes sur A et ST, Vds 10 originaux à<br>bas px jBuggy Roy, Dungeon, Test Drive, etc.). Vds Hard<br>Copieur 300 F Christian SIXTE. 19. rue do Lorraine,<br>44210 Pornic. Tél. : 40,8241.76,

A 500 d'Ethiopie, ch. contact sérieux avec tous !es pussesseurs d'A pour ach. ou ech in ou magazines Willy TEKEU, s/c Mme Tekeu Claire. secrétariat O,UA., PO BOX 3243 (Ethiopia).

Ech. ou vds pour A Hernmerist, Vanohe, F29, Triad Vde

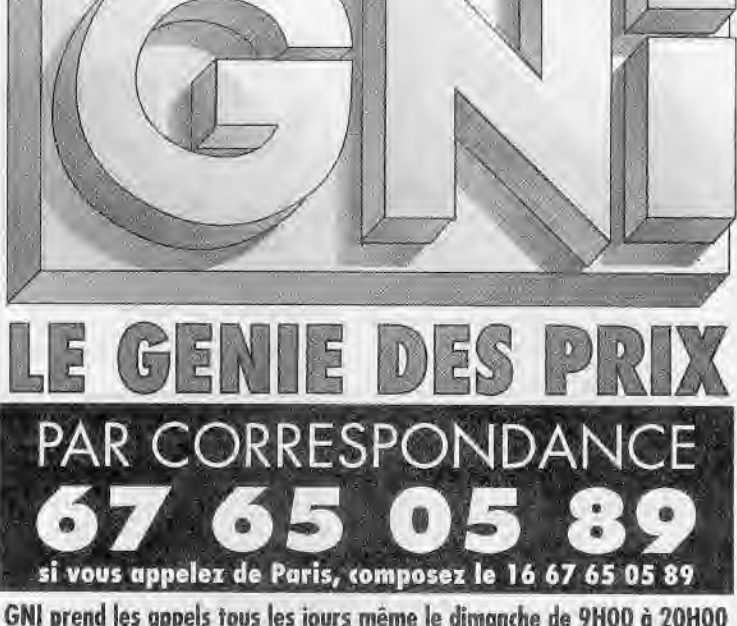

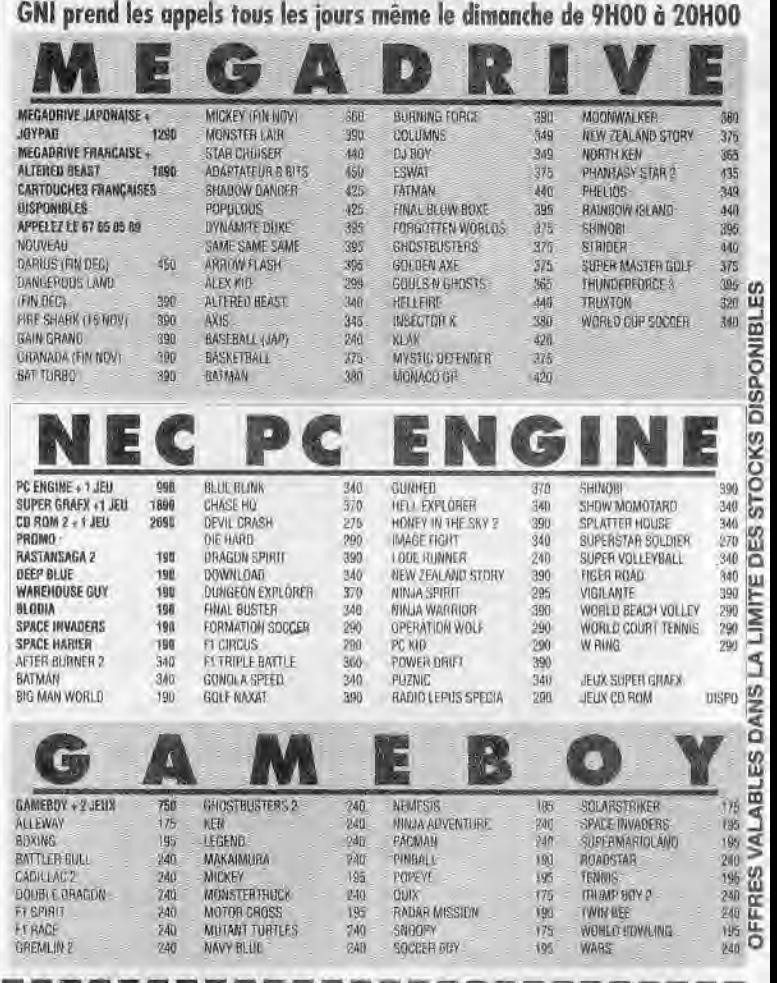

#### BON DE COMMANDE. à retourner a GNI, BP 9617 la Pompignane 34 054 MONTPELLIER Cèdex

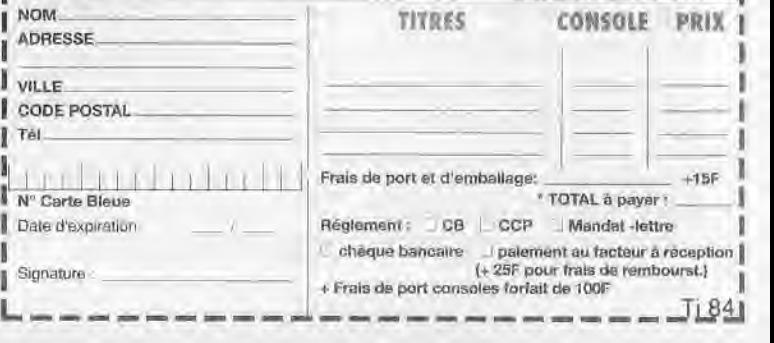

pour CPC Chase HQ. Airborne Ranger Pascal LAFOY. 39600 Villers-Farlay. Tél. 84.37.63.52

A ch. contacts sérieux et durables pour éch. de jx ou otilitaires. Déb. acceptés, réponse assurée. Laurent MO-REL, 1, me des Cigognes, 67270 Hochfetden. Tél. 8891.93.70.

Ech. sur A News Old and Doc. Envoyez listes, déb. accepté. Fabrice HADAS. le Bourg, 16120 Vibrac.

Ech /Ach, sur A 500 sources ASM (Demos), ech. News. Jean DELMARY, 58, ay. des Cevennes, 26120 Matis. **lard.** Tél. 75.8526.28.

Jx sur A 500 originaux, Midwinter, Populous, Power drome, Thee Steges (Hilarant). Battle Souadron 100 F choc. Etat neuf et complot David **BASSENGHI, 49, rue**  de Terrenoire, 42100 Saint-Etienne. Thl.: 77.33.05.98.

A S®. ch. contacts. Anne **SCHERRIER,** 3, rue de Queux de St Hilaire, 59190 Hazebrouck.

Ch contacts sérieux sur Amiga en vue d'éch. de. News. Envoyez liste, on vous renverra la notre. Ach Sampler<br>(Interface) : 300 F Laurent « Matrix of USA » GAR-CIA, 27, cité de la Moritede, 15000 Aurillac. Tél.: 71.64.91.31.

Ech News sur Amiga + Démos (surtout Dernos), rech sources en assembleur + de nouveaux membres pour notre groupe. Frédéric MACRE. Tél. : 48.29.28.69.

Ch, contacts sur A 500. Si vous cherchez Demos, Me-<br>gadomos, sources. Marc ZIMMERT, 29, rue du Tisour.<br>57960 Meisenthal.

A, ch contacts dub s'abstenir. Eddie SIMONIN, chemin de Pascal, 26200 Momélimar.

Ech utilitaires Amiga, ix, Demos. Ewoyer liste ou tel. Da-vid MEJAN, HLM la Violette Bt 7, 07400 Lo Tell. Tél. 75.52.26.76.

Ch. contact A 500 cool et sympa uniquement dans le Nord<br>ou env. Vds Ix C64 Guilliaume MACAIGNE, 7, avenue<br>de Flandre, 59700 Marcq-en-Baroaul. Tél. : 20.7215.96.

A 500, ch, contact pour éch, en tout genre, poss, nbx. News. Ach Emul ST ou ech contre Enrol mach, Réponse assurée. Joël **HERR,** 32 A, rue des Pros, 67160 Nordhouse.

Ch. contacts sur Amiga pour éch. des News rapidement, éch. sérieux. durables et sympas Réponse assurée. Wil. fried THEVES, Mercières aux Bois, 60610 La Croix St-Ouen, Tél.: 44.41.27.95.

Rech contacts Arruga sur Paris. Jean-Moria DEFON-TAINE, 14, les Gourbeuils, 33820 Saint Palais de<br>Blaye. Tèl. : 57.32.68.28.

Ech. ix sur Amiga (Kick Off I, II. Sherman M4 Unreal Op Steal tb Voy Temps Ployer 14. I, nbx ix 24 Demos + Emd St MAC + ads Sega ss gtie. **Hervé PIRANIAN, 339, avenue de Château** Gombert, domaine l'Orphéon n° 11, 13013 Marseille. Tél. 91.05.16.04.

Ch codeurs, musiciens, graphistes de tous pays sur Andga. Frençoia COPPEX, Aorehaldo 19, 3047 8romgarten. Suisse.

A 500, ch contacts sérieux et durables *Sr* possible dans la région canneaise. Amend PICHON, rue de l'Egliso, 14370 Moult.

Amiga, ch. contacts pour ech, de jx et utilitaires à Tours de préférence. Envoyer liste ou tél., réponse assurée David VICTOR, 15 bis, rue Pinaigeier, 37000 Tours. Tél. : 47.47.07,73.

Amiga ch. contact (sur Lyon *Si poss.) pour vds/éch*, de Nears. Ech, Demos. Rodolphe **DEGARAT,** 463, le Sau-vegarde Dachére. 69009 Lyon. Tél.: 78.35.35.10.

A 1002, rech contacts pour éch utilitaires, surtout Gm phiques. Envoyer listes, **Bruno CIMBALNIK, 12. rue**<br>des crêtes, 62118 Binche St Vaust.

A 500, ch contacts sympas et rapides pour éch. de News. Joindre liste Yannick ANSQUER, 13, rue de Siam, 29200 Brest Tél.: 98.4620.21.

Ech jx pour console NEC, contacts sérieux et rapides, Stéphane MOUY, 8, rue Hector Berlioz, 59286 Roost-Warendin. Tél.: 27.80.36.83.

Rech, contacts sur Megadrive, Gameboy, PC Engin ris (et banlieues) Antoine MATHON. Tél. : 43.87.39.38.

Ech jx Nintendo. Elvis JUNUZI, Moderna 13, 1580 Avenchee, Suisse. Tél. : 75.34.96.

Ech. ou ach. (pas cher) ix sur Megadrive. Bastien SILLY.<br>74, me de Paris Essonne. Tèl. : 69.96.53.45,

Ech. Ix Sega TBE (Rastas. Rocky, Tennis Ace, Miracle, Warner, Super Tennis, Galaxy Force.) Guillaume **AL-LARDI,** 37, avenue Mac Mahon, 15017 Paris. Tél.: 43.80.62.78 après 19 h 30.

Sega, ech. Kung Fu Kid contre Power Strike, Rocky ou Kenwheiden. Ech aussi Galaxy Force contre R-Type Pha-<br>tasy Star, Miracle, Warrior ou Opéra. Wolf. Fabrice tasy Star, Miracle, Warrior ou Opéra. Wolf. **Fabrice**<br>ROLLAND, 6. rue de Bassac, 13330 Pélissannes.

Ech. 7 jx Sega 8 bits R Type. Chase HO. Thunder Blade. Scramble Spirit, Kenselden, Cloud Master. Dead Angle

186

Yves-Noël CLAISSE, route de Cambai, 59360 Le Catoau. Tél.: 27.84.10.92.

Ech. sur Sega 8 bits Rampage, Black Belt, Pro Wrestling contre Tennis Ace, Rocky, Bornber, Raid, Rastan, Out.<br>Run, Chase HO, After Burner, Nicolas ARNAUD, 35, du Docteur Durieux, 47300 Villeneuve-sur-Lot-Tél.: 53.49.15.19.

Ech., ach. sur NEC. PC Engine uniquement près de Strasbourg, Erstein, Oberai. André ANTOLINI, 8, rue des Foulques, hameau des 3 Rivières, 67150 Erstein.

Ch. tt programme ayant utilite sur Casio FX 7000, 7500, 8500G. Eric BIENCOURT, 52. rue de la République Marizelle. 02300 Chauny.

Ech. console: Nintendo + 5 jv lkar! Warrior + cas + Elva nia + Soccerec + contre console Sega + 5 d 4 jx. Sé-<br>bastien LOPEZ, 19, avenue Joseph Kessel Montigny-le-Bretonneux. Tél. : 30.43.14.22

Ch. contacts sur Megadrive, Sega, Vds ou ech. Whip,<br>Rush sur Sega 16 bits. **Vincent DUPOUY, 28 bis, rue** de l'Eaubonne, 47200 Marmande. Tél.: 53.64.09.13.

Ech. Ix Sega Double Dragon, Rastas Rampage) contre les Wonders Boys ou autres. Stéphane L'HONORE. 2, rue de le Mere, 91650 Brouillez Tél. : 64.98.78.59.

Ech Super Grafx avec 3 jx (Battle Ace, Granson, Ghoust'n Ghost). Valeur (3 330 F), contre Megadrive ja<br>ponaise, 5 jx. Valeur (3 310 F), **Christophe ARTAUX, 7.**<br>**rue des Eccles, 93600 Aulnay-sous-Bois. Tél. :** 48.66.4270.

Ech. jx Sega (Great Foot Ball et Cybarg Hunter) contre<br>(World Soccer, Secret, Commando, etc.), **Frédéric ZEL**-FIN, 75, rue Albert Ondule, 76000 Rouen-les-Sapins. Tél. : 35.61.40.32.

Ech. ix sur console Sega, Rech. Basket, B., Nightmare.<br>Rampage, Wonder Boy 1. **Sébastien PUDDINU, 17c.**<br>avenue Pasteur, 13007 Morseille, Tél. : 91.31.57.06.

Ech jx sur NEC, PC Engine, Shinobi, Vigilante, Wonder<br>Boy contre Gun Head, Side Arms, Final Lap, R Type, Ba numba, Chase HO, Fini, Pascal LEFEVRE, 18, quai é Le Gallo, 92100 Boulogne Billenourt Tél. : 46.04.83.90.

Ech. <sub>I</sub>x sur Megadrive et pour PC Engine (cartes et laser)<br>dans la région de Montpellier. **Damien FALIPH, le Ser**polet, 211, rue Paul Eluard. 34130 Mauguio. Tél. 67.29.45.35, W.E,

Nintendo, éch  $p$  (Zelda, Godnies 2, Mega-Mon) pour Life. Force, Dragon Bale, Airwolf, Réponse assurée, Lee SE-SANNE, chemin de la Fous Basse, 84750 Viens. Tél. : 90.75,30.43 agréa 18h30.

Rech, contact sérieux, rapide, pour NEC CD Rom. Vds<br>adaptateur NTSC 19 Of, Quickjoy V (Super Board) - 140 F **Philippe DELHOMME,** les Deumeures de Font Clair, 43, bd de l'Océan, 13009 Marseille. Tél: 91.40,57,52.

PC Engine, éch, Kung FU, ou Fantasy, Zone contre Tiger Road, Heavy Unit, Ninja Warrior, Tiger Heli, Altered Beast.<br>Shinobi ou Gunhead, **Thibault HAITTENBERGER, 2,** Monge, 78330 Fantenay-le-Fleury. Tél. : 34.60.4129.

Ech. jx Méga Drive (Française) et NEC PC Engine Olivier BERTUGLI, route des Favières, 83200 Toulon. Tél. : 94.27.26.97-

Ech. Dragon Spirit, Robot Kid, Heavy Unit, Vigilante contre PC Kid, Ninja Spirit, sur NEC et Supert Thunder Blade<br>et Super Hangon sur Sega 16 bits. Lo**uis Flamand, 16410** Garat « Chement ». Tél. : 45.60.63.09.

Ech. ou vds-console Lynx + Ix contre Matos Amiga 500. Ech. sons Iff Amiga urgent Rech Coder dans 54. 55, 57 pour Demos jeux, Envoyer vos Demos. **Joseph DIASIO,**<br>quartier **Mermoz. bat D2, 54240 Joeuf. Tél.** : 82.46.95.12.

Spectrum. reoh Bardstate, Air Bome. Ronger, Crary Cars, Bloodwrch, Wizard Worn et Altered Beast Richard BUh 2, rue de Locronan, 44300 Names. Tél. : 40.30.34.43.

Gameboy, ch, contacts ds rég. paris., poss. nbx News -<br>vds nbx News sur Amiga 500 cause vente Amiga - ch CTC NEC, MD, Annonce ser. David VONG, 18, rue Hario Capra, 94400 Vitry-sur-Seine. Tél. : 46.81.60,91.

Ech Nintondo. Zelda, Kidicarus, Kung Fu, Trojan, Metro. Goon E2, Castievania, Radracer contre Ikari Warnors, Pro.<br>westring. Lif Force. Gris. **Grégory LEVAKIS, impasse** Trollat 13009 Marseille. TéL : 9126.51.73.

Macintosh, ch. contacts sérieux et sympas pour ech. ttes sortes de logiciels Dominique NAVROY. 1, rue de Nancy, 57130 Jouy-aux-Arches. Tél. : 87.60.85.98.

Apple II E, ch. contact pour ech. jx, Contacts serieux. Philippe ESTIER, 11, rue Faucher de Corail, 91200 Athis-Mona, Tél.: 69.38.50.52.

Ech jx sur ST. Envoyez vos listes, débutant accepté. Cédric NOUVEAU, Blauvac, 84570 Mormoiron. Tél.: 90.61.92.74.

520 ST, ch. contacts pour ech, de jx et util, posséde nbx News Env liste, réponse rapide assurée. Thierry BA-LANDIER, la Bonvoie, 88340 Le Val d'Ajol.

Atari ST, échange nombreux logiciels contre vieux ordina-<br>teurs (Oric, Spectrum, ZX81, etc.). Alai**n JONQUET. 31.** rue du Fer à Cheval, St Denis-les-Ponts, 28200 Chateeudun.

**PETITES ANNUNCES** 

Ch. cartes des Scenery disk de Fly Simulator, Zones de 1 9 6. José ROGERS. 1, allée Costes et Bellonte, 94550 Chevilly-Larue. Tél. : 45.88.78.32.

PC Man, rech contacts pour ech., réponse assurée Phi**lippe CARRISSIMOUX,** 16, rue do la Vallée, 59126 Linsolles. Tél. : 20.46.22.98.

Ech ou vds a px interressant ix sur ST. News, nbx utilit, et Demo CO club cour ech Christophe **ALONSO,** 3, rue Ferdinand CORREGES, 64100 Rayonna. Tél. : 593529.94.

Ech. Now utilitaires, Graphisme. Envoyer liste, réponse assurée et rapidité. Alain MAGNER, 212, rue de Tholes, 34130 Meuguin. Tél. : 67.29.6271 op. 20 h.

Ch. contacts en vue d'éch. de ix et de programmes. Rech. Battle of Britain (Their Finest Hourd) de Lucasfizm Cédric LE DOUARON, Trifelsring 3, 6721 Eachbach (RFA).

Vds ou ech. 150 Damo et jx Gaetan CHAULOUX, Z-I le Louée. 44115 Haute-Gouleine, Tél. : 40.06.10.99 après 17 h 15.

Si tu as des News et que tu habites an Fr. Bet. ou GB, contactez The Fuckin'Best Swapper pour de obx 6ch. **Molidian LAMAISON,** 7, résidence Gelliéni. 91120 Palaiseau. Tél. : 69.20,14,80.

STE ou ST, ch. contacts sympas durables. Etranger then:<br>venue, -réponse : Immédiate : **Jean-François : BER**-<br>THEAU, 1, rua des Myosotis. 57420 Fleury.

Ech. log. sur STE, rech. log. de radiocommunication, CW Rtty, etc. Rt 1x, rech. Digitaliseor son sur STE ou éch<br>contre disquettes. Thierry MARFEUIL, 14, rue de Mai-<br>son Neuve, 45240 Sonnaly. Tél. : 38.76.98.36.

Ech. Noms. Benoit EGAL, lotissement Lou-Prat avenue des Uloe, 64000 Pau. Tél. : 59.84.24.57 to soir.

Possède « La Quête de l'Oiseau du Temps » et ch, à l'éch. contre « Maupiti Island » (ST uniquement). Thomas <br>POINSOT, « Perches-Bas », 82270 Montpezat de Quercy. Tél. : 63.02.07.33.

Possède nbrsos News et Old. Donovan CAMELIN. 30. me Parmentier, 90000 Belfort. Tél, : 84.28.7218.

Echauge logiciels contre des disquettes vierges ou logrciels. Thierry MARFEUIL, 14, rue de Maison Neuve,<br>45240 Sennely, Têl.: 38.76.98.36.

Ach au éch Demos et Compils d'Intro sur ST. assurer. Envoyez listes. Matthieu **MANGAN-DUVER-NEUIL,** les Terrasses d'Antibes, chemin de Foethode bt Tt, 06600 Antibes. Tél. : 93.33,75.44.

TOR, ch contacts sur Thomson pour éch ix, utilitaires et<br>sutres logiciels: Réponse assurée. Eric MICHALAK, 5,<br>rue - J.-B. - Clément - 95570 - Bouffremont - Tél. : 39.91.82.92,

Ch, contacts pour éch logiciels Midi. Poss. Pro 24 III +<br>Editeurs sur Roland. **Christian BERNE, le Gue Briend.** 22150 Honon, Tél. : 96.73.53.13.

Ech. jx contre simulation de sport. Christophe ASTIER. 10, hameau de la Plaine. 01210 Chomerac. TéL : 15.65.11.08.

Ch contacts serieux pour ech. News et util Vds originaux<br>récents Ex Space Ace, Flood, Dynastie War. Vds Hard Co-Freer Blitz 300 F Daniel SCREVE. Tél, : 20,5637.79.

Ech nbx News, liste sur demande Vds Synthmt 520,<br>Comp, Midi 1 500 F + tuner TV -700 F. Ch. contacts peur création journal Eric MONTOYA, 2. traversée de l'Imprévu, 95800 Cergy. S8-Christophe.

Groupe Français légal, ch nveaux membres Coders, Graphist. Musiciens, Swappers. Michel BORTOLIN, Tél. : 82.34,37.63,

Ech only dernières News sur 6120. possède Damns. (NWC), (Crack Section), (Fotesse), (Kwaeone), jx, D. Dra<br>gon 2. Impossamole, Raibow, Island. **Stève LEVY, 5, rue**<br>J**acques Prévert, 93430 Villetaneuse, Tél,** ; 4823.29,50.

Ch contacts sympas dans tte la France pour éch, de ix, programmes, Demos, Bidouille, Bienvenue aux déb. Fred FESTY, 36. avenue de la République, 33160 Le Hailtan. Tél.: 56,47,67.11.

520 STE, sch. originaux Sim City. Voyageurs du Temps et Bat contre Drakken, Maniac Mansion, Indy Aventure ou<br>Zac Mac Kracken, **Roland GONSALES, 7**, **bd de la Dé**fonse. BP 4047 Dakar (Sénégal). Tél. : (221) 23.36.66.

Atari STE, ch. pour ech. jx. David CHABRIER, 9, rue du Quercy, 15000 Aurillac. Tél. : 71,63.5293.

Erh jx sur ST et Amiga de pref. dans Pans ou région. Réponse assurée Loïc GUILLERM, 35, rue Camelinat 93380 Pierrefitte. Tél. : 48.23.20.65.

Rech tt contact sur ST Atari pour éch. lx, trucs et astuces sur les jx Fobrico MICHELET, 3, rue de Darmstadt appt 241, 10000 Troyes. Tél, : 25.80.96.02.

Atari ST, ch, contacts sérieux et durables (reponse assuréel Programma également des Demos, YannickTUB. BANG. 70, rue des Déportés, 6700 Arlon (Belgique). Tél.: 06321.67.22

Atari ST, ch, contact pour éch. de Compil et utilitaire, ch. codeur pour création Deme et CD. Vets imprim. pour ST 800 F Alex BARODINE, 35, place du Martroi, 45000 Orléans,

520 ST ch. corresp pour eci, grogs, écrire avec liste J.-Paul VACQUE, BP 202, 47205 Marmande cedex.

Ch contacts pour éch.. vente, et ach. de Demos, Cotin pubs nt originaux surSTF(520). Dib.. ne pas s'abstenir. Stéphane ROGOWSKI, 4, route de Mary, Calciaon, 10150 Ste-Maure, Tél. : 25,81.12.30.

520 ST, cl,, plein de contacts rap!das et acineux. Repasse assured Paul PASQUIER, 15, Campagne l'Evêque. 13015 Marseille. Tél, : 91.69.75,08.

Ech. logiciels sur Aten 520 STF sur Pans et région only Vois nbrses rotions. Sébastien SALLES, 28 bis, rue Daubenton. 75005 Paris.

Musicien, éch. logiciel contre Pro 24 ou autre sur 520 St. Faire. offre (nhx logicielsl. Bernard FEREC, 5, rue Beau-marchais, 95160 Montmorency.Tél. : 39.64.8281.

Atari STF, ch. contacts sympas et durables. Env. vos listes. Christian PAUL, 17, rue de Saintonge, 75003 Paris-

Ch contacts rapides, sérieux et durables sur STPossède News (F-79, Flood, K!ck Off 2, Back To. ). Env. listes, vifs orig Cyril GREPPIN, Tirelonge 5, 1213 Onex (Suisse). Tél. : (19) 4122 7.92.74.08.

Ech. nbx News sur 520 STF. réponse assurée. Envoyer<br>liste. Nicolas NOUZAREDE, centre hospitalier, 19208 Ussel cedex. Tél. : 5596.11.40 poste 354.

520 STE déb., ch contacts tins régions. Envoyer listes ou tél. Alain THOMAS, le Peyroun. 04130 Vets. Tél. : 92.79.35.11.

Ech. Ix et utilitaires sur Atan, possède F 19, Punisher, Ber-<br>In 1948, Heavy Metal Envoyez liste. Réponse assurée. Philippe Abovici, 18, rue Hector Berlioz, Château-Bornard, 16100 Cognac.

Ch. corresp. su, STF humour acceptée. Soyez rapide. Jean-Michel MAURER, 30, rue de Suzange, 57290 Seramange. Tél. : 82.57.05.54.

Ch. contacts sérieux et durables sur Atari ST/STE Possède News, réponse assurée David Serrano, chemin des canaux, 30320 Margonrittes.

Ech. jx originaux Dampub pour Atan STE sur le Mans et<br>alentour (Xenom, Fred, Full Metal, Midwinter, X-Out. ) Franck,Tél. : 43.80.74.06.

Atari ST contacts Searching For Swapping Any Kind of Sufware au Around the World Mega Fast Reply Federico BICINI, vie Comate 4. 06100 Pemgie (Italie).

Ech obrses docs sur ST,'STE, pass. docs KO 2, F 29, Babel Tower, Populous, F 16, Falcon, D.M., etc. Fabrice KENT-ZINGER, 8, rue des Vignes, 67270 Kienheim.

Ch. contact sur STF et STF nby News, rech. utilitaires, réponse assurée. Jérémy CAPLETTE, 47, allée Co. lette. 59650 Villeneuve-d'Ascq. Tél, : 20,472391.

Ch contacts cool sur Aten ST Vds ou ech. News et docs. Envoyez listes, réponses assurées. Bruno LOUBET, 11, rue Paul Négre, 26200 Montélimer. Ch, conract sérieux at rapide pour éch, News sur ST, ré-

posse assurée. Envoyez listes. Stéphane BODOU, 13. rue des Orts, 34430 Saint-Jean-da-Vedas, Ch contact sur ST. STE 520. Envoyez leste réponses osso. rées même dab. Michèle DEVAUCHEILLES, 8, allée le-Plaisir-le-Bergerie. 94460 Volenton. Tél.:

Ech Dâmos sur Atari STF/STE. Envoyez listes ou têl. Laurent VAISSIERE, 44, rue du Théâtre, 75015 Paris.

Ch. contact deb. ou non pour éch. de ja Atari 520 1040 STF (en possède hop) pas de vente. Réponse assurée,<br>envoyez liste. **Stéphane FRAMMERY, 24, rue Paul**<br>Eluard, 39100 Dole. Tél, : 64,72,06,57. Ectr. jx sur Atari ST Ope Wolf Stride Ghosbusters Il contre Shinobi, Ivanohe After the War Alteread Beast Jean-Philippo TISSIER, 25, rue de la République, 33260

Ch. contacts sur Atari ST DF, Envoyer listes (jk et util. tares) Aurélien DENIAU, les Egremondiérea, 72610

Atan ST, ch contacts sérieux et sympas pour ech ix (en Suisse de pref.). Possède nbx p. Env. liste, réponse ra .<br>pide assured. Nicolas PETITAT, 3, rue Marcello, 1700

Ch. contacts su, STuo Amiga. Envoyez listes, repense assured. Didier WAUTHIER. 19, avenue du Général Gouraud, 77680 Roissy-on-Brie. Tél.: 6028,85.36

Ech. jx sur Atan STF 520, ch. Ind Jones Croisière pour un

43.82.64,67.

Tél, : 45.79,04,78.

Pauillac. TéL : 56.6923.48.

St-Rigomor-des-Bois.

après 18 h.

Fribourg (Suisse). Tét.: 037.23.13.07.

cadavre, Murder, Meanstreet, Toki, Plotting, at autres. Cyril SOUBIRAN. 13, tue des Faussets, 33000 Bordeaux. Tél.: 56.51.66.44.

Ech ou vels nouveautés à bas px pour ST et Amiga. Ach.<br>Modern et Hard pour ST ou Amiga **Laurent BOUMED**-DANE. 9, av. do la Redoute, 92600 Asnières.

Ech, ix sur Atari 520 STE, Réponse assurée, envoyaz<br>listes. Matthieu SCHWARTZ, 77, rue du Château<br>Wangen, 67520 Marlonhoim. Tél. : 88.87.51.99.

Ch corresp. pour ech. jx sur STE. J'ai specialement F 29, Kick ON 2 et Harricana. David LEDENT. 2 rue des Ce. names, 14610 Obasly. Tél. 31.80.00.40.

Ech. sur ST nombreux Soundtracks (Mod) et musiques. Vds originaux bas px. Bertrand DE CORTPONT, 17, rue J,-J. Rousseau, 64000 Pau. Tél.: 59.92.16.51.

Ech. ou vds à bas pa Ix sur ST, passade rbx News. En-voyer liste. Pierre DE CHABANEIX, it Algues Vives u, Villardobolle, 11580 Alet.les-Bains.

Ech tout programme sur Atan ST dans la région de Montpettier Envoyer liste. Christophe ROAZLE, 24, rue do Porte, 34000 Montpellier. Tél. 67.64.13.60.

ST ech. News uniquement Ech. sérieux et rapides, rese assurée, déb s'abstenir SVP. Emmanuel EVEN, 19 bin, rue Roger Monnet 94600 Villejuif.

Ech. jk sur Atan ST + vds console Sega 8 bits + Hang on<br>on - 400 F. Vds aussi Light Phaser Sega , 225 F a deb.<br>avec 1 cartouche. Laurent EYSSERIC, 108 bd Ba-<br>zeillen, 83000 Toulon-le-Mourillon. Tél. : 94.42.64.17.

Ech. iv pour Atari ST. passade News. Frédéric MILLOT. 100, rue de Jouvence, 21000 Dijon. Tél.: 80.71.1243.

Ech. ix sur ST région Nord-Pas de-Calais. Vds 100 F orig. Bertrand MERLIER, 157. rue du Pont d'Ardennes, 62570 Wizornos. Tél.: 21.93.24.35.

Rech, Demos (surtout en 4 voies) et News de toute sorte Possede 520 STF Atari, Pascal DELEAU, 74, lot. los Escardines. 62215 Ope-Plage. Tél. : 21.35.87.02.

Ech., vds je sur Atan St possède Super News. Réponse assurée. Vincent CARRIE, 27, Parc du Bourdieu, 33720 Podensuc. Tél. 56.2729.04.

Ech <sub>I</sub>x + éducatifs, possède News pour Atari ST. En-<br>voyer liste, réponse assurée. Catherine BETRAU-<br>COURT, 6A. rue de Metz, 57150 Creutzwald. Tél. : 87.93.52.47.

[cl' Soft originaux plus do 350. Envoyer liste, réponse assurée sur ST Daniel TRECKELS, 6, avenue Gam. botta. 94600 Choisy-le-Roi. Tél. : 48.5275.61.

Ech. Hot News sur Aton STIEI. pas sérieux s abstenir. En-*voyer* liste. Arnaud (CARD, 66. ruade Soligny. 45760, Vennacy. Tél. : 38.75.08.73 optée 20 h.

Ech News ST, possédé de vraies News. envoyer liste Je me déplace dans Pars ou rag. par. Tristan LEREUIL, 3, Impasse du Colonel R0:onff. 91220 Bretigny-sur. Orge.

ST, ech. Dom Pub Musique, Graphique 8, Sources GFA ou C (laser CI ou Omikron. Réponse assurée. Jean-Paul, 15. rua Auguste Renoir. 95580 Margency.

Ech. jx sur STE, STE 5' 1/4, 3' 1/2. Vds sélecteurs de Face.<br>pas cher. Ech. jx. trucs, estuces sur Saga Megadrive. Daher. Ech. ix, trucs, astuces sur Saga Megadrive. David LEFEBVRE, 6, allée du Perruches 94320 Thinis. Tél. : 48.59.86.18 après 21 h.

520 STE, ch. contact sur Avignom pour ech. de ix, solution<br>de programme, **Bruno TERNULLO, 2. rue Léo Lar**er, quartier St Chamand, 84000 Avignon. Tél.: 90.87.49.39.

Atariste sërieux, ech. |x - prgs. Dolt être sympa et ra-<br>pide. **Christophe MAUME, rue du Preze. 41170 Mon**doubleau. Tél.: 54.80.93.45.

Ch contacts rapides sur STF News Nicolas DERAN. COURT, Il. rue Fr. Mistral, 30300 Fourques. Tél.: 90.93.13.12..

ch contacts serieux. Déb. ne pas s'abstenir Gérard LUCAS, chemin du Coudouron, quartier le Miracle, 06250 Mougins. Tét.: 93.47.99.86.

ST, ch. contacts deb. et confirmés. Réponses assurées et<br>rapides : **Christophe RENDU, 7, rue Corneille, 76400** Feeamp.

Atari 520 STE (I Mo), ch. Corresp. pour éch. prgs. J'at-<br>tends vos listes, bienvenue à toute la France. **Thierry**<br>**PINNA, 32, ch. Labourdette, 47300 Villeneuve-sous-**Lot.

Ech. Damos sur STE, ach. aussi News. Salut. Antoine MARTIN. 48, rue Mozart 76230 Bois-Guillaume. Tél. 35.61.58.12.

Atari STE, ch. éducatifs surtout primaire, début secondaire même création personnelle et utilitaires. Liste<br>sur demande compatible STE. **Yves LHOTELLIER, 71,** rue Louis 7huilller. 80000 Amiens. Tél : 22.45.03.56. Ech jx sur 1040 STF de ttes sortés. Réponse assurée.

Christine PILLET, 44, rue de Nazareth. 1390 Enghien (Belgique). Tél, : 023,95.3299.

Ech. jx sur ST. Réponse assurée. Erie NASSEYS, 31, cité de Plaissanco, 40110 Morcenx.

vds, ach. logiciels sur ST. Envoyez listes. Pascal LEMAIRE. 235/629, rue Allende, 92700 Colombes.

Si, ch corresp. pour éch. sympas et durables. Possède et ch. Naws, vds originaux Amstrad K7 et ST, demander<br>liste **Stéphane FOULON, 20. rue des Géraniums.** Horta Neuve 2. 11100 Narbonne. Tél.: 68.65.05.49 (HR.).

Ech. News sur ST rapide et sérieux. Repense assurée. dêb. bienvenus. Thierry STEIN, 28, rue Bois Soleil. 25500 Morteau. Tél. : 81.67.17.49.

Atari STE, ch. corresp sérieux pour éch. Envoyer listes,<br>réponse assurée. Graphiste sollicité, offre de service. Loic LEFEBVRE. Gendavmerie, 81630 Salvagnac. Tél : 63.33.56,02

Rech contact France et étranger pour Alors ST Vds ennui Sieur cuul pour SM 124 et 125 400 F + ports rech. Sources GFA 2,0, 3.0. Sylvain BAIL, 4, rue des Fresnes, 44730 Thoron-Plage.

Ach ou ech. explora 2 pour Atan ST. Gérard BEBIA. Tél. : 76.98.86.02.

Ch, contact avec programmeurs sur Atrnr, ST (Pascal, C. Modula 2, Assembleur) pour éch. idées, Sources pro grammes Bruno LIENARD, 39, rue Pierre Bourgeois. 69300 Caluire. Tél. : 7823.04.63.

520 ST, ch. contacts sérieux et durables pour éch. lx et .tit Envoyez vos listes Edouard KROT, 7. rue des Chênes Verts, 81380 Loscure d'Albigeois.

STE. ch. contacts sérieux et durables pour échanger Softs et Docs Reponse assurée, envoyer listes. Charles-Henri HALLARD, 9. chemin des Gris, 86170 Clss6, Tél.: 49.54.40.10.

Ch, contact sur Atari 520 STT/E séneux, durable. Possède<br>nbx Softs si possible en région elbeuwienne. **Bruno AN**-TEM. le Bain Landry appt 91. ht F, 76410 St-Aubin. les-Elbeuf,

Atari S.I., ch. contact serieux pour ech de lx Posséde<br>News, vds Galaxy Force sur Sega - 150 F**-Christophe**<br>WATTIN, 31, <mark>cité Rezanoff, 91220 Bretigny-sur-</mark> Orgo. Tél : 60.84.48.93.

Ech. sur ST News (Kick Off 2, Maupiti, Islands, Starblade, een, sur St News (Kick Off 2, Maupiti, Islands, Starblade,<br>Sim City, F29, etc.). Rech. Tie Break, Warmonger. Leader,<br>etc. Envoyez listes. Nicolas GEHAN, 16, rue Talbot, 14610 Basly. Tél. : 31.80.35.12.

Avis aux Francs. Commis. ch. contact Atari 520 STF pour ech, et Ix. Envoyez liste, réponse assurée. **Stéphane**<br>**FRAMMERY, 24, rue Paul Eluard, 39100 Dôle, Tél. :** 84.72.05.57.

Vds, ach., éch. jx sur Atari 520 STE. Pass. Robo Cop, RVF Honda, Twinworld, Ivanhoe. Sir Fred. Etienne DUVRY, 76730 Hennenville.

Ech, monit monochrome haute déf. Atan SM 124 contre<br>monit. coul. **Richard BROUARD, 24, allée des** Ecouordès, 95150 Taverny. Tél. **:** 39.60.67.13.

Rech. désassembleur ou carte de desassemhleur sur STE. I contacts pour éch de salts sur la même machine Gaël TRINQUART. t8 & 20. bd de la Vrille, 36000 Châteauroux, Tél.: 54.27.08.48.

Ech et vds nbrses News sur Atari 520 ST à px défiant concurrence (20 F) to jeu. Gaël RASLE, Kervaun.22170 Plouaget. Tél. : 96.74.38.32.

Ch contacts sur Atari 520 STF, possède nox jx et utili<br>taires (ttes régions). Envoyez liste pu tél., ch. notice compilation 5 Star. Christophe HOCHEDE, 6, rue de la<br>Chandière, 62200 Saint-Martin-les-Boulogne. Tél. : 21.91.43.31.

Ech. p. sur 520 STF. vds Atlas France . 120 F 94 umq.<br>Jean-Marc BAZETOUX, 2, allée J.-Pradier appt 431. 94000 Créteil. Tél. : 48.98-05.77.

Atari 520 STT. ech salts, passede news, ch contacts sympus et durables. Vds 'titular 150 F Jean-François ALBIGES, 22. rue Etienne Gaillard, 11100 Narbonne.

Ech. softs sur STF, STE, possède nbses news, contacts<br>sérieux et sympas. Vds Hillstard (AD & D) . 150 F, Knight Ore 120 F, Kick Off, ex. tme 60 F Luc BACHELET. 4, rue de Blida, 11100 Narbonne. TOI.: 68.3234.96.

Ech Atari 1040 ST - imprim, + lect ext + originaux<br>contre Anniga 2000. Patrick GUERCHON. 301, av. de Fontainebleau, 94320 Thiais, Tél. : 46.87.23.15.

Ech Soifs sur 1040 SIE du Musique, Ix. utilitaires, En' vapor liste. Fabrice BRULEY. 18, rue de la Convention. 25000 Besançon.

Rech., photocopie de solution Cast Ninja 2 parue sur Tilt n'' 65 eu ach ce numéro épuisé. Gilles THOMANN, 189,<br>bd de la Madeleine « Le Panache I », 06000 Nice. Tél.: 93.443125.

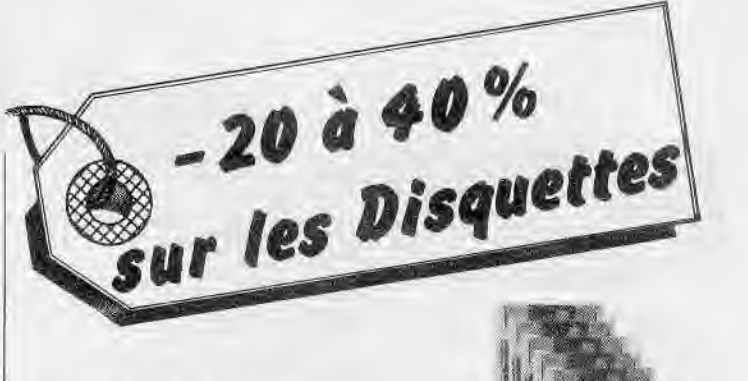

### Pour IBM, COMPAQ, DART, TOSHIBA, APPLE, ATARI, COMODORE, PROWINS

#### Choisissez vos disquettes !

#### VRAC (certifiées)

- 5 1/4 DFDD 48TPI par 250 1,85 5 1/4 DFHD 96TPI par 250 3,9l
- 3 1/2 DFDD 135TPI par 50 3,20

3 1/2 DFHD 135TPI par 50 7,20

#### Neutres (emballées - certifiées)

- 5 1/4 DFDD 48TPI par 20 2,10
- 5 1/4 DFHD 96TPI par 20 4,20
- 
- 3 1/2 DFDD 135TPI par 20 3,50
- 3 1/2 DFHD 135TPI par 20 7,60

#### ►'i Verbatim.

(Certifiées 10 fois la Norme) Datalife (garantie 5 ans)

- 5 1/4 DFDD boîte de 10 69 F
- 119 F 5 1/4 DFHD boîte de 10
- 3 1/2 DFDD boîte de 10 109 F
- 3 1/2 DFHD boîte de 10 219 F

# **EX COMPUTER**<br>LAFAYETTE: 24, *t*ue Lamartine

75009 PARIS - Tél. : 42 85 23 69 SORBONNE 22, rue des Écoles 31100 TOULOUSE - Tél. (16) 61 41 74 06 75005 PARIS - Tél. 40 51 0408 **BASTILLE 35, Bd Bourdon 30, rue Denis Papin - 91240**<br>75004 PARIS - Tél. : 40 27 81 07 STEMICHEL / ORGE - Tél BALARD 99, rue Balard 75015 PARIS . Tél. : 45 54 24 33/29 52 BORDEAUX 17, cours du Chapeau Rouge - 33000 BORDEAUX **ST-LAZARE** 58, rue de Rome Rouge. 33000 BORDE<br>Tél.: (16) 56 51 00 25 75008 PARIS - Tél.: 43 87 28 67 69007 LYON - Tél.: (16) 78 72 21 10

**COMC** 

器

TOULOUSE Immeuble Buropolis B<br>150, rue Nicolas Vauquelin

PARIS SUD Z.A. des Montatons ST-MICHEL/ORGE - Tél.: 60 16 56 57

LYON 44, av. Berthelot **MONTPARNASSE 69**, rue de Vaugirard 69007 LYON - Tél. : (16) 78 72 21 10 75006 PARIS - Tél. : 45 44 86 45

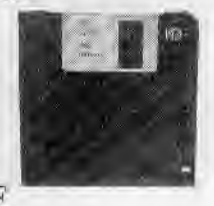

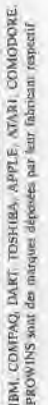

# **PETITES ANNUNCES**

#### **CLUBS**

Ultimate club \_ club STF/STE. Creation de Fanzine, ech. sur Montpellier. Env. 2 timbres. Rep. assurée. Alex<br>GAYOLA, 710, rte de Mende, Clos Durand, La Cigalière, 34080 Montpellier.

Graph, sur Amiga 500 ch progremmeur pur créer jeux<br>style Wonderboy. Mustafa SAYMAN, 2, rue Principale, 678W Eborsholm, Tél. : 88.85.12.12.

Club éch. Megodrive : 90 F port compris. 25 titres dispo. en permanance. Rachète jeux NEC et MD a bas prix Achète Supergrafx — jeux. Nicolas, MEGA CLUB. TAI.: 6626.36.91.

The Commodexplorer/Corsaire Production, ass. loi 1901.<br>Assistance informatique et vidéo. Stéphane-Ludovic<br>NICON, A6, La Rocade, 91160 Longjumeau. Tél. : 69.34.49.42.

Venue rejoindre les adhérants du club pour consoles NEC. Sega, Nintendo, MSX, etc. Doc gratuite sur simple demande. MArc **PAURON,** rue du 8-Mai-1945. 58400 La Charité-sur-Loire.

Ch. contacts sèrieux sur NEC. Poss. Shinohi, Héavy Unit,<br>Chase H.O., Superstar Soldier, etc. Al**exandre MA-**<br>THIEU, 9, rue Jean-d'Apremont, 57000 Mo<del>iz</del>-Ma-<br>gny. Tél. : 87.65.68.93.

Contacts USA, Pérou, Vénézuela, Irlande, G.B., Turquie,<br>Bahamas, pour Atari XL/XE. Membre du club Cenecie **Daniel CARRODANO, Les** Oliviers, B1, Montée de le Calade, 83300 Draguignan.

Aimerais fonder club ST a Namur Ch. contacts. Cédric FLORRIN. 2. rue de Patio, 5141 Andoy Wiorde (Belgigue).

MEGA CLUB MSX fête son troisième anniversaire- Si tu possèdes un MSX, écris pour recevoir une doc complété et gratuite. MEGA CLUB MSX. 198, rue Marceau, 59280 Armentières.

sez vous à Big PCman. Eric (PCman tilté) MARCHOT, AMIGA REPORT ch contacts pour vitre ou ech nbre jeux,<br>21. rue de l'Industrie, B-4110 Flemalle (Belgique). vtil. Env. liste. Pour notre liste, anv. disquette 3 Tél.: 41.33.59.63- AMIGA-REPORT, 53, rue Docteur-Isaac, 7300 **Duo**-

Graph. Amiga chi club ou contacts serious à Chelles ou<br>environs. Claude BROGARD, 8 rue de l'Ilette, 77500

Amiga ch contacts sérieux pour éch, sources assembleur et utils à long terme. Déb. bienvenus, rép. à 50 MHz. Riad<br>YOUNES, 3, rue des Frères-Amrouche, Alger 16000.

A".Ua cm . contacts pour éch. news. Dub. s'abst Vds sobs Dunant 59139 WMtignies. possède nbrx nouns). Jér6me PFLIEGER, 4, allée des Ch. contacts Annya 500. Ecnvuz et env listes. Non sermon Myosotis, 33160 Lo-Halllnn. Tél. 56.47.71.76 après

Rapido diffuse slides, dèmos, muziks. uni. RAPIDO. 9, rue Peul-Renaud. 93140 Bondy.

Nouveau groupe ayant déjà réalisé plusieurs dénies sur Arniga ch. graph. pour création d'une mégadémo. Débu<br>tants s'abst. Laurent ROUSSEAU, 2, allée de la forêt. 91190 Gif.sur-Yvette. Tét.: 69.07.04.62.

Ch. graph. sur PC pour création jeux Env. vos disks avc 2 timbres (5,25 et 3,5 muds CGA et Tandy 1000). Laurent BOUTEILLE, impasse de la Nivolibre, 01150 Leyment. Tél.: 74,34.9332 we.

Amiga, ST CPC Sega. Demandez Bug-Magazine,<br>con. 10 F, au 100 F l'atronnement, David LAURE<br>allée Georges-Allain, 76820 Le Havre. con 10 F ou 100 F l'abonnement. David LAURENT, 48, allée Georges-Allain, 76620 Le Havre. Tél. : 35.46.65.34.

Possède un Oric Télestrat. Aimerais contact av seurs Télestrat ou Oric disk. Christian ROULLIER, 5, rue C.-Desmoulins, 38000 Grenoble.

Club Amigatari récent ch. contacts réuiun Drôme. Ar dèche, si possible, pour ech jeux Bertrand CEZARD, Champ de l'Homme, 07370 Serras. Tél.: 7523.27.44 W.C.

Délirium Computer est un fanzine pour les fanas de la micro 10 F Mickael POUPEL 23, allée Henry-Vaussard, 76620 Le Havre. Tél. 35.54.08.72.

Ch. à établir un club d'Amigafan entre Marseille-Aubagne. proposer idée. Denis FRAIZ, ch. de Lascours Napo-Ion Est 13400 Aubagne. Tél. : 42.84.02.68.

regnon (Belgiquo).

environs. Claude BROGARD, 8. rue de l'Ilette, 11500 Ch. contacts Amiga 500, pour uill., graph., musique et di<br>Chelles. ver,. Philippe Bournique Amiga 500, Indiana Chelles. Vers,. Philippe BOURNIQUE, IL rue Charles-Demin.<br>A

Ch. mordus du PC pour fonder club sur Lille. Tuyaux, ech., contacts et journal au programme, en plus de vos idées Algérie. , Tél. 63.58.81. Bertrand GENEAU DE LAMARLIERE, 7, rue Henri-<br>Anima de Jondanne pous édit mass. De La Cabez Vide spire. Bertrand. GENEAU DE LAMARLIERE, 7, rue

Dossada norx mexs), Jerome PFLIEGEK, 4, alter das<br>Myosotis, 23160 La-Hallfan, Tél.: 55.47.71.75 après stabilit MAHIET, 19. Grande-Rue. BP 162.<br>20 h. – Magnetic Mathematics, après stabilit Chatoou-Thlerry Cedex.

For international contacts, public domain software, discounts, news letter What ever computer you may have:<br>(Send stamp for info.) **C.M.O.S. (Centre Mondial des** Ordinateurs Solidaires). BP 151, 93163 Noisy-le-Grand Cedex,

PC 5,25 rech, club irançais ou étranger. Ecnre (réponse<br>assurée) : J,-Louis DEYRIS, 129, rès. Les Fougères, 33480 Castelnau-de-Médoc,

Club Nintendo, La-Rocha-sur-Yon, ch. adhérant on Vendée et idée pour club. Ch, à correspondre avec autres<br>clubs. P**atrick WENDEL, 74, rue Recine, 85000 La**-Roche-sur-Yon. Tél.: 51.62.66.67

Amiga users Aldyss Diffusion propose demos, util., DP disk, pour 15 F Demandez liste Ech ou vente Alexandre GARNIER, 16, rue d'Alsace, 02100 Si-Quentin. Tél. : 23.62,17.65.

Rech. contacts pour éch. de jeux et util. Urgent. Vds CPC 464 coal, + DD1 + 20 jeux orig, - mags. Pour 1 800 F<br>Thierry MARGRAFF, 3, rue Pasteur, 59121 Haulchin,

Gub ch. vieux micro, disk., unprimante, drive, TV, vidéo, scanner, curisole, jeux, livre, émulateur, util tous micro.<br>Gratuit, **Romain GORA, 4. Les Coteaux de Volino.** 13120 Gardanne.

Catalogue dom publ. pour ST et PC, log. originaox d'oc-<br>case : Pour : ST : IFA, 159680 : Cerfontaine, Tél. : 27.65.86.11.

**IEUX Axel VERRATI, rès. du Rafort, 74120 Praz-sur-**Arly. Tél.: 50.21.92.35 w.e.

Vds Core Graphs a 1 000 F (neuve) Amiga 500 A501 + 100 disks, joy a 4 000 F Ach, wds, éch jeux sur NEC Let II<br>CD. Sega 16 bits NEO GEO (Cyberslit). Axel. Tél. : 50.21.92.38, 18/21 h.

Vous avez croe un leu ou un util 7 Faites-le contraire auprès de joueurs et éditeurs en l'envoyant au fare Mic soft qui testera Carole DUGUY, Bol-Ego, 44850 Stmars-du-Désert.

Club Cluster In club des fanas de micros. Amiga, PC. Atari: Vds majonel dans toutes les gammes. A des pro.<br>tous. CLUSTER (MANSYS), Sté ORTEC. IT bis, me des Templiers, 8P 2062. 51072 Reims Cedex. Tél.: 26.88.69.69.

Chris Nintendo attend les tans de la console. Tous les mois laminsr avec trues, astuces, pour 50 F los 4 Pour rép.. 2 timbres a 2,30 F Fahrice LEBRUN, 10, rue du Château Travocy, 02800 La Fère.

Lisez Amson mag le magazine des 8/16 bits. Actualités<br>en direct de l'étranger. Un numéro contre un timbre à 3,60 F AMSON MAGAZINE. Arnaud GODINEAU, 7, rue Dom-Macquereeu, 49280 La Tessouelle. Tél. , 41.56.35.60.

Vds ou éch, jeux pour C64 disq. Stéphane MULLER, 16. rue de Borne, 67380 Lingolsheim. Tél. 88.76.9890 après 18 h.

Ech DPS, samples, sources, GFX, modulus Oktalyzer et STK, etc. CI, contacts autres que loueurs ebeftes' (EDFX) AMIGA POWER (pour Joachim), 7, rue de Courait, 64100 Bayonne. Tél. 59.59.39.65.

RTC IPSI 24 h/24, avec plus de 21 mégas en télécharge -rient pour Atari ST. bal brvmre, rubriques, T2. tournoi, bal, meus, etc Jérôme **SCHEVINGT, L'Hermet** 43110 Au' roc-sur-Loire. TbL : 77.35.21.44.

Atari club - nbrx services, fanzine mensuel en PAO, log.<br>dom - publ etc. Pour plus d'infos, écrire et ioindre 2<br>timbre à 2,30 F ATARI CLUB, 9, clos des Herbettes.<br>31170 Tournefeuille. Tél. - 61.78.95.43, serveur RTC 24 h 24

## **Bon pour une annonce gratuite**

Fcrivcz lisiblement en caractère d'imprimerie le texte de votre annonce (une lettre par case, une case pour chaque espacernent) et ne cochez qu'une rubrique. Les petites annonces ne peuvent étire domiciliées au journal : vous devez donc donner toutes les coordonnées utiles. Les petites annonces sont gratuites. Seules les annonces rédigées sur le bon à découper original de CE numéro, valable pour UNE seule petite annonce. seront publiées. Nous publierons prioritairement les annonces des lecteurs abonnés, qui joindront l'étiquette d'expédition de leur dernier numéro ou une demande d'abonnement Nous éli' minerons impitoyablement les annonces douteuses, susceptibles

d'émmna r de pirates. **La loi du 3 juillet 1985 (article 47) n'autorise qu'une copie de sauvegarde pour l'usage privé de celui à qui est fourni le logiciel. Toute autre reproduction d'un logiciel est passible des sanctions prévues par la loi. L'article 425 du Code pénal stipule que « la contrefaçon sur le territoire français est punie d'un emprisonnement de trois mois à deux ans et d'une amende de 6 000 à 120 000 francs ou de l'une de ces deux peines seulement** e. Nous vous rappelons enfin que les annonces sont réservées aux particuliers et ne peuvent être utilisées à des fins professionnelles ou commerciales.

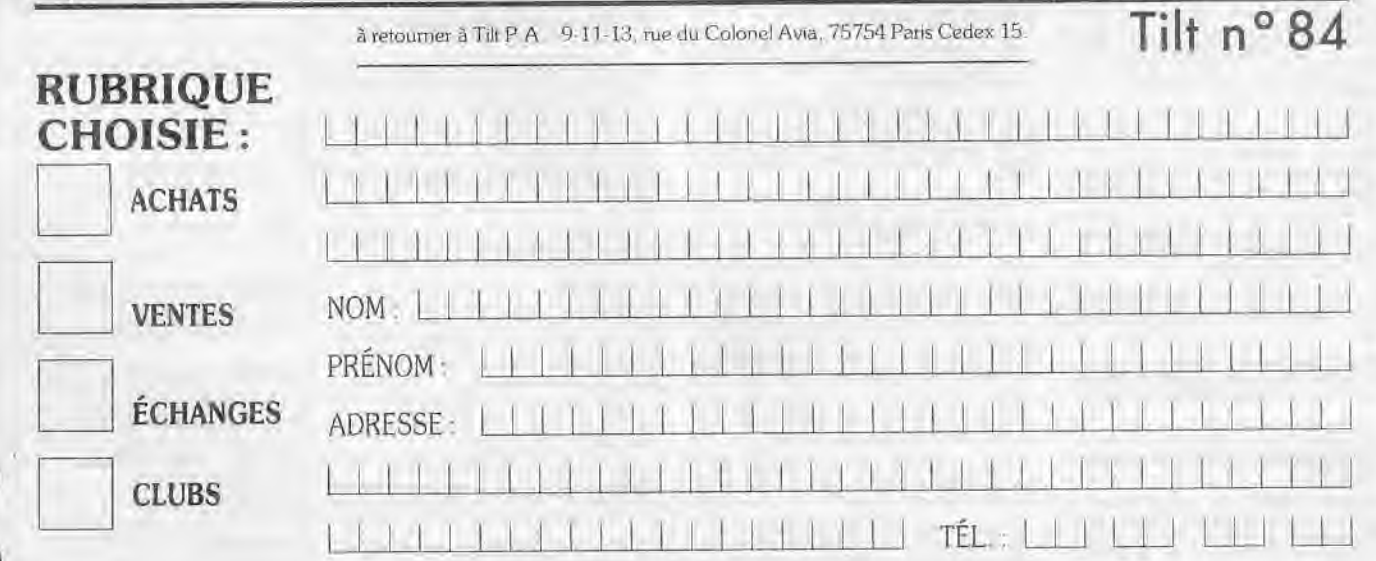

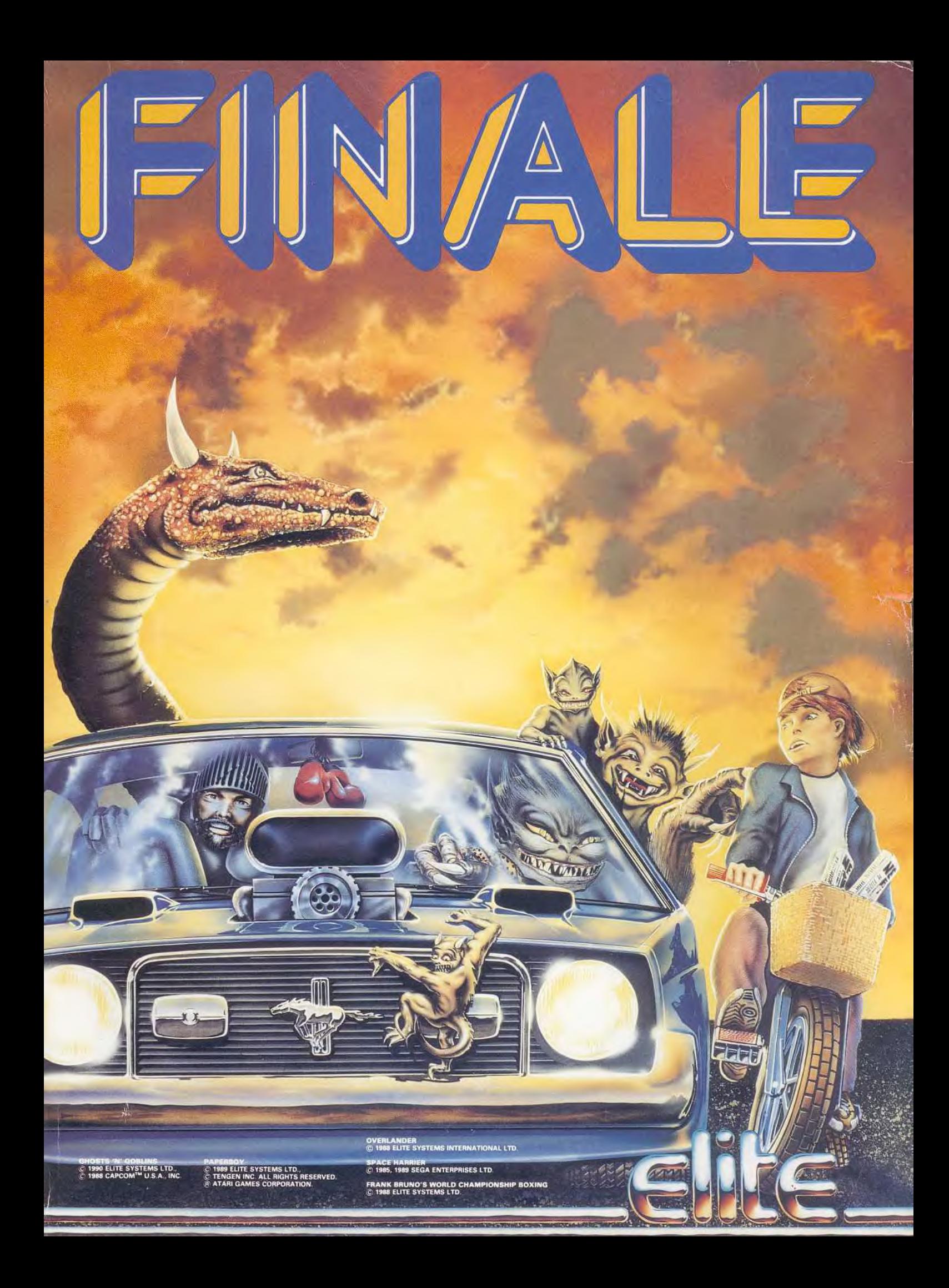

# PLUS DU TOUT DE LIMITES...<br>PAS DE PITIE...PAS DE PRISONNIERS.

 $\mathbf{D}$ 

D

Le guerrier revient pour de bon dans sons<br>ultime lutte pour la liberté. Un éclair d'acier,<br>une volée de son dévastant fusil laser Gyro.<br>Strider revient en action, en pulvérisant l'ennemi<br>et en luttant pour obtenir la justi

 $\overline{\bullet}$ 

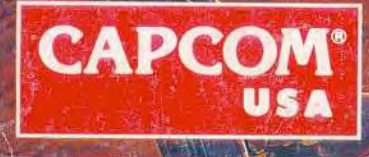

**Disponible Sure** Cassette et disquette<br>CBM 64/128. Cassette et<br>disquette AMSTRAD.<br>Cassette SPECTRUM.<br>AMIGA, ATARI ST.

Capcom est une marque de fabrique déposée de Capcom U.S.A. Inc; Strider™ II © 1990 Capcom ⊕ USA. Inc; Tout droits<br>Tréservés. U.S. Gold France, 06560 Valbonne. Tel: (1) 43 35 06 75. Description des jeux sur 3615 Micromania